This form is effective beginning with the January 1 to June 30, 2017 accounting period (2017/1) If you are filing for a prior accounting period, contact the Licensing Division for the correct form.

### SA3E Long Form

### STATEMENT OF ACCOUNT

for Secondary Transmissions by Cable Systems (Long Form)

General instructions are located in the first tab of this workbook.

| FOR COPYRIGHT OFFICE USE ONLY |                      |  |  |  |  |  |  |
|-------------------------------|----------------------|--|--|--|--|--|--|
| DATE RECEIVED                 | AMOUNT               |  |  |  |  |  |  |
| 02/08/2019                    | \$ ALLOCATION NUMBER |  |  |  |  |  |  |

Return completed workbook by email to:

coplicsoa@copyright.gov

For additional information, contact the U.S. Copyright Office Licensing Division at: Tel: (202) 707-8150

| Α          | ACCOUNTING PERIOD COVERED BY THIS STATEMENT:                                                                                                    |                                                             |                                       |                 |       |
|------------|----------------------------------------------------------------------------------------------------|-------------------------------------------------------------|---------------------------------------|-----------------|-------|
| Accounting | 2018/2                                                                                                    |                                                             |                                       |                 |       |
| Period     |                                                                                                    |                                                             |                                       |                 |       |
| Bowner     | Instructions:  Give the full legal name of the owner of the cable system. If the owner is a rate title of the subsidiary, not that of the parent corporation.  List any other name or names under which the owner conducts the busine: If there were different owners during the accounting period, only the owner a single statement of account and royalty fee payment covering the entire acco  Check here if this is the system's first filing. If not, enter the system's ID | ss of the cable syster on the last day of to unting period. | em.<br>he accounting period should st | ıbmit           | 61662 |
|            | LEGAL NAME OF OWNER/MAILING ADDRESS OF CABLE SYSTEM                                                                                                    |                                                             |                                       |                 |       |
|            | NEP Datavision, Inc.                                                                                                    |                                                             |                                       |                 |       |
|            |                                                                                                    |                                                             |                                       |                 |       |
|            |                                                                                                    |                                                             |                                       | 6166220         | 0182  |
|            |                                                                                                    |                                                             |                                       | 61662 20        | 018/2 |
|            |                                                                                                    |                                                             |                                       |                 |       |
|            | PO Box D                                                                                                    |                                                             |                                       |                 |       |
|            | Forest City, PA 18421                                                                                                    |                                                             |                                       |                 |       |
| •          | INSTRUCTIONS: In line 1, give any business or trade names used to                                                                                                    | identify the busine                                         | ess and operation of the sys          | stem unless the | ese   |
| С          | names already appear in space B. In line 2, give the mailing address of                                                                                                    | of the system, if di                                        | ferent from the address giv           | en in space B.  |       |
| System     | 1 IDENTIFICATION OF CABLE SYSTEM:                                                                                                    |                                                             |                                       |                 |       |
|            | MAILING ADDRESS OF CABLE SYSTEM:                                                                                                    |                                                             |                                       |                 |       |
|            | Number, street, rural route, apartment, or suite number)                                                                                                    |                                                             |                                       |                 |       |
|            | (City, town, state, zip code)                                                                                                    |                                                             |                                       |                 |       |
| D          | Instructions: For complete space D instructions, see page 1b. Identify                                                                                                    | only the frst com                                           | munity served below and re            | elist on page 1 | b     |
| Area       | with all communities.                                                                                                    | ,                                                           | ,                                     | 1 3             |       |
| Served     | CITY OR TOWN                                                                                                    | STATE                                                       |                                       |                 |       |
| First      | Forest City Borough                                                                                                    | PA                                                          |                                       |                 |       |
| Community  | Below is a sample for reporting communities if you report multiple ch                                                                                                    | annel line-ups in :                                         | Space G.                              |                 |       |
|            | CITY OR TOWN (SAMPLE)                                                                                                    | STATE                                                       | CH LINE UP                            | SUB GRE         | P#    |
| Sample     | Alda                                                                                                    | MD                                                          | A                                     | 1               |       |
|            | Alliance                                                                                                    | MD                                                          | В                                     | 2               |       |
|            | Gering                                                                                                    | MD                                                          | В                                     | 3               |       |

Privacy Act Notice: Section 111 of title 17 of the United States Code authorizes the Copyright Offce to collect the personally identifying information (PII) requested on this form in order to process your statement of account. PII is any personal information that can be used to identify or trace an individual, such as name, address and telephone numbers. By providing PII, you are agreeing to the routine use of it to establish and maintain a public record, which includes appearing in the Offce's public indexes and in search reports prepared for the public. The effect of not providing the PII requested is that it may delay processing of your statement of account and its placement in the completed record of statements of account, and it may affect the legal suffciency of the fling, a determination that would be made by a court of law.

**ACCOUNTING PERIOD: 2018/2** FORM SA3E. PAGE 1b. LEGAL NAME OF OWNER OF CABLE SYSTEM: SYSTEM ID# 61662 NEP Datavision, Inc. Instructions: List each separate community served by the cable system. A "community" is the same as a "community unit" as defined D in FCC rules: "a separate and distinct community or municipal entity (including unincorporated communities within unincorporated areas and including single, discrete unincorporated areas." 47 C.F.R. §76.5(dd). The frst community that you list will serve as a form Area of system identification hereafter known as the "first community." Please use it as the first community on all future filings. Served Note: Entities and properties such as hotels, apartments, condominiums, or mobile home parks should be reported in parentheses below the identified city or town. If all communities receive the same complement of television broadcast stations (i.e., one channel line-up for all), then either associate all communities with the channel line-up "A" in the appropriate column below or leave the column blank. If you report any stations on a partially distant or partially permitted basis in the DSE Schedule, associate each relevant community with a subscriber group, designated by a number (based on your reporting from Part 9). When reporting the carriage of television broadcast stations on a community-by-community basis, associate each community with a channel line-up designated by an alpha-letter(s) (based on your Space G reporting) and a subscriber group designated by a number (based on your reporting from Part 9 of the DSE Schedule) in the appropriate columns below. **CH LINE UP** SUB GRP# CITY OR TOWN STATE PA **Forest City Borough** First **Clifford Township** PA Community Ararat Township PA **Benton Township** PA 3 **Bridgewater Township** PA **Cherryridge Township** PA 2 See instructions for **Fell Township** PA 3 additional information on alphabetization. Franklin Township PA Gibson Township PA 1 **Great Bend Township** PA **Greenfield Township** PA 3 Add rows as necessary. **Harford Township** PA **Harmony Township** PA Herrick Township PA 1 PA **Jackson Township** Lake Township PA 2 **Lebanon Township** PA 2 PA **Lenox Township Mount Pleasant Township** PA **New Milford Borough** PA PA **New Milford Township** 1 Oakland Township PA **Preston Township** PA 2 **Scott Township** PA PA 2 **South Canaan Township** Starrucca Borough PA 2 Thompson Borough PA **Thompson Township** PA Uniondale Borough PA Vandling PA 3 2 PA **Clinton Township** Hop Bottom Borough PA

Name

LEGAL NAME OF OWNER OF CABLE SYSTEM:

NEP Datavision, Inc.

SYSTEM ID#
61662

### Ε

### Secondary Transmission Service: Subscribers and Rates

#### SECONDARY TRANSMISSION SERVICE: SUBSCRIBERS AND RATES

**In General:** The information in space E should cover all categories of secondary transmission service of the cable system, that is, the retransmission of television and radio broadcasts by your system to subscribers. Give information about other services (including pay cable) in space F, not here. All the facts you state must be those existing on the last day of the accounting period (June 30 or December 31, as the case may be).

**Number of Subscribers:** Both blocks in space E call for the number of subscribers to the cable system, broken down by categories of secondary transmission service. In general, you can compute the number of subscribers in each category by counting the number of billings in that category (the number of persons or organizations charged separately for the particular service at the rate indicated—not the number of sets receiving service).

Rate: Give the standard rate charged for each category of service. Include both the amount of the charge and the unit in which it is generally billed. (Example: "\$20/mth"). Summarize any standard rate variations within a particular rate category, but do not include discounts allowed for advance payment.

**Block 1:** In the left-hand block in space E, the form lists the categories of secondary transmission service that cable systems most commonly provide to their subscribers. Give the number of subscribers and rate for each listed category that applies to your system. **Note:** Where an individual or organization is receiving service that falls under different categories, that person or entity should be counted as a subscriber in each applicable category. Example: a residential subscriber who pays extra for cable service to additional sets would be included in the count under "Service to the first set" and would be counted once again under "Service to additional set(s)."

**Block 2:** If your cable system has rate categories for secondary transmission service that are different from those printed in block 1 (for example, tiers of services that include one or more secondary transmissions), list them, together with the number of subscribers and rates, in the right-hand block. A two- or three-word description of the service is sufficient.

| BLO                                              | OCK 1       |    |       | BLOC  | K 2                 |             |      |
|--------------------------------------------------|-------------|----|-------|-------|---------------------|-------------|------|
|                                                  | NO. OF      |    |       |       |                     | NO. OF      |      |
| CATEGORY OF SERVICE                              | SUBSCRIBERS |    | RATE  |       | CATEGORY OF SERVICE | SUBSCRIBERS | RATE |
| Residential:                                     |             |    |       |       |                     |             |      |
| <ul> <li>Service to first set</li> </ul>         | 3,735       | \$ | 30.00 |       |                     |             |      |
| <ul> <li>Service to additional set(s)</li> </ul> |             |    |       | ľ     |                     |             |      |
| • FM radio (if separate rate)                    |             |    |       | ľ     |                     |             |      |
| Motel, hotel                                     |             |    |       | ľ     |                     |             |      |
| Commercial                                       |             |    |       | ľ     |                     |             |      |
| Converter                                        |             |    |       | ľ     |                     |             |      |
| Residential                                      |             |    |       | ľ     |                     |             |      |
| Non-residential                                  |             |    |       | "     |                     |             |      |
|                                                  |             | 1  |       | 1 l'' |                     |             |      |

# F

### Services Other Than Secondary Transmissions: Rates

### SERVICES OTHER THAN SECONDARY TRANSMISSIONS: RATES

In General: Space F calls for rate (not subscriber) information with respect to all your cable system's services that were not covered in space E, that is, those services that are not offered in combination with any secondary transmission service for a single fee. There are two exceptions: you do not need to give rate information concerning (1) services furnished at cost or (2) services or facilities furnished to nonsubscribers. Rate information should include both the amount of the charge and the unit in which it is usually billed. If any rates are charged on a variable per-program basis, enter only the letters "PP" in the rate column.

Block 1: Give the standard rate charged by the cable system for each of the applicable services listed.

**Block 2:** List any services that your cable system furnished or offered during the accounting period that were not listed in block 1 and for which a separate charge was made or established. List these other services in the form of a brief (two- or three-word) description and include the rate for each.

|                               | BLOCK 2 |                                             |                                |                |    |         |
|-------------------------------|---------|---------------------------------------------|--------------------------------|----------------|----|---------|
| CATEGORY OF SERVICE           | RATE    | CATEGORY OF SERVICE                         | RVICE RATE CATEGORY OF SERVICE |                |    | RATE    |
| Continuing Services:          |         | Installation: Non-residential               |                                | NEP Plus       | \$ | 53.50   |
| • Pay cable                   | PP      | Motel, hotel                                |                                | Choice         | \$ | 50.00   |
| Pay cable—add'l channel       |         | Commercial                                  |                                | Nep Movie One  | \$ | 17.95   |
| Fire protection               |         | Pay cable                                   |                                | Premier        | \$ | 70.00   |
| •Burglar protection           |         | <ul> <li>Pay cable-add'l channel</li> </ul> |                                | Nep HBO/Max    | \$ | 24.95   |
| Installation: Residential     |         | Fire protection                             |                                | Nep Movie Pass | \$ | 45.95   |
| First set                     |         | Burglar protection                          |                                | STARZ Super Pk | \$ | 14.99   |
| Additional set(s)             |         | Other services:                             |                                | Showtime       | \$ | 16.99   |
| • FM radio (if separate rate) |         | Reconnect                                   |                                | HBO/MAX (6)    | \$ | 26.99   |
| Converter                     |         | Disconnect                                  |                                | Encore (7)     | \$ | 7.99    |
|                               |         | Outlet relocation                           |                                | Movie Pass     | \$ | 51.99   |
|                               |         | <ul> <li>Move to new address</li> </ul>     |                                | Advantage TV   | \$ | 48.99   |
|                               |         |                                             |                                | Extreme TV     |    | \$61.99 |

SYSTEM ID# LEGAL NAME OF OWNER OF CABLE SYSTEM: Name 61662 NEP Datavision, Inc. PRIMARY TRANSMITTERS: TELEVISION In General: In space G, identify every television station (including translator stations and low power television stations) G carried by your cable system during the accounting period except (1) stations carried only on a part-time basis under FCC rules and regulations in effect on June 24, 1981, permitting the carriage of certain network programs [sections 76.59(d)(2) and (4), 76.61(e)(2) and (4), or 76.63 (referring to 76.61(e)(2) and (4))]; and (2) certain stations carried on a **Primary** substitute program basis, as explained in the next paragraph Transmitters: Substitute Basis Stations: With respect to any distant stations carried by your cable system on a substitute program Television basis under specifc FCC rules, regulations, or authorizations: Do not list the station here in space G—but do list it in space I (the Special Statement and Program Log)—if the station was carried only on a substitute basis List the station here, and also in space I, if the station was carried both on a substitute basis and also on some othe basis. For further information concerning substitute basis stations, see page (v) of the general instructions located in the paper SA3 form. Column 1: List each station's call sign. Do not report origination program services such as HBO, ESPN, etc. Identifi each multicast stream associated with a station according to its over-the-air designation. For example, report multi cast stream as "WETA-2". Simulcast streams must be reported in column 1 (list each stream separately; for example WFTA-simulcast) Column 2: Give the channel number the FCC has assigned to the television station for broadcasting over-the-air in its community of license. For example, WRC is Channel 4 in Washington, D.C. This may be different from the channe on which your cable system carried the station Column 3: Indicate in each case whether the station is a network station, an independent station, or a noncommercia educational station, by entering the letter "N" (for network), "N-M" (for network multicast), "I" (for independent), "I-M (for independent multicast), "E" (for noncommercial educational), or "E-M" (for noncommercial educational multicast) For the meaning of these terms, see page (v) of the general instructions located in the paper SA3 form Column 4: If the station is outside the local service area, (i.e. "distant"), enter "Yes". If not, enter "No". For an ex planation of local service area, see page (v) of the general instructions located in the paper SA3 form Column 5: If you have entered "Yes" in column 4, you must complete column 5, stating the basis on which you cable system carried the distant station during the accounting period. Indicate by entering "LAC" if your cable system carried the distant station on a part-time basis because of lack of activated channel capacity For the retransmission of a distant multicast stream that is not subject to a royalty payment because it is the subject of a written agreement entered into on or before June 30, 2009, between a cable system or an association representin the cable system and a primary transmitter or an association representing the primary transmitter, enter the designa tion "E" (exempt). For simulcasts, also enter "E". If you carried the channel on any other basis, enter "O." For a furthe explanation of these three categories, see page (v) of the general instructions located in the paper SA3 form Column 6: Give the location of each station. For U.S. stations, list the community to which the station is licensed by the FCC. For Mexican or Canadian stations, if any, give the name of the community with which the station is identifec Note: If you are utilizing multiple channel line-ups, use a separate space G for each channel line-up. CHANNEL LINE-UP AA 1. CALL 2. B'CAST 3. TYPE 4. DISTANT? 5. BASIS OF 6. LOCATION OF STATION SIGN CHANNEL CARRIAGE OF (Yes or No) STATION NUMBER (If Distant) **WNEP** 16.1 Ν No Scranton, PA WYOU 22.1 Ν No Scranton, PA See instructions for additional information **WBRE** Ν No Wilkes-Barre, PA 28.1 on alphabetization. WOLF 56.1 Ν No Hazelton, PA **WSWB** 38.1 I No Scranton, PA **WQMY** 53.1 No I Williamsport, PA WVIA 44.1 No Ε Scranton, PA **WSKG** 46.1 Ε No Binghamton, NY **WQPX** 64.1 I No Scranton, PA **WBNG** 12.1 Ν 0 Yes Binghamton, NY Scranton, PA WNEP2 16.2 I No WSWB2 38.2 No I Scranton, PA LAFF 28.2 I No Wilkes-Barre, PA **GRIT** 28.3 No Wilkes-Barre, PA JUSTICE 28.4 No Wilkes-Barre, PA ı

| FORM SA3E. PAGE 3.  LEGAL NAME OF OWNER               | OF CABLE SY   | STEM:          |                      |                      | SYSTEM ID#                                                                 |                        |
|-------------------------------------------------------|---------------|----------------|----------------------|----------------------|----------------------------------------------------------------------------|------------------------|
| NEP Datavision,                                       | Inc.          |                |                      |                      | 61662                                                                      | Name                   |
| PRIMARY TRANSMITTERS                                  | S: TELEVISIO  | ON             |                      |                      |                                                                            |                        |
| n General: In space G, i                              | identify ever | y television s | tation (including    | translator station   | s and low power television stations)                                       | •                      |
|                                                       | _             |                |                      | • •                  | ed only on a part-time basis under                                         | G                      |
| •                                                     |               |                |                      | •                    | tain network programs [sections and (2) certain stations carried on a      | Drimon                 |
| substitute program basis,                             | ` ' ' '       | · /·           |                      | o r(e)(2) and (4))], | and (2) certain stations carried on a                                      | Primary<br>Transmitter |
|                                                       |               |                |                      | s carried by your    | cable system on a substitute progran                                       | Television             |
| pasis under specifc FCC                               |               |                |                      | ha Cuasial Ctatam    | and and Drawnan Law if the                                                 |                        |
| station was carried on                                | •             |                | st it iii space i (t | ne Special Staten    | nent and Program Log)—if the                                               |                        |
|                                                       | •             |                | ation was carrie     | ed both on a subst   | itute basis and also on some othe                                          |                        |
|                                                       |               | erning substi  | tute basis statio    | ons, see page (v)    | of the general instructions located                                        |                        |
| in the paper SA3 form<br>Column 1: List each s        |               | sign. Do not   | report origination   | on program service   | es such as HBO, ESPN, etc. Identify                                        |                        |
|                                                       |               | -              |                      |                      | ation. For example, report multi                                           |                        |
|                                                       | ". Simulcast  | streams mus    | t be reported in     | column 1 (list eac   | ch stream separately; for example                                          |                        |
| VETA-simulcast).  Column 2: Give the c                | hannel numl   | ber the FCC I  | has assigned to      | the television sta   | tion for broadcasting over-the-air ir                                      |                        |
|                                                       |               |                | •                    |                      | s may be different from the channe                                         |                        |
| on which your cable system                            |               |                | 4-41 ! 4             |                      | landa da da da da da da da da da da da da d                                |                        |
|                                                       |               |                |                      |                      | lependent station, or a noncommercia<br>cast), "I" (for independent), "I-M |                        |
|                                                       |               |                |                      |                      | commercial educational multicast)                                          |                        |
| or the meaning of these                               |               |                | -                    |                      |                                                                            |                        |
| blanation of local service                            |               |                | •                    |                      | es". If not, enter "No". For an ex                                         |                        |
|                                                       |               |                |                      |                      | stating the basis on which you                                             |                        |
| •                                                     |               | •              | ٠.                   | •                    | ntering "LAC" if your cable syster                                         |                        |
| carried the distant station<br>For the retransmission | •             |                |                      |                      | capacity ty payment because it is the subjec                               |                        |
|                                                       |               |                |                      |                      | ystem or an association representin                                        |                        |
|                                                       | •             |                | •                    | • .                  | ary transmitter, enter the designa                                         |                        |
|                                                       |               |                |                      |                      | other basis, enter "O." For a furthe ed in the paper SA3 form              |                        |
|                                                       |               |                |                      |                      | ty to which the station is licensed by the                                 |                        |
|                                                       |               |                |                      | •                    | th which the station is identifed                                          |                        |
| Note: If you are utilizing i                          | multiple chai | nnel line-ups, | use a separate       | e space G for each   | n channel line-up.                                                         |                        |
|                                                       |               | CHANN          | EL LINE-UP           | AB                   |                                                                            |                        |
| 1. CALL 2.                                            | B'CAST        | 3. TYPE        | 4. DISTANT?          | 5. BASIS OF          | 6. LOCATION OF STATION                                                     |                        |
| SIGN                                                  | CHANNEL       | OF             | (Yes or No)          | CARRIAGE             |                                                                            |                        |
|                                                       | NUMBER        | STATION        |                      | (If Distant)         |                                                                            |                        |
|                                                       |               |                |                      |                      |                                                                            |                        |
|                                                       |               |                |                      |                      |                                                                            |                        |
|                                                       |               |                |                      |                      |                                                                            |                        |
|                                                       |               |                |                      |                      |                                                                            |                        |
|                                                       |               |                |                      |                      |                                                                            |                        |
|                                                       |               |                |                      |                      |                                                                            |                        |
|                                                       |               |                |                      |                      |                                                                            |                        |
|                                                       |               |                |                      |                      |                                                                            |                        |
|                                                       |               |                |                      |                      |                                                                            |                        |
|                                                       |               |                |                      |                      |                                                                            |                        |
|                                                       |               |                |                      |                      |                                                                            |                        |
|                                                       |               |                |                      |                      |                                                                            |                        |
|                                                       |               |                |                      |                      |                                                                            |                        |
|                                                       |               |                |                      |                      | 1                                                                          |                        |

| FORM SA3E. PAGE 3.                                                                                                    |                                                                                                    |                                                                                                    |                                                                                                    |                                                                                                    | ,,,,,,,,,,,,,,,,,,,,,,,,,,,,,,,,,,,,,,,                                                                                          | 'ING PERIOD: 20                            |
|----------------------------------------------------------------------------------------------------|----------------------------------------------------------------------------------------------------|----------------------------------------------------------------------------------------------------|----------------------------------------------------------------------------------------------------|----------------------------------------------------------------------------------------------------|----------------------------------------------------------------------------------------------------|--------------------------------------------|
| LEGAL NAME OF OWN                                                                                                    | ER OF CABLE SY                                                                                                    | STEM:                                                                                                    |                                                                                                    |                                                                                                    | SYSTEM ID#                                                                                                    |                                            |
| <b>NEP Datavision</b>                                                                                                    | n, Inc.                                                                                                    |                                                                                                    |                                                                                                    |                                                                                                    | 61662                                                                                                    | Name                                       |
| RIMARY TRANSMITTE                                                                                                    | ERS: TELEVISION                                                                                                    | ON                                                                                                    |                                                                                                    |                                                                                                    |                                                                                                    |                                            |
| carried by your cable store and regulat (6.59(d)(2) and (4), 76 substitute program base Substitute Basis Substitute Basis Substitute Basis Substitute Basis Substitute Basis Substitute Basis Substitute Basis Substitute Basis Substitute Basis Substitute Basis Substitute Basis For further in the paper SA3 for Column 1: List each multicast stream as "WETA (WETA-simulcast). Column 2: Give the substitute of licensing which your cable substitute for independent multication of local service Column 4: If the substitute of local service Column 5: If you heable system carried to | G, identify ever eystem during to ions in effect of 6.61(e)(2) and of 6.61(e)(2) and | y television signed accounting of the accounting of the accounting of the accounting of the accounting of the accounting of the accounting of the account of the account of | g period except 981, permitting to 76.6 paragraph y distant station norizations: at it in space I (to ation was carried tute basis station report origination to be reported in the assigned to the annel 4 in Was attation is a network), "N-M" all educational), he general instruction 4, you must co accounting per station per second period of the control of the control of the contro | (1) stations carrie the carriage of cer 61(e)(2) and (4))]; as carried by your the Special Statement of the Special Statement of the Special Special S | es". If not, enter "No". For an ex<br>the paper SA3 form<br>stating the basis on which you<br>ntering "LAC" if your cable syster | G<br>Primary<br>Transmitters<br>Television |
| arried the distant stat For the retransmiss f a written agreement ne cable system and on "E" (exempt). For xplanation of these th Column 6: Give the                                                                                                    | ion on a part-ti ion of a distant entered into of a primary trans simulcasts, als aree categories e location of ea                                                                                                    | me basis bec<br>t multicast str<br>in or before Jo<br>smitter or an a<br>o enter "E". If<br>s, see page (v<br>ach station. Fo                                                                                                    | ause of lack of<br>eam that is not<br>une 30, 2009, b<br>association repri<br>you carried the<br>of the general<br>or U.S. stations,                                                                                                    | activated channel subject to a royalt etween a cable sy esenting the prima channel on any constructions locat, list the communit                                                                                                    |                                                                                                    |                                            |
| lote: If you are utilizir                                                                                                    | ng multiple cha                                                                                                    | nnel line-ups,                                                                                                    | use a separate                                                                                                    | e space G for each                                                                                                    | n channel line-up.                                                                                                    |                                            |
|                                                                                                    |                                                                                                    | CHANN                                                                                                    | EL LINE-UP                                                                                                    | AC                                                                                                    |                                                                                                    |                                            |
| 1. CALL<br>SIGN                                                                                                    | 2. B'CAST<br>CHANNEL<br>NUMBER                                                                                                    | 3. TYPE<br>OF<br>STATION                                                                                                    | 4. DISTANT?<br>(Yes or No)                                                                                                    | 5. BASIS OF<br>CARRIAGE<br>(If Distant)                                                                                                    | 6. LOCATION OF STATION                                                                                                    | -                                          |
|                                                                                                    |                                                                                                    |                                                                                                    |                                                                                                    |                                                                                                    |                                                                                                    | 10                                         |
|                                                                                                    |                                                                                                    |                                                                                                    |                                                                                                    |                                                                                                    |                                                                                                    |                                            |
|                                                                                                    |                                                                                                    |                                                                                                    |                                                                                                    |                                                                                                    |                                                                                                    | 10                                         |
|                                                                                                    |                                                                                                    |                                                                                                    |                                                                                                    |                                                                                                    |                                                                                                    |                                            |
|                                                                                                    |                                                                                                    |                                                                                                    |                                                                                                    |                                                                                                    |                                                                                                    |                                            |
|                                                                                                    |                                                                                                    |                                                                                                    |                                                                                                    |                                                                                                    |                                                                                                    |                                            |
|                                                                                                    |                                                                                                    |                                                                                                    |                                                                                                    |                                                                                                    |                                                                                                    |                                            |
|                                                                                                    |                                                                                                    |                                                                                                    |                                                                                                    |                                                                                                    |                                                                                                    |                                            |
|                                                                                                    |                                                                                                    |                                                                                                    |                                                                                                    |                                                                                                    |                                                                                                    | n e                                        |
|                                                                                                    |                                                                                                    |                                                                                                    |                                                                                                    |                                                                                                    |                                                                                                    | ,                                          |
|                                                                                                    |                                                                                                    |                                                                                                    |                                                                                                    |                                                                                                    |                                                                                                    |                                            |

| FORM SA3E. PAGE 3.                                                                                                    |         |                            |                                         | ACCOUNTI               | NG PERIOD: 2018/2 |  |  |  |
|----------------------------------------------------------------------------------------------------|---------|----------------------------|-----------------------------------------|------------------------|-------------------|--|--|--|
| LEGAL NAME OF OWNER OF CABLE S                                                                                                    | YSTEM:  |                            |                                         | SYSTEM ID#             | Name              |  |  |  |
| NEP Datavision, Inc.                                                                                                    |         |                            |                                         | 61662                  | Name              |  |  |  |
| PRIMARY TRANSMITTERS: TELEVIS                                                                                                    | ION     |                            |                                         |                        |                   |  |  |  |
| In General: In space G, identify every television station (including translator stations and low power television stations) carried by your cable system during the accounting period except (1) stations carried only on a part-time basis under FCC rules and regulations in effect on June 24, 1981, permitting the carriage of certain network programs [sections 76.59(d)(2) and (4), 76.61(e)(2) and (4), or 76.63 (referring to 76.61(e)(2) and (4))]; and (2) certain stations carried on a substitute program basis, as explained in the next paragraph Substitute program basis, as explained in the next paragraph Substitute Basis Stations: With respect to any distant stations carried by your cable system on a substitute program basis under specific FCC rules, regulations, or authorizations:  • Do not list the station here in space G—but do list it in space I (the Special Statement and Program Log)—if the station was carried only on a substitute basis  • List the station here and also in space I, if the station was carried both on a substitute basis and also on some othe basis. For further information concerning substitute basis stations, see page (v) of the general instructions located in the paper SA3 form.  Column 1: List each station's call sign. Do not report origination program services such as HBO, ESPN, etc. Identificath multicast stream as "WETA-2". Simulcast streams must be reported in column 1 (list each stream separately; for example WETA-simulcast).  Column 2: Give the channel number the FCC has assigned to the television station for broadcasting over-the-air it its community of license. For example, WRC is Channel 4 in Washington, D.C. This may be different from the channe on which your cable system carried the station  Column 3: Indicate in each case whether the station is a network station, an independent station, or a noncommercial educational station, by entering the letter "N" (for network), "N-M" (for network multicast), "" (for independent), "-M (for independent multicast), "E" (for noncommercial education |         |                            |                                         |                        |                   |  |  |  |
| Note: If you are utilizing multiple ch                                                                                                    |         | •                          |                                         | i onamor into ap.      |                   |  |  |  |
| 1. CALL 2. B'CAST SIGN CHANNEL NUMBER                                                                                                    | 3. TYPE | 4. DISTANT?<br>(Yes or No) | 5. BASIS OF<br>CARRIAGE<br>(If Distant) | 6. LOCATION OF STATION |                   |  |  |  |
|                                                                                                    |         |                            |                                         |                        |                   |  |  |  |
|                                                                                                    |         |                            |                                         |                        |                   |  |  |  |
|                                                                                                    |         |                            |                                         |                        |                   |  |  |  |
|                                                                                                    |         |                            |                                         |                        |                   |  |  |  |

| •                                                                                                    | IER OF CABLE SY                                                                                                    | STEM:                                                                                                    |                                                                                                    |                                                                                                    | SYSTEM ID#                                                                                                    |                         |
|----------------------------------------------------------------------------------------------------|----------------------------------------------------------------------------------------------------|----------------------------------------------------------------------------------------------------|----------------------------------------------------------------------------------------------------|----------------------------------------------------------------------------------------------------|----------------------------------------------------------------------------------------------------|-------------------------|
| NEP Datavision                                                                                                    | _                                                                                                    |                                                                                                    |                                                                                                    |                                                                                                    | 61662                                                                                                    | Name                    |
| PRIMARY TRANSMITT                                                                                                    | ERS: TELEVISIO                                                                                                    | ON .                                                                                                    |                                                                                                    |                                                                                                    |                                                                                                    |                         |
| In General: In space                                                                                                    | G identify every                                                                                                    | v television st                                                                                                    | tation (including                                                                                                    | translator station                                                                                                    | s and low power television stations)                                                                                                    | _                       |
| •                                                                                                    |                                                                                                    | •                                                                                                    | , ,                                                                                                    |                                                                                                    | ed only on a part-time basis under                                                                                                    | G                       |
| •                                                                                                    |                                                                                                    |                                                                                                    |                                                                                                    | •                                                                                                    | tain network programs [sections                                                                                                    |                         |
| 76.59(d)(2) and (4), 76<br>substitute program ba                                                                                                    | ` , ` ,                                                                                                    | , ,.                                                                                                    |                                                                                                    | 61(e)(2) and (4))];                                                                                                    | and (2) certain stations carried on a                                                                                                    | Primary<br>Transmitters |
|                                                                                                    |                                                                                                    |                                                                                                    |                                                                                                    | s carried by your                                                                                                    | cable system on a substitute progran                                                                                                    | Television              |
| pasis under specifc F0                                                                                                    |                                                                                                    |                                                                                                    | •                                                                                                    | ,,                                                                                                    | , ,                                                                                                    |                         |
|                                                                                                    | •                                                                                                    |                                                                                                    | st it in space I (tl                                                                                                    | he Special Statem                                                                                                    | nent and Program Log)—if the                                                                                                    |                         |
| station was carried  I ist the station here                                                                                                    | •                                                                                                    |                                                                                                    | ation was carrie                                                                                                    | ed both on a subst                                                                                                    | itute basis and also on some othe                                                                                                    |                         |
|                                                                                                    | •                                                                                                    |                                                                                                    |                                                                                                    |                                                                                                    | of the general instructions located                                                                                                    |                         |
| in the paper SA3 fo                                                                                                    |                                                                                                    | -: D                                                                                                    |                                                                                                    |                                                                                                    | and the second of the second of the second o |                         |
|                                                                                                    |                                                                                                    | -                                                                                                    |                                                                                                    |                                                                                                    | es such as HBO, ESPN, etc. Identify<br>ation. For example, report multi                                                                                                    |                         |
|                                                                                                    |                                                                                                    |                                                                                                    | •                                                                                                    | •                                                                                                    | ch stream separately; for example                                                                                                    |                         |
| NETA-simulcast).                                                                                                    |                                                                                                    |                                                                                                    |                                                                                                    |                                                                                                    |                                                                                                    |                         |
|                                                                                                    |                                                                                                    |                                                                                                    | •                                                                                                    |                                                                                                    | tion for broadcasting over-the-air ir                                                                                                    |                         |
| on which your cable s                                                                                                    | •                                                                                                    |                                                                                                    | iannei 4 in wasi                                                                                                    | nington, D.C. This                                                                                                    | s may be different from the channe                                                                                                    |                         |
| Column 3: Indicate                                                                                                    | e in each case v                                                                                                    | whether the s                                                                                                    |                                                                                                    |                                                                                                    | ependent station, or a noncommercia                                                                                                    |                         |
|                                                                                                    |                                                                                                    |                                                                                                    |                                                                                                    |                                                                                                    | cast), "I" (for independent), "I-M                                                                                                    |                         |
| tor independent multi<br>For the meaning of the                                                                                                    | ,                                                                                                    |                                                                                                    | ,.                                                                                                    | ,                                                                                                    | commercial educational multicast)                                                                                                    |                         |
| -                                                                                                    |                                                                                                    | ,                                                                                                    | -                                                                                                    |                                                                                                    | es". If not, enter "No". For an ex                                                                                                    |                         |
| planation of local serv                                                                                                    |                                                                                                    |                                                                                                    |                                                                                                    |                                                                                                    |                                                                                                    |                         |
| •                                                                                                    |                                                                                                    |                                                                                                    | •                                                                                                    | impiete column 5,                                                                                                    |                                                                                                    |                         |
| •                                                                                                    |                                                                                                    | on during the                                                                                                    | accounting per                                                                                                    | iod Indicate by er                                                                                                    | stating the basis on which you stering "I AC" if your cable syster                                                                                                    |                         |
| carried the distant star                                                                                                    |                                                                                                    | •                                                                                                    | ٠.                                                                                                    | •                                                                                                    | ntering "LAC" if your cable syster                                                                                                    |                         |
| For the retransmiss                                                                                                    | tion on a part-tir<br>sion of a distant                                                                                                    | me basis bec<br>t multicast str                                                                                                    | ause of lack of a                                                                                                    | activated channel subject to a royalt                                                                                                    | ntering "LAC" if your cable syster<br>capacity<br>y payment because it is the subjec                                                                                                    |                         |
| For the retransmiss of a written agreemen                                                                                                    | tion on a part-tir<br>sion of a distant<br>t entered into o                                                                                                    | me basis bec<br>multicast str<br>n or before Ju                                                                                                    | ause of lack of<br>eam that is not<br>une 30, 2009, b                                                                                                    | activated channel<br>subject to a royalt<br>etween a cable sy                                                                                                    | ntering "LAC" if your cable syster<br>capacity<br>y payment because it is the subjec<br>ystem or an association representin                                                                                                    |                         |
| For the retransmiss of a written agreemen the cable system and                                                                                                    | tion on a part-tir<br>sion of a distant<br>t entered into o<br>a primary trans                                                                                                    | me basis bec<br>multicast str<br>n or before Ju<br>mitter or an a                                                                                                    | ause of lack of<br>eam that is not<br>une 30, 2009, b<br>association repre                                                                                  | activated channel subject to a royalt etween a cable sy esenting the prima                                                                                                    | ntering "LAC" if your cable syster<br>capacity<br>y payment because it is the subjec                                                                                                    |                         |
| For the retransmiss of a written agreemen the cable system and tion "E" (exempt). For explanation of these the                                                                                                    | tion on a part-tir<br>sion of a distant<br>t entered into or<br>a primary trans<br>simulcasts, also<br>hree categories                                                            | me basis bec<br>t multicast str<br>n or before Ju<br>mitter or an a<br>o enter "E". If<br>, see page (v                                                                                                    | ause of lack of eam that is not une 30, 2009, b association representation of the general                                                                   | activated channel subject to a royalt etween a cable sy esenting the prima channel on any constructions locat                                                                                                    | ntering "LAC" if your cable syster capacity by payment because it is the subject stem or an association representing transmitter, enter the designa other basis, enter "O." For a furthe ed in the paper SA3 form                                                                                                    |                         |
| For the retransmiss of a written agreemen the cable system and tion "E" (exempt). For explanation of these the Column 6: Give the                                                                                                    | tion on a part-tir<br>sion of a distant<br>t entered into or<br>a primary trans<br>simulcasts, also<br>hree categories<br>e location of ea                                        | me basis bec<br>i multicast str<br>n or before Jo<br>mitter or an a<br>o enter "E". If<br>, see page (v<br>ich station. Fo                                                                                                    | ause of lack of eam that is not une 30, 2009, bus sociation reprovous carried the of the general or U.S. stations,                                          | activated channel subject to a royalt etween a cable syesenting the prima channel on any constructions locat list the communit                                                                                                    | ntering "LAC" if your cable syster capacity by payment because it is the subject ystem or an association representing transmitter, enter the designa other basis, enter "O." For a furthe ed in the paper SA3 form by to which the station is licensed by the                                                                                                    |                         |
| For the retransmiss of a written agreemen he cable system and ion "E" (exempt). For explanation of these the Column 6: Give the FCC. For Mexican or the second of the second or the second or the seco | tion on a part-tir<br>sion of a distant<br>t entered into or<br>a primary trans<br>simulcasts, also<br>hree categories<br>e location of ea<br>Canadian statio                     | me basis bec<br>i multicast str<br>n or before Ji<br>mitter or an a<br>o enter "E". If<br>, see page (v<br>ich station. Fo<br>ons, if any, giv                                                                                                    | ause of lack of earn that is not une 30, 2009, bus sociation repropuls of the general or U.S. stations, we the name of the                                  | activated channel subject to a royalt etween a cable sy esenting the prima channel on any constructions locat list the community with the community with subject to a row of the community with the community with subject to a row of the community with the community with subject to a row of the community with the community with subject to a row of the community with the community with subject to a row of the community with the community with subject to a row of the community with the community with subject to a row of the community with the community with the community will will be community with t | ntering "LAC" if your cable syster capacity by payment because it is the subject ystem or an association representing transmitter, enter the designate by the basis, enter "O." For a furthe ed in the paper SA3 form by to which the station is licensed by the which the station is identifec                                                                                                    |                         |
| For the retransmiss of a written agreemen the cable system and tion "E" (exempt). For explanation of these the Column 6: Give the FCC. For Mexican or the second of the second or the second of the second or the second or the se | tion on a part-tir<br>sion of a distant<br>t entered into or<br>a primary trans<br>simulcasts, also<br>hree categories<br>e location of ea<br>Canadian statio                     | me basis bect multicast strand or before Jumitter or an action enter "E". If yee page (vach station. Foons, if any, givenel line-ups,                                                                                                    | ause of lack of earn that is not une 30, 2009, bus sociation repropuls of the general or U.S. stations, we the name of the                                  | activated channel subject to a royalt etween a cable sy esenting the prime channel on any constructions locat list the community with expace G for each                                                                                                    | ntering "LAC" if your cable syster capacity by payment because it is the subject ystem or an association representing transmitter, enter the designate by the basis, enter "O." For a furthe ed in the paper SA3 form by to which the station is licensed by the which the station is identifec                                                                                                    |                         |
| For the retransmiss of a written agreemen the cable system and tion "E" (exempt). For explanation of these th Column 6: Give th FCC. For Mexican or Note: If you are utilizing                                                                                                    | tion on a part-tir<br>sion of a distant<br>t entered into or<br>a primary trans<br>simulcasts, also<br>hree categories<br>e location of ea<br>Canadian statio<br>ng multiple char | me basis bect multicast strandr or before Jumitter or an ato enter "E". If a see page (vach station. For ons, if any, givennel line-ups,                                                                                                    | ause of lack of eam that is not une 30, 2009, b association repreyou carried the or U.S. stations, we the name of t use a separate                          | activated channel subject to a royalt etween a cable sy esenting the prime channel on any constructions locat list the community with expace G for each                                                                                                    | ntering "LAC" if your cable syster capacity by payment because it is the subject stem or an association representing any transmitter, enter the designate other basis, enter "O." For a furthe ed in the paper SA3 form the ty to which the station is licensed by the the which the station is identified in channel line-up.                                                                                                    |                         |
| For the retransmiss of a written agreemen he cable system and ion "E" (exempt). For explanation of these th Column 6: Give th FCC. For Mexican or Note: If you are utilizing                                                                                                    | tion on a part-tir<br>sion of a distant<br>t entered into or<br>a primary trans<br>simulcasts, also<br>hree categories<br>e location of ea<br>Canadian statio<br>ng multiple char | me basis bect multicast strand or before Jumitter or an acceptance of the multiple of the multiple of the mult | ause of lack of eam that is not une 30, 2009, b association repressive the general or U.S. stations, we the name of tuse a separate                         | activated channel subject to a royalt etween a cable sy esenting the prime channel on any constructions locat list the community with expace G for each                                                                                                    | ntering "LAC" if your cable syster capacity by payment because it is the subject ystem or an association representing transmitter, enter the designate by the basis, enter "O." For a furthe ed in the paper SA3 form by to which the station is licensed by the which the station is identifec                                                                                                    |                         |
| For the retransmiss of a written agreemen he cable system and ion "E" (exempt). For explanation of these the Column 6: Give the FCC. For Mexican or Note: If you are utilizing 1. CALL                                                                                                    | tion on a part-tir<br>sion of a distant<br>t entered into or<br>a primary trans<br>simulcasts, also<br>hree categories<br>e location of ea<br>Canadian statio<br>ng multiple char | me basis bect multicast strandr or before Jumitter or an action of enter "E". If the second of the station. For one, if any, given better the station. For one, if any, given enter the station. The second of the station of the station. The second of the station of the station. The second of the station of the station. The second of the second of the station of the second of the second of the  | ause of lack of eam that is not une 30, 2009, b association repreyou carried the or U.S. stations, we the name of t use a separate  EL LINE-UP  4. DISTANT? | activated channel subject to a royalt etween a cable sy esenting the prime channel on any constructions locat list the community with expace G for each AE  5. BASIS OF                                                                                                    | ntering "LAC" if your cable syster capacity by payment because it is the subject stem or an association representing any transmitter, enter the designate other basis, enter "O." For a furthe ed in the paper SA3 form the ty to which the station is licensed by the the which the station is identified in channel line-up.                                                                                                    |                         |
| For the retransmiss of a written agreemen the cable system and ion "E" (exempt). For explanation of these the Column 6: Give the FCC. For Mexican or Note: If you are utilizing 1. CALL                                                                                                    | tion on a part-tir<br>sion of a distant<br>t entered into or<br>a primary trans<br>simulcasts, also<br>hree categories<br>e location of ea<br>Canadian statio<br>ng multiple char | me basis bect multicast strandr or before Jumitter or an action of enter "E". If the station of the station of  | ause of lack of eam that is not une 30, 2009, b association repreyou carried the or U.S. stations, we the name of t use a separate  EL LINE-UP  4. DISTANT? | activated channel subject to a royalt etween a cable syesenting the prime channel on any constructions locat list the community with expace G for each AE  5. BASIS OF CARRIAGE                                                                                                    | ntering "LAC" if your cable syster capacity by payment because it is the subject stem or an association representing any transmitter, enter the designate other basis, enter "O." For a furthe ed in the paper SA3 form the ty to which the station is licensed by the the which the station is identified in channel line-up.                                                                                                    |                         |
| For the retransmiss of a written agreemen the cable system and ion "E" (exempt). For explanation of these the Column 6: Give the FCC. For Mexican or Note: If you are utilizing 1. CALL                                                                                                    | tion on a part-tir<br>sion of a distant<br>t entered into or<br>a primary trans<br>simulcasts, also<br>hree categories<br>e location of ea<br>Canadian statio<br>ng multiple char | me basis bect multicast strandr or before Jumitter or an action of enter "E". If the station of the station of  | ause of lack of eam that is not une 30, 2009, b association repreyou carried the or U.S. stations, we the name of t use a separate  EL LINE-UP  4. DISTANT? | activated channel subject to a royalt etween a cable syesenting the prime channel on any constructions locat list the community with expace G for each AE  5. BASIS OF CARRIAGE                                                                                                    | ntering "LAC" if your cable syster capacity by payment because it is the subject stem or an association representing any transmitter, enter the designate other basis, enter "O." For a furthe ed in the paper SA3 form the ty to which the station is licensed by the the which the station is identified in channel line-up.                                                                                                    |                         |
| For the retransmiss of a written agreemen the cable system and tion "E" (exempt). For explanation of these the Column 6: Give the FCC. For Mexican or Note: If you are utilizing 1. CALL                                                                                                    | tion on a part-tir<br>sion of a distant<br>t entered into or<br>a primary trans<br>simulcasts, also<br>hree categories<br>e location of ea<br>Canadian statio<br>ng multiple char | me basis bect multicast strandr or before Jumitter or an action of enter "E". If the station of the station of  | ause of lack of eam that is not une 30, 2009, b association repreyou carried the or U.S. stations, we the name of t use a separate  EL LINE-UP  4. DISTANT? | activated channel subject to a royalt etween a cable syesenting the prime channel on any constructions locat list the community with expace G for each AE  5. BASIS OF CARRIAGE                                                                                                    | ntering "LAC" if your cable syster capacity by payment because it is the subject stem or an association representing any transmitter, enter the designate other basis, enter "O." For a furthe ed in the paper SA3 form the ty to which the station is licensed by the the which the station is identified in channel line-up.                                                                                                    |                         |
| For the retransmiss of a written agreemen the cable system and tion "E" (exempt). For explanation of these the Column 6: Give the FCC. For Mexican or Note: If you are utilizing.                                                                                                    | tion on a part-tir<br>sion of a distant<br>t entered into or<br>a primary trans<br>simulcasts, also<br>hree categories<br>e location of ea<br>Canadian statio<br>ng multiple char | me basis bect multicast strandr or before Jumitter or an action of enter "E". If the station of the station of  | ause of lack of eam that is not une 30, 2009, b association repreyou carried the or U.S. stations, we the name of t use a separate  EL LINE-UP  4. DISTANT? | activated channel subject to a royalt etween a cable syesenting the prime channel on any constructions locat list the community with expace G for each AE  5. BASIS OF CARRIAGE                                                                                                    | ntering "LAC" if your cable syster capacity by payment because it is the subject stem or an association representing any transmitter, enter the designate other basis, enter "O." For a furthe ed in the paper SA3 form the ty to which the station is licensed by the the which the station is identified in channel line-up.                                                                                                    |                         |
| For the retransmiss of a written agreemen the cable system and tion "E" (exempt). For explanation of these the Column 6: Give the FCC. For Mexican or Note: If you are utilizing 1. CALL                                                                                                    | tion on a part-tir<br>sion of a distant<br>t entered into or<br>a primary trans<br>simulcasts, also<br>hree categories<br>e location of ea<br>Canadian statio<br>ng multiple char | me basis bect multicast strandr or before Jumitter or an action of enter "E". If the station of the station of  | ause of lack of eam that is not une 30, 2009, b association repreyou carried the or U.S. stations, we the name of t use a separate  EL LINE-UP  4. DISTANT? | activated channel subject to a royalt etween a cable syesenting the prime channel on any constructions locat list the community with expace G for each AE  5. BASIS OF CARRIAGE                                                                                                    | ntering "LAC" if your cable syster capacity by payment because it is the subject stem or an association representing any transmitter, enter the designate other basis, enter "O." For a furthe ed in the paper SA3 form the ty to which the station is licensed by the the which the station is identified in channel line-up.                                                                                                    |                         |
| For the retransmiss of a written agreemen the cable system and tion "E" (exempt). For explanation of these the Column 6: Give the FCC. For Mexican or Note: If you are utilizing 1. CALL                                                                                                    | tion on a part-tir<br>sion of a distant<br>t entered into or<br>a primary trans<br>simulcasts, also<br>hree categories<br>e location of ea<br>Canadian statio<br>ng multiple char | me basis bect multicast strandr or before Jumitter or an action of enter "E". If the station of the station of  | ause of lack of eam that is not une 30, 2009, b association repreyou carried the or U.S. stations, we the name of t use a separate  EL LINE-UP  4. DISTANT? | activated channel subject to a royalt etween a cable syesenting the prime channel on any constructions locat list the community with expace G for each AE  5. BASIS OF CARRIAGE                                                                                                    | ntering "LAC" if your cable syster capacity by payment because it is the subject stem or an association representing any transmitter, enter the designate other basis, enter "O." For a furthe ed in the paper SA3 form the ty to which the station is licensed by the the which the station is identified in channel line-up.                                                                                                    |                         |
| For the retransmiss of a written agreemen the cable system and tion "E" (exempt). For explanation of these the Column 6: Give the FCC. For Mexican or Note: If you are utilizing.                                                                                                    | tion on a part-tir<br>sion of a distant<br>t entered into or<br>a primary trans<br>simulcasts, also<br>hree categories<br>e location of ea<br>Canadian statio<br>ng multiple char | me basis bect multicast strandr or before Jumitter or an action of enter "E". If the station of the station of  | ause of lack of eam that is not une 30, 2009, b association repreyou carried the or U.S. stations, we the name of t use a separate  EL LINE-UP  4. DISTANT? | activated channel subject to a royalt etween a cable syesenting the prime channel on any constructions locat list the community with expace G for each AE  5. BASIS OF CARRIAGE                                                                                                    | ntering "LAC" if your cable syster capacity by payment because it is the subject stem or an association representing any transmitter, enter the designate other basis, enter "O." For a furthe ed in the paper SA3 form the ty to which the station is licensed by the the which the station is identified in channel line-up.                                                                                                    |                         |
| For the retransmiss of a written agreemen the cable system and tion "E" (exempt). For explanation of these the Column 6: Give the FCC. For Mexican or Note: If you are utilizing 1. CALL                                                                                                    | tion on a part-tir<br>sion of a distant<br>t entered into or<br>a primary trans<br>simulcasts, also<br>hree categories<br>e location of ea<br>Canadian statio<br>ng multiple char | me basis bect multicast strandr or before Jumitter or an action of enter "E". If the station of the station of  | ause of lack of eam that is not une 30, 2009, b association repreyou carried the or U.S. stations, we the name of t use a separate  EL LINE-UP  4. DISTANT? | activated channel subject to a royalt etween a cable syesenting the prime channel on any constructions locat list the community with expace G for each AE  5. BASIS OF CARRIAGE                                                                                                    | ntering "LAC" if your cable syster capacity by payment because it is the subject stem or an association representing any transmitter, enter the designate other basis, enter "O." For a furthe ed in the paper SA3 form the ty to which the station is licensed by the the which the station is identified in channel line-up.                                                                                                    |                         |
| For the retransmiss of a written agreemen the cable system and tion "E" (exempt). For explanation of these the Column 6: Give the FCC. For Mexican or Note: If you are utilizing 1. CALL                                                                                                    | tion on a part-tir<br>sion of a distant<br>t entered into or<br>a primary trans<br>simulcasts, also<br>hree categories<br>e location of ea<br>Canadian statio<br>ng multiple char | me basis bect multicast strandr or before Jumitter or an action of enter "E". If the station of the station of  | ause of lack of eam that is not une 30, 2009, b association repreyou carried the or U.S. stations, we the name of t use a separate  EL LINE-UP  4. DISTANT? | activated channel subject to a royalt etween a cable syesenting the prime channel on any constructions locat list the community with expace G for each AE  5. BASIS OF CARRIAGE                                                                                                    | ntering "LAC" if your cable syster capacity by payment because it is the subject stem or an association representing any transmitter, enter the designate other basis, enter "O." For a furthe ed in the paper SA3 form the ty to which the station is licensed by the the which the station is identified in channel line-up.                                                                                                    |                         |
| For the retransmiss of a written agreemen the cable system and tion "E" (exempt). For explanation of these the Column 6: Give the FCC. For Mexican or Note: If you are utilizing 1. CALL                                                                                                    | tion on a part-tir<br>sion of a distant<br>t entered into or<br>a primary trans<br>simulcasts, also<br>hree categories<br>e location of ea<br>Canadian statio<br>ng multiple char | me basis bect multicast strandr or before Jumitter or an action of enter "E". If the station of the station of  | ause of lack of eam that is not une 30, 2009, b association repreyou carried the or U.S. stations, we the name of t use a separate  EL LINE-UP  4. DISTANT? | activated channel subject to a royalt etween a cable syesenting the prime channel on any constructions locat list the community with expace G for each AE  5. BASIS OF CARRIAGE                                                                                                    | ntering "LAC" if your cable syster capacity by payment because it is the subject stem or an association representing any transmitter, enter the designate other basis, enter "O." For a furthe ed in the paper SA3 form the ty to which the station is licensed by the the which the station is identified in channel line-up.                                                                                                    |                         |
| of a written agreemen<br>the cable system and<br>tion "E" (exempt). For<br>explanation of these th<br>Column 6: Give th<br>FCC. For Mexican or<br>Note: If you are utilizing                                                                                                    | tion on a part-tir<br>sion of a distant<br>t entered into or<br>a primary trans<br>simulcasts, also<br>hree categories<br>e location of ea<br>Canadian statio<br>ng multiple char | me basis bect multicast strandr or before Jumitter or an action of enter "E". If the station of the station of  | ause of lack of eam that is not une 30, 2009, b association repreyou carried the or U.S. stations, we the name of t use a separate  EL LINE-UP  4. DISTANT? | activated channel subject to a royalt etween a cable syesenting the prime channel on any constructions locat list the community with expace G for each AE  5. BASIS OF CARRIAGE                                                                                                    | ntering "LAC" if your cable syster capacity by payment because it is the subject stem or an association representing any transmitter, enter the designate other basis, enter "O." For a furthe ed in the paper SA3 form the ty to which the station is licensed by the the which the station is identified in channel line-up.                                                                                                    |                         |
| For the retransmiss of a written agreemen the cable system and tion "E" (exempt). For explanation of these the Column 6: Give the FCC. For Mexican or Note: If you are utilizing 1. CALL                                                                                                    | tion on a part-tir<br>sion of a distant<br>t entered into or<br>a primary trans<br>simulcasts, also<br>hree categories<br>e location of ea<br>Canadian statio<br>ng multiple char | me basis bect multicast strandr or before Jumitter or an action of enter "E". If the station of the station of  | ause of lack of eam that is not une 30, 2009, b association repreyou carried the or U.S. stations, we the name of t use a separate  EL LINE-UP  4. DISTANT? | activated channel subject to a royalt etween a cable syesenting the prime channel on any constructions locat list the community with expace G for each AE  5. BASIS OF CARRIAGE                                                                                                    | ntering "LAC" if your cable syster capacity by payment because it is the subject stem or an association representing any transmitter, enter the designate other basis, enter "O." For a furthe ed in the paper SA3 form the ty to which the station is licensed by the the which the station is identified in channel line-up.                                                                                                    |                         |
| For the retransmiss of a written agreemen the cable system and tion "E" (exempt). For explanation of these the Column 6: Give the FCC. For Mexican or Note: If you are utilizing 1. CALL                                                                                                    | tion on a part-tir<br>sion of a distant<br>t entered into or<br>a primary trans<br>simulcasts, also<br>hree categories<br>e location of ea<br>Canadian statio<br>ng multiple char | me basis bect multicast strandr or before Jumitter or an action of enter "E". If the station of the station of  | ause of lack of eam that is not une 30, 2009, b association repreyou carried the or U.S. stations, we the name of t use a separate  EL LINE-UP  4. DISTANT? | activated channel subject to a royalt etween a cable syesenting the prime channel on any constructions locat list the community with expace G for each AE  5. BASIS OF CARRIAGE                                                                                                    | ntering "LAC" if your cable syster capacity by payment because it is the subject stem or an association representing any transmitter, enter the designate other basis, enter "O." For a furthe ed in the paper SA3 form the ty to which the station is licensed by the the which the station is identified in channel line-up.                                                                                                    |                         |

| FORM SA3E. PAGE 3.                                                                                                    |                                                                                                    |                                                                                                    |                                                                                                    |                                                                                                    | Accookii                                                                                                    | NG 1 EMOD. 2010/1                      |
|----------------------------------------------------------------------------------------------------|----------------------------------------------------------------------------------------------------|----------------------------------------------------------------------------------------------------|----------------------------------------------------------------------------------------------------|----------------------------------------------------------------------------------------------------|----------------------------------------------------------------------------------------------------|----------------------------------------|
| LEGAL NAME OF OWN                                                                                                    | ER OF CABLE SY                                                                                                    | STEM:                                                                                                    |                                                                                                    |                                                                                                    | SYSTEM ID#                                                                                                    | Name                                   |
| NEP Datavision                                                                                                    | n, Inc.                                                                                                    |                                                                                                    |                                                                                                    |                                                                                                    | 61662                                                                                                    | Name                                   |
| PRIMARY TRANSMITTI                                                                                                    | ERS: TELEVISION                                                                                                    | ON                                                                                                    |                                                                                                    |                                                                                                    |                                                                                                    |                                        |
| carried by your cable s FCC rules and regulat 76.59(d)(2) and (4), 76 substitute program bas Substitute Basis S basis under specifc FC Do not list the station station was carried List the station here, basis. For further in the paper SA3 fo Column 1: List eace each multicast stream cast stream as "WETA WETA-simulcast). Column 2: Give the its community of licens on which your cable sy Column 3: Indicate educational station, by (for independent multic For the meaning of the Column 4: If the st planation of local servi Column 5: If you h cable system carried ti carried the distant stat For the retransmiss of a written agreement the cable system and a tion "E" (exempt). For explanation of these th Column 6: Give the | system during to ions in effect of 6.61(e)(2) and (6.61(e)(2) and (6.61(e)(2) and (6.61(e)(2) and (6.61(e)(2) and as explained only on a substand also in sparation condum.  It is station's call associated with a station's call associated with a station's call associated with a section of a case of a case | the accounting of the accounting of the accounting of the period of the station and the station and the station. For the station are station, and the station are station, and the station are station. For the station are station, and the station are station, and the station are station. For the station are station, and the station are station and the station are station. The station are station and the station are station and the station are station are station and the station are station are station are station are station are station and the station are station are stati | g period except get a period except get a permitting to 76.4 paragraph y distant station horizations: st it in space I (to ation was carried itute basis station to a permitting to the period of the period of the | (1) stations carried the carriage of cer 61(e)(2) and (4))]; as carried by your the Special Statemed by the Special Statemed by the Special Statemed by the Special Statemed by the Special Statemed by the Special Statemed by the Special Statemed by the Special Statemed by the Special Statemed by the Special Statemed by the Special Statemed by the Special Statemed by the Special Special Statemed by the Special Statemed by the Special Special Special Statemed by the Special Special Sp | es". If not, enter "No". For an ex e paper SA3 form stating the basis on which you ntering "LAC" if your cable syster capacity y payment because it is the subject team or an association representing any transmitter, enter the designa other basis, enter "O." For a furthe ed in the paper SA3 form by to which the station is licensed by the holds which the station is identifec | Primary<br>Transmitters:<br>Television |
| rector in you are damen                                                                                                    | ig manple one                                                                                                    |                                                                                                    | EL LINE-UP                                                                                                    | •                                                                                                    | rename up.                                                                                                    |                                        |
|                                                                                                    |                                                                                                    | CHANN                                                                                                    | EL LINE-UP                                                                                                    | AF                                                                                                    |                                                                                                    |                                        |
| 1. CALL<br>SIGN                                                                                                    | 2. B'CAST<br>CHANNEL<br>NUMBER                                                                                                    | 3. TYPE<br>OF<br>STATION                                                                                                    | 4. DISTANT?<br>(Yes or No)                                                                                                    | 5. BASIS OF<br>CARRIAGE<br>(If Distant)                                                                                                    | 6. LOCATION OF STATION                                                                                                    |                                        |
|                                                                                                    |                                                                                                    |                                                                                                    |                                                                                                    |                                                                                                    |                                                                                                    |                                        |
|                                                                                                    |                                                                                                    |                                                                                                    |                                                                                                    |                                                                                                    |                                                                                                    |                                        |
|                                                                                                    |                                                                                                    |                                                                                                    |                                                                                                    |                                                                                                    |                                                                                                    |                                        |
|                                                                                                    |                                                                                                    |                                                                                                    |                                                                                                    |                                                                                                    |                                                                                                    |                                        |
|                                                                                                    |                                                                                                    |                                                                                                    |                                                                                                    |                                                                                                    |                                                                                                    |                                        |
|                                                                                                    |                                                                                                    |                                                                                                    |                                                                                                    |                                                                                                    |                                                                                                    |                                        |
|                                                                                                    |                                                                                                    |                                                                                                    |                                                                                                    |                                                                                                    |                                                                                                    |                                        |
|                                                                                                    |                                                                                                    |                                                                                                    |                                                                                                    |                                                                                                    |                                                                                                    |                                        |
|                                                                                                    |                                                                                                    |                                                                                                    |                                                                                                    |                                                                                                    |                                                                                                    |                                        |
|                                                                                                    |                                                                                                    |                                                                                                    |                                                                                                    |                                                                                                    |                                                                                                    |                                        |
|                                                                                                    |                                                                                                    |                                                                                                    |                                                                                                    |                                                                                                    |                                                                                                    |                                        |
|                                                                                                    |                                                                                                    |                                                                                                    |                                                                                                    |                                                                                                    |                                                                                                    |                                        |
|                                                                                                    |                                                                                                    |                                                                                                    |                                                                                                    |                                                                                                    |                                                                                                    |                                        |
|                                                                                                    | I                                                                                                    | l                                                                                                    |                                                                                                    |                                                                                                    |                                                                                                    |                                        |

|                                                                                                    | ER OF CABLE SYS                                                                                                    | STEM:                                                                                                    |                                                                                                    |                                                                                                    | SYSTEM II                                                                                                    | D#                        |
|----------------------------------------------------------------------------------------------------|----------------------------------------------------------------------------------------------------|----------------------------------------------------------------------------------------------------|----------------------------------------------------------------------------------------------------|----------------------------------------------------------------------------------------------------|----------------------------------------------------------------------------------------------------|---------------------------|
| NEP Datavision                                                                                                    |                                                                                                    |                                                                                                    |                                                                                                    |                                                                                                    | 6160                                                                                                    | Namo                      |
| PRIMARY TRANSMITTI                                                                                                    |                                                                                                    | N                                                                                                    |                                                                                                    |                                                                                                    |                                                                                                    |                           |
| •                                                                                                    |                                                                                                    |                                                                                                    | , ,                                                                                                    |                                                                                                    | s and low power television stations) ed only on a part-time basis under                                                                                                    | G                         |
| 76.59(d)(2) and (4), 76                                                                                                    | 6.61(e)(2) and (4                                                                                                    | 4), or 76.63 (                                                                                                    | referring to 76.6                                                                                                    | -                                                                                                    | tain network programs [section៖<br>and (2) certain stations carried on ៖                                                                                                    | Primary                   |
| substitute program bas<br><b>Substitute Basis S</b><br>pasis under specifc FC                                                                                                    | Stations: With re                                                                                                    | espect to any                                                                                                    | distant station                                                                                                    | s carried by your                                                                                                    | cable system on a substitute progran                                                                                                    | Transmitter<br>Television |
| •                                                                                                    | here in space (                                                                                                    | G—but do lis                                                                                                    |                                                                                                    | he Special Statem                                                                                                    | nent and Program Log)—if the                                                                                                    |                           |
|                                                                                                    | formation conce                                                                                                    |                                                                                                    |                                                                                                    |                                                                                                    | itute basis and also on some othe of the general instructions located                                                                                                    |                           |
| Column 1: List eac                                                                                                    | ch station's call                                                                                                    | •                                                                                                    |                                                                                                    |                                                                                                    | es such as HBO, ESPN, etc. Identify                                                                                                    |                           |
|                                                                                                    |                                                                                                    |                                                                                                    | •                                                                                                    | •                                                                                                    | ation. For example, report multi<br>ch stream separately; for example                                                                                                    |                           |
| ,                                                                                                    | e channel numb                                                                                                    | er the FCC h                                                                                                    | nas assigned to                                                                                                    | the television sta                                                                                                    | tion for broadcasting over-the-air ir                                                                                                    |                           |
| ts community of licens<br>on which your cable sy                                                                                                    | •                                                                                                    |                                                                                                    | annel 4 in Wasl                                                                                                    | hington, D.C. This                                                                                                    | s may be different from the channe                                                                                                    |                           |
|                                                                                                    | •                                                                                                    |                                                                                                    | tation is a netwo                                                                                                    | ork station, an ind                                                                                                    | ependent station, or a noncommercia                                                                                                    |                           |
|                                                                                                    |                                                                                                    |                                                                                                    |                                                                                                    |                                                                                                    | cast), "I" (for independent), "I-M                                                                                                    |                           |
| for independent multic<br>For the meaning of the                                                                                                    |                                                                                                    |                                                                                                    |                                                                                                    |                                                                                                    | commercial educational multicast)                                                                                                    |                           |
|                                                                                                    |                                                                                                    |                                                                                                    |                                                                                                    |                                                                                                    | es". If not, enter "No". For an ex                                                                                                    |                           |
| planation of local servi                                                                                                    | ·                                                                                                    | • ,                                                                                                    | •                                                                                                    |                                                                                                    | • •                                                                                                    |                           |
| •                                                                                                    |                                                                                                    |                                                                                                    | 4, you must co                                                                                                    | implete column 5,                                                                                                    | stating the basis on which you                                                                                                    |                           |
| able system camed the                                                                                                    |                                                                                                    |                                                                                                    | accounting peri                                                                                                    | iod Indicate by er                                                                                                    | •                                                                                                    |                           |
| carried the distant stat                                                                                                    |                                                                                                    | -                                                                                                    |                                                                                                    | •                                                                                                    | ntering "LAC" if your cable syster                                                                                                    |                           |
| For the retransmiss                                                                                                    | ion on a part-tin<br>sion of a distant                                                                                                    | ne basis beca<br>multicast stre                                                                                                    | ause of lack of a                                                                                                    | activated channel<br>subject to a royalt                                                                                                    | ntering "LAC" if your cable syster<br>capacity<br>y payment because it is the subjec                                                                                                    |                           |
| For the retransmiss of a written agreement                                                                                                    | ion on a part-tin<br>sion of a distant<br>t entered into on                                                                                                    | ne basis beca<br>multicast stre<br>n or before Ju                                                                                                  | ause of lack of a<br>eam that is not a<br>une 30, 2009, b                                                                                                    | activated channel<br>subject to a royalt<br>etween a cable sy                                                                                                    | ntering "LAC" if your cable syster<br>capacity<br>y payment because it is the subjec<br>ystem or an association representin                                                                                                    |                           |
| For the retransmiss<br>of a written agreement<br>he cable system and                                                                                                    | ion on a part-tin<br>sion of a distant<br>t entered into on<br>a primary transr                                                                                                | ne basis beca<br>multicast stre<br>n or before Ju<br>mitter or an a                                                                                | ause of lack of a<br>eam that is not<br>une 30, 2009, b<br>ssociation repre                                                                                                    | activated channel subject to a royalt etween a cable syesenting the prima                                                                                                    | ntering "LAC" if your cable syster<br>capacity<br>y payment because it is the subjec                                                                                                    |                           |
| For the retransmiss of a written agreement the cable system and sion "E" (exempt). For explanation of these the                                                                                                    | ion on a part-tin<br>sion of a distant<br>t entered into on<br>a primary transr<br>simulcasts, also<br>nree categories,                                                        | ne basis becamulticast stream or before Junitter or an an enter "E". If see page (v                                                                | ause of lack of a<br>eam that is not<br>une 30, 2009, b<br>ssociation repre<br>you carried the<br>) of the general                                                              | activated channel subject to a royalt etween a cable sy esenting the prima channel on any constructions locat                                                                    | ntering "LAC" if your cable syster capacity by payment because it is the subject stem or an association representing transmitter, enter the designation between the paper SA3 form                                                                                                    |                           |
| For the retransmiss of a written agreement the cable system and sion "E" (exempt). For explanation of these the Column 6: Give the                                                                                                    | ion on a part-tin<br>sion of a distant<br>t entered into on<br>a primary transr<br>simulcasts, also<br>nree categories,<br>e location of eac                                   | ne basis becamulticast strong or before Junitter or an a penter "E". If see page (value of station. For                                            | ause of lack of a<br>eam that is not<br>une 30, 2009, b<br>ssociation repro<br>you carried the<br>) of the general<br>or U.S. stations,                                         | activated channel subject to a royalt etween a cable sy esenting the prima channel on any constructions locat list the communit                                                  | ntering "LAC" if your cable syster capacity by payment because it is the subject stem or an association representing transmitter, enter the designation of the paper SA3 form by to which the station is licensed by the                                                                                                    |                           |
| For the retransmiss of a written agreement the cable system and alon "E" (exempt). For explanation of these the Column 6: Give the CCC. For Mexican or Column 6:                                                                                                    | ion on a part-tin<br>sion of a distant<br>t entered into or<br>a primary transr<br>simulcasts, also<br>aree categories,<br>e location of each<br>Canadian station              | ne basis becomulticast street or before Junitter or an and enter "E". If see page (von station. Fons, if any, given                                | ause of lack of earn that is not une 30, 2009, but a sociation reproyou carried the of the general or U.S. stations, we the name of the                                         | activated channel subject to a royalt etween a cable syesenting the prima channel on any constructions locat list the community with                                             | ntering "LAC" if your cable syster capacity by payment because it is the subject ystem or an association representing transmitter, enter the designa other basis, enter "O." For a furthe ed in the paper SA3 form by to which the station is licensed by the the which the station is identifec                               |                           |
| For the retransmiss of a written agreement the cable system and a con "E" (exempt). For explanation of these the Column 6: Give the CCC. For Mexican or Column 6:                                                                                                    | ion on a part-tin<br>sion of a distant<br>t entered into or<br>a primary transr<br>simulcasts, also<br>aree categories,<br>e location of each<br>Canadian station              | ne basis becomulticast structure or before Junitter or an appender "E". If see page (vehicles, if any, givinel line-ups,                           | ause of lack of a cam that is not une 30, 2009, but it is sociation repreyou carried the of the general or U.S. stations, we the name of the use a separate                     | activated channel subject to a royalt etween a cable sy esenting the prima channel on any constructions locat list the community with expace G for each                          | ntering "LAC" if your cable syster capacity by payment because it is the subject ystem or an association representing transmitter, enter the designa other basis, enter "O." For a furthe ed in the paper SA3 form by to which the station is licensed by the the which the station is identifec                               |                           |
| For the retransmiss of a written agreement the cable system and a con "E" (exempt). For explanation of these the Column 6: Give the CCC. For Mexican or Column 6:                                                                                                    | ion on a part-tin<br>sion of a distant<br>t entered into or<br>a primary transr<br>simulcasts, also<br>aree categories,<br>e location of each<br>Canadian station              | ne basis becomulticast structure or before Junitter or an appender "E". If see page (vehicles, if any, givinel line-ups,                           | ause of lack of earn that is not une 30, 2009, but a sociation reproyou carried the of the general or U.S. stations, we the name of the                                         | activated channel subject to a royalt etween a cable sy esenting the prima channel on any constructions locat list the community with expace G for each                          | ntering "LAC" if your cable syster capacity by payment because it is the subject ystem or an association representing any transmitter, enter the designation there basis, enter "O." For a further ed in the paper SA3 form by to which the station is licensed by the the which the station is identified in channel line-up. |                           |
| For the retransmiss of a written agreement the cable system and son "E" (exempt). For explanation of these the Column 6: Give the CCC. For Mexican or Olote: If you are utilizing 1. CALL                                                                                                    | ion on a part-tin ion of a distant tentered into on a primary transr simulcasts, also also categories, e location of each canadian station multiple chantal 2. B'CAST          | me basis becommulticast street or or before Junitter or an aborder "E". If see page (veh station. Fons, if any, givinel line-ups,  CHANNI 3. TYPE  | ause of lack of a part that is not sune 30, 2009, be ssociation repreyou carried the of the general or U.S. stations, we the name of the use a separate EL LINE-UP  4. DISTANT? | activated channel subject to a royalt etween a cable syesenting the prima channel on any constructions locat list the community with expace G for each AG  5. BASIS OF           | ntering "LAC" if your cable syster capacity by payment because it is the subject ystem or an association representing transmitter, enter the designa other basis, enter "O." For a furthe ed in the paper SA3 form by to which the station is licensed by the the which the station is identifec                               |                           |
| For the retransmiss of a written agreement the cable system and sion "E" (exempt). For explanation of these the Column 6: Give the FCC. For Mexican or Column 6: Give the Column 6: Give the Column 6: Give | ion on a part-tin ion of a distant t entered into on a primary transr simulcasts, also nree categories, e location of eac Canadian statior ng multiple chan  2. B'CAST CHANNEL | ne basis becomulticast strate or before Junitter or an abenter "E". If see page (vch station. Fons, if any, givinel line-ups,  CHANNI  3. TYPE  OF | ause of lack of a part that is not une 30, 2009, be ssociation repression of the general or U.S. stations, we the name of the use a separate                                    | activated channel subject to a royalt etween a cable syesenting the prima channel on any constructions locat list the community with a space G for each AG  5. BASIS OF CARRIAGE | ntering "LAC" if your cable syster capacity by payment because it is the subject ystem or an association representing any transmitter, enter the designation there basis, enter "O." For a further ed in the paper SA3 form by to which the station is licensed by the the which the station is identified in channel line-up. |                           |
| For the retransmiss of a written agreement the cable system and it ion "E" (exempt). For explanation of these the Column 6: Give the FCC. For Mexican or Olote: If you are utilizing 1. CALL                                                                                                    | ion on a part-tin ion of a distant tentered into on a primary transr simulcasts, also also categories, e location of each canadian station multiple chantal 2. B'CAST          | me basis becommulticast street or or before Junitter or an aborder "E". If see page (veh station. Fons, if any, givinel line-ups,  CHANNI 3. TYPE  | ause of lack of a part that is not sune 30, 2009, be ssociation repreyou carried the of the general or U.S. stations, we the name of the use a separate EL LINE-UP  4. DISTANT? | activated channel subject to a royalt etween a cable syesenting the prima channel on any constructions locat list the community with expace G for each AG  5. BASIS OF           | ntering "LAC" if your cable syster capacity by payment because it is the subject ystem or an association representing any transmitter, enter the designation there basis, enter "O." For a further ed in the paper SA3 form by to which the station is licensed by the the which the station is identified in channel line-up. |                           |
| For the retransmiss of a written agreement the cable system and sion "E" (exempt). For explanation of these the Column 6: Give the FCC. For Mexican or Olote: If you are utilizing 1. CALL                                                                                                    | ion on a part-tin ion of a distant t entered into on a primary transr simulcasts, also nree categories, e location of eac Canadian statior ng multiple chan  2. B'CAST CHANNEL | ne basis becomulticast strate or before Junitter or an abenter "E". If see page (vch station. Fons, if any, givinel line-ups,  CHANNI  3. TYPE  OF | ause of lack of a part that is not sune 30, 2009, be ssociation repreyou carried the of the general or U.S. stations, we the name of the use a separate EL LINE-UP  4. DISTANT? | activated channel subject to a royalt etween a cable syesenting the prima channel on any constructions locat list the community with a space G for each AG  5. BASIS OF CARRIAGE | ntering "LAC" if your cable syster capacity by payment because it is the subject ystem or an association representing any transmitter, enter the designation there basis, enter "O." For a further ed in the paper SA3 form by to which the station is licensed by the the which the station is identified in channel line-up. |                           |
| For the retransmiss of a written agreement the cable system and sion "E" (exempt). For explanation of these the Column 6: Give the CCC. For Mexican or Olote: If you are utilizing 1. CALL                                                                                                    | ion on a part-tin ion of a distant t entered into on a primary transr simulcasts, also nree categories, e location of eac Canadian statior ng multiple chan  2. B'CAST CHANNEL | ne basis becomulticast strate or before Junitter or an abenter "E". If see page (vch station. Fons, if any, givinel line-ups,  CHANNI  3. TYPE  OF | ause of lack of a part that is not sune 30, 2009, be ssociation repreyou carried the of the general or U.S. stations, we the name of the use a separate EL LINE-UP  4. DISTANT? | activated channel subject to a royalt etween a cable syesenting the prima channel on any constructions locat list the community with a space G for each AG  5. BASIS OF CARRIAGE | ntering "LAC" if your cable syster capacity by payment because it is the subject ystem or an association representing any transmitter, enter the designation there basis, enter "O." For a further ed in the paper SA3 form by to which the station is licensed by the the which the station is identified in channel line-up. |                           |
| For the retransmiss of a written agreement the cable system and sion "E" (exempt). For explanation of these the Column 6: Give the FCC. For Mexican or Olote: If you are utilizing 1. CALL                                                                                                    | ion on a part-tin ion of a distant t entered into on a primary transr simulcasts, also nree categories, e location of eac Canadian statior ng multiple chan  2. B'CAST CHANNEL | ne basis becomulticast strate or before Junitter or an abenter "E". If see page (vch station. Fons, if any, givinel line-ups,  CHANNI  3. TYPE  OF | ause of lack of a part that is not sune 30, 2009, be ssociation repreyou carried the of the general or U.S. stations, we the name of the use a separate EL LINE-UP  4. DISTANT? | activated channel subject to a royalt etween a cable syesenting the prima channel on any constructions locat list the community with a space G for each AG  5. BASIS OF CARRIAGE | ntering "LAC" if your cable syster capacity by payment because it is the subject ystem or an association representing any transmitter, enter the designation there basis, enter "O." For a further ed in the paper SA3 form by to which the station is licensed by the the which the station is identified in channel line-up. |                           |
| For the retransmiss of a written agreement the cable system and sion "E" (exempt). For explanation of these the Column 6: Give the CCC. For Mexican or Olote: If you are utilizing 1. CALL                                                                                                    | ion on a part-tin ion of a distant t entered into on a primary transr simulcasts, also nree categories, e location of eac Canadian statior ng multiple chan  2. B'CAST CHANNEL | ne basis becomulticast strate or before Junitter or an abenter "E". If see page (vch station. Fons, if any, givinel line-ups,  CHANNI  3. TYPE  OF | ause of lack of a part that is not sune 30, 2009, be ssociation repression of the general or U.S. stations, we the name of the use a separate EL LINE-UP  4. DISTANT?           | activated channel subject to a royalt etween a cable syesenting the prima channel on any constructions locat list the community with a space G for each AG  5. BASIS OF CARRIAGE | ntering "LAC" if your cable syster capacity by payment because it is the subject ystem or an association representing any transmitter, enter the designation there basis, enter "O." For a further ed in the paper SA3 form by to which the station is licensed by the the which the station is identified in channel line-up. |                           |
| For the retransmiss of a written agreement the cable system and sion "E" (exempt). For explanation of these the Column 6: Give the FCC. For Mexican or Olote: If you are utilizing 1. CALL                                                                                                    | ion on a part-tin ion of a distant t entered into on a primary transr simulcasts, also nree categories, e location of eac Canadian statior ng multiple chan  2. B'CAST CHANNEL | ne basis becomulticast strate or before Junitter or an abenter "E". If see page (vch station. Fons, if any, givinel line-ups,  CHANNI  3. TYPE  OF | ause of lack of a part that is not sune 30, 2009, be ssociation repression of the general or U.S. stations, we the name of the use a separate EL LINE-UP  4. DISTANT?           | activated channel subject to a royalt etween a cable syesenting the prima channel on any constructions locat list the community with a space G for each AG  5. BASIS OF CARRIAGE | ntering "LAC" if your cable syster capacity by payment because it is the subject ystem or an association representing any transmitter, enter the designation there basis, enter "O." For a further ed in the paper SA3 form by to which the station is licensed by the the which the station is identified in channel line-up. |                           |
| For the retransmiss of a written agreement the cable system and it ion "E" (exempt). For explanation of these the Column 6: Give the FCC. For Mexican or Olote: If you are utilizing 1. CALL                                                                                                    | ion on a part-tin ion of a distant t entered into on a primary transr simulcasts, also nree categories, e location of eac Canadian statior ng multiple chan  2. B'CAST CHANNEL | ne basis becomulticast strate or before Junitter or an abenter "E". If see page (vch station. Fons, if any, givinel line-ups,  CHANNI  3. TYPE  OF | ause of lack of a part that is not sune 30, 2009, be ssociation repression of the general or U.S. stations, we the name of the use a separate EL LINE-UP  4. DISTANT?           | activated channel subject to a royalt etween a cable syesenting the prima channel on any constructions locat list the community with a space G for each AG  5. BASIS OF CARRIAGE | ntering "LAC" if your cable syster capacity by payment because it is the subject ystem or an association representing any transmitter, enter the designation there basis, enter "O." For a further ed in the paper SA3 form by to which the station is licensed by the the which the station is identified in channel line-up. |                           |
| For the retransmiss of a written agreement the cable system and the cable system and the cable system and the cable system and the cable system of the column 6: Give the Column 6: Give the CC. For Mexican or Column 6: Give the CC. For Mexican or Column 6: Give the CC. For Mexican or Column 6: Give the CC. For Mexican or Column 6: Give the CC. For Mexican or Column 6: Give the Column 6: Give the Column 6: Give | ion on a part-tin ion of a distant t entered into on a primary transr simulcasts, also nree categories, e location of eac Canadian statior ng multiple chan  2. B'CAST CHANNEL | ne basis becomulticast strate or before Junitter or an abenter "E". If see page (vch station. Fons, if any, givinel line-ups,  CHANNI  3. TYPE  OF | ause of lack of a part that is not sune 30, 2009, be ssociation repression of the general or U.S. stations, we the name of the use a separate EL LINE-UP  4. DISTANT?           | activated channel subject to a royalt etween a cable syesenting the prima channel on any constructions locat list the community with a space G for each AG  5. BASIS OF CARRIAGE | ntering "LAC" if your cable syster capacity by payment because it is the subject ystem or an association representing any transmitter, enter the designation there basis, enter "O." For a further ed in the paper SA3 form by to which the station is licensed by the the which the station is identified in channel line-up. |                           |
| For the retransmiss of a written agreement the cable system and ition "E" (exempt). For explanation of these the Column 6: Give the FCC. For Mexican or Onte: If you are utilizing 1. CALL                                                                                                    | ion on a part-tin ion of a distant t entered into on a primary transr simulcasts, also nree categories, e location of eac Canadian statior ng multiple chan  2. B'CAST CHANNEL | ne basis becomulticast strate or before Junitter or an abenter "E". If see page (vch station. Fons, if any, givinel line-ups,  CHANNI  3. TYPE  OF | ause of lack of a part that is not sune 30, 2009, be ssociation repression of the general or U.S. stations, we the name of the use a separate EL LINE-UP  4. DISTANT?           | activated channel subject to a royalt etween a cable syesenting the prima channel on any constructions locat list the community with a space G for each AG  5. BASIS OF CARRIAGE | ntering "LAC" if your cable syster capacity by payment because it is the subject ystem or an association representing any transmitter, enter the designation there basis, enter "O." For a further ed in the paper SA3 form by to which the station is licensed by the the which the station is identified in channel line-up. |                           |
| of a written agreement<br>the cable system and a<br>tion "E" (exempt). For<br>explanation of these th<br>Column 6: Give the<br>FCC. For Mexican or 0<br>Note: If you are utilizing                                                                                                    | ion on a part-tin ion of a distant t entered into on a primary transr simulcasts, also nree categories, e location of eac Canadian statior ng multiple chan  2. B'CAST CHANNEL | ne basis becomulticast strate or before Junitter or an abenter "E". If see page (vch station. Fons, if any, givinel line-ups,  CHANNI  3. TYPE  OF | ause of lack of a part that is not sune 30, 2009, be ssociation repression of the general or U.S. stations, we the name of the use a separate EL LINE-UP  4. DISTANT?           | activated channel subject to a royalt etween a cable syesenting the prima channel on any constructions locat list the community with a space G for each AG  5. BASIS OF CARRIAGE | ntering "LAC" if your cable syster capacity by payment because it is the subject ystem or an association representing any transmitter, enter the designation there basis, enter "O." For a further ed in the paper SA3 form by to which the station is licensed by the the which the station is identified in channel line-up. |                           |
| For the retransmiss of a written agreement the cable system and the cable system and the cable system and the cable system and the cable system of the column 6: Give the Column 6: Give the CC. For Mexican or Column 6: Give the CC. For Mexican or Column 6: Give the CC. For Mexican or Column 6: Give the CC. For Mexican or Column 6: Give the CC. For Mexican or Column 6: Give the Column 6: Give the Column 6: Give | ion on a part-tin ion of a distant t entered into on a primary transr simulcasts, also nree categories, e location of eac Canadian statior ng multiple chan  2. B'CAST CHANNEL | ne basis becomulticast strate or before Junitter or an abenter "E". If see page (vch station. Fons, if any, givinel line-ups,  CHANNI  3. TYPE  OF | ause of lack of a part that is not sune 30, 2009, be ssociation repression of the general or U.S. stations, we the name of the use a separate EL LINE-UP  4. DISTANT?           | activated channel subject to a royalt etween a cable syesenting the prima channel on any constructions locat list the community with a space G for each AG  5. BASIS OF CARRIAGE | ntering "LAC" if your cable syster capacity by payment because it is the subject ystem or an association representing any transmitter, enter the designation there basis, enter "O." For a further ed in the paper SA3 form by to which the station is licensed by the the which the station is identified in channel line-up. |                           |
| For the retransmiss of a written agreement the cable system and attion "E" (exempt). For explanation of these the Column 6: Give the FCC. For Mexican or ONote: If you are utilizing 1. CALL                                                                                                    | ion on a part-tin ion of a distant t entered into on a primary transr simulcasts, also nree categories, e location of eac Canadian statior ng multiple chan  2. B'CAST CHANNEL | ne basis becomulticast strate or before Junitter or an abenter "E". If see page (vch station. Fons, if any, givinel line-ups,  CHANNI  3. TYPE  OF | ause of lack of a part that is not sune 30, 2009, be ssociation repression of the general or U.S. stations, we the name of the use a separate EL LINE-UP  4. DISTANT?           | activated channel subject to a royalt etween a cable syesenting the prima channel on any constructions locat list the community with a space G for each AG  5. BASIS OF CARRIAGE | ntering "LAC" if your cable syster capacity by payment because it is the subject ystem or an association representing any transmitter, enter the designation there basis, enter "O." For a further ed in the paper SA3 form by to which the station is licensed by the the which the station is identified in channel line-up. |                           |

| FORM SA3E. PAGE 3.  LEGAL NAME OF OWN                               | ER OF CABLE SY  | STEM:          |                     |                      | SYSTEM ID#                                                              |                         |
|---------------------------------------------------------------------|-----------------|----------------|---------------------|----------------------|-------------------------------------------------------------------------|-------------------------|
| NEP Datavision                                                      |                 |                |                     |                      | 61662                                                                   | Name                    |
| PRIMARY TRANSMITTE                                                  | •               | ON             |                     |                      |                                                                         |                         |
|                                                                     |                 |                | tation (including   | ı translator station | s and low power television stations)                                    | _                       |
|                                                                     |                 |                |                     |                      | ed only on a part-time basis under                                      | G                       |
| •                                                                   |                 |                |                     | •                    | tain network programs [sections                                         |                         |
| 76.59(d)(2) and (4), 76 substitute program bas                      | ` ' ' '         | . ,.           |                     | 61(e)(2) and (4))];  | and (2) certain stations carried on a                                   | Primary<br>Transmitters |
|                                                                     |                 |                |                     | s carried by your    | cable system on a substitute progran                                    | Television              |
| basis under specifc FC                                              |                 |                |                     |                      |                                                                         |                         |
| <ul> <li>Do not list the station<br/>station was carried</li> </ul> | •               |                | st it in space I (t | he Special Statem    | nent and Program Log)—if the                                            |                         |
|                                                                     | •               |                | ation was carrie    | ed both on a subst   | itute basis and also on some othe                                       |                         |
| basis. For further in                                               | formation cond  |                |                     |                      | of the general instructions located                                     |                         |
| in the paper SA3 fo                                                 |                 | eign Do not    | report origination  | on program service   | es such as HBO, ESPN, etc. Identify                                     |                         |
|                                                                     |                 | -              |                     |                      | ation. For example, report multi                                        |                         |
|                                                                     |                 |                | •                   | •                    | ch stream separately; for example                                       |                         |
| WETA-simulcast).                                                    | a abannal num   | har tha ECC    | haa aasignad ta     | the television etc   | tion for broadcasting over-the-air ir                                   |                         |
|                                                                     |                 |                | U                   |                      | s may be different from the channe                                      |                         |
| on which your cable sy                                              | •               |                |                     |                      |                                                                         |                         |
|                                                                     |                 |                |                     |                      | ependent station, or a noncommercia                                     |                         |
|                                                                     |                 |                |                     |                      | cast), "I" (for independent), "I-M<br>commercial educational multicast) |                         |
| For the meaning of the                                              | ese terms, see  | page (v) of th | ne general instru   | uctions located in   | the paper SA3 form                                                      |                         |
|                                                                     |                 |                | •                   |                      | es". If not, enter "No". For an ex                                      |                         |
| planation of local servi                                            |                 |                |                     |                      | stating the basis on which you                                          |                         |
|                                                                     |                 |                |                     |                      | ntering "LAC" if your cable syster                                      |                         |
| carried the distant stat                                            | •               |                |                     |                      | •                                                                       |                         |
|                                                                     |                 |                |                     |                      | y payment because it is the subjectystem or an association representin  |                         |
| -                                                                   |                 |                |                     | •                    | ary transmitter, enter the designa                                      |                         |
|                                                                     |                 |                |                     |                      | other basis, enter "O." For a furthe                                    |                         |
|                                                                     |                 |                |                     |                      | ed in the paper SA3 form  ty to which the station is licensed by the    |                         |
|                                                                     |                 |                |                     |                      | th which the station is identifed                                       |                         |
| <b>Note:</b> If you are utilizing                                   | ng multiple cha | nnel line-ups  | , use a separate    | e space G for each   | n channel line-up.                                                      |                         |
|                                                                     |                 | CHANN          | EL LINE-UP          | AH                   |                                                                         |                         |
| 1. CALL                                                             | 2. B'CAST       | 3. TYPE        | 4. DISTANT?         | 5. BASIS OF          | 6. LOCATION OF STATION                                                  |                         |
| SIGN                                                                | CHANNEL         | OF             | (Yes or No)         | CARRIAGE             | o. Looking to a skillow                                                 |                         |
|                                                                     | NUMBER          | STATION        | ,                   | (If Distant)         |                                                                         |                         |
|                                                                     |                 |                |                     |                      |                                                                         |                         |
|                                                                     |                 |                |                     |                      |                                                                         |                         |
|                                                                     |                 |                |                     |                      |                                                                         |                         |
|                                                                     |                 |                |                     |                      |                                                                         |                         |
|                                                                     |                 |                |                     |                      |                                                                         |                         |
|                                                                     |                 |                |                     |                      |                                                                         |                         |
|                                                                     |                 |                |                     |                      |                                                                         |                         |
|                                                                     |                 |                |                     |                      |                                                                         |                         |
|                                                                     |                 |                |                     |                      |                                                                         |                         |
|                                                                     |                 |                |                     |                      |                                                                         |                         |
|                                                                     |                 |                |                     |                      |                                                                         |                         |
|                                                                     |                 |                |                     |                      |                                                                         |                         |
|                                                                     |                 |                |                     |                      |                                                                         |                         |
|                                                                     |                 |                |                     |                      | \                                                                       |                         |

| FORM SA3E. PAGE 3.  LEGAL NAME OF OWNER OF CABLE SYSTEM:  SYSTEM ID#                                                                                                    | ING PERIOD: 2018/                      |
|----------------------------------------------------------------------------------------------------|----------------------------------------|
| NEP Datavision, Inc. 61662                                                                                                    | Namo                                   |
| PRIMARY TRANSMITTERS: TELEVISION                                                                                                    |                                        |
| In General: In space G, identify every television station (including translator stations and low power television stations) carried by your cable system during the accounting period except (1) stations carried only on a part-time basis under                                                                                                    | G                                      |
| FCC rules and regulations in effect on June 24, 1981, permitting the carriage of certain network programs [sections 76.59(d)(2) and (4), 76.61(e)(2) and (4), or 76.63 (referring to 76.61(e)(2) and (4))]; and (2) certain stations carried on a substitute program basis, as explained in the next paragraph  Substitute Basis Stations: With respect to any distant stations carried by your cable system on a substitute program                                                                                                    | Primary<br>Transmitters:<br>Television |
| basis under specifc FCC rules, regulations, or authorizations:  * Do not list the station here in space G—but do list it in space I (the Special Statement and Program Log)—if the station was carried only on a substitute basis                                                                                                    |                                        |
| <ul> <li>List the station here, and also in space I, if the station was carried both on a substitute basis and also on some othe basis. For further information concerning substitute basis stations, see page (v) of the general instructions located in the paper SA3 form.</li> <li>Column 1: List each station's call sign. Do not report origination program services such as HBO, ESPN, etc. Identifi</li> </ul>                                                                                                    |                                        |
| each multicast stream associated with a station according to its over-the-air designation. For example, report multicast stream as "WETA-2". Simulcast streams must be reported in column 1 (list each stream separately; for example WETA-simulcast).                                                                                                    |                                        |
| Column 2: Give the channel number the FCC has assigned to the television station for broadcasting over-the-air ir its community of license. For example, WRC is Channel 4 in Washington, D.C. This may be different from the channe on which your cable system carried the station                                                                                                    |                                        |
| Column 3: Indicate in each case whether the station is a network station, an independent station, or a noncommercial educational station, by entering the letter "N" (for network), "N-M" (for network multicast), "I" (for independent), "I-M (for independent multicast), "E" (for noncommercial educational), or "E-M" (for noncommercial educational multicast)  For the meaning of these terms, see page (v) of the general instructions located in the paper SA3 form  Column 4: If the station is outside the local service area, (i.e. "distant"), enter "Yes". If not, enter "No". For an ex                                                                                                    |                                        |
| planation of local service area, see page (v) of the general instructions located in the paper SA3 form  Column 5: If you have entered "Yes" in column 4, you must complete column 5, stating the basis on which you cable system carried the distant station during the accounting period. Indicate by entering "LAC" if your cable syster carried the distant station on a part-time basis because of lack of activated channel capacity                                                                                                    |                                        |
| For the retransmission of a distant multicast stream that is not subject to a royalty payment because it is the subject of a written agreement entered into on or before June 30, 2009, between a cable system or an association representing the cable system and a primary transmitter or an association representing the primary transmitter, enter the designation "E" (exempt). For simulcasts, also enter "E". If you carried the channel on any other basis, enter "O." For a furthe explanation of these three categories, see page (v) of the general instructions located in the paper SA3 form  Column 6: Give the location of each station. For U.S. stations, list the community to which the station is licensed by the |                                        |

FCC. For Mexican or Canadian stations, if any, give the name of the community with which the station is identified.

Note: If you are utilizing multiple channel line-ups, use a separate space G for each channel line-up.

|         |           | CHANN   | EL LINE-UP  | Al           |                        |
|---------|-----------|---------|-------------|--------------|------------------------|
| 1. CALL | 2. B'CAST | 3. TYPE | 4. DISTANT? | 5. BASIS OF  | 6. LOCATION OF STATION |
| SIGN    | CHANNEL   | OF      | (Yes or No) | CARRIAGE     |                        |
|         | NUMBER    | STATION |             | (If Distant) |                        |
|         |           |         |             | ,            |                        |
|         |           |         |             |              |                        |
|         |           |         |             |              |                        |
|         |           |         |             |              |                        |
|         |           |         |             |              |                        |
|         | •         |         |             |              |                        |
|         |           |         |             |              |                        |
|         |           |         |             |              |                        |
|         |           |         |             |              |                        |
|         |           |         |             |              |                        |
|         |           |         |             |              |                        |
|         |           |         |             |              |                        |
|         |           |         |             |              |                        |
|         |           |         |             |              |                        |
|         |           |         |             |              |                        |
|         |           |         |             |              |                        |
|         |           |         |             |              |                        |
|         |           |         |             |              |                        |
|         |           |         |             |              |                        |
|         |           |         |             |              |                        |
|         |           |         |             |              |                        |
|         |           |         |             |              |                        |
|         |           |         |             |              |                        |
|         |           |         |             |              |                        |

| LLO/ IL IV/ IIVIL OI                                                                                                    | OWNER OF CABLE SY                                                                                                    | STEM:                                                                                                    |                                                                                                    |                                                                                                    | SYSTEM II                                                                                                    |                                    |
|----------------------------------------------------------------------------------------------------|----------------------------------------------------------------------------------------------------|----------------------------------------------------------------------------------------------------|----------------------------------------------------------------------------------------------------|----------------------------------------------------------------------------------------------------|----------------------------------------------------------------------------------------------------|------------------------------------|
| NEP Datavis                                                                                                    | sion, Inc.                                                                                                    |                                                                                                    |                                                                                                    |                                                                                                    | 6166                                                                                                    | Name                               |
| RIMARY TRANSI                                                                                                    | MITTERS: TELEVISIO                                                                                                    | ON                                                                                                    |                                                                                                    |                                                                                                    |                                                                                                    |                                    |
| arried by your ca                                                                                                    | ble system during t                                                                                                    | the accounting                                                                                                    | g period except                                                                                                    | (1) stations carrie                                                                                                    | s and low power television stations)<br>ed only on a part-time basis under                                                                                                    | G                                  |
| 6.59(d)(2) and (4<br>ubstitute progran                                                                                                    | ,<br>l), 76.61(e)(2) and (<br>n basis, as explaine                                                                                                    | (4), or 76.63 (<br>ed in the next                                                                                                    | referring to 76.6 paragraph                                                                                                    | 61(e)(2) and (4))];                                                                                                    | tain network programs [sections and (2) certain stations carried on a cable system on a substitute progran                                                                                                    | Primary<br>Transmitte<br>Televisio |
| asis under specit<br>Do not list the sta                                                                                                    | fc FCC rules, regula<br>ation here in space                                                                                                    | ations, or auth<br>G—but do lis                                                                                                    | norizations:                                                                                                    |                                                                                                    | nent and Program Log)—if the                                                                                                    | relevisio                          |
| List the station h<br>basis. For furth                                                                                                    | er information cond                                                                                                    | ace I, if the st                                                                                                    |                                                                                                    |                                                                                                    | itute basis and also on some othe<br>of the general instructions locateα                                                                                                    |                                    |
| ach multicast str                                                                                                    | t each station's call<br>eam associated wit                                                                                                    | h a station ac                                                                                                    | cording to its ov                                                                                                    | ver-the-air designa                                                                                                    | es such as HBO, ESPN, etc. Identifi<br>ation. For example, report multi                                                                                                    |                                    |
| /ETA-simulcast).                                                                                                    |                                                                                                    |                                                                                                    | •                                                                                                    | `                                                                                                    | ch stream separately; for example tion for broadcasting over-the-air ir                                                                                                    |                                    |
| s community of li<br>n which your cab                                                                                                    | cense. For example<br>le system carried t                                                                                                    | e, WRC is Ch<br>he station                                                                                                    | annel 4 in Wasl                                                                                                    | hington, D.C. This                                                                                                    | s may be different from the channe                                                                                                    |                                    |
| ducational station<br>for independent r                                                                                                    | n, by entering the le<br>multicast), "E" (for n                                                                                                    | etter "N" (for n<br>oncommercia                                                                                                    | network), "N-M"<br>al educational), o                                                                                                    | (for network multi<br>or "E-M" (for nond                                                                                                    | cast), "I" (for independent), "I-M<br>commercial educational multicast)                                                                                                    |                                    |
| Column 4: If the                                                                                                    |                                                                                                    | the local ser                                                                                                    | vice area, (i.e. "                                                                                                    | distant"), enter "Y                                                                                                    | the paper SA3 form<br>es". If not, enter "No". For an ex<br>e paper SA3 form                                                                                                    |                                    |
|                                                                                                    | ou have entered "Y                                                                                                    |                                                                                                    |                                                                                                    | mplete column 5.                                                                                                    | stating the besie on which you                                                                                                    |                                    |
| abie system cam                                                                                                    |                                                                                                    |                                                                                                    | accounting pari                                                                                                    |                                                                                                    |                                                                                                    |                                    |
| arried the distant                                                                                                    | station on a part-ti                                                                                                    |                                                                                                    |                                                                                                    | iod. Indicate by er                                                                                                    | ntering "LAC" if your cable syster                                                                                                    |                                    |
| For the retrans                                                                                                    | station on a part-ti<br>mission of a distant                                                                                                    | me basis bec<br>t multicast str                                                                                                    | ause of lack of a                                                                                                    | iod. Indicate by er<br>activated channel<br>subject to a royalt                                                                                                    | ntering "LAC" if your cable syster<br>capacity<br>y payment because it is the subjec                                                                                                    |                                    |
| For the retrans<br>of a written agreer                                                                                                    | station on a part-ti<br>mission of a distant<br>ment entered into o                                                                                                    | me basis bec<br>t multicast str<br>n or before J                                                                                                    | ause of lack of a<br>eam that is not a<br>une 30, 2009, b                                                                                                    | iod. Indicate by er<br>activated channel<br>subject to a royalt<br>etween a cable sy                                                                                                    | ntering "LAC" if your cable syster capacity                                                                                                    |                                    |
| For the retrans of a written agree the cable system from "E" (exempt).                                                                                                    | station on a part-ti-<br>mission of a distant<br>ment entered into o<br>and a primary trans<br>For simulcasts, als                                                                                                 | me basis bec<br>t multicast str<br>n or before Ju<br>smitter or an a<br>o enter "E". If                                                                             | ause of lack of a<br>eam that is not a<br>une 30, 2009, b<br>association repre-<br>you carried the                                                                                             | iod. Indicate by er<br>activated channel<br>subject to a royalt<br>etween a cable sy<br>esenting the prima<br>channel on any o                                                                                                    | ntering "LAC" if your cable syster capacity by payment because it is the subject ystem or an association representing transmitter, enter the designa other basis, enter "O." For a furthe                                                                                                    |                                    |
| For the retrans f a written agreen ne cable system on "E" (exempt). explanation of the                                                                                                    | station on a part-ti<br>mission of a distant<br>ment entered into o<br>and a primary trans<br>For simulcasts, als<br>se three categories                                                                           | me basis bec<br>t multicast str<br>in or before Ji<br>smitter or an a<br>o enter "E". If<br>s, see page (v                                                          | ause of lack of a<br>eam that is not a<br>une 30, 2009, but<br>association repre-<br>you carried the<br>but) of the general                                                                    | iod. Indicate by er<br>activated channel<br>subject to a royalt<br>etween a cable sy<br>esenting the prima<br>channel on any of<br>instructions locat                                                                                                   | ntering "LAC" if your cable syster<br>capacity<br>by payment because it is the subject<br>stem or an association representin<br>ary transmitter, enter the designa                                                                                                    |                                    |
| For the retrans f a written agree the cable system to on "E" (exempt). xplanation of the Column 6: Giv CC. For Mexican                                                                                                    | station on a part-timission of a distant<br>ment entered into of an aprimary trans<br>For simulcasts, als<br>se three categories<br>the location of ear<br>or Canadian station                                     | me basis bec<br>t multicast str<br>in or before Ju<br>smitter or an a<br>o enter "E". If<br>s, see page (v<br>ach station. Fo<br>ons, if any, giv                   | ause of lack of a eam that is not une 30, 2009, but association representation of the general or U.S. stations, we the name of t                                                               | iod. Indicate by er<br>activated channel<br>subject to a royalt<br>etween a cable sy<br>esenting the prima<br>channel on any of<br>instructions locat<br>list the community with                                                                        | ntering "LAC" if your cable syster capacity by payment because it is the subject ystem or an association representing transmitter, enter the designate by the basis, enter "O." For a furthe ed in the paper SA3 form by to which the station is licensed by the which the station is identifec                           |                                    |
| For the retrans of a written agree the cable system a tion "E" (exempt). explanation of the Column 6: Giv FCC. For Mexican                                                                                                    | station on a part-ti<br>mission of a distant<br>ment entered into o<br>and a primary trans<br>For simulcasts, als<br>se three categories<br>te the location of ea                                                  | me basis bec<br>t multicast str<br>on or before Ju<br>smitter or an a<br>o enter "E". If<br>s, see page (v<br>ach station. Fo<br>ons, if any, giv<br>nnel line-ups, | ause of lack of a eam that is not a une 30, 2009, but association representations of the general or U.S. stations, we the name of the use a separate                                           | iod. Indicate by er<br>activated channel<br>subject to a royalt<br>etween a cable sy<br>esenting the prima<br>channel on any of<br>instructions locat<br>list the communit<br>the community with<br>e space G for each                                  | ntering "LAC" if your cable syster capacity by payment because it is the subject ystem or an association representing transmitter, enter the designate by the basis, enter "O." For a furthe ed in the paper SA3 form by to which the station is licensed by the which the station is identifec                           |                                    |
| For the retrans of a written agree the cable system a con "E" (exempt). explanation of the Column 6: Giv FCC. For Mexican                                                                                                    | station on a part-ti-<br>mission of a distant<br>ment entered into o<br>and a primary trans<br>For simulcasts, als<br>se three categories<br>re the location of ea<br>or Canadian static<br>tilizing multiple char | me basis bec t multicast str in or before Ji smitter or an a o enter "E". If s, see page (v ach station. Fc ons, if any, giv nnel line-ups,                         | ause of lack of a eam that is not une 30, 2009, but association representation of the general or U.S. stations, we the name of t                                                               | iod. Indicate by er<br>activated channel<br>subject to a royalt<br>etween a cable sy<br>esenting the prima<br>channel on any of<br>instructions locat<br>list the communit<br>the community with<br>e space G for each                                  | ntering "LAC" if your cable syster capacity by payment because it is the subject ystem or an association representing transmitter, enter the designate by the basis, enter "O." For a furthe ed in the paper SA3 form by to which the station is licensed by the which the station is identifec                           |                                    |
| For the retrans f a written agree ne cable system a on "E" (exempt). xplanation of the Column 6: Giv CC. For Mexicar lote: If you are u                                                                                              | station on a part-ti<br>mission of a distant<br>ment entered into o<br>and a primary trans<br>For simulcasts, als<br>se three categories<br>the tocation of ear<br>or Canadian static<br>tilizing multiple chai    | me basis bec<br>t multicast str<br>on or before Ju<br>smitter or an a<br>o enter "E". If<br>s, see page (v<br>ach station. Fo<br>ons, if any, giv<br>nnel line-ups, | ause of lack of a eam that is not a une 30, 2009, bus sociation repressive to a carried the control of the general or U.S. stations, we the name of the use a separate EL LINE-UP  4. DISTANT? | iod. Indicate by er<br>activated channel<br>subject to a royalt<br>etween a cable sy<br>esenting the prima<br>channel on any of<br>instructions locat<br>list the communit<br>the community with<br>e space G for each                                  | ntering "LAC" if your cable syster capacity by payment because it is the subject ystem or an association representing transmitter, enter the designate by the basis, enter "O." For a furthe ed in the paper SA3 form by to which the station is licensed by the which the station is identifec                           |                                    |
| For the retrans f a written agree the cable system at on "E" (exempt). xplanation of the Column 6: Giv CC. For Mexicar lote: If you are under the CALL                                                                               | station on a part-ti-<br>mission of a distant<br>ment entered into o<br>and a primary trans<br>For simulcasts, als<br>se three categories<br>re the location of ea<br>or Canadian static<br>tilizing multiple char | me basis bec t multicast str in or before Ji smitter or an a o enter "E". If s, see page (v ach station. Fo ons, if any, giv nnel line-ups, CHANN 3. TYPE           | ause of lack of a eam that is not sune 30, 2009, bus sociation repressive outlines of the general or U.S. stations, we the name of the use a separate EL LINE-UP  4. DISTANT? (Yes or No)      | iod. Indicate by er<br>activated channel<br>subject to a royalt<br>etween a cable sy<br>esenting the prima<br>channel on any of<br>instructions locat<br>list the community<br>the community with<br>expace G for each                                  | ntering "LAC" if your cable syster capacity by payment because it is the subject ystem or an association representing any transmitter, enter the designa other basis, enter "O." For a furthe ed in the paper SA3 form by to which the station is licensed by the the which the station is identified in channel line-up. |                                    |
| For the retrans f a written agree the cable system at the cable system at the cable system at the cable system of the column 6: Giv CC. For Mexicar lote: If you are under the cable system of the cable system of the cable system. | station on a part-timission of a distant ment entered into o and a primary trans For simulcasts, als se three categories we the location of early or Canadian static tilizing multiple characteristics.            | me basis bec t multicast str n or before Ji smitter or an a o enter "E". If s, see page (v ach station. Fo ons, if any, giv nnel line-ups, CHANN 3. TYPE OF         | ause of lack of a eam that is not sune 30, 2009, bus sociation repressive outlines of the general or U.S. stations, we the name of the use a separate EL LINE-UP  4. DISTANT? (Yes or No)      | iod. Indicate by er<br>activated channel<br>subject to a royalt<br>etween a cable sy<br>esenting the prima<br>channel on any of<br>instructions locat<br>list the community<br>the community with<br>expace G for each<br>AJ<br>5. BASIS OF<br>CARRIAGE | ntering "LAC" if your cable syster capacity by payment because it is the subject ystem or an association representing any transmitter, enter the designa other basis, enter "O." For a furthe ed in the paper SA3 form by to which the station is licensed by the the which the station is identified in channel line-up. |                                    |
| For the retrans f a written agree the cable system at on "E" (exempt). xplanation of the Column 6: Giv CC. For Mexicar lote: If you are unit. CALL                                                                                   | station on a part-timission of a distant ment entered into o and a primary trans For simulcasts, als se three categories we the location of early or Canadian static tilizing multiple characteristics.            | me basis bec t multicast str n or before Ji smitter or an a o enter "E". If s, see page (v ach station. Fo ons, if any, giv nnel line-ups, CHANN 3. TYPE OF         | ause of lack of a eam that is not sune 30, 2009, bus sociation repressive outlines of the general or U.S. stations, we the name of the use a separate EL LINE-UP  4. DISTANT? (Yes or No)      | iod. Indicate by er<br>activated channel<br>subject to a royalt<br>etween a cable sy<br>esenting the prima<br>channel on any of<br>instructions locat<br>list the community<br>the community with<br>expace G for each<br>AJ<br>5. BASIS OF<br>CARRIAGE | ntering "LAC" if your cable syster capacity by payment because it is the subject ystem or an association representing any transmitter, enter the designa other basis, enter "O." For a furthe ed in the paper SA3 form by to which the station is licensed by the the which the station is identified in channel line-up. |                                    |
| For the retrans f a written agree the cable system at on "E" (exempt). xplanation of the Column 6: Giv CC. For Mexicar lote: If you are under the CALL                                                                               | station on a part-timission of a distant ment entered into o and a primary trans For simulcasts, als se three categories we the location of early or Canadian static tilizing multiple characteristics.            | me basis bec t multicast str n or before Ji smitter or an a o enter "E". If s, see page (v ach station. Fo ons, if any, giv nnel line-ups, CHANN 3. TYPE OF         | ause of lack of a eam that is not sune 30, 2009, bus sociation repressive outlines of the general or U.S. stations, we the name of the use a separate EL LINE-UP  4. DISTANT? (Yes or No)      | iod. Indicate by er<br>activated channel<br>subject to a royalt<br>etween a cable sy<br>esenting the prima<br>channel on any of<br>instructions locat<br>list the community<br>the community with<br>expace G for each<br>AJ<br>5. BASIS OF<br>CARRIAGE | ntering "LAC" if your cable syster capacity by payment because it is the subject ystem or an association representing any transmitter, enter the designa other basis, enter "O." For a furthe ed in the paper SA3 form by to which the station is licensed by the the which the station is identified in channel line-up. |                                    |
| For the retrans f a written agree the cable system at the cable system at the cable system at the cable system of the column 6: Giv CC. For Mexicar lote: If you are under the cable system of the cable system of the cable system. | station on a part-timission of a distant ment entered into o and a primary trans For simulcasts, als se three categories we the location of early or Canadian static tilizing multiple characteristics.            | me basis bec t multicast str n or before Ji smitter or an a o enter "E". If s, see page (v ach station. Fo ons, if any, giv nnel line-ups, CHANN 3. TYPE OF         | ause of lack of a eam that is not sune 30, 2009, bus sociation repressive outlines of the general or U.S. stations, we the name of the use a separate EL LINE-UP  4. DISTANT? (Yes or No)      | iod. Indicate by er<br>activated channel<br>subject to a royalt<br>etween a cable sy<br>esenting the prima<br>channel on any of<br>instructions locat<br>list the community<br>the community with<br>expace G for each<br>AJ<br>5. BASIS OF<br>CARRIAGE | ntering "LAC" if your cable syster capacity by payment because it is the subject ystem or an association representing any transmitter, enter the designa other basis, enter "O." For a furthe ed in the paper SA3 form by to which the station is licensed by the the which the station is identified in channel line-up. |                                    |
| For the retrans f a written agree the cable system at on "E" (exempt). xplanation of the Column 6: Giv CC. For Mexicar lote: If you are unit. CALL                                                                                   | station on a part-timission of a distant ment entered into o and a primary trans For simulcasts, als se three categories we the location of early or Canadian static tilizing multiple characteristics.            | me basis bec t multicast str n or before Ji smitter or an a o enter "E". If s, see page (v ach station. Fo ons, if any, giv nnel line-ups, CHANN 3. TYPE OF         | ause of lack of a eam that is not sune 30, 2009, bus sociation repressive outlines of the general or U.S. stations, we the name of the use a separate EL LINE-UP  4. DISTANT? (Yes or No)      | iod. Indicate by er<br>activated channel<br>subject to a royalt<br>etween a cable sy<br>esenting the prima<br>channel on any of<br>instructions locat<br>list the community<br>the community with<br>expace G for each<br>AJ<br>5. BASIS OF<br>CARRIAGE | ntering "LAC" if your cable syster capacity by payment because it is the subject ystem or an association representing any transmitter, enter the designa other basis, enter "O." For a furthe ed in the paper SA3 form by to which the station is licensed by the the which the station is identified in channel line-up. |                                    |
| For the retrans if a written agree he cable system a on "E" (exempt). explanation of the Column 6: Giv CC. For Mexicar lote: If you are u                                                                                            | station on a part-timission of a distant ment entered into o and a primary trans For simulcasts, als se three categories we the location of early or Canadian static tilizing multiple characteristics.            | me basis bec t multicast str n or before Ji smitter or an a o enter "E". If s, see page (v ach station. Fo ons, if any, giv nnel line-ups, CHANN 3. TYPE OF         | ause of lack of a eam that is not sune 30, 2009, bus sociation repressive outlines of the general or U.S. stations, we the name of the use a separate EL LINE-UP  4. DISTANT? (Yes or No)      | iod. Indicate by er<br>activated channel<br>subject to a royalt<br>etween a cable sy<br>esenting the prima<br>channel on any of<br>instructions locat<br>list the community<br>the community with<br>expace G for each<br>AJ<br>5. BASIS OF<br>CARRIAGE | ntering "LAC" if your cable syster capacity by payment because it is the subject ystem or an association representing any transmitter, enter the designa other basis, enter "O." For a furthe ed in the paper SA3 form by to which the station is licensed by the the which the station is identified in channel line-up. |                                    |
| For the retrans of a written agree the cable system a tion "E" (exempt). explanation of the Column 6: Giv FCC. For Mexicar Note: If you are u  1. CALL                                                                               | station on a part-timission of a distant ment entered into o and a primary trans For simulcasts, als se three categories we the location of early or Canadian static tilizing multiple characteristics.            | me basis bec t multicast str n or before Ji smitter or an a o enter "E". If s, see page (v ach station. Fo ons, if any, giv nnel line-ups, CHANN 3. TYPE OF         | ause of lack of a eam that is not sune 30, 2009, bus sociation repressive outlines of the general or U.S. stations, we the name of the use a separate EL LINE-UP  4. DISTANT? (Yes or No)      | iod. Indicate by er<br>activated channel<br>subject to a royalt<br>etween a cable sy<br>esenting the prima<br>channel on any of<br>instructions locat<br>list the community<br>the community with<br>expace G for each<br>AJ<br>5. BASIS OF<br>CARRIAGE | ntering "LAC" if your cable syster capacity by payment because it is the subject ystem or an association representing any transmitter, enter the designa other basis, enter "O." For a furthe ed in the paper SA3 form by to which the station is licensed by the the which the station is identified in channel line-up. |                                    |
| For the retrans of a written agree the cable system a tion "E" (exempt). explanation of the Column 6: Giv FCC. For Mexicar Note: If you are u  1. CALL                                                                               | station on a part-timission of a distant ment entered into o and a primary trans For simulcasts, als se three categories we the location of early or Canadian static tilizing multiple characteristics.            | me basis bec t multicast str n or before Ji smitter or an a o enter "E". If s, see page (v ach station. Fo ons, if any, giv nnel line-ups, CHANN 3. TYPE OF         | ause of lack of a eam that is not sune 30, 2009, bus sociation repressive outlines of the general or U.S. stations, we the name of the use a separate EL LINE-UP  4. DISTANT? (Yes or No)      | iod. Indicate by er<br>activated channel<br>subject to a royalt<br>etween a cable sy<br>esenting the prima<br>channel on any of<br>instructions locat<br>list the community<br>the community with<br>expace G for each<br>AJ<br>5. BASIS OF<br>CARRIAGE | ntering "LAC" if your cable syster capacity by payment because it is the subject ystem or an association representing any transmitter, enter the designa other basis, enter "O." For a furthe ed in the paper SA3 form by to which the station is licensed by the the which the station is identified in channel line-up. |                                    |
| For the retrans of a written agree the cable system a ion "E" (exempt). explanation of the Column 6: Giv FCC. For Mexicar Note: If you are u  1. CALL                                                                                | station on a part-timission of a distant ment entered into o and a primary trans For simulcasts, als se three categories we the location of early or Canadian static tilizing multiple characteristics.            | me basis bec t multicast str n or before Ji smitter or an a o enter "E". If s, see page (v ach station. Fo ons, if any, giv nnel line-ups, CHANN 3. TYPE OF         | ause of lack of a eam that is not sune 30, 2009, bus sociation repressive outlines of the general or U.S. stations, we the name of the use a separate EL LINE-UP  4. DISTANT? (Yes or No)      | iod. Indicate by er<br>activated channel<br>subject to a royalt<br>etween a cable sy<br>esenting the prima<br>channel on any of<br>instructions locat<br>list the community<br>the community with<br>expace G for each<br>AJ<br>5. BASIS OF<br>CARRIAGE | ntering "LAC" if your cable syster capacity by payment because it is the subject ystem or an association representing any transmitter, enter the designa other basis, enter "O." For a furthe ed in the paper SA3 form by to which the station is licensed by the the which the station is identified in channel line-up. |                                    |
| For the retrans of a written agree the cable system a ion "E" (exempt). explanation of the Column 6: Giv FCC. For Mexicar Note: If you are u  1. CALL                                                                                | station on a part-timission of a distant ment entered into o and a primary trans For simulcasts, als se three categories we the location of early or Canadian static tilizing multiple characteristics.            | me basis bec t multicast str n or before Ji smitter or an a o enter "E". If s, see page (v ach station. Fo ons, if any, giv nnel line-ups, CHANN 3. TYPE OF         | ause of lack of a eam that is not sune 30, 2009, bus sociation repressive outlines of the general or U.S. stations, we the name of the use a separate EL LINE-UP  4. DISTANT? (Yes or No)      | iod. Indicate by er<br>activated channel<br>subject to a royalt<br>etween a cable sy<br>esenting the prima<br>channel on any of<br>instructions locat<br>list the community<br>the community with<br>expace G for each<br>AJ<br>5. BASIS OF<br>CARRIAGE | ntering "LAC" if your cable syster capacity by payment because it is the subject ystem or an association representing any transmitter, enter the designa other basis, enter "O." For a furthe ed in the paper SA3 form by to which the station is licensed by the the which the station is identified in channel line-up. |                                    |
| For the retrans of a written agree the cable system a ion "E" (exempt). explanation of the Column 6: Giv FCC. For Mexicar Note: If you are u  1. CALL                                                                                | station on a part-timission of a distant ment entered into o and a primary trans For simulcasts, als se three categories we the location of early or Canadian static tilizing multiple characteristics.            | me basis bec t multicast str n or before Ji smitter or an a o enter "E". If s, see page (v ach station. Fo ons, if any, giv nnel line-ups, CHANN 3. TYPE OF         | ause of lack of a eam that is not sune 30, 2009, bus sociation repressive outlines of the general or U.S. stations, we the name of the use a separate EL LINE-UP  4. DISTANT? (Yes or No)      | iod. Indicate by er<br>activated channel<br>subject to a royalt<br>etween a cable sy<br>esenting the prima<br>channel on any of<br>instructions locat<br>list the community<br>the community with<br>expace G for each<br>AJ<br>5. BASIS OF<br>CARRIAGE | ntering "LAC" if your cable syster capacity by payment because it is the subject ystem or an association representing any transmitter, enter the designa other basis, enter "O." For a furthe ed in the paper SA3 form by to which the station is licensed by the the which the station is identified in channel line-up. |                                    |

| LEGAL NAME OF OW                                                  | NER OF CABLE SYS                                                                   | STEM:                                                                                                    |                                                                                                    |                                                                                                    | SYSTEM ID#                                                                                                    | Manac                  |
|-------------------------------------------------------------------|------------------------------------------------------------------------------------|----------------------------------------------------------------------------------------------------|----------------------------------------------------------------------------------------------------|----------------------------------------------------------------------------------------------------|----------------------------------------------------------------------------------------------------|------------------------|
| NEP Datavisio                                                     | n, Inc.                                                                            |                                                                                                    |                                                                                                    |                                                                                                    | 61662                                                                                                    | Name                   |
| RIMARY TRANSMIT                                                   | rers: Televisio                                                                    | ON                                                                                                    |                                                                                                    |                                                                                                    |                                                                                                    |                        |
| •                                                                 |                                                                                    |                                                                                                    | , ,                                                                                                    |                                                                                                    | s and low power television stations)                                                                                                    | G                      |
|                                                                   |                                                                                    |                                                                                                    |                                                                                                    |                                                                                                    | tain network programs [sections                                                                                                    |                        |
| 76.59(d)(2) and (4), 7<br>substitute program ba                   | , , , , , ,                                                                        | ,.                                                                                                    | •                                                                                                    | 61(e)(2) and (4))];                                                                                            | and (2) certain stations carried on a                                                                                                    | Primary<br>Transmitter |
| Substitute Basis                                                  | Stations: With r                                                                   | espect to an                                                                                                    | y distant station                                                                                      | s carried by your                                                                                              | cable system on a substitute progran                                                                                                    | Televisio              |
| pasis under specifc F Do not list the station station was carried | n here in space                                                                    | G—but do lis                                                                                                    |                                                                                                    | ne Special Statem                                                                                              | nent and Program Log)—if the                                                                                                    |                        |
| List the station here basis. For further i                        | e, and also in spa<br>information conc                                             | ice I, if the st                                                                                                    |                                                                                                    |                                                                                                    | itute basis and also on some othe<br>of the general instructions located                                                                                         |                        |
| in the paper SA3 f Column 1: List ea                              |                                                                                    | sign. Do not                                                                                                    | report originatio                                                                                      | n program service                                                                                              | es such as HBO, ESPN, etc. Identifi                                                                                                    |                        |
|                                                                   |                                                                                    |                                                                                                    | •                                                                                                    | •                                                                                                    | ation. For example, report multi<br>ch stream separately; for example                                                                                            |                        |
| Column 2: Give the                                                |                                                                                    |                                                                                                    | •                                                                                                    |                                                                                                    | tion for broadcasting over-the-air ir                                                                                                    |                        |
| s community of licer<br>on which your cable s                     | •                                                                                  |                                                                                                    | annei 4 in Wash                                                                                        | nıngton, D.C. This                                                                                             | s may be different from the channe                                                                                                    |                        |
|                                                                   |                                                                                    |                                                                                                    |                                                                                                    |                                                                                                    | lependent station, or a noncommercia<br>cast), "I" (for independent), "I-M                                                                                       |                        |
| for independent mult                                              | ticast), "E" (for no                                                               | oncommercia                                                                                                    | al educational), d                                                                                     | or "E-M" (for nonc                                                                                             | commercial educational multicast)                                                                                                    |                        |
| or the meaning of the                                             |                                                                                    |                                                                                                    |                                                                                                    |                                                                                                    | the paper SA3 form<br>'es". If not, enter "No". For an ex                                                                                                    |                        |
| lanation of local ser                                             | vice area, see pa                                                                  | age (v) of the                                                                                                    | general instruct                                                                                       | tions located in th                                                                                            | e paper SA3 form                                                                                                    |                        |
| •                                                                 |                                                                                    |                                                                                                    | •                                                                                                    | •                                                                                                    | stating the basis on which you ntering "LAC" if your cable syster                                                                                                |                        |
| arried the distant sta                                            | ation on a part-tir                                                                | me basis bec                                                                                                    | ause of lack of a                                                                                      | activated channel                                                                                              | capacity                                                                                                    |                        |
|                                                                   |                                                                                    |                                                                                                    |                                                                                                    |                                                                                                    | ty payment because it is the subjectystem or an association representin                                                                                          |                        |
| he cable system and                                               | l a primary transı                                                                 | mitter or an a                                                                                                    | ssociation repre                                                                                       | esenting the prima                                                                                             | •                                                                                                    |                        |
|                                                                   |                                                                                    |                                                                                                    | VOLL carried the                                                                                       |                                                                                                    | ,                                                                                                    |                        |
| Column 6: Give the                                                |                                                                                    | . see page (v                                                                                                    |                                                                                                    |                                                                                                    | other basis, enter "O." For a furthe                                                                                                    |                        |
|                                                                   | he location of eac                                                                 | ch station. Fo                                                                                                    | ) of the general<br>or U.S. stations,                                                                  | instructions locat list the communit                                                                           | other basis, enter "O." For a furthe<br>ed in the paper SA3 form<br>ty to which the station is licensed by the                                                   |                        |
|                                                                   | he location of eac<br>Canadian statio                                              | ch station. Fo                                                                                                    | of the general<br>or U.S. stations,<br>we the name of t                                                | instructions locat<br>list the communit<br>he community wit                                                    | other basis, enter "O." For a furthe<br>ed in the paper SA3 form<br>ty to which the station is licensed by the<br>th which the station is identifec              |                        |
| tote. If you are utiliz                                           | he location of eac<br>Canadian statio                                              | ch station. Fons, if any, givennel line-ups,                                                                                                    | of the general<br>or U.S. stations,<br>we the name of t<br>use a separate                              | instructions locat<br>list the community<br>he community with<br>space G for each                              | other basis, enter "O." For a furthe<br>ed in the paper SA3 form<br>ty to which the station is licensed by the                                                   |                        |
| tote. Il you are uniz                                             | he location of eac<br>Canadian statio                                              | ch station. Fons, if any, givennel line-ups,                                                                                                    | of the general<br>or U.S. stations,<br>we the name of t                                                | instructions locat<br>list the community<br>he community with<br>space G for each                              | other basis, enter "O." For a furthe led in the paper SA3 form ty to which the station is licensed by the let which the station is identifec in channel line-up. |                        |
| I. CALL                                                           | he location of ear<br>Canadian statio<br>ing multiple char<br>2. B'CAST            | ch station. For ns, if any, given nel line-ups,  CHANN  3. TYPE                                                                                                    | of the general<br>or U.S. stations,<br>we the name of t<br>use a separate<br>EL LINE-UP<br>4. DISTANT? | instructions locat<br>list the communit<br>he community wit<br>space G for each<br>AK<br>5. BASIS OF           | other basis, enter "O." For a furthe<br>ed in the paper SA3 form<br>ty to which the station is licensed by the<br>th which the station is identifec              |                        |
| ,                                                                 | he location of ear<br>Canadian station<br>ing multiple char                        | ch station. For the station of the station of the station of the station of the station of the station of the station of the station of the station of the station of the station of the station of the station of the station of the station. For each of the station of the station of the statio | of the general<br>or U.S. stations,<br>we the name of t<br>use a separate                              | instructions locat<br>list the communit<br>he community wit<br>space G for each                                | other basis, enter "O." For a furthe led in the paper SA3 form ty to which the station is licensed by the let which the station is identifec in channel line-up. |                        |
| . CALL                                                            | he location of ear<br>Canadian statio<br>ing multiple char<br>2. B'CAST<br>CHANNEL | ch station. For ns, if any, given nel line-ups,  CHANN  3. TYPE  OF                                                                                                    | of the general<br>or U.S. stations,<br>we the name of t<br>use a separate<br>EL LINE-UP<br>4. DISTANT? | instructions locat<br>list the communit<br>he community wit<br>space G for each<br>AK  5. BASIS OF<br>CARRIAGE | other basis, enter "O." For a furthe led in the paper SA3 form ty to which the station is licensed by the let which the station is identifec in channel line-up. |                        |
| 1. CALL                                                           | he location of ear<br>Canadian statio<br>ing multiple char<br>2. B'CAST<br>CHANNEL | ch station. For ns, if any, given nel line-ups,  CHANN  3. TYPE  OF                                                                                                    | of the general<br>or U.S. stations,<br>we the name of t<br>use a separate<br>EL LINE-UP<br>4. DISTANT? | instructions locat<br>list the communit<br>he community wit<br>space G for each<br>AK  5. BASIS OF<br>CARRIAGE | other basis, enter "O." For a furthe led in the paper SA3 form ty to which the station is licensed by the let which the station is identifec in channel line-up. |                        |
| 1. CALL                                                           | he location of ear<br>Canadian statio<br>ing multiple char<br>2. B'CAST<br>CHANNEL | ch station. For ns, if any, given nel line-ups,  CHANN  3. TYPE  OF                                                                                                    | of the general<br>or U.S. stations,<br>we the name of t<br>use a separate<br>EL LINE-UP<br>4. DISTANT? | instructions locat<br>list the communit<br>he community wit<br>space G for each<br>AK  5. BASIS OF<br>CARRIAGE | other basis, enter "O." For a furthe led in the paper SA3 form ty to which the station is licensed by the let which the station is identifec in channel line-up. |                        |
| 1. CALL                                                           | he location of ear<br>Canadian statio<br>ing multiple char<br>2. B'CAST<br>CHANNEL | ch station. For ns, if any, given nel line-ups,  CHANN  3. TYPE  OF                                                                                                    | of the general<br>or U.S. stations,<br>we the name of t<br>use a separate<br>EL LINE-UP<br>4. DISTANT? | instructions locat<br>list the communit<br>he community wit<br>space G for each<br>AK  5. BASIS OF<br>CARRIAGE | other basis, enter "O." For a furthe led in the paper SA3 form ty to which the station is licensed by the let which the station is identifec in channel line-up. |                        |
| 1. CALL                                                           | he location of ear<br>Canadian statio<br>ing multiple char<br>2. B'CAST<br>CHANNEL | ch station. For ns, if any, given nel line-ups,  CHANN  3. TYPE  OF                                                                                                    | of the general<br>or U.S. stations,<br>we the name of t<br>use a separate<br>EL LINE-UP<br>4. DISTANT? | instructions locat<br>list the communit<br>he community wit<br>space G for each<br>AK  5. BASIS OF<br>CARRIAGE | other basis, enter "O." For a furthe led in the paper SA3 form ty to which the station is licensed by the let which the station is identifec in channel line-up. |                        |
| 1. CALL                                                           | he location of ear<br>Canadian statio<br>ing multiple char<br>2. B'CAST<br>CHANNEL | ch station. For ns, if any, given nel line-ups,  CHANN  3. TYPE  OF                                                                                                    | of the general<br>or U.S. stations,<br>we the name of t<br>use a separate<br>EL LINE-UP<br>4. DISTANT? | instructions locat<br>list the communit<br>he community wit<br>space G for each<br>AK  5. BASIS OF<br>CARRIAGE | other basis, enter "O." For a furthe led in the paper SA3 form ty to which the station is licensed by the let which the station is identifec in channel line-up. |                        |
| 1. CALL                                                           | he location of ear<br>Canadian statio<br>ing multiple char<br>2. B'CAST<br>CHANNEL | ch station. For ns, if any, given nel line-ups,  CHANN  3. TYPE  OF                                                                                                    | of the general<br>or U.S. stations,<br>we the name of t<br>use a separate<br>EL LINE-UP<br>4. DISTANT? | instructions locat<br>list the communit<br>he community wit<br>space G for each<br>AK  5. BASIS OF<br>CARRIAGE | other basis, enter "O." For a furthe led in the paper SA3 form ty to which the station is licensed by the let which the station is identifec in channel line-up. |                        |
| 1. CALL                                                           | he location of ear<br>Canadian statio<br>ing multiple char<br>2. B'CAST<br>CHANNEL | ch station. For ns, if any, given nel line-ups,  CHANN  3. TYPE  OF                                                                                                    | of the general<br>or U.S. stations,<br>we the name of t<br>use a separate<br>EL LINE-UP<br>4. DISTANT? | instructions locat<br>list the communit<br>he community wit<br>space G for each<br>AK  5. BASIS OF<br>CARRIAGE | other basis, enter "O." For a furthe led in the paper SA3 form ty to which the station is licensed by the let which the station is identifec in channel line-up. |                        |
| 1. CALL                                                           | he location of ear<br>Canadian statio<br>ing multiple char<br>2. B'CAST<br>CHANNEL | ch station. For ns, if any, given nel line-ups,  CHANN  3. TYPE  OF                                                                                                    | of the general<br>or U.S. stations,<br>we the name of t<br>use a separate<br>EL LINE-UP<br>4. DISTANT? | instructions locat<br>list the communit<br>he community wit<br>space G for each<br>AK  5. BASIS OF<br>CARRIAGE | other basis, enter "O." For a furthe led in the paper SA3 form ty to which the station is licensed by the let which the station is identifec in channel line-up. |                        |
| 1. CALL                                                           | he location of ear<br>Canadian statio<br>ing multiple char<br>2. B'CAST<br>CHANNEL | ch station. For ns, if any, given nel line-ups,  CHANN  3. TYPE  OF                                                                                                    | of the general<br>or U.S. stations,<br>we the name of t<br>use a separate<br>EL LINE-UP<br>4. DISTANT? | instructions locat<br>list the communit<br>he community wit<br>space G for each<br>AK  5. BASIS OF<br>CARRIAGE | other basis, enter "O." For a furthe led in the paper SA3 form ty to which the station is licensed by the let which the station is identifec in channel line-up. |                        |
| 1. CALL                                                           | he location of ear<br>Canadian statio<br>ing multiple char<br>2. B'CAST<br>CHANNEL | ch station. For ns, if any, given nel line-ups,  CHANN  3. TYPE  OF                                                                                                    | of the general<br>or U.S. stations,<br>we the name of t<br>use a separate<br>EL LINE-UP<br>4. DISTANT? | instructions locat<br>list the communit<br>he community wit<br>space G for each<br>AK  5. BASIS OF<br>CARRIAGE | other basis, enter "O." For a furthe led in the paper SA3 form ty to which the station is licensed by the let which the station is identifec in channel line-up. |                        |

| FORM SA3E. PAGE 3.  LEGAL NAME OF OWNI                                                                                                    |                                                                                                    |                                                                                                    |                                                                                                    |                                                                                                    | Accoon                                                                                                    | ring Period: 2018,                     |
|----------------------------------------------------------------------------------------------------|----------------------------------------------------------------------------------------------------|----------------------------------------------------------------------------------------------------|----------------------------------------------------------------------------------------------------|----------------------------------------------------------------------------------------------------|----------------------------------------------------------------------------------------------------|----------------------------------------|
|                                                                                                    | ER OF CABLE SY                                                                                                    | /STEM:                                                                                                    |                                                                                                    |                                                                                                    | SYSTEM ID#                                                                                                    | ŧ l                                    |
| NEP Datavision                                                                                                    | _                                                                                                    |                                                                                                    |                                                                                                    |                                                                                                    | 61662                                                                                                    | Namo                                   |
|                                                                                                    | •                                                                                                    | ON                                                                                                    |                                                                                                    |                                                                                                    |                                                                                                    |                                        |
| carried by your cable s FCC rules and regulati 76.59(d)(2) and (4), 76 substitute program bas Substitute Basis S basis under specifc FC Do not list the station station was carried List the station here, basis. For further in in the paper SA3 for Column 1: List eac each multicast stream cast stream as "WETA WETA-simulcast). Column 2: Give the its community of licens on which your cable sy Column 3: Indicate educational station, by (for independent multic For the meaning of the Column 4: If the sta planation of local servic Column 5: If you ha cable system carried th carried the distant stati For the retransmiss of a written agreement the cable system and a tion "E" (exempt). For s explanation of these th Column 6: Give the | G, identify ever system during to cons in effect of 6.61(e)(2) and sis, as explained stations: With CC rules, regultable here in space only on a substand also in space only on a substand also in space only on a substand also in space only on a substand also in space only on a substand also in space channel number. For example, stem carried to entering the least), "E" (for nease terms, see atton is outside ce area, see pave entered "Y in the distant station on a part-tition of a distant entered into ce a primary transfer example simulcasts, also ree categories to control of eater of eater of | ry television so the accounting of the accounting (4), or 76.63 (4), or 76.63 (4), or | g period except gest, permitting to (referring to 76.6) paragraph by distant station horizations: stit in space I (the station was carried it the station was carried it the station was carried it to be reported in the sassigned to mannel 4 in Wasistation is a network), "N-M" all educational), he general instructive area, (i.e. "a general instructive area, (i.e. "a saccounting period in the sassigned to the sample of lack of the general instruction of the general instruction of the general instruction of the general instruction of the general instruction of the general instruction of the general instruction of the general instruction of the general instruction of the general or U.S. stations, | (1) stations carrie the carriage of cer 61(e)(2) and (4))]; is carried by your the Special Statemed by the Special Statemed by | es". If not, enter "No". For an ex<br>se paper SA3 form<br>stating the basis on which you<br>ntering "LAC" if your cable syster | Primary<br>Transmitters:<br>Television |
| Note: If you are utilizing                                                                                                    |                                                                                                    | •                                                                                                    | •                                                                                                    |                                                                                                    | onamor inte ap.                                                                                                    | 4                                      |
| 1. CALL<br>SIGN                                                                                                    | 2. B'CAST<br>CHANNEL<br>NUMBER                                                                                                    | 3. TYPE                                                                                                    | 4. DISTANT?<br>(Yes or No)                                                                                                    | 5. BASIS OF<br>CARRIAGE<br>(If Distant)                                                                                                    | 6. LOCATION OF STATION                                                                                                    | _                                      |
|                                                                                                    |                                                                                                    |                                                                                                    |                                                                                                    |                                                                                                    |                                                                                                    |                                        |
|                                                                                                    |                                                                                                    |                                                                                                    |                                                                                                    |                                                                                                    |                                                                                                    |                                        |

Form SA3E Long Form (Rev. 05-17) U.S. Copyright Office

| NEP Datavision, Inc.  PRIMARY TRANSMITTERS: TELEVISION  In General: In space G, identify every television station (including translator stations and low power teles carried by your cable system during the accounting period except (1) stations carried only on a part-time FCC rules and regulations in effect on June 24, 1981, permitting the carriage of certain network program 76.59(d)(2) and (4), 76.61(e)(2) and (4), or 76.63 (referring to 76.61(e)(2) and (4))); and (2) certain statis substitute program basis, as explained in the next paragraph  Substitute Basis Stations: With respect to any distant stations carried by your cable system on a s basis under specific FCC rules, regulations, or authorizations:  • Do not list the station here in space G—but do list it in space I (the Special Statement and Program Lostation was carried only on a substitute basis  • List the station here, and also in space I, if the station was carried both on a substitute basis and also basis. For further information concerning substitute basis stations, see page (v) of the general instruin the paper SA3 form.  Column 1: List each station's call sign. Do not report origination program services such as HBO, ES each multicast stream associated with a station according to its over-the-air designation. For example, cast stream as "WETA-2". Simulcast streams must be reported in column 1 (list each stream separately WETA-simulcast).  Column 2: Give the channel number the FCC has assigned to the television station for broadcasting its community of license. For example, WRC is Channel 4 in Washington, D.C. This may be different from which your cable system carried the station  Column 3: Indicate in each case whether the station is a network station, an independent station, or educational station, by entering the letter "N" (for network), "N-M" (for network multicast), "I" (for independent multicast), "E" (for noncommercial educational), or "E-M" (for noncommercial education For the meaning of these terms, see page (v) of the general instruction | ne basis under ms [sections ions carried on a substitute progran og)—if the on some othe actions located SPN, etc. Identify report multi y; for example g over-the-air in om the channe r a noncommercia | G Primary Transmitter Television |
|----------------------------------------------------------------------------------------------------|----------------------------------------------------------------------------------------------------|----------------------------------|
| In General: In space G, identify every television station (including translator stations and low power telectoraried by your cable system during the accounting period except (1) stations carried only on a part-time. FCC rules and regulations in effect on June 24, 1981, permitting the carriage of certain network program 76.59(d)(2) and (4), 76.61(e)(2) and (4), or 76.63 (referring to 76.61(e)(2) and (4))]; and (2) certain stations stations tutte program basis, as explained in the next paragraph Substitute program basis, as explained in the next paragraph Substitute Basis Stations: With respect to any distant stations carried by your cable system on a substitute basis under specific FCC rules, regulations, or authorizations:  • Do not list the station here in space G—but do list it in space I (the Special Statement and Program Lostation was carried only on a substitute basis  • List the station here, and also in space I, if the station was carried both on a substitute basis and also basis. For further information concerning substitute basis stations, see page (v) of the general instruin the paper SA3 form.  Column 1: List each station's call sign. Do not report origination program services such as HBO, ES each multicast stream associated with a station according to its over-the-air designation. For example, to cast stream as "WETA-2". Simulcast streams must be reported in column 1 (list each stream separately WETA-simulcast).  Column 2: Give the channel number the FCC has assigned to the television station for broadcasting its community of license. For example, WRC is Channel 4 in Washington, D.C. This may be different from which your cable system carried the station  Column 3: Indicate in each case whether the station is a network station, an independent station, or educational station, by entering the letter "N" (for network), "N-M" (for network multicast), "I" (for independent multicast), "E" (for noncommercial educational), or "E-M" (for noncommercial educational) from the paper SA3 form  Column 4: If the sta | ne basis under ms [sections ions carried on a substitute progran og)—if the on some othe actions located SPN, etc. Identify report multi y; for example g over-the-air in om the channe r a noncommercia | Primary<br>Transmitter           |
| carried by your cable system during the accounting period except (1) stations carried only on a part-time. FCC rules and regulations in effect on June 24, 1981, permitting the carriage of certain network program 76.59(d)(2) and (4), 76.61(e)(2) and (4), or 76.63 (referring to 76.61(e)(2) and (4))]; and (2) certain stations substitute program basis, as explained in the next paragraph  Substitute Basis Stations: With respect to any distant stations carried by your cable system on a subsistitute station here in space G—but do list it in space I (the Special Statement and Program Loss station was carried only on a substitute basis  List the station here, and also in space I, if the station was carried both on a substitute basis and also basis. For further information concerning substitute basis stations, see page (v) of the general instruction in the paper SA3 form.  Column 1: List each station's call sign. Do not report origination program services such as HBO, ES each multicast stream associated with a station according to its over-the-air designation. For example, cast stream as "WETA-2". Simulcast streams must be reported in column 1 (list each stream separately WETA-simulcast).  Column 2: Give the channel number the FCC has assigned to the television station for broadcasting its community of license. For example, WRC is Channel 4 in Washington, D.C. This may be different from which your cable system carried the station  Column 3: Indicate in each case whether the station is a network station, an independent station, or educational station, by entering the letter "N" (for network), "N-M" (for network multicast), "I" (for independent multicast), "E" (for noncommercial educational), or "E-M" (for noncommercial education For the meaning of these terms, see page (v) of the general instructions located in the paper SA3 form Column 4: If the station is outside the local service area, (i.e. "distant"), enter "Yes". If not, enter "Not planation of local service area, see page (v) of the general instructions located in  | ne basis under ms [sections ions carried on a substitute progran og)—if the on some othe actions located SPN, etc. Identify report multi y; for example g over-the-air in om the channe r a noncommercia | Primary<br>Transmitter           |
| basis. For further information concerning substitute basis stations, see page (v) of the general instruction the paper SA3 form.  Column 1: List each station's call sign. Do not report origination program services such as HBO, ES each multicast stream associated with a station according to its over-the-air designation. For example, cast stream as "WETA-2". Simulcast streams must be reported in column 1 (list each stream separately WETA-simulcast).  Column 2: Give the channel number the FCC has assigned to the television station for broadcasting its community of license. For example, WRC is Channel 4 in Washington, D.C. This may be different from which your cable system carried the station  Column 3: Indicate in each case whether the station is a network station, an independent station, or educational station, by entering the letter "N" (for network), "N-M" (for network multicast), "I" (for independent multicast), "E" (for noncommercial educational), or "E-M" (for noncommercial educational). For the meaning of these terms, see page (v) of the general instructions located in the paper SA3 form  Column 4: If the station is outside the local service area, (i.e. "distant"), enter "Yes". If not, enter "Not planation of local service area, see page (v) of the general instructions located in the paper SA3 form                                                                                                    | ictions located SPN, etc. Identify report multi y; for example g over-the-air ir om the channe r a noncommercia                                                                                          |                                  |
| WETA-simulcast).  Column 2: Give the channel number the FCC has assigned to the television station for broadcasting its community of license. For example, WRC is Channel 4 in Washington, D.C. This may be different from which your cable system carried the station  Column 3: Indicate in each case whether the station is a network station, an independent station, or educational station, by entering the letter "N" (for network), "N-M" (for network multicast), "I" (for independent multicast), "E" (for noncommercial educational), or "E-M" (for noncommercial educational) for the meaning of these terms, see page (v) of the general instructions located in the paper SA3 form  Column 4: If the station is outside the local service area, (i.e. "distant"), enter "Yes". If not, enter "Not planation of local service area, see page (v) of the general instructions located in the paper SA3 form                                                                                                    | g over-the-air ir<br>om the channe<br>r a noncommercia                                                                                                    |                                  |
|                                                                                                    | o". For an ex                                                                                                    |                                  |
| cable system carried the distant station during the accounting period. Indicate by entering "LAC" if your carried the distant station on a part-time basis because of lack of activated channel capacity  For the retransmission of a distant multicast stream that is not subject to a royalty payment because of a written agreement entered into on or before June 30, 2009, between a cable system or an associat the cable system and a primary transmitter or an association representing the primary transmitter, enter tion "E" (exempt). For simulcasts, also enter "E". If you carried the channel on any other basis, enter "O explanation of these three categories, see page (v) of the general instructions located in the paper SA3  Column 6: Give the location of each station. For U.S. stations, list the community to which the station FCC. For Mexican or Canadian stations, if any, give the name of the community with which the station i Note: If you are utilizing multiple channel line-ups, use a separate space G for each channel line-up.                                                                                                    | e it is the subjection representing the designa D." For a furthe B form on is licensed by the                                                                                                    |                                  |
| CHANNEL LINE-UP AM                                                                                                    |                                                                                                    |                                  |
| 1. CALL SIGN 2. B'CAST CHANNEL OF NUMBER STATION 4. DISTANT? (Yes or No) CARRIAGE (If Distant) 6. LOCATION OF S                                                                                                    | STATION                                                                                                    |                                  |

|                 |                                | CHANN | EL LINE-UP  | AM                                      |                        |
|-----------------|--------------------------------|-------|-------------|-----------------------------------------|------------------------|
| 1. CALL<br>SIGN | 2. B'CAST<br>CHANNEL<br>NUMBER |       | (Yes or No) | 5. BASIS OF<br>CARRIAGE<br>(If Distant) | 6. LOCATION OF STATION |
|                 |                                |       |             |                                         |                        |
|                 |                                |       |             |                                         |                        |
|                 |                                |       |             |                                         |                        |
|                 |                                |       |             |                                         |                        |
|                 |                                |       |             |                                         |                        |
|                 |                                |       |             |                                         |                        |
|                 |                                |       |             |                                         |                        |
|                 |                                |       |             |                                         |                        |

|                                                                                                    | ACCOUNTI    | NG PERIOD: 2018/2              |
|----------------------------------------------------------------------------------------------------|-------------|--------------------------------|
| FORM SA3E. PAGE 3.                                                                                                    |             |                                |
| LEGAL NAME OF OWNER OF CABLE SYSTEM:                                                                                                    | SYSTEM ID#  | Nama                           |
| NEP Datavision, Inc.                                                                                                    | 61662       | Name                           |
| PRIMARY TRANSMITTERS: TELEVISION                                                                                                    |             |                                |
| In General: In space G, identify every television station (including translator stations and low power television stations carried by your cable system during the accounting period except (1) stations carried only on a part-time basis upport rules and regulations in effect on June 24, 1981, permitting the carriage of certain network programs [section 76.59(d)(2) and (4), 76.61(e)(2) and (4), or 76.63 (referring to 76.61(e)(2) and (4))]; and (2) certain stations carried substitute program basis, as explained in the next paragraph | ndei<br>oni | <b>G</b> Primary Transmitters: |
| Substitute Basis Stations: With respect to any distant stations carried by your cable system on a substitute                                                                                                    | progran     | Television                     |
| basis under specifc FCC rules, regulations, or authorizations:                                                                                                    |             |                                |
| <ul> <li>Do not list the station here in space G—but do list it in space I (the Special Statement and Program Log)—if the<br/>station was carried only on a substitute basis</li> </ul>                                                                                                    | ı           |                                |
| • List the station here, and also in space I, if the station was carried both on a substitute basis and also on some                                                                                                    | othe        |                                |

basis. For further information concerning substitute basis stations, see page (v) of the general instructions located in the paper SA3 form. **Column 1:** List each station's call sign. Do not report origination program services such as HBO, ESPN, etc. Identify

each multicast stream associated with a station according to its over-the-air designation. For example, report multi cast stream as "WETA-2". Simulcast streams must be reported in column 1 (list each stream separately; for example WETA-simulcast).

**Column 2:** Give the channel number the FCC has assigned to the television station for broadcasting over-the-air ir its community of license. For example, WRC is Channel 4 in Washington, D.C. This may be different from the channe on which your cable system carried the station

Column 3: Indicate in each case whether the station is a network station, an independent station, or a noncommercial educational station, by entering the letter "N" (for network), "N-M" (for network multicast), "I" (for independent), "I-M (for independent multicast), "E" (for noncommercial educational), or "E-M" (for noncommercial educational multicast)
For the meaning of these terms, see page (v) of the general instructions located in the paper SA3 form

**Column 4:** If the station is outside the local service area, (i.e. "distant"), enter "Yes". If not, enter "No". For an ex planation of local service area, see page (v) of the general instructions located in the paper SA3 form

Column 5: If you have entered "Yes" in column 4, you must complete column 5, stating the basis on which you cable system carried the distant station during the accounting period. Indicate by entering "LAC" if your cable system carried the distant station on a part-time basis because of lack of activated channel capacity

For the retransmission of a distant multicast stream that is not subject to a royalty payment because it is the subject of a written agreement entered into on or before June 30, 2009, between a cable system or an association representing the cable system and a primary transmitter or an association representing the primary transmitter, enter the designation "E" (exempt). For simulcasts, also enter "E". If you carried the channel on any other basis, enter "O." For a furthe explanation of these three categories, see page (v) of the general instructions located in the paper SA3 form

Column 6: Give the location of each station. For U.S. stations, list the community to which the station is licensed by the FCC. For Mexican or Canadian stations, if any, give the name of the community with which the station is identified **Note:** If you are utilizing multiple channel line-ups, use a separate space G for each channel line-up.

|                 |                                | CHANN | EL LINE-UP  | AN                                      |                                         |
|-----------------|--------------------------------|-------|-------------|-----------------------------------------|-----------------------------------------|
| 1. CALL<br>SIGN | 2. B'CAST<br>CHANNEL<br>NUMBER | -     | (Yes or No) | 5. BASIS OF<br>CARRIAGE<br>(If Distant) | 6. LOCATION OF STATION                  |
|                 |                                |       |             | ,                                       |                                         |
|                 |                                |       |             |                                         |                                         |
|                 |                                |       |             |                                         |                                         |
|                 |                                |       |             |                                         |                                         |
|                 |                                |       |             |                                         | 044444444444444444444444444444444444444 |
|                 |                                |       |             |                                         |                                         |
|                 |                                |       |             |                                         |                                         |
|                 |                                |       |             |                                         |                                         |
|                 |                                |       |             |                                         | 011111111111111111111111111111111111111 |
|                 |                                |       |             |                                         |                                         |
|                 |                                |       |             |                                         |                                         |
|                 |                                |       |             |                                         |                                         |
|                 |                                |       |             |                                         |                                         |
|                 |                                |       |             |                                         |                                         |
|                 |                                |       |             |                                         |                                         |
|                 |                                |       |             |                                         | 011111111111111111111111111111111111111 |
|                 |                                |       |             |                                         |                                         |
|                 |                                | 1     |             |                                         |                                         |

| FORM SA3E. PAGE 3.                                                                                                    |                                                                                                    |                                                                                                    |                                                                                                    |                                                                                                    | 61/6                                                                                                    | TEM ID#                  |                                   |
|----------------------------------------------------------------------------------------------------|----------------------------------------------------------------------------------------------------|----------------------------------------------------------------------------------------------------|----------------------------------------------------------------------------------------------------|----------------------------------------------------------------------------------------------------|----------------------------------------------------------------------------------------------------|--------------------------|-----------------------------------|
|                                                                                                    | IER OF CABLE SYSTEM                                                                                                    | l:                                                                                                    |                                                                                                    |                                                                                                    | SYS                                                                                                    | STEM ID#                 | Name                              |
| NEP Datavision                                                                                                    | n, Inc.                                                                                                    |                                                                                                    |                                                                                                    |                                                                                                    |                                                                                                    | 61662                    |                                   |
| PRIMARY TRANSMITT                                                                                                    | ERS: TELEVISION                                                                                                    |                                                                                                    |                                                                                                    |                                                                                                    |                                                                                                    |                          |                                   |
| In General: In space carried by your cable: FCC rules and regulat 76.59(d)(2) and (4), 76 substitute Basis: basis under specific FC Do not list the station station was carried • List the station here, basis. For further ir in the paper SA3 fc Column 1: List eace and multicast stream cast stream as "WETA-simulcast). Column 2: Give the fits community of licension which your cable s Column 3: Indicate educational station, by (for independent multi For the meaning of the Column 4: If the st planation of local serv Column 5: If you he cable system carried the distant station of written agreement the cable system and tion "E" (exempt). For explanation of these the Column 6: Give the FCC. For Mexican or | G, identify every teles system during the actions in effect on Jur 6.61(e)(2) and (4), o sis, as explained in Stations: With respect of rules, regulations in here in space G—I only on a substitute and also in space I, information concerning. In station's call sign a sasociated with a station's call sign a sasociated with a station's call sign a sasociated with a station's call sign a sasociated with a station's call sign a sasociated with a station's call sign a sacciated with a station's call sign a sacciated with a station's carried the station carried the state in each case whether a sacciated with a station is outside the case terms, see page (and the distant station during the distant station during the distant station of a distant multite entered into on or a primary transmitted simulcasts, also enthere categories, see the location of each standian stations, if | counting the 24, 198 r 76.63 (If the next per to any s, or authout do list a basis if the state of the state of the state | g period except 81, permitting the referring to 76.6 paragraph of distant station in the referring to 76.6 paragraph of distant station in the referring to 76.6 paragraph of distant station in the referring to the report origination coording to its own the reported in the reported in the reported in the report origination is a network of annel 4 in Wash attains is a network of the report of lack of a paragraph of lack of a paragraph of lack of a paragraph of the general instruction of lack of a paragraph of the general or U.S. stations, e the name of the station of the general or U.S. stations, e the name of the station of the general or U.S. stations, e the name of the station of the general or U.S. stations, e the name of the station of the general or U.S. stations, e the name of the station of the general or U.S. stations, e the name of the station of the station of the stati | (1) stations carrie he carriage of cer in the carriage of cer in the carriage of cer in the carriage of cer in the special Statem in the Special Statem in the Special Statem in the special Statem in the special Statem in | es". If not, enter "No". For an ex e paper SA3 form stating the basis on which you atering "LAC" if your cable syster capacity y payment because it is the subjectem or an association represent the transmitter, enter the designation the paper SA3 form y to which the station is identifed in which the station is identifed. | gran  e c tir ne ercia ) | G Primary Transmitters Television |
| Note: If you are utilizing                                                                                                    | · .                                                                                                    |                                                                                                    | use a separate                                                                                                    | •                                                                                                    | i channel line-up.                                                                                                    |                          |                                   |
| 1. CALL<br>SIGN                                                                                                    | 2. B'CAST 3. T'CHANNEL ONUMBER S'                                                                                                    |                                                                                                    | 4. DISTANT?<br>(Yes or No)                                                                                                    | 5. BASIS OF<br>CARRIAGE<br>(If Distant)                                                                                                    | 6. LOCATION OF STATION                                                                                                    |                          |                                   |
|                                                                                                    |                                                                                                    |                                                                                                    |                                                                                                    |                                                                                                    |                                                                                                    |                          |                                   |

|                                                           | ER OF CABLE SY   | STEM:           |                            |                          | SYSTEM ID#                                                                |                           |
|-----------------------------------------------------------|------------------|-----------------|----------------------------|--------------------------|---------------------------------------------------------------------------|---------------------------|
| NEP Datavision                                            |                  | 0.12            |                            |                          | 61662                                                                     | Name                      |
| PRIMARY TRANSMITTI                                        |                  | ON              |                            |                          |                                                                           |                           |
|                                                           |                  |                 | tation (including          | ı translator station     | s and low power television stations)                                      | _                         |
| •                                                         |                  | •               | ` .                        |                          | ed only on a part-time basis under                                        | G                         |
| -                                                         |                  |                 |                            | -                        | tain network programs [sections                                           |                           |
| . , , , , , , , , , , , , , , , , , , ,                   | ` ' ' '          | . ,.            | ,                          | 61(e)(2) and (4))];      | and (2) certain stations carried on a                                     | Primary                   |
| substitute program bas<br>Substitute Basis S              |                  |                 |                            | s carried by your        | cable system on a substitute progran                                      | Transmitter<br>Television |
| pasis under specifc F0                                    |                  |                 |                            | io carriod by your       | ouble eyetem on a substitute program                                      | relevision                |
|                                                           | •                |                 | st it in space I (t        | he Special Staten        | nent and Program Log)—if the                                              |                           |
| station was carried                                       | -                |                 |                            |                          | it to be a common and a least on a common at the                          |                           |
|                                                           |                  |                 |                            |                          | itute basis and also on some othe of the general instructions located     |                           |
| in the paper SA3 fo                                       |                  | Jerrining Subst | itate basis static         | ons, see page (v)        | or the general mondono locates                                            |                           |
| Column 1: List each                                       | h station's call | sign. Do not    | report origination         | on program servic        | es such as HBO, ESPN, etc. Identify                                       |                           |
|                                                           |                  |                 | •                          | •                        | ation. For example, report multi                                          |                           |
| :ast stream as "WETA<br>VETA-simulcast).                  | 2". Simulcast    | streams mus     | it be reported in          | column 1 (list eac       | ch stream separately; for example                                         |                           |
| ,                                                         | e channel num    | ber the FCC     | has assigned to            | the television sta       | tion for broadcasting over-the-air ir                                     |                           |
| ts community of licens                                    | se. For exampl   | e, WRC is Ch    | nannel 4 in Was            | hington, D.C. This       | s may be different from the channe                                        |                           |
| on which your cable sy                                    |                  |                 |                            |                          |                                                                           |                           |
|                                                           |                  |                 |                            |                          | ependent station, or a noncommercia<br>cast), "I" (for independent), "I-M |                           |
|                                                           |                  |                 |                            |                          | commercial educational multicast)                                         |                           |
| or the meaning of the                                     |                  |                 |                            |                          |                                                                           |                           |
|                                                           |                  |                 | •                          | •                        | es". If not, enter "No". For an ex                                        |                           |
| lanation of local servi                                   | •                | • ,             | •                          |                          | e paper SA3 form stating the basis on which you                           |                           |
| •                                                         |                  |                 | •                          | -                        | ntering "LAC" if your cable syster                                        |                           |
| carried the distant stat                                  |                  | -               |                            | •                        |                                                                           |                           |
|                                                           |                  |                 |                            |                          | y payment because it is the subjec                                        |                           |
| -                                                         |                  |                 |                            | · ·                      | /stem or an association representin                                       |                           |
| •                                                         |                  |                 | •                          | • .                      | ary transmitter, enter the designa other basis, enter "O." For a furthe   |                           |
| ` ' '                                                     |                  |                 | •                          | •                        | ed in the paper SA3 form                                                  |                           |
|                                                           |                  |                 |                            |                          | ty to which the station is licensed by the                                |                           |
| -CC. For Mexican or 0<br><b>Note:</b> If you are utilizir |                  |                 |                            |                          |                                                                           |                           |
| <u> </u>                                                  |                  | -               | , use a separate           |                          | th which the station is identifed                                         |                           |
|                                                           |                  | CHANN           | •                          | space G for eacl         | th which the station is identifed                                         |                           |
| 4 0411                                                    | o Bloage         |                 | EL LINE-UP                 | AP                       | h which the station is identifec<br>n channel line-up.                    |                           |
|                                                           | 2. B'CAST        | 3. TYPE         | EL LINE-UP 4. DISTANT?     | AP  5. BASIS OF          | th which the station is identifed                                         |                           |
| I. CALL<br>SIGN                                           | CHANNEL          | 3. TYPE<br>OF   | 4. DISTANT?<br>(Yes or No) | AP  5. BASIS OF CARRIAGE | h which the station is identifec<br>n channel line-up.                    |                           |
|                                                           |                  | 3. TYPE         | 4. DISTANT?<br>(Yes or No) | AP  5. BASIS OF          | h which the station is identifec<br>n channel line-up.                    |                           |
|                                                           | CHANNEL          | 3. TYPE<br>OF   | 4. DISTANT?<br>(Yes or No) | AP  5. BASIS OF CARRIAGE | h which the station is identifec<br>n channel line-up.                    |                           |
|                                                           | CHANNEL          | 3. TYPE<br>OF   | 4. DISTANT?<br>(Yes or No) | AP  5. BASIS OF CARRIAGE | h which the station is identifec<br>n channel line-up.                    |                           |
|                                                           | CHANNEL          | 3. TYPE<br>OF   | 4. DISTANT?<br>(Yes or No) | AP  5. BASIS OF CARRIAGE | h which the station is identifec<br>n channel line-up.                    |                           |
|                                                           | CHANNEL          | 3. TYPE<br>OF   | 4. DISTANT?<br>(Yes or No) | AP  5. BASIS OF CARRIAGE | h which the station is identifec<br>n channel line-up.                    |                           |
|                                                           | CHANNEL          | 3. TYPE<br>OF   | 4. DISTANT?<br>(Yes or No) | AP  5. BASIS OF CARRIAGE | h which the station is identifec<br>n channel line-up.                    |                           |
|                                                           | CHANNEL          | 3. TYPE<br>OF   | 4. DISTANT?<br>(Yes or No) | AP  5. BASIS OF CARRIAGE | h which the station is identifec<br>n channel line-up.                    |                           |
|                                                           | CHANNEL          | 3. TYPE<br>OF   | 4. DISTANT?<br>(Yes or No) | AP  5. BASIS OF CARRIAGE | h which the station is identifec<br>n channel line-up.                    |                           |
|                                                           | CHANNEL          | 3. TYPE<br>OF   | 4. DISTANT?<br>(Yes or No) | AP  5. BASIS OF CARRIAGE | h which the station is identifec<br>n channel line-up.                    |                           |
|                                                           | CHANNEL          | 3. TYPE<br>OF   | 4. DISTANT?<br>(Yes or No) | AP  5. BASIS OF CARRIAGE | h which the station is identifec<br>n channel line-up.                    |                           |
|                                                           | CHANNEL          | 3. TYPE<br>OF   | 4. DISTANT?<br>(Yes or No) | AP  5. BASIS OF CARRIAGE | h which the station is identifec<br>n channel line-up.                    |                           |
|                                                           | CHANNEL          | 3. TYPE<br>OF   | 4. DISTANT?<br>(Yes or No) | AP  5. BASIS OF CARRIAGE | h which the station is identifec<br>n channel line-up.                    |                           |
|                                                           | CHANNEL          | 3. TYPE<br>OF   | 4. DISTANT?<br>(Yes or No) | AP  5. BASIS OF CARRIAGE | h which the station is identifec<br>n channel line-up.                    |                           |
| 1. CALL<br>SIGN                                           | CHANNEL          | 3. TYPE<br>OF   | 4. DISTANT?<br>(Yes or No) | AP  5. BASIS OF CARRIAGE | h which the station is identifec<br>n channel line-up.                    |                           |
|                                                           | CHANNEL          | 3. TYPE<br>OF   | 4. DISTANT?<br>(Yes or No) | AP  5. BASIS OF CARRIAGE | h which the station is identifec<br>n channel line-up.                    |                           |
|                                                           | CHANNEL          | 3. TYPE<br>OF   | 4. DISTANT?<br>(Yes or No) | AP  5. BASIS OF CARRIAGE | h which the station is identifec<br>n channel line-up.                    |                           |

Form SA3E Long Form (Rev. 05-17) U.S. Copyright Office

| FORM SA3E. PAGE 3.                                                                                  |                                   |                          |                            |                                         | ACCOUNTI                                                                       | NG PERIOD: 2018/         |
|----------------------------------------------------------------------------------------------------|-----------------------------------|--------------------------|----------------------------|-----------------------------------------|--------------------------------------------------------------------------------|--------------------------|
| LEGAL NAME OF OWN                                                                                   | ER OF CABLE SY                    | STEM:                    |                            |                                         | SYSTEM ID#                                                                     | Name                     |
| NEP Datavision                                                                                      | n, Inc.                           |                          |                            |                                         | 61662                                                                          | Name                     |
| PRIMARY TRANSMITTI                                                                                  | ERS: TELEVISION                   | ON                       |                            |                                         |                                                                                |                          |
| carried by your cable s                                                                             | system during t                   | he accountin             | g period except            | (1) stations carrie                     | s and low power television stations)<br>ad only on a part-time basis under     | G                        |
| •                                                                                                   | 6.61(e)(2) and                    | (4), or 76.63            | (referring to 76.6         | •                                       | tain network programs [sections and (2) certain stations carried on a          | Primary<br>Transmitters: |
| Substitute Basis S                                                                                  | Stations: With                    | respect to an            | y distant station          | s carried by your                       | cable system on a substitute progran                                           | Television               |
| <ul> <li>basis under specifc FC</li> <li>Do not list the station<br/>station was carried</li> </ul> | here in space                     | G—but do lis             |                            | he Special Statem                       | nent and Program Log)—if the                                                   |                          |
| List the station here,<br>basis. For further in                                                     | and also in spa<br>formation cond | ace I, if the st         |                            |                                         | itute basis and also on some othe<br>of the general instructions located       |                          |
| in the paper SA3 fo  Column 1: List each                                                            |                                   | sign. Do not             | report origination         | on program service                      | es such as HBO, ESPN, etc. Identify                                            |                          |
| cast stream as "WETA                                                                                |                                   |                          | •                          | •                                       | ation. For example, report multi<br>ch stream separately; for example          |                          |
| WETA-simulcast).  Column 2: Give the                                                                | e channel num                     | ber the FCC              | has assigned to            | the television sta                      | tion for broadcasting over-the-air ir                                          |                          |
| its community of licens                                                                             | •                                 |                          | nannel 4 in Wasi           | hington, D.C. This                      | s may be different from the channe                                             |                          |
| Column 3: Indicate                                                                                  | in each case                      | whether the s            |                            |                                         | lependent station, or a noncommercia                                           |                          |
|                                                                                                    |                                   |                          |                            |                                         | cast), "I" (for independent), "I-M commercial educational multicast)           |                          |
| For the meaning of the                                                                              | ese terms, see                    | page (v) of th           | ne general instru          | uctions located in                      | the paper SA3 form                                                             |                          |
| Column 4: If the st planation of local servi                                                        |                                   |                          | •                          | ,                                       | es". If not, enter "No". For an ex                                             |                          |
| Column 5: If you h                                                                                  | ave entered "Y                    | es" in columr            | n 4, you must co           | mplete column 5,                        | stating the basis on which you                                                 |                          |
| cable system carried to carried the distant state                                                   |                                   |                          |                            |                                         | ntering "LAC" if your cable syster                                             |                          |
|                                                                                                    | •                                 |                          |                            |                                         | ty payment because it is the subjec                                            |                          |
| _                                                                                                   |                                   |                          |                            | •                                       | ystem or an association representin                                            |                          |
| •                                                                                                   |                                   |                          | •                          | • .                                     | ary transmitter, enter the designa other basis, enter "O." For a furthe        |                          |
| explanation of these th                                                                             | ree categories                    | s, see page (v           | of the general             | instructions locat                      | ed in the paper SA3 form                                                       |                          |
|                                                                                                    |                                   |                          |                            |                                         | ty to which the station is licensed by the the which the station is identified |                          |
| Note: If you are utilizing                                                                          |                                   |                          |                            | •                                       |                                                                                |                          |
|                                                                                                    |                                   | CHANN                    | EL LINE-UP                 | AQ                                      |                                                                                |                          |
| 1. CALL<br>SIGN                                                                                     | 2. B'CAST<br>CHANNEL<br>NUMBER    | 3. TYPE<br>OF<br>STATION | 4. DISTANT?<br>(Yes or No) | 5. BASIS OF<br>CARRIAGE<br>(If Distant) | 6. LOCATION OF STATION                                                         |                          |
|                                                                                                    |                                   | 2                        |                            | ( 2.5.6(11)                             |                                                                                |                          |
|                                                                                                    |                                   |                          |                            |                                         |                                                                                |                          |
|                                                                                                    |                                   |                          |                            |                                         |                                                                                |                          |
|                                                                                                    |                                   |                          |                            |                                         |                                                                                |                          |
|                                                                                                    |                                   |                          |                            |                                         |                                                                                |                          |
|                                                                                                    |                                   |                          |                            |                                         |                                                                                |                          |
|                                                                                                    |                                   |                          |                            |                                         |                                                                                |                          |
|                                                                                                    |                                   |                          |                            |                                         |                                                                                |                          |
|                                                                                                    |                                   |                          |                            |                                         |                                                                                |                          |
|                                                                                                    |                                   |                          |                            |                                         |                                                                                |                          |
|                                                                                                    |                                   |                          |                            |                                         |                                                                                |                          |
|                                                                                                    |                                   |                          |                            |                                         |                                                                                |                          |
|                                                                                                    |                                   |                          |                            |                                         |                                                                                |                          |

| FORM SA3E. PAGE 3.                                                                                                    |                                                                                                    |                                                                                                    |                                                                                                    |                                                                                                    | ACCOUNT                                                                                                    | ING PERIOD: 2018/2                     |
|----------------------------------------------------------------------------------------------------|----------------------------------------------------------------------------------------------------|----------------------------------------------------------------------------------------------------|----------------------------------------------------------------------------------------------------|----------------------------------------------------------------------------------------------------|----------------------------------------------------------------------------------------------------|----------------------------------------|
| LEGAL NAME OF OWN                                                                                                    | ER OF CABLE SY                                                                                                    | STEM:                                                                                                    |                                                                                                    |                                                                                                    | SYSTEM ID#                                                                                                    | Name                                   |
| NEP Datavision                                                                                                    | n, Inc.                                                                                                    |                                                                                                    |                                                                                                    |                                                                                                    | 61662                                                                                                    | Name                                   |
| PRIMARY TRANSMITTE                                                                                                    | ERS: TELEVISIO                                                                                                    | ON                                                                                                    |                                                                                                    |                                                                                                    |                                                                                                    |                                        |
| In General: In space Carried by your cable s FCC rules and regulati 76.59(d)(2) and (4), 76 substitute program bas Substitute Basis S basis under specifc FC Do not list the station station was carried List the station here, basis. For further in in the paper SA3 fo Column 1: List eace each multicast stream cast stream as "WETA WETA-simulcast). Column 2: Give the its community of licens on which your cable sy Column 3: Indicate educational station, by (for independent multic For the meaning of the Column 4: If the state | G, identify every system during to ions in effect on 6.61(e)(2) and (6.61(e)(2) and (6.61(e)(2 | y television she accountinn June 24, 19 (4), or 76.63 (4), or 76.63 (4), or 76.63 (4), or 76.63 (5), or 76.63 (6), or 76.63 (6), | g period except 281, permitting to 76.6 paragraph y distant station norizations: at it in space I (to attion was carried tute basis station report origination to the period of the period of the peri | (1) stations carried the carriage of cer 61(e)(2) and (4))]; as carried by your the Special Statement of the special Statement of the special Stat | es". If not, enter "No". For an ex                                                                                                    | Primary<br>Transmitters:<br>Television |
| cable system carried the carried the distant stating For the retransmiss of a written agreement the cable system and a tion "E" (exempt). For explanation of these the Column 6: Give the                                                                                                    | ave entered "Y he distant static ion on a part-ti ion of a distant entered into o a primary trans simulcasts, als aree categories e location of ea Canadian static                                                                                                    | es" in column on during the me basis bect multicast str. or before Jamitter or an action enter "E". If a, see page (vach station. Foons, if any, given during the desired of the station.                                                                                                    | a 4, you must co<br>accounting per<br>ause of lack of<br>eam that is not<br>une 30, 2009, b<br>association repri-<br>you carried the<br>by of the general<br>or U.S. stations,<br>we the name of the                                                                                                    | omplete column 5, iod. Indicate by er activated channel subject to a royalt setween a cable sy esenting the prime channel on any colinstructions locat, list the community with the community with the community with activated in the community with the community with activated in the community with activated in the comm | stating the basis on which you ntering "LAC" if your cable syster capacity by payment because it is the subject yetem or an association representing any transmitter, enter the designa other basis, enter "O." For a furthe ed in the paper SA3 form by to which the station is licensed by the the which the station is identified. |                                        |
|                                                                                                    | <u> </u>                                                                                                    | CHANN                                                                                                    | EL LINE-UP                                                                                                    | ΔR                                                                                                    | ·                                                                                                    | -                                      |
| 1. CALL<br>SIGN                                                                                                    | 2. B'CAST<br>CHANNEL<br>NUMBER                                                                                                    | 3. TYPE<br>OF<br>STATION                                                                                                    | 4. DISTANT?<br>(Yes or No)                                                                                                    | 5. BASIS OF<br>CARRIAGE<br>(If Distant)                                                                                                    | 6. LOCATION OF STATION                                                                                                    | -                                      |
|                                                                                                    |                                                                                                    |                                                                                                    |                                                                                                    |                                                                                                    |                                                                                                    |                                        |
|                                                                                                    |                                                                                                    |                                                                                                    |                                                                                                    |                                                                                                    |                                                                                                    |                                        |

| FORM SA3E. PAGE 3.  LEGAL NAME OF OWN                                                                                                    | ER OF CABLE SY                                                                                                    | STEM:           |                    |                      | SYSTEM ID#                                                               |      |  |
|----------------------------------------------------------------------------------------------------|----------------------------------------------------------------------------------------------------|-----------------|--------------------|----------------------|--------------------------------------------------------------------------|------|--|
| NEP Datavision                                                                                                    |                                                                                                    | 0.2             |                    |                      | 61662                                                                    | Name |  |
| PRIMARY TRANSMITTI                                                                                                    | •                                                                                                    | ON              |                    |                      |                                                                          |      |  |
| In General: In space (                                                                                                    | G. identify ever                                                                                                    | v television s  | tation (including  | ı translator station | s and low power television stations)                                     | _    |  |
|                                                                                                    |                                                                                                    |                 |                    |                      | ed only on a part-time basis under                                       | G    |  |
| _                                                                                                    | Crules and regulations in effect on June 24, 1981, permitting the carriage of certain network programs [sections (Crules and (4), 76, 61(a)/2) and (4), and (5) and (6), and (7) and (7) and (7) and (8) are taking certain at a section (1). |                 |                    |                      |                                                                          |      |  |
| 76.59(d)(2) and (4), 76.61(e)(2) and (4), or 76.63 (referring to 76.61(e)(2) and (4))]; and (2) certain stations carried on a substitute program basis, as explained in the next paragraph |                                                                                                    |                 |                    |                      |                                                                          |      |  |
|                                                                                                    | Substitute Basis Stations: With respect to any distant stations carried by your cable system on a substitute progran                                                                                                    |                 |                    |                      |                                                                          |      |  |
| <ul> <li>basis under specifc FO</li> <li>Do not list the station</li> </ul>                                                                                                    |                                                                                                    |                 |                    | he Special Staten    | nent and Program Log)—if the                                             |      |  |
| station was carried                                                                                                    | only on a subs                                                                                                    | stitute basis   | . ,                | •                    | ζ ,                                                                      |      |  |
|                                                                                                    | •                                                                                                    |                 |                    |                      | titute basis and also on some othe of the general instructions located   |      |  |
| in the paper SA3 fo                                                                                                    |                                                                                                    | berning subst   | ituto basis statio | ons, see page (v)    | of the general instructions located                                      |      |  |
|                                                                                                    |                                                                                                    | -               |                    |                      | es such as HBO, ESPN, etc. Identify                                      |      |  |
|                                                                                                    |                                                                                                    |                 | •                  | •                    | ation. For example, report multi ch stream separately; for example       |      |  |
| WETA-simulcast).                                                                                                    |                                                                                                    | 500             |                    |                      |                                                                          |      |  |
|                                                                                                    |                                                                                                    |                 | U                  |                      | ation for broadcasting over-the-air in smay be different from the channe |      |  |
| on which your cable sy                                                                                                    | ystem carried t                                                                                                    | he station      |                    |                      | ·                                                                        |      |  |
|                                                                                                    |                                                                                                    |                 |                    |                      | dependent station, or a noncommercialicast), "I" (for independent), "I-M |      |  |
| (for independent multi-                                                                                                    | cast), "E" (for n                                                                                                    | noncommercia    | al educational),   | or "E-M" (for none   | commercial educational multicast)                                        |      |  |
| For the meaning of the                                                                                                    |                                                                                                    |                 |                    |                      | the paper SA3 form<br>'es". If not, enter "No". For an ex                |      |  |
| planation of local servi                                                                                                    |                                                                                                    |                 | •                  | ,                    |                                                                          |      |  |
|                                                                                                    |                                                                                                    |                 |                    |                      | , stating the basis on which you                                         |      |  |
| capie system carried t                                                                                                    |                                                                                                    |                 |                    |                      | ntering "LAC" if your cable syster                                       |      |  |
| For the retransmiss                                                                                                    | sion of a distan                                                                                                    | t multicast str | eam that is not    | subject to a royal   | ty payment because it is the subjec                                      |      |  |
| _                                                                                                    |                                                                                                    |                 |                    |                      | ystem or an association representin ary transmitter, enter the designa   |      |  |
| tion "E" (exempt). For                                                                                                    | simulcasts, als                                                                                                    | o enter "E". If | you carried the    | e channel on any o   | other basis, enter "O." For a furthe                                     |      |  |
|                                                                                                    |                                                                                                    |                 |                    |                      | ted in the paper SA3 form ty to which the station is licensed by the     |      |  |
|                                                                                                    |                                                                                                    |                 |                    |                      | th which the station is identifed                                        |      |  |
| Note: If you are utilizing                                                                                                    | ng multiple cha                                                                                                    | nnel line-ups   | , use a separate   | e space G for eacl   | h channel line-up.                                                       |      |  |
|                                                                                                    |                                                                                                    | CHANN           | EL LINE-UP         | AS                   |                                                                          |      |  |
| 1. CALL                                                                                                    | 2. B'CAST                                                                                                    | 3. TYPE         | 4. DISTANT?        | 5. BASIS OF          | 6. LOCATION OF STATION                                                   |      |  |
| SIGN                                                                                                    | CHANNEL                                                                                                    | OF              | (Yes or No)        | CARRIAGE             |                                                                          |      |  |
|                                                                                                    | NUMBER                                                                                                    | STATION         |                    | (If Distant)         |                                                                          |      |  |
|                                                                                                    |                                                                                                    |                 |                    |                      |                                                                          |      |  |
|                                                                                                    |                                                                                                    |                 |                    |                      |                                                                          |      |  |
|                                                                                                    |                                                                                                    |                 |                    |                      |                                                                          |      |  |
|                                                                                                    |                                                                                                    |                 |                    |                      |                                                                          |      |  |
|                                                                                                    |                                                                                                    |                 |                    |                      |                                                                          |      |  |
|                                                                                                    |                                                                                                    |                 |                    |                      |                                                                          |      |  |
|                                                                                                    |                                                                                                    |                 |                    |                      |                                                                          |      |  |
|                                                                                                    |                                                                                                    |                 |                    |                      |                                                                          |      |  |
|                                                                                                    |                                                                                                    |                 |                    |                      |                                                                          |      |  |
|                                                                                                    |                                                                                                    |                 |                    |                      |                                                                          |      |  |
|                                                                                                    |                                                                                                    |                 |                    |                      |                                                                          |      |  |
|                                                                                                    |                                                                                                    |                 |                    |                      |                                                                          |      |  |
|                                                                                                    |                                                                                                    |                 |                    |                      |                                                                          |      |  |

Form SA3E Long Form (Rev. 05-17) U.S. Copyright Office

| FORM SA3E. PAGE 3.                                                                                                    |                                |                          |                            |                                         | ACCOUNTI               | NG PERIOD: 2018/2                      |
|----------------------------------------------------------------------------------------------------|--------------------------------|--------------------------|----------------------------|-----------------------------------------|------------------------|----------------------------------------|
| LEGAL NAME OF OWN                                                                                                    | ER OF CABLE SY                 | STEM:                    |                            |                                         | SYSTEM ID#             | Nama                                   |
| NEP Datavision                                                                                                    | n, Inc.                        |                          |                            |                                         | 61662                  | Name                                   |
| PRIMARY TRANSMITTE                                                                                                    | ERS: TELEVISION                | ON                       |                            |                                         |                        |                                        |
| In General: In space G, identify every television station (including translator stations and low power television stations) carried by your cable system during the accounting period except (1) stations carried only on a part-time basis under FCC rules and regulations in effect on June 24, 1981, permitting the carriage of certain network programs [sections 76.59(d)(2) and (4), 76.61(e)(2) and (4), or 76.63 (referring to 76.61(e)(2) and (4))); and (2) certain stations carried on £ substitute program basis, as explained in the next paragraph  Substitute Basis Stations: With respect to any distant stations carried by your cable system on a substitute program basis under specife FCC rules, regulations, or authorizations:  - Do not list the station here in space G—but do list it in space I (the Special Statement and Program Log)—if the station was carried only on a substitute basis  - List the station here, and also in space I, if the station was carried both on a substitute basis and also on some othe basis. For further information concerning substitute basis stations, see page (v) of the general instructions located in the paper SA3 form.  Column 1: List each station's call sign. Do not report origination program services such as HBO, ESPN, etc. Identified the multicast stream associated with a station according to its over-the-air designation. For example, report multicast stream as "WETA-2". Simulcast streams must be reported in column 1 (list each stream separately; for example WETA-simulcast).  Column 2: Give the channel number the FCC has assigned to the television station for broadcasting over-the-air it its community of license. For example, WRC is Channel 4 in Washington, D.C. This may be different from the channe on which your cable system carried the station  Column 3: Indicate in each case whether the station is a network station, an independent station, or a noncommercial educational station, by entering the letter "N" (for network, "N-M" (for network multicast), "" (for independent), "-M (for independe |                                |                          |                            |                                         |                        | Primary<br>Transmitters:<br>Television |
| Note: If you are utilizing                                                                                                    | ng multiple cha                | nnel line-ups,           | use a separate             | space G for each                        | n channel line-up.     |                                        |
|                                                                                                    | T                              | CHANN                    | EL LINE-UP                 | AT                                      |                        |                                        |
| 1. CALL<br>SIGN                                                                                                    | 2. B'CAST<br>CHANNEL<br>NUMBER | 3. TYPE<br>OF<br>STATION | 4. DISTANT?<br>(Yes or No) | 5. BASIS OF<br>CARRIAGE<br>(If Distant) | 6. LOCATION OF STATION |                                        |
|                                                                                                    |                                |                          |                            |                                         |                        |                                        |
|                                                                                                    |                                |                          |                            |                                         |                        |                                        |
|                                                                                                    |                                |                          |                            |                                         |                        |                                        |
|                                                                                                    |                                |                          |                            |                                         |                        |                                        |
|                                                                                                    |                                |                          |                            |                                         |                        |                                        |
|                                                                                                    |                                |                          |                            |                                         |                        |                                        |
|                                                                                                    |                                |                          |                            |                                         |                        |                                        |
|                                                                                                    |                                |                          |                            |                                         |                        |                                        |
|                                                                                                    |                                |                          |                            |                                         |                        |                                        |
|                                                                                                    |                                |                          |                            |                                         |                        |                                        |
|                                                                                                    |                                |                          |                            |                                         |                        |                                        |
|                                                                                                    |                                |                          |                            |                                         |                        |                                        |

| ACCOUNT FORM SA3E, PAGE 3.                                                                                                    | ING PERIOD: 2018/2                          |
|----------------------------------------------------------------------------------------------------|---------------------------------------------|
| LEGAL NAME OF OWNER OF CABLE SYSTEM: SYSTEM ID#                                                                                                    |                                             |
| NEP Datavision, Inc. 61662                                                                                                    | Name                                        |
| PRIMARY TRANSMITTERS: TELEVISION                                                                                                    |                                             |
| In General: In space G, identify every television station (including translator stations and low power television stations) carried by your cable system during the accounting period except (1) stations carried only on a part-time basis under FCC rules and regulations in effect on June 24, 1981, permitting the carriage of certain network programs [sections 76.59(d)(2) and (4), 76.61(e)(2) and (4), or 76.63 (referring to 76.61(e)(2) and (4))]; and (2) certain stations carried on a substitute program basis, as explained in the next paragraph  Substitute Basis Stations: With respect to any distant stations carried by your cable system on a substitute program basis under specific FCC rules, regulations, or authorizations:  • Do not list the station here in space G—but do list it in space I (the Special Statement and Program Log)—if the station was carried only on a substitute basis  • List the station here, and also in space I, if the station was carried both on a substitute basis and also on some othe basis. For further information concerning substitute basis stations, see page (v) of the general instructions located in the paper SA3 form.  Column 1: List each station's call sign. Do not report origination program services such as HBO, ESPN, etc. Identificated tream as "WETA-2". Simulcast streams must be reported in column 1 (list each stream separately; for example WETA-simulcast).  Column 2: Give the channel number the FCC has assigned to the television station for broadcasting over-the-air in                                                                                                    | G<br>Primary<br>Transmitters:<br>Television |
| its community of license. For example, WRC is Channel 4 in Washington, D.C. This may be different from the channe on which your cable system carried the station  Column 3: Indicate in each case whether the station is a network station, an independent station, or a noncommercial educational station, by entering the letter "N" (for network), "N-M" (for network multicast), "I" (for independent), "I-M (for independent multicast), "E" (for noncommercial educational), or "E-M" (for noncommercial educational multicast)  For the meaning of these terms, see page (v) of the general instructions located in the paper SA3 form  Column 4: If the station is outside the local service area, (i.e. "distant"), enter "Yes". If not, enter "No". For an ex planation of local service area, see page (v) of the general instructions located in the paper SA3 form  Column 5: If you have entered "Yes" in column 4, you must complete column 5, stating the basis on which you cable system carried the distant station during the accounting period. Indicate by entering "LAC" if your cable syster carried the distant station on a part-time basis because of lack of activated channel capacity  For the retransmission of a distant multicast stream that is not subject to a royalty payment because it is the subject of a written agreement entered into on or before June 30, 2009, between a cable system or an association representing the primary transmitter, enter the designa tion "E" (exempt). For simulcasts, also enter "E". If you carried the channel on any other basis, enter "O." For a furthe explanation of these three categories, see page (v) of the general instructions located in the paper SA3 form |                                             |

Column 6: Give the location of each station. For U.S. stations, list the community to which the station is licensed by the

FCC. For Mexican or Canadian stations, if any, give the name of the community with which the station is identified Note: If you are utilizing multiple channel line-ups, use a separate space G for each channel line-up.

| CHANNEL LINE-UP AU |           |         |             |              |                        |  |  |
|--------------------|-----------|---------|-------------|--------------|------------------------|--|--|
| 1. CALL            | 2. B'CAST | 3. TYPE | 4. DISTANT? | 5. BASIS OF  | 6. LOCATION OF STATION |  |  |
| SIGN               | CHANNEL   |         | (Yes or No) | CARRIAGE     |                        |  |  |
|                    | NUMBER    | STATION |             | (If Distant) |                        |  |  |
|                    |           |         |             | ( =)         |                        |  |  |
|                    |           |         |             |              |                        |  |  |
|                    |           |         |             |              |                        |  |  |
|                    |           |         |             |              |                        |  |  |
|                    |           |         |             |              |                        |  |  |
|                    |           |         |             |              |                        |  |  |
|                    |           |         |             |              |                        |  |  |
|                    |           |         |             |              |                        |  |  |
|                    |           |         |             |              |                        |  |  |
|                    |           |         |             |              |                        |  |  |
|                    |           |         |             |              |                        |  |  |
|                    |           |         |             |              |                        |  |  |
|                    |           |         |             |              |                        |  |  |
|                    |           |         |             |              |                        |  |  |
|                    |           |         |             |              |                        |  |  |
|                    |           |         |             |              |                        |  |  |
|                    |           |         |             |              |                        |  |  |
|                    |           |         |             |              |                        |  |  |
|                    |           |         |             |              |                        |  |  |
|                    |           |         |             |              |                        |  |  |
|                    |           |         |             |              |                        |  |  |
|                    |           |         |             |              |                        |  |  |
|                    |           |         |             |              |                        |  |  |
|                    |           |         |             |              |                        |  |  |
|                    |           |         |             |              |                        |  |  |
|                    |           |         |             | 1            |                        |  |  |

| LEGAL NAME OF OWN                              | ER OF CABLE SY                                                                                                    | STEM:          |                     |                          | SYSTEM ID#                                                              |                       |  |
|------------------------------------------------|----------------------------------------------------------------------------------------------------|----------------|---------------------|--------------------------|-------------------------------------------------------------------------|-----------------------|--|
| <b>NEP Datavision</b>                          | ı, Inc.                                                                                                    |                |                     |                          | 61662                                                                   | Name                  |  |
| PRIMARY TRANSMITTE                             | RS: TELEVISION                                                                                                    | ON             |                     |                          |                                                                         |                       |  |
| •                                              |                                                                                                    | •              | , ,                 |                          | s and low power television stations) ed only on a part-time basis under | G                     |  |
|                                                |                                                                                                    |                |                     |                          | tain network programs [sections                                         |                       |  |
| ( /( /                                         | ` , ` ,                                                                                                    | ` '.           | •                   | 61(e)(2) and (4))];      | and (2) certain stations carried on a                                   | Primary<br>Transmitte |  |
|                                                | stitute program basis, as explained in the next paragraph  Substitute Basis Stations: With respect to any distant stations carried by your cable system on a substitute progran |                |                     |                          |                                                                         |                       |  |
| asis under specifc FC                          |                                                                                                    |                |                     | , ,                      | , 1 3                                                                   | Televisio             |  |
|                                                | •                                                                                                    |                | st it in space I (t | he Special Staten        | nent and Program Log)—if the                                            |                       |  |
| station was carried<br>List the station here,  | •                                                                                                    |                | ation was carrie    | ed both on a subst       | titute basis and also on some othe                                      |                       |  |
|                                                |                                                                                                    |                |                     |                          | of the general instructions located                                     |                       |  |
| in the paper SA3 for                           |                                                                                                    | sign Do not    | roport originatio   | on program corvice       | os such as HPO ESPN etc. Identifi                                       |                       |  |
|                                                |                                                                                                    | •              |                     |                          | es such as HBO, ESPN, etc. Identify<br>ation. For example, report multi |                       |  |
|                                                |                                                                                                    |                | •                   | •                        | ch stream separately; for example                                       |                       |  |
| VETA-simulcast).                               | s abannal num                                                                                                    | har tha FCC I  | ana anaigmad ta     | the television etc       | ition for broadcasting over-the-air ir                                  |                       |  |
|                                                |                                                                                                    |                | · ·                 |                          | s may be different from the channe                                      |                       |  |
| on which your cable sy                         | stem carried t                                                                                                    | he station     |                     |                          | ,                                                                       |                       |  |
|                                                |                                                                                                    |                |                     |                          | dependent station, or a noncommercia                                    |                       |  |
|                                                |                                                                                                    |                |                     |                          | cast), "I" (for independent), "I-M commercial educational multicast)    |                       |  |
| or the meaning of the                          | se terms, see                                                                                                    | page (v) of th | e general instru    | uctions located in       | the paper SA3 form                                                      |                       |  |
|                                                |                                                                                                    |                | •                   | •                        | es". If not, enter "No". For an ex                                      |                       |  |
| lanation of local servi<br>Column 5: If you ha |                                                                                                    | • ( )          | •                   |                          | ne paper SA3 form<br>, stating the basis on which you                   |                       |  |
| •                                              |                                                                                                    |                | •                   | -                        | ntering "LAC" if your cable syster                                      |                       |  |
| carried the distant stati                      | •                                                                                                    |                |                     |                          | • •                                                                     |                       |  |
|                                                |                                                                                                    |                |                     |                          | ty payment because it is the subjectystem or an association representin |                       |  |
| he cable system and a                          | a primary trans                                                                                                    | mitter or an a | ssociation repr     | esenting the prima       | ary transmitter, enter the designa                                      |                       |  |
| ` ' '                                          |                                                                                                    |                | •                   | •                        | other basis, enter "O." For a furthe<br>ted in the paper SA3 form       |                       |  |
|                                                |                                                                                                    |                |                     |                          | ty to which the station is licensed by the                              |                       |  |
|                                                |                                                                                                    |                |                     |                          | th which the station is identifed                                       |                       |  |
| lote: If you are utilizin                      | ig multiple cha                                                                                                    |                | use a separate      | •                        | n channel line-up.                                                      |                       |  |
| =                                              |                                                                                                    |                |                     |                          |                                                                         |                       |  |
|                                                | 2. B'CAST                                                                                                    | 3. TYPE        |                     | 5. BASIS OF              | 6. LOCATION OF STATION                                                  |                       |  |
| SIGN                                           | CHANNEL<br>NUMBER                                                                                                    | OF<br>STATION  | (Yes or No)         | CARRIAGE<br>(If Distant) |                                                                         |                       |  |
|                                                | NOMBLIX                                                                                                    | STATION        |                     | (II Distant)             |                                                                         |                       |  |
|                                                |                                                                                                    |                |                     |                          |                                                                         |                       |  |
|                                                |                                                                                                    |                |                     |                          |                                                                         |                       |  |
|                                                |                                                                                                    |                |                     |                          |                                                                         |                       |  |
|                                                |                                                                                                    |                |                     |                          |                                                                         |                       |  |
|                                                |                                                                                                    |                |                     |                          |                                                                         |                       |  |
|                                                |                                                                                                    |                |                     |                          |                                                                         |                       |  |
|                                                |                                                                                                    |                |                     |                          |                                                                         |                       |  |
|                                                |                                                                                                    |                |                     |                          |                                                                         |                       |  |
|                                                |                                                                                                    |                |                     |                          |                                                                         |                       |  |
|                                                |                                                                                                    |                |                     |                          |                                                                         |                       |  |
|                                                |                                                                                                    |                |                     |                          |                                                                         |                       |  |
|                                                |                                                                                                    |                |                     |                          |                                                                         |                       |  |
|                                                |                                                                                                    |                |                     |                          |                                                                         |                       |  |
|                                                |                                                                                                    |                |                     |                          |                                                                         |                       |  |

| FORM SA3E. PAGE 3.                                                                                                    |                                |                          |                            |                                         | ACCOUNT                | NG PERIOD: 2018/2                      |
|----------------------------------------------------------------------------------------------------|--------------------------------|--------------------------|----------------------------|-----------------------------------------|------------------------|----------------------------------------|
| LEGAL NAME OF OWN                                                                                                    | ER OF CABLE SY                 | STEM:                    |                            |                                         | SYSTEM ID#             | M                                      |
| NEP Datavision                                                                                                    | n, Inc.                        |                          |                            |                                         | 61662                  | Name                                   |
| PRIMARY TRANSMITTI                                                                                                    | ERS: TELEVISION                | ON                       |                            |                                         |                        |                                        |
| In General: In space G, identify every television station (including translator stations and low power television stations) carried by your cable system during the accounting period except (1) stations carried only on a part-time basis under FCC rules and regulations in effect on June 24, 1981, permitting the carriage of certain network programs [section: 76.69(q)(2) and (4), 76.63 (referring to 76.61(q)(2) and (4))]; and (2) certain stations carried on ε substitute program basis, as explained in the next paragraph  Substitute program basis, as explained in the next paragraph  Substitute Basis Stations: With respect to any distant stations carried by your cable system on a substitute program basis under specife FCC rules, regulations, or authorizations:  Do not list the station here in space G—but do list it in space I (the Special Statement and Program Log)—if the station was carried only on a substitute basis  List the station here, and also in space I, if the station was carried both on a substitute basis and also on some othe basis. For further information concerning substitute basis stations, see page (v) of the general instructions located in the paper SA3 form.  Column 1: List each station's call sign. Do not report origination program services such as HBO, ESPN, etc. Identified and multicast stream as "WETA-2". Simulcast streams must be reported in column 1 (list each stream separately; for example WETA-simulcast).  Column 2: Give the channel number the FCC has assigned to the television station for broadcasting over-the-air in its community of license. For example, WRC is Channel 4 in Washington, D.C. This may be different from the channe on which your cable system carried the station  Column 3: Indicate in each case whether the station is a network station, an independent station, or a noncommercial educational station, by entering the letter "N" (for network)," N-M" (for network multicast), "" (for independent), "I-M (for independent multicast), "E" (for noncommercial educational), or "E-M" (for non |                                |                          |                            |                                         |                        | Primary<br>Transmitters:<br>Television |
| ,                                                                                                    |                                | CHANN                    | EL LINE-UP                 | ΔW                                      | ·                      |                                        |
| 1. CALL<br>SIGN                                                                                                    | 2. B'CAST<br>CHANNEL<br>NUMBER | 3. TYPE<br>OF<br>STATION | 4. DISTANT?<br>(Yes or No) | 5. BASIS OF<br>CARRIAGE<br>(If Distant) | 6. LOCATION OF STATION |                                        |
|                                                                                                    |                                |                          |                            |                                         |                        |                                        |
|                                                                                                    |                                |                          |                            |                                         |                        |                                        |
|                                                                                                    |                                |                          |                            |                                         |                        |                                        |
|                                                                                                    |                                |                          |                            |                                         |                        |                                        |
|                                                                                                    |                                |                          |                            |                                         |                        |                                        |

ACCOUNTING PERIOD: 2018/2 FORM SA3E. PAGE 4.

SYSTEM ID# LEGAL NAME OF OWNER OF CABLE SYSTEM: Name 61662 **NEP Datavision, Inc.** PRIMARY TRANSMITTERS: RADIO Н In General: List every radio station carried on a separate and discrete basis and list those FM stations carried on an all-band basis whose signals were "generally receivable" by your cable system during the accounting period. Special Instructions Concerning All-Band FM Carriage: Under Copyright Office regulations, an FM signal is generally **Primary** Transmitters: receivable if (1) it is carried by the system whenever it is received at the system's headend, and (2) it can be expected, Radio on the basis of monitoring, to be received at the headend, with the system's FM antenna, during certain stated intervals. For detailed information about the the Copyright Office regulations on this point, see page (vi) of the general instructions located in the paper SA3 form. Column 1: Identify the call sign of each station carried. Column 2: State whether the station is AM or FM. Column 3: If the radio station's signal was electronically processed by the cable system as a separate and discrete signal, indicate this by placing a check mark in the "S/D" column. Column 4: Give the station's location (the community to which the station is licensed by the FCC or, in the case of Mexican or Canadian stations, if any, the community with which the station is identified). CALL SIGN AM or FM S/D LOCATION OF STATION CALL SIGN AM or FM S/D LOCATION OF STATION

| FURIVI SAJE. PAGE 5.                                                                                                    |                                                                                                    |                                                                                                    |                                                                                                    |                                                                                     |                                                                                                    | ACCOUNTING    | PERIOD: 2018/2       |
|----------------------------------------------------------------------------------------------------|----------------------------------------------------------------------------------------------------|----------------------------------------------------------------------------------------------------|----------------------------------------------------------------------------------------------------|-------------------------------------------------------------------------------------|----------------------------------------------------------------------------------------------------|---------------|----------------------|
| LEGAL NAME OF OWNER OF <b>NEP Datavision, Inc.</b>                                                                      | CABLE SYST                                                                                                    | EM:                                                                                                    |                                                                                                    |                                                                                     | \$                                                                                                    | 61662         | Name                 |
| SUBSTITUTE CARRIAGI<br>In General: In space I, ident<br>substitute basis during the au                                  | ify every non                                                                                                    | nnetwork televiseriod, under spe                                                                                      | sion program broadcast by a<br>ecific present and former FC                                                                                                    | a distant stati<br>CC rules, regu                                                   | lations, or authorizations.                                                                                  | For a further | I                    |
| explanation of the programm form.                                                                                       | ing that mus                                                                                                    | st be included ii                                                                                                    | n this log, see page (v) of th                                                                                                    | e general ins                                                                       | tructions located in the pa                                                                                  | iper SA3      | Substitute           |
| 1. SPECIAL STATEMENT                                                                                                    | _                                                                                                    |                                                                                                    | -                                                                                                    |                                                                                     |                                                                                                    |               | Carriage:<br>Special |
| <ul> <li>During the accounting per<br/>broadcast by a distant star</li> </ul>                                           | -                                                                                                    | ır cable system                                                                                                    | n carry, on a substitute bas                                                                                                    | is, any nonn                                                                        | etwork television progra<br><b>Yes</b>                                                                       |               | Statement and        |
| <b>Note:</b> If your answer is "No                                                                                      |                                                                                                    | rest of this pag                                                                                                    | ge blank. If your answer is                                                                                                    | "Yes," you m                                                                        | · <del></del>                                                                                                | <del></del>   | Program Log          |
| log in block 2.                                                                                                    |                                                                                                    |                                                                                                    |                                                                                                    |                                                                                     |                                                                                                    |               |                      |
| 2. LOG OF SUBSTITUTE In General: List each substitute.                                                                  |                                                                                                    |                                                                                                    | ate line. Use abbreviations                                                                                                    | wherever po                                                                         | ssible, if their meaning is                                                                                  | S             |                      |
| clear. If you need more spa  Column 1: Give the title                                                                   | ice, please of every no                                                                                             | attach addition<br>nnetwork telev                                                                                     | al pages.<br>rision program (substitute p                                                                                                    | orogram) tha                                                                        | t, during the accounting                                                                                     |               |                      |
| Column 3: Give the call<br>Column 4: Give the broa<br>the case of Mexican or Car                                        | gulations, of tion. Do not ucy" or "NE ucy" or "NE ucy" or "NE ucy" of the sadcast stationadian stational contents. | or authorization of use general of BA Basketball: dcast live, ente station broadcapn's location (the bos, if any, the | is. See page (vi) of the ger<br>categories like "movies", o<br>76ers vs. Bulls."<br>or "Yes." Otherwise enter "I<br>asting the substitute progra<br>the community to which the | neral instruct<br>r "basketball"<br>No."<br>am.<br>station is lic<br>station is ide | ons located in the paper '. List specific program ensed by the FCC or, in entified).                         | •             |                      |
| first. Example: for May 7 giv<br>Column 6: State the time<br>to the nearest five minutes.<br>stated as "6:00–6:30 p.m." | ve "5/7." es when the Example: a er "R" if the and regulati                                                         | e substitute pro<br>a program carr<br>listed program<br>ons in effect di                                              | ogram was carried by your<br>ied by a system from 6:01:<br>was substituted for progra<br>uring the accounting period                                                           | cable systen<br>15 p.m. to 6:<br>amming that<br>d; enter the le                     | n. List the times accurate<br>28:30 p.m. should be<br>your system was require<br>etter "P" if the listed pro | ely           |                      |
| effect on October 19, 1976.                                                                                             |                                                                                                    | , , ,                                                                                                    |                                                                                                    |                                                                                     |                                                                                                    |               |                      |
|                                                                                                    |                                                                                                    |                                                                                                    |                                                                                                    |                                                                                     | EN SUBSTITUTE                                                                                                | 7. REASON     |                      |
|                                                                                                    | UBSTITUT<br>2. LIVE?                                                                                                | E PROGRAM  3. STATION'S                                                                                               |                                                                                                    | 5. MONTH                                                                            | 1AGE OCCURRED<br>6. TIMES                                                                                    | FOR DELETION  |                      |
| TITLE OF PROGRAM                                                                                                    | Yes or No                                                                                                    | CALL SIGN                                                                                                    | 4. STATION'S LOCATION                                                                                                    | AND DAY                                                                             | FROM — TO                                                                                                    |               |                      |
|                                                                                                    |                                                                                                    |                                                                                                    |                                                                                                    |                                                                                     |                                                                                                    |               |                      |
|                                                                                                    |                                                                                                    |                                                                                                    |                                                                                                    |                                                                                     | <u> </u>                                                                                                    |               |                      |
|                                                                                                    |                                                                                                    |                                                                                                    |                                                                                                    |                                                                                     |                                                                                                    |               |                      |
|                                                                                                    |                                                                                                    |                                                                                                    |                                                                                                    |                                                                                     |                                                                                                    |               |                      |
|                                                                                                    |                                                                                                    |                                                                                                    |                                                                                                    |                                                                                     |                                                                                                    |               |                      |
|                                                                                                    |                                                                                                    |                                                                                                    |                                                                                                    |                                                                                     |                                                                                                    |               |                      |
|                                                                                                    |                                                                                                    |                                                                                                    |                                                                                                    |                                                                                     |                                                                                                    |               |                      |
|                                                                                                    |                                                                                                    |                                                                                                    |                                                                                                    |                                                                                     |                                                                                                    |               |                      |
|                                                                                                    |                                                                                                    |                                                                                                    |                                                                                                    |                                                                                     |                                                                                                    |               |                      |
|                                                                                                    |                                                                                                    |                                                                                                    |                                                                                                    |                                                                                     |                                                                                                    |               |                      |
|                                                                                                    |                                                                                                    |                                                                                                    |                                                                                                    |                                                                                     |                                                                                                    |               |                      |
|                                                                                                    |                                                                                                    |                                                                                                    |                                                                                                    |                                                                                     |                                                                                                    |               |                      |
|                                                                                                    |                                                                                                    |                                                                                                    |                                                                                                    |                                                                                     |                                                                                                    |               |                      |
|                                                                                                    |                                                                                                    |                                                                                                    |                                                                                                    |                                                                                     |                                                                                                    |               |                      |
|                                                                                                    |                                                                                                    |                                                                                                    |                                                                                                    |                                                                                     |                                                                                                    |               |                      |
|                                                                                                    |                                                                                                    |                                                                                                    |                                                                                                    |                                                                                     |                                                                                                    |               |                      |
|                                                                                                    |                                                                                                    |                                                                                                    |                                                                                                    |                                                                                     |                                                                                                    |               |                      |
|                                                                                                    |                                                                                                    |                                                                                                    |                                                                                                    |                                                                                     | _                                                                                                    |               |                      |
|                                                                                                    |                                                                                                    |                                                                                                    |                                                                                                    |                                                                                     |                                                                                                    |               |                      |

ACCOUNTING PERIOD: 2018/2 FORM SA3E. PAGE 6.

|                                   | -                                                                                                    |      |               |     |           |      |               |        |              |     |                    |
|-----------------------------------|----------------------------------------------------------------------------------------------------|------|---------------|-----|-----------|------|---------------|--------|--------------|-----|--------------------|
| Name                              | NEP Datavis                                                                                                    |      | E SYSTEM:     |     |           |      |               |        |              | S   | YSTEM ID#<br>61662 |
| J<br>Part-Time<br>Carriage<br>Log | PART-TIME CARRIAGE LOG In General: This space ties in with column 5 of space G. If you listed a station's basis of carriage as "LAC" for part-time carriage due to lack of activated channel capacity, you are required to complete this log giving the total dates and hours your system carried that station. If you need more space, please attach additional pages.  Column 1 (Call sign): Give the call sign of every distant station whose basis of carriage you identified by "LAC" in column 5 of space G.  Column 2 (Dates and hours of carriage): For each station, list the dates and hours when part-time carriage occurred during the accounting period.  Give the month and day when the carriage occurred. Use numerals, with the month first. Example: for April 10 give "4/10."  State the starting and ending times of carriage to the nearest quarter hour. In any case where carriage ran to the end of the television station's broadcast day, you may give an approximate ending hour, followed by the abbreviation 'app." Example: "12:30 a.m.— 3:15 a.m. app."  You may group together any dates when the hours of carriage were the same. Example: "5/10-5/14, 6:00 p.m.— 12:00 p.m." |      |               |     |           |      |               |        |              |     |                    |
|                                   |                                                                                                    |      | DAT           | ΓES | AND HOURS | OF F | PART-TIME CAF | RRIAGE |              |     |                    |
|                                   |                                                                                                    | WHEN | I CARRIAGE OC | CCU | IRRED     |      |               | WHEN   | I CARRIAGE O | CCU | RRED               |
|                                   | CALL SIGN                                                                                                    | DATE |               | DUR |           |      | CALL SIGN     | H      |              | OUR |                    |
|                                   |                                                                                                    | DATE | FROM          | _   | 10        |      |               | DATE   | FROM         |     | 10                 |
|                                   |                                                                                                    |      |               |     |           | :    |               |        |              |     |                    |
|                                   |                                                                                                    |      |               | _   |           |      |               |        |              | _   |                    |
|                                   |                                                                                                    |      |               | _   |           |      |               |        |              | _   |                    |
|                                   |                                                                                                    |      |               |     |           | i    |               |        |              |     |                    |
|                                   |                                                                                                    |      |               |     |           |      |               |        |              |     |                    |
|                                   |                                                                                                    |      |               |     |           |      |               |        |              |     |                    |
|                                   |                                                                                                    |      |               |     |           |      |               |        |              |     |                    |
|                                   |                                                                                                    |      |               |     |           | i    |               |        |              |     |                    |
|                                   |                                                                                                    |      |               |     |           |      |               |        |              |     |                    |
|                                   |                                                                                                    |      |               |     |           | •    |               |        |              |     |                    |
|                                   |                                                                                                    |      |               | _   |           |      |               |        |              | _   |                    |
|                                   |                                                                                                    |      |               | _   |           |      |               |        |              | _   |                    |
|                                   |                                                                                                    |      |               | _   |           |      |               |        |              | _   |                    |
|                                   |                                                                                                    |      |               |     |           |      |               |        |              |     |                    |
|                                   |                                                                                                    |      |               |     |           |      |               |        |              |     |                    |
|                                   |                                                                                                    |      |               |     |           |      |               |        |              |     |                    |
|                                   |                                                                                                    |      |               |     |           |      |               |        |              |     |                    |
|                                   |                                                                                                    |      |               |     |           |      |               |        |              |     |                    |
|                                   |                                                                                                    |      |               |     |           | :    |               |        |              | -   |                    |
|                                   |                                                                                                    |      |               |     |           | :    |               |        |              |     |                    |
|                                   |                                                                                                    |      |               |     |           |      |               |        |              | _   |                    |
|                                   |                                                                                                    |      |               | _   |           |      |               |        |              | _   |                    |
|                                   |                                                                                                    |      |               |     | <b>.</b>  |      |               |        |              | _   |                    |
|                                   |                                                                                                    |      |               |     |           |      |               |        |              | _   |                    |
|                                   |                                                                                                    |      |               |     |           |      |               |        |              |     |                    |
|                                   |                                                                                                    |      |               |     |           |      |               |        |              |     |                    |

|                                                                                                    | SAJE. PAGE 7. AL NAME OF OWNER OF CABLE SYSTEM:                                                                                                    | SYSTEM ID#                                  |                                                               |  |  |  |  |
|----------------------------------------------------------------------------------------------------|----------------------------------------------------------------------------------------------------|---------------------------------------------|---------------------------------------------------------------|--|--|--|--|
|                                                                                                    | P Datavision, Inc.                                                                                                    | 61662                                       | Name                                                          |  |  |  |  |
| Inst<br>all a<br>(as                                                                                                    | COSS RECEIPTS ructions: The figure you give in this space determines the form you fle and the amount y mounts (gross receipts) paid to your cable system by subscribers for the system's secon identifed in space E) during the accounting period. For a further explanation of how to co e (vii) of the general instructions. Gross receipts from subscribers for secondary transmission service(s) | dary transmission service                   | <b>K</b><br>Gross Receipts                                    |  |  |  |  |
| IMP                                                                                                    | during the accounting period.  ORTANT: You must complete a statement in space P concerning gross receipts.                                                                                                    | \$ 661,090.00<br>(Amount of gross receipts) |                                                               |  |  |  |  |
| COPYRIGHT ROYALTY FEE Instructions: Use the blocks in this space L to determine the royalty fee you owe:  Complete block 1, showing your minimum fee.  Complete block 2, showing whether your system carried any distant television stations.  If your system did not carry any distant television stations, leave block 3 blank. Enter the amount of the minimum fee from block 1 on line 1 of block 4, and calculate the total royalty fee.  If your system did carry any distant television stations, you must complete the applicable parts of the DSE Schedule accompanying this form and attach the schedule to your statement of account.  If part 8 or part 9, block A, of the DSE schedule was completed, the base rate fee should be entered on line 1 of |                                                                                                    |                                             |                                                               |  |  |  |  |
| bloc                                                                                                    | k 3 below.  art 6 of the DSE schedule was completed, the amount from line 7 of block C should be er                                                                                                    |                                             |                                                               |  |  |  |  |
| 3 be                                                                                                    | ellow.  Art 7 or part 9, block B, of the DSE schedule was completed, the surcharge amount should                                                                                                    |                                             |                                                               |  |  |  |  |
| 2 in                                                                                                    | block 4 below.                                                                                                    |                                             |                                                               |  |  |  |  |
| Block<br>1                                                                                                    | <b>MINIMUM FEE:</b> All cable systems with semiannual gross receipts of \$527,600 or more least the minimum fee, regardless of whether they carried any distant stations. This fee system's gross receipts for the accounting period.                                                                                                    |                                             |                                                               |  |  |  |  |
|                                                                                                    | Line 1. Enter the amount of gross receipts from space K<br>Line 2. Multiply the amount in line 1 by 0.01064                                                                                                    | \$ 661,090.00                               |                                                               |  |  |  |  |
|                                                                                                    | Enter the result here. This is your minimum fee.                                                                                                    | \$ 7,034.00                                 |                                                               |  |  |  |  |
| Block<br>2                                                                                                    | DISTANT TELEVISION STATIONS CARRIED: Your answer here must agree with the ispace G. If, in space G, you identifed any stations as "distant" by stating "Yes" in column "Yes" in this block.  • Did your cable system carry any distant television stations during the accounting period Yes—Complete the DSE schedule.                                                                               | n 4, you must check                         |                                                               |  |  |  |  |
| Block<br>3                                                                                                    | Line 1. BASE RATE FEE: Enter the base rate fee from either part 8, section 3 or 4, or part 9, block A of the DSE schedule. If none, enter zero                                                                                                    | \$ 135.02                                   |                                                               |  |  |  |  |
| 3                                                                                                    | Line 2. <b>3.75 Fee:</b> Enter the total fee from line 7, block C, part 6 of the DSE schedule. If none, enter zero                                                                                                    | 0.00                                        |                                                               |  |  |  |  |
|                                                                                                    | Line 3. Add lines 1 and 2 and enter here                                                                                                    | \$ 135.02                                   |                                                               |  |  |  |  |
| Block<br>4                                                                                                    | Line 1. BASE RATE FEE/3.75 FEE or MINIMUM FEE: Enter either the minimum fee from block 1 or the sum of the base rate fee / 3.75 fee from block 3, line 3, whichever is larger                                                                                                    | \$ 7,034.00                                 | Cable systems                                                 |  |  |  |  |
|                                                                                                    | Line 2. <b>SYNDICATED EXCLUSIVITY SURCHARGE:</b> Enter the fee from either part 7 (block D, section 3 or 4) or part 9 (block B) of the DSE schedule. If none, enter                                                                                                    | 0.00                                        | submitting<br>additional                                      |  |  |  |  |
|                                                                                                    | zero. Line 3. Line 3. INTEREST CHARGE: Enter the amount from line 4, space Q, page 9 (Interest Worksheet)                                                                                                    | 0.00                                        | deposits under<br>Section 111(d)(7)<br>should contact         |  |  |  |  |
|                                                                                                    | Line 4. FILING FEE                                                                                                    | \$ 725.00                                   | the Licensing additional fees. Division for the               |  |  |  |  |
|                                                                                                    | TOTAL ROYALTY AND FILING FEES DUE FOR ACCOUNTING PERIOD. Add Lines 1, 2 and 3 of block 4 and enter total here                                                                                                    | \$ 7,759.00                                 | appropriate<br>form for<br>submitting the<br>additional fees. |  |  |  |  |
|                                                                                                    | EFT Trace # or TRANSACTION ID #                                                                                                    |                                             | additional lees.                                              |  |  |  |  |
|                                                                                                    | Remit this amount via <i>electronic payment</i> payable to Register of Copyrights. (S general instructions located in the paper SA3 form and the Excel instructions ta                                                                                                    |                                             |                                                               |  |  |  |  |

ACCOUNTING PERIOD: 2018/2
FORM SA3E, PAGE 8.

| Name                                       |                                                                                                    | EM ID#<br>61662 |
|--------------------------------------------|----------------------------------------------------------------------------------------------------|-----------------|
| M<br>Channels                              | CHANNELS Instructions: You must give (1) the number of channels on which the cable system carried television broadcast stations to its subscribers and (2) the cable system's total number of activated channels, during the accounting period.  1. Enter the total number of channels on which the cable system carried television broadcast stations                                          |                 |
|                                            | 2. Enter the total number of activated channels on which the cable system carried television broadcast stations and nonbroadcast services                                                                                                    |                 |
| N<br>Individual to                         | INDIVIDUAL TO BE CONTACTED IF FURTHER INFORMATION IS NEEDED: (Identify an individual we can contact about this statement of account.)                                                                                                    |                 |
| Be Contacted<br>for Further<br>Information | Name Michele Kotcho Telephone 570-785-2255                                                                                                    |                 |
|                                            | Address 720 Main Street (Number, street, rural route, apartment, or suite number)  Forest City, PA 18421 (City, town, state, zip)                                                                                                    |                 |
|                                            | Email mkotcho@nep.net Fax (optional) 570-785-9299                                                                                                    |                 |
| O<br>Certification                         | CERTIFICATION (This statement of account must be certifed and signed in accordance with Copyright Office regulations.)  • I, the undersigned, hereby certify that (Check one, but only one, of the boxes.)                                                                                                    |                 |
|                                            | (Owner other than corporation or partnership) I am the owner of the cable system as identifed in line 1 of space B; or                                                                                                    |                 |
|                                            | (Agent of owner other than corporation or partnership) I am the duly authorized agent of the owner of the cable system as identified in line 1 of space B and that the owner is not a corporation or partnership; or  (Officer or partner) I am an officer (if a corporation) or a partner (if a partnership) of the legal entity identified as owner of the cable system in line 1 of space B. |                 |
|                                            | I have examined the statement of account and hereby declare under penalty of law that all statements of fact contained herein are true, complete, and correct to the best of my knowledge, information, and belief, and are made in good faith.  [18 U.S.C., Section 1001(1986)]                                                                                                    |                 |
|                                            | /s/ Steven D. Tourje  Enter an electronic signature on the line above using an "/s/" signature to certify this statement.                                                                                                    |                 |
|                                            | (e.g., /s/ John Smith). Before entering the first forward slash of the /s/ signature, place your cursor in the box and press the "F2" button, then type /s/ and your name. Pressing the "F" button will avoid enabling Excel's Lotus compatibility settings.  Typed or printed name: /s/ Steven D. Tourje                                                                                       |                 |
|                                            | Title: President (Title of official position held in corporation or partnership)                                                                                                    |                 |
|                                            | Date: February 8, 2019                                                                                                    |                 |

Privacy Act Notice: Section 111 of title 17 of the United States Code authorizes the Copyright Office to collect the personally identifying information (PII) requested on the form in order to process your statement of account. PII is any personal information that can be used to identify or trace an individual, such as name, address and telephon numbers. By providing PII, you are agreeing to the routine use of it to establish and maintain a public record, which includes appearing in the Office's public indexes and search reports prepared for the public. The effect of not providing the PII requested is that it may delay processing of your statement of account and its placement in the completed record of statements of account, and it may affect the legal suffciency of the fling, a determination that would be made by a court of land.

| LEGAL NAME OF OWNER OF CABLE SYSTEM:                                                                                                    | SYSTEM ID#                                        | Nama                           |
|----------------------------------------------------------------------------------------------------|---------------------------------------------------|--------------------------------|
| NEP Datavision, Inc.                                                                                                    | 61662                                             | Name                           |
| SPECIAL STATEMENT CONCERNING GROSS RECEIPTS EXCLUSIONS The Satellite Home Viewer Act of 1988 amended Title 17, section 111(d)(1)(A), of the Copyright lowing sentence:  "In determining the total number of subscribers and the gross amounts paid to the cable service of providing secondary transmissions of primary broadcast transmitters, the systes scribers and amounts collected from subscribers receiving secondary transmissions purs | system for the basic<br>em shall not include sub- | P Special Statement Concerning |
| For more information on when to exclude these amounts, see the note on page (vii) of the gener paper SA3 form.                                                                                                    |                                                   | Gross Receipts<br>Exclusion    |
| During the accounting period did the cable system exclude any amounts of gross receipts for second made by satellite carriers to satellite dish owners?                                                                                                    | condary transmissions                             |                                |
| X NO                                                                                                    |                                                   |                                |
| YES. Enter the total here and list the satellite carrier(s) below                                                                                                    |                                                   |                                |
| Name Mailing Address Name Mailing Address Mailing Address                                                                                                    |                                                   |                                |
| INTEREST ASSESSMENTS                                                                                                    |                                                   |                                |
| You must complete this worksheet for those royalty payments submitted as a result of a late pay For an explanation of interest assessment, see page (viii) of the general instructions in the paper                                                                                                    | ' '                                               | Q                              |
| Line 1 Enter the amount of late payment or underpayment                                                                                                    | x                                                 | Interest<br>Assessment         |
| Line 2 Multiply line 1 by the interest rate* and enter the sum here                                                                                                    |                                                   |                                |
| Line 3 Multiply line 2 by the number of days late and enter the sum here                                                                                                    | xdaysx 0.00274                                    |                                |
| Line 4 Multiply line 3 by 0.00274** enter here and on line 3, block 4,                                                                                                    |                                                   |                                |
| space L, (page 7)                                                                                                    | (interest charge)                                 |                                |
| * To view the interest rate chart click on <a href="www.copyright.gov/licensing/interest-rate.pdf">www.copyright.gov/licensing/interest-rate.pdf</a> . For fu contact the Licensing Division at (202) 707-8150 or licensing@copyright.gov.                                                                                                    |                                                   |                                |
| ** This is the decimal equivalent of 1/365, which is the interest assessment for one day late.                                                                                                    |                                                   |                                |
| NOTE: If you are filing this worksheet covering a statement of account already submitted to the oplease list below the owner, address, first community served, accounting period, and ID number filing.                                                                                                    |                                                   |                                |
| Owner Address                                                                                                    |                                                   |                                |
| First community served                                                                                                    |                                                   |                                |
| Accounting period  ID number                                                                                                    |                                                   |                                |
| U IUIIDEI                                                                                                    |                                                   |                                |

Privacy Act Notice: Section 111 of title 17 of the United States Code authorizes the Copyright Offce to collect the personally identifying information (PII) requested on the form in order to process your statement of account. PII is any personal information that can be used to identify or trace an individual, such as name, address and telephone numbers. By providing PII, you are agreeing to the routine use of it to establish and maintain a public record, which includes appearing in the Offce's public indexes and in search reports prepared for the public. The effect of not providing the PII requested is that it may delay processing of your statement of account and its placement in the completed record of statements of account, and it may affect the legal suffciency of the fling, a determination that would be made by a court of law.

### INSTRUCTIONS FOR DSE SCHEDULE WHAT IS A "DSE"

The term "distant signal equivalent" (DSE) generally refers to the numerical value given by the Copyright Act to each distant television station carried by a cable system during an accounting period. Your system's total number of DSEs determines the royalty you owe. For the full definition, see page (v) of the General Instructions in the paper SA3 form.

#### FORMULAS FOR COMPUTING A STATION'S DSE

There are two different formulas for computing DSEs: (1) a basic formula for all distant stations listed in space G (page 3), and (2) a special formula for those stations carried on a substitute basis and listed in space I (page 5). (Note that if a particular station is listed in both space G and space I, a DSE must be computed twice for that station: once under the basic formula and again under the special formula. However, a station's total DSE is not to exceed its full type-value. If this happens, contact the Licensing Division.)

## BASIC FORMULA: FOR ALL DISTANT STATIONS LISTED IN SPACE G OF SA3E (LONG FORM)

**Step 1**: Determine the station's type-value. For purposes of computing DSEs, the Copyright Act gives different values to distant stations depending upon their type. If, as shown in space G of your statement of account (page 3), a distant station is:

| • Independent: its type-value is                                   | 1.00 |
|--------------------------------------------------------------------|------|
| Network: its type-value is                                         | 0.25 |
| Noncommercial educational: its type-value is                       | 0.25 |
| Note that local stations are not counted at all in computing DSEs. |      |

**Step 2:** Calculate the station's basis of carriage value: The DSE of a station also depends on its basis of carriage. If, as shown in space G of your Form SA3E, the station was carried part time because of lack of activated channel capacity, its basis of carriage value is determined by (1) calculating the number of hours the cable system carried the station during the accounting period, and (2) dividing that number by the total number of hours the station broadcast over the air during the accounting period. The basis of carriage value for all other stations listed in space G is 1.0.

**Step 3:** Multiply the result of step 1 by the result of step 2. This gives you the particular station's DSE for the accounting period. (Note that for stations other than those carried on a part-time basis due to lack of activated channel capacity, actual multiplication is not necessary since the DSE will always be the same as the type value.)

# SPECIAL FORMULA FOR STATIONS LISTED IN SPACE I OF SA3E (LONG FORM)

Step 1: For each station, calculate the number of programs that, during the accounting period, were broadcast live by the station and were substituted for programs deleted at the option of the cable system.

(These are programs for which you have entered "Yes" in column 2 and "P" in column 7 of space I.)

Step 2: Divide the result of step 1 by the total number of days in the calendar year (365—or 366 in a leap year). This gives you the particular station's DSE for the accounting period.

#### **TOTAL OF DSEs**

In part 5 of this schedule you are asked to add up the DSEs for all of the distant television stations your cable system carried during the accounting period. This is the total sum of all DSEs computed by the basic formula and by the special formula.

#### THE ROYALTY FEE

The total royalty fee is determined by calculating the minimum fee and the base rate fee. In addition, cable systems located within certain television market areas may be required to calculate the 3.75 fee and/or the Syndicated Exclusivity Surcharge. Note: Distant multicast streams are not subject to the 3.75 fee or the Syndicated Exclusivity Surcharge. Distant simulcast streams are not subject to any royalty payment.

The 3.75 Fee. If a cable system located in whole or in part within a television market added stations after June 24, 1981, that would not have been permitted under FCC rules, regulations, and authorizations (hereafter referred to as "the former FCC rules") in effect on June 24, 1981, the system must compute the 3.75 fee using a formula based on the number of DSEs added. These DSEs used in computing the 3.75 fee will not be used in computing the base rate fee and Syndicated Exclusivity Surcharge.

The Syndicated Exclusivity Surcharge. Cable systems located in whole or in part within a major television market, as defined by FCC rules and regulations, must calculate a Syndicated Exclusivity Surcharge for the carriage of any commercial VHF station that places a grade B contour, in whole or in part, over the cable system that would have been subject to the FCC's syndicated exclusivity rules in effect on June 24, 1981.

The Minimum Fee/Base Rate Fee/3.75 Percent Fee. All cable systems fling SA3E (Long Form) must pay at least the minimum fee, which is 1.064 percent of gross receipts. The cable system pays either the minimum fee or the sum of the base rate fee and the 3.75 percent fee, whichever is larger, and a Syndicated Exclusivity Surcharge, as applicable.

What is a "Permitted" Station? A permitted station refers to a distant station whose carriage is not subject to the 3.75 percent rate but is subject to the base rate and, where applicable, the Syndicated Exclusivity Surcharge. A permitted station would include the following:

- 1) A station actually carried within any portion of a cable system prior to June 25, 1981, pursuant to the former FCC rules.
- 2) A station first carried after June 24, 1981, which could have been carried under FCC rules in effect on June 24, 1981, if such carriage would not have exceeded the market quota imposed for the importation of distant stations under those rules.
- 3) A station of the same type substituted for a carried network, non-commercial educational, or regular independent station for which a quota was or would have been imposed under FCC rules (47 CFR 76.59 (b),(c), 76.61 (b),(c),(d), and 767.63 (a) [referring to 76.61 (b),(d)]) in effect on June 24, 1981.
- 4) A station carried pursuant to an individual waiver granted between April 16, 1976, and June 25, 1981, under the FCC rules and regulations in effect on April 15, 1976.
- 5) In the case of a station carried prior to June 25, 1981, on a part-time and/or substitute basis only, that fraction of the current DSE represented by prior carriage.

NOTE: If your cable system carried a station that you believe qualifies as a permitted station but does not fall into one of the above categories, please attach written documentation to the statement of account detailing the basis for its classification.

Substitution of Grandfathered Stations. Under section 76.65 of the former FCC rules, a cable system was not required to delete any station that it was authorized to carry or was lawfully carrying prior to March 31, 1972, even if the total number of distant stations carried exceeded the market quota imposed for the importation of distant stations. Carriage of these grandfathered stations is not subject to the 3.75 percent rate, but is subject to the Base Rate, and where applicable, the Syndicated Exclusivity Surcharge. The Copyright Royalty Tribunal has stated its view that, since section 76.65 of the former FCC rules would not have permitted substitution of a grandfathered station, the 3.75 percent Rate applies to a station substituted for a grandfathered station if carriage of the station exceeds the market quota imposed for the importation of distant stations.

# COMPUTING THE 3.75 PERCENT RATE—PART 6 OF THE DSE SCHEDULE

- Determine which distant stations were carried by the system pursuant to former FCC rules in effect on June 24, 1981.
- Identify any station carried prior to June 25, 198I, on a substitute and/or part-time basis only and complete the log to determine the portion of the DSE exempt from the 3.75 percent rate.
- Subtract the number of DSEs resulting from this carriage from the number of DSEs reported in part 5 of the DSE Schedule. This is the total number of DSEs subject to the 3.75 percent rate. Multiply these DSEs by gross receipts by .0375. This is the 3.75 fee.

## COMPUTING THE SYNDICATED EXCLUSIVITY SURCHARGE—PART 7 OF THE DSE SCHEDULE

- Determine if any portion of the cable system is located within a top 100
  major television market as defined by the FCC rules and regulations in
  effect on June 24, 1981. If no portion of the cable system is located in
  a major television market, part 7 does not have to be completed.
- Determine which station(s) reported in block B, part 6 are commercial VHF stations and place a grade B contour, in whole, or in part, over the cable system. If none of these stations are carried, part 7 does not have to be completed.
- Determine which of those stations reported in block b, part 7 of the DSE Schedule were carried before March 31,1972. These stations are exempt from the FCC's syndicated exclusivity rules in effect on June 24, 1981. If you qualify to calculate the royalty fee based upon the carriage of partially-distant stations, and you elect to do so, you must compute the surcharge in part 9 of this schedule.
- Subtract the exempt DSEs from the number of DSEs determined in block B of part 7. This is the total number of DSEs subject to the Syndicated Exclusivity Surcharge.
- Compute the Syndicated Exclusivity Surcharge based upon these DSEs and the appropriate formula for the system's market position.

## COMPUTING THE BASE RATE FEE—PART 8 OF THE DSE

Determine whether any of the stations you carried were partially distant that is, whether you retransmitted the signal of one or more stations to subscribers located within the station's local service area and, at the same time, to other subscribers located outside that area.

· If none of the stations were partially distant, calculate your base rate fee according to the following rates—for the system's permitted DSEs as reported in block B, part 6 or from part 5, whichever is applicable. First DSE 1.064% of gross receipts

Each of the second, third, and fourth DSEs 0.701% of gross receipts The fifth and each additional DSE

0.330% of gross receipts

#### PARTIALLY DISTANT STATIONS—PART 9 OF THE DSE SCHEDULE

- · If any of the stations were partially distant:
- 1. Divide all of your subscribers into subscriber groups depending on their location. A particular subscriber group consists of all subscribers who are distant with respect to exactly the same complement of stations.
  - 2. Identify the communities/areas represented by each subscriber group.
- 3. For each subscriber group, calculate the total number of DSEs of that group's complement of stations.

If your system is located wholly outside all major and smaller television markets, give each station's DSEs as you gave them in parts 2, 3, and 4

If any portion of your system is located in a major or smaller television market, give each station's DSE as you gave it in block B, part 6 of this schedule.

4. Determine the portion of the total gross receipts you reported in space K (page 7) that is attributable to each subscriber group.

- 5. Calculate a separate base rate fee for each subscriber group, using (1) the rates given above; (2) the total number of DSEs for that group's complement of stations; and (3) the amount of gross receipts attributable to that group.
- 6. Add together the base rate fees for each subscriber group to determine the system's total base rate fee.
- 7. If any portion of the cable system is located in whole or in part within a major television market, you may also need to complete part 9, block B of the Schedule to determine the Syndicated Exclusivity Surcharge.

What to Do If You Need More Space on the DSE Schedule. There are no printed continuation sheets for the schedule. In most cases, the blanks provided should be large enough for the necessary information. If you need more space in a particular part, make a photocopy of the page in question (identifying it as a continuation sheet), enter the additional information on that copy, and attach it to the DSE schedule.

Rounding Off DSEs. In computing DSEs on the DSE schedule, you may round off to no less than the third decimal point. If you round off a DSE in any case, you must round off DSEs throughout the schedule as follows:

- When the fourth decimal point is 1, 2, 3, or 4, the third decimal remains unchanged (example: .34647 is rounded to .346).
- When the fourth decimal point is 5, 6, 7, 8, or 9, the third decimal is rounded up (example: .34651 is rounded to .347).

The example below is intended to supplement the instructions for calculating only the base rate fee for partially distant stations. The cable system would also be subject to the Syndicated Exclusivity Surcharge for partially distant stations, if any portion is located within a major television market.

#### **EXAMPLE:**

#### COMPUTATION OF COPYRIGHT ROYALTY FEE FOR CABLE SYSTEM CARRYING PARTIALLY DISTANT STATIONS

In most cases under current FCC rules, all of Fairvale would be within the local service area of both stations A and C and all of Rapid City and Bodega Bay would be within the local service areas of stations B, D, and E.

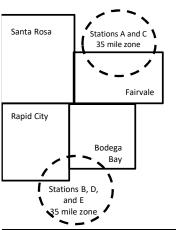

| Distant Stations Carried |             | Identification | of Subscriber Groups   |                  |
|--------------------------|-------------|----------------|------------------------|------------------|
| STATION                  | DSE         | CITY           | OUTSIDE LOCAL          | GROSS RECEIPTS   |
| A (independent)          | 1.0         |                | SERVICE AREA OF        | FROM SUBSCRIBERS |
| B (independent)          | 1.0         | Santa Rosa     | Stations A, B, C, D ,E | \$310,000.00     |
| C (part-time)            | 0.083       | Rapid City     | Stations A and C       | 100,000.00       |
| D (part-time)            | 0.139       | Bodega Bay     | Stations A and C       | 70,000.00        |
| E (network)              | <u>0.25</u> | Fairvale       | Stations B, D, and E   | 120,000.00       |
| TOTAL DSEs               | 2.472       |                | TOTAL GROSS RECEIPTS   | \$600,000.00     |

Minimum Fee Total Gross Receipts \$600,000.00 x .01064 \$6 384 00

| First Subscriber Group       |              | Second Subscriber Group     |              | Third Subscriber Group      |              |  |
|------------------------------|--------------|-----------------------------|--------------|-----------------------------|--------------|--|
| (Santa Rosa)                 |              | (Rapid City and Bodega Bay) |              | (Fairvale)                  |              |  |
| Gross receipts               | \$310,000.00 | Gross receipts              | \$170,000.00 | Gross receipts              | \$120,000.00 |  |
| DSEs                         | 2.472        | DSEs                        | 1.083        | DSEs                        | 1.389        |  |
| Base rate fee                | \$6,497.20   | Base rate fee               | \$1,907.71   | Base rate fee               | \$1,604.03   |  |
| \$310,000 x .01064 x 1.0 =   | 3,298.40     | \$170,000 x .01064 x 1.0 =  | 1,808.80     | \$120,000 x .01064 x 1.0 =  | 1,276.80     |  |
| \$310,000 x .00701 x 1.472 = | 3,198.80     | \$170,000 x .00701 x .083 = | 98.91        | \$120,000 x .00701 x .389 = | 327.23       |  |
| Base rate fee                | \$6,497.20   | Base rate fee               | \$1,907.71   | Base rate fee               | \$1,604.03   |  |

Total Base Rate Fee: \$6,497.20 + \$1,907.71 + \$1,604.03 = \$10,008.94

In this example, the cable system would enter \$10,008.94 in space L, block 3, line 1 (page 7)

**ACCOUNTING PERIOD: 2018/2** 

DSE SCHEDULE. PAGE 11. (CONTINUED)

| DSE SCHEDULE. PAG                     | DE TT. (CONTINUED)                                                                                                    |                 |              |        |              |                                         |  |  |
|---------------------------------------|----------------------------------------------------------------------------------------------------|-----------------|--------------|--------|--------------|-----------------------------------------|--|--|
| 4                                     | LEGAL NAME OF OWNER OF CABLE SYSTEM:                                                                                               |                 |              |        |              |                                         |  |  |
| ı                                     | NEP Datavision, Inc.                                                                                                    |                 |              |        |              |                                         |  |  |
|                                       | SUM OF DSEs OF CATEGO                                                                                                    | ODV "O" STATION | 2,           | 1      |              |                                         |  |  |
|                                       | Add the DSEs of each stat                                                                                                    |                 |              |        |              |                                         |  |  |
|                                       | Enter the sum here and in li                                                                                                    |                 | 0.25         |        |              |                                         |  |  |
|                                       |                                                                                                    |                 |              |        |              |                                         |  |  |
| 2                                     | Instructions:                                                                                                    |                 |              |        |              |                                         |  |  |
|                                       | In the column headed "Call Sign": list the call signs of all distant stations identified by the letter "O" in column 5             |                 |              |        |              |                                         |  |  |
| Computation                           | of space G (page 3).  In the column headed "DSE": for each independent station, give the DSE as "1.0"; for each network or noncom- |                 |              |        |              |                                         |  |  |
| of DSEs for                           | mercial educational station, give the DSE as ".25."                                                                                |                 |              |        |              |                                         |  |  |
| Category "O"                          | CATEGORY "O" STATIONS: DSEs                                                                                                    |                 |              |        |              |                                         |  |  |
| Stations                              | CALL SIGN                                                                                                    | DSE             | CALL SIGN    | DSE II | CALL SIGN    | DSE                                     |  |  |
| Gianono                               | WBNG                                                                                                    | 0.250           | 07 LEE 01011 | 1 302  | 0, (EE 01011 | 562                                     |  |  |
|                                       | WBNG                                                                                                    | 0.230           |              |        |              |                                         |  |  |
|                                       |                                                                                                    |                 |              |        |              |                                         |  |  |
|                                       |                                                                                                    |                 |              |        |              |                                         |  |  |
|                                       |                                                                                                    |                 |              |        |              |                                         |  |  |
| Add rous as                           |                                                                                                    |                 |              |        |              |                                         |  |  |
| Add rows as                           |                                                                                                    |                 |              |        |              |                                         |  |  |
| necessary.                            |                                                                                                    |                 |              |        |              |                                         |  |  |
| Remember to copy all formula into new |                                                                                                    |                 |              |        |              | ,,,,,,,,,,,,,,,,,,,,,,,,,,,,,,,,,,,,,,, |  |  |
|                                       |                                                                                                    |                 |              |        |              |                                         |  |  |
| rows.                                 |                                                                                                    |                 |              |        |              |                                         |  |  |
|                                       |                                                                                                    |                 |              | ···    |              |                                         |  |  |
|                                       |                                                                                                    |                 |              |        |              |                                         |  |  |
|                                       |                                                                                                    |                 |              |        |              |                                         |  |  |
|                                       |                                                                                                    |                 |              |        |              |                                         |  |  |
|                                       |                                                                                                    |                 |              |        |              |                                         |  |  |
|                                       |                                                                                                    |                 |              |        |              |                                         |  |  |
|                                       |                                                                                                    |                 |              |        |              |                                         |  |  |
|                                       |                                                                                                    |                 |              |        |              |                                         |  |  |
|                                       |                                                                                                    |                 |              |        |              |                                         |  |  |
|                                       |                                                                                                    |                 |              |        |              |                                         |  |  |
|                                       |                                                                                                    |                 |              |        |              |                                         |  |  |
|                                       |                                                                                                    |                 |              |        |              |                                         |  |  |
|                                       |                                                                                                    |                 |              |        |              |                                         |  |  |
|                                       |                                                                                                    |                 |              | ···    |              |                                         |  |  |
|                                       |                                                                                                    |                 |              |        |              | ,,,,,,,,,,,,,,,,,,,,,,,,,,,,,,,,,,,,,,, |  |  |
|                                       |                                                                                                    |                 |              |        |              |                                         |  |  |
|                                       |                                                                                                    |                 |              |        |              |                                         |  |  |
|                                       |                                                                                                    |                 |              |        |              |                                         |  |  |
|                                       |                                                                                                    |                 |              |        |              |                                         |  |  |
|                                       |                                                                                                    |                 |              |        |              |                                         |  |  |
|                                       |                                                                                                    |                 |              |        |              |                                         |  |  |
|                                       |                                                                                                    |                 |              |        |              |                                         |  |  |
|                                       |                                                                                                    |                 |              |        |              |                                         |  |  |
|                                       |                                                                                                    |                 |              |        |              | ,,,,,,,,,,,,,,,,,,,,,,,,,,,,,,,,,,,,,,, |  |  |
|                                       |                                                                                                    |                 |              |        |              | D                                       |  |  |
|                                       |                                                                                                    |                 |              |        |              |                                         |  |  |
|                                       |                                                                                                    |                 |              | ···    |              |                                         |  |  |
|                                       |                                                                                                    |                 |              |        |              |                                         |  |  |
|                                       |                                                                                                    |                 |              |        |              |                                         |  |  |
|                                       |                                                                                                    |                 |              |        |              |                                         |  |  |
|                                       |                                                                                                    |                 |              |        |              |                                         |  |  |

| Name                                                                                | NEP Datavis                                                                                                    | OWNER OF CABLE SYSTEM: ion, Inc.                                    |                                 |                                            |                                 |                             | S                               | 61662  |  |
|-------------------------------------------------------------------------------------|----------------------------------------------------------------------------------------------------|---------------------------------------------------------------------|---------------------------------|--------------------------------------------|---------------------------------|-----------------------------|---------------------------------|--------|--|
| Computation of DSEs for Stations Carried Part Time Due to Lack of Activated Channel | Instructions: CAPACITY Column 1: List the call sign of all distant stations identified by "LAC" in column 5 of space G (page 3).  Column 2: For each station, give the number of hours your cable system carried the station during the accounting period. This figure should correspond with the information given in space J. Calculate only one DSE for each station.  Column 3: For each station, give the total number of hours that the station broadcast over the air during the accounting period.  Column 4: Divide the figure in column 2 by the figure in column 3, and give the result in decimals in column 4. This figure must be carried out at least to the third decimal point. This is the "basis of carriage value" for the station.  Column 5: For each independent station, give the "type-value" as "1.0." For each network or noncommercial educational station, give the type-value as ".25."  Column 6: Multiply the figure in column 4 by the figure in column 5, and give the result in column 6. Round to no less than the third decimal point. This is the station's DSE. (For more information on rounding, see page (viii) of the general instructions in the paper SA3 form. |                                                                     |                                 |                                            |                                 |                             |                                 |        |  |
| Capacity                                                                            |                                                                                                    | C                                                                   | CATEGORY L                      | TEGORY LAC STATIONS: COMPUTATION OF DSEs   |                                 |                             |                                 |        |  |
|                                                                                     | 1. CALL<br>SIGN                                                                                                    | 2. NUMBE<br>OF HOL<br>CARRIE<br>SYSTEM                              | R 3<br>JRS<br>ED BY<br>M        | B. NUMBER<br>OF HOURS<br>STATION<br>ON AIR | 4. BASIS OF<br>CARRIAG<br>VALUE | 5. TYPE<br>VALUE            |                                 | Ε      |  |
|                                                                                     |                                                                                                    |                                                                     | ÷                               |                                            | =                               | X                           |                                 |        |  |
|                                                                                     |                                                                                                    |                                                                     | ÷<br>÷                          |                                            | =<br>                           | x<br>x                      |                                 |        |  |
|                                                                                     |                                                                                                    |                                                                     | ÷                               |                                            | =                               | x                           | =                               |        |  |
|                                                                                     |                                                                                                    |                                                                     | ÷                               |                                            | =                               | x                           | =                               |        |  |
|                                                                                     |                                                                                                    |                                                                     | ÷<br>÷                          |                                            | =<br>                           |                             |                                 |        |  |
|                                                                                     |                                                                                                    |                                                                     | ÷                               |                                            |                                 | x<br>x                      | <u>-</u>                        |        |  |
|                                                                                     | Add the DSEs                                                                                                    | OF CATEGORY LAC S of each station. m here and in line 2 of p        |                                 | edule,                                     |                                 | 0.00                        |                                 |        |  |
| Computation of DSEs for Substitute-Basis Stations                                   | <ul> <li>Column 1: Give the call sign of each station listed in space I (page 5, the Log of Substitute Programs) if that station:</li> <li>Was carried by your system in substitution for a program that your system was permitted to delete under FCC rules and regulartions in effect on October 19, 1976 (as shown by the letter "P" in column 7 of space I); and</li> <li>Broadcast one or more live, nonnetwork programs during that optional carriage (as shown by the word "Yes" in column 2 of space I).</li> <li>Column 2: For each station give the number of live, nonnetwork programs carried in substitution for programs that were deleted at your option. This figure should correspond with the information in space I.</li> <li>Column 3: Enter the number of days in the calendar year: 365, except in a leap year.</li> <li>Column 4: Divide the figure in column 2 by the figure in column 3, and give the result in column 4. Round to no less than the third decimal point. This is the station's DSE (For more information on rounding, see page (viii) of the general instructions in the paper SA3 form).</li> </ul>                                                                |                                                                     |                                 |                                            |                                 |                             |                                 |        |  |
|                                                                                     |                                                                                                    | SU                                                                  | BSTITUTE-B                      | BASIS STATION                              | S: COMPUTA                      | ATION OF DSEs               |                                 |        |  |
|                                                                                     | 1. CALL<br>SIGN                                                                                                    | 2. NUMBER<br>OF<br>PROGRAMS                                         | 3. NUMBEF<br>OF DAYS<br>IN YEAR | 3                                          | 1. CALL<br>SIGN                 | 2. NUMBER<br>OF<br>PROGRAMS | 3. NUMBER<br>OF DAYS<br>IN YEAR | 4. DSE |  |
|                                                                                     |                                                                                                    | ÷                                                                   |                                 | =                                          |                                 | ÷                           |                                 | =      |  |
|                                                                                     |                                                                                                    |                                                                     |                                 | =                                          |                                 | ÷                           |                                 | =      |  |
|                                                                                     |                                                                                                    | -                                                                   |                                 | =                                          |                                 | ÷                           |                                 | =      |  |
|                                                                                     |                                                                                                    | ÷                                                                   |                                 | =                                          |                                 | ÷                           |                                 | =      |  |
|                                                                                     | Add the DSEs                                                                                                    | OF SUBSTITUTE-BASI<br>of each station.<br>m here and in line 3 of p |                                 | edule,                                     |                                 | 0.00                        |                                 |        |  |
| 5                                                                                   |                                                                                                    | R OF DSEs: Give the am applicable to your systen                    |                                 | oxes in parts 2, 3, and                    | 4 of this schedule              | e and add them to provide   | the total                       |        |  |
| Total Number                                                                        | 1. Number of                                                                                                    | f DSEs from part 2 ●                                                |                                 |                                            |                                 | <b>&gt;</b>                 | 0.25                            |        |  |
| of DSEs                                                                             | 2. Number of                                                                                                    | f DSEs from part 3 ●                                                |                                 |                                            |                                 | <u> </u>                    | 0.00                            |        |  |
|                                                                                     | 3. Number of                                                                                                    | f DSEs from part 4 ●                                                |                                 |                                            |                                 | <b>&gt;</b>                 | 0.00                            |        |  |
|                                                                                     | TOTAL NUMBE                                                                                                    | R OF DSEs                                                           |                                 |                                            |                                 |                             |                                 | 0.25   |  |

DSE SCHEDULE. PAGE 13. ACCOUNTING PERIOD: 2018/2

| EGAL NAME OF C                                 | OWNER OF CABLE S                                                                                                    | SYSTEM:                                                                                                    |                                                                                                    |                                                                                      |                                                                                                    |                                                                                         | S'                    | YSTEM ID#<br>61662 | Name                                                |
|------------------------------------------------|----------------------------------------------------------------------------------------------------|----------------------------------------------------------------------------------------------------|----------------------------------------------------------------------------------------------------|--------------------------------------------------------------------------------------|----------------------------------------------------------------------------------------------------|-----------------------------------------------------------------------------------------|-----------------------|--------------------|-----------------------------------------------------|
| n block A:<br>If your answer if<br>chedule.    | ck A must be comp                                                                                                    | mainder of pa                                                                                                    | •                                                                                                    | of the DSE sched                                                                     | lule blank and                                                                                            | d complete part                                                                         | : 8, (page 16) of the | е                  | 6                                                   |
| If your answer if                              | "No," complete blo                                                                                                    |                                                                                                    |                                                                                                    | TELEVISION MA                                                                        | ΔRKETS                                                                                                    |                                                                                         |                       |                    | Computation of                                      |
| ffect on June 24,                              | m located wholly on<br>1981?<br>oplete part 8 of the<br>olete blocks B and                                                                         | utside of all m                                                                                                    | najor and smal                                                                                                    | er markets as defii                                                                  | ned under se                                                                                              |                                                                                         | CC rules and regul    | ations in          | 3.75 Fee                                            |
|                                                |                                                                                                    | BLO                                                                                                    | CK B: CARF                                                                                                    | IAGE OF PERI                                                                         | MITTED DS                                                                                                 | SEs                                                                                     |                       |                    |                                                     |
| Column 1:<br>CALL SIGN                         | under FCC rules                                                                                                    | and regulatio<br>e DSE Scheo                                                                                                    | ns prior to Jun<br>dule. (Note: Th                                                                                                    | part 2, 3, and 4 of t<br>e 25, 1981. For fur<br>e letter M below re<br>Act of 2010.) | ther explanat                                                                                             | tion of permitte                                                                        | d stations, see the   | •                  |                                                     |
| Column 2:<br>BASIS OF<br>PERMITTED<br>CARRIAGE | (Note the FCC ru A Stations carrie 76.61(b)(c)] B Specialty static C Noncommeric D Grandfatherec instructions fo E Carried pursua *F A station pre | les and reguled pursuant to<br>on as defined<br>al educationa<br>I station (76.6<br>r DSE schedu<br>ant to individu<br>viously carrie<br>HF station wi | ations cited be to the FCC mare in 76.5(kk) (70). I station [76.58] (see paragiule). I all waiver of FC d on a part-tim tithin grade-B c | e or substitute bas<br>ontour, [76.59(d)(5                                           | e in effect on<br>.57, 76.59(b)<br>)(1), 76.63(a)<br>3(a) referring<br>stitution of gr<br>is prior to Jur | June 24, 1981<br>, 76.61(b)(c), 7<br>referring to 76<br>to 76.61(d)]<br>andfathered sta | 6.63(a) referring to  |                    |                                                     |
| Column 3:                                      |                                                                                                    | stations ider                                                                                                    | ntified by the le                                                                                                    | parts 2, 3, and 4 o<br>tter "F" in column 2                                          |                                                                                                    |                                                                                         | orksheet on page 1    | 4 of 3. DSE        |                                                     |
| SIGN                                           | BASIS                                                                                                    |                                                                                                    | SIGN                                                                                                    | BASIS                                                                                |                                                                                                    | SIGN                                                                                    | BASIS                 |                    |                                                     |
| WBNG                                           |                                                                                                    | 0.25                                                                                                    |                                                                                                    |                                                                                      |                                                                                                    |                                                                                         |                       |                    |                                                     |
|                                                |                                                                                                    |                                                                                                    |                                                                                                    |                                                                                      |                                                                                                    |                                                                                         |                       |                    |                                                     |
|                                                |                                                                                                    |                                                                                                    |                                                                                                    |                                                                                      |                                                                                                    |                                                                                         |                       |                    |                                                     |
|                                                |                                                                                                    |                                                                                                    |                                                                                                    |                                                                                      |                                                                                                    |                                                                                         |                       |                    |                                                     |
|                                                |                                                                                                    |                                                                                                    | •                                                                                                    |                                                                                      |                                                                                                    |                                                                                         |                       |                    |                                                     |
|                                                |                                                                                                    |                                                                                                    |                                                                                                    |                                                                                      |                                                                                                    |                                                                                         |                       | 0.25               |                                                     |
|                                                |                                                                                                    | E                                                                                                    | BLOCK C: CC                                                                                                    | MPUTATION OF                                                                         | 3.75 FEE                                                                                                  |                                                                                         |                       |                    |                                                     |
| ine 1: Enter the                               | e total number of                                                                                                    | DSEs from <sub>l</sub>                                                                                                    | part 5 of this                                                                                                    | schedule                                                                             |                                                                                                    |                                                                                         |                       |                    |                                                     |
| ine 2: Enter the                               | sum of permitte                                                                                                    | d DSEs fron                                                                                                    | n block B abo                                                                                                    | ve                                                                                   |                                                                                                    |                                                                                         | 10-                   |                    |                                                     |
|                                                | line 2 from line 1<br>leave lines 4–7 b                                                                                                    |                                                                                                    |                                                                                                    | ,                                                                                    |                                                                                                    | rate.                                                                                   |                       |                    |                                                     |
| ine 4: Enter gro                               | oss receipts from                                                                                                    | space K (pa                                                                                                    | age 7)                                                                                                    |                                                                                      |                                                                                                    |                                                                                         | x 0.03                | 375                | Do any of the<br>DSEs represe<br>partially          |
| ine 5: Multiply I                              | ine 4 by 0.0375 a                                                                                                    | and enter su                                                                                                    | m here                                                                                                    |                                                                                      |                                                                                                    |                                                                                         | x                     |                    | permited/<br>partially<br>nonpermitted<br>carriage? |
| ine 6: Enter tota                              | al number of DSE                                                                                                    | Es from line                                                                                                    | 3                                                                                                    | 111111111111111111111111111111111111111                                              |                                                                                                    |                                                                                         |                       |                    | If yes, see par<br>9 instructions                   |
| ine 7: Multiply I                              | ine 6 by line 5 an                                                                                                    | d enter here                                                                                                    | and on line                                                                                                    | 2, block 3, space                                                                    | L (page 7)                                                                                                |                                                                                         |                       | 0.00               |                                                     |

| LEGAL NAME OF<br>NEP Datavis | OWNER OF CABLE        | SYSTEM: |                                         |                       |           |       | S                     | 4STEM ID#<br>61662                      |                        |
|------------------------------|-----------------------|---------|-----------------------------------------|-----------------------|-----------|-------|-----------------------|-----------------------------------------|------------------------|
|                              |                       | BLOCK   | A: TELEVIS                              | SION MARKETS          | S (CONTIN | IUED) |                       |                                         |                        |
| 1. CALL<br>SIGN              | 2. PERMITTED<br>BASIS | 3. DSE  | 1. CALL<br>SIGN                         | 2. PERMITTED<br>BASIS |           | H     | 2. PERMITTED<br>BASIS | 3. DSE                                  | 6                      |
|                              |                       |         |                                         |                       |           |       |                       |                                         | Computation o 3.75 Fee |
|                              |                       |         |                                         |                       |           |       |                       |                                         | 3.73166                |
|                              |                       |         |                                         |                       |           |       |                       |                                         |                        |
|                              |                       |         |                                         |                       |           |       |                       |                                         |                        |
|                              |                       |         | *************************************** |                       |           |       |                       |                                         |                        |
|                              |                       |         |                                         |                       |           |       |                       |                                         |                        |
|                              |                       |         |                                         |                       |           |       |                       |                                         |                        |
|                              |                       |         |                                         |                       |           |       |                       |                                         |                        |
| <mark></mark>                |                       |         |                                         |                       |           |       |                       |                                         |                        |
|                              |                       |         |                                         |                       |           |       |                       |                                         |                        |
|                              |                       |         |                                         |                       |           |       |                       |                                         |                        |
|                              |                       |         |                                         |                       |           |       |                       |                                         |                        |
|                              |                       |         |                                         |                       |           |       |                       |                                         |                        |
|                              |                       |         |                                         |                       |           |       |                       |                                         |                        |
|                              |                       |         |                                         |                       |           |       |                       |                                         |                        |
|                              |                       |         |                                         |                       |           |       |                       |                                         |                        |
|                              |                       |         |                                         |                       |           |       |                       |                                         |                        |
|                              |                       |         |                                         |                       |           |       |                       |                                         |                        |
|                              |                       |         |                                         |                       |           |       |                       |                                         |                        |
|                              |                       |         |                                         |                       |           |       |                       |                                         |                        |
|                              |                       |         |                                         |                       |           |       |                       |                                         |                        |
|                              |                       |         |                                         |                       |           |       |                       |                                         |                        |
|                              |                       |         |                                         |                       |           |       |                       |                                         |                        |
|                              |                       |         |                                         |                       |           |       |                       |                                         |                        |
|                              |                       |         |                                         |                       |           |       |                       |                                         |                        |
|                              |                       |         |                                         |                       |           |       |                       |                                         |                        |
|                              |                       |         |                                         |                       |           |       |                       |                                         |                        |
|                              |                       |         |                                         |                       |           |       |                       |                                         |                        |
|                              |                       |         |                                         |                       |           |       |                       |                                         |                        |
|                              |                       |         |                                         |                       |           |       |                       |                                         |                        |
|                              |                       |         |                                         |                       |           |       |                       | *************************************** |                        |
|                              |                       |         |                                         |                       |           |       |                       |                                         |                        |
|                              |                       |         |                                         |                       |           |       |                       |                                         |                        |
|                              |                       |         |                                         |                       |           |       |                       |                                         |                        |
|                              |                       |         |                                         |                       |           |       |                       |                                         |                        |
|                              |                       |         |                                         |                       |           |       |                       |                                         |                        |
|                              |                       |         |                                         |                       |           |       |                       |                                         |                        |
|                              |                       |         |                                         |                       |           |       |                       |                                         |                        |
|                              |                       |         |                                         |                       |           |       |                       |                                         |                        |
|                              |                       |         |                                         |                       |           |       |                       |                                         |                        |
|                              |                       |         |                                         |                       |           |       |                       |                                         |                        |
|                              |                       |         |                                         |                       |           |       |                       |                                         |                        |
|                              |                       |         |                                         |                       |           |       |                       |                                         |                        |
|                              |                       |         |                                         |                       |           |       |                       |                                         |                        |
|                              |                       |         |                                         |                       |           |       |                       |                                         |                        |
|                              |                       |         | Ц                                       | L                     |           | П     | 1                     |                                         | 1                      |

**ACCOUNTING PERIOD: 2018/2** 

| Name                                                                                                    | NEP Datavision                                                                                           |                                                                                                    | SYSTEM:                                                                                                    |                                                                                                    |                                                                                                    |                                                                                                    |                                                                                                    |                                                                                                    | S'                           | ************************************** |
|----------------------------------------------------------------------------------------------------|----------------------------------------------------------------------------------------------------|----------------------------------------------------------------------------------------------------|----------------------------------------------------------------------------------------------------|----------------------------------------------------------------------------------------------------|----------------------------------------------------------------------------------------------------|----------------------------------------------------------------------------------------------------|----------------------------------------------------------------------------------------------------|----------------------------------------------------------------------------------------------------|------------------------------|----------------------------------------|
| Worksheet for<br>Computating<br>the DSE<br>Schedule for<br>Permitted<br>Part-Time and<br>Substitute<br>Carriage | A—Part-time sp. 76.59 B—Late-night pr. 76.61 S—Substitute ca. gener Column 5: Indicate Column 6: Compare | or to June 25, call sign for ea the DSE for the accounting the basis of a CC rules and recialty program (d)(1),76.61(e rogramming: C(e)(3)). arriage under call instructions the station's Ee the DSE figures B, column 3 coinformation you are the station of the station's call instructions the station's Ee the DSE figures B, column 3 coinformation you information you are the DSE figures. | 1981, under forme ach distant station in his station for a sing period and year arriage on which the regulations cited by mining: Carriage, control of the carriage under FCC carriage under FCC carriage under FCC carriage under FCC carriage under FCC carriage under FCC carriage under FCC carriage under FCC carriage under FCC carriage under FCC carriage under FCC carriage under FCC rules, in the paper SA3 DSE for the current ures listed in column of part 6 for this state un give in columns | r FCC rules gover dentifed by the gle accounting properties of the care station was completed by the properties of the care station was completed by the care station was completed by the care of the care of the | rerning letter "Foeriod, riage an arried bhose in asis, of ()(1)). s 76.59 authoriziod as olist the | part-time and sub " in column 2 of p occurring between nd DSE occurred by listing one of the effect on June 24 specialty program (d)(3), 76.61(e)(3) zations. For furthe computed in parts smaller of the two | estitute carricant 6 of the n January 1 (e.g., 1981) e following 4, 1981.) nming unde n, or 76.63 (er explanation 2, 3, and 4 of figures he | age.) DSE schedule., 1978 and June (1). letters: r FCC rules, see referring to on, see page (vi of this schedule. This figure s | e 30, 19 ctions i) of the e. | 81.<br>e entered                       |
|                                                                                                    |                                                                                                    | PERMITTE                                                                                                    | ED DSE FOR STA                                                                                                    | TIONS CARRIE                                                                                                    | D ON                                                                                                | A PART-TIME AN                                                                                                    | ID SUBSTI                                                                                                    | TUTE BASIS                                                                                                    |                              |                                        |
|                                                                                                    | 1. CALL<br>SIGN                                                                                          | 2. PRIC                                                                                                    | OR 3. AC                                                                                                    | COUNTING<br>ERIOD                                                                                                    | 4                                                                                                   | . BASIS OF<br>CARRIAGE                                                                                                    | 5. PF                                                                                                    | RESENT<br>DSE                                                                                                    | 6. PE                        | ERMITTED<br>DSE                        |
|                                                                                                    |                                                                                                    |                                                                                                    |                                                                                                    |                                                                                                    |                                                                                                    |                                                                                                    |                                                                                                    |                                                                                                    |                              |                                        |
|                                                                                                    |                                                                                                    |                                                                                                    |                                                                                                    |                                                                                                    |                                                                                                    |                                                                                                    |                                                                                                    |                                                                                                    |                              |                                        |
|                                                                                                    |                                                                                                    |                                                                                                    |                                                                                                    |                                                                                                    |                                                                                                    |                                                                                                    |                                                                                                    |                                                                                                    |                              |                                        |
|                                                                                                    |                                                                                                    |                                                                                                    |                                                                                                    |                                                                                                    |                                                                                                    |                                                                                                    |                                                                                                    |                                                                                                    |                              |                                        |
|                                                                                                    |                                                                                                    |                                                                                                    |                                                                                                    |                                                                                                    |                                                                                                    |                                                                                                    |                                                                                                    |                                                                                                    |                              |                                        |
|                                                                                                    |                                                                                                    |                                                                                                    |                                                                                                    |                                                                                                    |                                                                                                    |                                                                                                    |                                                                                                    |                                                                                                    |                              |                                        |
|                                                                                                    |                                                                                                    |                                                                                                    |                                                                                                    |                                                                                                    |                                                                                                    |                                                                                                    |                                                                                                    |                                                                                                    |                              |                                        |
|                                                                                                    |                                                                                                    |                                                                                                    |                                                                                                    |                                                                                                    |                                                                                                    |                                                                                                    |                                                                                                    |                                                                                                    |                              |                                        |
|                                                                                                    |                                                                                                    |                                                                                                    |                                                                                                    |                                                                                                    |                                                                                                    |                                                                                                    |                                                                                                    |                                                                                                    |                              |                                        |
| Computation<br>of the<br>Syndicated<br>Exclusivity<br>Surcharge                                                 | -                                                                                                    | "Yes," comple<br>"No," leave bl                                                                                                    | ete blocks B and C<br>ocks B and C blan<br>BLOCI<br>within a top 100 majo                                                                                                    | k and complete                                                                                                    | TELE                                                                                                | VISION MARK                                                                                                    | ET<br>6.5 of FCC                                                                                                    | rules in effect Ju                                                                                                    | ıne 24, 1                    | 981?                                   |
|                                                                                                    |                                                                                                    |                                                                                                    |                                                                                                    |                                                                                                    |                                                                                                    |                                                                                                    |                                                                                                    |                                                                                                    |                              |                                        |
|                                                                                                    |                                                                                                    |                                                                                                    | Grade B Contour                                                                                                    |                                                                                                    | -                                                                                                   |                                                                                                    | •                                                                                                    | tation of Exemp                                                                                                    |                              |                                        |
|                                                                                                    | Is any station listed in commercial VHF stati or in part, over the ca                                    | on that places<br>ble system?                                                                                                    |                                                                                                    | r, in whole                                                                                                    | nity                                                                                                | any station listed<br>served by the cab<br>rmer FCC rule 76<br>Yes—List each st                                                                                                    | le system p<br>.159)                                                                                                    | orior to March 3                                                                                                    | 1, 19721                     | refer (refer                           |
|                                                                                                    | No—Enter zero a                                                                                          | and proceed to p                                                                                                    | oart 8.                                                                                                    |                                                                                                    | X                                                                                                   | No—Enter zero a                                                                                                    | nd proceed t                                                                                                    | o part 8.                                                                                                    |                              |                                        |
|                                                                                                    | CALL SIGN                                                                                                | DSE                                                                                                    | CALL SIGN                                                                                                    | DSE                                                                                                    |                                                                                                    | CALL SIGN                                                                                                    | DSE                                                                                                    | CALL SIGN                                                                                                    | N                            | DSE                                    |
|                                                                                                    | WBNG                                                                                                    | 0.25                                                                                                    |                                                                                                    |                                                                                                    |                                                                                                    |                                                                                                    |                                                                                                    | -                                                                                                    |                              |                                        |
|                                                                                                    |                                                                                                    |                                                                                                    |                                                                                                    |                                                                                                    |                                                                                                    |                                                                                                    |                                                                                                    |                                                                                                    |                              |                                        |
|                                                                                                    |                                                                                                    |                                                                                                    |                                                                                                    |                                                                                                    |                                                                                                    |                                                                                                    |                                                                                                    |                                                                                                    |                              |                                        |
|                                                                                                    |                                                                                                    |                                                                                                    |                                                                                                    |                                                                                                    |                                                                                                    |                                                                                                    |                                                                                                    |                                                                                                    |                              |                                        |
|                                                                                                    |                                                                                                    |                                                                                                    |                                                                                                    |                                                                                                    |                                                                                                    |                                                                                                    |                                                                                                    |                                                                                                    |                              |                                        |
|                                                                                                    |                                                                                                    |                                                                                                    |                                                                                                    |                                                                                                    |                                                                                                    |                                                                                                    |                                                                                                    |                                                                                                    |                              |                                        |
|                                                                                                    |                                                                                                    | <del>. !</del>                                                                                                    | TOTAL DSEs                                                                                                    | 0.25                                                                                                    |                                                                                                    |                                                                                                    | · · · · · · · · · · · · · · · · · · ·                                                                                                    | TOTAL DSE                                                                                                    | Es                           | 0.00                                   |

| LEGAL NA      | ME OF OWNER OF CABLE SYSTEM:  NEP Datavision, Inc.                                                                                                    | SYSTEM ID# 61662 | Name                                |
|---------------|----------------------------------------------------------------------------------------------------|------------------|-------------------------------------|
|               | BLOCK D: COMPUTATION OF THE SYNDICATED EXCLUSIVITY SURCHARGE                                                                                                    |                  |                                     |
| Section       | Enter the amount of gross receipts from space K (page 7)                                                                                                    | 661,090.00       | 7                                   |
| Section 2     | A. Enter the total DSEs from block B of part 7                                                                                                    | 0.25             | Computation                         |
|               | B. Enter the total number of exempt DSEs from block C of part 7                                                                                                    | 0.00             | of the<br>Syndicated<br>Exclusivity |
|               | C. Subtract line B from line A and enter here. This is the total number of DSEs subject to the surcharge computation. If zero, proceed to part 8.                                                                                                    | 0.25             | Surcharge                           |
| • Is an       | y portion of the cable system within a top 50 television market as defined by the FCC?  Yes—Complete section 3 below.                                                                                                    |                  |                                     |
|               | SECTION 3: TOP 50 TELEVISION MARKET                                                                                                    |                  |                                     |
| Section<br>3a | Did your cable system retransmit the signals of any partially distant television stations during the accounting period?      X Yes—Complete part 9 of this schedule.      No—Complete the applicable section below.  If the figure in section 2, line C is 4.000 or less, compute your surcharge here and leave section 3b blank. NOTE: If the DS | SE.              |                                     |
|               | is 1.0 or less, multiply the gross receipts by .00599 by the DSE. Enter the result on line A below.  A. Enter 0.00599 of gross receipts (the amount in section1)                                                                                                    |                  |                                     |
|               | B. Enter 0.00377 of gross receipts (the amount in section.1)                                                                                                    |                  |                                     |
|               | C. Subtract 1.000 from total permitted DSEs (the figure on                                                                                                    |                  |                                     |
|               | line C in section 2) and enter here                                                                                                    |                  |                                     |
|               | D. Multiply line B by line C and enter here                                                                                                    |                  |                                     |
|               | E. Add lines A and D. This is your surcharge.  Enter here and on line 2 of block 4 in space L (page 7)  Syndicated Exclusivity Surcharge                                                                                                    |                  |                                     |
| Section<br>3b | If the figure in section 2, line C is more than 4.000, compute your surcharge here and leave section 3a blank.                                                                                                    |                  |                                     |
|               | A. Enter 0.00599 of gross receipts (the amount in section 1)                                                                                                    |                  |                                     |
|               | B. Enter 0.00377 of gross receipts (the amount in section 1)                                                                                                    |                  |                                     |
|               | C. Multiply line B by 3.000 and enter here                                                                                                    |                  |                                     |
|               | D. Enter 0.00178 of gross receipts (the amount in section 1) ▶ \$                                                                                                    |                  |                                     |
|               | E. Subtract 4.000 from total DSEs (the fgure on line C in section 2) and enter here                                                                                                    |                  |                                     |
|               | F. Multiply line D by line E and enter here                                                                                                    |                  |                                     |
|               | G. Add lines A, C, and F. This is your surcharge.  Enter here and on line 2 of block 4 in space L (page 7)  Syndicated Exclusivity Surcharge                                                                                                    |                  |                                     |
|               | SECTION 4: SECOND 50 TELEVISION MARKET                                                                                                    |                  |                                     |
| Section       | Did your cable system retransmit the signals of any partially distant television stations during the accounting period?    X  Yes—Complete part 9 of this schedule.   No—Complete the applicable section below.                                                                                                    |                  |                                     |
| 4a            | If the figure in section 2, line C is 4.000 or less, compute your surcharge here and leave section 4b blank. NOTE: If the DS is 1.0 or less, multiply the gross receipts by 0.003 by the DSE. Enter the result on line A below.  A. Enter 0.00300 of gross receipts (the amount in section 1)                                                     | E                |                                     |
|               | B. Enter 0.00189 of gross receipts (the amount in section 1) ▶ \$                                                                                                    |                  |                                     |
|               | C.Subtract 1.000 from total permitted DSEs (the fgure on line C in section 2) and enter here                                                                                                    |                  |                                     |
|               | D. Multiply line B by line C and enter here                                                                                                    |                  |                                     |
|               | E. Add lines A and D. This is your surcharge.  Enter here and on line 2 of block 4 in space L (page 7)  Syndicated Exclusivity Surcharge                                                                                                    |                  |                                     |

| Name                     | LEGAL NAM     | ME OF OWNER OF CABLE SYSTEM:                                                                                                    | SYSTEM ID# |
|--------------------------|---------------|----------------------------------------------------------------------------------------------------|------------|
| 14dille                  | l             | NEP Datavision, Inc.                                                                                                    | 61662      |
| 7                        | Section<br>4b | If the figure in section 2, line C is more than 4.000, compute your surcharge here and leave section 4a blank.                                                                                                    |            |
| Computation              |               | A. Enter 0.00300 of gross receipts (the amount in section 1)                                                                                                    |            |
| of the<br>Syndicated     |               | B. Enter 0.00189 of gross receipts (the amount in section 1) ▶ \$                                                                                                    |            |
| Exclusivity<br>Surcharge |               | C. Multiply line B by 3.000 and enter here                                                                                                    |            |
|                          |               | D. Enter 0.00089 of gross receipts (the amount in section 1) ▶ \$                                                                                                    |            |
|                          |               | E. Subtract 4.000 from the total DSEs (the figure on line C in section 2) and enter here.                                                                                                    |            |
|                          |               | F. Multiply line D by line E and enter here                                                                                                    |            |
|                          |               | G. Add lines A, C, and F. This is your surcharge.                                                                                                    |            |
|                          |               | Enter here and on line 2, block 4, space L (page 7)  Syndicated Exclusivity Surcharge                                                                                                    |            |
|                          | Instru        | ctions:                                                                                                    |            |
| 8                        | 6 was         | ust complete this part of the DSE schedule for the SUM OF PERMITTED DSEs in part 6, block B; however, if block A of p<br>checked "Yes," use the total number of DSEs from part 5.                                                                                      | art        |
| Computation              |               | ock A, indicate, by checking "Yes" or "No," whether your system carried any partially distant stations.<br>Ir answer is "No," compute your system's base rate fee in block B. Leave part 9 blank.                                                                      |            |
| of                       | 1             | ir answer is "No," compare your system's base rate fee in blook B. Leave part o blank.<br>Ir answer is "Yes" (that is, if you carried one or more partially distant stations), you must complete part 9. Leave block B be                                              | ·low       |
| Base Rate Fee            | blank         |                                                                                                    |            |
|                          |               | is a partially distant station? A station is "partially distant" if, at the time your system carried it, some of your subscribers<br>ocated within that station's local service area and others were located outside that area. For the definition of a station's "loc | cal        |
|                          |               | e area," see page (v) of the general instructions.                                                                                                    |            |
|                          |               | BLOCK A: CARRIAGE OF PARTIALLY DISTANT STATIONS                                                                                                    |            |
|                          | • Did y       | our cable system retransmit the signals of any partially distant television stations during the accounting period?                                                                                                    |            |
|                          |               | X Yes—Complete part 9 of this schedule. No—Complete the following sections.                                                                                                    |            |
|                          | 0 "           | BLOCK B: NO PARTIALLY DISTANT STATIONS—COMPUTATION OF BASE RATE FEE                                                                                                    |            |
|                          | Section<br>1  | Enter the amount of gross receipts from space K (page 7) ▶ _ \$                                                                                                    |            |
|                          | Section       | Enter the total number of permitted DSEs from block B, part 6 of this schedule.                                                                                                    |            |
|                          | 2             | (If block A of part 6 was checked "Yes," use the total number of DSEs from part 5.)                                                                                                    |            |
|                          | Section       |                                                                                                    |            |
|                          | 3             | If the figure in section 2 is <b>4.000 or less</b> , compute your base rate fee here and leave section 4 blank.  NOTE: If the DSE is 1.0 or less, multiply the gross receipts by 0.01064 by the DSE. Enter the result on line A below.                                 |            |
|                          |               | A. Enter 0.01064 of gross receipts  (the amount in section 1)                                                                                                    |            |
|                          |               | B. Enter 0.00701 of gross receipts (the amount in section 1)                                                                                                    |            |
|                          |               | C. Subtract 1.000 from total DSEs  (the figure in section 2) and enter here                                                                                                    |            |
|                          |               | D. Multiply line B by line C and enter here ▶                                                                                                    |            |
|                          |               | E. Add lines A, and D. This is your base rate fee. Enter here and in block 3, line 1, space L (page 7)                                                                                                    |            |
|                          |               | Base Rate Fee                                                                                                    | 0.00       |
| 1                        | 1             | I                                                                                                    |            |

DSE SCHEDULE. PAGE 17. ACCOUNTING PERIOD: 2018/2

| LEGAL NAME OF OWNER OF CABLE SYSTEM:  NEP Datavision, Inc.                                                                                                    | SYSTEM ID#<br>61662                        | Name                                          |
|----------------------------------------------------------------------------------------------------|--------------------------------------------|-----------------------------------------------|
| Section If the figure in section 2 is more than 4.000, compute your base rate fee here and leave section 3 blank.                                                                                                    |                                            |                                               |
| 4                                                                                                    |                                            | 8                                             |
| A. Enter 0.01064 of gross receipts  (the amount in section 1)  ▶\$                                                                                                    |                                            | •                                             |
| B. Enter 0.00701 of gross receipts (the amount in section 1)                                                                                                    |                                            | Computation of                                |
| C. Multiply line B by 3.000 and enter here <b></b>                                                                                                    |                                            | Base Rate Fee                                 |
| D. Enter 0.00330 of gross receipts  (the amount in section 1)  **State                                                                                                    |                                            |                                               |
| E. Subtract 4.000 from total DSEs                                                                                                    |                                            |                                               |
| (the figure in section 2) and enter here                                                                                                    |                                            |                                               |
| F. Multiply line D by line E and enter here <b>&gt;</b>                                                                                                    |                                            |                                               |
| G. Add lines A, C, and F. This is your base rate fee                                                                                                    |                                            |                                               |
| Enter here and in block 3, line 1, space L (page 7)  Base Rate Fee                                                                                                    | 0.00                                       |                                               |
| Dase Rate Fee                                                                                                    |                                            |                                               |
| <b>IMPORTANT:</b> It is no longer necessary to report television signals on a system-wide basis. Carriage of television broshall instead be reported on a community-by-community basis (subscriber groups) if the cable system reported mult                                                                                                    |                                            | 9                                             |
| ups in Space G.                                                                                                    |                                            | 9                                             |
| In General: If any of the stations you carried were partially distant, the statute allows you, in computing your base ra receipts from subscribers located within the station's local service area, from your system's total gross receipts. To this exclusion, you must:                                                                                                    |                                            | Computation of                                |
|                                                                                                    |                                            | Base Rate Fee and                             |
| First: Divide all of your subscribers into subscriber groups, each group consisting entirely of subscribers that are dis station or the same group of stations. Next: Treat each subscriber group as if it were a separate cable system. Deter DSEs and the portion of your system's gross receipts attributable to that group, and calculate a separate base rate fees for each subscriber group. That total is the base rate fee for your system.                                                                                                    | rmine the number of<br>fee for each group. | Cundingtod                                    |
| NOTE: If any portion of your cable system is located within the top 100 television market and the station is not exem must also compute a Syndicated Exclusivity Surcharge for each subscriber group. In this case, complete both block However, if your cable system is wholly located outside all major television markets, complete block A only.                                                                                                    |                                            | Partially Distant Stations, and for Partially |
| How to Identify a Subscriber Group for Partially Distant Stations  Step 1: For each community served, determine the local service area of each wholly distant and each partially distant carried to that community.                                                                                                    | nt station you                             | Permitted<br>Stations                         |
| Step 2: For each wholly distant and each partially distant station you carried, determine which of your subscribers we outside the station's local service area. A subscriber located outside the local service area of a station is distant to the same token, the station is distant to the subscriber.)                                                                                                    |                                            |                                               |
| <b>Step 3:</b> Divide your subscribers into subscriber groups according to the complement of stations to which they are dissubscriber group must consist entirely of subscribers who are distant to exactly the same complement of stations. N system will have only one subscriber group when the distant stations it carried have local service areas that coincides                                                                                                    | ote that a cable                           |                                               |
| Computing the base rate fee for each subscriber group: Block A contains separate sections, one for each of you subscriber groups.                                                                                                    | ır system's                                |                                               |
| In each section:                                                                                                    |                                            |                                               |
| <ul> <li>Identify the communities/areas represented by each subscriber group.</li> <li>Give the call sign for each of the stations in the subscriber group's complement—that is, each station that is distant subscribers in the group.</li> </ul>                                                                                                    | t to all of the                            |                                               |
| <ul> <li>If:</li> <li>1) your system is located wholly outside all major and smaller television markets, give each station's DSE as you gained 4 of this pale of the sale of the sale of t</li></ul> | ve it in parts 2, 3,                       |                                               |
| <ul><li>and 4 of this schedule; or,</li><li>2) any portion of your system is located in a major or smaller televison market, give each station's DSE as you gave part 6 of this schedule.</li></ul>                                                                                                    | it in block B,                             |                                               |
| Add the DSEs for each station. This gives you the total DSEs for the particular subscriber group.                                                                                                    |                                            |                                               |
| <ul> <li>Calculate gross receipts for the subscriber group. For further explanation of gross receipts see page (vii) of the ger<br/>in the paper SA3 form.</li> </ul>                                                                                                    | neral instructions                         |                                               |
| <ul> <li>Compute a base rate fee for each subscriber group using the formula outline in block B of part 8 of this schedule o page. In making this computation, use the DSE and gross receipts figure applicable to the particular subscriber grou DSEs for that group's complement of stations and total gross receipts from the subscribers in that group). You do no your actual calculations on the form.</li> </ul>                                                                                                    | up (that is, the total                     |                                               |

## SYSTEM ID# LEGAL NAME OF OWNER OF CABLE SYSTEM: Name 61662 **NEP Datavision, Inc.** Guidance for Computing the Royalty Fee for Partially Permitted/Partially NonPermitted Signals Step 1: Use part 9, block A, of the DSE Schedule to establish subscriber groups to compute the base rate fee for wholly and partially permitted distant signals. Write "Permitted Signals" at the top of the page. Note: One or more permitted signals in these subscriber groups may be partially distant. Step 2: Use a separate part 9, block A, to compute the 3.75 percent fee for wholly nonpermitted and partially nonpermitted distant signals. Write "Nonpermitted 3.75 stations" at the top of this page. Multiply the subscriber group gross receipts by total DSEs by .0375 and enter the grand total 3.75 percent fees on line 2, block 3, of space L. Important: The sum of the gross receipts reported for each part 9 used in steps 1 and 2 must equal the amount reported in space K. Step 3: Use part 9, block B, to compute a syndicated exclusivity surcharge for any wholly or partially permitted distant signals from step 1 that is subject to this surcharge. Guidance for Computing the Royalty Fee for Carriage of Distant and Partially Distant Multicast Streams Step 1: Use part 9, Block A, of the DSE Schedule to report each distant multicast stream of programming that is transmitted from a primary television broadcast signal. Only the base rate fee should be computed for each multicast stream. The 3.75 Percent Rate and Syndicated Exclusivity Surcharge are not applicable to the secondary transmission of a multicast stream. You must report but not assign a DSE value for the retransmission of a multicast stream that is the subject of a written agreement entered into on or before June 30, 2009 between a cable system or an association representing the cable system and a primary transmitter or an association representing the primary transmitter.

| LEGAL NAME OF OWNE<br>NEP Datavision, In |               | E SYSTEM:           |             |                          |          | Sì                | STEM ID#<br>61662 | Name                 |
|------------------------------------------|---------------|---------------------|-------------|--------------------------|----------|-------------------|-------------------|----------------------|
| E                                        | BLOCK A:      | COMPUTATION OF      | BASE RA     | TE FEES FOR EACH         | SUBSCRI  | BER GROUP         |                   |                      |
|                                          | FIRST         | SUBSCRIBER GROU     | P           |                          | SECOND   | SUBSCRIBER GROUP  | Р                 | _                    |
| COMMUNITY/ AREA                          | Susque        | ehanna & Starucca   | 1           | COMMUNITY/ AREA          | Wayne (  | Cnty, South Canaa | n, Scott, F       | <b>9</b> Computation |
| CALL SIGN                                | DSE           | CALL SIGN           | DSE         | CALL SIGN                | DSE      | CALL SIGN         | DSE               | of                   |
| 0.122.000                                |               |                     |             |                          |          | 0.1223.011        |                   | Base Rate Fee        |
|                                          |               |                     |             |                          |          |                   |                   | and                  |
|                                          |               |                     |             |                          |          |                   |                   | Syndicated           |
|                                          |               |                     |             |                          |          |                   |                   | Exclusivity          |
|                                          |               | -                   |             |                          |          |                   |                   | -                    |
|                                          | <mark></mark> |                     |             |                          | <b></b>  |                   |                   | Surcharge            |
|                                          |               | -                   |             |                          |          |                   |                   | for                  |
|                                          |               |                     |             |                          | <b></b>  | -                 |                   | Partially            |
|                                          |               |                     |             |                          | <b></b>  | H                 |                   | Distant              |
|                                          |               | -                   |             |                          |          |                   |                   | Stations             |
|                                          |               |                     |             |                          | <b></b>  |                   |                   |                      |
|                                          |               |                     |             |                          | ļ        |                   |                   |                      |
|                                          |               |                     |             |                          |          |                   |                   |                      |
|                                          |               |                     |             |                          | <b>.</b> |                   |                   |                      |
|                                          |               |                     |             |                          | ļ        |                   |                   |                      |
|                                          |               |                     |             |                          |          |                   |                   |                      |
| Total DSEs                               |               |                     | 0.00        | Total DSEs               |          |                   | 0.00              |                      |
| Gross Receipts First G                   | roup          | \$ 438              | 970.00      | Gross Receipts Second    | d Group  | \$ 17             | 71,360.00         |                      |
| Base Rate Fee First G                    | roup          | \$                  | 0.00        | Base Rate Fee Second     | d Group  | \$                | 0.00              |                      |
|                                          | THIRD         | SUBSCRIBER GROU     | P           |                          | FOURTH   | SUBSCRIBER GROUP  | Р                 |                      |
| COMMUNITY/ AREA                          | Lackaw        | vanna County, Bne   | eton, Fe    | COMMUNITY/ AREA          |          |                   | 0                 |                      |
| CALL SIGN                                | DSE           | CALL SIGN           | DSE         | CALL SIGN                | DSE      | CALL SIGN         | DSE               |                      |
| WBNG                                     | 0.25          |                     |             |                          |          |                   |                   |                      |
|                                          |               |                     |             |                          |          | -                 |                   |                      |
|                                          |               |                     |             |                          |          |                   |                   |                      |
|                                          |               | +                   |             |                          |          |                   |                   |                      |
|                                          |               | -                   |             |                          | <b>1</b> |                   |                   |                      |
|                                          |               |                     |             |                          |          |                   |                   |                      |
|                                          |               |                     |             |                          |          |                   |                   |                      |
|                                          |               |                     |             |                          |          |                   |                   |                      |
|                                          |               |                     |             |                          |          |                   |                   |                      |
|                                          |               |                     |             |                          |          |                   |                   |                      |
|                                          |               |                     |             |                          |          |                   |                   |                      |
|                                          |               |                     |             |                          |          |                   |                   |                      |
|                                          |               |                     |             |                          |          |                   |                   |                      |
|                                          |               |                     |             |                          |          |                   |                   |                      |
|                                          |               |                     |             |                          |          |                   |                   |                      |
| Total DSEs                               |               |                     | 0.25        | Total DSEs               |          |                   | 0.00              |                      |
| Gross Receipts Third G                   | Group         | \$ 50.              | 760.00      | Gross Receipts Fourth    | Group    | \$                | 0.00              |                      |
| ·                                        |               |                     |             | ·                        | ·        |                   |                   |                      |
| Base Rate Fee Third G                    | Group         | \$                  | 135.02      | Base Rate Fee Fourth     | Group    | \$                | 0.00              |                      |
| Page Pate Feet Add to                    | o bace ret    | o food for oach aut | hor grove - | o shown in the haves -t- | 01/0     |                   |                   |                      |
| Enter here and in block                  |               |                     | nei dionh a | s shown in the boxes ab  | ove.     | \$                | 135.02            |                      |

| NEP Datavision, Ir                   |                            | E SYSTEM:              |         |                                  |            | S               | YSTEM ID#<br>61662 | Name           |
|--------------------------------------|----------------------------|------------------------|---------|----------------------------------|------------|-----------------|--------------------|----------------|
| В                                    | LOCK A: (                  | COMPUTATION OF         | BASE RA | TE FEES FOR EACH                 | 1 SUBSCRI  | BER GROUP       |                    |                |
|                                      | FIFTH                      | SUBSCRIBER GROU        | IP      |                                  | SIXTH      | SUBSCRIBER GROU | P                  | 0              |
| COMMUNITY/ AREA                      |                            |                        | 0       | COMMUNITY/ AREA                  |            |                 | 0                  | 9              |
| CALL SIGN                            | DSE                        | CALL SIGN              | DSE     | CALL SIGN                        | DSE        | CALL SIGN       | DSE                | Computation of |
| CALL SIGN                            | DSE                        | CALL SIGN              | DSE     | CALL SIGN                        | DSE        | CALL SIGN       | DSE                | Base Rate Fe   |
|                                      |                            |                        |         |                                  |            | H               |                    | and            |
|                                      |                            |                        |         |                                  |            | <b>-</b>        |                    | Syndicated     |
|                                      |                            |                        |         |                                  |            | H               |                    | Exclusivity    |
|                                      |                            | •                      |         |                                  |            | -               |                    | Surcharge      |
|                                      |                            |                        |         |                                  |            |                 |                    | for            |
|                                      |                            |                        |         |                                  |            |                 |                    | Partially      |
|                                      |                            |                        |         |                                  |            |                 |                    | Distant        |
|                                      | -                          |                        |         |                                  |            |                 |                    | Stations       |
|                                      |                            |                        |         |                                  |            |                 |                    |                |
|                                      |                            |                        |         |                                  |            |                 |                    |                |
|                                      |                            |                        |         |                                  |            |                 |                    |                |
|                                      |                            |                        |         |                                  |            |                 |                    |                |
|                                      |                            |                        |         |                                  |            |                 |                    |                |
|                                      |                            |                        |         |                                  |            |                 |                    |                |
| Total DSEs                           |                            |                        | 0.00    | Total DSEs                       |            |                 | 0.00               |                |
| Gross Receipts First Gr              | oup                        | \$                     | 0.00    | Gross Receipts Secon             | nd Group   | \$              | 0.00               |                |
| G. 656 . 1666.pts61 G.               | o a p                      |                        |         | Cross reserve                    | . а С. сар |                 |                    |                |
| Base Rate Fee First Gr               | oup                        | \$                     | 0.00    | Base Rate Fee Secon              | nd Group   | \$              | 0.00               |                |
| ;                                    | SEVENTH                    | SUBSCRIBER GROU        | IP      |                                  | EIGHTH     | SUBSCRIBER GROU | P                  |                |
| COMMUNITY/ AREA                      |                            |                        | 0       | COMMUNITY/ AREA                  |            |                 | 0                  |                |
| CALL SIGN                            | DSE                        | CALL SIGN              | DSE     | CALL SIGN                        | DSE        | CALL SIGN       | DSE                |                |
|                                      |                            |                        |         |                                  |            | _               |                    |                |
|                                      |                            |                        |         |                                  |            |                 |                    |                |
|                                      |                            |                        |         |                                  |            | <br>            |                    |                |
|                                      |                            |                        |         |                                  |            | =               |                    |                |
|                                      |                            |                        |         |                                  |            |                 |                    |                |
|                                      |                            |                        |         |                                  |            | H               |                    |                |
|                                      | ··                         |                        |         |                                  |            |                 |                    |                |
|                                      |                            |                        |         |                                  |            |                 |                    |                |
|                                      |                            |                        |         |                                  |            |                 |                    |                |
|                                      |                            |                        |         |                                  |            |                 |                    |                |
|                                      |                            |                        |         |                                  |            |                 |                    |                |
|                                      |                            |                        |         |                                  |            |                 |                    |                |
|                                      |                            |                        |         |                                  |            |                 |                    |                |
|                                      |                            |                        |         |                                  |            |                 |                    |                |
|                                      |                            |                        |         |                                  |            |                 |                    |                |
|                                      |                            |                        |         |                                  |            |                 |                    |                |
| Total DSEs                           |                            |                        | 0.00    | Total DSEs                       |            |                 | 0.00               |                |
|                                      | roup                       | \$                     | 0.00    | Total DSEs Gross Receipts Fourth | 1 Group    | \$              | 0.00               |                |
| Total DSEs<br>Gross Receipts Third G |                            | \$                     |         | Gross Receipts Fourth            |            | \$              | •                  |                |
|                                      |                            | <b>S</b>               |         |                                  |            | \$              | •                  |                |
| Gross Receipts Third G               |                            | \$                     | 0.00    | Gross Receipts Fourth            |            |                 | 0.00               |                |
| Gross Receipts Third G               | roup<br>e <b>base rate</b> | e fees for each subscr | 0.00    | Gross Receipts Fourth            | n Group    |                 | 0.00               |                |

| #<br>2 N     |          |                             |         |                                  |             |                    | C.       |                                  |
|--------------|----------|-----------------------------|---------|----------------------------------|-------------|--------------------|----------|----------------------------------|
|              |          |                             |         | TE FEES FOR EACH                 |             |                    |          | Bl                               |
| <del> </del> |          | SUBSCRIBER GROUP            | TENTH   |                                  |             | SUBSCRIBER GROU    | NINTH :  |                                  |
| Comp         | 0        |                             |         | COMMUNITY/ AREA                  | 0           |                    |          | COMMUNITY/ AREA                  |
| <u> </u>     | DSE      | CALL SIGN                   | DSE     | CALL SIGN                        | DSE         | CALL SIGN          | DSE      | CALL SIGN                        |
| Base         |          |                             |         |                                  |             | -                  |          |                                  |
| a            |          | _                           |         |                                  |             |                    |          |                                  |
| Synd         |          |                             |         |                                  |             | _                  |          |                                  |
| Surc         |          |                             |         |                                  |             | -                  |          |                                  |
| 1            |          |                             |         |                                  |             |                    |          |                                  |
| Pai          |          |                             |         |                                  |             | -                  | -        |                                  |
| Dis          |          |                             |         |                                  |             |                    |          |                                  |
| Sta          |          |                             |         |                                  |             |                    |          |                                  |
|              |          |                             |         |                                  |             |                    |          |                                  |
|              |          | _                           |         |                                  |             |                    |          |                                  |
|              |          |                             |         |                                  |             |                    |          |                                  |
|              |          |                             |         |                                  |             |                    |          |                                  |
| +            |          |                             |         |                                  |             |                    |          |                                  |
| <u>-</u>     | 0.00     |                             |         | Total DSEs                       | 0.00        |                    |          | Total DSEs                       |
| -            | 0.00     | \$                          | l Group | Gross Receipts Second            | 0.00        | \$                 | oup      | Gross Receipts First Gro         |
|              |          |                             |         |                                  |             |                    |          |                                  |
|              |          |                             |         |                                  |             |                    |          |                                  |
| ]<br> <br> = | 0.00     | \$                          |         | Base Rate Fee Second             | 0.00        | \$                 | -        |                                  |
| ]            | P .      | \$ SUBSCRIBER GROUP         |         |                                  | IP          | \$ SUBSCRIBER GROU | -        | EL                               |
| ]<br>=<br>-  |          |                             |         |                                  | <u>'</u>    |                    | -        | EL                               |
|              | P .      |                             |         |                                  | IP          |                    | -        | EL                               |
|              | 0        | SUBSCRIBER GROUP            | TWELVTH | COMMUNITY/ AREA                  | JP <b>0</b> | SUBSCRIBER GROU    | EVENTH : | EL<br>COMMUNITY/ AREA            |
| <br>         | 0        | SUBSCRIBER GROUP            | TWELVTH | COMMUNITY/ AREA                  | JP <b>0</b> | SUBSCRIBER GROU    | EVENTH : | EL<br>COMMUNITY/ AREA            |
|              | 0        | SUBSCRIBER GROUP            | TWELVTH | COMMUNITY/ AREA                  | JP <b>0</b> | SUBSCRIBER GROU    | EVENTH : | EL<br>COMMUNITY/ AREA            |
|              | 0        | SUBSCRIBER GROUP            | TWELVTH | COMMUNITY/ AREA                  | JP <b>0</b> | SUBSCRIBER GROU    | EVENTH : | EL<br>COMMUNITY/ AREA            |
|              | 0        | SUBSCRIBER GROUP            | TWELVTH | COMMUNITY/ AREA                  | JP <b>0</b> | SUBSCRIBER GROU    | EVENTH : | EL<br>COMMUNITY/ AREA            |
|              | 0        | SUBSCRIBER GROUP            | TWELVTH | COMMUNITY/ AREA                  | JP <b>0</b> | SUBSCRIBER GROU    | EVENTH : | EL<br>COMMUNITY/ AREA            |
|              | 0        | SUBSCRIBER GROUP            | TWELVTH | COMMUNITY/ AREA                  | JP <b>0</b> | SUBSCRIBER GROU    | EVENTH : | EL<br>COMMUNITY/ AREA            |
|              | 0        | SUBSCRIBER GROUP            | TWELVTH | COMMUNITY/ AREA                  | JP <b>0</b> | SUBSCRIBER GROU    | EVENTH : | EL<br>COMMUNITY/ AREA            |
|              | 0        | SUBSCRIBER GROUP            | TWELVTH | COMMUNITY/ AREA                  | JP <b>0</b> | SUBSCRIBER GROU    | EVENTH : | EL<br>COMMUNITY/ AREA            |
|              | 0        | SUBSCRIBER GROUP            | TWELVTH | COMMUNITY/ AREA                  | JP <b>0</b> | SUBSCRIBER GROU    | EVENTH : | EL<br>COMMUNITY/ AREA            |
|              | 0        | SUBSCRIBER GROUP            | TWELVTH | COMMUNITY/ AREA                  | JP <b>0</b> | SUBSCRIBER GROU    | EVENTH : | COMMUNITY/ AREA                  |
|              | 0        | SUBSCRIBER GROUP            | TWELVTH | COMMUNITY/ AREA                  | JP <b>0</b> | SUBSCRIBER GROU    | EVENTH : | EL<br>COMMUNITY/ AREA            |
|              | DSE      | SUBSCRIBER GROUP            | TWELVTH | COMMUNITY/ AREA  CALL SIGN       | DSE         | SUBSCRIBER GROU    | EVENTH : | CALL SIGN                        |
|              | DSE 0.00 | SUBSCRIBER GROUP  CALL SIGN | DSE     | CALL SIGN  CALL SIGN  Total DSEs | DSE DSE     | SUBSCRIBER GROU    | DSE      | CALL SIGN  CALL SIGN  Total DSEs |
|              | DSE      | SUBSCRIBER GROUP            | DSE     | COMMUNITY/ AREA  CALL SIGN       | DSE         | SUBSCRIBER GROU    | DSE      | CALL SIGN                        |

| Name                   | 61662       | S               |          |                       |             |                 |         | NEP Datavision, In      |
|------------------------|-------------|-----------------|----------|-----------------------|-------------|-----------------|---------|-------------------------|
|                        |             |                 |          | TE FEES FOR EACH      |             |                 |         |                         |
| 9                      | _           | SUBSCRIBER GROU | RTEENTH  |                       |             | SUBSCRIBER GROU | RTEENTH |                         |
| Computa                | 0           |                 |          | COMMUNITY/ AREA       | 0           |                 |         | COMMUNITY/ AREA         |
| of                     | DSE         | CALL SIGN       | DSE      | CALL SIGN             | DSE         | CALL SIGN       | DSE     | CALL SIGN               |
| Base Rate              |             |                 |          |                       |             | =               |         |                         |
| and                    |             |                 |          |                       |             |                 |         |                         |
| Syndicate<br>Exclusivi |             |                 |          |                       |             |                 |         |                         |
| Surcharg               |             |                 |          |                       |             |                 |         |                         |
| for                    |             |                 |          |                       |             |                 |         |                         |
| Partially              |             |                 |          |                       |             | -               |         |                         |
| Distant                |             |                 |          |                       |             |                 |         |                         |
| Stations               |             |                 |          |                       |             |                 |         |                         |
|                        |             |                 |          |                       |             |                 |         |                         |
|                        |             |                 |          |                       |             | -               |         |                         |
|                        |             |                 |          |                       |             |                 |         |                         |
|                        |             |                 |          |                       |             | •               |         |                         |
|                        |             |                 |          |                       |             |                 |         |                         |
|                        | 0.00        |                 |          | Total DSEs            | 0.00        |                 |         | Total DSEs              |
|                        | 0.00        | \$              | d Group  | Gross Receipts Second | 0.00        | \$              | oup     | Gross Receipts First Gr |
|                        |             |                 |          |                       |             |                 |         |                         |
|                        | 0.00        | \$              |          |                       |             |                 |         |                         |
|                        | 0.00        |                 |          | Base Rate Fee Second  | 0.00        | \$              |         |                         |
|                        |             | SUBSCRIBER GROU |          | S                     | JP          | SUBSCRIBER GROU |         | FIF                     |
|                        |             |                 |          |                       | <u> </u>    |                 |         | FIF                     |
|                        | JP          |                 |          | S                     | JP          |                 |         | FIF                     |
|                        | JP <b>0</b> | SUBSCRIBER GROU | IXTEENTH | S<br>COMMUNITY/ AREA  | JP <b>0</b> | SUBSCRIBER GROU | FTEENTH | FII<br>COMMUNITY/ AREA  |
|                        | JP <b>0</b> | SUBSCRIBER GROU | IXTEENTH | S<br>COMMUNITY/ AREA  | JP <b>0</b> | SUBSCRIBER GROU | FTEENTH | FII<br>COMMUNITY/ AREA  |
|                        | JP <b>0</b> | SUBSCRIBER GROU | IXTEENTH | S<br>COMMUNITY/ AREA  | JP <b>0</b> | SUBSCRIBER GROU | FTEENTH | FII<br>COMMUNITY/ AREA  |
|                        | JP <b>0</b> | SUBSCRIBER GROU | IXTEENTH | S<br>COMMUNITY/ AREA  | JP <b>0</b> | SUBSCRIBER GROU | FTEENTH | FII<br>COMMUNITY/ AREA  |
|                        | JP <b>0</b> | SUBSCRIBER GROU | IXTEENTH | S<br>COMMUNITY/ AREA  | JP <b>0</b> | SUBSCRIBER GROU | FTEENTH | FII<br>COMMUNITY/ AREA  |
|                        | JP <b>0</b> | SUBSCRIBER GROU | IXTEENTH | S<br>COMMUNITY/ AREA  | JP <b>0</b> | SUBSCRIBER GROU | FTEENTH | FII<br>COMMUNITY/ AREA  |
|                        | JP <b>0</b> | SUBSCRIBER GROU | IXTEENTH | S<br>COMMUNITY/ AREA  | JP <b>0</b> | SUBSCRIBER GROU | FTEENTH | FII<br>COMMUNITY/ AREA  |
|                        | JP <b>0</b> | SUBSCRIBER GROU | IXTEENTH | S<br>COMMUNITY/ AREA  | JP <b>0</b> | SUBSCRIBER GROU | FTEENTH | FII<br>COMMUNITY/ AREA  |
|                        | JP <b>0</b> | SUBSCRIBER GROU | IXTEENTH | S<br>COMMUNITY/ AREA  | JP <b>0</b> | SUBSCRIBER GROU | FTEENTH | FII<br>COMMUNITY/ AREA  |
|                        | JP <b>0</b> | SUBSCRIBER GROU | IXTEENTH | S<br>COMMUNITY/ AREA  | JP <b>0</b> | SUBSCRIBER GROU | FTEENTH | FII<br>COMMUNITY/ AREA  |
|                        | JP <b>0</b> | SUBSCRIBER GROU | IXTEENTH | S<br>COMMUNITY/ AREA  | JP <b>0</b> | SUBSCRIBER GROU | FTEENTH | COMMUNITY/ AREA         |
|                        | JP <b>0</b> | SUBSCRIBER GROU | IXTEENTH | S<br>COMMUNITY/ AREA  | JP <b>0</b> | SUBSCRIBER GROU | FTEENTH | FII<br>COMMUNITY/ AREA  |
|                        | JP <b>0</b> | SUBSCRIBER GROU | IXTEENTH | S<br>COMMUNITY/ AREA  | JP <b>0</b> | SUBSCRIBER GROU | FTEENTH | FII<br>COMMUNITY/ AREA  |
|                        | DSE         | SUBSCRIBER GROU | DSE      | CALL SIGN             | DSE         | SUBSCRIBER GROU | DSE     | CALL SIGN               |

| Nam                 | 61662 |                     |          |                       |             |                    |           | NEP Datavision, In      |
|---------------------|-------|---------------------|----------|-----------------------|-------------|--------------------|-----------|-------------------------|
|                     |       | BER GROUP           | SUBSCRI  | TE FEES FOR EACH      | BASE RA     | COMPUTATION OF     | LOCK A: ( | В                       |
| 9                   |       | SUBSCRIBER GROUP    | HTEENTH  |                       |             | SUBSCRIBER GROU    | ITEENTH   |                         |
| Computa             | 0     |                     |          | COMMUNITY/ AREA       | 0           |                    |           | COMMUNITY/ AREA         |
| of                  | DSE   | CALL SIGN           | DSE      | CALL SIGN             | DSE         | CALL SIGN          | DSE       | CALL SIGN               |
| Base Rate           |       |                     |          |                       |             |                    |           |                         |
| and                 |       | -                   |          |                       |             | -                  |           |                         |
| Syndica             |       |                     |          |                       |             | -                  |           |                         |
| Exclusiv<br>Surchar |       |                     |          |                       |             |                    |           |                         |
| for                 |       |                     |          |                       |             |                    |           |                         |
| Partial             |       | _                   |          |                       |             | -                  |           |                         |
| Distar              |       |                     | -        |                       |             |                    |           |                         |
| Station             |       |                     |          |                       |             |                    |           |                         |
|                     |       | -                   |          |                       |             |                    |           |                         |
|                     |       |                     |          |                       |             |                    |           |                         |
|                     |       |                     |          |                       |             |                    |           |                         |
|                     |       |                     |          |                       |             |                    |           |                         |
|                     |       |                     |          |                       |             |                    |           |                         |
| ,                   | 0.00  |                     | <u> </u> | Total DSEs            | 0.00        |                    |           | Total DSEs              |
|                     | 0.00  | \$                  | Group    | Gross Receipts Second | 0.00        | \$                 | oup       | Gross Receipts First Gr |
|                     |       |                     |          |                       |             |                    |           |                         |
|                     |       |                     |          |                       |             |                    |           |                         |
|                     | 0.00  | \$                  | Group    | Base Rate Fee Second  | 0.00        | \$                 |           |                         |
|                     |       | \$ SUBSCRIBER GROUP |          |                       | <u>'</u>    | \$ SUBSCRIBER GROU |           |                         |
|                     |       |                     |          |                       | <u>'</u>    |                    |           | NIN                     |
|                     | P     |                     |          | TV                    | IP          |                    |           | NIN                     |
|                     | P 0   | SUBSCRIBER GROUP    | VENTIETH | TW<br>COMMUNITY/ AREA | JP <b>0</b> | SUBSCRIBER GROU    | ITEENTH   | NIN<br>COMMUNITY/ AREA  |
|                     | P 0   | SUBSCRIBER GROUP    | VENTIETH | TW<br>COMMUNITY/ AREA | JP <b>0</b> | SUBSCRIBER GROU    | ITEENTH   | NIN<br>COMMUNITY/ AREA  |
|                     | P 0   | SUBSCRIBER GROUP    | VENTIETH | TW<br>COMMUNITY/ AREA | JP <b>0</b> | SUBSCRIBER GROU    | ITEENTH   | NIN<br>COMMUNITY/ AREA  |
|                     | P 0   | SUBSCRIBER GROUP    | VENTIETH | TW<br>COMMUNITY/ AREA | JP <b>0</b> | SUBSCRIBER GROU    | ITEENTH   | NIN<br>COMMUNITY/ AREA  |
|                     | P 0   | SUBSCRIBER GROUP    | VENTIETH | TW<br>COMMUNITY/ AREA | JP <b>0</b> | SUBSCRIBER GROU    | ITEENTH   | NIN<br>COMMUNITY/ AREA  |
|                     | P 0   | SUBSCRIBER GROUP    | VENTIETH | TW<br>COMMUNITY/ AREA | JP <b>0</b> | SUBSCRIBER GROU    | ITEENTH   | NIN<br>COMMUNITY/ AREA  |
|                     | P 0   | SUBSCRIBER GROUP    | VENTIETH | TW<br>COMMUNITY/ AREA | JP <b>0</b> | SUBSCRIBER GROU    | ITEENTH   | NIN<br>COMMUNITY/ AREA  |
|                     | P 0   | SUBSCRIBER GROUP    | VENTIETH | TW<br>COMMUNITY/ AREA | JP <b>0</b> | SUBSCRIBER GROU    | ITEENTH   | NIN<br>COMMUNITY/ AREA  |
|                     | P 0   | SUBSCRIBER GROUP    | VENTIETH | TW<br>COMMUNITY/ AREA | JP <b>0</b> | SUBSCRIBER GROU    | ITEENTH   | NIN<br>COMMUNITY/ AREA  |
|                     | P 0   | SUBSCRIBER GROUP    | VENTIETH | TW<br>COMMUNITY/ AREA | JP <b>0</b> | SUBSCRIBER GROU    | ITEENTH   | COMMUNITY/ AREA         |
|                     | P 0   | SUBSCRIBER GROUP    | VENTIETH | TW<br>COMMUNITY/ AREA | JP <b>0</b> | SUBSCRIBER GROU    | ITEENTH   | NIN<br>COMMUNITY/ AREA  |
|                     | P 0   | SUBSCRIBER GROUP    | VENTIETH | TW<br>COMMUNITY/ AREA | JP <b>0</b> | SUBSCRIBER GROU    | ITEENTH   | NIN<br>COMMUNITY/ AREA  |
|                     | P 0   | SUBSCRIBER GROUP    | VENTIETH | TW<br>COMMUNITY/ AREA | JP <b>0</b> | SUBSCRIBER GROU    | ITEENTH   | NIN<br>COMMUNITY/ AREA  |
|                     | P 0   | SUBSCRIBER GROUP    | VENTIETH | TW<br>COMMUNITY/ AREA | JP <b>0</b> | SUBSCRIBER GROU    | ITEENTH   | NIN COMMUNITY/ AREA     |
|                     | DSE   | SUBSCRIBER GROUP    | DSE      | CALL SIGN             | DSE         | SUBSCRIBER GROU    | DSE       | NIN<br>COMMUNITY/ AREA  |

|                           | T CLIDCODIDED ODG | F DASE RA | TE FEES FOR EACH      | SUBSCRI  | IBER GROUP       |      |                     |
|---------------------------|-------------------|-----------|-----------------------|----------|------------------|------|---------------------|
| OMMUNITY/ AREA            | T SUBSCRIBER GRO  | UP        | TWENTY                | /-SECOND | SUBSCRIBER GROUP | •    | 9                   |
|                           |                   | 0         | COMMUNITY/ AREA       |          |                  | 0    | Computat            |
| CALL SIGN DSE             | CALL SIGN         | DSE       | CALL SIGN             | DSE      | CALL SIGN        | DSE  | of                  |
|                           |                   |           |                       |          |                  |      | Base Rate           |
|                           |                   |           |                       |          |                  |      | and                 |
|                           |                   |           |                       |          |                  |      | Syndicat            |
|                           |                   |           |                       |          |                  |      | Exclusiv<br>Surchar |
|                           |                   |           |                       |          |                  |      | for                 |
|                           |                   |           |                       |          |                  |      | Partiall            |
|                           |                   |           |                       |          |                  |      | Distant             |
|                           |                   |           |                       |          |                  |      | Station             |
|                           |                   |           |                       | <u> </u> |                  |      |                     |
|                           |                   |           |                       | <b>.</b> |                  |      |                     |
|                           |                   |           |                       |          |                  |      |                     |
|                           |                   |           |                       | <u> </u> |                  |      |                     |
|                           |                   |           |                       |          |                  |      |                     |
| otal DSEs                 |                   | 0.00      | Total DSEs            |          |                  | 0.00 |                     |
| ross Receipts First Group | \$                | 0.00      | Gross Receipts Second | d Group  | \$               | 0.00 |                     |
|                           |                   |           |                       |          |                  |      |                     |
| ase Rate Fee First Group  | \$                | 0.00      | Base Rate Fee Second  |          | \$               | 0.00 |                     |
|                           | D SUBSCRIBER GRO  |           |                       | Y-FOURTH | SUBSCRIBER GROUP |      |                     |
| OMMUNITY/ AREA            |                   | 0         | COMMUNITY/ AREA       |          |                  | 0    |                     |
| CALL SIGN DSE             | CALL SIGN         | DSE       | CALL SIGN             | DSE      | CALL SIGN        | DSE  |                     |
|                           |                   |           |                       |          |                  |      |                     |
|                           |                   |           |                       |          |                  |      |                     |
|                           |                   |           |                       | <b>.</b> | -                |      |                     |
|                           |                   |           |                       |          |                  |      |                     |
|                           |                   |           |                       |          |                  |      |                     |
|                           |                   |           |                       |          |                  |      |                     |
|                           |                   |           |                       |          |                  |      |                     |
|                           |                   |           |                       | <b> </b> |                  |      |                     |
|                           |                   |           |                       |          | -                |      |                     |
|                           |                   |           |                       |          |                  |      |                     |
|                           |                   |           |                       | ļ        |                  |      |                     |
|                           |                   |           |                       |          |                  |      |                     |
| otal DSEs                 |                   | 0.00      | Total DSEs            |          |                  | 0.00 |                     |
| ross Receipts Third Group | \$                | 0.00      | Gross Receipts Fourth | Group    | \$               | 0.00 |                     |
|                           |                   |           |                       |          |                  |      |                     |
| ase Rate Fee Third Group  | \$                | 0.00      | Base Rate Fee Fourth  | Group    | \$               | 0.00 |                     |
|                           |                   |           | Base Rate Fee Fourth  | <u> </u> | \$               | 0.00 |                     |

| LEGAL NAME OF OWNE           |              | E SYSTEM:             |             |                         |           | S               | YSTEM ID#<br>61662 | Name                      |
|------------------------------|--------------|-----------------------|-------------|-------------------------|-----------|-----------------|--------------------|---------------------------|
|                              |              |                       |             | ATE FEES FOR EACH       |           |                 |                    |                           |
|                              | NTY-FIFTH    | SUBSCRIBER GROU       |             | li                      | NTY-SIXTH | SUBSCRIBER GROU | _                  | 9                         |
| COMMUNITY/ AREA              |              |                       | 0           | COMMUNITY/ AREA         |           |                 | 0                  | Computation               |
| CALL SIGN                    | DSE          | CALL SIGN             | DSE         | CALL SIGN               | DSE       | CALL SIGN       | DSE                | of                        |
|                              |              | -                     |             |                         |           |                 |                    | Base Rate Fee             |
|                              |              |                       |             |                         |           |                 |                    | and                       |
|                              |              |                       |             |                         |           |                 |                    | Syndicated<br>Exclusivity |
|                              |              |                       |             |                         |           | -               |                    | Surcharge                 |
|                              |              |                       |             |                         |           |                 |                    | for                       |
|                              |              | -                     |             |                         |           |                 |                    | Partially                 |
|                              |              |                       |             |                         |           |                 |                    | Distant                   |
|                              |              |                       |             |                         |           |                 |                    | Stations                  |
|                              |              |                       |             |                         |           | H               |                    |                           |
|                              |              |                       |             |                         |           |                 |                    |                           |
|                              |              |                       |             |                         |           |                 |                    |                           |
|                              |              |                       |             |                         |           |                 |                    |                           |
|                              |              |                       |             |                         |           |                 |                    |                           |
| Total DSEs                   |              |                       | 0.00        | Total DSEs              |           |                 | 0.00               |                           |
| Gross Receipts First G       | roup         | \$                    | 0.00        | Gross Receipts Secon    | nd Group  | \$              | 0.00               |                           |
| <b>Base Rate Fee</b> First G | roup         | \$                    | 0.00        | Base Rate Fee Secon     | nd Group  | \$              | 0.00               |                           |
| TWFNTY-                      | SEVENTH      | SUBSCRIBER GROU       | JP          | TWFN                    | TY-FIGHTH | SUBSCRIBER GROU | JP                 |                           |
| COMMUNITY/ AREA              |              |                       | 0           | COMMUNITY/ AREA         |           |                 | 0                  |                           |
| CALL SIGN                    | DSE          | CALL SIGN             | DSE         | CALL SIGN               | DSE       | CALL SIGN       | DSE                |                           |
|                              |              |                       |             |                         |           |                 |                    |                           |
|                              |              |                       |             |                         |           |                 |                    |                           |
|                              |              |                       |             |                         |           |                 |                    |                           |
|                              |              |                       |             |                         |           |                 |                    |                           |
|                              |              |                       |             |                         |           |                 |                    |                           |
|                              |              |                       |             |                         |           |                 |                    |                           |
|                              |              |                       |             |                         |           | H               |                    |                           |
|                              |              |                       |             |                         |           |                 |                    |                           |
|                              |              |                       |             |                         |           |                 |                    |                           |
|                              |              |                       |             |                         |           |                 |                    |                           |
|                              |              |                       |             |                         |           |                 |                    |                           |
|                              |              |                       |             |                         |           |                 |                    |                           |
| Total DSEs                   |              |                       | 0.00        | Total DSEs              | ·         |                 | 0.00               |                           |
| Gross Receipts Third C       | Group        | \$                    | 0.00        | Gross Receipts Fourth   | n Group   | \$              | 0.00               |                           |
|                              | •            |                       |             |                         |           |                 |                    |                           |
| Base Rate Fee Third C        | Group        | \$                    | 0.00        | Base Rate Fee Fourti    | n Group   | \$              | 0.00               |                           |
| Base Rate Fee: Add th        | ne base rate | e fees for each subsc | riber group | as shown in the boxes a | above.    |                 |                    |                           |
| Enter here and in block      |              |                       | 5 F         |                         |           | \$              |                    |                           |
|                              |              |                       |             |                         |           |                 |                    |                           |

| Name                | 61662 | SY                  |              |                                   |             |                    |           | LEGAL NAME OF OWNER  NEP Datavision, In |
|---------------------|-------|---------------------|--------------|-----------------------------------|-------------|--------------------|-----------|-----------------------------------------|
|                     |       | BER GROUP           | SUBSCRI      | TE FEES FOR EACH                  | BASE RA     | COMPUTATION OF     | LOCK A: ( | В                                       |
| 9                   |       | SUBSCRIBER GROUP    | HIRTIETH     | İ                                 |             | SUBSCRIBER GROU    | Y-NINTH   |                                         |
| Computa             | 0     |                     |              | COMMUNITY/ AREA                   | 0           |                    |           | COMMUNITY/ AREA                         |
| of                  | DSE   | CALL SIGN           | DSE          | CALL SIGN                         | DSE         | CALL SIGN          | DSE       | CALL SIGN                               |
| Base Rate           |       |                     |              |                                   |             |                    |           |                                         |
| and                 |       |                     |              |                                   |             |                    | -         |                                         |
| Syndicat            |       |                     |              |                                   |             | -                  |           |                                         |
| Exclusiv<br>Surchar |       |                     |              |                                   |             |                    |           |                                         |
| for                 |       |                     |              |                                   |             | -                  | -         |                                         |
| Partiall            |       |                     |              |                                   |             | -                  | -         |                                         |
| Distan              |       |                     |              |                                   |             |                    | -         |                                         |
| Station             |       |                     |              |                                   |             |                    |           |                                         |
|                     |       |                     |              |                                   |             |                    | -         |                                         |
|                     |       |                     |              |                                   |             | -                  |           |                                         |
|                     |       |                     |              |                                   |             |                    |           |                                         |
|                     |       |                     |              |                                   |             |                    |           |                                         |
|                     |       |                     |              |                                   |             |                    |           |                                         |
|                     | 0.00  |                     |              | Total DSEs                        | 0.00        |                    |           | otal DSEs                               |
|                     | 0.00  | \$                  | Group        | Gross Receipts Second             | 0.00        | \$                 | oup       | Gross Receipts First Gr                 |
|                     |       |                     |              |                                   |             |                    |           |                                         |
|                     | 0.00  | \$                  | Group        | Base Rate Fee Second              | 0.00        | \$                 | oup       | sase Rate Fee First Gr                  |
|                     |       | \$ SUBSCRIBER GROUP |              |                                   |             | \$ SUBSCRIBER GROU |           |                                         |
|                     |       |                     |              |                                   |             |                    |           | THIR                                    |
|                     |       |                     |              | THIRTY                            | JP          |                    |           | THIR                                    |
|                     | 0     | SUBSCRIBER GROUP    | -SECOND      | THIRTY<br>COMMUNITY/ AREA         | JP <b>0</b> | SUBSCRIBER GROU    | TY-FIRST  | THIR                                    |
|                     | 0     | SUBSCRIBER GROUP    | -SECOND      | THIRTY<br>COMMUNITY/ AREA         | JP <b>0</b> | SUBSCRIBER GROU    | TY-FIRST  | THIR                                    |
|                     | 0     | SUBSCRIBER GROUP    | -SECOND      | THIRTY<br>COMMUNITY/ AREA         | JP <b>0</b> | SUBSCRIBER GROU    | TY-FIRST  | THIR                                    |
|                     | 0     | SUBSCRIBER GROUP    | -SECOND      | THIRTY<br>COMMUNITY/ AREA         | JP <b>0</b> | SUBSCRIBER GROU    | TY-FIRST  | THIR                                    |
|                     | 0     | SUBSCRIBER GROUP    | -SECOND      | THIRTY<br>COMMUNITY/ AREA         | JP <b>0</b> | SUBSCRIBER GROU    | TY-FIRST  | THIR                                    |
|                     | 0     | SUBSCRIBER GROUP    | -SECOND      | THIRTY<br>COMMUNITY/ AREA         | JP <b>0</b> | SUBSCRIBER GROU    | TY-FIRST  | THIR                                    |
|                     | 0     | SUBSCRIBER GROUP    | -SECOND      | THIRTY<br>COMMUNITY/ AREA         | JP <b>0</b> | SUBSCRIBER GROU    | TY-FIRST  | THIR                                    |
|                     | 0     | SUBSCRIBER GROUP    | -SECOND      | THIRTY<br>COMMUNITY/ AREA         | JP <b>0</b> | SUBSCRIBER GROU    | TY-FIRST  | THIR                                    |
|                     | 0     | SUBSCRIBER GROUP    | -SECOND      | THIRTY<br>COMMUNITY/ AREA         | JP <b>0</b> | SUBSCRIBER GROU    | TY-FIRST  | THIR                                    |
|                     | 0     | SUBSCRIBER GROUP    | -SECOND      | THIRTY<br>COMMUNITY/ AREA         | JP <b>0</b> | SUBSCRIBER GROU    | TY-FIRST  | COMMUNITY/ AREA                         |
|                     | 0     | SUBSCRIBER GROUP    | -SECOND      | THIRTY<br>COMMUNITY/ AREA         | JP <b>0</b> | SUBSCRIBER GROU    | TY-FIRST  | THIR                                    |
|                     | 0     | SUBSCRIBER GROUP    | -SECOND      | THIRTY<br>COMMUNITY/ AREA         | JP <b>0</b> | SUBSCRIBER GROU    | TY-FIRST  | THIR                                    |
|                     | 0     | SUBSCRIBER GROUP    | -SECOND      | THIRTY<br>COMMUNITY/ AREA         | JP <b>0</b> | SUBSCRIBER GROU    | TY-FIRST  | THIR COMMUNITY/ AREA                    |
|                     | DSE   | SUBSCRIBER GROUP    | -SECOND  DSE | THIRTY COMMUNITY/ AREA  CALL SIGN | DSE         | SUBSCRIBER GROU    | DSE       | THIR                                    |

| Name                   | YSTEM ID#<br>61662 | J                            |           |                                    |      | 2 0 1 0 1 2 1 1 1 1               |          | NEP Datavision, In                |
|------------------------|--------------------|------------------------------|-----------|------------------------------------|------|-----------------------------------|----------|-----------------------------------|
|                        | P                  | BER GROUP<br>SUBSCRIBER GROU |           | TE FEES FOR EACH                   |      | COMPUTATION OF<br>SUBSCRIBER GROU |          |                                   |
| 9<br>Computa           | 0                  |                              |           | COMMUNITY/ AREA                    | 0    |                                   |          | COMMUNITY/ AREA                   |
| of                     | DSE                | CALL SIGN                    | DSE       | CALL SIGN                          | DSE  | CALL SIGN                         | DSE      | CALL SIGN                         |
| Base Rate              |                    |                              |           |                                    |      |                                   |          |                                   |
| and                    |                    |                              |           |                                    |      |                                   |          |                                   |
| Syndicate<br>Exclusive |                    |                              |           |                                    |      |                                   |          |                                   |
| Surcharg               |                    |                              |           |                                    |      |                                   | -        |                                   |
| for                    |                    |                              |           |                                    |      | -                                 | -        |                                   |
| Partially              |                    |                              |           |                                    |      |                                   |          |                                   |
| Distant                |                    |                              |           |                                    |      |                                   |          |                                   |
| Stations               |                    |                              |           |                                    |      |                                   |          |                                   |
|                        |                    |                              |           |                                    |      |                                   | -        |                                   |
|                        |                    |                              |           |                                    |      | -                                 |          |                                   |
|                        |                    |                              |           |                                    |      |                                   |          |                                   |
|                        |                    |                              |           |                                    |      |                                   |          |                                   |
|                        |                    |                              |           |                                    |      |                                   |          |                                   |
|                        | 0.00               |                              |           | Total DSEs                         | 0.00 |                                   |          | Total DSEs                        |
|                        | 0.00               | \$                           | l Group   | Gross Receipts Second              | 0.00 | \$                                | oup      | Gross Receipts First Gr           |
|                        |                    |                              |           |                                    |      |                                   |          |                                   |
|                        | 0.00               | \$                           | I Group   | Base Rate Fee Second               | 0.00 | \$                                | oup      | Base Rate Fee First Gr            |
|                        | Р                  | SUBSCRIBER GROU              | RTY-SIXTH |                                    |      | SUBSCRIBER GROU                   | TY-FIFTH |                                   |
|                        | 0                  |                              |           | COMMUNITY/ AREA                    | 0    |                                   |          | COMMUNITY/ AREA                   |
|                        | DSE                | CALL SIGN                    | DSE       | CALL SIGN                          | DSE  | CALL SIGN                         | DSE      | CALL SIGN                         |
|                        |                    |                              |           |                                    |      |                                   |          |                                   |
|                        |                    |                              |           |                                    |      |                                   |          |                                   |
|                        |                    |                              |           |                                    |      |                                   |          |                                   |
|                        |                    |                              |           |                                    |      |                                   |          |                                   |
|                        |                    |                              |           |                                    |      |                                   |          |                                   |
|                        |                    |                              |           |                                    |      |                                   |          |                                   |
|                        |                    |                              |           |                                    |      |                                   |          |                                   |
|                        |                    |                              |           |                                    |      |                                   |          |                                   |
|                        |                    |                              |           |                                    |      |                                   |          |                                   |
|                        |                    |                              |           |                                    |      |                                   |          |                                   |
|                        |                    |                              |           |                                    |      |                                   |          |                                   |
|                        |                    |                              |           |                                    |      |                                   |          |                                   |
|                        |                    |                              |           |                                    |      |                                   |          |                                   |
|                        | 0.00_              |                              |           | Total DSEs                         | 0.00 |                                   |          | Fotal DSEs                        |
|                        | 0.00               | \$                           | Group     | Total DSEs Gross Receipts Fourth ( | 0.00 | \$                                | roup     | Total DSEs Gross Receipts Third G |

| Nar            | 61662 |                     |          |                       |          |                    |           |                                  |
|----------------|-------|---------------------|----------|-----------------------|----------|--------------------|-----------|----------------------------------|
|                |       |                     |          | TE FEES FOR EACH      |          |                    |           |                                  |
| 9              |       | SUBSCRIBER GROUP    | Y-EIGHTH |                       |          | SUBSCRIBER GROU    | SEVENTH : |                                  |
| Compu          | 0     |                     |          | COMMUNITY/ AREA       | 0        |                    |           | COMMUNITY/ AREA                  |
| c              | DSE   | CALL SIGN           | DSE      | CALL SIGN             | DSE      | CALL SIGN          | DSE       | CALL SIGN                        |
| Base R         |       |                     |          |                       |          |                    |           |                                  |
| an<br>Com di   |       |                     |          |                       |          | -                  |           |                                  |
| Syndi<br>Exclu |       |                     |          |                       |          | _                  |           |                                  |
| Surch          |       |                     |          |                       |          |                    |           |                                  |
| fo             |       |                     |          |                       |          |                    |           |                                  |
| Part           |       |                     |          |                       |          |                    |           |                                  |
| Dist           |       |                     |          |                       |          |                    |           |                                  |
| Stati          |       |                     |          |                       |          |                    |           |                                  |
|                |       |                     |          |                       |          |                    |           |                                  |
|                |       | -                   |          |                       |          | -                  |           |                                  |
|                |       |                     |          |                       |          |                    |           |                                  |
|                |       |                     |          |                       |          |                    |           |                                  |
|                |       |                     |          |                       |          |                    |           |                                  |
|                | 0.00  |                     |          | Total DSEs            | 0.00     |                    |           | Total DSEs                       |
|                | 0.00  | \$                  | l Group  | Gross Receipts Second | 0.00     | \$                 | oup       | Gross Receipts First Gro         |
|                |       |                     |          |                       |          |                    |           |                                  |
|                |       |                     |          |                       |          |                    |           |                                  |
|                | 0.00  | \$                  |          | Base Rate Fee Second  | 0.00     | \$                 | -         |                                  |
|                |       | \$ SUBSCRIBER GROUP |          | F                     |          | \$ SUBSCRIBER GROU | -         | THIRT                            |
|                |       |                     |          |                       |          |                    | -         | THIRT                            |
|                | P     |                     |          | F                     | IP       |                    | -         | THIRT                            |
|                | P 0   | SUBSCRIBER GROUP    | FORTIETH | F<br>COMMUNITY/ AREA  | <b>0</b> | SUBSCRIBER GROU    | Y-NINTH   | THIRT                            |
|                | P 0   | SUBSCRIBER GROUP    | FORTIETH | F<br>COMMUNITY/ AREA  | <b>0</b> | SUBSCRIBER GROU    | Y-NINTH   | THIRT                            |
|                | P 0   | SUBSCRIBER GROUP    | FORTIETH | F<br>COMMUNITY/ AREA  | <b>0</b> | SUBSCRIBER GROU    | Y-NINTH   | THIRT                            |
|                | P 0   | SUBSCRIBER GROUP    | FORTIETH | F<br>COMMUNITY/ AREA  | <b>0</b> | SUBSCRIBER GROU    | Y-NINTH   | THIRT                            |
|                | P 0   | SUBSCRIBER GROUP    | FORTIETH | F<br>COMMUNITY/ AREA  | <b>0</b> | SUBSCRIBER GROU    | Y-NINTH   | THIRT                            |
|                | P 0   | SUBSCRIBER GROUP    | FORTIETH | F<br>COMMUNITY/ AREA  | <b>0</b> | SUBSCRIBER GROU    | Y-NINTH   | THIRT                            |
|                | P 0   | SUBSCRIBER GROUP    | FORTIETH | F<br>COMMUNITY/ AREA  | <b>0</b> | SUBSCRIBER GROU    | Y-NINTH   | THIRT                            |
|                | P 0   | SUBSCRIBER GROUP    | FORTIETH | F<br>COMMUNITY/ AREA  | <b>0</b> | SUBSCRIBER GROU    | Y-NINTH   | THIRT                            |
|                | P 0   | SUBSCRIBER GROUP    | FORTIETH | F<br>COMMUNITY/ AREA  | <b>0</b> | SUBSCRIBER GROU    | Y-NINTH   | THIRT                            |
|                | P 0   | SUBSCRIBER GROUP    | FORTIETH | F<br>COMMUNITY/ AREA  | <b>0</b> | SUBSCRIBER GROU    | Y-NINTH   | THIRT                            |
|                | P 0   | SUBSCRIBER GROUP    | FORTIETH | F<br>COMMUNITY/ AREA  | <b>0</b> | SUBSCRIBER GROU    | Y-NINTH   | THIRT                            |
|                | P 0   | SUBSCRIBER GROUP    | FORTIETH | F<br>COMMUNITY/ AREA  | <b>0</b> | SUBSCRIBER GROU    | Y-NINTH   | THIRT                            |
|                | P 0   | SUBSCRIBER GROUP    | FORTIETH | F<br>COMMUNITY/ AREA  | <b>0</b> | SUBSCRIBER GROU    | Y-NINTH   | COMMUNITY/ AREA                  |
|                | DSE   | SUBSCRIBER GROUP    | DSE      | CALL SIGN             | DSE      | SUBSCRIBER GROU    | DSE DSE   | THIRT COMMUNITY/ AREA  CALL SIGN |

| Name                | YSTEM ID#<br>61662 |                 |          |                       |        |                            |                | NEP Datavision, In      |
|---------------------|--------------------|-----------------|----------|-----------------------|--------|----------------------------|----------------|-------------------------|
| · · ·               |                    |                 |          | TE FEES FOR EACH      |        |                            |                |                         |
| 9                   |                    | SUBSCRIBER GROU | -SECOND  | H                     |        | SUBSCRIBER GROU            | TY-FIRST       |                         |
| Computa             | 0                  |                 |          | COMMUNITY/ AREA       | 0      |                            |                | COMMUNITY/ AREA         |
| of                  | DSE                | CALL SIGN       | DSE      | CALL SIGN             | DSE    | CALL SIGN                  | DSE            | CALL SIGN               |
| Base Rate           |                    |                 |          |                       |        |                            |                |                         |
| and                 |                    |                 |          |                       |        |                            |                |                         |
| Syndicat            |                    |                 |          |                       |        |                            |                |                         |
| Exclusiv<br>Surchar |                    |                 |          |                       |        |                            |                |                         |
| for                 |                    |                 |          |                       |        |                            |                |                         |
| Partiall            |                    |                 |          |                       |        |                            |                |                         |
| Distant             |                    |                 |          |                       |        | -                          |                |                         |
| Station             |                    |                 |          |                       |        |                            |                |                         |
|                     |                    |                 |          |                       |        |                            |                |                         |
|                     |                    |                 |          |                       |        |                            |                |                         |
|                     |                    |                 |          |                       |        |                            |                |                         |
|                     |                    |                 |          |                       |        |                            |                |                         |
|                     |                    |                 |          |                       |        |                            |                |                         |
|                     | 0.00               |                 |          | Total DSEs            | 0.00   |                            |                | otal DSEs               |
|                     | 0.00               | \$              | d Group  | Gross Receipts Second | 0.00   | \$                         | oup            | Bross Receipts First Gr |
|                     |                    |                 |          |                       |        |                            |                |                         |
|                     | 0.00               | \$              | d Group  | Base Rate Fee Second  | 0.00   | \$                         | oup            | ase Rate Fee First Gr   |
|                     |                    |                 |          |                       |        |                            |                |                         |
|                     | Р                  | SUBSCRIBER GROU | /-FOURTH | H                     |        | SUBSCRIBER GROU            | Y-THIRD        |                         |
|                     | P <b>0</b>         | SUBSCRIBER GROU | /-FOURTH | FORTY COMMUNITY/ AREA | 0<br>0 | SUBSCRIBER GROU            | Y-THIRD        |                         |
|                     | _                  | CALL SIGN       | /-FOURTH | H                     |        | SUBSCRIBER GROU  CALL SIGN | Y-THIRD<br>DSE |                         |
|                     | 0                  |                 |          | COMMUNITY/ AREA       | 0      |                            |                | OMMUNITY/ AREA          |
|                     | 0                  |                 |          | COMMUNITY/ AREA       | 0      |                            |                | OMMUNITY/ AREA          |
|                     | 0                  |                 |          | COMMUNITY/ AREA       | 0      |                            |                | OMMUNITY/ AREA          |
|                     | 0                  |                 |          | COMMUNITY/ AREA       | 0      |                            |                | OMMUNITY/ AREA          |
|                     | 0                  |                 |          | COMMUNITY/ AREA       | 0      |                            |                | COMMUNITY/ AREA         |
|                     | 0                  |                 |          | COMMUNITY/ AREA       | 0      |                            |                | COMMUNITY/ AREA         |
|                     | 0                  |                 |          | COMMUNITY/ AREA       | 0      |                            |                | COMMUNITY/ AREA         |
|                     | 0                  |                 |          | COMMUNITY/ AREA       | 0      |                            |                | COMMUNITY/ AREA         |
|                     | 0                  |                 |          | COMMUNITY/ AREA       | 0      |                            |                | COMMUNITY/ AREA         |
|                     | 0                  |                 |          | COMMUNITY/ AREA       | 0      |                            |                | COMMUNITY/ AREA         |
|                     | 0                  |                 |          | COMMUNITY/ AREA       | 0      |                            |                | COMMUNITY/ AREA         |
|                     | 0                  |                 |          | COMMUNITY/ AREA       | 0      |                            |                | OMMUNITY/ AREA          |
|                     | 0                  |                 |          | COMMUNITY/ AREA       | 0      |                            |                | CALL SIGN               |
|                     | DSE                |                 | DSE      | CALL SIGN             | DSE    |                            | DSE            | COMMUNITY/ AREA         |

| BLOCK A: COMPUTATION OF BASE RATE FEES FOR EACH SUBSCRIBER GROUP FORTY-FIFTH SUBSCRIBER GROUP  OMMUNITY/ AREA  OCOMMUNITY/ AREA  CALL SIGN  DSE  CALL SIGN  DSE  CALL SIGN  DS | 9                 |
|----------------------------------------------------------------------------------------------------|-------------------|
| OMMUNITY/ AREA 0 COMMUNITY/ AREA 0                                                                                                    | 9                 |
|                                                                                                    | •                 |
| CALL SIGN DSE CALL SIGN DSE CALL SIGN DSE CALL SIGN DSE                                                                                                    | Comput            |
|                                                                                                    | of                |
|                                                                                                    | Base Rat          |
|                                                                                                    | and<br>Syndica    |
|                                                                                                    | Exclusiv          |
|                                                                                                    | Surchar           |
|                                                                                                    | for               |
|                                                                                                    | Partial<br>Distar |
|                                                                                                    | Station           |
|                                                                                                    |                   |
|                                                                                                    |                   |
|                                                                                                    |                   |
|                                                                                                    |                   |
|                                                                                                    |                   |
| otal DSEs         0.00         Total DSEs         0.00                                                                                                    |                   |
| ross Receipts First Group \$ 0.00 Gross Receipts Second Group \$ 0.00                                                                                                    |                   |
|                                                                                                    |                   |
| ase Rate Fee First Group \$ 0.00 Base Rate Fee Second Group \$ 0.00                                                                                                    |                   |
| FORTY-SEVENTH SUBSCRIBER GROUP FORTY-EIGHTH SUBSCRIBER GROUP                                                                                                    |                   |
| OMMUNITY/ AREA 0 COMMUNITY/ AREA 0                                                                                                    |                   |
| CALL SIGN DSE CALL SIGN DSE CALL SIGN DSE                                                                                                    |                   |
|                                                                                                    |                   |
|                                                                                                    |                   |
|                                                                                                    |                   |
|                                                                                                    |                   |
|                                                                                                    |                   |
|                                                                                                    |                   |
|                                                                                                    |                   |
|                                                                                                    |                   |
|                                                                                                    |                   |
|                                                                                                    |                   |
|                                                                                                    |                   |
|                                                                                                    |                   |
| otal DSEs         0.00         Total DSEs         0.00                                                                                                    |                   |
| ross Receipts Third Group \$ 0.00 Gross Receipts Fourth Group \$ 0.00                                                                                                    |                   |
| ase Rate Fee Third Group \$ 0.00 Base Rate Fee Fourth Group \$ 0.00                                                                                                    |                   |

| BLOCK A: COMPUTAT FORTY-NINTH SUBSCRIBER COMMUNITY/ AREA  CALL SIGN  DSE  CALL SIGN  Total DSEs  Gross Receipts First Group  \$  FIFTY-FIRST SUBSCRIBER COMMUNITY/ AREA  CALL SIGN  DSE  CALL SIGN  CALL SIGN  CALL SIGN  CALL SIGN  DSE  CALL SIGN | R GROUP  0  N DSE  0 0.00 0.00 0.00 | Total DSEs Gross Receipts Second Base Rate Fee Second FIFTY COMMUNITY/ AREA | DSE DSE Group \$                        | CALL SIGN      | 0<br>DSE<br>0.00<br>0.00<br>0.00      | Exclusiv<br>Surchard<br>for<br>Partially<br>Distant                                    |
|----------------------------------------------------------------------------------------------------|-------------------------------------|-----------------------------------------------------------------------------|-----------------------------------------|----------------|---------------------------------------|----------------------------------------------------------------------------------------|
| CALL SIGN DSE CALL SIGN  CALL SIGN DSE CALL SIGN  Total DSEs  Gross Receipts First Group \$  FIFTY-FIRST SUBSCRIBER  COMMUNITY/ AREA                                                                                                    | 0 DSE  0 0.00  0.00  0.00  R GROUP  | Total DSEs Gross Receipts Second Base Rate Fee Second FIFTY                 | d Group \$                              | CALL SIGN      | 0 DSE                                 | Computat     of Base Rate     and Syndicat Exclusiv Surchare for Partiall              |
| CALL SIGN  DSE  CALL SIGN  Total DSEs  Gross Receipts First Group  \$  FIFTY-FIRST SUBSCRIBER  COMMUNITY/ AREA                                                                                                    | 0.00<br>0.00<br>0.00                | Total DSEs Gross Receipts Second Base Rate Fee Second FIFTY                 | d Group \$                              | <b>3</b>       | DSE  0.00  0.00  0.00                 | Computat     of Base Rate     and Syndicat Exclusiv Surchar for Partiall Distan        |
| FIFTY-FIRST SUBSCRIBER COMMUNITY/ AREA                                                                                                    | 0.00<br>0.00<br>0.00                | Total DSEs Gross Receipts Second Base Rate Fee Second FIFTY COMMUNITY/ AREA | d Group \$                              | <b>3</b>       | 0.00<br>0.00<br>0.00                  | of<br>Base Rate<br>and<br>Syndicat<br>Exclusiv<br>Surchar<br>for<br>Partiall<br>Distan |
| FIFTY-FIRST SUBSCRIBER COMMUNITY/ AREA                                                                                                    | 0.00<br>0.00<br>0.00                | Total DSEs Gross Receipts Second Base Rate Fee Second FIFTY COMMUNITY/ AREA | d Group \$                              | <b>3</b>       | 0.00<br>0.00<br>0.00                  | Base Rate and Syndicat Exclusiv Surchar for Partiall Distant                           |
| Gross Receipts First Group  Base Rate Fee First Group  FIFTY-FIRST SUBSCRIBER COMMUNITY/ AREA                                                                                                    | 0.00<br>0.00                        | Gross Receipts Second  Base Rate Fee Second  FIFTY  COMMUNITY/ AREA         | d Group \$                              | 3              | 0.00<br>0.00                          | Syndicat<br>Exclusiv<br>Surchard<br>for<br>Partially<br>Distant                        |
| Gross Receipts First Group  Sase Rate Fee First Group  FIFTY-FIRST SUBSCRIBER COMMUNITY/ AREA                                                                                                    | 0.00<br>0.00                        | Gross Receipts Second  Base Rate Fee Second  FIFTY  COMMUNITY/ AREA         | d Group \$                              | 3              | 0.00<br>0.00                          | Syndicate<br>Exclusive<br>Surcharg<br>for<br>Partially<br>Distant                      |
| Gross Receipts First Group  Sase Rate Fee First Group  FIFTY-FIRST SUBSCRIBER COMMUNITY/ AREA                                                                                                    | 0.00<br>0.00                        | Gross Receipts Second  Base Rate Fee Second  FIFTY  COMMUNITY/ AREA         | d Group \$                              | 3              | 0.00<br>0.00                          | Exclusiv<br>Surcharg<br>for<br>Partially<br>Distant                                    |
| Gross Receipts First Group  Sase Rate Fee First Group  FIFTY-FIRST SUBSCRIBER COMMUNITY/ AREA                                                                                                    | 0.00<br>0.00                        | Gross Receipts Second  Base Rate Fee Second  FIFTY  COMMUNITY/ AREA         | d Group \$                              | 3              | 0.00<br>0.00                          | Surcharg<br>for<br>Partially<br>Distant                                                |
| Gross Receipts First Group  Sase Rate Fee First Group  FIFTY-FIRST SUBSCRIBER COMMUNITY/ AREA                                                                                                    | 0.00<br>0.00                        | Gross Receipts Second  Base Rate Fee Second  FIFTY  COMMUNITY/ AREA         | d Group \$                              | 3              | 0.00<br>0.00                          | Partially<br>Distant                                                                   |
| Sross Receipts First Group  Sase Rate Fee First Group  FIFTY-FIRST SUBSCRIBER COMMUNITY/ AREA                                                                                                    | 0.00<br>0.00                        | Gross Receipts Second  Base Rate Fee Second  FIFTY  COMMUNITY/ AREA         | d Group \$                              | 3              | 0.00<br>0.00                          |                                                                                        |
| siross Receipts First Group  sase Rate Fee First Group  FIFTY-FIRST SUBSCRIBER OMMUNITY/ AREA                                                                                                    | 0.00<br>0.00                        | Gross Receipts Second  Base Rate Fee Second  FIFTY  COMMUNITY/ AREA         | d Group \$                              | 3              | 0.00<br>0.00                          | Distant<br>Stations                                                                    |
| \$ \$ \$ \$ \$ \$ \$ \$ \$ \$ \$ \$ \$ \$ \$ \$ \$ \$ \$                                                                                                    | 0.00<br>0.00                        | Gross Receipts Second  Base Rate Fee Second  FIFTY  COMMUNITY/ AREA         | d Group \$                              | 3              | 0.00<br>0.00                          | Stations                                                                               |
| siross Receipts First Group  sase Rate Fee First Group  FIFTY-FIRST SUBSCRIBER OMMUNITY/ AREA                                                                                                    | 0.00<br>0.00                        | Base Rate Fee Second FIFTY COMMUNITY/ AREA                                  | d Group \$                              | 3              | 0.00<br>0.00                          |                                                                                        |
| Sross Receipts First Group  Sase Rate Fee First Group  FIFTY-FIRST SUBSCRIBER COMMUNITY/ AREA                                                                                                    | 0.00<br>0.00                        | Base Rate Fee Second FIFTY COMMUNITY/ AREA                                  | d Group \$                              | 3              | 0.00<br>0.00                          |                                                                                        |
| Sross Receipts First Group  Sase Rate Fee First Group  FIFTY-FIRST SUBSCRIBER COMMUNITY/ AREA                                                                                                    | 0.00<br>0.00                        | Base Rate Fee Second FIFTY COMMUNITY/ AREA                                  | d Group \$                              | 3              | 0.00<br>0.00                          |                                                                                        |
| Gross Receipts First Group  Sase Rate Fee First Group  FIFTY-FIRST SUBSCRIBER COMMUNITY/ AREA                                                                                                    | 0.00<br>0.00                        | Base Rate Fee Second FIFTY COMMUNITY/ AREA                                  | d Group \$                              | 3              | 0.00<br>0.00                          |                                                                                        |
| Gross Receipts First Group  Sase Rate Fee First Group  FIFTY-FIRST SUBSCRIBER COMMUNITY/ AREA                                                                                                    | 0.00<br>0.00                        | Base Rate Fee Second FIFTY COMMUNITY/ AREA                                  | d Group \$                              | 3              | 0.00<br>0.00                          |                                                                                        |
| Gross Receipts First Group  Base Rate Fee First Group  FIFTY-FIRST SUBSCRIBER COMMUNITY/ AREA                                                                                                    | 0.00<br>0.00                        | Base Rate Fee Second FIFTY COMMUNITY/ AREA                                  | d Group \$                              | 3              | 0.00<br>0.00                          |                                                                                        |
| Gross Receipts First Group  Sase Rate Fee First Group  FIFTY-FIRST SUBSCRIBER COMMUNITY/ AREA                                                                                                    | 0.00<br>0.00                        | Base Rate Fee Second FIFTY COMMUNITY/ AREA                                  | d Group \$                              | 3              | 0.00<br>0.00                          |                                                                                        |
| Sase Rate Fee First Group \$  FIFTY-FIRST SUBSCRIBER COMMUNITY/ AREA                                                                                                    | 0.00                                | Base Rate Fee Second FIFTY COMMUNITY/ AREA                                  | d Group \$                              | 3              | 0.00                                  |                                                                                        |
| Sase Rate Fee First Group \$  FIFTY-FIRST SUBSCRIBER COMMUNITY/ AREA                                                                                                    | 0.00                                | Base Rate Fee Second FIFTY COMMUNITY/ AREA                                  | d Group \$                              | 3              | 0.00                                  |                                                                                        |
| FIFTY-FIRST SUBSCRIBER                                                                                                    | R GROUP                             | FIFTY<br>COMMUNITY/ AREA                                                    |                                         |                | P                                     |                                                                                        |
| FIFTY-FIRST SUBSCRIBER                                                                                                    | R GROUP                             | FIFTY<br>COMMUNITY/ AREA                                                    |                                         |                | P                                     |                                                                                        |
| COMMUNITY/ AREA                                                                                                    |                                     | COMMUNITY/ AREA                                                             | Y-SECOND SU                             | UBSCRIBER GROU | _                                     |                                                                                        |
| COMMUNITY/ AREA                                                                                                    |                                     | COMMUNITY/ AREA                                                             | 1-OLOGIAD GO                            | OBSCRIBER GROS | _                                     |                                                                                        |
|                                                                                                    | <u> </u>                            |                                                                             | *************************************** |                | · · · · · · · · · · · · · · · · · · · |                                                                                        |
| CALL SIGN DSE CALL SIGN                                                                                                    |                                     |                                                                             |                                         |                |                                       |                                                                                        |
|                                                                                                    | N DSE                               | CALL SIGN                                                                   | DSE                                     | CALL SIGN      | DSE                                   |                                                                                        |
|                                                                                                    |                                     |                                                                             |                                         |                |                                       |                                                                                        |
|                                                                                                    |                                     |                                                                             |                                         |                |                                       |                                                                                        |
|                                                                                                    |                                     |                                                                             |                                         |                |                                       |                                                                                        |
|                                                                                                    |                                     |                                                                             |                                         |                |                                       |                                                                                        |
|                                                                                                    |                                     |                                                                             |                                         |                |                                       |                                                                                        |
|                                                                                                    |                                     |                                                                             | <u> </u>                                |                |                                       |                                                                                        |
|                                                                                                    |                                     |                                                                             | <b> </b>                                |                |                                       |                                                                                        |
|                                                                                                    |                                     |                                                                             | <del> </del> -                          |                |                                       |                                                                                        |
|                                                                                                    |                                     |                                                                             | <b></b>                                 |                |                                       |                                                                                        |
|                                                                                                    |                                     |                                                                             | <b> </b>                                |                |                                       |                                                                                        |
|                                                                                                    |                                     |                                                                             | <b> </b>                                |                |                                       |                                                                                        |
|                                                                                                    |                                     |                                                                             | <b></b>                                 |                |                                       |                                                                                        |
|                                                                                                    |                                     |                                                                             | <b></b>  -                              |                |                                       |                                                                                        |
|                                                                                                    |                                     |                                                                             |                                         |                |                                       |                                                                                        |
| otal DSEs                                                                                                    | 0.00                                | Total DSEs                                                                  | 1                                       |                | 0.00                                  |                                                                                        |
|                                                                                                    |                                     | Total DGLS                                                                  | _                                       |                | •                                     |                                                                                        |
| Gross Receipts Third Group \$                                                                                                    | 0.00                                | Gross Receipts Fourth                                                       | Group \$                                | 5              | 0.00                                  |                                                                                        |
|                                                                                                    |                                     |                                                                             |                                         |                |                                       |                                                                                        |
| Base Rate Fee Third Group \$                                                                                                    | 0.00                                | Base Rate Fee Fourth                                                        | Group \$                                | 5              | 0.00                                  |                                                                                        |
|                                                                                                    |                                     | [[                                                                          |                                         |                |                                       |                                                                                        |
|                                                                                                    |                                     | 11                                                                          |                                         |                |                                       |                                                                                        |

| Name                | 61662 | SY                  |           |                                  |             |                  |           | LEGAL NAME OF OWNER  NEP Datavision, In |
|---------------------|-------|---------------------|-----------|----------------------------------|-------------|------------------|-----------|-----------------------------------------|
| -                   |       | BER GROUP           | SUBSCRI   | TE FEES FOR EACH                 | BASE RA     | COMPUTATION OF   | LOCK A: ( | В                                       |
| 9                   |       | SUBSCRIBER GROUP    | -FOURTH   | İ                                |             | SUBSCRIBER GROU  | Y-THIRD   |                                         |
| Computa             | 0     |                     |           | COMMUNITY/ AREA                  | 0           |                  |           | COMMUNITY/ AREA                         |
| of                  | DSE   | CALL SIGN           | DSE       | CALL SIGN                        | DSE         | CALL SIGN        | DSE       | CALL SIGN                               |
| Base Rate           |       |                     |           |                                  |             |                  |           |                                         |
| and                 |       |                     |           |                                  |             |                  |           |                                         |
| Syndicat            |       |                     |           |                                  |             |                  |           |                                         |
| Exclusiv<br>Surchar |       |                     |           |                                  |             |                  |           |                                         |
| for                 |       |                     |           |                                  |             |                  |           |                                         |
| Partiall            |       | _                   |           |                                  |             | -                |           |                                         |
| Distan              |       |                     |           |                                  |             |                  |           |                                         |
| Station             |       | _                   |           |                                  |             | -                |           |                                         |
|                     |       |                     |           |                                  |             |                  |           |                                         |
|                     |       |                     |           |                                  |             |                  |           |                                         |
|                     |       |                     |           |                                  |             |                  |           |                                         |
|                     |       |                     |           |                                  |             |                  |           |                                         |
|                     |       |                     |           |                                  |             |                  |           |                                         |
|                     | 0.00  |                     |           | Total DSEs                       | 0.00        |                  |           | otal DSEs                               |
|                     | 0.00  | \$                  | Group     | Gross Receipts Second            | 0.00        | \$               | oup       | Gross Receipts First Gr                 |
|                     |       |                     |           |                                  |             |                  |           |                                         |
|                     |       |                     |           |                                  |             |                  |           |                                         |
|                     | 0.00  | \$                  |           | Base Rate Fee Second             | 0.00        | \$               |           |                                         |
|                     | '     | \$ SUBSCRIBER GROUP |           |                                  | JP          | \$UBSCRIBER GROU |           |                                         |
|                     | '     |                     |           |                                  |             |                  |           | FIF                                     |
|                     | )     |                     |           | FIF                              | JP          |                  |           | FIF                                     |
|                     | 0     | SUBSCRIBER GROUP    | TY-SIXTH  | FIF<br>COMMUNITY/ AREA           | JP <b>0</b> | SUBSCRIBER GROU  | TY-FIFTH  | FIF                                     |
|                     | 0     | SUBSCRIBER GROUP    | TY-SIXTH  | FIF<br>COMMUNITY/ AREA           | JP <b>0</b> | SUBSCRIBER GROU  | TY-FIFTH  | FIF<br>OMMUNITY/ AREA                   |
|                     | 0     | SUBSCRIBER GROUP    | TY-SIXTH  | FIF<br>COMMUNITY/ AREA           | JP <b>0</b> | SUBSCRIBER GROU  | TY-FIFTH  | FIF                                     |
|                     | 0     | SUBSCRIBER GROUP    | TY-SIXTH  | FIF<br>COMMUNITY/ AREA           | JP <b>0</b> | SUBSCRIBER GROU  | TY-FIFTH  | FIF                                     |
|                     | 0     | SUBSCRIBER GROUP    | TY-SIXTH  | FIF<br>COMMUNITY/ AREA           | JP <b>0</b> | SUBSCRIBER GROU  | TY-FIFTH  | FIF                                     |
|                     | 0     | SUBSCRIBER GROUP    | TY-SIXTH  | FIF<br>COMMUNITY/ AREA           | JP <b>0</b> | SUBSCRIBER GROU  | TY-FIFTH  | FIF                                     |
|                     | 0     | SUBSCRIBER GROUP    | TY-SIXTH  | FIF<br>COMMUNITY/ AREA           | JP <b>0</b> | SUBSCRIBER GROU  | TY-FIFTH  | FIF                                     |
|                     | 0     | SUBSCRIBER GROUP    | TY-SIXTH  | FIF<br>COMMUNITY/ AREA           | JP <b>0</b> | SUBSCRIBER GROU  | TY-FIFTH  | FIF                                     |
|                     | 0     | SUBSCRIBER GROUP    | TY-SIXTH  | FIF<br>COMMUNITY/ AREA           | JP <b>0</b> | SUBSCRIBER GROU  | TY-FIFTH  | FIF                                     |
|                     | 0     | SUBSCRIBER GROUP    | TY-SIXTH  | FIF<br>COMMUNITY/ AREA           | JP <b>0</b> | SUBSCRIBER GROU  | TY-FIFTH  | COMMUNITY/ AREA                         |
|                     | 0     | SUBSCRIBER GROUP    | TY-SIXTH  | FIF<br>COMMUNITY/ AREA           | JP <b>0</b> | SUBSCRIBER GROU  | TY-FIFTH  | FIF                                     |
|                     | 0     | SUBSCRIBER GROUP    | TY-SIXTH  | FIF<br>COMMUNITY/ AREA           | JP <b>0</b> | SUBSCRIBER GROU  | TY-FIFTH  | FIF                                     |
|                     | 0     | SUBSCRIBER GROUP    | TY-SIXTH  | FIF<br>COMMUNITY/ AREA           | JP <b>0</b> | SUBSCRIBER GROU  | TY-FIFTH  | CALL SIGN                               |
|                     | DSE   | SUBSCRIBER GROUP    | DSE       | CALL SIGN                        | DSE         | SUBSCRIBER GROU  | DSE       | CALL SIGN  CALL SIGN  Total DSEs        |
|                     | 0.00  | SUBSCRIBER GROUP    | DSE       | CALL SIGN  CALL SIGN  Total DSEs | DSE DSE     | SUBSCRIBER GROU  | DSE       | FIF                                     |
|                     | 0.00  | SUBSCRIBER GROUP    | DSE Sroup | CALL SIGN  CALL SIGN  Total DSEs | DSE DSE     | SUBSCRIBER GROU  | DSE Oup   | CALL SIGN  CALL SIGN  Total DSEs        |

|                     | 61662                                   |                  |          |                                  |          |                 | C.      | NEP Datavision, In               |
|---------------------|-----------------------------------------|------------------|----------|----------------------------------|----------|-----------------|---------|----------------------------------|
|                     |                                         | BER GROUP        | SUBSCRI  | TE FEES FOR EACH                 |          |                 |         |                                  |
| 9                   |                                         | SUBSCRIBER GROU  | Y-EIGHTH | İ                                |          | SUBSCRIBER GROU | EVENTH  |                                  |
| Computa             | 0                                       |                  |          | COMMUNITY/ AREA                  | 0        |                 |         | COMMUNITY/ AREA                  |
| of                  | DSE                                     | CALL SIGN        | DSE      | CALL SIGN                        | DSE      | CALL SIGN       | DSE     | CALL SIGN                        |
| Base Rate           |                                         |                  |          |                                  |          |                 |         |                                  |
| and                 |                                         |                  |          |                                  |          |                 |         |                                  |
| Syndica             |                                         |                  |          |                                  |          |                 |         |                                  |
| Exclusiv<br>Surchar |                                         |                  |          |                                  |          |                 |         |                                  |
| for                 |                                         |                  |          |                                  |          |                 |         |                                  |
| Partial             | *************************************** |                  |          |                                  |          |                 |         |                                  |
| Distan              |                                         |                  |          |                                  |          |                 |         |                                  |
| Station             |                                         | _                |          |                                  |          |                 |         |                                  |
|                     |                                         |                  |          |                                  |          |                 |         |                                  |
|                     |                                         |                  |          |                                  |          |                 |         |                                  |
|                     |                                         |                  |          |                                  |          |                 |         |                                  |
|                     |                                         |                  |          |                                  |          |                 |         |                                  |
|                     |                                         |                  |          |                                  |          |                 |         |                                  |
|                     | 0.00                                    |                  |          | Total DSEs                       | 0.00     |                 |         | Total DSEs                       |
|                     | 0.00                                    | \$               | l Group  | Gross Receipts Second            | 0.00     | \$              | oup     | Gross Receipts First Gro         |
|                     |                                         |                  |          |                                  |          |                 |         |                                  |
|                     | 0.00                                    | \$               |          | Base Rate Fee Second             | 0.00     | \$              |         | Base Rate Fee First Gro          |
|                     |                                         | SUBSCRIBER GROU  |          |                                  |          |                 |         | FIFT                             |
|                     | _                                       | CODCONIDEN CINCO | SIXTIETH | İ                                |          | SUBSCRIBER GROU | Y-NINTH |                                  |
|                     | <u>0</u>                                |                  | SIXTIETH | COMMUNITY/ AREA                  | <b>0</b> | SUBSCRIBER GROU | Y-NINTH |                                  |
|                     | _                                       | CALL SIGN        | DSE      | İ                                |          | CALL SIGN       | DSE     |                                  |
|                     | 0                                       |                  |          | COMMUNITY/ AREA                  | 0        |                 |         | COMMUNITY/ AREA                  |
|                     | 0                                       |                  |          | COMMUNITY/ AREA                  | 0        |                 |         | COMMUNITY/ AREA                  |
|                     | 0                                       |                  |          | COMMUNITY/ AREA                  | 0        |                 |         | COMMUNITY/ AREA                  |
|                     | 0                                       |                  |          | COMMUNITY/ AREA                  | 0        |                 |         | COMMUNITY/ AREA                  |
|                     | 0                                       |                  |          | COMMUNITY/ AREA                  | 0        |                 |         | COMMUNITY/ AREA                  |
|                     | 0                                       |                  |          | COMMUNITY/ AREA                  | 0        |                 |         | COMMUNITY/ AREA                  |
|                     | 0                                       |                  |          | COMMUNITY/ AREA                  | 0        |                 |         | COMMUNITY/ AREA                  |
|                     | 0                                       |                  |          | COMMUNITY/ AREA                  | 0        |                 |         | COMMUNITY/ AREA                  |
|                     | 0                                       |                  |          | COMMUNITY/ AREA                  | 0        |                 |         | COMMUNITY/ AREA                  |
|                     | 0                                       |                  |          | COMMUNITY/ AREA                  | 0        |                 |         | COMMUNITY/ AREA                  |
|                     | 0                                       |                  |          | COMMUNITY/ AREA                  | 0        |                 |         | COMMUNITY/ AREA                  |
|                     | 0                                       |                  |          | COMMUNITY/ AREA                  | 0        |                 |         | COMMUNITY/ AREA                  |
|                     | 0                                       |                  |          | COMMUNITY/ AREA                  | 0        |                 |         | CALL SIGN                        |
|                     | DSE                                     |                  | DSE      | CALL SIGN                        | DSE      |                 | DSE     | CALL SIGN  CALL SIGN  Fotal DSEs |
|                     | DSE 0.00                                | CALL SIGN        | DSE      | CALL SIGN  CALL SIGN  Total DSEs | 0<br>DSE |                 | DSE     | COMMUNITY/ AREA                  |

| NEP Datavision,                              |            | E SYSTEM:       |             |                       |           | S               | 61662 | Name           |
|----------------------------------------------|------------|-----------------|-------------|-----------------------|-----------|-----------------|-------|----------------|
|                                              | BLOCK A:   | COMPUTATION OF  | BASE RA     | ATE FEES FOR EAC      | H SUBSCR  | BER GROUP       |       |                |
| S                                            | IXTY-FIRST | SUBSCRIBER GROU | JP          | SIX                   | TY-SECOND | SUBSCRIBER GROU | JP    | 0              |
| COMMUNITY/ AREA                              |            |                 | 0           | COMMUNITY/ AREA       |           |                 | 0     | 9              |
| CALL SIGN                                    | DSE        | CALL SIGN       | DSE         | CALL SIGN             | DSE       | CALL SIGN       | DSE   | Computation of |
| CALL SIGN                                    | DOL        | CALL SIGN       | DSL         | CALL SIGN             | DOL       | CALL SIGN       | DSL   | Base Rate Fee  |
|                                              |            |                 |             |                       |           | -               |       | and            |
|                                              |            |                 |             |                       |           |                 |       | Syndicated     |
|                                              |            | -               |             |                       |           |                 |       | Exclusivity    |
|                                              |            |                 |             |                       |           |                 |       | Surcharge      |
|                                              |            |                 |             |                       |           |                 |       | for            |
|                                              |            |                 |             |                       |           |                 |       | Partially      |
|                                              |            |                 |             |                       |           |                 |       | Distant        |
|                                              |            |                 |             |                       |           |                 |       | Stations       |
|                                              |            |                 |             |                       |           |                 |       |                |
|                                              |            |                 |             |                       |           | -               |       |                |
|                                              |            |                 |             |                       |           |                 |       |                |
|                                              |            |                 |             |                       |           |                 |       |                |
|                                              |            | •••••           |             |                       |           |                 |       |                |
| T. I. DOF                                    |            |                 | 0.00        | T                     |           | П               | 0.00  |                |
| Total DSEs                                   |            |                 | 0.00        | Total DSEs            |           |                 | 0.00  |                |
| Gross Receipts First                         | Group      | \$              | 0.00        | Gross Receipts Seco   | nd Group  | \$              | 0.00  |                |
| Base Rate Fee First                          | Group      | \$              | 0.00        | Base Rate Fee Seco    | ond Group | \$              | 0.00  |                |
| S                                            | IXTY-THIRD | SUBSCRIBER GROU | JP          | SIX                   | TY-FOURTH | SUBSCRIBER GROU | JP    |                |
| COMMUNITY/ AREA                              |            |                 | 0           | COMMUNITY/ AREA       |           |                 | 0     |                |
| CALL SIGN                                    | DSE        | CALL SIGN       | DSE         | CALL SIGN             | DSE       | CALL SIGN       | DSE   |                |
|                                              |            |                 |             |                       |           |                 |       |                |
|                                              |            |                 |             |                       |           |                 |       |                |
|                                              |            | -               |             |                       |           |                 |       |                |
|                                              |            |                 |             |                       |           |                 |       |                |
|                                              |            |                 |             |                       |           |                 |       |                |
|                                              |            |                 |             |                       |           |                 |       |                |
|                                              |            |                 | <u> </u>    |                       |           |                 |       |                |
|                                              |            |                 |             |                       |           |                 |       |                |
|                                              |            |                 |             |                       |           | H               |       |                |
|                                              |            |                 |             |                       |           |                 |       |                |
|                                              |            |                 |             |                       |           |                 |       |                |
|                                              |            |                 |             |                       |           |                 |       |                |
|                                              |            |                 |             |                       |           |                 |       |                |
|                                              |            |                 |             |                       |           |                 |       |                |
| Total DSEs                                   |            |                 | 0.00        | Total DSEs            |           |                 | 0.00  |                |
| Gross Receipts Third                         | Group      | \$              | 0.00        | Gross Receipts Four   | th Group  | \$              | 0.00  |                |
|                                              |            |                 |             |                       |           |                 |       |                |
| Base Rate Fee Third                          | Group      | \$              | 0.00        | Base Rate Fee Four    | th Group  | \$              | 0.00  |                |
| B B / F                                      |            |                 | . 1         |                       |           |                 |       |                |
| Base Rate Fee: Add<br>Enter here and in bloo |            |                 | riber group | as shown in the boxes | above.    | \$              |       |                |
|                                              |            |                 |             |                       |           | L               |       |                |

| Name                   | YSTEM ID#<br>61662 | 3                |           |                       |                |                   |           | NEP Datavision, In      |
|------------------------|--------------------|------------------|-----------|-----------------------|----------------|-------------------|-----------|-------------------------|
|                        | 10                 |                  |           | TE FEES FOR EACH      |                |                   |           |                         |
| 9                      | JP<br><b>0</b>     | SUBSCRIBER GROU  | (TY-SIXTH | COMMUNITY/ AREA       | IP<br><b>0</b> | SUBSCRIBER GROU   | ı Y-FIFTH | SIX<br>COMMUNITY/ AREA  |
| Computat<br>of         | DSE                | CALL SIGN        | DSE       | CALL SIGN             | DSE            | CALL SIGN         | DSE       | CALL SIGN               |
| Base Rate              |                    |                  |           |                       |                |                   |           |                         |
| and                    |                    |                  |           |                       |                |                   |           |                         |
| Syndicate<br>Exclusivi |                    |                  |           |                       |                |                   |           |                         |
| Surcharg               |                    |                  |           |                       |                |                   |           |                         |
| for                    |                    |                  |           |                       |                |                   |           |                         |
| Partially              |                    |                  |           |                       |                |                   |           |                         |
| Distant<br>Stations    |                    |                  |           |                       |                | -                 |           |                         |
| Stations               |                    |                  |           |                       |                |                   |           |                         |
|                        |                    |                  | •         |                       |                |                   |           |                         |
|                        |                    |                  |           |                       |                |                   |           |                         |
|                        |                    |                  |           |                       |                |                   |           |                         |
|                        |                    |                  |           |                       |                | •                 |           |                         |
|                        | 0.00               |                  | I         | Total DSEs            | 0.00           |                   | <u> </u>  | Total DSEs              |
|                        | 0.00               | \$               | d Group   | Gross Receipts Second | 0.00           | \$                | oup       | Gross Receipts First Gr |
|                        |                    |                  |           |                       |                |                   |           |                         |
|                        | 0.00               | \$               |           | Base Rate Fee Second  | 0.00           | \$                |           | Base Rate Fee First Gr  |
|                        |                    | SUBSCRIBER GROU  | V ELOUTIL |                       | ID.            | CLIDCODIDED ODOLI |           | SIXTY-9                 |
|                        | _                  | COBCONIBEN CINCO | Y-EIGHTH  | H                     |                | SUBSCRIBER GROU   | PEVENIA   |                         |
|                        | 0                  | OODOONIDEN ONCO  | Y-EIGHTH  | COMMUNITY/ AREA       | 0              | SUBSCRIBER GROU   | PEVENIA   |                         |
|                        | _                  | CALL SIGN        | DSE       | H                     |                | CALL SIGN         | DSE       |                         |
|                        | 0                  |                  | T         | COMMUNITY/ AREA       | 0              |                   |           | COMMUNITY/ AREA         |
|                        | 0                  |                  | T         | COMMUNITY/ AREA       | 0              |                   |           | COMMUNITY/ AREA         |
|                        | 0                  |                  | T         | COMMUNITY/ AREA       | 0              |                   |           | COMMUNITY/ AREA         |
|                        | 0                  |                  | T         | COMMUNITY/ AREA       | 0              |                   |           | COMMUNITY/ AREA         |
|                        | 0                  |                  | T         | COMMUNITY/ AREA       | 0              |                   |           | COMMUNITY/ AREA         |
|                        | 0                  |                  | T         | COMMUNITY/ AREA       | 0              |                   |           | COMMUNITY/ AREA         |
|                        | 0                  |                  | T         | COMMUNITY/ AREA       | 0              |                   |           | COMMUNITY/ AREA         |
|                        | 0                  |                  | T         | COMMUNITY/ AREA       | 0              |                   |           | COMMUNITY/ AREA         |
|                        | 0                  |                  | T         | COMMUNITY/ AREA       | 0              |                   |           | COMMUNITY/ AREA         |
|                        | 0                  |                  | T         | COMMUNITY/ AREA       | 0              |                   |           | COMMUNITY/ AREA         |
|                        | 0                  |                  | T         | COMMUNITY/ AREA       | 0              |                   |           | COMMUNITY/ AREA         |
|                        | 0                  |                  | T         | COMMUNITY/ AREA       | 0              |                   |           | COMMUNITY/ AREA         |
|                        | 0                  |                  | T         | COMMUNITY/ AREA       | 0              |                   |           | COMMUNITY/ AREA         |
|                        | DSE                |                  | DSE       | CALL SIGN             | DSE            |                   | DSE       | CALL SIGN               |

| NEP Datavision, Ir                  |                                       | E SYSTEM:       |                |                         |           | S               | YSTEM ID#<br>61662 | Name                     |
|-------------------------------------|---------------------------------------|-----------------|----------------|-------------------------|-----------|-----------------|--------------------|--------------------------|
|                                     |                                       |                 |                | TE FEES FOR EACH        |           |                 |                    |                          |
| SIX <sup>*</sup><br>COMMUNITY/ AREA | TY-NINTH                              | SUBSCRIBER GROU | JP<br><b>0</b> | S<br>COMMUNITY/ AREA    |           | SUBSCRIBER GROU | JP<br><b>0</b>     | 9                        |
|                                     |                                       |                 |                |                         |           |                 |                    | Computation              |
| CALL SIGN                           | DSE                                   | CALL SIGN       | DSE            | CALL SIGN               | DSE       | CALL SIGN       | DSE                | of                       |
|                                     |                                       |                 |                |                         |           |                 |                    | Base Rate Fee            |
|                                     |                                       | -               |                |                         |           |                 |                    | and                      |
|                                     |                                       |                 |                |                         |           |                 |                    | Syndicated               |
|                                     |                                       | -               |                |                         |           |                 |                    | Exclusivity<br>Surcharge |
|                                     |                                       |                 |                |                         |           |                 |                    | for                      |
|                                     |                                       |                 |                |                         |           |                 |                    | Partially                |
|                                     | <u></u>                               | -               |                |                         |           |                 |                    | Distant                  |
|                                     |                                       |                 |                |                         | •         |                 |                    | Stations                 |
|                                     |                                       |                 |                |                         |           |                 |                    |                          |
|                                     |                                       |                 |                |                         |           |                 |                    |                          |
|                                     |                                       |                 |                |                         |           |                 |                    |                          |
|                                     |                                       |                 |                |                         |           |                 |                    |                          |
|                                     |                                       |                 |                |                         |           |                 |                    |                          |
|                                     |                                       |                 |                |                         |           |                 |                    |                          |
| Total DSEs                          |                                       |                 | 0.00           | Total DSEs              |           |                 | 0.00               |                          |
| Gross Receipts First Gr             | oup                                   | \$              | 0.00           | Gross Receipts Secon    | nd Group  | \$              | 0.00               |                          |
|                                     |                                       |                 |                |                         |           |                 |                    |                          |
| Base Rate Fee First Gr              | oup                                   | \$              | 0.00           | Base Rate Fee Secon     | nd Group  | \$              | 0.00               |                          |
| SEVEN                               | TY-FIRST                              | SUBSCRIBER GROU | JP             | SEVENT                  | TY-SECOND | SUBSCRIBER GROU | JP                 |                          |
| COMMUNITY/ AREA                     |                                       |                 | 0              | COMMUNITY/ AREA         |           |                 | 0                  |                          |
| CALL SIGN                           | DSE                                   | CALL SIGN       | DSE            | CALL SIGN               | DSE       | CALL SIGN       | DSE                |                          |
|                                     |                                       |                 |                |                         |           |                 |                    |                          |
|                                     |                                       |                 |                |                         |           |                 |                    |                          |
|                                     |                                       | -               |                |                         |           |                 |                    |                          |
|                                     |                                       |                 |                |                         |           |                 |                    |                          |
|                                     | · · · · · · · · · · · · · · · · · · · |                 |                |                         |           |                 |                    |                          |
|                                     |                                       |                 |                |                         |           | H               |                    |                          |
|                                     |                                       |                 |                |                         |           | H               |                    |                          |
|                                     |                                       |                 |                |                         |           |                 |                    |                          |
|                                     |                                       |                 |                |                         |           |                 |                    |                          |
|                                     |                                       |                 |                |                         |           |                 |                    |                          |
|                                     |                                       |                 |                |                         |           |                 |                    |                          |
|                                     |                                       |                 |                |                         |           |                 |                    |                          |
|                                     |                                       |                 |                |                         |           |                 |                    |                          |
|                                     |                                       |                 |                |                         |           |                 |                    |                          |
| Total DSEs                          |                                       |                 | 0.00           | Total DSEs              |           |                 | 0.00               |                          |
| Gross Receipts Third G              | roup                                  | \$              | 0.00           | Gross Receipts Fourth   | h Group   | \$              | 0.00               |                          |
|                                     |                                       |                 |                |                         |           |                 |                    |                          |
| Base Rate Fee Third G               | roup                                  | \$              | 0.00           | Base Rate Fee Fourt     | h Group   | \$              | 0.00               |                          |
|                                     |                                       |                 |                | Ш                       |           |                 |                    |                          |
| Base Rate Fee: Add th               |                                       |                 | riber group    | as shown in the boxes a | above.    |                 |                    |                          |
| Enter here and in block             | 3, line 1, s                          | pace L (page 7) |                |                         |           | \$              |                    |                          |

| Name            | STEM ID#<br>61662 | SYS              |            |                                  |         | E SYSTEM:       | R OF CABLE | NEP Datavision, In      |
|-----------------|-------------------|------------------|------------|----------------------------------|---------|-----------------|------------|-------------------------|
|                 |                   | BER GROUP        | SUBSCRI    | TE FEES FOR EACH                 | BASE RA | COMPUTATION OF  | LOCK A:    | В                       |
| 9               | ,                 | SUBSCRIBER GROUP | -FOURTH    | SEVENTY                          | JP      | SUBSCRIBER GROU | Y-THIRD    | SEVEN                   |
| Computat        | 0                 |                  |            | COMMUNITY/ AREA                  | 0       |                 |            | COMMUNITY/ AREA         |
| of              | DSE               | CALL SIGN        | DSE        | CALL SIGN                        | DSE     | CALL SIGN       | DSE        | CALL SIGN               |
| Base Rate       |                   |                  |            |                                  |         |                 |            |                         |
| and             |                   |                  |            |                                  |         |                 |            |                         |
| Syndicat        |                   |                  |            |                                  |         |                 |            |                         |
| Exclusiv        |                   |                  |            |                                  |         | -               |            |                         |
| Surchar,<br>for |                   | _                |            |                                  |         |                 |            |                         |
| Partiall        |                   |                  |            |                                  |         |                 |            |                         |
| Distan          |                   |                  |            |                                  |         | -               |            |                         |
| Station         |                   | =                |            |                                  |         | -               |            |                         |
|                 |                   |                  |            |                                  |         |                 |            |                         |
|                 | ļ                 | _                |            |                                  |         |                 |            |                         |
|                 |                   |                  |            |                                  |         |                 |            |                         |
|                 |                   |                  |            |                                  |         |                 |            |                         |
|                 |                   |                  |            |                                  |         |                 |            |                         |
|                 | 0.00              |                  |            | T                                | 0.00    |                 |            |                         |
|                 | 0.00              |                  |            | Total DSEs                       | 0.00    |                 |            | otal DSEs               |
|                 | 0.00              | \$               | Group      | Gross Receipts Second            | 0.00    | \$              | oup        | iross Receipts First Gr |
|                 | 0.00              | \$               | Group      | Base Rate Fee Second             | 0.00    | \$              | oup        | ase Rate Fee First Gr   |
|                 |                   | SUBSCRIBER GROUP | TY_SIXTH   | SEV/EN                           | JP      | SUBSCRIBER GROU | TY-FIFTH   | SEVEN                   |
|                 | '                 |                  | III-OIXIII | JEVEN                            |         |                 |            |                         |
|                 | 0                 |                  | TT-GIXTII  | COMMUNITY/ AREA                  | 0       |                 |            | COMMUNITY/ AREA         |
|                 |                   | CALL SIGN        | DSE        |                                  | DSE     | CALL SIGN       | DSE        | COMMUNITY/ AREA         |
|                 | 0                 |                  |            | COMMUNITY/ AREA                  |         |                 |            |                         |
|                 | 0                 |                  |            | COMMUNITY/ AREA                  |         |                 |            |                         |
|                 | 0                 |                  |            | COMMUNITY/ AREA                  |         |                 |            |                         |
|                 | 0                 |                  |            | COMMUNITY/ AREA                  |         |                 |            |                         |
|                 | 0                 |                  |            | COMMUNITY/ AREA                  |         |                 |            |                         |
|                 | 0                 |                  |            | COMMUNITY/ AREA                  |         |                 |            |                         |
|                 | 0                 |                  |            | COMMUNITY/ AREA                  |         |                 |            |                         |
|                 | 0                 |                  |            | COMMUNITY/ AREA                  |         |                 |            |                         |
|                 | 0                 |                  |            | COMMUNITY/ AREA                  |         |                 |            |                         |
|                 | 0                 |                  |            | COMMUNITY/ AREA                  |         |                 |            | CALL SIGN               |
|                 | 0                 |                  |            | COMMUNITY/ AREA                  |         |                 |            |                         |
|                 | 0                 |                  |            | COMMUNITY/ AREA                  |         |                 |            |                         |
|                 | DSE               |                  |            | CALL SIGN                        | DSE     |                 |            | CALL SIGN               |
|                 | DSE DSE           |                  | DSE        | CALL SIGN  CALL SIGN  Total DSEs | DSE     |                 | DSE        | CALL SIGN               |
|                 | DSE               |                  | DSE        | CALL SIGN                        | DSE     |                 | DSE        | CALL SIGN               |

| NEP Datavision, I      |                    | E SYSTEM:       |            |                               |            | S               | 61662 | Name             |
|------------------------|--------------------|-----------------|------------|-------------------------------|------------|-----------------|-------|------------------|
|                        | BLOCK A:           | COMPUTATION OF  | BASE RA    | TE FEES FOR EACI              | H SUBSCRI  | BER GROUP       |       |                  |
| SEVENTY                | -SEVENTH           | SUBSCRIBER GROU | Р          | SEVEN                         | NTY-EIGHTH | SUBSCRIBER GROU | JP    | 0                |
| COMMUNITY/ AREA        |                    |                 | 0          | COMMUNITY/ AREA               |            |                 | 0     | 9<br>Computation |
| CALL SIGN              | DSE                | CALL SIGN       | DSE        | CALL SIGN                     | DSE        | CALL SIGN       | DSE   | Computation of   |
| CALL GIOIN             | DOL                | CALL GIGIN      | DOL        | OALL GIGIN                    | DOL        | OALL SIGN       | DOL   | Base Rate Fe     |
|                        |                    | -               |            |                               |            |                 |       | and              |
|                        |                    | -               |            |                               |            |                 |       | Syndicated       |
|                        |                    | -               |            |                               |            | =               |       | Exclusivity      |
|                        |                    | =               |            |                               |            |                 |       | Surcharge        |
|                        |                    |                 |            |                               |            |                 |       | for              |
|                        |                    |                 |            |                               |            |                 |       | Partially        |
|                        |                    |                 |            |                               |            |                 |       | Distant          |
|                        |                    |                 |            |                               |            |                 |       | Stations         |
|                        |                    |                 |            |                               |            |                 |       |                  |
|                        |                    |                 |            |                               |            |                 |       |                  |
|                        |                    |                 |            |                               |            |                 |       |                  |
|                        |                    |                 |            |                               |            |                 |       |                  |
|                        |                    | •               |            |                               |            |                 |       |                  |
|                        |                    |                 |            |                               |            |                 |       |                  |
| Total DSEs             |                    |                 | 0.00       | Total DSEs                    |            |                 | 0.00  |                  |
| Gross Receipts First G | Group              | \$              | 0.00       | Gross Receipts Seco           | nd Group   | \$              | 0.00  |                  |
|                        |                    |                 |            |                               |            |                 |       |                  |
| Base Rate Fee First G  | Group              | \$              | 0.00       | Base Rate Fee Seco            | nd Group   | \$              | 0.00  |                  |
| SEVE                   | NTY-NINTH          | SUBSCRIBER GROU | Р          |                               | EIGHTIETH  | SUBSCRIBER GROU | JP    |                  |
| COMMUNITY/ AREA        |                    |                 | 0          | COMMUNITY/ AREA               |            |                 | 0     |                  |
| CALL SIGN              | DSE                | CALL SIGN       | DSE        | CALL SIGN                     | DSE        | CALL SIGN       | DSE   |                  |
|                        |                    |                 |            |                               |            |                 |       |                  |
|                        |                    |                 |            |                               |            |                 |       |                  |
|                        |                    |                 |            |                               |            |                 |       |                  |
|                        |                    |                 |            |                               |            |                 |       |                  |
|                        |                    | -               |            |                               |            |                 |       |                  |
|                        |                    |                 |            |                               |            |                 |       |                  |
|                        |                    |                 |            |                               |            | _               |       |                  |
|                        |                    |                 |            |                               |            |                 |       |                  |
|                        |                    |                 |            |                               |            |                 |       |                  |
|                        |                    |                 |            |                               |            |                 |       |                  |
|                        |                    | -               |            |                               |            |                 |       |                  |
|                        |                    |                 |            |                               | •          |                 |       |                  |
|                        |                    |                 |            |                               |            |                 |       |                  |
|                        |                    |                 |            |                               |            |                 |       |                  |
| Total DSEs             |                    |                 | 0.00       | Total DSEs                    |            |                 | 0.00  |                  |
| Gross Receipts Third   | Group              | \$              | 0.00       | Gross Receipts Fourt          | h Group    | \$              | 0.00  |                  |
| Base Rate Fee Third (  | Group              | \$              | 0.00       | Base Rate Fee Fourt           | th Group   | \$              | 0.00  |                  |
| Base Rate Fee: Add t   |                    |                 | iber group | II<br>as shown in the boxes a | above.     | s               |       |                  |
| Linei nele and in bioc | ⊼ວ, iiiiປ I, S<br> | pace L (page /) |            |                               |            | Ψ               |       |                  |

| Name                | 61662 |                  |         |                                   |             |                    |           | LEGAL NAME OF OWNER  NEP Datavision, In |
|---------------------|-------|------------------|---------|-----------------------------------|-------------|--------------------|-----------|-----------------------------------------|
|                     |       | BER GROUP        | SUBSCRI | TE FEES FOR EACH                  | BASE RA     | COMPUTATION OF     | LOCK A: ( | В                                       |
| 9                   | •     | SUBSCRIBER GROUP | -SECOND | EIGHTY                            | JP          | SUBSCRIBER GROU    | TY-FIRST  | EIGH                                    |
| Computat            | 0     |                  |         | COMMUNITY/ AREA                   | 0           |                    |           | COMMUNITY/ AREA                         |
| of                  | DSE   | CALL SIGN        | DSE     | CALL SIGN                         | DSE         | CALL SIGN          | DSE       | CALL SIGN                               |
| Base Rate           |       |                  |         |                                   |             |                    |           |                                         |
| and                 |       |                  |         |                                   |             |                    |           |                                         |
| Syndicat            |       |                  |         |                                   |             |                    |           |                                         |
| Exclusiv<br>Surchar |       | _                |         |                                   |             |                    |           |                                         |
| for                 |       |                  |         |                                   |             |                    |           |                                         |
| Partiall            |       | _                |         |                                   |             |                    |           |                                         |
| Distan              |       |                  |         |                                   |             |                    |           |                                         |
| Station             |       |                  |         |                                   |             |                    |           |                                         |
|                     |       |                  |         |                                   |             |                    |           |                                         |
|                     |       | _                |         |                                   |             |                    |           |                                         |
|                     |       |                  |         |                                   |             |                    |           |                                         |
|                     |       |                  |         |                                   |             |                    |           |                                         |
|                     |       |                  |         |                                   |             |                    |           |                                         |
|                     | 0.00  |                  |         | Total DSEs                        | 0.00        |                    |           | otal DSEs                               |
|                     | 0.00  | \$               | Group   | Gross Receipts Second             | 0.00        | \$                 | oup       | Gross Receipts First Gr                 |
|                     |       |                  |         |                                   |             |                    |           |                                         |
|                     |       |                  |         |                                   |             |                    |           |                                         |
|                     | 0.00  | \$               |         | Base Rate Fee Second              | 0.00        | \$                 |           |                                         |
|                     | )     | SUBSCRIBER GROUP |         | EIGHTY                            | JP          | \$ SUBSCRIBER GROU |           | EIGH <sup>-</sup>                       |
|                     |       |                  |         |                                   |             |                    |           | EIGH <sup>-</sup>                       |
|                     | )     |                  |         | EIGHTY                            | JP          |                    |           | EIGH <sup>-</sup>                       |
|                     | 0     | SUBSCRIBER GROUP | -FOURTH | EIGHTY<br>COMMUNITY/ AREA         | JP <b>0</b> | SUBSCRIBER GROU    | TY-THIRD  | EIGH'                                   |
|                     | 0     | SUBSCRIBER GROUP | -FOURTH | EIGHTY<br>COMMUNITY/ AREA         | JP <b>0</b> | SUBSCRIBER GROU    | TY-THIRD  | EIGHT                                   |
|                     | 0     | SUBSCRIBER GROUP | -FOURTH | EIGHTY<br>COMMUNITY/ AREA         | JP <b>0</b> | SUBSCRIBER GROU    | TY-THIRD  | EIGHT                                   |
|                     | 0     | SUBSCRIBER GROUP | -FOURTH | EIGHTY<br>COMMUNITY/ AREA         | JP <b>0</b> | SUBSCRIBER GROU    | TY-THIRD  | EIGHT                                   |
|                     | 0     | SUBSCRIBER GROUP | -FOURTH | EIGHTY<br>COMMUNITY/ AREA         | JP <b>0</b> | SUBSCRIBER GROU    | TY-THIRD  | EIGH'                                   |
|                     | 0     | SUBSCRIBER GROUP | -FOURTH | EIGHTY<br>COMMUNITY/ AREA         | JP <b>0</b> | SUBSCRIBER GROU    | TY-THIRD  | EIGH'                                   |
|                     | 0     | SUBSCRIBER GROUP | -FOURTH | EIGHTY<br>COMMUNITY/ AREA         | JP <b>0</b> | SUBSCRIBER GROU    | TY-THIRD  | EIGH'                                   |
|                     | 0     | SUBSCRIBER GROUP | -FOURTH | EIGHTY<br>COMMUNITY/ AREA         | JP <b>0</b> | SUBSCRIBER GROU    | TY-THIRD  | EIGH'                                   |
|                     | 0     | SUBSCRIBER GROUP | -FOURTH | EIGHTY<br>COMMUNITY/ AREA         | JP <b>0</b> | SUBSCRIBER GROU    | TY-THIRD  | EIGH'                                   |
|                     | 0     | SUBSCRIBER GROUP | -FOURTH | EIGHTY<br>COMMUNITY/ AREA         | JP <b>0</b> | SUBSCRIBER GROU    | TY-THIRD  | COMMUNITY/ AREA                         |
|                     | 0     | SUBSCRIBER GROUP | -FOURTH | EIGHTY<br>COMMUNITY/ AREA         | JP <b>0</b> | SUBSCRIBER GROU    | TY-THIRD  | EIGH'                                   |
|                     | 0     | SUBSCRIBER GROUP | -FOURTH | EIGHTY<br>COMMUNITY/ AREA         | JP <b>0</b> | SUBSCRIBER GROU    | TY-THIRD  | EIGH'                                   |
|                     | 0     | SUBSCRIBER GROUP | -FOURTH | EIGHTY<br>COMMUNITY/ AREA         | JP <b>0</b> | SUBSCRIBER GROU    | TY-THIRD  | EIGH'                                   |
|                     | DSE   | SUBSCRIBER GROUP | DSE     | EIGHTY COMMUNITY/ AREA  CALL SIGN | DSE         | SUBSCRIBER GROU    | DSE       | EIGH** COMMUNITY/ AREA  CALL SIGN       |

| Nam                 | 61662 |                     |               |                                  |             |                    | 0.        | NEP Datavision, In                  |
|---------------------|-------|---------------------|---------------|----------------------------------|-------------|--------------------|-----------|-------------------------------------|
|                     |       | BER GROUP           | SUBSCRI       | TE FEES FOR EACH                 | BASE RA     | COMPUTATION OF     | LOCK A: ( | BI                                  |
| 9                   | _     | SUBSCRIBER GROUP    | ITY-SIXTH     |                                  |             | SUBSCRIBER GROU    | TY-FIFTH  |                                     |
| Computa             | 0     |                     |               | COMMUNITY/ AREA                  | 0           |                    |           | COMMUNITY/ AREA                     |
| of                  | DSE   | CALL SIGN           | DSE           | CALL SIGN                        | DSE         | CALL SIGN          | DSE       | CALL SIGN                           |
| Base Rate           |       |                     |               |                                  |             |                    |           |                                     |
| and                 |       |                     |               |                                  |             | -                  | -         |                                     |
| Syndicat            |       |                     |               |                                  |             |                    |           |                                     |
| Exclusiv<br>Surchar |       |                     |               |                                  |             |                    |           |                                     |
| for                 |       | _                   |               |                                  |             | -                  |           |                                     |
| Partiall            |       |                     |               |                                  |             |                    |           |                                     |
| Distan              |       |                     |               |                                  |             | -                  |           |                                     |
| Station             |       |                     |               |                                  |             |                    |           |                                     |
|                     |       |                     |               |                                  |             |                    |           |                                     |
|                     |       |                     |               |                                  |             |                    | -         |                                     |
|                     |       |                     |               |                                  |             |                    |           |                                     |
|                     |       |                     |               |                                  |             |                    |           |                                     |
|                     |       |                     |               |                                  |             |                    |           |                                     |
|                     | 0.00  |                     |               | Total DSEs                       | 0.00        |                    |           | Γotal DSEs                          |
|                     | 0.00  | \$                  | Group         | Gross Receipts Second            | 0.00        | \$                 | oup       | Gross Receipts First Gro            |
|                     |       |                     |               |                                  |             |                    |           |                                     |
|                     |       |                     |               |                                  |             |                    |           |                                     |
|                     | 0.00  | \$                  |               | Base Rate Fee Second             | 0.00        | \$                 |           |                                     |
|                     | P     | \$ SUBSCRIBER GROUP |               | EIGHT                            | IP          | \$ SUBSCRIBER GROU |           | EIGHTY-S                            |
|                     |       |                     |               |                                  |             |                    |           | EIGHTY-S                            |
|                     | P     |                     |               | EIGHT                            | IP          |                    |           | EIGHTY-S                            |
|                     | P 0   | SUBSCRIBER GROUP    | Y-EIGHTH      | EIGHT<br>COMMUNITY/ AREA         | JP <b>0</b> | SUBSCRIBER GROU    | SEVENTH   | EIGHTY-S                            |
|                     | P 0   | SUBSCRIBER GROUP    | Y-EIGHTH      | EIGHT<br>COMMUNITY/ AREA         | JP <b>0</b> | SUBSCRIBER GROU    | SEVENTH   | EIGHTY-S                            |
|                     | P 0   | SUBSCRIBER GROUP    | Y-EIGHTH      | EIGHT<br>COMMUNITY/ AREA         | JP <b>0</b> | SUBSCRIBER GROU    | SEVENTH   | EIGHTY-S                            |
|                     | P 0   | SUBSCRIBER GROUP    | Y-EIGHTH      | EIGHT<br>COMMUNITY/ AREA         | JP <b>0</b> | SUBSCRIBER GROU    | SEVENTH   | EIGHTY-S                            |
|                     | P 0   | SUBSCRIBER GROUP    | Y-EIGHTH      | EIGHT<br>COMMUNITY/ AREA         | JP <b>0</b> | SUBSCRIBER GROU    | SEVENTH   | EIGHTY-S<br>COMMUNITY/ AREA         |
|                     | P 0   | SUBSCRIBER GROUP    | Y-EIGHTH      | EIGHT<br>COMMUNITY/ AREA         | JP <b>0</b> | SUBSCRIBER GROU    | SEVENTH   | EIGHTY-S<br>COMMUNITY/ AREA         |
|                     | P 0   | SUBSCRIBER GROUP    | Y-EIGHTH      | EIGHT<br>COMMUNITY/ AREA         | JP <b>0</b> | SUBSCRIBER GROU    | SEVENTH   | EIGHTY-S<br>COMMUNITY/ AREA         |
|                     | P 0   | SUBSCRIBER GROUP    | Y-EIGHTH      | EIGHT<br>COMMUNITY/ AREA         | JP <b>0</b> | SUBSCRIBER GROU    | SEVENTH   | EIGHTY-S<br>COMMUNITY/ AREA         |
|                     | P 0   | SUBSCRIBER GROUP    | Y-EIGHTH      | EIGHT<br>COMMUNITY/ AREA         | JP <b>0</b> | SUBSCRIBER GROU    | SEVENTH   | EIGHTY-S<br>COMMUNITY/ AREA         |
|                     | P 0   | SUBSCRIBER GROUP    | Y-EIGHTH      | EIGHT<br>COMMUNITY/ AREA         | JP <b>0</b> | SUBSCRIBER GROU    | SEVENTH   | EIGHTY-S                            |
|                     | P 0   | SUBSCRIBER GROUP    | Y-EIGHTH      | EIGHT<br>COMMUNITY/ AREA         | JP <b>0</b> | SUBSCRIBER GROU    | SEVENTH   | COMMUNITY/ AREA                     |
|                     | P 0   | SUBSCRIBER GROUP    | Y-EIGHTH      | EIGHT<br>COMMUNITY/ AREA         | JP <b>0</b> | SUBSCRIBER GROU    | SEVENTH   | EIGHTY-S<br>COMMUNITY/ AREA         |
|                     | P 0   | SUBSCRIBER GROUP    | Y-EIGHTH      | EIGHT<br>COMMUNITY/ AREA         | JP <b>0</b> | SUBSCRIBER GROU    | SEVENTH   | EIGHTY-S<br>COMMUNITY/ AREA         |
|                     | DSE   | SUBSCRIBER GROUP    | Y-EIGHTH  DSE | EIGHT COMMUNITY/ AREA  CALL SIGN | DSE         | SUBSCRIBER GROU    | DSE       | EIGHTY-S COMMUNITY/ AREA  CALL SIGN |

| Name                 | 61662     |                               |         |                                                         |             |                                   | C.       | NEP Datavision, In             |
|----------------------|-----------|-------------------------------|---------|---------------------------------------------------------|-------------|-----------------------------------|----------|--------------------------------|
| 9                    |           | BER GROUP<br>SUBSCRIBER GROUP |         | TE FEES FOR EACH                                        | IP          | COMPUTATION OF<br>SUBSCRIBER GROU |          | EIGH1                          |
| Computa              | 0         |                               |         | COMMUNITY/ AREA                                         | 0           |                                   |          | COMMUNITY/ AREA                |
| of                   | DSE       | CALL SIGN                     | DSE     | CALL SIGN                                               | DSE         | CALL SIGN                         | DSE      | CALL SIGN                      |
| Base Rate            |           |                               |         |                                                         |             |                                   | -        |                                |
| and<br>Syndicat      |           |                               |         |                                                         |             |                                   |          |                                |
| Exclusiv             |           | _                             |         |                                                         |             | -                                 |          |                                |
| Surchar              |           |                               |         |                                                         |             |                                   |          |                                |
| for                  |           |                               |         |                                                         |             |                                   |          |                                |
| Partially<br>Distant |           |                               |         |                                                         |             |                                   | -        |                                |
| Station              |           | _                             |         |                                                         |             | -                                 |          |                                |
|                      |           |                               |         |                                                         |             |                                   |          |                                |
|                      |           |                               |         |                                                         |             |                                   |          |                                |
|                      |           |                               |         |                                                         |             |                                   |          |                                |
|                      |           |                               |         |                                                         |             | •                                 |          |                                |
|                      |           |                               |         |                                                         |             |                                   |          |                                |
|                      | 0.00      |                               |         | Total DSEs                                              | 0.00        |                                   |          | Total DSEs                     |
|                      | 0.00      | \$                            | Group   | Gross Receipts Second                                   | 0.00        | \$                                | oup      | Gross Receipts First Gro       |
|                      |           |                               | •       | -                                                       |             |                                   |          |                                |
|                      | 0.00      | \$                            |         | Base Rate Fee Second                                    | 0.00        | \$                                | oup      | <b>3ase Rate Fee</b> First Gro |
|                      | 0.00      | \$ SUBSCRIBER GROUP           | l Group | Base Rate Fee Second                                    | <u>'</u>    |                                   |          |                                |
|                      | 0.00      |                               | l Group | Base Rate Fee Second                                    | <u>'</u>    | \$                                |          | NINE                           |
|                      | 0.00      |                               | l Group | Base Rate Fee Second                                    | IP          | \$                                |          | NINE                           |
|                      | 0.00<br>P | SUBSCRIBER GROUP              | Group   | Base Rate Fee Second NINETY COMMUNITY/ AREA             | JP <b>0</b> | \$ SUBSCRIBER GROU                | TY-FIRST | NINE                           |
|                      | 0.00<br>P | SUBSCRIBER GROUP              | Group   | Base Rate Fee Second NINETY COMMUNITY/ AREA             | JP <b>0</b> | \$ SUBSCRIBER GROU                | TY-FIRST | NINE                           |
|                      | 0.00<br>P | SUBSCRIBER GROUP              | Group   | Base Rate Fee Second NINETY COMMUNITY/ AREA             | JP <b>0</b> | \$ SUBSCRIBER GROU                | TY-FIRST | NINE                           |
|                      | 0.00<br>P | SUBSCRIBER GROUP              | Group   | Base Rate Fee Second NINETY COMMUNITY/ AREA             | JP <b>0</b> | \$ SUBSCRIBER GROU                | TY-FIRST | NINE                           |
|                      | 0.00<br>P | SUBSCRIBER GROUP              | Group   | Base Rate Fee Second NINETY COMMUNITY/ AREA             | JP <b>0</b> | \$ SUBSCRIBER GROU                | TY-FIRST | NINE                           |
|                      | 0.00<br>P | SUBSCRIBER GROUP              | Group   | Base Rate Fee Second NINETY COMMUNITY/ AREA             | JP <b>0</b> | \$ SUBSCRIBER GROU                | TY-FIRST | NINE                           |
|                      | 0.00<br>P | SUBSCRIBER GROUP              | Group   | Base Rate Fee Second NINETY COMMUNITY/ AREA             | JP <b>0</b> | \$ SUBSCRIBER GROU                | TY-FIRST | NINE                           |
|                      | 0.00<br>P | SUBSCRIBER GROUP              | Group   | Base Rate Fee Second NINETY COMMUNITY/ AREA             | JP <b>0</b> | \$ SUBSCRIBER GROU                | TY-FIRST | NINE                           |
|                      | 0.00<br>P | SUBSCRIBER GROUP              | Group   | Base Rate Fee Second NINETY COMMUNITY/ AREA             | JP <b>0</b> | \$ SUBSCRIBER GROU                | TY-FIRST | NINE                           |
|                      | 0.00<br>P | SUBSCRIBER GROUP              | Group   | Base Rate Fee Second NINETY COMMUNITY/ AREA             | JP <b>0</b> | \$ SUBSCRIBER GROU                | TY-FIRST | NINE                           |
|                      | 0.00<br>P | SUBSCRIBER GROUP              | Group   | Base Rate Fee Second NINETY COMMUNITY/ AREA             | JP <b>0</b> | \$ SUBSCRIBER GROU                | TY-FIRST | COMMUNITY/ AREA                |
|                      | 0.00<br>P | SUBSCRIBER GROUP              | Group   | Base Rate Fee Second NINETY COMMUNITY/ AREA             | JP <b>0</b> | \$ SUBSCRIBER GROU                | TY-FIRST | NINE                           |
|                      | 0.00<br>P | SUBSCRIBER GROUP              | Group   | Base Rate Fee Second NINETY COMMUNITY/ AREA             | JP <b>0</b> | \$ SUBSCRIBER GROU                | TY-FIRST | NINE                           |
|                      | 0.00  P   | SUBSCRIBER GROUP              | DSE     | Base Rate Fee Second  NINETY COMMUNITY/ AREA  CALL SIGN | DSE         | \$ SUBSCRIBER GROU                | DSE      | NINE COMMUNITY/ AREA           |

| Nam                 | 61662 | Sì               |          |                                 |             |                    |           | LEGAL NAME OF OWNER <b>NEP Datavision, In</b> |
|---------------------|-------|------------------|----------|---------------------------------|-------------|--------------------|-----------|-----------------------------------------------|
|                     |       | BER GROUP        | SUBSCRI  | TE FEES FOR EACH                | BASE RA     | COMPUTATION OF     | LOCK A: ( | В                                             |
| 9                   |       | SUBSCRIBER GROUP | '-FOURTH |                                 |             | SUBSCRIBER GROU    | TY-THIRD  |                                               |
| Computa             | 0     |                  |          | COMMUNITY/ AREA                 | 0           |                    |           | COMMUNITY/ AREA                               |
| of                  | DSE   | CALL SIGN        | DSE      | CALL SIGN                       | DSE         | CALL SIGN          | DSE       | CALL SIGN                                     |
| Base Rate           |       |                  |          |                                 |             |                    |           |                                               |
| and                 |       |                  |          |                                 |             | -                  |           |                                               |
| Syndica             |       |                  |          |                                 |             |                    |           |                                               |
| Exclusiv<br>Surchar |       |                  |          |                                 |             |                    |           |                                               |
| for                 |       |                  |          |                                 |             |                    |           |                                               |
| Partial             |       |                  |          |                                 |             | -                  |           |                                               |
| Distan              |       |                  |          |                                 |             |                    |           |                                               |
| Station             |       |                  |          |                                 |             | -                  |           |                                               |
|                     |       |                  |          |                                 |             | -                  |           |                                               |
|                     |       | _                |          |                                 |             |                    |           |                                               |
|                     |       |                  |          |                                 |             |                    |           |                                               |
|                     |       |                  |          |                                 |             |                    |           |                                               |
|                     |       |                  |          |                                 |             |                    |           |                                               |
|                     | 0.00  | -                |          | Total DSEs                      | 0.00        |                    |           | Γotal DSEs                                    |
|                     | 0.00  | \$               | l Group  | Gross Receipts Second           | 0.00        | \$                 | oup       | Gross Receipts First Gr                       |
|                     |       |                  |          |                                 |             |                    |           |                                               |
|                     |       |                  |          |                                 |             |                    |           |                                               |
|                     | 0.00  | \$               |          | Base Rate Fee Second            | 0.00        | \$                 | -         |                                               |
|                     | P     | SUBSCRIBER GROUI |          | NINE                            | JP          | \$ SUBSCRIBER GROU | -         | NINE                                          |
|                     |       |                  |          |                                 |             |                    | -         | NINE                                          |
|                     | P     |                  |          | NINE                            | JP          |                    | -         | NINE                                          |
|                     | P 0   | SUBSCRIBER GROUI | TY-SIXTH | NINE<br>COMMUNITY/ AREA         | JP <b>0</b> | SUBSCRIBER GROU    | TY-FIFTH  | NINE                                          |
|                     | P 0   | SUBSCRIBER GROUI | TY-SIXTH | NINE<br>COMMUNITY/ AREA         | JP <b>0</b> | SUBSCRIBER GROU    | TY-FIFTH  | NINE                                          |
|                     | P 0   | SUBSCRIBER GROUI | TY-SIXTH | NINE<br>COMMUNITY/ AREA         | JP <b>0</b> | SUBSCRIBER GROU    | TY-FIFTH  | NINE                                          |
|                     | P 0   | SUBSCRIBER GROUI | TY-SIXTH | NINE<br>COMMUNITY/ AREA         | JP <b>0</b> | SUBSCRIBER GROU    | TY-FIFTH  | NINE                                          |
|                     | P 0   | SUBSCRIBER GROUI | TY-SIXTH | NINE<br>COMMUNITY/ AREA         | JP <b>0</b> | SUBSCRIBER GROU    | TY-FIFTH  | NINE<br>COMMUNITY/ AREA                       |
|                     | P 0   | SUBSCRIBER GROUI | TY-SIXTH | NINE<br>COMMUNITY/ AREA         | JP <b>0</b> | SUBSCRIBER GROU    | TY-FIFTH  | NINE<br>COMMUNITY/ AREA                       |
|                     | P 0   | SUBSCRIBER GROUI | TY-SIXTH | NINE<br>COMMUNITY/ AREA         | JP <b>0</b> | SUBSCRIBER GROU    | TY-FIFTH  | NINE                                          |
|                     | P 0   | SUBSCRIBER GROUI | TY-SIXTH | NINE<br>COMMUNITY/ AREA         | JP <b>0</b> | SUBSCRIBER GROU    | TY-FIFTH  | NINE                                          |
|                     | P 0   | SUBSCRIBER GROUI | TY-SIXTH | NINE<br>COMMUNITY/ AREA         | JP <b>0</b> | SUBSCRIBER GROU    | TY-FIFTH  | NINE<br>COMMUNITY/ AREA                       |
|                     | P 0   | SUBSCRIBER GROUI | TY-SIXTH | NINE<br>COMMUNITY/ AREA         | JP <b>0</b> | SUBSCRIBER GROU    | TY-FIFTH  | NINE<br>COMMUNITY/ AREA                       |
|                     | P 0   | SUBSCRIBER GROUI | TY-SIXTH | NINE<br>COMMUNITY/ AREA         | JP <b>0</b> | SUBSCRIBER GROU    | TY-FIFTH  | COMMUNITY/ AREA                               |
|                     | P 0   | SUBSCRIBER GROUI | TY-SIXTH | NINE<br>COMMUNITY/ AREA         | JP <b>0</b> | SUBSCRIBER GROU    | TY-FIFTH  | NINE                                          |
|                     | P 0   | SUBSCRIBER GROUI | TY-SIXTH | NINE<br>COMMUNITY/ AREA         | JP <b>0</b> | SUBSCRIBER GROU    | TY-FIFTH  | NINE COMMUNITY/ AREA  CALL SIGN               |
|                     | DSE   | SUBSCRIBER GROUI | DSE      | NINE COMMUNITY/ AREA  CALL SIGN | DSE         | SUBSCRIBER GROU    | DSE       | NINE<br>COMMUNITY/ AREA                       |

|                      | 61662   |                 |                |                                  |             |                 |          | NEP Datavision, In               |
|----------------------|---------|-----------------|----------------|----------------------------------|-------------|-----------------|----------|----------------------------------|
|                      |         |                 |                | TE FEES FOR EACH                 |             |                 |          |                                  |
| 9                    |         | SUBSCRIBER GROU | Y-EIGHTH       |                                  |             | SUBSCRIBER GROU | SEVENTH  |                                  |
| Computa              | 0       |                 |                | COMMUNITY/ AREA                  | 0           |                 |          | COMMUNITY/ AREA                  |
| of                   | DSE     | CALL SIGN       | DSE            | CALL SIGN                        | DSE         | CALL SIGN       | DSE      | CALL SIGN                        |
| Base Rate            |         |                 |                |                                  |             | -               |          |                                  |
| and                  |         |                 | •              |                                  |             |                 |          |                                  |
| Syndicat<br>Exclusiv |         |                 |                |                                  |             |                 |          |                                  |
| Surcharg             |         |                 |                |                                  |             |                 |          |                                  |
| for                  |         |                 |                |                                  |             | -               |          |                                  |
| Partially            |         |                 |                |                                  |             |                 |          |                                  |
| Distant              |         |                 |                |                                  |             | -               |          |                                  |
| Station              |         |                 |                |                                  |             | -               |          |                                  |
|                      |         |                 |                |                                  |             |                 |          |                                  |
|                      |         |                 | •              |                                  |             |                 |          |                                  |
|                      |         |                 |                |                                  |             |                 |          |                                  |
|                      |         |                 |                |                                  |             |                 |          |                                  |
| ,                    |         |                 |                |                                  |             |                 |          |                                  |
|                      | 0.00    | -               |                | Total DSEs                       | 0.00        |                 |          | Total DSEs                       |
|                      | 0.00    | \$              | d Group        | Gross Receipts Second            | 0.00        | \$              | oup      | Gross Receipts First Gr          |
|                      |         |                 |                |                                  |             |                 |          |                                  |
|                      | 0.00    | \$              | d Group        | Base Rate Fee Second             | 0.00        | \$              | oup      | Base Rate Fee First Gr           |
|                      |         |                 |                |                                  |             | [,              | •        |                                  |
|                      | JP      | SUBSCRIBER GROU | NDREDTH        | ONE HU                           | IP          | SUBSCRIBER GROU |          | NINE                             |
|                      | JP<br>0 | SUBSCRIBER GROU | NDREDTH        | ONE HUI                          | JP <b>0</b> |                 |          |                                  |
|                      |         | SUBSCRIBER GROU | NDREDTH<br>DSE |                                  |             |                 |          |                                  |
|                      | 0       |                 |                | COMMUNITY/ AREA                  | 0           | SUBSCRIBER GROU | ΓΥ-NINTH | COMMUNITY/ AREA                  |
|                      | 0       |                 |                | COMMUNITY/ AREA                  | 0           | SUBSCRIBER GROU | ΓΥ-NINTH | COMMUNITY/ AREA                  |
|                      | 0       |                 |                | COMMUNITY/ AREA                  | 0           | SUBSCRIBER GROU | ΓΥ-NINTH | COMMUNITY/ AREA                  |
|                      | 0       |                 |                | COMMUNITY/ AREA                  | 0           | SUBSCRIBER GROU | ΓΥ-NINTH | COMMUNITY/ AREA                  |
|                      | 0       |                 |                | COMMUNITY/ AREA                  | 0           | SUBSCRIBER GROU | ΓΥ-NINTH | COMMUNITY/ AREA                  |
|                      | 0       |                 |                | COMMUNITY/ AREA                  | 0           | SUBSCRIBER GROU | ΓΥ-NINTH | COMMUNITY/ AREA                  |
|                      | 0       |                 |                | COMMUNITY/ AREA                  | 0           | SUBSCRIBER GROU | ΓΥ-NINTH | COMMUNITY/ AREA                  |
|                      | 0       |                 |                | COMMUNITY/ AREA                  | 0           | SUBSCRIBER GROU | ΓΥ-NINTH | COMMUNITY/ AREA                  |
|                      | 0       |                 |                | COMMUNITY/ AREA                  | 0           | SUBSCRIBER GROU | ΓΥ-NINTH | COMMUNITY/ AREA                  |
|                      | 0       |                 |                | COMMUNITY/ AREA                  | 0           | SUBSCRIBER GROU | ΓΥ-NINTH | COMMUNITY/ AREA                  |
|                      | 0       |                 |                | COMMUNITY/ AREA                  | 0           | SUBSCRIBER GROU | ΓΥ-NINTH | COMMUNITY/ AREA                  |
|                      | 0       |                 |                | COMMUNITY/ AREA                  | 0           | SUBSCRIBER GROU | ΓΥ-NINTH | COMMUNITY/ AREA                  |
|                      | 0       |                 |                | COMMUNITY/ AREA                  | 0           | SUBSCRIBER GROU | ΓΥ-NINTH | CALL SIGN                        |
|                      | DSE     |                 | DSE            | CALL SIGN                        | DSE         | SUBSCRIBER GROU | DSE      | CALL SIGN  CALL SIGN  Fotal DSEs |
|                      | 0 DSE   | CALL SIGN       | DSE            | CALL SIGN  CALL SIGN  Total DSEs | DSE O.00    | SUBSCRIBER GROU | DSE      | COMMUNITY/ AREA                  |

| Name           | YSTEM ID#<br>61662 |                     |                 |                                        |          |                 | C.       | NEP Datavision, In                    |
|----------------|--------------------|---------------------|-----------------|----------------------------------------|----------|-----------------|----------|---------------------------------------|
|                |                    | BER GROUP           | SUBSCRII        | TE FEES FOR EACH                       |          |                 |          |                                       |
| 9              | Р                  | SUBSCRIBER GROUP    | SECOND          | ONE HUNDRED                            |          | SUBSCRIBER GROU | ED FIRST |                                       |
| Computa        | 0                  |                     |                 | COMMUNITY/ AREA                        | 0        |                 |          | COMMUNITY/ AREA                       |
| of             | DSE                | CALL SIGN           | DSE             | CALL SIGN                              | DSE      | CALL SIGN       | DSE      | CALL SIGN                             |
| Base Rate      |                    | =                   |                 |                                        |          | -               |          |                                       |
| and            |                    |                     |                 |                                        |          |                 |          |                                       |
| Syndicat       |                    |                     |                 |                                        |          |                 |          |                                       |
| Exclusiv       |                    |                     |                 |                                        |          |                 |          |                                       |
| Surchar<br>for |                    |                     |                 |                                        |          |                 |          |                                       |
| Partiall       |                    |                     |                 |                                        |          | -               |          |                                       |
| Distan         |                    |                     |                 |                                        |          | -               | -        |                                       |
| Station        |                    | _                   |                 |                                        |          |                 | -        |                                       |
|                |                    |                     |                 |                                        |          |                 |          |                                       |
|                |                    |                     |                 |                                        |          |                 |          |                                       |
|                |                    |                     |                 |                                        |          |                 |          |                                       |
|                |                    |                     |                 |                                        |          |                 |          |                                       |
|                |                    |                     |                 |                                        |          |                 | ļ        |                                       |
|                | 0.00               |                     |                 | Total DSEs                             | 0.00     |                 |          | Total DSEs                            |
|                | 0.00               | e                   | Croun           | Gross Receipts Second                  | 0.00     | ¢               | au a     | Gross Receipts First Gro              |
|                | 0.00               |                     |                 |                                        | 0.00     | \$              | oup      | Bross Receipts First Gr               |
|                | 0.00               | \$                  | Group           | Gross Neceipis Second                  |          |                 |          |                                       |
|                | 0.00               | \$                  |                 | Base Rate Fee Second                   | 0.00     | \$              |          |                                       |
|                | 0.00               |                     | l Group         | Base Rate Fee Second                   |          | \$              |          |                                       |
|                | 0.00               | \$                  | l Group         | Base Rate Fee Second                   | '        |                 |          | ONE HUNDRE                            |
|                | <b>0.00</b>        | \$                  | l Group         | Base Rate Fee Second                   | IP       |                 |          | ONE HUNDRE                            |
|                | 0.00<br>P          | \$ SUBSCRIBER GROUP | Group<br>FOURTH | ONE HUNDRED COMMUNITY/ AREA            | <b>0</b> | SUBSCRIBER GROU | D THIRD  | ONE HUNDRE                            |
|                | 0.00<br>P          | \$ SUBSCRIBER GROUP | Group<br>FOURTH | ONE HUNDRED COMMUNITY/ AREA            | <b>0</b> | SUBSCRIBER GROU | D THIRD  | ONE HUNDRE                            |
|                | 0.00<br>P          | \$ SUBSCRIBER GROUP | Group<br>FOURTH | ONE HUNDRED COMMUNITY/ AREA            | <b>0</b> | SUBSCRIBER GROU | D THIRD  | ONE HUNDRE                            |
|                | 0.00<br>P          | \$ SUBSCRIBER GROUP | Group<br>FOURTH | ONE HUNDRED COMMUNITY/ AREA            | <b>0</b> | SUBSCRIBER GROU | D THIRD  | ONE HUNDRE                            |
|                | 0.00<br>P          | \$ SUBSCRIBER GROUP | Group<br>FOURTH | ONE HUNDRED COMMUNITY/ AREA            | <b>0</b> | SUBSCRIBER GROU | D THIRD  | ONE HUNDRE                            |
|                | 0.00<br>P          | \$ SUBSCRIBER GROUP | Group<br>FOURTH | ONE HUNDRED COMMUNITY/ AREA            | <b>0</b> | SUBSCRIBER GROU | D THIRD  | ONE HUNDRE                            |
|                | 0.00<br>P          | \$ SUBSCRIBER GROUP | Group<br>FOURTH | ONE HUNDRED COMMUNITY/ AREA            | <b>0</b> | SUBSCRIBER GROU | D THIRD  | ONE HUNDRE                            |
|                | 0.00<br>P          | \$ SUBSCRIBER GROUP | Group<br>FOURTH | ONE HUNDRED COMMUNITY/ AREA            | <b>0</b> | SUBSCRIBER GROU | D THIRD  | ONE HUNDRE                            |
|                | 0.00<br>P          | \$ SUBSCRIBER GROUP | Group<br>FOURTH | ONE HUNDRED COMMUNITY/ AREA            | <b>0</b> | SUBSCRIBER GROU | D THIRD  | ONE HUNDRE                            |
|                | 0.00<br>P          | \$ SUBSCRIBER GROUP | Group<br>FOURTH | ONE HUNDRED COMMUNITY/ AREA            | <b>0</b> | SUBSCRIBER GROU | D THIRD  | COMMUNITY/ AREA                       |
|                | 0.00<br>P          | \$ SUBSCRIBER GROUP | Group<br>FOURTH | ONE HUNDRED COMMUNITY/ AREA            | <b>0</b> | SUBSCRIBER GROU | D THIRD  | ONE HUNDRE                            |
|                | 0.00<br>P          | \$ SUBSCRIBER GROUP | Group<br>FOURTH | ONE HUNDRED COMMUNITY/ AREA            | <b>0</b> | SUBSCRIBER GROU | D THIRD  | ONE HUNDRE                            |
|                | 0.00<br>P          | \$ SUBSCRIBER GROUP | Group<br>FOURTH | ONE HUNDRED COMMUNITY/ AREA            | <b>0</b> | SUBSCRIBER GROU | D THIRD  | ONE HUNDRE                            |
|                | 0.00<br>P          | \$ SUBSCRIBER GROUP | Group<br>FOURTH | ONE HUNDRED COMMUNITY/ AREA            | <b>0</b> | SUBSCRIBER GROU | D THIRD  | ONE HUNDRE COMMUNITY/ AREA  CALL SIGN |
|                | 0.00  P            | \$ SUBSCRIBER GROUP | DSE             | ONE HUNDRED COMMUNITY/ AREA  CALL SIGN | DSE      | SUBSCRIBER GROU | DSE      | ONE HUNDRE                            |

| Nam            | 61662     |                     |                   |                                                              |             |                    |          | NEP Datavision, In                       |
|----------------|-----------|---------------------|-------------------|--------------------------------------------------------------|-------------|--------------------|----------|------------------------------------------|
|                |           | BER GROUP           | SUBSCRI           | TE FEES FOR EACH                                             |             |                    |          |                                          |
| 9              |           | SUBSCRIBER GROUP    | ED SIXTH          |                                                              |             | SUBSCRIBER GROU    | ED FIFTH |                                          |
| Computa        | 0         |                     |                   | COMMUNITY/ AREA                                              | 0           |                    |          | COMMUNITY/ AREA                          |
| of             | DSE       | CALL SIGN           | DSE               | CALL SIGN                                                    | DSE         | CALL SIGN          | DSE      | CALL SIGN                                |
| Base Rate      |           |                     |                   |                                                              |             |                    |          |                                          |
| and            |           |                     |                   |                                                              |             |                    |          |                                          |
| Syndicat       |           |                     |                   |                                                              |             | -                  |          |                                          |
| Exclusiv       |           |                     |                   |                                                              |             |                    | -        |                                          |
| Surchar<br>for |           |                     |                   |                                                              |             |                    | -        |                                          |
| Partiall       |           |                     |                   |                                                              |             | -                  |          |                                          |
| Distan         |           |                     |                   |                                                              |             |                    | -        |                                          |
| Station        |           |                     |                   |                                                              |             |                    |          |                                          |
|                |           |                     |                   |                                                              |             |                    |          |                                          |
|                |           |                     |                   |                                                              |             |                    |          |                                          |
|                |           |                     |                   |                                                              |             |                    |          |                                          |
|                |           |                     |                   |                                                              |             |                    |          |                                          |
|                |           |                     |                   |                                                              |             |                    |          |                                          |
|                | 0.00      | L                   |                   | Total DSEs                                                   | 0.00        | <u>I</u>           | 1        | Total DSEs                               |
|                | 0.00      | \$                  | Group             | Gross Receipts Second                                        | 0.00        | \$                 | oup      | Gross Receipts First Gr                  |
|                |           |                     |                   |                                                              |             |                    |          |                                          |
|                |           |                     | ·                 |                                                              |             |                    |          |                                          |
|                | 0.00      | \$                  | Group             | Base Rate Fee Second                                         | 0.00        | \$                 |          |                                          |
|                | 0.00      | \$ SUBSCRIBER GROUP | Group             | Base Rate Fee Second                                         | <u>'</u>    | \$ SUBSCRIBER GROU |          |                                          |
|                | 0.00      |                     | Group             | Base Rate Fee Second                                         | <u>'</u>    |                    |          | ONE HUNDRED S                            |
|                | 0.00      |                     | Group             | Base Rate Fee Second                                         | IP          |                    |          | ONE HUNDRED S                            |
|                | 0.00<br>P | SUBSCRIBER GROUP    | Group<br>D EIGHTH | ONE HUNDRE                                                   | JP <b>0</b> | SUBSCRIBER GROU    | SEVENTH  | ONE HUNDRED S                            |
|                | 0.00<br>P | SUBSCRIBER GROUP    | Group<br>D EIGHTH | ONE HUNDRE                                                   | JP <b>0</b> | SUBSCRIBER GROU    | SEVENTH  | ONE HUNDRED S                            |
|                | 0.00<br>P | SUBSCRIBER GROUP    | Group<br>D EIGHTH | ONE HUNDRE                                                   | JP <b>0</b> | SUBSCRIBER GROU    | SEVENTH  | ONE HUNDRED S                            |
|                | 0.00<br>P | SUBSCRIBER GROUP    | Group<br>D EIGHTH | ONE HUNDRE                                                   | JP <b>0</b> | SUBSCRIBER GROU    | SEVENTH  | ONE HUNDRED S                            |
|                | 0.00<br>P | SUBSCRIBER GROUP    | Group<br>D EIGHTH | ONE HUNDRE                                                   | JP <b>0</b> | SUBSCRIBER GROU    | SEVENTH  | ONE HUNDRED S                            |
|                | 0.00<br>P | SUBSCRIBER GROUP    | Group<br>D EIGHTH | ONE HUNDRE                                                   | JP <b>0</b> | SUBSCRIBER GROU    | SEVENTH  | ONE HUNDRED S                            |
|                | 0.00<br>P | SUBSCRIBER GROUP    | Group<br>D EIGHTH | ONE HUNDRE                                                   | JP <b>0</b> | SUBSCRIBER GROU    | SEVENTH  | ONE HUNDRED S                            |
|                | 0.00<br>P | SUBSCRIBER GROUP    | Group<br>D EIGHTH | ONE HUNDRE                                                   | JP <b>0</b> | SUBSCRIBER GROU    | SEVENTH  | ONE HUNDRED S                            |
|                | 0.00<br>P | SUBSCRIBER GROUP    | Group<br>D EIGHTH | ONE HUNDRE                                                   | JP <b>0</b> | SUBSCRIBER GROU    | SEVENTH  | ONE HUNDRED S                            |
|                | 0.00<br>P | SUBSCRIBER GROUP    | Group<br>D EIGHTH | ONE HUNDRE                                                   | JP <b>0</b> | SUBSCRIBER GROU    | SEVENTH  | ONE HUNDRED S                            |
|                | 0.00<br>P | SUBSCRIBER GROUP    | Group<br>D EIGHTH | ONE HUNDRE                                                   | JP <b>0</b> | SUBSCRIBER GROU    | SEVENTH  | COMMUNITY/ AREA                          |
|                | 0.00<br>P | SUBSCRIBER GROUP    | Group<br>D EIGHTH | ONE HUNDRE COMMUNITY/ AREA                                   | JP <b>0</b> | SUBSCRIBER GROU    | SEVENTH  | ONE HUNDRED S                            |
|                | 0.00<br>P | SUBSCRIBER GROUP    | Group<br>D EIGHTH | ONE HUNDRE COMMUNITY/ AREA                                   | JP <b>0</b> | SUBSCRIBER GROU    | SEVENTH  | ONE HUNDRED S                            |
|                | 0.00<br>P | SUBSCRIBER GROUP    | Group<br>D EIGHTH | ONE HUNDRE COMMUNITY/ AREA                                   | JP <b>0</b> | SUBSCRIBER GROU    | SEVENTH  | ONE HUNDRED S                            |
|                | 0.00  P   | SUBSCRIBER GROUP    | D EIGHTH  DSE     | DASE RATE FEE SECOND  ONE HUNDRE  COMMUNITY/ AREA  CALL SIGN | DSE         | SUBSCRIBER GROU    | DSE      | ONE HUNDRED S COMMUNITY/ AREA  CALL SIGN |

| NEP Datavision, I                              |         | E SYSTEM:                         |            |                         |          | S                            | YSTEM ID#<br>61662 | Name                     |
|------------------------------------------------|---------|-----------------------------------|------------|-------------------------|----------|------------------------------|--------------------|--------------------------|
|                                                |         | COMPUTATION OF<br>SUBSCRIBER GROU |            | TE FEES FOR EACH        |          | BER GROUP<br>SUBSCRIBER GROU | IP.                | •                        |
| COMMUNITY/ AREA                                |         |                                   | 0          | COMMUNITY/ AREA         |          |                              | 0                  | 9<br>Computation         |
| CALL SIGN                                      | DSE     | CALL SIGN                         | DSE        | CALL SIGN               | DSE      | CALL SIGN                    | DSE                | of                       |
|                                                |         |                                   |            |                         |          |                              |                    | Base Rate Fee and        |
|                                                |         |                                   |            |                         |          |                              |                    | Syndicated               |
|                                                |         |                                   |            |                         |          | _                            |                    | Exclusivity<br>Surcharge |
|                                                |         |                                   |            |                         |          |                              |                    | for                      |
|                                                |         | 1                                 |            |                         |          |                              |                    | Partially                |
|                                                |         |                                   |            |                         |          |                              |                    | Distant<br>Stations      |
|                                                |         | -                                 |            |                         |          |                              |                    |                          |
|                                                |         |                                   |            |                         |          |                              |                    |                          |
|                                                |         |                                   |            |                         |          |                              |                    |                          |
|                                                |         |                                   |            |                         |          |                              |                    |                          |
| Total DSEs                                     |         |                                   | 0.00       | Total DSEs              |          |                              | 0.00               |                          |
| Gross Receipts First G                         | roup    | \$                                | 0.00       | Gross Receipts Secon    | nd Group | \$                           | 0.00               |                          |
| ·                                              | ·       |                                   |            | ·                       | ·        |                              |                    |                          |
| Base Rate Fee First G                          | roup    | \$                                | 0.00       | Base Rate Fee Secon     |          | \$                           | 0.00               |                          |
|                                                | LEVENTH | SUBSCRIBER GROU                   |            | 11                      | TWELVTH  | SUBSCRIBER GROU              |                    |                          |
| COMMUNITY/ AREA                                |         |                                   | 0          | COMMUNITY/ AREA         |          |                              | 0                  |                          |
| CALL SIGN                                      | DSE     | CALL SIGN                         | DSE        | CALL SIGN               | DSE      | CALL SIGN                    | DSE                |                          |
|                                                |         |                                   |            |                         |          |                              |                    |                          |
|                                                |         | -                                 |            |                         |          |                              |                    |                          |
|                                                |         | 1                                 |            |                         |          |                              |                    |                          |
|                                                |         | _                                 |            |                         |          |                              |                    |                          |
|                                                |         |                                   |            |                         |          | _                            |                    |                          |
|                                                |         |                                   |            |                         |          |                              |                    |                          |
|                                                |         |                                   |            |                         |          |                              |                    |                          |
|                                                |         |                                   |            |                         |          |                              |                    |                          |
|                                                |         | _                                 |            |                         |          | _                            |                    |                          |
|                                                |         |                                   |            |                         |          |                              |                    |                          |
| Total DSEs                                     |         |                                   | 0.00       | Total DSEs              |          |                              | 0.00               |                          |
| Gross Receipts Third G                         | Proup   | •                                 | 0.00       | Gross Receipts Fourth   | Group    | \$                           | 0.00               |                          |
| C. 000 Roodiple Tilliu C                       | oup     | · ·                               | 3.00       | Siese Rescipts i sulti  | . Олоцр  | <del>*</del>                 | 3.30               |                          |
| Base Rate Fee Third G                          | Group   | \$                                | 0.00       | Base Rate Fee Fourth    | n Group  | \$                           | 0.00               |                          |
|                                                |         |                                   |            | П                       |          |                              |                    |                          |
| Base Rate Fee: Add the Enter here and in block |         |                                   | iber group | as shown in the boxes a | bove.    | \$                           |                    |                          |
|                                                |         |                                   |            |                         |          |                              |                    |                          |

|                        | YSTEM ID#<br>61662 | J               |          |                       |      |                 | R OF CABLE | NEP Datavision, In                                           |
|------------------------|--------------------|-----------------|----------|-----------------------|------|-----------------|------------|--------------------------------------------------------------|
|                        |                    | BER GROUP       | SUBSCRI  | TE FEES FOR EACH      |      |                 |            |                                                              |
| 9                      | IP                 | SUBSCRIBER GROU | RTEENTH  | ONE HUNDRED FOU       | IP   | SUBSCRIBER GROU | RTEENTH    | ONE HUNDRED THIF                                             |
| Computati              | 0                  |                 |          | COMMUNITY/ AREA       | 0    |                 |            | COMMUNITY/ AREA                                              |
| of                     | DSE                | CALL SIGN       | DSE      | CALL SIGN             | DSE  | CALL SIGN       | DSE        | CALL SIGN                                                    |
| Base Rate F            |                    |                 |          |                       |      |                 |            |                                                              |
| and                    |                    |                 |          |                       |      | -               |            |                                                              |
| Syndicate              |                    |                 |          |                       |      |                 |            |                                                              |
| Exclusivit<br>Surcharg |                    |                 |          |                       |      | -               |            |                                                              |
| for                    |                    |                 | •        |                       |      | -               |            |                                                              |
| Partially              |                    |                 |          |                       |      | -               |            |                                                              |
| Distant                |                    |                 |          |                       |      |                 |            |                                                              |
| Stations               |                    | _               |          |                       |      |                 |            |                                                              |
|                        |                    |                 |          |                       |      | -               |            |                                                              |
|                        |                    |                 | <b>.</b> |                       |      |                 |            |                                                              |
|                        |                    |                 |          |                       |      |                 |            |                                                              |
|                        |                    |                 |          |                       |      |                 |            |                                                              |
|                        |                    |                 |          |                       |      | •               |            |                                                              |
|                        | 0.00               |                 |          | Total DSEs            | 0.00 |                 | Į Į        | Total DSEs                                                   |
|                        | 0.00               | \$              | d Group  | Gross Receipts Second | 0.00 | \$              | oup        | Gross Receipts First Gr                                      |
|                        |                    |                 | •        | -                     |      |                 |            | ·                                                            |
|                        | 0.00               | \$              | d Group  | Base Rate Fee Second  | 0.00 | \$              | oup        | Base Rate Fee First Gr                                       |
|                        | IP                 | SUBSCRIBER GROU | IXTEENTH | ONE HUNDRED S         | IP   | SUBSCRIBER GROU | TEENTH     | ONE HUNDRED FIR                                              |
|                        | 0                  |                 |          | COMMUNITY/ AREA       | 0    |                 |            | COMMUNITY/ AREA                                              |
|                        |                    |                 |          |                       |      |                 |            |                                                              |
|                        | DSE                | CALL SIGN       | DSE      | CALL SIGN             | DSE  | CALL SIGN       | DSE        | CALL SIGN                                                    |
|                        | DSE                | CALL SIGN       | DSE      |                       | DSE  | CALL SIGN       | DSE        | CALL SIGN                                                    |
|                        | DSE                | CALL SIGN       | DSE      |                       | DSE  | CALL SIGN       | DSE        | CALL SIGN                                                    |
|                        | DSE                | CALL SIGN       | DSE      |                       | DSE  | CALL SIGN       | DSE        | CALL SIGN                                                    |
|                        | DSE                | CALL SIGN       | DSE      |                       | DSE  | CALL SIGN       | DSE        | CALL SIGN                                                    |
|                        | DSE                | CALL SIGN       | DSE      |                       | DSE  | CALL SIGN       | DSE        | CALL SIGN                                                    |
|                        | DSE                | CALL SIGN       | DSE      |                       | DSE  | CALL SIGN       | DSE        | CALL SIGN                                                    |
|                        | DSE                | CALL SIGN       | DSE      |                       | DSE  | CALL SIGN       | DSE        | CALL SIGN                                                    |
|                        | DSE                | CALL SIGN       | DSE      |                       | DSE  | CALL SIGN       | DSE        | CALL SIGN                                                    |
|                        | DSE                | CALL SIGN       | DSE      |                       | DSE  | CALL SIGN       | DSE        | CALL SIGN                                                    |
|                        | DSE                | CALL SIGN       | DSE      |                       | DSE  | CALL SIGN       | DSE        | CALL SIGN                                                    |
|                        | DSE                | CALL SIGN       | DSE      |                       | DSE  | CALL SIGN       | DSE        | CALL SIGN                                                    |
|                        | DSE                | CALL SIGN       | DSE      |                       | DSE  | CALL SIGN       | DSE        | CALL SIGN                                                    |
|                        | DSE                | CALL SIGN       | DSE      |                       | DSE  | CALL SIGN       | DSE        | CALL SIGN                                                    |
|                        | DSE                | CALL SIGN       | DSE      |                       | DSE  | CALL SIGN       | DSE        |                                                              |
|                        |                    | CALL SIGN       |          | CALL SIGN             |      | CALL SIGN       |            | CALL SIGN  CALL SIGN  Fotal DSEs  Gross Receipts Third Gross |

| Name                    | YSTEM ID#<br>61662 | S               |          |                                  |         | E SYSTEM:       |           | LEGAL NAME OF OWNER <b>NEP Datavision, In</b> |
|-------------------------|--------------------|-----------------|----------|----------------------------------|---------|-----------------|-----------|-----------------------------------------------|
|                         |                    | BER GROUP       | SUBSCRI  | TE FEES FOR EACH                 | BASE RA | COMPUTATION OF  | LOCK A: ( | В                                             |
| 9                       | Р                  | SUBSCRIBER GROU | HTEENTH  |                                  | IP      | SUBSCRIBER GROU | NTEENTH   | ONE HUNDRED SEVEN                             |
| Computation             | 0                  |                 |          | COMMUNITY/ AREA                  | 0       |                 |           | COMMUNITY/ AREA                               |
| of                      | DSE                | CALL SIGN       | DSE      | CALL SIGN                        | DSE     | CALL SIGN       | DSE       | CALL SIGN                                     |
| Base Rate F             |                    |                 |          |                                  |         |                 |           |                                               |
| and                     |                    |                 |          |                                  |         | -               |           |                                               |
| Syndicate               |                    |                 |          |                                  |         |                 |           |                                               |
| Exclusivit<br>Surcharge |                    |                 |          |                                  |         |                 |           |                                               |
| for                     |                    |                 |          |                                  |         |                 |           |                                               |
| Partially               |                    |                 |          |                                  |         | -               |           |                                               |
| Distant                 |                    |                 |          |                                  |         | -               |           |                                               |
| Stations                |                    |                 |          |                                  |         |                 |           |                                               |
|                         |                    |                 |          |                                  |         |                 |           |                                               |
|                         |                    | _               |          |                                  |         |                 |           |                                               |
|                         |                    |                 |          |                                  |         | _               |           |                                               |
|                         |                    |                 |          |                                  |         |                 |           |                                               |
|                         |                    |                 |          |                                  |         |                 |           |                                               |
|                         | 0.00               |                 |          | Total DSEs                       | 0.00    |                 |           | Total DSEs                                    |
|                         | 0.00               | \$              | d Group  | Gross Receipts Second            | 0.00    | \$              | oup       | Gross Receipts First Gr                       |
|                         |                    |                 |          |                                  |         | ·               |           | , -                                           |
|                         | 0.00               | \$              | d Group  | Base Rate Fee Second             | 0.00    | \$              | oup       | Base Rate Fee First Gr                        |
|                         | Р                  | SUBSCRIBER GROU | VENTIETH |                                  | IP      | SUBSCRIBER GROU | NTEENTH   |                                               |
|                         | 0                  |                 |          | COMMUNITY/ AREA                  | 0       |                 |           | COMMUNITY/ AREA                               |
|                         | DSE                | CALL SIGN       | DSE      | CALL SIGN                        | DSE     | CALL SIGN       | DSE       | CALL SIGN                                     |
|                         |                    |                 |          |                                  |         |                 |           |                                               |
|                         |                    |                 |          |                                  |         |                 |           |                                               |
|                         |                    |                 |          |                                  |         |                 |           |                                               |
|                         |                    |                 |          |                                  |         |                 |           |                                               |
|                         |                    |                 |          |                                  |         |                 |           |                                               |
|                         |                    |                 |          |                                  |         |                 |           |                                               |
|                         |                    |                 |          |                                  |         |                 |           |                                               |
|                         |                    |                 |          |                                  |         |                 |           |                                               |
|                         |                    |                 |          |                                  |         |                 |           |                                               |
|                         |                    |                 |          |                                  |         |                 |           |                                               |
|                         |                    |                 |          |                                  |         |                 |           |                                               |
|                         |                    |                 |          |                                  |         |                 |           |                                               |
|                         |                    |                 |          |                                  |         |                 |           |                                               |
|                         |                    |                 |          |                                  |         |                 |           |                                               |
|                         | 0.00               |                 |          | Total DSEs                       | 0.00    |                 |           | Fotal DSEs                                    |
|                         | 0.00               | \$              | Group    | Total DSEs Gross Receipts Fourth | 0.00    | \$              | roup      | Total DSEs Gross Receipts Third G             |

| Name                  | ME OF OWNER OF CABLE SYSTEM:  tavision, Inc.  SYSTEM ID# 61662 |                  |          |                                    |         |                  |            | NEP Datavision, In                |
|-----------------------|----------------------------------------------------------------|------------------|----------|------------------------------------|---------|------------------|------------|-----------------------------------|
|                       |                                                                | BER GROUP        | SUBSCRI  | TE FEES FOR EACH                   | BASE RA | COMPUTATION OF   | LOCK A: (  | Bl                                |
| •                     |                                                                | SUBSCRIBER GROUP | Y-SECOND | ONE HUNDRED TWENT                  | IP      | SUBSCRIBER GROU  | ITY-FIRST  | ONE HUNDRED TWEN                  |
| 9<br>Computati        | 0                                                              |                  |          | COMMUNITY/ AREA                    | 0       |                  |            | COMMUNITY/ AREA                   |
| of                    | DSE                                                            | CALL SIGN        | DSE      | CALL SIGN                          | DSE     | CALL SIGN        | DSE        | CALL SIGN                         |
| Base Rate             |                                                                |                  |          |                                    |         |                  |            |                                   |
| and                   |                                                                |                  |          |                                    |         |                  |            |                                   |
| Syndicate             |                                                                |                  |          |                                    |         |                  |            |                                   |
| Exclusivi<br>Surcharg |                                                                |                  |          |                                    |         |                  |            |                                   |
| for                   |                                                                |                  |          |                                    |         |                  |            |                                   |
| Partially             |                                                                | _                |          |                                    |         |                  |            |                                   |
| Distant               |                                                                |                  |          |                                    |         | -                |            |                                   |
| Stations              |                                                                |                  |          |                                    |         |                  |            |                                   |
|                       |                                                                |                  |          |                                    |         |                  |            |                                   |
|                       |                                                                |                  |          |                                    |         | -                |            |                                   |
|                       |                                                                |                  |          |                                    |         |                  | ļ <u>.</u> |                                   |
|                       |                                                                |                  |          |                                    |         |                  |            |                                   |
|                       |                                                                |                  |          |                                    |         | •                |            |                                   |
|                       | 0.00                                                           |                  |          | Total DSEs                         | 0.00    |                  | <u> </u>   | otal DSEs                         |
|                       | 0.00                                                           | \$               | l Group  | Gross Receipts Second              | 0.00    | \$               | oup        | Fross Receipts First Gro          |
|                       |                                                                |                  | ·        | ·                                  |         |                  | •          | ·                                 |
|                       | 0.00                                                           | \$               | l Group  | Base Rate Fee Second               | 0.00    | \$               | oup        | sase Rate Fee First Gro           |
|                       |                                                                | SUBSCRIBER GROUP | Y-FOURTH | ONE HUNDRED TWENT                  |         | SUBSCRIBER GROUP | TY-THIRD   | ONE HUNDRED TWEN                  |
|                       | 0                                                              |                  |          | COMMUNITY/ AREA                    | 0       |                  |            | COMMUNITY/ AREA                   |
|                       | DSE                                                            | CALL SIGN        | DSE      | CALL SIGN                          | DSE     | CALL SIGN        | DSE        | CALL SIGN                         |
|                       |                                                                |                  |          |                                    |         |                  |            |                                   |
|                       |                                                                |                  |          |                                    |         |                  |            |                                   |
|                       |                                                                |                  |          |                                    |         |                  |            |                                   |
|                       |                                                                |                  |          |                                    |         |                  |            |                                   |
|                       |                                                                |                  |          |                                    |         |                  |            |                                   |
|                       |                                                                |                  |          |                                    |         |                  |            |                                   |
|                       |                                                                |                  |          |                                    |         |                  |            |                                   |
|                       |                                                                |                  |          |                                    |         |                  |            |                                   |
|                       |                                                                |                  |          |                                    |         |                  |            |                                   |
|                       |                                                                |                  |          |                                    |         |                  |            |                                   |
|                       |                                                                |                  |          |                                    |         |                  |            |                                   |
|                       |                                                                |                  |          |                                    |         |                  |            |                                   |
|                       |                                                                |                  |          |                                    |         |                  |            |                                   |
|                       |                                                                |                  |          |                                    |         |                  |            |                                   |
|                       | 0.00                                                           |                  |          | Total DSEs                         | 0.00    |                  |            | Total DSEs                        |
|                       | 0.00                                                           | \$               | Group    | Total DSEs Gross Receipts Fourth 0 | 0.00    | \$               | oup        | otal DSEs Gross Receipts Third Gr |

| Name                 |      |                  |           |                                             |              |                  |           | NEP Datavision, In                                        |
|----------------------|------|------------------|-----------|---------------------------------------------|--------------|------------------|-----------|-----------------------------------------------------------|
|                      |      | BER GROUP        | SUBSCRII  | TE FEES FOR EACH                            | BASE RA      | COMPUTATION OF   | LOCK A: ( | Bl                                                        |
| 9                    |      | SUBSCRIBER GROUP | NTY-SIXTH |                                             |              | SUBSCRIBER GROUP | NTY-FIFTH | ONE HUNDRED TWEN                                          |
| Computa              | 0    |                  |           | COMMUNITY/ AREA                             | 0            |                  |           | COMMUNITY/ AREA                                           |
| of                   | DSE  | CALL SIGN        | DSE       | CALL SIGN                                   | DSE          | CALL SIGN        | DSE       | CALL SIGN                                                 |
| Base Rate            |      |                  |           |                                             |              |                  |           |                                                           |
| and                  |      |                  |           |                                             |              |                  |           |                                                           |
| Syndicate            |      |                  |           |                                             |              | -                |           |                                                           |
| Exclusivi            |      |                  |           |                                             |              |                  |           |                                                           |
| Surcharg             |      |                  | •         |                                             |              |                  |           |                                                           |
| for<br>Partially     |      |                  |           |                                             |              |                  |           |                                                           |
| Partially<br>Distant |      |                  |           |                                             |              |                  |           |                                                           |
| Stations             |      |                  |           |                                             |              |                  |           |                                                           |
| Otationi             |      |                  |           |                                             |              |                  |           |                                                           |
|                      |      |                  |           |                                             |              | -                |           |                                                           |
|                      |      |                  |           |                                             |              |                  |           |                                                           |
|                      |      |                  |           |                                             | 1            | -                |           |                                                           |
|                      |      |                  |           |                                             |              |                  |           |                                                           |
|                      |      |                  |           |                                             |              |                  |           |                                                           |
|                      | 0.00 | _                |           | Total DSEs                                  | 0.00         |                  |           | otal DSEs                                                 |
|                      | 0.00 | \$               | I Group   | Gross Receipts Second                       | 0.00         | \$               | oup       | Gross Receipts First Gro                                  |
|                      |      |                  |           |                                             |              |                  |           |                                                           |
|                      |      |                  |           |                                             |              |                  |           |                                                           |
|                      | 0.00 | \$               | l Group   | Base Rate Fee Second                        | 0.00         | \$               | oup       | Base Rate Fee First Gro                                   |
|                      | 0.00 |                  |           | Base Rate Fee Second ONE HUNDRED TWEN       | 0.00         |                  |           |                                                           |
|                      | 0.00 |                  |           |                                             | 0.00         |                  |           | NE HUNDRED TWENTY-                                        |
|                      |      |                  |           | ONE HUNDRED TWEN                            |              |                  |           | NE HUNDRED TWENTY-                                        |
|                      | 0    | SUBSCRIBER GROUP | TY-EIGHTH | ONE HUNDRED TWEN COMMUNITY/ AREA            | 0            | SUBSCRIBER GROUP | SEVENTH:  | NE HUNDRED TWENTY-                                        |
|                      | 0    | SUBSCRIBER GROUP | TY-EIGHTH | ONE HUNDRED TWEN COMMUNITY/ AREA            | 0            | SUBSCRIBER GROUP | SEVENTH:  | NE HUNDRED TWENTY-                                        |
|                      | 0    | SUBSCRIBER GROUP | TY-EIGHTH | ONE HUNDRED TWEN COMMUNITY/ AREA            | 0            | SUBSCRIBER GROUP | SEVENTH:  | NE HUNDRED TWENTY-                                        |
|                      | 0    | SUBSCRIBER GROUP | TY-EIGHTH | ONE HUNDRED TWEN COMMUNITY/ AREA            | 0            | SUBSCRIBER GROUP | SEVENTH:  | NE HUNDRED TWENTY-                                        |
|                      | 0    | SUBSCRIBER GROUP | TY-EIGHTH | ONE HUNDRED TWEN COMMUNITY/ AREA            | 0            | SUBSCRIBER GROUP | SEVENTH:  | NE HUNDRED TWENTY-                                        |
|                      | 0    | SUBSCRIBER GROUP | TY-EIGHTH | ONE HUNDRED TWEN COMMUNITY/ AREA            | 0            | SUBSCRIBER GROUP | SEVENTH:  | NE HUNDRED TWENTY-<br>COMMUNITY/ AREA                     |
|                      | 0    | SUBSCRIBER GROUP | TY-EIGHTH | ONE HUNDRED TWEN COMMUNITY/ AREA            | 0            | SUBSCRIBER GROUP | SEVENTH:  | NE HUNDRED TWENTY-<br>COMMUNITY/ AREA                     |
|                      | 0    | SUBSCRIBER GROUP | TY-EIGHTH | ONE HUNDRED TWEN COMMUNITY/ AREA            | 0            | SUBSCRIBER GROUP | SEVENTH:  | NE HUNDRED TWENTY-                                        |
|                      | 0    | SUBSCRIBER GROUP | TY-EIGHTH | ONE HUNDRED TWEN COMMUNITY/ AREA            | 0            | SUBSCRIBER GROUP | SEVENTH:  | NE HUNDRED TWENTY-                                        |
|                      | 0    | SUBSCRIBER GROUP | TY-EIGHTH | ONE HUNDRED TWEN COMMUNITY/ AREA            | 0            | SUBSCRIBER GROUP | SEVENTH:  | NE HUNDRED TWENTY-<br>COMMUNITY/ AREA                     |
|                      | 0    | SUBSCRIBER GROUP | TY-EIGHTH | ONE HUNDRED TWEN COMMUNITY/ AREA            | 0            | SUBSCRIBER GROUP | SEVENTH:  | Base Rate Fee First Ground HUNDRED TWENTY-COMMUNITY/ AREA |
|                      | 0    | SUBSCRIBER GROUP | TY-EIGHTH | ONE HUNDRED TWEN COMMUNITY/ AREA            | 0            | SUBSCRIBER GROUP | SEVENTH:  | NE HUNDRED TWENTY-<br>COMMUNITY/ AREA                     |
|                      | 0    | SUBSCRIBER GROUP | TY-EIGHTH | ONE HUNDRED TWEN COMMUNITY/ AREA            | 0            | SUBSCRIBER GROUP | SEVENTH:  | NE HUNDRED TWENTY-                                        |
|                      | 0    | SUBSCRIBER GROUP | TY-EIGHTH | ONE HUNDRED TWEN COMMUNITY/ AREA            | 0            | SUBSCRIBER GROUP | SEVENTH:  | NE HUNDRED TWENTY-                                        |
|                      | 0    | SUBSCRIBER GROUP | TY-EIGHTH | ONE HUNDRED TWEN COMMUNITY/ AREA            | 0            | SUBSCRIBER GROUP | SEVENTH:  | NE HUNDRED TWENTY-COMMUNITY/ AREA                         |
|                      | DSE  | SUBSCRIBER GROUP | DSE       | ONE HUNDRED TWEN COMMUNITY/ AREA  CALL SIGN | <b>O</b> DSE | SUBSCRIBER GROUP | DSE       | NE HUNDRED TWENTY-<br>COMMUNITY/ AREA                     |

| Nam            | YSTEM ID#<br>61662 |                  |               |                                              |         |                  |           | LEGAL NAME OF OWNER  NEP Datavision, In |
|----------------|--------------------|------------------|---------------|----------------------------------------------|---------|------------------|-----------|-----------------------------------------|
| <u> </u>       |                    | BER GROUP        | SUBSCRII      | TE FEES FOR EACH                             | BASE RA | COMPUTATION OF   | LOCK A: ( | BI                                      |
| 9              |                    | SUBSCRIBER GROUP | THIRTIETH     | ONE HUNDRED                                  |         | SUBSCRIBER GROUP | TY-NINTH  | ONE HUNDRED TWEN                        |
| Computa        | 0                  |                  |               | COMMUNITY/ AREA                              | 0       |                  |           | COMMUNITY/ AREA                         |
| of             | DSE                | CALL SIGN        | DSE           | CALL SIGN                                    | DSE     | CALL SIGN        | DSE       | CALL SIGN                               |
| Base Rate      |                    | =                |               |                                              |         | -                |           |                                         |
| and            |                    |                  |               |                                              |         | -                |           |                                         |
| Syndica        |                    |                  |               |                                              |         | _                |           |                                         |
| Exclusiv       |                    |                  |               |                                              |         |                  |           |                                         |
| Surchar<br>for |                    | _                |               |                                              |         |                  | -         |                                         |
| Partial        |                    |                  |               |                                              |         |                  |           |                                         |
| Distan         |                    | _                |               |                                              |         | -                |           |                                         |
| Station        |                    |                  |               |                                              |         | -                | -         |                                         |
|                |                    | =                |               |                                              |         | -                |           |                                         |
|                |                    |                  |               |                                              |         |                  |           |                                         |
|                |                    |                  |               |                                              |         |                  |           |                                         |
|                |                    |                  |               |                                              |         |                  |           |                                         |
|                |                    |                  |               |                                              |         |                  |           |                                         |
|                |                    |                  |               |                                              |         |                  |           |                                         |
|                | 0.00               |                  |               | Total DSEs                                   | 0.00    |                  |           | otal DSEs                               |
|                | 0.00               | \$               | l Group       | Gross Receipts Second                        | 0.00    | \$               | oup       | Gross Receipts First Gro                |
|                |                    |                  |               |                                              |         |                  |           |                                         |
|                | 0.00               | \$               |               |                                              |         |                  |           | Base Rate Fee First Gro                 |
|                | 0.00               |                  |               | Base Rate Fee Second                         | 0.00    | \$               |           |                                         |
|                | 0.00               | SUBSCRIBER GROUP |               |                                              | 0.00    | SUBSCRIBER GROUP |           |                                         |
|                | 0.00               |                  |               |                                              | 0.00    |                  |           | ONE HUNDRED THIF                        |
|                |                    |                  |               | ONE HUNDRED THIRT                            |         |                  |           | ONE HUNDRED THIF                        |
|                | 0                  | SUBSCRIBER GROUP | Y-SECOND      | ONE HUNDRED THIRT                            | 0       | SUBSCRIBER GROUP | RTY-FIRST | ONE HUNDRED THIR                        |
|                | 0                  | SUBSCRIBER GROUP | Y-SECOND      | ONE HUNDRED THIRT                            | 0       | SUBSCRIBER GROUP | RTY-FIRST | ONE HUNDRED THIR                        |
|                | 0                  | SUBSCRIBER GROUP | Y-SECOND      | ONE HUNDRED THIRT                            | 0       | SUBSCRIBER GROUP | RTY-FIRST | ONE HUNDRED THIR                        |
|                | 0                  | SUBSCRIBER GROUP | Y-SECOND      | ONE HUNDRED THIRT                            | 0       | SUBSCRIBER GROUP | RTY-FIRST | ONE HUNDRED THIR                        |
|                | 0                  | SUBSCRIBER GROUP | Y-SECOND      | ONE HUNDRED THIRT                            | 0       | SUBSCRIBER GROUP | RTY-FIRST | ONE HUNDRED THIR                        |
|                | 0                  | SUBSCRIBER GROUP | Y-SECOND      | ONE HUNDRED THIRT                            | 0       | SUBSCRIBER GROUP | RTY-FIRST | ONE HUNDRED THIR                        |
|                | 0                  | SUBSCRIBER GROUP | Y-SECOND      | ONE HUNDRED THIRT                            | 0       | SUBSCRIBER GROUP | RTY-FIRST | ONE HUNDRED THIR                        |
|                | 0                  | SUBSCRIBER GROUP | Y-SECOND      | ONE HUNDRED THIRT                            | 0       | SUBSCRIBER GROUP | RTY-FIRST | ONE HUNDRED THIR                        |
|                | 0                  | SUBSCRIBER GROUP | Y-SECOND      | ONE HUNDRED THIRT                            | 0       | SUBSCRIBER GROUP | RTY-FIRST | ONE HUNDRED THIR                        |
|                | 0                  | SUBSCRIBER GROUP | Y-SECOND      | ONE HUNDRED THIRT                            | 0       | SUBSCRIBER GROUP | RTY-FIRST | ONE HUNDRED THIR                        |
|                | 0                  | SUBSCRIBER GROUP | Y-SECOND      | ONE HUNDRED THIRT                            | 0       | SUBSCRIBER GROUP | RTY-FIRST | ONE HUNDRED THIF                        |
|                | 0                  | SUBSCRIBER GROUP | Y-SECOND      | ONE HUNDRED THIRT                            | 0       | SUBSCRIBER GROUP | RTY-FIRST | ONE HUNDRED THIF                        |
|                | 0                  | SUBSCRIBER GROUP | Y-SECOND      | ONE HUNDRED THIRT                            | 0       | SUBSCRIBER GROUP | RTY-FIRST | ONE HUNDRED THIR                        |
|                | 0                  | SUBSCRIBER GROUP | Y-SECOND      | ONE HUNDRED THIRT                            | 0       | SUBSCRIBER GROUP | RTY-FIRST | ONE HUNDRED THIR                        |
|                | 0                  | SUBSCRIBER GROUP | Y-SECOND      | ONE HUNDRED THIRT                            | 0       | SUBSCRIBER GROUP | RTY-FIRST | ONE HUNDRED THIF                        |
|                | DSE                | SUBSCRIBER GROUP | Y-SECOND  DSE | ONE HUNDRED THIRT COMMUNITY/ AREA  CALL SIGN | DSE     | SUBSCRIBER GROUP | DSE DSE   | ONE HUNDRED THIR                        |

| Name                  |      |                     |           |                                           |              |                     |           |                          |
|-----------------------|------|---------------------|-----------|-------------------------------------------|--------------|---------------------|-----------|--------------------------|
|                       |      | BER GROUP           | SUBSCRII  | TE FEES FOR EACH                          | BASE RA      | COMPUTATION OF      | LOCK A: ( | BI                       |
| 9                     |      | SUBSCRIBER GROUP    | Y-FOURTH  | ONE HUNDRED THIRT                         |              | SUBSCRIBER GROUP    | TY-THIRD  |                          |
| Computat              | 0    |                     |           | COMMUNITY/ AREA                           | 0            |                     |           | COMMUNITY/ AREA          |
| of                    | DSE  | CALL SIGN           | DSE       | CALL SIGN                                 | DSE          | CALL SIGN           | DSE       | CALL SIGN                |
| Base Rate             |      |                     |           |                                           |              | -                   |           |                          |
| and                   |      |                     | •         |                                           |              |                     | -         |                          |
| Syndicate             |      |                     |           |                                           |              |                     |           |                          |
| Exclusivi<br>Surcharg |      |                     |           |                                           |              |                     | -         |                          |
| for                   |      |                     |           |                                           |              |                     | -         |                          |
| Partially             |      |                     |           |                                           |              | -                   |           |                          |
| Distant               |      |                     | •         |                                           |              | -                   | -         |                          |
| Stations              |      |                     |           |                                           |              |                     |           |                          |
|                       |      |                     | •         |                                           |              |                     |           |                          |
|                       |      |                     |           |                                           |              |                     |           |                          |
|                       |      |                     |           |                                           |              |                     |           |                          |
|                       |      |                     |           |                                           |              |                     |           |                          |
|                       |      |                     |           |                                           |              |                     |           |                          |
|                       | 0.00 |                     | <u>l</u>  | Total DSEs                                | 0.00         |                     | <u> </u>  | otal DSEs                |
|                       | 0.00 | \$                  | d Group   | Gross Receipts Second                     | 0.00         | \$                  | auc       | Gross Receipts First Gro |
|                       |      | *                   |           |                                           |              | <u>-</u>            |           |                          |
|                       |      |                     |           |                                           |              |                     |           |                          |
|                       | 0.00 | \$                  | l Group   | Base Rate Fee Second                      | 0.00         | \$                  | oup       | Base Rate Fee First Gro  |
|                       | 0.00 | \$ SUBSCRIBER GROUP |           |                                           | 0.00         | \$ SUBSCRIBER GROUP |           |                          |
|                       | 0.00 |                     |           |                                           | 0.00         |                     |           | ONE HUNDRED THIF         |
|                       |      |                     |           | ONE HUNDRED TH                            |              |                     |           | ONE HUNDRED THIF         |
|                       | 0    | SUBSCRIBER GROUP    | RTY-SIXTH | ONE HUNDRED TH                            | 0            | SUBSCRIBER GROUP    | RTY-FIFTH | ONE HUNDRED THIS         |
|                       | 0    | SUBSCRIBER GROUP    | RTY-SIXTH | ONE HUNDRED TH                            | 0            | SUBSCRIBER GROUP    | RTY-FIFTH | ONE HUNDRED THIF         |
|                       | 0    | SUBSCRIBER GROUP    | RTY-SIXTH | ONE HUNDRED TH                            | 0            | SUBSCRIBER GROUP    | RTY-FIFTH | ONE HUNDRED THIS         |
|                       | 0    | SUBSCRIBER GROUP    | RTY-SIXTH | ONE HUNDRED TH                            | 0            | SUBSCRIBER GROUP    | RTY-FIFTH | ONE HUNDRED THIS         |
|                       | 0    | SUBSCRIBER GROUP    | RTY-SIXTH | ONE HUNDRED TH                            | 0            | SUBSCRIBER GROUP    | RTY-FIFTH | ONE HUNDRED THIF         |
|                       | 0    | SUBSCRIBER GROUP    | RTY-SIXTH | ONE HUNDRED TH                            | 0            | SUBSCRIBER GROUP    | RTY-FIFTH | ONE HUNDRED THIF         |
|                       | 0    | SUBSCRIBER GROUP    | RTY-SIXTH | ONE HUNDRED TH                            | 0            | SUBSCRIBER GROUP    | RTY-FIFTH | ONE HUNDRED THIF         |
|                       | 0    | SUBSCRIBER GROUP    | RTY-SIXTH | ONE HUNDRED TH                            | 0            | SUBSCRIBER GROUP    | RTY-FIFTH | ONE HUNDRED THIF         |
|                       | 0    | SUBSCRIBER GROUP    | RTY-SIXTH | ONE HUNDRED TH                            | 0            | SUBSCRIBER GROUP    | RTY-FIFTH | ONE HUNDRED THIF         |
|                       | 0    | SUBSCRIBER GROUP    | RTY-SIXTH | ONE HUNDRED TH                            | 0            | SUBSCRIBER GROUP    | RTY-FIFTH | ONE HUNDRED THIF         |
|                       | 0    | SUBSCRIBER GROUP    | RTY-SIXTH | ONE HUNDRED TH                            | 0            | SUBSCRIBER GROUP    | RTY-FIFTH | COMMUNITY/ AREA          |
|                       | 0    | SUBSCRIBER GROUP    | RTY-SIXTH | ONE HUNDRED TH                            | 0            | SUBSCRIBER GROUP    | RTY-FIFTH | ONE HUNDRED THIF         |
|                       | 0    | SUBSCRIBER GROUP    | RTY-SIXTH | ONE HUNDRED TH                            | 0            | SUBSCRIBER GROUP    | RTY-FIFTH | ONE HUNDRED THIF         |
|                       | 0    | SUBSCRIBER GROUP    | RTY-SIXTH | ONE HUNDRED TH                            | 0            | SUBSCRIBER GROUP    | RTY-FIFTH | ONE HUNDRED THIF         |
|                       | DSE  | SUBSCRIBER GROUP    | DSE       | ONE HUNDRED TH COMMUNITY/ AREA  CALL SIGN | <b>O</b> DSE | SUBSCRIBER GROUP    | DSE       | ONE HUNDRED THIF         |

| LEGAL NAME OF OWNER  NEP Datavision, In | AL NAME OF OWNER OF CABLE SYSTEM:  P Datavision, Inc.  SYSTEM ID# 61662 |                  |         |                       |           |                  | Name     |                          |
|-----------------------------------------|-------------------------------------------------------------------------|------------------|---------|-----------------------|-----------|------------------|----------|--------------------------|
| В                                       | LOCK A:                                                                 | COMPUTATION OF   | BASE RA | TE FEES FOR EACH      | SUBSCR    | BER GROUP        |          |                          |
| ONE HUNDRED THIRTY                      | SEVENTH                                                                 | SUBSCRIBER GROUP |         | ONE HUNDRED THIR      | TY-EIGHTH | SUBSCRIBER GROUP |          | 0                        |
| COMMUNITY/ AREA                         |                                                                         |                  | 0       | COMMUNITY/ AREA       |           |                  | 0        | <b>9</b> Computation     |
| CALL SIGN                               | DSE                                                                     | CALL SIGN        | DSE     | CALL SIGN             | DSE       | CALL SIGN        | DSE      | of                       |
|                                         |                                                                         | -                |         |                       |           |                  |          | Base Rate Fo             |
|                                         |                                                                         |                  |         |                       |           |                  |          | and                      |
|                                         |                                                                         |                  |         |                       |           |                  |          | Syndicated               |
|                                         |                                                                         |                  |         |                       |           |                  |          | Exclusivity<br>Surcharge |
|                                         |                                                                         |                  |         |                       |           |                  |          | for                      |
|                                         |                                                                         | -                |         |                       |           | _                |          | Partially                |
|                                         |                                                                         | -                |         |                       |           |                  |          | Distant                  |
|                                         |                                                                         | -                |         |                       |           |                  |          | Stations                 |
|                                         |                                                                         |                  |         |                       |           | <br>             |          |                          |
|                                         |                                                                         |                  |         |                       | ļ         |                  |          |                          |
|                                         |                                                                         |                  |         |                       | <b></b>   |                  |          |                          |
|                                         |                                                                         |                  |         |                       |           |                  | <b> </b> |                          |
|                                         |                                                                         |                  |         |                       |           |                  |          |                          |
| otal DSEs                               |                                                                         |                  | 0.00    | Total DSEs            | l         |                  | 0.00     |                          |
| Gross Receipts First Gr                 | oup                                                                     | \$               | 0.00    | Gross Receipts Second | l Group   | \$               | 0.00     |                          |
|                                         |                                                                         |                  |         |                       |           |                  |          |                          |
| Base Rate Fee First Gr                  | oup                                                                     | \$               | 0.00    | Base Rate Fee Second  |           | \$               | 0.00     |                          |
| ONE HUNDRED THIS                        | RTY-NINTH                                                               | SUBSCRIBER GROUP |         | ONE HUNDRED I         | FORTIETH  | SUBSCRIBER GROUP | 1        |                          |
| COMMUNITY/ AREA                         |                                                                         |                  | 0       | COMMUNITY/ AREA       |           |                  | 0        |                          |
| CALL SIGN                               | DSE                                                                     | CALL SIGN        | DSE     | CALL SIGN             | DSE       | CALL SIGN        | DSE      |                          |
|                                         |                                                                         |                  |         |                       |           |                  |          |                          |
|                                         |                                                                         |                  |         |                       |           |                  |          |                          |
|                                         |                                                                         | -                |         |                       |           | L                |          |                          |
|                                         |                                                                         | -                |         |                       | •         |                  |          |                          |
|                                         |                                                                         |                  |         |                       |           |                  |          |                          |
|                                         |                                                                         |                  |         |                       |           |                  |          |                          |
|                                         |                                                                         |                  |         |                       |           |                  |          |                          |
|                                         |                                                                         |                  |         |                       |           |                  | <b>.</b> |                          |
|                                         |                                                                         |                  |         |                       |           |                  |          |                          |
|                                         |                                                                         |                  |         |                       |           |                  |          |                          |
|                                         |                                                                         |                  |         |                       |           | H                |          |                          |
|                                         |                                                                         |                  |         |                       |           |                  |          |                          |
| otal DSEs                               | 1                                                                       |                  | 0.00    | Total DSEs            | l         |                  | 0.00     |                          |
| Gross Receipts Third G                  | roup                                                                    | \$               | 0.00    | Gross Receipts Fourth | Group     | \$               | 0.00     |                          |
| ,                                       | •                                                                       |                  |         |                       |           |                  |          |                          |
| Base Rate Fee Third G                   | roup                                                                    | \$               | 0.00    | Base Rate Fee Fourth  | Group     | \$               | 0.00     |                          |
|                                         | e fees                                                                  |                  |         | Base Rate Fee Fourth  |           | \$               | 0.00     |                          |

| Name                | 61662    |                             |               |                                                         |          |                  | C.        | NEP Datavision, In       |
|---------------------|----------|-----------------------------|---------------|---------------------------------------------------------|----------|------------------|-----------|--------------------------|
|                     |          | BER GROUP                   | SUBSCRI       | TE FEES FOR EACH                                        | BASE RA  |                  |           |                          |
| 9                   |          | SUBSCRIBER GROUP            | Y-SECOND      | li                                                      |          | SUBSCRIBER GROUP | RTY-FIRST |                          |
| Computa             | 0        |                             |               | COMMUNITY/ AREA                                         | 0        |                  |           | COMMUNITY/ AREA          |
| of                  | DSE      | CALL SIGN                   | DSE           | CALL SIGN                                               | DSE      | CALL SIGN        | DSE       | CALL SIGN                |
| Base Rate           |          |                             |               |                                                         |          |                  |           |                          |
| and                 |          |                             |               |                                                         |          | -                |           |                          |
| Syndicat            |          |                             |               |                                                         |          |                  |           |                          |
| Exclusiv<br>Surchar |          |                             |               |                                                         |          |                  |           |                          |
| for                 |          |                             |               |                                                         |          |                  |           |                          |
| Partiall            |          |                             |               |                                                         |          |                  |           |                          |
| Distan              |          |                             |               |                                                         |          |                  |           |                          |
| Station             |          |                             |               |                                                         |          |                  |           |                          |
|                     |          |                             |               |                                                         |          |                  |           |                          |
|                     |          |                             |               |                                                         |          |                  |           |                          |
|                     |          |                             |               |                                                         |          |                  |           |                          |
|                     |          |                             |               |                                                         |          | •                |           |                          |
|                     |          |                             |               |                                                         |          |                  |           |                          |
|                     | 0.00     |                             |               | Total DSEs                                              | 0.00     |                  |           | Total DSEs               |
|                     | 0.00     | \$                          | Group         | Gross Receipts Second                                   | 0.00     | \$               | oup       | Gross Receipts First Gro |
|                     |          |                             |               |                                                         |          |                  |           |                          |
|                     |          |                             |               |                                                         |          |                  |           |                          |
| :                   | 0.00     | \$                          |               | Base Rate Fee Second                                    | 0.00     | \$               |           |                          |
|                     |          | \$ SUBSCRIBER GROUP         |               | ONE HUNDRED FORT                                        |          | SUBSCRIBER GROUP |           | ONE HUNDRED FOR          |
|                     | 0.00     |                             |               |                                                         | 0.00     |                  |           | ONE HUNDRED FOR          |
|                     |          |                             |               | ONE HUNDRED FORT                                        |          |                  |           | ONE HUNDRED FOR          |
|                     | 0        | SUBSCRIBER GROUP            | Y-FOURTH      | ONE HUNDRED FORT                                        | 0        | SUBSCRIBER GROUP | TY-THIRD  | ONE HUNDRED FOR          |
|                     | 0        | SUBSCRIBER GROUP            | Y-FOURTH      | ONE HUNDRED FORT                                        | 0        | SUBSCRIBER GROUP | TY-THIRD  | ONE HUNDRED FOR          |
|                     | 0        | SUBSCRIBER GROUP            | Y-FOURTH      | ONE HUNDRED FORT                                        | 0        | SUBSCRIBER GROUP | TY-THIRD  | ONE HUNDRED FOR          |
|                     | 0        | SUBSCRIBER GROUP            | Y-FOURTH      | ONE HUNDRED FORT                                        | 0        | SUBSCRIBER GROUP | TY-THIRD  | ONE HUNDRED FOR          |
|                     | 0        | SUBSCRIBER GROUP            | Y-FOURTH      | ONE HUNDRED FORT                                        | 0        | SUBSCRIBER GROUP | TY-THIRD  | ONE HUNDRED FOR          |
|                     | 0        | SUBSCRIBER GROUP            | Y-FOURTH      | ONE HUNDRED FORT                                        | 0        | SUBSCRIBER GROUP | TY-THIRD  | ONE HUNDRED FOR          |
|                     | 0        | SUBSCRIBER GROUP            | Y-FOURTH      | ONE HUNDRED FORT                                        | 0        | SUBSCRIBER GROUP | TY-THIRD  | ONE HUNDRED FOR          |
|                     | 0        | SUBSCRIBER GROUP            | Y-FOURTH      | ONE HUNDRED FORT                                        | 0        | SUBSCRIBER GROUP | TY-THIRD  | ONE HUNDRED FOR          |
|                     | 0        | SUBSCRIBER GROUP            | Y-FOURTH      | ONE HUNDRED FORT                                        | 0        | SUBSCRIBER GROUP | TY-THIRD  | ONE HUNDRED FOR          |
|                     | 0        | SUBSCRIBER GROUP            | Y-FOURTH      | ONE HUNDRED FORT                                        | 0        | SUBSCRIBER GROUP | TY-THIRD  | ONE HUNDRED FOR          |
|                     | 0        | SUBSCRIBER GROUP            | Y-FOURTH      | ONE HUNDRED FORT                                        | 0        | SUBSCRIBER GROUP | TY-THIRD  | COMMUNITY/ AREA          |
|                     | 0        | SUBSCRIBER GROUP            | Y-FOURTH      | ONE HUNDRED FORT                                        | 0        | SUBSCRIBER GROUP | TY-THIRD  | ONE HUNDRED FOR          |
|                     | DSE      | SUBSCRIBER GROUP            | Y-FOURTH      | ONE HUNDRED FORT COMMUNITY/ AREA  CALL SIGN             | DSE      | SUBSCRIBER GROUP | TY-THIRD  | ONE HUNDRED FOR          |
|                     | 0<br>DSE | SUBSCRIBER GROUP  CALL SIGN | Y-FOURTH  DSE | ONE HUNDRED FORT COMMUNITY/ AREA  CALL SIGN  Total DSEs | DSE O.00 | SUBSCRIBER GROUP | DSE       | ONE HUNDRED FOR          |
|                     | DSE      | SUBSCRIBER GROUP            | Y-FOURTH  DSE | ONE HUNDRED FORT COMMUNITY/ AREA  CALL SIGN             | DSE      | SUBSCRIBER GROUP | DSE       | ONE HUNDRED FOR          |

| LEGAL NAME OF OWNE  NEP Datavision, I          | AL NAME OF OWNER OF CABLE SYSTEM: P Datavision, Inc. SYSTEM ID# 61662 |                  |            |                          |           |                  |      | Name                    |
|------------------------------------------------|-----------------------------------------------------------------------|------------------|------------|--------------------------|-----------|------------------|------|-------------------------|
| E                                              | BLOCK A:                                                              | COMPUTATION OF   | BASE RA    | TE FEES FOR EACH         | SUBSCR    | BER GROUP        |      |                         |
| ONE HUNDRED FO                                 | RTY-FIFTH                                                             | SUBSCRIBER GROUP |            | ONE HUNDRED FO           | RTY-SIXTH | SUBSCRIBER GROUP |      | 0                       |
| COMMUNITY/ AREA                                |                                                                       |                  | 0          | COMMUNITY/ AREA          |           |                  | 0    | 9<br>Computation        |
| CALL SIGN                                      | DSE                                                                   | CALL SIGN        | DSE        | CALL SIGN                | DSE       | CALL SIGN        | DSE  | of                      |
|                                                |                                                                       |                  |            |                          |           |                  |      | Base Rate F             |
|                                                |                                                                       |                  |            |                          |           |                  |      | and                     |
|                                                |                                                                       |                  |            |                          |           | _                |      | Syndicate               |
|                                                |                                                                       |                  |            |                          |           |                  |      | Exclusivit<br>Surcharge |
|                                                |                                                                       |                  |            |                          |           |                  |      | for                     |
|                                                |                                                                       |                  |            |                          |           |                  |      | Partially               |
|                                                |                                                                       |                  |            |                          |           |                  |      | Distant                 |
|                                                |                                                                       |                  |            |                          |           |                  |      | Stations                |
|                                                |                                                                       |                  |            |                          |           |                  |      |                         |
|                                                |                                                                       |                  |            |                          |           | -                |      |                         |
|                                                |                                                                       |                  |            |                          |           |                  |      |                         |
|                                                |                                                                       |                  |            |                          |           |                  |      |                         |
|                                                |                                                                       |                  |            |                          |           |                  |      |                         |
| otal DSEs                                      |                                                                       |                  | 0.00       | Total DSEs               |           |                  | 0.00 |                         |
| Bross Receipts First G                         | roup                                                                  | \$               | 0.00       | Gross Receipts Second    | d Group   | \$               | 0.00 |                         |
| ase Rate Fee First G                           | roup                                                                  | \$               | 0.00       | Base Rate Fee Second     | d Group   | \$               | 0.00 |                         |
|                                                |                                                                       |                  |            |                          |           |                  |      |                         |
| ONE HUNDRED FORT                               | 7-SEVENTH                                                             | SUBSCRIBER GROUP |            | 11                       | TY-EIGHTH | SUBSCRIBER GROUP | 0    |                         |
| COMMUNITY/ AREA                                |                                                                       |                  | 0          | COMMUNITY/ AREA          |           |                  | 0    |                         |
| CALL SIGN                                      | DSE                                                                   | CALL SIGN        | DSE        | CALL SIGN                | DSE       | CALL SIGN        | DSE  |                         |
|                                                |                                                                       |                  |            |                          |           |                  |      |                         |
|                                                |                                                                       |                  |            |                          |           |                  |      |                         |
|                                                |                                                                       |                  |            |                          |           |                  |      |                         |
|                                                |                                                                       |                  |            |                          |           | H                |      |                         |
|                                                |                                                                       |                  |            |                          |           |                  |      |                         |
|                                                |                                                                       |                  |            |                          |           |                  |      |                         |
|                                                |                                                                       |                  |            |                          |           |                  |      |                         |
|                                                |                                                                       |                  |            |                          | •         |                  |      |                         |
|                                                |                                                                       |                  |            |                          |           |                  |      |                         |
|                                                |                                                                       |                  |            |                          |           | -                |      |                         |
|                                                |                                                                       |                  |            |                          | •         |                  |      |                         |
|                                                |                                                                       |                  |            |                          |           |                  |      |                         |
| otal DSEs                                      |                                                                       |                  | 0.00       | Total DSEs               | <u> </u>  |                  | 0.00 |                         |
| Gross Receipts Third C                         | Group                                                                 | \$               | 0.00       | Gross Receipts Fourth    | Group     | \$               | 0.00 |                         |
|                                                |                                                                       |                  |            |                          |           |                  |      |                         |
| Base Rate Fee Third (                          | Group                                                                 | \$               | 0.00       | Base Rate Fee Fourth     | Group     | \$               | 0.00 |                         |
| Base Rate Fee: Add the Enter here and in block |                                                                       |                  | iber group | as shown in the boxes ab | oove.     | \$               |      |                         |

|                       | NAME OF OWNER OF CABLE SYSTEM:  Datavision, Inc.  SYSTEM ID# 61662 |                  |          |                       |      |                 |          | LEGAL NAME OF OWNER  NEP Datavision, In |
|-----------------------|--------------------------------------------------------------------|------------------|----------|-----------------------|------|-----------------|----------|-----------------------------------------|
| Ì                     |                                                                    | BER GROUP        | SUBSCRI  | TE FEES FOR EACH      |      |                 |          |                                         |
| ^                     |                                                                    | SUBSCRIBER GROUP | FIFTIETH | ONE HUNDRED           | IP   | SUBSCRIBER GROU | Y-NINTH  | ONE HUNDRED FORT                        |
| 9<br>Computati        | 0                                                                  |                  |          | COMMUNITY/ AREA       | 0    |                 |          | COMMUNITY/ AREA                         |
| of                    | DSE                                                                | CALL SIGN        | DSE      | CALL SIGN             | DSE  | CALL SIGN       | DSE      | CALL SIGN                               |
| Base Rate             |                                                                    |                  |          |                       |      |                 |          |                                         |
| and                   |                                                                    |                  |          |                       |      |                 |          |                                         |
| Syndicate             |                                                                    |                  |          |                       |      |                 |          |                                         |
| Exclusivi<br>Surcharg |                                                                    |                  |          |                       |      |                 |          |                                         |
| for                   |                                                                    |                  |          |                       |      |                 |          |                                         |
| Partially             |                                                                    |                  |          |                       |      | -               |          |                                         |
| Distant               |                                                                    |                  | -        |                       |      |                 |          |                                         |
| Stations              |                                                                    |                  |          |                       |      |                 |          |                                         |
|                       | <b>,</b> ,,,,,,,,,,,,,,,,,,,,,,,,,,,,,,,,,,,                       |                  |          |                       |      |                 |          |                                         |
|                       |                                                                    |                  |          |                       |      |                 |          |                                         |
| 1                     |                                                                    |                  |          |                       |      |                 |          |                                         |
| 4                     | ļ                                                                  |                  |          |                       |      |                 |          |                                         |
| .,                    |                                                                    |                  |          |                       |      |                 |          |                                         |
| 1                     | 0.00                                                               |                  | Į.       | Total DSEs            | 0.00 |                 |          | otal DSEs                               |
|                       | 0.00                                                               | \$               | Group    | Gross Receipts Second | 0.00 | \$              | oup      | Gross Receipts First Gro                |
|                       |                                                                    |                  |          |                       |      |                 |          |                                         |
| <u> </u>              | 0.00                                                               | \$               | Group    | Base Rate Fee Second  | 0.00 | \$              |          | Base Rate Fee First Gro                 |
| 1                     |                                                                    | SUBSCRIBER GROUP | -SECOND  | ONE HUNDRED FIFTY     |      | SUBSCRIBER GROU | TY-FIRST | ONE HUNDRED FIFT                        |
|                       | 0                                                                  |                  |          | COMMUNITY/ AREA       | 0    |                 |          | COMMUNITY/ AREA                         |
| 1                     | DSE                                                                | CALL SIGN        | DSE      | CALL SIGN             | DSE  | CALL SIGN       | DSE      | CALL SIGN                               |
|                       |                                                                    |                  |          |                       |      |                 |          |                                         |
| 1                     |                                                                    |                  |          |                       |      |                 |          |                                         |
|                       | <b></b>                                                            |                  |          |                       |      |                 |          |                                         |
| "                     | <b></b>                                                            |                  |          |                       |      |                 |          |                                         |
|                       |                                                                    |                  |          |                       |      |                 |          |                                         |
| ,,<br>,,              |                                                                    |                  |          |                       |      |                 |          |                                         |
|                       |                                                                    |                  |          |                       |      |                 |          |                                         |
|                       | <b> </b>                                                           |                  |          |                       |      |                 |          |                                         |
|                       | ļ                                                                  |                  |          |                       |      |                 |          |                                         |
| 1                     |                                                                    |                  |          |                       |      |                 |          |                                         |
| 1                     |                                                                    |                  |          |                       |      |                 | l        |                                         |
|                       |                                                                    |                  |          |                       |      |                 |          |                                         |
| 1                     | 0.00                                                               |                  |          | Total DSEs            | 0.00 |                 |          | otal DSEs                               |
| ĺ                     | -                                                                  | •                | Oracin   |                       |      | •               |          |                                         |
|                       | 0.00                                                               | <b>3</b>         | oroup    | Gross Receipts Fourth | 0.00 | <u>\$</u>       | oup      | Gross Receipts Third Gr                 |
|                       |                                                                    |                  |          |                       |      |                 |          |                                         |

| Name               | 61662      |                     |          |                       |             |                    | <b>.</b> | NEP Datavision, In       |
|--------------------|------------|---------------------|----------|-----------------------|-------------|--------------------|----------|--------------------------|
|                    |            | BER GROUP           | SUBSCRI  | TE FEES FOR EACH      | BASE RA     | COMPUTATION OF     | OCK A: ( | BI                       |
| 0                  | Р          | SUBSCRIBER GROUP    | -FOURTH  | ONE HUNDRED FIFTY     | IP          | SUBSCRIBER GROU    | Y-THIRD  | ONE HUNDRED FIFT         |
| 9<br>Computa       | 0          |                     |          | COMMUNITY/ AREA       | 0           |                    |          | COMMUNITY/ AREA          |
| of                 | DSE        | CALL SIGN           | DSE      | CALL SIGN             | DSE         | CALL SIGN          | DSE      | CALL SIGN                |
| Base Rate          |            |                     | -        |                       |             |                    |          |                          |
| and                |            |                     |          |                       |             |                    |          |                          |
| Syndicat           |            |                     |          |                       |             | -                  |          |                          |
| Exclusive Surcharg |            |                     |          |                       |             |                    |          |                          |
| for                |            |                     |          |                       |             |                    |          |                          |
| Partiall           |            | _                   |          |                       |             | -                  |          |                          |
| Distant            |            | =                   | -        |                       |             |                    |          |                          |
| Stations           |            |                     |          |                       |             |                    |          |                          |
|                    |            |                     |          |                       |             |                    |          |                          |
|                    |            | =                   |          |                       |             | -                  |          |                          |
|                    |            |                     |          |                       |             |                    |          |                          |
|                    |            |                     |          |                       |             |                    |          |                          |
|                    |            |                     |          |                       |             |                    |          |                          |
|                    | 0.00       |                     |          | Total DSEs            | 0.00        |                    |          | otal DSEs                |
|                    | 0.00       | \$                  | Group    | Gross Receipts Second | 0.00        | \$                 | oup      | Gross Receipts First Gro |
|                    |            |                     |          |                       |             |                    |          |                          |
|                    |            |                     |          |                       |             |                    |          |                          |
|                    | 0.00       | \$                  |          | Base Rate Fee Second  | 0.00        | \$                 |          |                          |
|                    | P          | \$ SUBSCRIBER GROUP |          | ONE HUNDRED FIR       | IP          | \$ SUBSCRIBER GROU |          | ONE HUNDRED FIF          |
|                    |            |                     |          |                       |             |                    |          | ONE HUNDRED FIF          |
|                    | P          |                     |          | ONE HUNDRED FIR       | IP          |                    |          | ONE HUNDRED FIF          |
|                    | P <b>0</b> | SUBSCRIBER GROUI    | TY-SIXTH | ONE HUNDRED FIF       | JP <b>0</b> | SUBSCRIBER GROU    | TY-FIFTH | ONE HUNDRED FIF          |
|                    | P <b>0</b> | SUBSCRIBER GROUI    | TY-SIXTH | ONE HUNDRED FIF       | JP <b>0</b> | SUBSCRIBER GROU    | TY-FIFTH | ONE HUNDRED FIF          |
|                    | P <b>0</b> | SUBSCRIBER GROUI    | TY-SIXTH | ONE HUNDRED FIF       | JP <b>0</b> | SUBSCRIBER GROU    | TY-FIFTH | ONE HUNDRED FIF          |
|                    | P <b>0</b> | SUBSCRIBER GROUI    | TY-SIXTH | ONE HUNDRED FIF       | JP <b>0</b> | SUBSCRIBER GROU    | TY-FIFTH | ONE HUNDRED FIF          |
|                    | P <b>0</b> | SUBSCRIBER GROUI    | TY-SIXTH | ONE HUNDRED FIF       | JP <b>0</b> | SUBSCRIBER GROU    | TY-FIFTH | ONE HUNDRED FIF          |
|                    | P <b>0</b> | SUBSCRIBER GROUI    | TY-SIXTH | ONE HUNDRED FIF       | JP <b>0</b> | SUBSCRIBER GROU    | TY-FIFTH | ONE HUNDRED FIF          |
|                    | P <b>0</b> | SUBSCRIBER GROUI    | TY-SIXTH | ONE HUNDRED FIF       | JP <b>0</b> | SUBSCRIBER GROU    | TY-FIFTH | ONE HUNDRED FIF          |
|                    | P <b>0</b> | SUBSCRIBER GROUI    | TY-SIXTH | ONE HUNDRED FIF       | JP <b>0</b> | SUBSCRIBER GROU    | TY-FIFTH | ONE HUNDRED FIF          |
|                    | P <b>0</b> | SUBSCRIBER GROUI    | TY-SIXTH | ONE HUNDRED FIF       | JP <b>0</b> | SUBSCRIBER GROU    | TY-FIFTH | ONE HUNDRED FIF          |
|                    | P <b>0</b> | SUBSCRIBER GROUI    | TY-SIXTH | ONE HUNDRED FIF       | JP <b>0</b> | SUBSCRIBER GROU    | TY-FIFTH | COMMUNITY/ AREA          |
|                    | P <b>0</b> | SUBSCRIBER GROUI    | TY-SIXTH | ONE HUNDRED FIF       | JP <b>0</b> | SUBSCRIBER GROU    | TY-FIFTH | ONE HUNDRED FIF          |
|                    | P <b>0</b> | SUBSCRIBER GROUI    | TY-SIXTH | ONE HUNDRED FIF       | JP <b>0</b> | SUBSCRIBER GROU    | TY-FIFTH | ONE HUNDRED FIF          |
|                    | P <b>0</b> | SUBSCRIBER GROUI    | TY-SIXTH | ONE HUNDRED FIF       | JP <b>0</b> | SUBSCRIBER GROU    | TY-FIFTH | ONE HUNDRED FIF          |
|                    | P <b>0</b> | SUBSCRIBER GROUI    | TY-SIXTH | ONE HUNDRED FIF       | JP <b>0</b> | SUBSCRIBER GROU    | TY-FIFTH | ONE HUNDRED FIF          |
|                    | DSE        | SUBSCRIBER GROUI    | DSE      | ONE HUNDRED FIF       | DSE         | SUBSCRIBER GROU    | DSE      | ONE HUNDRED FIF          |

| Name                | 61662 |                     |                   |                                       |              |                     | C.       | NEP Datavision, In             |
|---------------------|-------|---------------------|-------------------|---------------------------------------|--------------|---------------------|----------|--------------------------------|
|                     |       | BER GROUP           | SUBSCRII          | TE FEES FOR EACH                      | BASE RA      |                     |          |                                |
| 9                   |       | SUBSCRIBER GROUP    | TY-EIGHTH         |                                       |              | SUBSCRIBER GROUP    | SEVENTH  | ONE HUNDRED FIFTY-             |
| Computa             | 0     |                     |                   | COMMUNITY/ AREA                       | 0            |                     |          | COMMUNITY/ AREA                |
| of                  | DSE   | CALL SIGN           | DSE               | CALL SIGN                             | DSE          | CALL SIGN           | DSE      | CALL SIGN                      |
| Base Rate           |       |                     |                   |                                       |              | -                   |          |                                |
| and                 |       |                     |                   |                                       |              |                     |          |                                |
| Syndicat            |       |                     |                   |                                       |              | -                   |          |                                |
| Exclusiv<br>Surchar |       | _                   |                   |                                       |              |                     |          |                                |
| for                 |       |                     |                   |                                       |              |                     |          |                                |
| Partiall            |       | _                   |                   |                                       |              | -                   |          |                                |
| Distan              |       |                     |                   |                                       |              |                     | -        |                                |
| Station             |       |                     |                   |                                       |              |                     |          |                                |
|                     |       | _                   |                   |                                       |              | -                   |          |                                |
|                     |       |                     |                   |                                       |              |                     |          |                                |
|                     |       |                     |                   |                                       |              |                     |          |                                |
|                     |       |                     |                   |                                       |              |                     |          |                                |
|                     |       |                     |                   |                                       |              |                     |          |                                |
| ,                   | 0.00  |                     | <u> </u>          | Total DSEs                            | 0.00         | l                   | l l      | otal DSEs                      |
|                     | 0.00  | \$                  | Group             | Gross Receipts Second                 | 0.00         | \$                  | oup      | Gross Receipts First Gro       |
|                     | 0.00  |                     |                   |                                       |              |                     |          |                                |
|                     | 0.00  |                     |                   |                                       |              |                     |          |                                |
|                     | 0.00  | \$                  |                   | Base Rate Fee Second                  | 0.00         | \$                  | oup      | <b>3ase Rate Fee</b> First Gro |
|                     |       | \$ SUBSCRIBER GROUP | l Group           | Base Rate Fee Second                  | 0.00         | \$ SUBSCRIBER GROUP |          |                                |
|                     |       |                     | l Group           | Base Rate Fee Second                  | 0.00         |                     |          | ONE HUNDRED FIF                |
|                     | 0.00  |                     | l Group           | Base Rate Fee Second                  |              |                     |          | ONE HUNDRED FIF                |
|                     | 0.00  | SUBSCRIBER GROUP    | Group             | ONE HUNDRE COMMUNITY/ AREA            | 0            | SUBSCRIBER GROUP    | TY-NINTH | ONE HUNDRED FIF                |
|                     | 0.00  | SUBSCRIBER GROUP    | Group  O SIXTIETH | ONE HUNDRE COMMUNITY/ AREA            | 0            | SUBSCRIBER GROUP    | TY-NINTH | ONE HUNDRED FIF                |
|                     | 0.00  | SUBSCRIBER GROUP    | Group  O SIXTIETH | ONE HUNDRE COMMUNITY/ AREA            | 0            | SUBSCRIBER GROUP    | TY-NINTH | ONE HUNDRED FIF                |
|                     | 0.00  | SUBSCRIBER GROUP    | Group  O SIXTIETH | ONE HUNDRE COMMUNITY/ AREA            | 0            | SUBSCRIBER GROUP    | TY-NINTH | ONE HUNDRED FIF                |
|                     | 0.00  | SUBSCRIBER GROUP    | Group  O SIXTIETH | ONE HUNDRE COMMUNITY/ AREA            | 0            | SUBSCRIBER GROUP    | TY-NINTH | ONE HUNDRED FIF                |
|                     | 0.00  | SUBSCRIBER GROUP    | Group  O SIXTIETH | ONE HUNDRE COMMUNITY/ AREA            | 0            | SUBSCRIBER GROUP    | TY-NINTH | ONE HUNDRED FIF                |
|                     | 0.00  | SUBSCRIBER GROUP    | Group  O SIXTIETH | ONE HUNDRE COMMUNITY/ AREA            | 0            | SUBSCRIBER GROUP    | TY-NINTH | ONE HUNDRED FIF                |
|                     | 0.00  | SUBSCRIBER GROUP    | Group  O SIXTIETH | ONE HUNDRE COMMUNITY/ AREA            | 0            | SUBSCRIBER GROUP    | TY-NINTH | ONE HUNDRED FIF                |
|                     | 0.00  | SUBSCRIBER GROUP    | Group  O SIXTIETH | ONE HUNDRE COMMUNITY/ AREA            | 0            | SUBSCRIBER GROUP    | TY-NINTH | ONE HUNDRED FIF                |
|                     | 0.00  | SUBSCRIBER GROUP    | Group  O SIXTIETH | ONE HUNDRE COMMUNITY/ AREA            | 0            | SUBSCRIBER GROUP    | TY-NINTH | COMMUNITY/ AREA                |
|                     | 0.00  | SUBSCRIBER GROUP    | Group  O SIXTIETH | ONE HUNDRE COMMUNITY/ AREA            | 0            | SUBSCRIBER GROUP    | TY-NINTH | ONE HUNDRED FIF                |
|                     | 0.00  | SUBSCRIBER GROUP    | Group  O SIXTIETH | ONE HUNDRE COMMUNITY/ AREA            | 0            | SUBSCRIBER GROUP    | TY-NINTH | ONE HUNDRED FIF                |
|                     | 0.00  | SUBSCRIBER GROUP    | Group  O SIXTIETH | ONE HUNDRE COMMUNITY/ AREA            | 0            | SUBSCRIBER GROUP    | TY-NINTH | ONE HUNDRED FIF                |
|                     | 0.00  | SUBSCRIBER GROUP    | Group  O SIXTIETH | ONE HUNDRE COMMUNITY/ AREA            | 0            | SUBSCRIBER GROUP    | TY-NINTH | ONE HUNDRED FIF                |
|                     | 0.00  | SUBSCRIBER GROUP    | DSE               | ONE HUNDRE COMMUNITY/ AREA  CALL SIGN | <b>O</b> DSE | SUBSCRIBER GROUP    | DSE      | ONE HUNDRED FIF                |

| LEGAL NAME OF OWNER NEP Datavision, In         |         | E SYSTEM:       | ·            |                          |         | S                 | YSTEM ID#<br>61662 | Name                     |
|------------------------------------------------|---------|-----------------|--------------|--------------------------|---------|-------------------|--------------------|--------------------------|
| В                                              | LOCK A: | COMPUTATION OF  | BASE RA      | TE FEES FOR EACH         | SUBSCR  | IBER GROUP        |                    |                          |
|                                                | FIRST   | SUBSCRIBER GROU | Р            |                          | SECOND  | SUBSCRIBER GROU   | Р                  | •                        |
| COMMUNITY/ AREA                                | Susque  | hanna & Starucc | <b>a</b>     | COMMUNITY/ AREA          | Wayne   | Cnty, South Canaa | an, Scott, F       | 9<br>Computation         |
| CALL SIGN                                      | DSE     | CALL SIGN       | DSE          | CALL SIGN                | DSE     | CALL SIGN         | DSE                | of                       |
|                                                |         |                 |              |                          |         |                   |                    | Base Rate Fee            |
|                                                |         |                 |              |                          |         |                   |                    | and<br>Syndicated        |
|                                                |         |                 |              |                          |         |                   |                    | Exclusivity<br>Surcharge |
|                                                |         | -               |              |                          |         |                   |                    | for<br>Partially         |
|                                                |         |                 |              |                          | •       |                   |                    | Distant<br>Stations      |
|                                                |         |                 |              |                          |         |                   |                    |                          |
|                                                |         |                 |              |                          |         |                   |                    |                          |
|                                                |         |                 |              |                          |         |                   |                    |                          |
| Total DSEs                                     |         |                 | 0.00         | Total DSEs               |         |                   | 0.00               |                          |
| Gross Receipts First Gr                        | oup     | \$ 438,         | 970.00       | Gross Receipts Second    | d Group | \$ 1              | 71,360.00          |                          |
| Base Rate Fee First Gr                         | •       | \$              | 0.00         | Base Rate Fee Second     |         | \$                | 0.00               |                          |
|                                                |         | SUBSCRIBER GROU |              |                          | FOURTH  | SUBSCRIBER GROU   | Р                  |                          |
| COMMUNITY/ AREA                                | Lackaw  | anna County, Bn | eton, Fe     | COMMUNITY/ AREA          |         |                   | 0                  |                          |
| CALL SIGN                                      | DSE     | CALL SIGN       | DSE          | CALL SIGN                | DSE     | CALL SIGN         | DSE                |                          |
|                                                |         |                 |              |                          |         |                   |                    |                          |
|                                                |         |                 |              |                          |         | -                 |                    |                          |
|                                                |         |                 |              |                          |         |                   |                    |                          |
|                                                |         |                 |              |                          | •       |                   |                    |                          |
|                                                |         |                 |              |                          |         | -                 |                    |                          |
|                                                |         |                 |              |                          |         | -                 |                    |                          |
|                                                |         |                 |              |                          |         |                   |                    |                          |
| Total DSEs                                     |         |                 | 0.00         | Total DSEs               |         |                   | 0.00               |                          |
| Gross Receipts Third G                         | roup    | \$ 50,          | 760.00       | Gross Receipts Fourth    | Group   | \$                | 0.00               |                          |
| Base Rate Fee Third G                          | roup    | \$              | 0.00         | Base Rate Fee Fourth     | Group   | \$                | 0.00               |                          |
| Base Rate Fee: Add the Enter here and in block |         |                 | iber group a | as shown in the boxes at | oove.   | \$                | 0.00               |                          |

| LEGAL NAME OF OWNE NEP Datavision, Ir |         | E SYSTEM:       | •            |                         |                                         | S               | 61662 | Name                |
|---------------------------------------|---------|-----------------|--------------|-------------------------|-----------------------------------------|-----------------|-------|---------------------|
| В                                     | LOCK A: | COMPUTATION OF  | BASE RA      | TE FEES FOR EACH        | SUBSCR                                  | IBER GROUP      |       |                     |
|                                       | FIFTH   | SUBSCRIBER GROU | IP           |                         | SIXTH                                   | SUBSCRIBER GROU | JP    | •                   |
| COMMUNITY/ AREA                       |         |                 | 0            | COMMUNITY/ AREA         |                                         |                 | 0     | 9<br>Computation    |
| CALL SIGN                             | DSE     | CALL SIGN       | DSE          | CALL SIGN               | DSE                                     | CALL SIGN       | DSE   | of                  |
|                                       |         |                 |              |                         |                                         |                 |       | Base Rate Fee       |
|                                       |         |                 |              |                         |                                         | . –             |       | and                 |
|                                       |         | =               |              |                         |                                         |                 |       | Syndicated          |
|                                       |         |                 |              |                         |                                         |                 |       | Exclusivity         |
|                                       |         |                 |              |                         |                                         |                 |       | Surcharge           |
|                                       |         | -               |              |                         |                                         |                 |       | for                 |
|                                       |         |                 |              |                         |                                         |                 |       | Partially           |
|                                       |         |                 |              |                         |                                         | -               |       | Distant<br>Stations |
|                                       |         |                 |              |                         |                                         | H               |       | Stations            |
|                                       |         |                 |              |                         |                                         |                 |       |                     |
|                                       |         |                 |              |                         |                                         | . –             |       |                     |
|                                       |         |                 |              |                         |                                         |                 |       |                     |
|                                       |         |                 |              |                         |                                         |                 |       |                     |
|                                       |         |                 |              |                         | <u></u>                                 |                 |       |                     |
| Total DSEs                            |         |                 | 0.00         | Total DSEs              |                                         |                 | 0.00  |                     |
| Gross Receipts First Gr               | oup     | \$              | 0.00         | Gross Receipts Secon    | d Group                                 | \$              | 0.00  |                     |
| <b>Base Rate Fee</b> First Gr         | oup     | \$              | 0.00         | Base Rate Fee Secon     | nd Group                                | \$              | 0.00  |                     |
| ,                                     | SEVENTH | SUBSCRIBER GROU | IP           |                         | EIGHTH                                  | SUBSCRIBER GROU | JP    |                     |
| COMMUNITY/ AREA                       |         |                 | 0            | COMMUNITY/ AREA         | *************************************** |                 | 0     |                     |
| CALL SIGN                             | DSE     | CALL SIGN       | DSE          | CALL SIGN               | DSE                                     | CALL SIGN       | DSE   |                     |
|                                       |         |                 |              |                         |                                         |                 |       |                     |
|                                       |         |                 |              |                         |                                         |                 |       |                     |
|                                       |         | -               |              |                         |                                         |                 |       |                     |
|                                       |         |                 |              |                         |                                         |                 |       |                     |
|                                       |         |                 |              |                         |                                         |                 |       |                     |
|                                       |         |                 |              |                         |                                         | -               |       |                     |
|                                       |         |                 |              |                         |                                         |                 |       |                     |
|                                       |         |                 |              |                         |                                         |                 |       |                     |
|                                       |         | -               |              |                         |                                         |                 |       |                     |
|                                       |         |                 |              |                         | <u> </u>                                | .=              |       |                     |
|                                       |         | -               |              |                         |                                         |                 |       |                     |
|                                       |         |                 |              |                         |                                         |                 |       |                     |
|                                       |         |                 |              |                         |                                         |                 |       |                     |
|                                       |         |                 |              |                         |                                         |                 |       |                     |
| Total DSEs                            |         |                 | 0.00         | Total DSEs              |                                         |                 | 0.00  |                     |
| Gross Receipts Third G                | roup    | \$              | 0.00         | Gross Receipts Fourth   | Group                                   | \$              | 0.00  |                     |
| Base Rate Fee Third G                 | roup    | \$              | 0.00         | Base Rate Fee Fourth    | n Group                                 | \$              | 0.00  |                     |
| ase Rate Fee: Add th                  |         |                 | iber group : | as shown in the boxes a | bove.                                   | \$              |       |                     |

| Name                |             |                           |          |                            |             |                                |        |                          |
|---------------------|-------------|---------------------------|----------|----------------------------|-------------|--------------------------------|--------|--------------------------|
|                     | JP          | BER GROUP SUBSCRIBER GROU |          | TE FEES FOR EACH           |             | COMPUTATION OF SUBSCRIBER GROU |        | BI                       |
| 9<br>Computa        | 0           |                           |          | COMMUNITY/ AREA            | 0           |                                |        | COMMUNITY/ AREA          |
| of                  | DSE         | CALL SIGN                 | DSE      | CALL SIGN                  | DSE         | CALL SIGN                      | DSE    | CALL SIGN                |
| Base Rate           |             |                           |          |                            |             |                                | -      |                          |
| and<br>Syndicat     |             | _                         |          |                            |             |                                |        |                          |
| Exclusiv            |             | =                         |          |                            |             | =                              |        |                          |
| Surchar             |             |                           |          |                            |             |                                | -      |                          |
| for                 |             |                           |          |                            |             |                                |        |                          |
| Partially           |             |                           |          |                            |             | -                              | -      |                          |
| Distant<br>Stations |             | _                         |          |                            |             |                                |        |                          |
|                     |             |                           |          |                            |             | -                              |        |                          |
|                     |             |                           |          |                            |             |                                |        |                          |
|                     |             |                           |          |                            |             |                                |        |                          |
|                     |             |                           |          |                            |             |                                |        |                          |
|                     |             |                           |          |                            |             |                                |        |                          |
|                     | 0.00        |                           | <u> </u> | Total DSEs                 | 0.00        |                                | 1      | Total DSEs               |
|                     | 0.00        | \$                        | d Group  | Gross Receipts Secor       | 0.00        | \$                             | oup    | Gross Receipts First Gro |
|                     |             |                           |          |                            |             |                                |        |                          |
|                     |             |                           |          |                            |             |                                |        |                          |
|                     | 0.00        | \$                        |          | Base Rate Fee Secon        | 0.00        | \$                             |        |                          |
|                     | JP          | \$ SUBSCRIBER GROU        |          |                            | IP          | \$ SUBSCRIBER GROU             |        | EL                       |
|                     |             | <u> </u>                  |          | Base Rate Fee Secon        | _           | l.                             |        | EL                       |
|                     | JP          | <u> </u>                  |          |                            | IP          | l.                             |        | EL                       |
|                     | JP <b>0</b> | SUBSCRIBER GROU           | TWELVTH  | COMMUNITY/ AREA            | JP <b>0</b> | SUBSCRIBER GROU                | EVENTH | EL<br>COMMUNITY/ AREA    |
|                     | JP <b>0</b> | SUBSCRIBER GROU           | TWELVTH  | COMMUNITY/ AREA            | JP <b>0</b> | SUBSCRIBER GROU                | EVENTH | EL<br>COMMUNITY/ AREA    |
|                     | JP <b>0</b> | SUBSCRIBER GROU           | TWELVTH  | COMMUNITY/ AREA            | JP <b>0</b> | SUBSCRIBER GROU                | EVENTH | EL<br>COMMUNITY/ AREA    |
|                     | JP <b>0</b> | SUBSCRIBER GROU           | TWELVTH  | COMMUNITY/ AREA            | JP <b>0</b> | SUBSCRIBER GROU                | EVENTH | EL<br>COMMUNITY/ AREA    |
|                     | JP <b>0</b> | SUBSCRIBER GROU           | TWELVTH  | COMMUNITY/ AREA            | JP <b>0</b> | SUBSCRIBER GROU                | EVENTH | EL<br>COMMUNITY/ AREA    |
|                     | JP <b>0</b> | SUBSCRIBER GROU           | TWELVTH  | COMMUNITY/ AREA            | JP <b>0</b> | SUBSCRIBER GROU                | EVENTH | EL<br>COMMUNITY/ AREA    |
|                     | JP <b>0</b> | SUBSCRIBER GROU           | TWELVTH  | COMMUNITY/ AREA            | JP <b>0</b> | SUBSCRIBER GROU                | EVENTH | EL<br>COMMUNITY/ AREA    |
|                     | JP <b>0</b> | SUBSCRIBER GROU           | TWELVTH  | COMMUNITY/ AREA            | JP <b>0</b> | SUBSCRIBER GROU                | EVENTH | EL<br>COMMUNITY/ AREA    |
|                     | JP <b>0</b> | SUBSCRIBER GROU           | TWELVTH  | COMMUNITY/ AREA            | JP <b>0</b> | SUBSCRIBER GROU                | EVENTH | EL<br>COMMUNITY/ AREA    |
|                     | JP <b>0</b> | SUBSCRIBER GROU           | TWELVTH  | COMMUNITY/ AREA            | JP <b>0</b> | SUBSCRIBER GROU                | EVENTH | EL<br>COMMUNITY/ AREA    |
|                     | JP <b>0</b> | SUBSCRIBER GROU           | TWELVTH  | COMMUNITY/ AREA            | JP <b>0</b> | SUBSCRIBER GROU                | EVENTH | COMMUNITY/ AREA          |
|                     | JP <b>0</b> | SUBSCRIBER GROU           | TWELVTH  | COMMUNITY/ AREA            | JP <b>0</b> | SUBSCRIBER GROU                | EVENTH | EL<br>COMMUNITY/ AREA    |
|                     | JP <b>0</b> | SUBSCRIBER GROU           | TWELVTH  | COMMUNITY/ AREA            | JP <b>0</b> | SUBSCRIBER GROU                | EVENTH | EL<br>COMMUNITY/ AREA    |
|                     | DSE         | SUBSCRIBER GROU           | DSE      | COMMUNITY/ AREA  CALL SIGN | DSE         | SUBSCRIBER GROU                | DSE    | CALL SIGN                |

| LEGAL NAME OF OWNER  NEP Datavision, In |        | E SYSTEM:       | •    | initiou 0.70 Otal                |          | SY               | STEM ID#<br>61662 | Name                    |
|-----------------------------------------|--------|-----------------|------|----------------------------------|----------|------------------|-------------------|-------------------------|
|                                         |        |                 |      | TE FEES FOR EACH                 |          |                  |                   |                         |
|                                         | TEENTH | SUBSCRIBER GROU |      | i i                              | JRTEENTH | SUBSCRIBER GROUP |                   | 9                       |
| COMMUNITY/ AREA                         |        |                 | 0    | COMMUNITY/ AREA                  |          |                  | 0                 | Computation             |
| CALL SIGN                               | DSE    | CALL SIGN       | DSE  | CALL SIGN                        | DSE      | CALL SIGN        | DSE               | of                      |
|                                         |        |                 |      |                                  |          |                  |                   | Base Rate F             |
|                                         |        | -               |      |                                  |          |                  |                   | and                     |
|                                         |        |                 |      |                                  |          |                  |                   | Syndicate               |
|                                         |        |                 |      |                                  |          | .–               |                   | Exclusivit<br>Surcharge |
|                                         |        |                 |      |                                  |          |                  |                   | for                     |
|                                         |        | -               |      |                                  |          |                  |                   | Partially               |
|                                         |        |                 |      |                                  |          |                  |                   | Distant                 |
|                                         |        |                 |      |                                  |          |                  |                   | Stations                |
|                                         |        |                 |      |                                  |          |                  |                   |                         |
|                                         |        |                 |      |                                  |          |                  |                   |                         |
|                                         |        |                 |      |                                  |          |                  |                   |                         |
|                                         |        |                 |      |                                  |          |                  |                   |                         |
|                                         |        |                 |      |                                  | <u></u>  |                  |                   |                         |
|                                         |        |                 | 1    |                                  |          |                  | <u> </u>          |                         |
| otal DSEs                               |        |                 | 0.00 | Total DSEs                       |          | -                | 0.00              |                         |
| Gross Receipts First Gro                | oup    | \$              | 0.00 | Gross Receipts Secon             | d Group  | \$               | 0.00              |                         |
| Base Rate Fee First Gro                 | oup    | \$              | 0.00 | Base Rate Fee Secon              | d Group  | \$               | 0.00              |                         |
| FIF                                     | TEENTH | SUBSCRIBER GROU | P    | S                                | IXTEENTH | SUBSCRIBER GROUP |                   |                         |
| COMMUNITY/ AREA                         |        |                 | 0    | COMMUNITY/ AREA                  |          |                  | 0                 |                         |
| CALL SIGN                               | DSE    | CALL SIGN       | DSE  | CALL SIGN                        | DSE      | CALL SIGN        | DSE               |                         |
|                                         |        |                 |      |                                  |          |                  |                   |                         |
|                                         |        |                 |      |                                  |          |                  |                   |                         |
|                                         |        | -               |      |                                  |          |                  |                   |                         |
|                                         |        |                 |      |                                  |          |                  |                   |                         |
|                                         |        |                 |      |                                  |          |                  |                   |                         |
|                                         |        | -               |      |                                  |          |                  | <u> </u>          |                         |
|                                         |        |                 |      |                                  |          |                  |                   |                         |
|                                         |        |                 |      |                                  |          |                  |                   |                         |
|                                         |        | -               |      |                                  |          |                  |                   |                         |
|                                         |        |                 |      |                                  |          |                  |                   |                         |
|                                         |        |                 |      |                                  |          |                  |                   |                         |
|                                         |        |                 |      |                                  |          |                  |                   |                         |
|                                         |        |                 |      |                                  |          | -                |                   |                         |
|                                         |        |                 |      |                                  |          |                  |                   |                         |
| Fotal DSEs                              |        |                 | 0.00 | Total DSEs                       |          |                  | 0.00              |                         |
|                                         | oup    | \$              | 0.00 | Total DSEs Gross Receipts Fourth | Group    | \$               | 0.00              |                         |
| Fotal DSEs<br>Gross Receipts Third Gr   | oup    | \$              |      |                                  | Group    | \$               |                   |                         |
|                                         |        | <u>\$</u>       |      |                                  |          | \$<br>\$         |                   |                         |

| Name                   | YSTEM ID#<br>61662 |                    |                        |                                                   |                  |                    | ic.                   | NEP Datavision, In                               |
|------------------------|--------------------|--------------------|------------------------|---------------------------------------------------|------------------|--------------------|-----------------------|--------------------------------------------------|
|                        |                    |                    |                        | TE FEES FOR EACH                                  |                  |                    |                       |                                                  |
| 9<br>Computati         | JP<br><b>0</b>     | SUBSCRIBER GROU    | HILENTH                | COMMUNITY/ AREA                                   | JP<br><b>0</b>   | SUBSCRIBER GROU    | NIEENTH               | SEVER                                            |
| Computati<br>of        | DSE                | CALL SIGN          | DSE                    | CALL SIGN                                         | DSE              | CALL SIGN          | DSE                   | CALL SIGN                                        |
| Base Rate              |                    |                    |                        |                                                   |                  |                    |                       |                                                  |
| and                    |                    |                    | •                      |                                                   |                  |                    |                       |                                                  |
| Syndicate<br>Exclusivi |                    |                    |                        |                                                   |                  |                    |                       |                                                  |
| Surcharg               |                    |                    |                        |                                                   |                  |                    |                       |                                                  |
| for                    |                    |                    | •                      |                                                   |                  | -                  | -                     |                                                  |
| Partially              |                    |                    |                        |                                                   |                  |                    | -                     |                                                  |
| Distant                |                    |                    | •                      |                                                   |                  |                    |                       |                                                  |
| Stations               |                    |                    |                        |                                                   |                  |                    |                       |                                                  |
|                        |                    |                    |                        |                                                   |                  |                    | -                     |                                                  |
|                        |                    | =                  |                        |                                                   |                  | <del>-</del>       | -                     |                                                  |
|                        |                    |                    |                        |                                                   |                  |                    |                       |                                                  |
|                        |                    |                    |                        |                                                   |                  | •                  |                       |                                                  |
|                        |                    |                    |                        |                                                   |                  |                    |                       |                                                  |
|                        | 0.00               |                    |                        | Total DSEs                                        | 0.00             |                    |                       | Total DSEs                                       |
|                        |                    |                    |                        |                                                   | 0.00             | •                  |                       |                                                  |
|                        | 0.00               | \$                 | d Group                | Gross Receipts Secon                              |                  | \$                 | oup                   | Gross Receipts First Gr                          |
|                        | 0.00               | \$                 | d Group                | Gross Receipts Secon                              |                  | *                  | oup                   | Gross Receipts First Gr                          |
|                        | 0.00               | \$                 | d Group                | Base Rate Fee Secon                               | 0.00             | \$                 | oup                   | <b>3ase Rate Fee</b> First Gr                    |
|                        | <b>0.00</b>        |                    | d Group                | Base Rate Fee Secon                               | 0.00             |                    | oup                   | Base Rate Fee First Gr                           |
|                        | 0.00               | \$                 | d Group                | Base Rate Fee Secon                               | 0.00             | \$                 | oup                   | Base Rate Fee First Gr                           |
|                        | <b>0.00</b>        | \$                 | d Group                | Base Rate Fee Secon                               | 0.00             | \$                 | oup                   | Base Rate Fee First Gr                           |
|                        | 0.00<br>JP<br>0    | \$ SUBSCRIBER GROU | d Group                | Base Rate Fee Secon T COMMUNITY/ AREA             | 0.00<br>JP       | \$ SUBSCRIBER GROU | oup                   | Base Rate Fee First Gr<br>NII<br>COMMUNITY/ AREA |
|                        | 0.00<br>JP<br>0    | \$ SUBSCRIBER GROU | d Group                | Base Rate Fee Secon T COMMUNITY/ AREA             | 0.00<br>JP       | \$ SUBSCRIBER GROU | oup                   | Base Rate Fee First Gr<br>NII<br>COMMUNITY/ AREA |
|                        | 0.00<br>JP<br>0    | \$ SUBSCRIBER GROU | d Group                | Base Rate Fee Secon T COMMUNITY/ AREA             | 0.00<br>JP       | \$ SUBSCRIBER GROU | oup                   | Base Rate Fee First Gr<br>NII<br>COMMUNITY/ AREA |
|                        | 0.00<br>JP<br>0    | \$ SUBSCRIBER GROU | d Group                | Base Rate Fee Secon T COMMUNITY/ AREA             | 0.00<br>JP       | \$ SUBSCRIBER GROU | oup                   | Base Rate Fee First Gr<br>NII<br>COMMUNITY/ AREA |
|                        | 0.00<br>JP<br>0    | \$ SUBSCRIBER GROU | d Group                | Base Rate Fee Secon T COMMUNITY/ AREA             | 0.00<br>JP       | \$ SUBSCRIBER GROU | oup                   | Base Rate Fee First Gr<br>NII<br>COMMUNITY/ AREA |
|                        | 0.00<br>JP<br>0    | \$ SUBSCRIBER GROU | d Group                | Base Rate Fee Secon T COMMUNITY/ AREA             | 0.00<br>JP       | \$ SUBSCRIBER GROU | oup                   | Base Rate Fee First Gr<br>NII<br>COMMUNITY/ AREA |
|                        | 0.00<br>JP<br>0    | \$ SUBSCRIBER GROU | d Group                | Base Rate Fee Secon T COMMUNITY/ AREA             | 0.00<br>JP       | \$ SUBSCRIBER GROU | oup                   | Base Rate Fee First Gr<br>NII<br>COMMUNITY/ AREA |
|                        | 0.00<br>JP<br>0    | \$ SUBSCRIBER GROU | d Group                | Base Rate Fee Secon T COMMUNITY/ AREA             | 0.00<br>JP       | \$ SUBSCRIBER GROU | oup                   | Base Rate Fee First Gr<br>NII<br>COMMUNITY/ AREA |
|                        | 0.00<br>JP<br>0    | \$ SUBSCRIBER GROU | d Group                | Base Rate Fee Secon T COMMUNITY/ AREA             | 0.00<br>JP       | \$ SUBSCRIBER GROU | oup                   | Base Rate Fee First Gr<br>NII<br>COMMUNITY/ AREA |
|                        | 0.00<br>JP<br>0    | \$ SUBSCRIBER GROU | d Group                | Base Rate Fee Secon T COMMUNITY/ AREA             | 0.00<br>JP       | \$ SUBSCRIBER GROU | oup                   | COMMUNITY/ AREA                                  |
|                        | 0.00<br>JP<br>0    | \$ SUBSCRIBER GROU | d Group                | Base Rate Fee Secon T COMMUNITY/ AREA             | 0.00<br>JP       | \$ SUBSCRIBER GROU | oup                   | Base Rate Fee First Gr<br>NII<br>COMMUNITY/ AREA |
|                        | 0.00<br>JP<br>0    | \$ SUBSCRIBER GROU | d Group                | Base Rate Fee Secon T COMMUNITY/ AREA             | 0.00<br>JP       | \$ SUBSCRIBER GROU | oup                   | Base Rate Fee First Gr<br>NII<br>COMMUNITY/ AREA |
|                        | 0.00<br>JP<br>0    | \$ SUBSCRIBER GROU | d Group                | Base Rate Fee Secon T COMMUNITY/ AREA             | 0.00<br>JP       | \$ SUBSCRIBER GROU | oup                   | NIII COMMUNITY/ AREA  CALL SIGN                  |
|                        | 0.00               | \$ SUBSCRIBER GROU | d Group  VENTIETH  DSE | Base Rate Fee Secon  T COMMUNITY/ AREA  CALL SIGN | 0.00  JP  O  DSE | \$ SUBSCRIBER GROU | OUP<br>NTEENTH<br>DSE | Base Rate Fee First Gr<br>NII<br>COMMUNITY/ AREA |

| BLOCK A: COMPUTATION OF BASE RATE FEES FOR EACH SUBSCRIBER GROUP TWENTY-FIRST SUBSCRIBER GROUP  NITY/ AREA  0 COMMUNITY/ AREA |                                              |
|----------------------------------------------------------------------------------------------------|----------------------------------------------|
|                                                                                                    |                                              |
| NITY/ AREA O COMMUNITY/ AREA                                                                                                  | 9                                            |
|                                                                                                    | Computa                                      |
| SIGN DSE CALL SIGN DSE CALL SIGN DSE CALL SIGN DSE                                                                            |                                              |
|                                                                                                    | Base Rate                                    |
|                                                                                                    | and                                          |
|                                                                                                    | Syndica<br>Exclusiv                          |
|                                                                                                    | Surchar                                      |
|                                                                                                    | for                                          |
|                                                                                                    | Partial                                      |
|                                                                                                    | Distan                                       |
|                                                                                                    | Station                                      |
|                                                                                                    |                                              |
|                                                                                                    |                                              |
|                                                                                                    |                                              |
|                                                                                                    |                                              |
|                                                                                                    |                                              |
| Es <u>0.00</u> Total DSEs <u>0.00</u>                                                                                         | <u>)                                    </u> |
| eceipts First Group <u>\$</u> 0.00 Gross Receipts Second Group <u>\$</u> 0.00                                                 | <u>)</u>                                     |
|                                                                                                    |                                              |
| te Fee First Group \$ 0.00 Base Rate Fee Second Group \$ 0.00                                                                 | <u>)</u>                                     |
| TWENTY-THIRD SUBSCRIBER GROUP TWENTY-FOURTH SUBSCRIBER GROUP                                                                  |                                              |
| NITY/ AREA  COMMUNITY/ AREA                                                                                                   | 0                                            |
| SIGN DSE CALL SIGN DSE CALL SIGN DSE CALL SIGN DSE                                                                            |                                              |
|                                                                                                    |                                              |
|                                                                                                    |                                              |
|                                                                                                    |                                              |
|                                                                                                    |                                              |
|                                                                                                    |                                              |
|                                                                                                    |                                              |
|                                                                                                    |                                              |
|                                                                                                    | 1                                            |
|                                                                                                    |                                              |
|                                                                                                    |                                              |
|                                                                                                    |                                              |
|                                                                                                    |                                              |
|                                                                                                    |                                              |
| Es 0.00 Total DSEs 0.00                                                                                                    | <u> </u>                                     |
| Es 0.00 Total DSEs 0.00 Gross Receipts Fourth Group \$ 0.00                                                                   | <del>-</del>                                 |
|                                                                                                    | <u> </u>                                     |

| Computation                                                                                                    | EGAL NAME OF OWNER OF CAI<br>NEP Datavision, Inc.        | BLE SYSTEM:      |                       |                                              |           | •              | 61662          | Name      |
|----------------------------------------------------------------------------------------------------|----------------------------------------------------------|------------------|-----------------------|----------------------------------------------|-----------|----------------|----------------|-----------|
| CALL SIGN   DSE   CALL SIGN   DSE   CALL SIGN       | BLOCK A                                                  | : COMPUTATION C  | OF BASE RA            | TE FEES FOR EACH                             | SUBSCRI   | IBER GROUP     |                |           |
| CALL SIGN DSE CALL SIGN DSE CALL SIGN DSE CALL SIGN DSE DSE DSE DE DE DE DE DE DE DE DE DE DE DE DE DE                                                                                                    | TWENTY-FIFT                                              | H SUBSCRIBER GRO | DUP                   | TWE                                          | NTY-SIXTH | SUBSCRIBER GRO | UP             | 0         |
| Call SiGN   DSE   CALL SiGN   DSE   CALL SiGN   DSE   CALL SiGN   DSE   Base Rate   Syndice   Street   Street      | COMMUNITY/ AREA                                          |                  | 0                     | COMMUNITY/ AREA                              |           |                | 0              |           |
| Base Rate And Syndholds (First Group Sase Rate Fee First Group Sase Rate Fee First Group Sase Rate Fee First Group Sase Rate Fee First Group Sase Rate Fee First Group Sase Rate Fee First Group Sase Rate Fee First Group Sase Rate Fee Sacond Group Sase Rate Fee First Group Sase Rate Fee Sacond Group Sase Rate Fee Sacond Group Sase Rate Fee First Group Sase Rate Fee Sacond Group Sase Rate Fee Sacond Group Sase Rate Fee Sacond Group Sase Rate Fee Sacond Group Sase Rate Fee Sacond Group Sase Rate Fee Sacond Group Sase Rate Fee Sacond Group Sase Rate Fee Sacond Group Sase Rate Fee Sacond Group Sase Rate Fee Sacond Group Sase Rate Fee Sacond Group Sase Rate Fee Sacond Group Sase Rate Fee Sacond Group Sase Rate Fee Sacond    | CALL SIGN DSE                                            | I CALL SIGN      | DSE                   | CALLSIGN                                     | l nse     | II CALL SIGN   | DSE            |           |
| Syndical Exclusion Startion  Cotal DSEs                                                                                                    | CALL SIGN DOL                                            | CALL SIGN        | DOL                   | CALL SIGN                                    | DOL       | CALL SIGN      | DOL            | Base Rate |
| for partial Distan Station    Cotal DSEs                                                                                                    |                                                          |                  |                       |                                              |           | . –            |                | and       |
| Surchar for a partial Distance of the partial Distance of the partial Distance    |                                                          |                  |                       |                                              |           |                |                | Syndica   |
| for partial Distan Station    Cotal DSEs                                                                                                    |                                                          |                  |                       |                                              |           | . –            |                | Exclusiv  |
| oral DSEs                                                                                                    |                                                          |                  |                       |                                              |           |                |                | Surchar   |
| Cotal DSEs Otal DSEs Otal DSEs                                                                                                    |                                                          |                  |                       |                                              |           |                |                |           |
| otal DSEs  Otal DSEs  Otal DSEs      |                                                          |                  |                       |                                              |           |                |                |           |
| otal DSEs  O.00 Total DSEs O.00 Gross Receipts Second Group S O.00  TWENTY-SEVENTH SUBSCRIBER GROUP OMMUNITY/ AREA O CALL SIGN DSE CALL SIGN DSE CALL SIGN D    |                                                          |                  |                       |                                              |           | -              |                |           |
| Gross Receipts First Group  Sase Rate Fee First Group  Sase Rate Fee First Group  Sase Rate Fee First Group  Sase Rate Fee First Group  Sase Rate Fee Second Group  TWENTY-SEVENTH SUBSCRIBER GROUP  COMMUNITY/ AREA  O  CALL SIGN  DSE  CALL SIGN  DSE  CALL     |                                                          |                  |                       |                                              |           | -              |                | Ctution   |
| Stross Receipts First Group \$ 0.00  Stase Rate Fee First Group \$ 0.00  Stase Rate Fee First Group \$ 0.00  TWENTY-SEVENTH SUBSCRIBER GROUP  COMMUNITY/ AREA 0 COMMUNITY/ AREA 0 |                                                          |                  |                       |                                              |           |                |                |           |
| Gross Receipts First Group  Sase Rate Fee First Group  Sase Rate Fee First Group  Sase Rate Fee First Group  Sase Rate Fee First Group  TWENTY-SEVENTH SUBSCRIBER GROUP  COMMUNITY/ AREA  O  CALL SIGN  DSE  CALL SIGN  DSE  C    |                                                          |                  |                       |                                              |           |                |                |           |
| Gross Receipts First Group  Sase Rate Fee First Group  Sase Rate Fee First Group  Sase Rate Fee First Group  Sase Rate Fee First Group  TWENTY-SEVENTH SUBSCRIBER GROUP  COMMUNITY/ AREA  O  CALL SIGN  DSE  CALL SIGN  DSE  C    |                                                          |                  |                       |                                              |           |                |                |           |
| Gross Receipts First Group  Sase Rate Fee First Group  Sase Rate Fee First Group  Sase Rate Fee First Group  Sase Rate Fee Second Group  TWENTY-SEVENTH SUBSCRIBER GROUP  COMMUNITY/ AREA  O  CALL SIGN  DSE  CALL SIGN  DSE      |                                                          |                  |                       |                                              |           |                |                |           |
| Gross Receipts First Group  Sase Rate Fee First Group  Sase Rate Fee First Group  Sase Rate Fee First Group  Sase Rate Fee First Group  TWENTY-SEVENTH SUBSCRIBER GROUP  COMMUNITY/ AREA  O  CALL SIGN  DSE  CALL SIGN  DSE  C    |                                                          |                  |                       |                                              |           |                |                |           |
| Base Rate Fee First Group  TWENTY-SEVENTH SUBSCRIBER GROUP  COMMUNITY/ AREA  O  CALL SIGN  DSE  CALL SIGN  DSE    | otal DSEs                                                |                  | 0.00                  | Total DSEs                                   |           |                | 0.00           |           |
| TWENTY-SEVENTH SUBSCRIBER GROUP  COMMUNITY/ AREA  O COMMUNITY/ AREA  O    | Gross Receipts First Group                               | \$               | 0.00                  | Gross Receipts Second                        | d Group   | \$             | 0.00           |           |
| TWENTY-SEVENTH SUBSCRIBER GROUP  COMMUNITY/ AREA  O COMMUNITY/ AREA  O    |                                                          |                  |                       |                                              |           |                |                |           |
| CALL SIGN DSE CALL SIGN DSE CALL SIGN DSE CALL SIGN DSE  CALL SIGN DSE CALL SIGN DSE CALL SIGN DSE  CALL SIGN DSE CALL SIGN DSE CALL SIGN DSE  CALL SIGN DSE CALL SIGN DSE  CALL SIGN DSE  CALL SIGN DSE CALL SIGN DSE  CALL SIGN DSE  C    |                                                          |                  |                       |                                              |           |                |                |           |
| CALL SIGN DSE CALL SIGN DSE CALL SIGN DSE  CALL SIGN DSE CALL SIGN DSE  CALL SIGN DSE  CALL SIGN    | Base Rate Fee First Group                                | \$               | 0.00                  | Base Rate Fee Second                         | d Group   | \$             | 0.00           |           |
| otal DSEs                                                                                                    |                                                          |                  |                       |                                              |           | l              |                |           |
| Gross Receipts Third Group \$ 0.00 Gross Receipts Fourth Group \$ 0.00                                                                                                    | TWENTY-SEVENT                                            |                  | DUP                   | TWENT                                        |           | l              | UP             |           |
| Gross Receipts Third Group \$ 0.00 Gross Receipts Fourth Group \$ 0.00                                                                                                    | TWENTY-SEVENT                                            | H SUBSCRIBER GRO | 0<br>0                | TWENT                                        | ry-Eighth | SUBSCRIBER GRO | UP <b>0</b>    |           |
| Gross Receipts Third Group  Stross Receipts Fourth Group  Gross Receipts Fourth Group  Stross Receipts Fourth Group  Stross Receipts Fourth Group                                                                                                    | TWENTY-SEVENT                                            | H SUBSCRIBER GRO | 0<br>0                | TWENT                                        | ry-Eighth | SUBSCRIBER GRO | UP <b>0</b>    |           |
| Gross Receipts Third Group  \$ 0.00  Gross Receipts Fourth Group  \$ 0.00                                                                                                    | TWENTY-SEVENT                                            | H SUBSCRIBER GRO | 0<br>0                | TWENT                                        | ry-Eighth | SUBSCRIBER GRO | UP <b>0</b>    |           |
| Gross Receipts Third Group  Stross Receipts Fourth Group  Gross Receipts Fourth Group  Stross Receipts Fourth Group  Stross Receipts Fourth Group                                                                                                    | TWENTY-SEVENT                                            | H SUBSCRIBER GRO | 0<br>0                | TWENT                                        | ry-Eighth | SUBSCRIBER GRO | UP <b>0</b>    |           |
| Gross Receipts Third Group  Stross Receipts Fourth Group  Gross Receipts Fourth Group  Stross Receipts Fourth Group  Stross Receipts Fourth Group                                                                                                    | TWENTY-SEVENT                                            | H SUBSCRIBER GRO | 0<br>0                | TWENT                                        | ry-Eighth | SUBSCRIBER GRO | UP <b>0</b>    |           |
| Gross Receipts Third Group  Stross Receipts Fourth Group  Gross Receipts Fourth Group  Stross Receipts Fourth Group  Stross Receipts Fourth Group                                                                                                    | TWENTY-SEVENT                                            | H SUBSCRIBER GRO | 0<br>0                | TWENT                                        | ry-Eighth | SUBSCRIBER GRO | UP <b>0</b>    |           |
| Gross Receipts Third Group \$ 0.00 Gross Receipts Fourth Group \$ 0.00                                                                                                    | TWENTY-SEVENT                                            | H SUBSCRIBER GRO | 0<br>0                | TWENT                                        | ry-Eighth | SUBSCRIBER GRO | UP <b>0</b>    |           |
| Gross Receipts Third Group \$ 0.00 Gross Receipts Fourth Group \$ 0.00                                                                                                    | TWENTY-SEVENT                                            | H SUBSCRIBER GRO | 0<br>0                | TWENT                                        | ry-Eighth | SUBSCRIBER GRO | UP <b>0</b>    |           |
| Gross Receipts Third Group \$ 0.00 Gross Receipts Fourth Group \$ 0.00                                                                                                    | TWENTY-SEVENT                                            | H SUBSCRIBER GRO | 0<br>0                | TWENT                                        | ry-Eighth | SUBSCRIBER GRO | UP <b>0</b>    |           |
| Gross Receipts Third Group \$ 0.00 Gross Receipts Fourth Group \$ 0.00                                                                                                    | TWENTY-SEVENT                                            | H SUBSCRIBER GRO | 0<br>0                | TWENT                                        | ry-Eighth | SUBSCRIBER GRO | UP <b>0</b>    |           |
| Gross Receipts Third Group \$ 0.00 Gross Receipts Fourth Group \$ 0.00                                                                                                    | COMMUNITY/ AREA                                          | H SUBSCRIBER GRO | 0<br>0                | TWENT                                        | ry-Eighth | SUBSCRIBER GRO | UP <b>0</b>    |           |
| Gross Receipts Third Group \$ 0.00 Gross Receipts Fourth Group \$ 0.00                                                                                                    | TWENTY-SEVENT                                            | H SUBSCRIBER GRO | 0<br>0                | TWENT                                        | ry-Eighth | SUBSCRIBER GRO | UP <b>0</b>    |           |
| Gross Receipts Third Group \$ 0.00   Gross Receipts Fourth Group \$ 0.00                                                                                                    | TWENTY-SEVENT                                            | H SUBSCRIBER GRO | 0<br>0                | TWENT                                        | ry-Eighth | SUBSCRIBER GRO | UP <b>0</b>    |           |
|                                                                                                    | TWENTY-SEVENT                                            | H SUBSCRIBER GRO | 0<br>0                | TWENT                                        | ry-Eighth | SUBSCRIBER GRO | UP <b>0</b>    |           |
| Base Rate Fee Third Group s 0.00 Base Rate Fee Fourth Group s 0.00                                                                                                    | TWENTY-SEVENT COMMUNITY/ AREA  CALL SIGN DSE             | H SUBSCRIBER GRO | DUP 0                 | COMMUNITY/ AREA  CALL SIGN                   | ry-Eighth | SUBSCRIBER GRO | UP 0 DSE       |           |
|                                                                                                    | TWENTY-SEVENT COMMUNITY/ AREA  CALL SIGN DSE  Total DSEs | H SUBSCRIBER GRO | DUP  DSE  DOSE  O.000 | TWENT COMMUNITY/ AREA  CALL SIGN  Total DSEs | DSE       | SUBSCRIBER GRO | DSE  DSE  O.00 |           |

| Name                |                 |                              |          |                                             |            |                                |              |                          |
|---------------------|-----------------|------------------------------|----------|---------------------------------------------|------------|--------------------------------|--------------|--------------------------|
|                     | ID              | BER GROUP<br>SUBSCRIBER GROU |          | TE FEES FOR EACH                            |            | COMPUTATION OF SUBSCRIBER GROU |              |                          |
| 9<br>Computa        | 0               | SOBSORIDER GROU              | THINTEIT | COMMUNITY/ AREA                             | 0          | SOBSCRIBER GROU                | ı -INIIN I 🗆 | COMMUNITY/ AREA          |
| of                  | DSE             | CALL SIGN                    | DSE      | CALL SIGN                                   | DSE        | CALL SIGN                      | DSE          | CALL SIGN                |
| Base Rate           |                 |                              |          |                                             |            |                                |              |                          |
| and<br>Syndicat     |                 |                              | •        |                                             |            |                                |              |                          |
| Exclusiv            |                 |                              |          |                                             |            |                                |              |                          |
| Surcharg            |                 |                              | •        |                                             |            | -                              |              |                          |
| for                 |                 | _                            |          |                                             |            | -                              |              |                          |
| Partially           |                 | _                            |          |                                             |            |                                |              |                          |
| Distant<br>Stations |                 | _                            |          |                                             |            |                                |              |                          |
| Otation             |                 |                              |          |                                             |            | -                              |              |                          |
|                     |                 |                              |          |                                             |            |                                |              |                          |
|                     |                 |                              |          |                                             |            |                                |              |                          |
|                     |                 |                              |          |                                             |            |                                |              |                          |
|                     |                 |                              |          |                                             |            |                                |              |                          |
|                     | 0.00            |                              | <u> </u> | Total DSEs                                  | 0.00       |                                | <u> </u>     | Total DSEs               |
|                     | 0.00            | \$                           | d Group  | Gross Receipts Second                       | 0.00       | \$                             | oup          | Gross Receipts First Gro |
|                     |                 |                              |          | =                                           |            |                                | •            |                          |
|                     |                 |                              |          |                                             |            |                                |              |                          |
|                     | 0.00            | \$                           |          | Base Rate Fee Second                        | 0.00       | \$                             | oup          |                          |
|                     | 0.00            | \$ SUBSCRIBER GROU           |          | Base Rate Fee Second                        | IP         | \$ SUBSCRIBER GROU             | oup          | THIR                     |
|                     | 0.00            |                              |          | Base Rate Fee Second                        |            | l:                             | oup          | THIR                     |
|                     | 0.00            |                              |          | Base Rate Fee Second                        | IP         | l:                             | oup          | THIR                     |
|                     | 0.00<br>JP<br>0 | SUBSCRIBER GROU              | '-SECOND | Base Rate Fee Second THIRTY COMMUNITY/ AREA | P <b>0</b> | SUBSCRIBER GROU                | oup          | THIR'                    |
|                     | 0.00<br>JP<br>0 | SUBSCRIBER GROU              | '-SECOND | Base Rate Fee Second THIRTY COMMUNITY/ AREA | P <b>0</b> | SUBSCRIBER GROU                | oup          | THIR'                    |
|                     | 0.00<br>JP<br>0 | SUBSCRIBER GROU              | '-SECOND | Base Rate Fee Second THIRTY COMMUNITY/ AREA | P <b>0</b> | SUBSCRIBER GROU                | oup          | THIR'                    |
|                     | 0.00<br>JP<br>0 | SUBSCRIBER GROU              | '-SECOND | Base Rate Fee Second THIRTY COMMUNITY/ AREA | P <b>0</b> | SUBSCRIBER GROU                | oup          | THIR'                    |
|                     | 0.00<br>JP<br>0 | SUBSCRIBER GROU              | '-SECOND | Base Rate Fee Second THIRTY COMMUNITY/ AREA | P <b>0</b> | SUBSCRIBER GROU                | oup          | THIR'                    |
|                     | 0.00<br>JP<br>0 | SUBSCRIBER GROU              | '-SECOND | Base Rate Fee Second THIRTY COMMUNITY/ AREA | P <b>0</b> | SUBSCRIBER GROU                | oup          | THIR'                    |
|                     | 0.00<br>JP<br>0 | SUBSCRIBER GROU              | '-SECOND | Base Rate Fee Second THIRTY COMMUNITY/ AREA | P <b>0</b> | SUBSCRIBER GROU                | oup          | THIR'                    |
|                     | 0.00<br>JP<br>0 | SUBSCRIBER GROU              | '-SECOND | Base Rate Fee Second THIRTY COMMUNITY/ AREA | P <b>0</b> | SUBSCRIBER GROU                | oup          | THIR'                    |
|                     | 0.00<br>JP<br>0 | SUBSCRIBER GROU              | '-SECOND | Base Rate Fee Second THIRTY COMMUNITY/ AREA | P <b>0</b> | SUBSCRIBER GROU                | oup          | THIR'                    |
|                     | 0.00<br>JP<br>0 | SUBSCRIBER GROU              | '-SECOND | Base Rate Fee Second THIRTY COMMUNITY/ AREA | P <b>0</b> | SUBSCRIBER GROU                | oup          | COMMUNITY/ AREA          |
|                     | 0.00<br>JP<br>0 | SUBSCRIBER GROU              | '-SECOND | Base Rate Fee Second THIRTY COMMUNITY/ AREA | P <b>0</b> | SUBSCRIBER GROU                | oup          | THIR'                    |
|                     | 0.00<br>JP<br>0 | SUBSCRIBER GROU              | '-SECOND | Base Rate Fee Second THIRTY COMMUNITY/ AREA | P <b>0</b> | SUBSCRIBER GROU                | oup          | THIR'                    |
|                     | 0.00<br>JP<br>0 | SUBSCRIBER GROU              | '-SECOND | Base Rate Fee Second THIRTY COMMUNITY/ AREA | P <b>0</b> | SUBSCRIBER GROU                | oup          | THIR'                    |
|                     | 0.00            | SUBSCRIBER GROU              | /-SECOND | THIRTY COMMUNITY/ AREA  CALL SIGN           | DSE        | SUBSCRIBER GROU                | DSE DSE      | THIR COMMUNITY/ AREA     |

|                 | -           |                 |           |                                  |             |                 | R OF CABLE | NEP Datavision, In               |
|-----------------|-------------|-----------------|-----------|----------------------------------|-------------|-----------------|------------|----------------------------------|
|                 |             | BER GROUP       | SUBSCRI   | TE FEES FOR EACH                 | BASE RA     | COMPUTATION OF  | LOCK A: (  | В                                |
|                 | JP          | SUBSCRIBER GROU | Y-FOURTH  | THIRT                            | JP          | SUBSCRIBER GROU | TY-THIRD   | THIR                             |
|                 | 0           |                 |           | COMMUNITY/ AREA                  | 0           |                 |            | COMMUNITY/ AREA                  |
| Computa         | DOE         | II CALL SICN    | I nee     | CALL SICN                        | Dee         | CALLSION        | Dee        | CALL SIGN                        |
| of<br>Base Rate | DSE         | CALL SIGN       | DSE       | CALL SIGN                        | DSE         | CALL SIGN       | DSE        | CALL SIGN                        |
| and             |             | L               |           |                                  |             | -               | ··         |                                  |
| Syndica         |             | -               |           |                                  |             | -               |            |                                  |
| Exclusi         |             | -               |           |                                  |             | -               |            |                                  |
| Surcha          |             |                 |           |                                  |             | -               |            |                                  |
| for             |             |                 |           |                                  |             |                 |            |                                  |
| Partial         |             |                 |           |                                  |             |                 |            |                                  |
| Distar          |             |                 |           |                                  |             | -               |            |                                  |
| Statio          |             |                 |           |                                  |             |                 |            |                                  |
|                 |             |                 |           |                                  |             |                 |            |                                  |
|                 |             |                 |           |                                  |             |                 |            |                                  |
|                 |             |                 |           |                                  |             |                 |            |                                  |
|                 |             |                 |           |                                  |             |                 |            |                                  |
|                 |             |                 |           |                                  |             |                 |            |                                  |
|                 |             |                 |           |                                  |             |                 |            |                                  |
| _               | 0.00        |                 |           | Total DSEs                       | 0.00        |                 |            | otal DSEs                        |
| _               | 0.00        | \$              | d Group   | Gross Receipts Second            | 0.00        | \$              | oup        | Bross Receipts First Gr          |
| 1               |             |                 |           |                                  |             |                 |            |                                  |
|                 | 0.00        | \$              | d Group   | Base Rate Fee Second             | 0.00        | \$              | oup        | Base Rate Fee First Gr           |
| <u> </u>        |             |                 |           |                                  |             |                 |            |                                  |
| <u> </u>        | JP          | SUBSCRIBER GROU | RTY-SIXTH | THIF                             | JP          | SUBSCRIBER GROU | TY-FIFTH   | THIR                             |
|                 | JP <b>0</b> | SUBSCRIBER GROU | RTY-SIXTH | THIF<br>COMMUNITY/ AREA          | JP <b>0</b> | SUBSCRIBER GROU | TY-FIFTH   |                                  |
| J               |             | SUBSCRIBER GROU | RTY-SIXTH |                                  |             | SUBSCRIBER GROU | DSE        |                                  |
| J               | 0           |                 |           | COMMUNITY/ AREA                  | 0           |                 |            | OMMUNITY/ AREA                   |
|                 | 0           |                 |           | COMMUNITY/ AREA                  | 0           |                 |            | OMMUNITY/ AREA                   |
|                 | 0           |                 |           | COMMUNITY/ AREA                  | 0           |                 |            | OMMUNITY/ AREA                   |
|                 | 0           |                 |           | COMMUNITY/ AREA                  | 0           |                 |            | COMMUNITY/ AREA                  |
|                 | 0           |                 |           | COMMUNITY/ AREA                  | 0           |                 |            | COMMUNITY/ AREA                  |
|                 | 0           |                 |           | COMMUNITY/ AREA                  | 0           |                 |            | COMMUNITY/ AREA                  |
|                 | 0           |                 |           | COMMUNITY/ AREA                  | 0           |                 |            | COMMUNITY/ AREA                  |
|                 | 0           |                 |           | COMMUNITY/ AREA                  | 0           |                 |            | COMMUNITY/ AREA                  |
|                 | 0           |                 |           | COMMUNITY/ AREA                  | 0           |                 |            | COMMUNITY/ AREA                  |
|                 | 0           |                 |           | COMMUNITY/ AREA                  | 0           |                 |            | COMMUNITY/ AREA                  |
|                 | 0           |                 |           | COMMUNITY/ AREA                  | 0           |                 |            | COMMUNITY/ AREA                  |
|                 | 0           |                 |           | COMMUNITY/ AREA                  | 0           |                 |            | COMMUNITY/ AREA                  |
|                 | 0           |                 |           | COMMUNITY/ AREA                  | 0           |                 |            | COMMUNITY/ AREA                  |
|                 | 0           |                 |           | COMMUNITY/ AREA                  | 0           |                 |            | OMMUNITY/ AREA                   |
|                 | 0           |                 |           | COMMUNITY/ AREA                  | 0           |                 |            | CALL SIGN                        |
|                 | 0<br>DSE    |                 | DSE       | CALL SIGN  CALL SIGN  Total DSEs | DSE O.00    |                 | DSE        | CALL SIGN  CALL SIGN  Cotal DSEs |
|                 | DSE         |                 | DSE       | CALL SIGN                        | DSE         |                 | DSE        | CALL SIGN  CALL SIGN  Fotal DSEs |
|                 | 0<br>DSE    |                 | DSE       | CALL SIGN  CALL SIGN  Total DSEs | DSE O.00    |                 | DSE        | COMMUNITY/ AREA                  |

| Name                    | 61662           |                    |          |                                                                       |                  |                    | iC.                | NEP Datavision, In                                             |
|-------------------------|-----------------|--------------------|----------|-----------------------------------------------------------------------|------------------|--------------------|--------------------|----------------------------------------------------------------|
|                         |                 |                    |          | TE FEES FOR EACH                                                      |                  |                    |                    |                                                                |
| 9                       | <b>0</b>        | SUBSCRIBER GROU    | Y-EIGHTH | COMMUNITY/ AREA                                                       | <b>0</b>         | SUBSCRIBER GROI    | SEVENTH            | COMMUNITY/ AREA                                                |
| Computati<br>of         | DSE             | CALL SIGN          | DSE      | CALL SIGN                                                             | DSE              | CALL SIGN          | DSE                | CALL SIGN                                                      |
| Base Rate I             |                 |                    |          |                                                                       |                  |                    |                    |                                                                |
| and                     |                 |                    |          |                                                                       |                  |                    |                    |                                                                |
| Syndicate<br>Exclusivit |                 |                    |          |                                                                       |                  |                    | -                  |                                                                |
| Surcharg                |                 |                    |          |                                                                       |                  |                    |                    |                                                                |
| for                     |                 |                    |          |                                                                       |                  |                    |                    |                                                                |
| Partially               |                 |                    |          |                                                                       |                  |                    | -                  |                                                                |
| Distant<br>Stations     |                 |                    |          |                                                                       |                  |                    |                    |                                                                |
| Stations                |                 | H                  |          |                                                                       |                  |                    |                    |                                                                |
|                         |                 |                    |          |                                                                       |                  |                    |                    |                                                                |
|                         |                 | _                  |          |                                                                       |                  |                    |                    |                                                                |
|                         |                 |                    |          |                                                                       |                  |                    |                    |                                                                |
|                         |                 |                    |          |                                                                       |                  |                    |                    |                                                                |
|                         | 0.00            |                    | I. I     | Total DSEs                                                            | 0.00             |                    |                    | Total DSEs                                                     |
|                         | 0.00            |                    |          |                                                                       |                  |                    |                    |                                                                |
|                         | 0.00            | \$                 | d Group  | Gross Receipts Secon                                                  | 0.00             | \$                 | oup                | Gross Receipts First Gr                                        |
|                         |                 | \$                 |          |                                                                       | 0.00             | \$<br>\$           |                    | ·                                                              |
|                         | 0.00            |                    | d Group  | Gross Receipts Secon                                                  | 0.00             |                    | oup                | Base Rate Fee First Gr                                         |
|                         | 0.00            | \$                 | d Group  | Gross Receipts Secon                                                  | 0.00             | \$                 | oup                | Base Rate Fee First Gr                                         |
|                         | 0.00<br>0.00    | \$                 | d Group  | Gross Receipts Secon                                                  | 0.00             | \$                 | oup                | Base Rate Fee First Gr                                         |
|                         | 0.00<br>0.00    | \$ SUBSCRIBER GROU | d Group  | Gross Receipts Secon  Base Rate Fee Secon  COMMUNITY/ AREA            | 0.00<br>JP       | \$ SUBSCRIBER GROU | oup                | Base Rate Fee First Gr<br>THIR <sup>*</sup><br>COMMUNITY/ AREA |
|                         | 0.00<br>0.00    | \$ SUBSCRIBER GROU | d Group  | Gross Receipts Secon  Base Rate Fee Secon  COMMUNITY/ AREA            | 0.00<br>JP       | \$ SUBSCRIBER GROU | oup                | Base Rate Fee First Gr<br>THIR <sup>*</sup><br>COMMUNITY/ AREA |
|                         | 0.00<br>0.00    | \$ SUBSCRIBER GROU | d Group  | Gross Receipts Secon  Base Rate Fee Secon  COMMUNITY/ AREA            | 0.00<br>JP       | \$ SUBSCRIBER GROU | oup                | Base Rate Fee First Gr<br>THIR <sup>*</sup><br>COMMUNITY/ AREA |
|                         | 0.00<br>0.00    | \$ SUBSCRIBER GROU | d Group  | Gross Receipts Secon  Base Rate Fee Secon  COMMUNITY/ AREA            | 0.00<br>JP       | \$ SUBSCRIBER GROU | oup                | Base Rate Fee First Gr<br>THIR <sup>*</sup><br>COMMUNITY/ AREA |
|                         | 0.00<br>0.00    | \$ SUBSCRIBER GROU | d Group  | Gross Receipts Secon  Base Rate Fee Secon  COMMUNITY/ AREA            | 0.00<br>JP       | \$ SUBSCRIBER GROU | oup                | Base Rate Fee First Gr<br>THIR <sup>*</sup><br>COMMUNITY/ AREA |
|                         | 0.00<br>0.00    | \$ SUBSCRIBER GROU | d Group  | Gross Receipts Secon  Base Rate Fee Secon  COMMUNITY/ AREA            | 0.00<br>JP       | \$ SUBSCRIBER GROU | oup                | Base Rate Fee First Gr<br>THIR <sup>*</sup><br>COMMUNITY/ AREA |
|                         | 0.00<br>0.00    | \$ SUBSCRIBER GROU | d Group  | Gross Receipts Secon  Base Rate Fee Secon  COMMUNITY/ AREA            | 0.00<br>JP       | \$ SUBSCRIBER GROU | oup                | Base Rate Fee First Gr<br>THIR <sup>*</sup><br>COMMUNITY/ AREA |
|                         | 0.00<br>0.00    | \$ SUBSCRIBER GROU | d Group  | Gross Receipts Secon  Base Rate Fee Secon  COMMUNITY/ AREA            | 0.00<br>JP       | \$ SUBSCRIBER GROU | oup                | Base Rate Fee First Gr<br>THIR <sup>*</sup><br>COMMUNITY/ AREA |
|                         | 0.00<br>0.00    | \$ SUBSCRIBER GROU | d Group  | Gross Receipts Secon  Base Rate Fee Secon  COMMUNITY/ AREA            | 0.00<br>JP       | \$ SUBSCRIBER GROU | oup                | Base Rate Fee First Gr THIR COMMUNITY/ AREA                    |
|                         | 0.00<br>0.00    | \$ SUBSCRIBER GROU | d Group  | Gross Receipts Secon  Base Rate Fee Secon  COMMUNITY/ AREA            | 0.00<br>JP       | \$ SUBSCRIBER GROU | oup                | COMMUNITY/ AREA                                                |
|                         | 0.00<br>0.00    | \$ SUBSCRIBER GROU | d Group  | Gross Receipts Secon  Base Rate Fee Secon  COMMUNITY/ AREA            | 0.00<br>JP       | \$ SUBSCRIBER GROU | oup                | Base Rate Fee First Gr<br>THIR <sup>*</sup><br>COMMUNITY/ AREA |
|                         | 0.00<br>0.00    | \$ SUBSCRIBER GROU | d Group  | Gross Receipts Secon  Base Rate Fee Secon  COMMUNITY/ AREA            | 0.00<br>JP       | \$ SUBSCRIBER GROU | oup                | Base Rate Fee First Gr<br>THIR <sup>*</sup><br>COMMUNITY/ AREA |
|                         | 0.00<br>0.00    | \$ SUBSCRIBER GROU | d Group  | Gross Receipts Secon  Base Rate Fee Secon  COMMUNITY/ AREA            | 0.00<br>JP       | \$ SUBSCRIBER GROU | oup                | THIR COMMUNITY/ AREA  CALL SIGN                                |
|                         | 0.00  0.00  DSE | \$ SUBSCRIBER GROU | DSE      | Gross Receipts Secon  Base Rate Fee Secon  COMMUNITY/ AREA  CALL SIGN | 0.00  JP  O  DSE | \$ SUBSCRIBER GROU | OUP  TY-NINTH  DSE | Base Rate Fee First Gr<br>THIR <sup>*</sup><br>COMMUNITY/ AREA |

| Name                 | SYS                         |          |                                             |                | E SYSTEM:       |          | LEGAL NAME OF OWNER <b>NEP Datavision, In</b> |
|----------------------|-----------------------------|----------|---------------------------------------------|----------------|-----------------|----------|-----------------------------------------------|
|                      |                             |          | TE FEES FOR EACH                            |                |                 |          |                                               |
| 9                    | SUBSCRIBER GROUP            | -SECOND  | FORTY COMMUNITY/ AREA                       | JP<br><b>0</b> | SUBSCRIBER GROU | TY-FIRST | FOR' COMMUNITY/ AREA                          |
| Computat             | CALL SIGN                   | DSE      | CALL SIGN                                   | DSE            | CALL SIGN       | DSE      | CALL SIGN                                     |
| Base Rate            |                             |          |                                             |                |                 |          |                                               |
| and                  |                             |          |                                             |                |                 |          |                                               |
| Syndicat             |                             |          |                                             |                |                 |          |                                               |
| Exclusiv<br>Surcharg |                             |          |                                             |                |                 |          |                                               |
| for                  |                             |          |                                             |                | -               |          |                                               |
| Partially            |                             |          |                                             |                |                 |          |                                               |
| Distant              |                             |          |                                             |                |                 |          |                                               |
| Stations             |                             |          |                                             |                |                 |          |                                               |
|                      |                             |          |                                             |                |                 |          |                                               |
|                      |                             |          |                                             |                |                 |          |                                               |
|                      |                             |          |                                             |                | -               |          |                                               |
|                      |                             |          |                                             |                |                 |          |                                               |
|                      |                             |          |                                             |                |                 |          |                                               |
| <u> </u>             |                             |          | Total DSEs                                  | 0.00           |                 |          | Total DSEs                                    |
| )                    | \$                          | l Group  | Gross Receipts Second                       | 0.00           | \$              | oup      | Gross Receipts First Gr                       |
| _<br>_               |                             |          |                                             |                |                 |          |                                               |
| ,                    | \$                          | l Group  | Base Rate Fee Second                        | 0.00           | e e             |          | 3 <b>D-4</b> - <b>F</b> First Or              |
|                      |                             |          |                                             | 0.00           | \$              | oup      | Base Rate Fee First Gr                        |
|                      | SUBSCRIBER GROUP            | ′-FOURTH |                                             |                | SUBSCRIBER GROU |          |                                               |
| 0                    | SUBSCRIBER GROUP            | ′-FOURTH |                                             |                |                 |          | FORT                                          |
| 0                    | SUBSCRIBER GROUP  CALL SIGN | 7-FOURTH | FORT                                        | JP             |                 |          | FORT                                          |
|                      |                             |          | FORT' COMMUNITY/ AREA                       | JP <b>0</b>    | SUBSCRIBER GROU | ΓY-THIRD | FORT                                          |
|                      |                             |          | FORT' COMMUNITY/ AREA                       | JP <b>0</b>    | SUBSCRIBER GROU | ΓY-THIRD | FORT                                          |
|                      |                             |          | FORT' COMMUNITY/ AREA                       | JP <b>0</b>    | SUBSCRIBER GROU | ΓY-THIRD | FORT                                          |
|                      |                             |          | FORT' COMMUNITY/ AREA                       | JP <b>0</b>    | SUBSCRIBER GROU | ΓY-THIRD | FORT                                          |
|                      |                             |          | FORT' COMMUNITY/ AREA                       | JP <b>0</b>    | SUBSCRIBER GROU | ΓY-THIRD | FORT                                          |
|                      |                             |          | FORT' COMMUNITY/ AREA                       | JP <b>0</b>    | SUBSCRIBER GROU | ΓY-THIRD | FORT                                          |
|                      |                             |          | FORT' COMMUNITY/ AREA                       | JP <b>0</b>    | SUBSCRIBER GROU | ΓY-THIRD | FORT                                          |
|                      |                             |          | FORT' COMMUNITY/ AREA                       | JP <b>0</b>    | SUBSCRIBER GROU | ΓY-THIRD | FORT                                          |
|                      |                             |          | FORT' COMMUNITY/ AREA                       | JP <b>0</b>    | SUBSCRIBER GROU | ΓY-THIRD | FORT                                          |
|                      |                             |          | FORT' COMMUNITY/ AREA                       | JP <b>0</b>    | SUBSCRIBER GROU | ΓY-THIRD | FORT                                          |
|                      |                             |          | FORT' COMMUNITY/ AREA                       | JP <b>0</b>    | SUBSCRIBER GROU | ΓY-THIRD | COMMUNITY/ AREA                               |
|                      |                             |          | FORT' COMMUNITY/ AREA                       | JP <b>0</b>    | SUBSCRIBER GROU | ΓY-THIRD | FORT                                          |
|                      |                             |          | FORT' COMMUNITY/ AREA                       | JP <b>0</b>    | SUBSCRIBER GROU | ΓY-THIRD | FORT                                          |
|                      |                             | DSE      | FORT' COMMUNITY/ AREA  CALL SIGN            | JP 0           | SUBSCRIBER GROU | DSE      | FORT COMMUNITY/ AREA  CALL SIGN  Total DSEs   |
|                      | CALL SIGN                   | DSE      | FORT COMMUNITY/ AREA  CALL SIGN  Total DSEs | DSE DSE        | SUBSCRIBER GROU | DSE      | FORT                                          |

| Name            | YSTEM ID#<br>61662 | 3                  |                        |                                               |                  |                    | R OF CABLE     | NEP Datavision, In                             |
|-----------------|--------------------|--------------------|------------------------|-----------------------------------------------|------------------|--------------------|----------------|------------------------------------------------|
|                 |                    |                    |                        | TE FEES FOR EACH                              |                  |                    |                |                                                |
| 9               | JP<br><b>0</b>     | SUBSCRIBER GROU    | RTY-SIXTH              | FO<br>COMMUNITY/ AREA                         | JP<br><b>0</b>   | SUBSCRIBER GROU    | TY-FIFTH       | FOR<br>COMMUNITY/ AREA                         |
| Computati<br>of | DSE                | CALL SIGN          | DSE                    | CALL SIGN                                     | DSE              | CALL SIGN          | DSE            | CALL SIGN                                      |
| Base Rate       | 302                | 07.22 5.6.1        | 332                    | 07.22 0.01                                    | 332              | 07.122.01.01.1     | 302            | 0,122 0,011                                    |
| and             |                    |                    |                        |                                               |                  |                    |                |                                                |
| Syndicate       |                    | _                  |                        |                                               |                  | -                  |                |                                                |
| Exclusivi       |                    |                    |                        |                                               |                  |                    |                |                                                |
| Surcharg<br>for |                    |                    |                        |                                               |                  |                    | -              |                                                |
| Partially       |                    | -                  |                        |                                               |                  | +                  |                |                                                |
| Distant         |                    |                    |                        |                                               |                  |                    |                |                                                |
| Stations        |                    |                    |                        |                                               |                  |                    |                |                                                |
|                 |                    |                    |                        |                                               |                  |                    |                |                                                |
|                 |                    |                    |                        |                                               |                  |                    | -              |                                                |
|                 |                    |                    |                        |                                               |                  |                    |                |                                                |
|                 |                    |                    |                        |                                               |                  |                    |                |                                                |
|                 |                    |                    |                        |                                               |                  |                    |                |                                                |
|                 | 0.00               |                    |                        | Total DSEs                                    | 0.00             |                    |                | Total DSEs                                     |
|                 |                    |                    |                        |                                               | 0.00             |                    |                |                                                |
|                 | 0.00               | \$                 | d Group                | Gross Receipts Secon                          | 0.00             | \$                 | oup            | Gross Receipts First Gr                        |
|                 | 0.00               | \$                 |                        | Gross Receipts Secon                          | 0.00             | \$                 |                | ·                                              |
|                 | 0.00               |                    | d Group                | Base Rate Fee Secon                           | 0.00             |                    | oup            | Base Rate Fee First Gr                         |
|                 | 0.00               | \$                 | d Group                | Base Rate Fee Secon                           | 0.00             | \$                 | oup            | Base Rate Fee First Gr                         |
|                 | <b>0.00</b>        | \$                 | d Group                | Base Rate Fee Secon                           | 0.00             | \$                 | oup            | Base Rate Fee First Gr                         |
|                 | 0.00<br>JP<br>0    | \$ SUBSCRIBER GROU | d Group<br>Y-EIGHTH    | Base Rate Fee Secor<br>FOR<br>COMMUNITY/ AREA | 0.00<br>JP       | \$ SUBSCRIBER GROU | oup<br>SEVENTH | Base Rate Fee First Gr FORTY-S COMMUNITY/ AREA |
|                 | 0.00<br>JP<br>0    | \$ SUBSCRIBER GROU | d Group<br>Y-EIGHTH    | Base Rate Fee Secor<br>FOR<br>COMMUNITY/ AREA | 0.00<br>JP       | \$ SUBSCRIBER GROU | oup<br>SEVENTH | Base Rate Fee First Gr FORTY-S COMMUNITY/ AREA |
|                 | 0.00<br>JP<br>0    | \$ SUBSCRIBER GROU | d Group<br>Y-EIGHTH    | Base Rate Fee Secor<br>FOR<br>COMMUNITY/ AREA | 0.00<br>JP       | \$ SUBSCRIBER GROU | oup<br>SEVENTH | Base Rate Fee First Gr FORTY-5 COMMUNITY/ AREA |
|                 | 0.00<br>JP<br>0    | \$ SUBSCRIBER GROU | d Group<br>Y-EIGHTH    | Base Rate Fee Secor<br>FOR<br>COMMUNITY/ AREA | 0.00<br>JP       | \$ SUBSCRIBER GROU | oup<br>SEVENTH | Base Rate Fee First Gr FORTY-S COMMUNITY/ AREA |
|                 | 0.00<br>JP<br>0    | \$ SUBSCRIBER GROU | d Group<br>Y-EIGHTH    | Base Rate Fee Secor<br>FOR<br>COMMUNITY/ AREA | 0.00<br>JP       | \$ SUBSCRIBER GROU | oup<br>SEVENTH | Base Rate Fee First Gr FORTY-S COMMUNITY/ AREA |
|                 | 0.00<br>JP<br>0    | \$ SUBSCRIBER GROU | d Group<br>Y-EIGHTH    | Base Rate Fee Secor<br>FOR<br>COMMUNITY/ AREA | 0.00<br>JP       | \$ SUBSCRIBER GROU | oup<br>SEVENTH | Base Rate Fee First Gr FORTY-S COMMUNITY/ AREA |
|                 | 0.00<br>JP<br>0    | \$ SUBSCRIBER GROU | d Group<br>Y-EIGHTH    | Base Rate Fee Secor<br>FOR<br>COMMUNITY/ AREA | 0.00<br>JP       | \$ SUBSCRIBER GROU | oup<br>SEVENTH | Base Rate Fee First Gr FORTY-S COMMUNITY/ AREA |
|                 | 0.00<br>JP<br>0    | \$ SUBSCRIBER GROU | d Group<br>Y-EIGHTH    | Base Rate Fee Secor<br>FOR<br>COMMUNITY/ AREA | 0.00<br>JP       | \$ SUBSCRIBER GROU | oup<br>SEVENTH | Base Rate Fee First Gr FORTY-S COMMUNITY/ AREA |
|                 | 0.00<br>JP<br>0    | \$ SUBSCRIBER GROU | d Group<br>Y-EIGHTH    | Base Rate Fee Secor<br>FOR<br>COMMUNITY/ AREA | 0.00<br>JP       | \$ SUBSCRIBER GROU | oup<br>SEVENTH | Base Rate Fee First Gr FORTY-5 COMMUNITY/ AREA |
|                 | 0.00<br>JP<br>0    | \$ SUBSCRIBER GROU | d Group<br>Y-EIGHTH    | Base Rate Fee Secor<br>FOR<br>COMMUNITY/ AREA | 0.00<br>JP       | \$ SUBSCRIBER GROU | oup<br>SEVENTH | Base Rate Fee First Gr FORTY-5 COMMUNITY/ AREA |
|                 | 0.00<br>JP<br>0    | \$ SUBSCRIBER GROU | d Group<br>Y-EIGHTH    | Base Rate Fee Secor<br>FOR<br>COMMUNITY/ AREA | 0.00<br>JP       | \$ SUBSCRIBER GROU | oup<br>SEVENTH | COMMUNITY/ AREA                                |
|                 | 0.00<br>JP<br>0    | \$ SUBSCRIBER GROU | d Group<br>Y-EIGHTH    | Base Rate Fee Secor<br>FOR<br>COMMUNITY/ AREA | 0.00<br>JP       | \$ SUBSCRIBER GROU | oup<br>SEVENTH | Base Rate Fee First Gr FORTY-S COMMUNITY/ AREA |
|                 | 0.00<br>JP<br>0    | \$ SUBSCRIBER GROU | d Group<br>Y-EIGHTH    | Base Rate Fee Secor<br>FOR<br>COMMUNITY/ AREA | 0.00<br>JP       | \$ SUBSCRIBER GROU | oup<br>SEVENTH | FORTY-S COMMUNITY/ AREA  CALL SIGN             |
|                 | 0.00               | \$ SUBSCRIBER GROU | d Group  Y-EIGHTH  DSE | FOR COMMUNITY/ AREA  CALL SIGN                | 0.00  JP  O  DSE | \$ SUBSCRIBER GROU | DSE            | Base Rate Fee First Gr FORTY-5 COMMUNITY/ AREA |

| LEGAL NAME OF OWNE<br>NEP Datavision, I                   |          | E SYSTEM:      |        |                      | tions    | 5              | 61662       | Name                  |
|-----------------------------------------------------------|----------|----------------|--------|----------------------|----------|----------------|-------------|-----------------------|
|                                                           |          |                |        | TE FEES FOR EAC      |          |                |             |                       |
| FOR<br>COMMUNITY/ AREA                                    | TY-NINTH | SUBSCRIBER GRO | 0<br>0 | COMMUNITY/ AREA      |          | SUBSCRIBER GRO | JP <b>0</b> | 9                     |
| CALL SIGN                                                 | DSE      | CALL SIGN      | DSE    | CALL SIGN            | DSE      | CALL SIGN      | DSE         | Computati<br>of       |
|                                                           |          |                |        |                      |          |                |             | Base Rate             |
|                                                           |          | -              |        |                      |          |                |             | and                   |
|                                                           |          |                |        |                      |          | <u> </u>       |             | Syndicate             |
|                                                           |          |                |        |                      |          | -              |             | Exclusivi<br>Surcharg |
|                                                           |          |                |        |                      |          | -              |             | for                   |
|                                                           |          |                |        |                      |          |                |             | Partially             |
|                                                           |          |                |        |                      |          |                |             | Distant               |
|                                                           |          |                |        |                      |          |                |             | Stations              |
|                                                           |          |                |        |                      |          | -              |             |                       |
|                                                           |          |                |        |                      |          | -              |             |                       |
|                                                           |          |                |        |                      |          |                |             |                       |
|                                                           |          |                |        |                      |          |                |             |                       |
|                                                           |          |                |        |                      |          |                |             |                       |
| Total DSEs                                                |          |                | 0.00   | Total DSEs           |          |                | 0.00        |                       |
| Gross Receipts First G                                    | roup     | \$             | 0.00   | Gross Receipts Seco  | nd Group | \$             | 0.00        |                       |
|                                                           |          |                |        |                      |          |                |             |                       |
| Base Rate Fee First G                                     | roup     | \$             | 0.00   | Base Rate Fee Seco   | nd Group | \$             | 0.00        |                       |
|                                                           | TY-FIRST | SUBSCRIBER GRO |        | H                    |          | SUBSCRIBER GRO |             |                       |
| COMMUNITY/ AREA                                           |          |                | 0      | COMMUNITY/ AREA      |          |                | 0           |                       |
| CALL SIGN                                                 | DSE      | CALL SIGN      | DSE    | CALL SIGN            | DSE      | CALL SIGN      | DSE         |                       |
|                                                           |          |                |        |                      |          |                |             |                       |
|                                                           |          |                |        |                      |          | -              |             |                       |
|                                                           |          |                |        |                      |          |                |             |                       |
|                                                           |          |                |        |                      |          |                |             |                       |
|                                                           |          |                |        |                      |          |                |             |                       |
|                                                           |          |                |        |                      |          |                |             |                       |
|                                                           |          |                |        |                      |          | _              |             |                       |
|                                                           |          |                |        |                      |          |                |             |                       |
|                                                           |          | -              |        |                      |          |                |             |                       |
|                                                           |          |                |        |                      |          |                |             |                       |
|                                                           |          |                |        |                      |          |                |             |                       |
|                                                           |          |                |        |                      |          |                |             |                       |
|                                                           | 1        |                | 0.00   | Total DSEs           |          |                | 0.00        |                       |
| Gross Receipts Third (                                    | Group    | \$             | 0.00   | Gross Receipts Fourt | h Group  | \$             | 0.00        |                       |
|                                                           |          |                |        |                      |          |                |             |                       |
| Base Rate Fee Third (                                     | Group    | \$             | 0.00   | Base Rate Fee Fourt  | h Group  | \$             | 0.00        |                       |
| Total DSEs  Gross Receipts Third C  Base Rate Fee Third C | Group    | \$             | 0.00   | Gross Receipts Fourt | h Group  |                | 0.00        |                       |

| N1              | STEM ID#<br>61662 |                     |          |                                  |          |                    | C.       | NEP Datavision, In               |
|-----------------|-------------------|---------------------|----------|----------------------------------|----------|--------------------|----------|----------------------------------|
| <u> </u>        |                   |                     |          | TE FEES FOR EACH                 |          |                    |          |                                  |
| 9               |                   | SUBSCRIBER GROUP    | /-FOURTH |                                  |          | SUBSCRIBER GROU    | Y-THIRD  |                                  |
| Computat        | 0                 |                     |          | COMMUNITY/ AREA                  | 0        |                    |          | COMMUNITY/ AREA                  |
| of              | DSE               | CALL SIGN           | DSE      | CALL SIGN                        | DSE      | CALL SIGN          | DSE      | CALL SIGN                        |
| Base Rate       | <u></u>           | <br>                |          |                                  |          |                    |          |                                  |
| and             |                   |                     |          |                                  |          |                    |          |                                  |
| Syndicate       |                   |                     |          |                                  |          |                    |          |                                  |
| Exclusivi       |                   |                     |          |                                  |          |                    |          |                                  |
| Surcharg<br>for | <u> </u>          |                     |          |                                  |          |                    |          |                                  |
| Partially       |                   |                     |          |                                  |          | -                  |          |                                  |
| Distant         |                   | . —                 | •        |                                  |          |                    |          |                                  |
| Stations        |                   |                     |          |                                  |          | -                  |          |                                  |
|                 |                   |                     |          |                                  |          |                    |          |                                  |
| ļ               |                   |                     |          |                                  |          |                    |          |                                  |
|                 |                   |                     |          |                                  |          |                    |          |                                  |
| ,               | <b>_</b>          |                     |          |                                  |          |                    |          |                                  |
| 1               | <u> </u>          |                     | ļ        |                                  |          |                    |          |                                  |
| +               |                   |                     |          |                                  |          |                    |          |                                  |
|                 | 0.00              |                     |          | Total DSEs                       | 0.00     |                    |          | otal DSEs                        |
|                 | 0.00              | \$                  | d Group  | Gross Receipts Secon             | 0.00     | \$                 | oup      | Gross Receipts First Gro         |
|                 |                   |                     |          |                                  |          |                    |          |                                  |
|                 | 0.00              | \$                  | l Group  | Base Rate Fee Secon              | 0.00     | \$                 | oup      | Base Rate Fee First Gro          |
|                 |                   |                     |          |                                  |          |                    | -        |                                  |
|                 |                   | \$ SUBSCRIBER GROUP |          |                                  |          | \$ SUBSCRIBER GROU | -        | FIF                              |
|                 | ,                 |                     |          | F                                | IP       |                    | -        | FIF                              |
|                 | 0                 | SUBSCRIBER GROUP    | TY-SIXTH | FI<br>COMMUNITY/ AREA            | <b>0</b> | SUBSCRIBER GROU    | TY-FIFTH | FIF                              |
|                 | 0                 | SUBSCRIBER GROUP    | TY-SIXTH | FI<br>COMMUNITY/ AREA            | <b>0</b> | SUBSCRIBER GROU    | TY-FIFTH | FIF                              |
|                 | 0                 | SUBSCRIBER GROUP    | TY-SIXTH | FI<br>COMMUNITY/ AREA            | <b>0</b> | SUBSCRIBER GROU    | TY-FIFTH | FIF                              |
|                 | 0                 | SUBSCRIBER GROUP    | TY-SIXTH | FI<br>COMMUNITY/ AREA            | <b>0</b> | SUBSCRIBER GROU    | TY-FIFTH | FIF                              |
|                 | 0                 | SUBSCRIBER GROUP    | TY-SIXTH | FI<br>COMMUNITY/ AREA            | <b>0</b> | SUBSCRIBER GROU    | TY-FIFTH | FIF                              |
|                 | 0                 | SUBSCRIBER GROUP    | TY-SIXTH | FI<br>COMMUNITY/ AREA            | <b>0</b> | SUBSCRIBER GROU    | TY-FIFTH | FIF                              |
|                 | 0                 | SUBSCRIBER GROUP    | TY-SIXTH | FI<br>COMMUNITY/ AREA            | <b>0</b> | SUBSCRIBER GROU    | TY-FIFTH | FIF                              |
|                 | 0                 | SUBSCRIBER GROUP    | TY-SIXTH | FI<br>COMMUNITY/ AREA            | <b>0</b> | SUBSCRIBER GROU    | TY-FIFTH | FIF                              |
|                 | 0                 | SUBSCRIBER GROUP    | TY-SIXTH | FI<br>COMMUNITY/ AREA            | <b>0</b> | SUBSCRIBER GROU    | TY-FIFTH | FIF                              |
|                 | 0                 | SUBSCRIBER GROUP    | TY-SIXTH | FI<br>COMMUNITY/ AREA            | <b>0</b> | SUBSCRIBER GROU    | TY-FIFTH | FIF                              |
|                 | 0                 | SUBSCRIBER GROUP    | TY-SIXTH | FI<br>COMMUNITY/ AREA            | <b>0</b> | SUBSCRIBER GROU    | TY-FIFTH | FIF                              |
|                 | 0                 | SUBSCRIBER GROUP    | TY-SIXTH | FI<br>COMMUNITY/ AREA            | <b>0</b> | SUBSCRIBER GROU    | TY-FIFTH | FIF                              |
|                 | 0                 | SUBSCRIBER GROUP    | TY-SIXTH | FI<br>COMMUNITY/ AREA            | <b>0</b> | SUBSCRIBER GROU    | TY-FIFTH | FIF                              |
|                 | 0                 | SUBSCRIBER GROUP    | TY-SIXTH | FI<br>COMMUNITY/ AREA            | <b>0</b> | SUBSCRIBER GROU    | TY-FIFTH | CALL SIGN                        |
|                 | DSE               | SUBSCRIBER GROUP    | DSE      | CALL SIGN                        | DSE      | SUBSCRIBER GROU    | DSE      | COMMUNITY/ AREA                  |
|                 | 0<br>DSE          | CALL SIGN           | DSE      | CALL SIGN  CALL SIGN  Total DSEs | DSE DSE  | SUBSCRIBER GROU    | DSE      | CALL SIGN  CALL SIGN  Fotal DSEs |

|                | STEM ID#<br>61662 |                             |                      |                                           |             |                            | C.              | NEP Datavision, In                                 |
|----------------|-------------------|-----------------------------|----------------------|-------------------------------------------|-------------|----------------------------|-----------------|----------------------------------------------------|
|                |                   |                             |                      | TE FEES FOR EACH                          |             |                            |                 |                                                    |
| 9              |                   | SUBSCRIBER GROUP            | Y-EIGHTH             |                                           |             | SUBSCRIBER GROU            | SEVENTH         |                                                    |
| Computa        | 0                 |                             |                      | COMMUNITY/ AREA                           | 0           |                            |                 | COMMUNITY/ AREA                                    |
| of             | DSE               | CALL SIGN                   | DSE                  | CALL SIGN                                 | DSE         | CALL SIGN                  | DSE             | CALL SIGN                                          |
| Base Rate      |                   |                             |                      |                                           |             |                            | -               |                                                    |
| and            |                   |                             |                      |                                           |             |                            |                 |                                                    |
| Syndicat       |                   |                             |                      |                                           |             |                            |                 |                                                    |
| Exclusiv       |                   |                             | •                    |                                           |             |                            | -               |                                                    |
| Surchar<br>for |                   |                             |                      |                                           |             |                            | -               |                                                    |
| Partiall       |                   |                             |                      |                                           |             |                            |                 |                                                    |
| Distant        | <u></u>           |                             |                      |                                           |             | -                          |                 |                                                    |
| Station        |                   |                             | •                    |                                           |             | -                          | -               |                                                    |
|                |                   |                             |                      |                                           |             |                            |                 |                                                    |
|                |                   |                             |                      |                                           |             |                            |                 |                                                    |
|                |                   |                             |                      |                                           |             |                            |                 |                                                    |
|                |                   |                             |                      |                                           |             |                            |                 |                                                    |
|                | <u></u>           |                             | l                    |                                           |             |                            |                 |                                                    |
|                |                   |                             |                      |                                           |             |                            |                 |                                                    |
| _              | 0.00              |                             |                      | Total DSEs                                | 0.00        |                            |                 | otal DSEs                                          |
|                |                   |                             |                      |                                           |             |                            |                 |                                                    |
|                | 0.00              | \$                          | d Group              | Gross Receipts Secon                      | 0.00        | \$                         | oup             | Gross Receipts First Gro                           |
|                | 0.00              | \$                          | l Group              | Gross Receipts Secon                      | 0.00        | \$                         | oup             | Bross Receipts First Gro                           |
|                | 0.00              | \$                          |                      | Gross Receipts Secon  Base Rate Fee Secon | 0.00        | <u>\$</u>                  |                 | ·                                                  |
|                | 0.00              |                             | l Group              |                                           | 0.00        |                            | oup             | dase Rate Fee First Gro                            |
|                | 0.00              | \$                          | l Group              |                                           | 0.00        | \$                         | oup             | ase Rate Fee First Gro                             |
|                | 0.00              | \$                          | l Group              | Base Rate Fee Secon                       | <b>0.00</b> | \$                         | oup             | iase Rate Fee First Gro                            |
|                | 0.00              | \$ SUBSCRIBER GROUP         | d Group              | Base Rate Fee Secon                       | 0.00<br>P   | \$ SUBSCRIBER GROU         | oup<br>TY-NINTH | case Rate Fee First Green FIFT                     |
|                | 0.00              | \$ SUBSCRIBER GROUP         | d Group              | Base Rate Fee Secon                       | 0.00<br>P   | \$ SUBSCRIBER GROU         | oup<br>TY-NINTH | ase Rate Fee First Gro                             |
|                | 0.00              | \$ SUBSCRIBER GROUP         | d Group              | Base Rate Fee Secon                       | 0.00<br>P   | \$ SUBSCRIBER GROU         | oup<br>TY-NINTH | ase Rate Fee First Gro                             |
|                | 0.00              | \$ SUBSCRIBER GROUP         | d Group              | Base Rate Fee Secon                       | 0.00<br>P   | \$ SUBSCRIBER GROU         | oup<br>TY-NINTH | Base Rate Fee First Gro<br>FIFT<br>COMMUNITY/ AREA |
|                | 0.00              | \$ SUBSCRIBER GROUP         | d Group              | Base Rate Fee Secon                       | 0.00<br>P   | \$ SUBSCRIBER GROU         | oup<br>TY-NINTH | Base Rate Fee First Gro<br>FIFT<br>COMMUNITY/ AREA |
|                | 0.00              | \$ SUBSCRIBER GROUP         | d Group              | Base Rate Fee Secon                       | 0.00<br>P   | \$ SUBSCRIBER GROU         | oup<br>TY-NINTH | case Rate Fee First Green FIFT                     |
|                | 0.00              | \$ SUBSCRIBER GROUP         | d Group              | Base Rate Fee Secon                       | 0.00<br>P   | \$ SUBSCRIBER GROU         | oup<br>TY-NINTH | case Rate Fee First Green FIFT                     |
|                | 0.00              | \$ SUBSCRIBER GROUP         | d Group              | Base Rate Fee Secon                       | 0.00<br>P   | \$ SUBSCRIBER GROU         | oup<br>TY-NINTH | Base Rate Fee First Gro<br>FIFT<br>COMMUNITY/ AREA |
|                | 0.00              | \$ SUBSCRIBER GROUP         | d Group              | Base Rate Fee Secon                       | 0.00<br>P   | \$ SUBSCRIBER GROU         | oup<br>TY-NINTH | Base Rate Fee First Gro<br>FIFT<br>COMMUNITY/ AREA |
|                | 0.00              | \$ SUBSCRIBER GROUP         | d Group              | Base Rate Fee Secon                       | 0.00<br>P   | \$ SUBSCRIBER GROU         | oup<br>TY-NINTH | Base Rate Fee First Gro<br>FIFT<br>COMMUNITY/ AREA |
|                | 0.00              | \$ SUBSCRIBER GROUP         | d Group              | Base Rate Fee Secon                       | 0.00<br>P   | \$ SUBSCRIBER GROU         | oup<br>TY-NINTH | Base Rate Fee First Gro<br>FIFT<br>COMMUNITY/ AREA |
|                | 0.00              | \$ SUBSCRIBER GROUP         | d Group              | Base Rate Fee Secon                       | 0.00<br>P   | \$ SUBSCRIBER GROU         | oup<br>TY-NINTH | Base Rate Fee First Gro<br>FIFT<br>COMMUNITY/ AREA |
|                | 0.00              | \$ SUBSCRIBER GROUP         | d Group              | Base Rate Fee Secon                       | 0.00<br>P   | \$ SUBSCRIBER GROU         | oup<br>TY-NINTH | Base Rate Fee First Gro<br>FIFT<br>COMMUNITY/ AREA |
|                | 0.00              | \$ SUBSCRIBER GROUP         | d Group              | Base Rate Fee Secon                       | 0.00<br>P   | \$ SUBSCRIBER GROU         | oup<br>TY-NINTH | FIFT COMMUNITY/ AREA  CALL SIGN                    |
|                | 0.00              | SUBSCRIBER GROUP  CALL SIGN | SIXTIETH  DSE        | COMMUNITY/ AREA  CALL SIGN  Total DSEs    | 0.00  P     | SUBSCRIBER GROU  CALL SIGN | DSE DSE         | FIFT COMMUNITY/ AREA  CALL SIGN  Total DSEs        |
|                | 0.00              | \$ SUBSCRIBER GROUP         | SIXTIETH  DSE        | COMMUNITY/ AREA  CALL SIGN                | 0.00 P OSE  | \$ SUBSCRIBER GROU         | DSE DSE         | FIFT COMMUNITY/ AREA  CALL SIGN  Total DSEs        |
|                | 0.00              | SUBSCRIBER GROUP  CALL SIGN | SIXTIETH  DSE  Group | COMMUNITY/ AREA  CALL SIGN  Total DSEs    | 0.00  P     | SUBSCRIBER GROU  CALL SIGN | DSE COUP        | COMMUNITY/ AREA                                    |

| Nam               |                            |                    |                 |                                  |                                                |                   | nc.       |                                            |
|-------------------|----------------------------|--------------------|-----------------|----------------------------------|------------------------------------------------|-------------------|-----------|--------------------------------------------|
|                   |                            |                    |                 | TE FEES FOR EACH                 |                                                |                   |           |                                            |
| 9                 | _                          | SUBSCRIBER GROU    | Y-SECOND        |                                  |                                                | SUBSCRIBER GRO    | XTY-FIRST |                                            |
| Computa           | 0                          |                    |                 | COMMUNITY/ AREA                  | 0                                              |                   |           | COMMUNITY/ AREA                            |
| of                | DSE                        | CALL SIGN          | DSE             | CALL SIGN                        | DSE                                            | CALL SIGN         | DSE       | CALL SIGN                                  |
| Base Rate         |                            |                    |                 |                                  |                                                |                   |           |                                            |
| and<br>Syndica    |                            |                    |                 |                                  |                                                |                   |           |                                            |
| Exclusiv          |                            | H                  |                 |                                  |                                                | -                 |           |                                            |
| Surchai           |                            |                    |                 |                                  |                                                | -                 |           |                                            |
| for               |                            |                    |                 |                                  |                                                |                   |           |                                            |
| Partial<br>Distar |                            |                    |                 |                                  |                                                |                   |           |                                            |
| Station           |                            | _                  |                 |                                  |                                                | -                 |           |                                            |
|                   |                            | _                  |                 |                                  |                                                |                   | -         |                                            |
|                   |                            |                    |                 |                                  |                                                |                   |           |                                            |
|                   |                            |                    |                 |                                  |                                                |                   |           |                                            |
| "<br>"            |                            |                    |                 |                                  |                                                |                   |           |                                            |
| <u> </u>          |                            |                    |                 |                                  |                                                |                   |           |                                            |
|                   | 0.00                       |                    |                 | Total DSEs                       | 0.00                                           |                   |           | otal DSEs                                  |
|                   | 0.00                       | \$                 | d Group         | Gross Receipts Secon             | 0.00                                           | \$                | Group     | Gross Receipts First G                     |
|                   |                            |                    |                 |                                  |                                                |                   |           |                                            |
|                   |                            |                    |                 |                                  |                                                |                   |           |                                            |
| =                 | 0.00                       | \$                 |                 | Base Rate Fee Secon              | 0.00                                           | \$                |           |                                            |
| -<br>-            | JP                         | \$ SUBSCRIBER GROU |                 | SIXT                             | DUP                                            | \$ SUBSCRIBER GRO |           | SIX                                        |
|                   |                            |                    |                 |                                  |                                                |                   |           | SIX                                        |
|                   | JP                         |                    |                 | SIXT                             | DUP                                            |                   |           | SIX                                        |
|                   | JP <b>0</b>                | SUBSCRIBER GROU    | Y-FOURTH        | SIXT                             | 0<br>0                                         | SUBSCRIBER GRO    | XTY-THIRD | SIX                                        |
|                   | JP <b>0</b>                | SUBSCRIBER GROU    | Y-FOURTH        | SIXT                             | 0<br>0                                         | SUBSCRIBER GRO    | XTY-THIRD | SIX                                        |
|                   | JP <b>0</b>                | SUBSCRIBER GROU    | Y-FOURTH        | SIXT                             | 0<br>0                                         | SUBSCRIBER GRO    | XTY-THIRD | SIX                                        |
|                   | JP <b>0</b>                | SUBSCRIBER GROU    | Y-FOURTH        | SIXT                             | 0<br>0                                         | SUBSCRIBER GRO    | XTY-THIRD | SIX                                        |
|                   | JP <b>0</b>                | SUBSCRIBER GROU    | Y-FOURTH        | SIXT                             | 0<br>0                                         | SUBSCRIBER GRO    | XTY-THIRD | SIX                                        |
|                   | JP <b>0</b>                | SUBSCRIBER GROU    | Y-FOURTH        | SIXT                             | 0<br>0                                         | SUBSCRIBER GRO    | XTY-THIRD | SIX                                        |
|                   | JP <b>0</b>                | SUBSCRIBER GROU    | Y-FOURTH        | SIXT                             | 0<br>0                                         | SUBSCRIBER GRO    | XTY-THIRD | SIX                                        |
|                   | JP <b>0</b>                | SUBSCRIBER GROU    | Y-FOURTH        | SIXT                             | 0<br>0                                         | SUBSCRIBER GRO    | XTY-THIRD | SIX                                        |
|                   | JP <b>0</b>                | SUBSCRIBER GROU    | Y-FOURTH        | SIXT                             | 0<br>0                                         | SUBSCRIBER GRO    | XTY-THIRD | SIX                                        |
|                   | JP <b>0</b>                | SUBSCRIBER GROU    | Y-FOURTH        | SIXT                             | 0<br>0                                         | SUBSCRIBER GRO    | XTY-THIRD | SIX                                        |
|                   | JP <b>0</b>                | SUBSCRIBER GROU    | Y-FOURTH        | SIXT                             | 0<br>0                                         | SUBSCRIBER GRO    | XTY-THIRD | SIX                                        |
|                   | JP <b>0</b>                | SUBSCRIBER GROU    | Y-FOURTH        | SIXT                             | 0<br>0                                         | SUBSCRIBER GRO    | XTY-THIRD | SIX                                        |
|                   | JP <b>0</b>                | SUBSCRIBER GROU    | Y-FOURTH        | SIXT                             | 0<br>0                                         | SUBSCRIBER GRO    | XTY-THIRD | SIX COMMUNITY/ AREA  CALL SIGN             |
|                   | DSE                        | SUBSCRIBER GROU    | y-FOURTH<br>DSE | CALL SIGN                        | DSE                                            | SUBSCRIBER GRO    | DSE DSE   | SIX COMMUNITY/ AREA  CALL SIGN  Fotal DSEs |
|                   | DSE  0  0  0  0  0 0 0 0 0 | SUBSCRIBER GROU    | y-FOURTH<br>DSE | CALL SIGN  CALL SIGN  Total DSEs | DSE DSE DO DO DO DO DO DO DO DO DO DO DO DO DO | SUBSCRIBER GRO    | DSE DSE   | COMMUNITY/ AREA                            |

| Name                |             |                           |               |                      |            |                                |                |                                                       |
|---------------------|-------------|---------------------------|---------------|----------------------|------------|--------------------------------|----------------|-------------------------------------------------------|
|                     | IP          | BER GROUP SUBSCRIBER GROU |               | TE FEES FOR EACH     |            | COMPUTATION OF SUBSCRIBER GROU |                |                                                       |
| 9<br>Computa        | 0           |                           |               | COMMUNITY/ AREA      | 0          |                                |                | COMMUNITY/ AREA                                       |
| of                  | DSE         | CALL SIGN                 | DSE           | CALL SIGN            | DSE        | CALL SIGN                      | DSE            | CALL SIGN                                             |
| Base Rate           |             |                           |               |                      |            |                                |                |                                                       |
| and<br>Syndicate    |             |                           |               |                      |            |                                | -              |                                                       |
| Exclusivi           |             |                           |               |                      |            | =                              |                |                                                       |
| Surcharg            |             |                           |               |                      |            |                                | -              |                                                       |
| for                 |             |                           |               |                      |            |                                |                |                                                       |
| Partially           |             |                           |               |                      |            | -                              |                |                                                       |
| Distant<br>Stations |             |                           |               |                      |            |                                |                |                                                       |
|                     |             |                           |               |                      |            | -                              |                |                                                       |
|                     |             |                           |               |                      |            |                                |                |                                                       |
|                     |             |                           |               |                      |            |                                |                |                                                       |
|                     |             |                           |               |                      |            |                                |                |                                                       |
|                     |             |                           |               |                      |            |                                |                |                                                       |
|                     | 0.00        |                           |               | Total DSEs           | 0.00       |                                |                | Total DSEs                                            |
|                     | 0.00        | \$                        | d Group       | Gross Receipts Secon | 0.00       | \$                             | oup            | Gross Receipts First Gro                              |
|                     |             |                           |               |                      |            |                                | •              | •                                                     |
|                     |             |                           |               |                      |            |                                |                | ·                                                     |
|                     | 0.00        | \$                        |               | Base Rate Fee Second | 0.00       | \$                             | oup            | Base Rate Fee First Gro                               |
|                     | JP          | \$ SUBSCRIBER GROU        |               | SIXT                 | IP         | \$ SUBSCRIBER GROU             | oup            | Base Rate Fee First Gro                               |
|                     |             |                           |               |                      |            | l.                             | oup            | Base Rate Fee First Gro                               |
|                     | JP          |                           |               | SIXT                 | IP         | l.                             | oup            | Base Rate Fee First Gro                               |
|                     | JP <b>0</b> | SUBSCRIBER GROU           | Y-EIGHTH      | SIXT                 | P <b>0</b> | SUBSCRIBER GROU                | oup<br>SEVENTH | Base Rate Fee First Gro SIXTY-5 COMMUNITY/ AREA       |
|                     | JP <b>0</b> | SUBSCRIBER GROU           | Y-EIGHTH      | SIXT                 | P <b>0</b> | SUBSCRIBER GROU                | oup<br>SEVENTH | Base Rate Fee First Gro SIXTY-5 COMMUNITY/ AREA       |
|                     | JP <b>0</b> | SUBSCRIBER GROU           | Y-EIGHTH      | SIXT                 | P <b>0</b> | SUBSCRIBER GROU                | oup<br>SEVENTH | Base Rate Fee First Gro SIXTY-5 COMMUNITY/ AREA       |
|                     | JP <b>0</b> | SUBSCRIBER GROU           | Y-EIGHTH      | SIXT                 | P <b>0</b> | SUBSCRIBER GROU                | oup<br>SEVENTH | Base Rate Fee First Gro SIXTY-5 COMMUNITY/ AREA       |
|                     | JP <b>0</b> | SUBSCRIBER GROU           | Y-EIGHTH      | SIXT                 | P <b>0</b> | SUBSCRIBER GROU                | oup<br>SEVENTH | Base Rate Fee First Gro SIXTY-5 COMMUNITY/ AREA       |
|                     | JP <b>0</b> | SUBSCRIBER GROU           | Y-EIGHTH      | SIXT                 | P <b>0</b> | SUBSCRIBER GROU                | oup<br>SEVENTH | Base Rate Fee First Gro SIXTY-5 COMMUNITY/ AREA       |
|                     | JP <b>0</b> | SUBSCRIBER GROU           | Y-EIGHTH      | SIXT                 | P <b>0</b> | SUBSCRIBER GROU                | oup<br>SEVENTH | Base Rate Fee First Gro SIXTY-5 COMMUNITY/ AREA       |
|                     | JP <b>0</b> | SUBSCRIBER GROU           | Y-EIGHTH      | SIXT                 | P <b>0</b> | SUBSCRIBER GROU                | oup<br>SEVENTH | Base Rate Fee First Gro SIXTY-5 COMMUNITY/ AREA       |
|                     | JP <b>0</b> | SUBSCRIBER GROU           | Y-EIGHTH      | SIXT                 | P <b>0</b> | SUBSCRIBER GROU                | oup<br>SEVENTH | Base Rate Fee First Gre<br>SIXTY-S<br>COMMUNITY/ AREA |
|                     | JP <b>0</b> | SUBSCRIBER GROU           | Y-EIGHTH      | SIXT                 | P <b>0</b> | SUBSCRIBER GROU                | oup<br>SEVENTH | Base Rate Fee First Gre<br>SIXTY-5<br>COMMUNITY/ AREA |
|                     | JP <b>0</b> | SUBSCRIBER GROU           | Y-EIGHTH      | SIXT                 | P <b>0</b> | SUBSCRIBER GROU                | oup<br>SEVENTH | Base Rate Fee First Gre<br>SIXTY-S<br>COMMUNITY/ AREA |
|                     | JP <b>0</b> | SUBSCRIBER GROU           | Y-EIGHTH      | SIXT                 | P <b>0</b> | SUBSCRIBER GROU                | oup<br>SEVENTH | Base Rate Fee First Gro SIXTY-5 COMMUNITY/ AREA       |
|                     | JP <b>0</b> | SUBSCRIBER GROU           | Y-EIGHTH      | SIXT                 | P <b>0</b> | SUBSCRIBER GROU                | oup<br>SEVENTH | Base Rate Fee First Gro SIXTY-5 COMMUNITY/ AREA       |
|                     | DSE         | SUBSCRIBER GROU           | Y-EIGHTH  DSE | CALL SIGN            | DSE        | SUBSCRIBER GROU                | DSE            | SIXTY-S COMMUNITY/ AREA  CALL SIGN                    |

| Name              |             |                           |          |                                   |             |                                |          | NEP Datavision, In                |
|-------------------|-------------|---------------------------|----------|-----------------------------------|-------------|--------------------------------|----------|-----------------------------------|
|                   | JP          | BER GROUP SUBSCRIBER GROU |          | TE FEES FOR EACH                  |             | COMPUTATION OF SUBSCRIBER GROU |          |                                   |
| 9<br>Computa      | 0           |                           |          | COMMUNITY/ AREA                   | 0           |                                |          | COMMUNITY/ AREA                   |
| of                | DSE         | CALL SIGN                 | DSE      | CALL SIGN                         | DSE         | CALL SIGN                      | DSE      | CALL SIGN                         |
| Base Rate         |             |                           |          |                                   |             |                                |          |                                   |
| and<br>Syndicat   |             |                           |          |                                   |             |                                |          |                                   |
| Exclusivi         |             |                           |          |                                   |             | =                              |          |                                   |
| Surcharg          |             |                           |          |                                   |             |                                |          |                                   |
| for               |             |                           |          |                                   |             |                                |          |                                   |
| Partially         |             |                           |          |                                   |             | -                              |          |                                   |
|                   |             |                           |          |                                   |             |                                |          |                                   |
|                   |             |                           |          |                                   |             |                                |          |                                   |
|                   |             |                           |          |                                   |             | -                              |          |                                   |
| Distan<br>Station |             |                           |          |                                   |             |                                |          |                                   |
|                   |             |                           |          |                                   |             |                                |          |                                   |
|                   |             |                           |          |                                   |             |                                |          |                                   |
|                   | 0.00        |                           |          | Total DSEs                        | 0.00        |                                |          | Γotal DSEs                        |
|                   | 0.00        | \$                        | d Group  | Gross Receipts Secor              | 0.00        | \$                             | oup      | Gross Receipts First Gro          |
|                   |             |                           |          |                                   |             |                                |          |                                   |
|                   | 0.00        | \$                        | d Group  | Base Rate Fee Secon               | 0.00        | \$                             | oup      | Base Rate Fee First Gro           |
|                   |             | \$ SUBSCRIBER GROU        | -        |                                   |             | \$ SUBSCRIBER GROU             |          |                                   |
|                   |             |                           | -        |                                   |             | l.                             |          | SEVEN'                            |
|                   | JP          |                           | -        | SEVENT                            | JP          | l.                             |          | SEVEN'                            |
|                   | JP <b>0</b> | SUBSCRIBER GROU           | /-SECOND | SEVENT<br>COMMUNITY/ AREA         | JP <b>0</b> | SUBSCRIBER GROU                | TY-FIRST | SEVEN'                            |
|                   | JP <b>0</b> | SUBSCRIBER GROU           | /-SECOND | SEVENT<br>COMMUNITY/ AREA         | JP <b>0</b> | SUBSCRIBER GROU                | TY-FIRST | SEVEN'                            |
|                   | JP <b>0</b> | SUBSCRIBER GROU           | /-SECOND | SEVENT<br>COMMUNITY/ AREA         | JP <b>0</b> | SUBSCRIBER GROU                | TY-FIRST | SEVEN'                            |
|                   | JP <b>0</b> | SUBSCRIBER GROU           | /-SECOND | SEVENT<br>COMMUNITY/ AREA         | JP <b>0</b> | SUBSCRIBER GROU                | TY-FIRST | SEVEN'                            |
|                   | JP <b>0</b> | SUBSCRIBER GROU           | /-SECOND | SEVENT<br>COMMUNITY/ AREA         | JP <b>0</b> | SUBSCRIBER GROU                | TY-FIRST | SEVEN'                            |
|                   | JP <b>0</b> | SUBSCRIBER GROU           | /-SECOND | SEVENT<br>COMMUNITY/ AREA         | JP <b>0</b> | SUBSCRIBER GROU                | TY-FIRST | SEVEN'                            |
|                   | JP <b>0</b> | SUBSCRIBER GROU           | /-SECOND | SEVENT<br>COMMUNITY/ AREA         | JP <b>0</b> | SUBSCRIBER GROU                | TY-FIRST | SEVEN'                            |
|                   | JP <b>0</b> | SUBSCRIBER GROU           | /-SECOND | SEVENT<br>COMMUNITY/ AREA         | JP <b>0</b> | SUBSCRIBER GROU                | TY-FIRST | SEVEN'                            |
|                   | JP <b>0</b> | SUBSCRIBER GROU           | /-SECOND | SEVENT<br>COMMUNITY/ AREA         | JP <b>0</b> | SUBSCRIBER GROU                | TY-FIRST | SEVEN'                            |
|                   | JP <b>0</b> | SUBSCRIBER GROU           | /-SECOND | SEVENT<br>COMMUNITY/ AREA         | JP <b>0</b> | SUBSCRIBER GROU                | TY-FIRST | COMMUNITY/ AREA                   |
|                   | JP <b>0</b> | SUBSCRIBER GROU           | /-SECOND | SEVENT<br>COMMUNITY/ AREA         | JP <b>0</b> | SUBSCRIBER GROU                | TY-FIRST | SEVEN'                            |
|                   | JP <b>0</b> | SUBSCRIBER GROU           | /-SECOND | SEVENT<br>COMMUNITY/ AREA         | JP <b>0</b> | SUBSCRIBER GROU                | TY-FIRST | SEVEN'                            |
|                   | JP <b>0</b> | SUBSCRIBER GROU           | /-SECOND | SEVENT<br>COMMUNITY/ AREA         | JP <b>0</b> | SUBSCRIBER GROU                | TY-FIRST | SEVEN' COMMUNITY/ AREA  CALL SIGN |
|                   | DSE         | SUBSCRIBER GROU           | /-SECOND | SEVENT COMMUNITY/ AREA  CALL SIGN | DSE         | SUBSCRIBER GROU                | DSE      | SEVEN'                            |

| BLOCK A: COMPUTATION OF BASE RATE FEES FOR EACH SUBSCRIBER GROUP  SEVENTY-THIRD SUBSCRIBER GROUP  NITY/ AREA  O  COMMUNITY/ AREA  SIGN  DSE  CALL SIGN  DSE  CALL SIGN  DSE  C | GROUP 0 |
|----------------------------------------------------------------------------------------------------|---------|
| NITY/ AREA  O COMMUNITY/ AREA  SIGN DSE CALL SIGN DSE CALL SIGN  DSE CALL SIGN  D | 0       |
| SIGN DSE CALL SIGN DSE CALL SIGN DSE CALL SIGN  A CONTROL OF THE PROPERTY OF THE PROPERTY OF T |         |
| Es 0.00 Total DSEs                                                                                                    | DSE     |
| Es 0.00 Total DSEs                                                                                                    |         |
|                                                                                                    |         |
|                                                                                                    |         |
|                                                                                                    |         |
|                                                                                                    |         |
|                                                                                                    |         |
|                                                                                                    |         |
|                                                                                                    |         |
|                                                                                                    |         |
|                                                                                                    |         |
|                                                                                                    |         |
|                                                                                                    |         |
|                                                                                                    |         |
|                                                                                                    |         |
|                                                                                                    |         |
|                                                                                                    |         |
| ll en en en en en en en en en en en en en                                                                                                    | 0.00    |
| ceipts First Group \$ 0.00   Gross Receipts Second Group \$                                                                                                    | 0.00    |
|                                                                                                    |         |
| te Fee First Group \$ 0.00 Base Rate Fee Second Group \$                                                                                                    | 0.00    |
| SEVENTY-FIFTH SUBSCRIBER GROUP SEVENTY-SIXTH SUBSCRIBER                                                                                                    | GROUP   |
| NITY/ AREA O COMMUNITY/ AREA                                                                                                    | 0       |
| SIGN DSE CALL SIGN DSE CALL SIGN DSE CALL SIGN                                                                                                    | DSE     |
|                                                                                                    |         |
|                                                                                                    |         |
|                                                                                                    |         |
| ······································                                                                                                    |         |
|                                                                                                    |         |
|                                                                                                    |         |
|                                                                                                    |         |
|                                                                                                    |         |
|                                                                                                    |         |
|                                                                                                    |         |
|                                                                                                    |         |
|                                                                                                    |         |
|                                                                                                    |         |
|                                                                                                    |         |
|                                                                                                    |         |
| Es <b>0.00</b> Total DSEs                                                                                                    | 0.00    |
|                                                                                                    | -       |
| Es Total DSEs Gross Receipts Fourth Group \$                                                                                                    | 0.00    |
|                                                                                                    | -       |
|                                                                                                    |         |

| Name                |             |                              |            |                            |             |                                | c.         |                                        |
|---------------------|-------------|------------------------------|------------|----------------------------|-------------|--------------------------------|------------|----------------------------------------|
|                     | IP.         | BER GROUP<br>SUBSCRIBER GROU |            | TE FEES FOR EACH           |             | COMPUTATION OF SUBSCRIBER GROU |            |                                        |
| <b>9</b><br>Computa | 0           | ODDOCKIDEN GROO              | T-LIGITITI | COMMUNITY/ AREA            | 0           | SOBSCRIBER GROS                | DE VEIVIII | COMMUNITY/ AREA                        |
| of                  | DSE         | CALL SIGN                    | DSE        | CALL SIGN                  | DSE         | CALL SIGN                      | DSE        | CALL SIGN                              |
| Base Rate           |             |                              |            |                            |             |                                | -          |                                        |
| and<br>Syndicate    |             |                              |            |                            |             |                                | -          |                                        |
| Exclusivi           |             |                              |            |                            |             |                                |            |                                        |
| Surcharg            |             |                              |            |                            |             |                                | -          |                                        |
| for                 |             |                              |            |                            |             |                                |            |                                        |
| Partially           |             |                              |            |                            |             |                                |            |                                        |
| Distant<br>Stations |             |                              |            |                            |             |                                |            |                                        |
| Stations            |             |                              |            |                            |             |                                |            |                                        |
|                     |             |                              | •          |                            |             | -                              | -          |                                        |
|                     |             |                              |            |                            |             |                                |            |                                        |
|                     |             |                              |            |                            |             |                                |            |                                        |
|                     |             |                              | •          |                            |             | •                              |            |                                        |
|                     | 0.00        |                              |            | Total DSEs                 | 0.00        |                                |            | Total DSEs                             |
|                     | 0.00        | \$                           | d Group    | Gross Receipts Secon       | 0.00        | \$                             | oup        | Gross Receipts First Gro               |
|                     |             |                              |            |                            |             |                                | •          | ·                                      |
|                     |             |                              |            |                            |             |                                |            |                                        |
|                     | 0.00        | \$                           | d Group    | Base Rate Fee Secon        | 0.00        | \$                             | oup        | Base Rate Fee First Gro                |
|                     |             | \$ SUBSCRIBER GROU           | -          |                            | _           | \$ SUBSCRIBER GROU             |            |                                        |
|                     |             |                              | -          |                            | _           | l.                             |            | SEVENT                                 |
|                     | JP          |                              | -          |                            | IP          | l.                             |            | SEVENT                                 |
|                     | JP <b>0</b> | SUBSCRIBER GROU              | EIGHTIETH  | COMMUNITY/ AREA            | JP <b>0</b> | SUBSCRIBER GROU                | TY-NINTH   | SEVENT                                 |
|                     | JP <b>0</b> | SUBSCRIBER GROU              | EIGHTIETH  | COMMUNITY/ AREA            | JP <b>0</b> | SUBSCRIBER GROU                | TY-NINTH   | SEVENT                                 |
|                     | JP <b>0</b> | SUBSCRIBER GROU              | EIGHTIETH  | COMMUNITY/ AREA            | JP <b>0</b> | SUBSCRIBER GROU                | TY-NINTH   | SEVENT                                 |
|                     | JP <b>0</b> | SUBSCRIBER GROU              | EIGHTIETH  | COMMUNITY/ AREA            | JP <b>0</b> | SUBSCRIBER GROU                | TY-NINTH   | SEVENT                                 |
|                     | JP <b>0</b> | SUBSCRIBER GROU              | EIGHTIETH  | COMMUNITY/ AREA            | JP <b>0</b> | SUBSCRIBER GROU                | TY-NINTH   | SEVENT                                 |
|                     | JP <b>0</b> | SUBSCRIBER GROU              | EIGHTIETH  | COMMUNITY/ AREA            | JP <b>0</b> | SUBSCRIBER GROU                | TY-NINTH   | SEVENT                                 |
|                     | JP <b>0</b> | SUBSCRIBER GROU              | EIGHTIETH  | COMMUNITY/ AREA            | JP <b>0</b> | SUBSCRIBER GROU                | TY-NINTH   | SEVENT                                 |
|                     | JP <b>0</b> | SUBSCRIBER GROU              | EIGHTIETH  | COMMUNITY/ AREA            | JP <b>0</b> | SUBSCRIBER GROU                | TY-NINTH   | SEVENT                                 |
|                     | JP <b>0</b> | SUBSCRIBER GROU              | EIGHTIETH  | COMMUNITY/ AREA            | JP <b>0</b> | SUBSCRIBER GROU                | TY-NINTH   | SEVENT                                 |
|                     | JP <b>0</b> | SUBSCRIBER GROU              | EIGHTIETH  | COMMUNITY/ AREA            | JP <b>0</b> | SUBSCRIBER GROU                | TY-NINTH   | SEVENT                                 |
|                     | JP <b>0</b> | SUBSCRIBER GROU              | EIGHTIETH  | COMMUNITY/ AREA            | JP <b>0</b> | SUBSCRIBER GROU                | TY-NINTH   | COMMUNITY/ AREA                        |
|                     | JP <b>0</b> | SUBSCRIBER GROU              | EIGHTIETH  | COMMUNITY/ AREA            | JP <b>0</b> | SUBSCRIBER GROU                | TY-NINTH   | SEVENT                                 |
|                     | JP <b>0</b> | SUBSCRIBER GROU              | EIGHTIETH  | COMMUNITY/ AREA            | JP <b>0</b> | SUBSCRIBER GROU                | TY-NINTH   | SEVENT                                 |
|                     | DSE         | SUBSCRIBER GROU              | DSE        | COMMUNITY/ AREA  CALL SIGN | DSE         | SUBSCRIBER GROU                | DSE        | SEVENT<br>COMMUNITY/ AREA<br>CALL SIGN |

| Name            | STEM ID#<br>61662 |                             |          |                                              |             |                    |          | LEGAL NAME OF OWNER NEP Datavision, In |
|-----------------|-------------------|-----------------------------|----------|----------------------------------------------|-------------|--------------------|----------|----------------------------------------|
|                 |                   |                             |          | TE FEES FOR EACH                             |             |                    |          |                                        |
| 9               |                   | SUBSCRIBER GROUP            | -SECOND  |                                              |             | SUBSCRIBER GROU    | TY-FIRST |                                        |
| Computati       | 0                 |                             |          | COMMUNITY/ AREA                              | 0           |                    |          | COMMUNITY/ AREA                        |
| of              | DSE               | CALL SIGN                   | DSE      | CALL SIGN                                    | DSE         | CALL SIGN          | DSE      | CALL SIGN                              |
| Base Rate       |                   |                             |          |                                              |             | -                  |          |                                        |
| and             |                   |                             |          |                                              |             | -                  |          |                                        |
| Syndicate       |                   |                             |          |                                              |             |                    |          |                                        |
| Exclusivi       |                   |                             |          |                                              |             |                    | -        |                                        |
| Surcharg<br>for |                   | _                           |          |                                              |             |                    | -        |                                        |
| Partially       |                   |                             |          |                                              |             |                    |          |                                        |
| Distant         |                   |                             |          |                                              |             |                    |          |                                        |
| Stations        |                   | . —                         |          |                                              |             | -                  |          |                                        |
|                 |                   |                             |          |                                              |             |                    |          |                                        |
| ,               |                   | <br>                        |          |                                              |             |                    |          |                                        |
|                 |                   |                             |          |                                              |             |                    | ļ        |                                        |
|                 | <b></b>           |                             |          |                                              |             |                    |          |                                        |
| }               | <b></b>           |                             |          |                                              |             |                    |          |                                        |
|                 |                   |                             |          |                                              |             |                    |          |                                        |
|                 | 0.00              |                             |          | Total DSEs                                   | 0.00        |                    |          | otal DSEs                              |
|                 | 0.00              | \$                          | l Group  | Gross Receipts Second                        | 0.00        | \$                 | oup      | Gross Receipts First Gro               |
|                 |                   |                             |          |                                              |             |                    |          |                                        |
|                 |                   |                             |          |                                              |             |                    |          |                                        |
|                 | 0.00              | \$                          | l Group  | Base Rate Fee Second                         | 0.00        | \$                 | oup      | Base Rate Fee First Gro                |
|                 |                   | \$ SUBSCRIBER GROUP         | -        |                                              | _           | \$ SUBSCRIBER GROU |          |                                        |
|                 |                   |                             | -        |                                              | _           |                    |          | EIGHT                                  |
|                 |                   |                             | -        | EIGHT                                        | IP          |                    |          | EIGHT                                  |
|                 | 0                 | SUBSCRIBER GROUP            | /-FOURTH | EIGHT' COMMUNITY/ AREA                       | JP <b>0</b> | SUBSCRIBER GROU    | TY-THIRD | EIGHT                                  |
|                 | 0                 | SUBSCRIBER GROUP            | /-FOURTH | EIGHT' COMMUNITY/ AREA                       | JP <b>0</b> | SUBSCRIBER GROU    | TY-THIRD | EIGHT                                  |
|                 | 0                 | SUBSCRIBER GROUP            | /-FOURTH | EIGHT' COMMUNITY/ AREA                       | JP <b>0</b> | SUBSCRIBER GROU    | TY-THIRD | EIGHT                                  |
|                 | 0                 | SUBSCRIBER GROUP            | /-FOURTH | EIGHT' COMMUNITY/ AREA                       | JP <b>0</b> | SUBSCRIBER GROU    | TY-THIRD | EIGHT<br>COMMUNITY/ AREA               |
|                 | 0                 | SUBSCRIBER GROUP            | /-FOURTH | EIGHT' COMMUNITY/ AREA                       | JP <b>0</b> | SUBSCRIBER GROU    | TY-THIRD | EIGHT                                  |
|                 | 0                 | SUBSCRIBER GROUP            | /-FOURTH | EIGHT' COMMUNITY/ AREA                       | JP <b>0</b> | SUBSCRIBER GROU    | TY-THIRD | EIGHT                                  |
|                 | 0                 | SUBSCRIBER GROUP            | /-FOURTH | EIGHT' COMMUNITY/ AREA                       | JP <b>0</b> | SUBSCRIBER GROU    | TY-THIRD | EIGHT                                  |
|                 | 0                 | SUBSCRIBER GROUP            | /-FOURTH | EIGHT' COMMUNITY/ AREA                       | JP <b>0</b> | SUBSCRIBER GROU    | TY-THIRD | EIGHT                                  |
|                 | 0                 | SUBSCRIBER GROUP            | /-FOURTH | EIGHT' COMMUNITY/ AREA                       | JP <b>0</b> | SUBSCRIBER GROU    | TY-THIRD | EIGHT                                  |
|                 | 0                 | SUBSCRIBER GROUP            | /-FOURTH | EIGHT' COMMUNITY/ AREA                       | JP <b>0</b> | SUBSCRIBER GROU    | TY-THIRD | EIGHT                                  |
|                 | 0                 | SUBSCRIBER GROUP            | /-FOURTH | EIGHT' COMMUNITY/ AREA                       | JP <b>0</b> | SUBSCRIBER GROU    | TY-THIRD | COMMUNITY/ AREA                        |
|                 | 0                 | SUBSCRIBER GROUP            | /-FOURTH | EIGHT' COMMUNITY/ AREA                       | JP <b>0</b> | SUBSCRIBER GROU    | TY-THIRD | EIGHT                                  |
|                 | 0                 | SUBSCRIBER GROUP            | /-FOURTH | EIGHT' COMMUNITY/ AREA                       | JP <b>0</b> | SUBSCRIBER GROU    | TY-THIRD | EIGHT                                  |
|                 | 0                 | SUBSCRIBER GROUP            | /-FOURTH | EIGHT' COMMUNITY/ AREA                       | JP <b>0</b> | SUBSCRIBER GROU    | TY-THIRD | EIGHT                                  |
|                 | DSE               | SUBSCRIBER GROUP            | DSE      | EIGHT COMMUNITY/ AREA  CALL SIGN             | DSE         | SUBSCRIBER GROU    | DSE      | EIGHT<br>COMMUNITY/ AREA<br>CALL SIGN  |
|                 | 0 DSE             | SUBSCRIBER GROUP  CALL SIGN | DSE      | EIGHT COMMUNITY/ AREA  CALL SIGN  Total DSEs | DSE O.00    | SUBSCRIBER GROU    | DSE      | EIGHT COMMUNITY/ AREA  CALL SIGN       |

|                     | STEM ID#<br>61662 | SY               |           |                                  |      | E SYSTEM:       |          | EGAL NAME OF OWNER NEP Datavision, Inc |
|---------------------|-------------------|------------------|-----------|----------------------------------|------|-----------------|----------|----------------------------------------|
|                     |                   |                  |           | TE FEES FOR EACH                 |      |                 |          |                                        |
| 9                   |                   | SUBSCRIBER GROUP | ITY-SIXTH |                                  |      | SUBSCRIBER GROU | TY-FIFTH |                                        |
| Computa             | 0                 |                  |           | COMMUNITY/ AREA                  | 0    |                 |          | COMMUNITY/ AREA                        |
| of                  | DSE               | CALL SIGN        | DSE       | CALL SIGN                        | DSE  | CALL SIGN       | DSE      | CALL SIGN                              |
| Base Rate           |                   |                  |           |                                  |      | -               |          |                                        |
| and                 |                   |                  |           |                                  |      |                 |          |                                        |
| Syndica             |                   |                  |           |                                  |      | -               |          |                                        |
| Exclusiv<br>Surchar |                   |                  |           |                                  |      |                 |          |                                        |
| for                 | <u> </u>          |                  |           |                                  |      |                 |          |                                        |
| Partial             |                   |                  |           |                                  |      | -               |          |                                        |
| Distan              |                   |                  |           |                                  |      |                 |          |                                        |
| 1                   |                   |                  |           |                                  |      |                 |          |                                        |
| Stations            |                   |                  |           |                                  |      |                 |          |                                        |
|                     |                   |                  |           |                                  |      |                 |          |                                        |
|                     |                   |                  |           |                                  |      |                 |          |                                        |
|                     |                   |                  |           |                                  |      |                 |          |                                        |
|                     |                   |                  |           |                                  |      |                 |          |                                        |
|                     | 0.00              |                  |           | Total DSEs                       | 0.00 |                 |          | otal DSEs                              |
|                     | 0.00              | \$               | l Group   | Gross Receipts Second            | 0.00 | \$              | oup      | Gross Receipts First Gro               |
|                     | 0.00              | \$               | l Group   | Base Rate Fee Second             | 0.00 | \$              | oup      | ase Rate Fee First Gro                 |
|                     | )                 | SUBSCRIBER GROUP | Y-EIGHTH  | EIGHT                            | IP   | SUBSCRIBER GROU | SEVENTH  | EIGHTY-S                               |
|                     | 0                 |                  |           | COMMUNITY/ AREA                  | 0    |                 |          | OMMUNITY/ AREA                         |
|                     | DSE               | CALL SIGN        | DSE       | CALL SIGN                        | DSE  | CALL SIGN       | DSE      | CALL SIGN                              |
|                     |                   |                  |           |                                  |      |                 |          |                                        |
|                     |                   |                  |           |                                  |      |                 |          |                                        |
|                     |                   |                  |           |                                  |      |                 |          |                                        |
|                     |                   |                  |           |                                  |      |                 |          |                                        |
|                     |                   |                  |           |                                  |      | -               |          |                                        |
|                     |                   |                  |           |                                  |      | -               |          |                                        |
|                     |                   |                  |           |                                  |      |                 |          |                                        |
|                     |                   |                  |           |                                  |      |                 |          |                                        |
|                     |                   |                  |           |                                  |      | -               |          |                                        |
|                     |                   |                  |           |                                  |      |                 |          |                                        |
|                     |                   |                  |           |                                  |      |                 |          |                                        |
|                     |                   |                  |           |                                  |      |                 |          |                                        |
|                     |                   |                  |           |                                  |      |                 |          |                                        |
|                     |                   |                  |           |                                  |      |                 |          |                                        |
|                     | 0.00              |                  |           | Total DSEs                       | 0.00 |                 |          | otal DSEs                              |
|                     | 0.00              | \$               | Group     | Total DSEs Gross Receipts Fourth | 0.00 | <u>s</u>        | roup     | otal DSEs<br>iross Receipts Third Gr   |

| NI                 | YSTEM ID#<br>61662 | S                  |                        |                                                        |             | E SYSTEM:          |            | EGAL NAME OF OWNE  NEP Datavision, Ir             |
|--------------------|--------------------|--------------------|------------------------|--------------------------------------------------------|-------------|--------------------|------------|---------------------------------------------------|
|                    |                    | BER GROUP          | SUBSCRI                | TE FEES FOR EACH                                       | BASE RA     | COMPUTATION OF     | LOCK A: (  | В                                                 |
| 9                  |                    | SUBSCRIBER GROU    | NINTIETH               |                                                        |             | SUBSCRIBER GROU    | ΓY-NINTΗ : |                                                   |
|                    | 0                  |                    |                        | COMMUNITY/ AREA                                        | 0           |                    |            | COMMUNITY/ AREA                                   |
| Computa<br>of      | DSE                | CALL SIGN          | DSE                    | CALL SIGN                                              | DSE         | CALL SIGN          | DSE        | CALL SIGN                                         |
| Base Rate          | 502                | OF ILL STORY       | DOL                    | ONEE CICIT                                             | BOL         | CALLE GIGIT        | BOL        | O/ LEE GIGIT                                      |
| and                |                    |                    |                        |                                                        |             | -                  | -          |                                                   |
| Syndica            |                    |                    |                        |                                                        |             |                    |            |                                                   |
| Exclusiv           |                    |                    |                        |                                                        |             |                    | -          |                                                   |
| Surchar            |                    |                    |                        |                                                        |             |                    |            |                                                   |
| for                |                    |                    |                        |                                                        |             | -                  |            |                                                   |
| Partiall<br>Distan |                    |                    |                        |                                                        |             |                    |            |                                                   |
| 1                  |                    |                    |                        |                                                        |             |                    |            |                                                   |
| Station            |                    | -                  |                        |                                                        |             | =                  |            |                                                   |
|                    |                    |                    |                        |                                                        |             |                    | -          |                                                   |
|                    |                    |                    |                        |                                                        |             |                    |            |                                                   |
|                    |                    |                    |                        |                                                        |             |                    |            |                                                   |
|                    |                    |                    |                        |                                                        |             |                    |            |                                                   |
|                    |                    |                    |                        |                                                        |             |                    |            |                                                   |
|                    |                    |                    |                        | Total DSEs                                             | 0.00        |                    |            | otal DSEs                                         |
|                    | 0.00               |                    |                        |                                                        |             |                    |            | Proce Becaints First Cr                           |
|                    | 0.00               | \$                 | d Group                | Gross Receipts Secon                                   | 0.00        | \$                 | oup        | iloss Receipis Filsi Gi                           |
|                    |                    | \$                 | d Group                | Gross Receipts Secon                                   | 0.00        | \$                 | oup        | iloss Receipis Filsi Gi                           |
|                    |                    | \$                 |                        | Gross Receipts Secon  Base Rate Fee Secon              | 0.00        | \$                 |            | ·                                                 |
|                    | 0.00               |                    | d Group                | Base Rate Fee Secon                                    | 0.00        |                    | oup        | ase Rate Fee First Gr                             |
|                    | 0.00               | \$                 | d Group                | Base Rate Fee Secon                                    | 0.00        | \$                 | oup        | Base Rate Fee First Gr                            |
|                    | 0.00<br>0.00       | \$                 | d Group                | Base Rate Fee Secon                                    | <b>0.00</b> | \$                 | oup        | iase Rate Fee First Gr                            |
|                    | 0.00<br>0.00       | \$ SUBSCRIBER GROU | d Group                | Base Rate Fee Secon NINET COMMUNITY/ AREA              | 0.00        | \$ SUBSCRIBER GROU | oup        | NINE                                              |
|                    | 0.00<br>0.00       | \$ SUBSCRIBER GROU | d Group                | Base Rate Fee Secon NINET COMMUNITY/ AREA              | 0.00        | \$ SUBSCRIBER GROU | oup        | ase Rate Fee First Gr<br>NINE<br>OMMUNITY/ AREA   |
|                    | 0.00<br>0.00       | \$ SUBSCRIBER GROU | d Group                | Base Rate Fee Secon NINET COMMUNITY/ AREA              | 0.00        | \$ SUBSCRIBER GROU | oup        | NINE                                              |
|                    | 0.00<br>0.00       | \$ SUBSCRIBER GROU | d Group                | Base Rate Fee Secon NINET COMMUNITY/ AREA              | 0.00        | \$ SUBSCRIBER GROU | oup        | NINE                                              |
|                    | 0.00<br>0.00       | \$ SUBSCRIBER GROU | d Group                | Base Rate Fee Secon NINET COMMUNITY/ AREA              | 0.00        | \$ SUBSCRIBER GROU | oup        | iase Rate Fee First Gr<br>NINE                    |
|                    | 0.00<br>0.00       | \$ SUBSCRIBER GROU | d Group                | Base Rate Fee Secon NINET COMMUNITY/ AREA              | 0.00        | \$ SUBSCRIBER GROU | oup        | Sase Rate Fee First Gr<br>NINE<br>COMMUNITY/ AREA |
|                    | 0.00<br>0.00       | \$ SUBSCRIBER GROU | d Group                | Base Rate Fee Secon NINET COMMUNITY/ AREA              | 0.00        | \$ SUBSCRIBER GROU | oup        | Sase Rate Fee First Gr<br>NINE<br>COMMUNITY/ AREA |
|                    | 0.00<br>0.00       | \$ SUBSCRIBER GROU | d Group                | Base Rate Fee Secon NINET COMMUNITY/ AREA              | 0.00        | \$ SUBSCRIBER GROU | oup        | Sase Rate Fee First Gr<br>NINE<br>COMMUNITY/ AREA |
|                    | 0.00<br>0.00       | \$ SUBSCRIBER GROU | d Group                | Base Rate Fee Secon NINET COMMUNITY/ AREA              | 0.00        | \$ SUBSCRIBER GROU | oup        | Base Rate Fee First Gr<br>NINE<br>COMMUNITY/ AREA |
|                    | 0.00<br>0.00       | \$ SUBSCRIBER GROU | d Group                | Base Rate Fee Secon NINET COMMUNITY/ AREA              | 0.00        | \$ SUBSCRIBER GROU | oup        | Base Rate Fee First Gr<br>NINE<br>COMMUNITY/ AREA |
|                    | 0.00<br>0.00       | \$ SUBSCRIBER GROU | d Group                | Base Rate Fee Secon NINET COMMUNITY/ AREA              | 0.00        | \$ SUBSCRIBER GROU | oup        | COMMUNITY/ AREA                                   |
|                    | 0.00<br>0.00       | \$ SUBSCRIBER GROU | d Group                | Base Rate Fee Secon NINET COMMUNITY/ AREA              | 0.00        | \$ SUBSCRIBER GROU | oup        | Base Rate Fee First Gr<br>NINE<br>COMMUNITY/ AREA |
|                    | 0.00<br>0.00       | \$ SUBSCRIBER GROU | d Group                | Base Rate Fee Secon NINET COMMUNITY/ AREA              | 0.00        | \$ SUBSCRIBER GROU | oup        | Sase Rate Fee First Gr<br>NINE<br>COMMUNITY/ AREA |
|                    | 0.00<br>0.00       | \$ SUBSCRIBER GROU | d Group                | Base Rate Fee Secon NINET COMMUNITY/ AREA              | 0.00        | \$ SUBSCRIBER GROU | oup        | NINE COMMUNITY/ AREA  CALL SIGN                   |
|                    | 0.00  0.00  DSE    | \$ SUBSCRIBER GROU | d Group  (-SECOND  DSE | Base Rate Fee Secon  NINET  COMMUNITY/ AREA  CALL SIGN | 0.00        | \$ SUBSCRIBER GROU | DSE        | Base Rate Fee First Gr<br>NINE<br>COMMUNITY/ AREA |

| Name                   | 61662           |                    |           |                        |                |                    | ic.       | NEP Datavision, In                                |
|------------------------|-----------------|--------------------|-----------|------------------------|----------------|--------------------|-----------|---------------------------------------------------|
|                        |                 |                    |           | TE FEES FOR EACH       |                |                    |           |                                                   |
| 9                      | JP<br><b>0</b>  | SUBSCRIBER GROU    | Y-FOURTH  | NINET                  | JP<br><b>0</b> | SUBSCRIBER GROU    | I Y-THIRD | NINET<br>COMMUNITY/ AREA                          |
| Computati<br>of        | DSE             | CALL SIGN          | DSE       | CALL SIGN              | DSE            | CALL SIGN          | DSE       | CALL SIGN                                         |
| Base Rate              |                 |                    |           |                        |                |                    |           |                                                   |
| and                    |                 | -                  |           |                        |                | -                  |           |                                                   |
| Syndicate              |                 |                    |           |                        |                | _                  |           |                                                   |
| Exclusivit<br>Surcharg |                 |                    |           |                        |                |                    | -         |                                                   |
| for                    |                 |                    |           |                        |                |                    |           |                                                   |
| Partially              |                 |                    |           |                        |                | _                  |           |                                                   |
| Distant                |                 |                    |           |                        |                |                    |           |                                                   |
| Stations               |                 |                    |           |                        |                |                    |           |                                                   |
|                        |                 |                    |           |                        |                |                    |           |                                                   |
|                        |                 |                    |           |                        |                |                    |           |                                                   |
|                        |                 |                    |           |                        |                | =                  | -         |                                                   |
|                        |                 |                    |           |                        |                |                    |           |                                                   |
|                        |                 |                    |           |                        |                |                    |           |                                                   |
|                        | 0.00            |                    |           | Total DSEs             | 0.00           | _                  |           | Total DSEs                                        |
|                        | 0.00            | \$                 | d Group   | Gross Receipts Secor   | 0.00           | \$                 | oup       | Gross Receipts First Gr                           |
|                        |                 | -                  | •         | •                      |                |                    | •         | 2. 222                                            |
|                        | 0.00            | \$                 | d Group   | Base Rate Fee Secon    | 0.00           | \$                 |           |                                                   |
| 3                      | 0.00            |                    |           |                        | _              |                    | oup       | <b>Base Rate Fee</b> First Gr                     |
|                        | 0.00            | \$ SUBSCRIBER GROU |           |                        | _              | \$ SUBSCRIBER GROU | oup       | Base Rate Fee First Gr<br>NINE                    |
|                        | <b>0.00</b>     |                    |           | NIN                    | JP             |                    | oup       | Base Rate Fee First Gr                            |
|                        | 0.00<br>JP<br>0 | SUBSCRIBER GROU    | ETY-SIXTH | NIN<br>COMMUNITY/ AREA | JP <b>0</b>    | SUBSCRIBER GROU    | oup       | Base Rate Fee First Gr<br>NINE<br>COMMUNITY/ AREA |
|                        | 0.00<br>JP<br>0 | SUBSCRIBER GROU    | ETY-SIXTH | NIN<br>COMMUNITY/ AREA | JP <b>0</b>    | SUBSCRIBER GROU    | oup       | Base Rate Fee First Gr<br>NINE<br>COMMUNITY/ AREA |
|                        | 0.00<br>JP<br>0 | SUBSCRIBER GROU    | ETY-SIXTH | NIN<br>COMMUNITY/ AREA | JP <b>0</b>    | SUBSCRIBER GROU    | oup       | Base Rate Fee First Gr<br>NINE<br>COMMUNITY/ AREA |
|                        | 0.00<br>JP<br>0 | SUBSCRIBER GROU    | ETY-SIXTH | NIN<br>COMMUNITY/ AREA | JP <b>0</b>    | SUBSCRIBER GROU    | oup       | Base Rate Fee First Gr<br>NINE<br>COMMUNITY/ AREA |
|                        | 0.00<br>JP<br>0 | SUBSCRIBER GROU    | ETY-SIXTH | NIN<br>COMMUNITY/ AREA | JP <b>0</b>    | SUBSCRIBER GROU    | oup       | Base Rate Fee First Gr<br>NINE<br>COMMUNITY/ AREA |
|                        | 0.00<br>JP<br>0 | SUBSCRIBER GROU    | ETY-SIXTH | NIN<br>COMMUNITY/ AREA | JP <b>0</b>    | SUBSCRIBER GROU    | oup       | Base Rate Fee First Gr<br>NINE<br>COMMUNITY/ AREA |
|                        | 0.00<br>JP<br>0 | SUBSCRIBER GROU    | ETY-SIXTH | NIN<br>COMMUNITY/ AREA | JP <b>0</b>    | SUBSCRIBER GROU    | oup       | Base Rate Fee First Gr<br>NINE<br>COMMUNITY/ AREA |
|                        | 0.00<br>JP<br>0 | SUBSCRIBER GROU    | ETY-SIXTH | NIN<br>COMMUNITY/ AREA | JP <b>0</b>    | SUBSCRIBER GROU    | oup       | Base Rate Fee First Gr<br>NINE<br>COMMUNITY/ AREA |
|                        | 0.00<br>JP<br>0 | SUBSCRIBER GROU    | ETY-SIXTH | NIN<br>COMMUNITY/ AREA | JP <b>0</b>    | SUBSCRIBER GROU    | oup       | Base Rate Fee First Gr<br>NINE<br>COMMUNITY/ AREA |
|                        | 0.00<br>JP<br>0 | SUBSCRIBER GROU    | ETY-SIXTH | NIN<br>COMMUNITY/ AREA | JP <b>0</b>    | SUBSCRIBER GROU    | oup       | Base Rate Fee First Gr<br>NINE<br>COMMUNITY/ AREA |
|                        | 0.00<br>JP<br>0 | SUBSCRIBER GROU    | ETY-SIXTH | NIN<br>COMMUNITY/ AREA | JP <b>0</b>    | SUBSCRIBER GROU    | oup       | Base Rate Fee First Gr<br>NINE<br>COMMUNITY/ AREA |
|                        | 0.00<br>JP<br>0 | SUBSCRIBER GROU    | ETY-SIXTH | NIN<br>COMMUNITY/ AREA | JP <b>0</b>    | SUBSCRIBER GROU    | oup       | Base Rate Fee First Gr<br>NINE<br>COMMUNITY/ AREA |
|                        | 0.00<br>JP<br>0 | SUBSCRIBER GROU    | ETY-SIXTH | NIN<br>COMMUNITY/ AREA | JP <b>0</b>    | SUBSCRIBER GROU    | oup       | NINE COMMUNITY/ AREA  CALL SIGN                   |
|                        | 0.00            | SUBSCRIBER GROU    | DSE DSE   | CALL SIGN              | JP 0           | SUBSCRIBER GROU    | DSE       | Base Rate Fee First Gr<br>NINE<br>COMMUNITY/ AREA |

| Name                   | 61662            |                              |                       |                                             |             |                                | C.         |                                                 |
|------------------------|------------------|------------------------------|-----------------------|---------------------------------------------|-------------|--------------------------------|------------|-------------------------------------------------|
|                        | ID               | BER GROUP<br>SUBSCRIBER GROU |                       | TE FEES FOR EACH                            |             | COMPUTATION OF SUBSCRIBER GROU |            |                                                 |
| 9<br>Computa           | 0                | SOBSCINDER GROU              | 1-LIGHTH              | COMMUNITY/ AREA                             | 0           | SOBSCINDER GROC                | DEVENTED : | COMMUNITY/ AREA                                 |
| of                     | DSE              | CALL SIGN                    | DSE                   | CALL SIGN                                   | DSE         | CALL SIGN                      | DSE        | CALL SIGN                                       |
| Base Rate              |                  |                              |                       |                                             |             |                                |            |                                                 |
| and                    |                  |                              | -                     |                                             |             | -                              | -          |                                                 |
| Syndicate<br>Exclusive |                  |                              |                       |                                             |             |                                |            |                                                 |
| Surcharg               |                  |                              |                       |                                             |             | -                              | -          |                                                 |
| for                    |                  |                              |                       |                                             |             |                                |            |                                                 |
| Partially              |                  |                              | -                     |                                             |             |                                |            |                                                 |
| Distant<br>Stations    |                  |                              | -                     |                                             |             |                                |            |                                                 |
| Stations               |                  |                              |                       |                                             |             |                                |            |                                                 |
|                        |                  |                              | h                     |                                             |             |                                |            |                                                 |
|                        |                  |                              |                       |                                             |             |                                |            |                                                 |
|                        |                  |                              |                       |                                             |             |                                |            |                                                 |
|                        |                  |                              |                       |                                             |             | •                              |            |                                                 |
|                        | 0.00             |                              |                       | Total DSEs                                  | 0.00        |                                | 1          | Total DSEs                                      |
| <br>                   |                  |                              |                       |                                             |             |                                |            |                                                 |
|                        | 0.00             | \$                           | l Group               | Gross Receipts Second                       | 0.00        | \$                             | oup        | Gross Receipts First Gro                        |
|                        | 0.00             | \$                           | l Group               | Gross Receipts Second                       | 0.00        | \$                             | oup        | Gross Receipts First Gro                        |
|                        | 0.00             | \$                           |                       | Gross Receipts Second  Base Rate Fee Second | 0.00        | \$                             | ·          | ·                                               |
|                        | 0.00             |                              | l Group               | Base Rate Fee Second                        | 0.00        |                                | oup        | Base Rate Fee First Gro                         |
|                        | 0.00             | \$                           | l Group               | Base Rate Fee Second                        | 0.00        | \$                             | oup        | Base Rate Fee First Gro                         |
|                        | <b>0.00</b>      | \$                           | l Group               | Base Rate Fee Secon                         | <b>0.00</b> | \$                             | oup        | Base Rate Fee First Gro                         |
|                        | 0.00<br>JP<br>0  | \$ SUBSCRIBER GROU           | d Group               | Base Rate Fee Second ONE HU COMMUNITY/ AREA | 0.00        | \$ SUBSCRIBER GROU             | oup        | Base Rate Fee First Gro  NINET  COMMUNITY/ AREA |
|                        | 0.00<br>JP<br>0  | \$ SUBSCRIBER GROU           | d Group               | Base Rate Fee Second ONE HU COMMUNITY/ AREA | 0.00        | \$ SUBSCRIBER GROU             | oup        | Base Rate Fee First Gro  NINET  COMMUNITY/ AREA |
|                        | 0.00<br>JP<br>0  | \$ SUBSCRIBER GROU           | d Group               | Base Rate Fee Second ONE HU COMMUNITY/ AREA | 0.00        | \$ SUBSCRIBER GROU             | oup        | Base Rate Fee First Gro  NINET  COMMUNITY/ AREA |
|                        | 0.00<br>JP<br>0  | \$ SUBSCRIBER GROU           | d Group               | Base Rate Fee Second ONE HU COMMUNITY/ AREA | 0.00        | \$ SUBSCRIBER GROU             | oup        | Base Rate Fee First Green NINET                 |
|                        | 0.00<br>JP<br>0  | \$ SUBSCRIBER GROU           | d Group               | Base Rate Fee Second ONE HU COMMUNITY/ AREA | 0.00        | \$ SUBSCRIBER GROU             | oup        | Base Rate Fee First Gro  NINET  COMMUNITY/ AREA |
|                        | 0.00<br>JP<br>0  | \$ SUBSCRIBER GROU           | d Group               | Base Rate Fee Second ONE HU COMMUNITY/ AREA | 0.00        | \$ SUBSCRIBER GROU             | oup        | Base Rate Fee First Gro  NINET  COMMUNITY/ AREA |
|                        | 0.00<br>JP<br>0  | \$ SUBSCRIBER GROU           | d Group               | Base Rate Fee Second ONE HU COMMUNITY/ AREA | 0.00        | \$ SUBSCRIBER GROU             | oup        | Base Rate Fee First Gro  NINET  COMMUNITY/ AREA |
|                        | 0.00<br>JP<br>0  | \$ SUBSCRIBER GROU           | d Group               | Base Rate Fee Second ONE HU COMMUNITY/ AREA | 0.00        | \$ SUBSCRIBER GROU             | oup        | Base Rate Fee First Green NINET                 |
|                        | 0.00<br>JP<br>0  | \$ SUBSCRIBER GROU           | d Group               | Base Rate Fee Second ONE HU COMMUNITY/ AREA | 0.00        | \$ SUBSCRIBER GROU             | oup        | COMMUNITY/ AREA                                 |
|                        | 0.00<br>JP<br>0  | \$ SUBSCRIBER GROU           | d Group               | Base Rate Fee Second ONE HU COMMUNITY/ AREA | 0.00        | \$ SUBSCRIBER GROU             | oup        | Base Rate Fee First Green NINET                 |
|                        | 0.00<br>JP<br>0  | \$ SUBSCRIBER GROU           | d Group               | Base Rate Fee Second ONE HU COMMUNITY/ AREA | 0.00        | \$ SUBSCRIBER GROU             | oup        | Base Rate Fee First Green NINET                 |
|                        | 0.00<br>JP<br>0  | \$ SUBSCRIBER GROU           | d Group               | Base Rate Fee Second ONE HU COMMUNITY/ AREA | 0.00        | \$ SUBSCRIBER GROU             | oup        | Base Rate Fee First Gro  NINET  COMMUNITY/ AREA |
|                        | 0.00<br>JP<br>0  | \$ SUBSCRIBER GROU           | d Group               | Base Rate Fee Second ONE HU COMMUNITY/ AREA | 0.00        | \$ SUBSCRIBER GROU             | oup        | Base Rate Fee First Green NINET                 |
|                        | 0.00  JP  O  DSE | \$ SUBSCRIBER GROU           | d Group  NDREDTH  DSE | ONE HU COMMUNITY/ AREA  CALL SIGN           | 0.00        | \$ SUBSCRIBER GROU             | DSE        | NINET COMMUNITY/ AREA  CALL SIGN                |

| Name                  | 61662 | SYS              |         |                                  | -       | E SYSTEM:       |           | LEGAL NAME OF OWNER  NEP Datavision, In |
|-----------------------|-------|------------------|---------|----------------------------------|---------|-----------------|-----------|-----------------------------------------|
|                       |       | BER GROUP        | SUBSCRI | TE FEES FOR EACH                 | BASE RA | COMPUTATION OF  | LOCK A: ( | Bl                                      |
| 0                     |       | SUBSCRIBER GROUP | SECOND  | ONE HUNDRED                      | Р       | SUBSCRIBER GROU | ED FIRST  | ONE HUNDRE                              |
| 9<br>Computati        | 0     |                  |         | COMMUNITY/ AREA                  | 0       |                 |           | COMMUNITY/ AREA                         |
| of                    | DSE   | CALL SIGN        | DSE     | CALL SIGN                        | DSE     | CALL SIGN       | DSE       | CALL SIGN                               |
| Base Rate             |       | =                |         |                                  |         | -               |           |                                         |
| and                   |       |                  |         |                                  |         |                 |           |                                         |
| Syndicate             |       |                  |         |                                  |         | -               |           |                                         |
| Exclusivi<br>Surcharg |       |                  |         |                                  |         |                 |           |                                         |
| for                   |       |                  |         |                                  |         | -               |           |                                         |
| Partially             |       |                  |         |                                  |         |                 |           |                                         |
| Distant               |       |                  |         |                                  |         |                 |           |                                         |
| Stations              |       | -                |         |                                  |         |                 |           |                                         |
|                       |       |                  |         |                                  |         | -               |           |                                         |
|                       |       |                  |         |                                  |         |                 |           |                                         |
|                       |       |                  |         |                                  |         |                 |           |                                         |
|                       |       |                  |         |                                  |         |                 |           |                                         |
|                       |       |                  |         |                                  |         |                 |           |                                         |
|                       | 0.00  |                  |         | Total DSEs                       | 0.00    |                 |           | otal DSEs                               |
|                       | 0.00  | \$               | Group   | Gross Receipts Second            | 0.00    | \$              | oup       | Gross Receipts First Gro                |
|                       | 0.00  | \$               | Group   | Base Rate Fee Second             | 0.00    | \$              | OUD       | ase Rate Fee First Gro                  |
|                       | 0.00  |                  |         |                                  | '       |                 |           |                                         |
|                       |       | SUBSCRIBER GROUP | FOURTH  |                                  |         | SUBSCRIBER GROU | D THIRD   |                                         |
|                       | 0     |                  |         | COMMUNITY/ AREA                  | 0       |                 |           | COMMUNITY/ AREA                         |
|                       | DSE   | CALL SIGN        | DSE     | CALL SIGN                        | DSE     | CALL SIGN       | DSE       | CALL SIGN                               |
|                       |       |                  |         |                                  |         |                 |           |                                         |
|                       |       |                  |         |                                  |         | _               |           |                                         |
|                       |       | -                |         |                                  |         | -               |           |                                         |
|                       |       |                  |         |                                  |         |                 |           |                                         |
|                       |       |                  |         |                                  |         |                 |           |                                         |
|                       |       | =                |         |                                  |         | -               |           |                                         |
|                       |       |                  |         |                                  |         | -               |           |                                         |
|                       |       |                  |         |                                  |         |                 |           |                                         |
|                       |       |                  |         |                                  |         |                 |           |                                         |
|                       |       |                  |         |                                  |         |                 |           |                                         |
|                       |       |                  |         |                                  | l l     |                 | l l       |                                         |
|                       |       | -                |         |                                  |         |                 |           |                                         |
|                       |       |                  |         |                                  |         |                 |           |                                         |
|                       | 0.00  |                  |         | Total DSEs                       | 0.00    |                 |           | otal DSEs                               |
|                       | 0.00  | \$               | Group   | Total DSEs Gross Receipts Fourth | 0.00    | \$              | roup      | otal DSEs<br>Gross Receipts Third Gr    |

| 9<br>Computa |             |                 |           |                                                   |             |                 |          | NEP Datavision, In                                   |
|--------------|-------------|-----------------|-----------|---------------------------------------------------|-------------|-----------------|----------|------------------------------------------------------|
|              |             | BER GROUP       | SUBSCRI   | TE FEES FOR EACH                                  |             |                 |          |                                                      |
|              |             | SUBSCRIBER GROU | RED SIXTH |                                                   |             | SUBSCRIBER GROU | ED FIFTH |                                                      |
| Computa      | 0           |                 |           | COMMUNITY/ AREA                                   | 0           |                 |          | COMMUNITY/ AREA                                      |
| of           | DSE         | CALL SIGN       | DSE       | CALL SIGN                                         | DSE         | CALL SIGN       | DSE      | CALL SIGN                                            |
| Base Rate    |             |                 |           |                                                   |             |                 |          |                                                      |
| and          |             |                 |           |                                                   |             |                 |          |                                                      |
| Syndica      |             |                 |           |                                                   |             |                 |          |                                                      |
| Exclusiv     |             |                 |           |                                                   |             |                 |          |                                                      |
| Surcha       |             |                 |           |                                                   |             |                 |          |                                                      |
| for          |             |                 |           |                                                   |             |                 |          |                                                      |
| Partial      |             |                 |           |                                                   |             |                 | -        |                                                      |
| Distar       |             |                 |           |                                                   |             |                 | -        |                                                      |
| Station      |             |                 |           |                                                   |             |                 |          |                                                      |
|              |             |                 |           |                                                   |             |                 | -        |                                                      |
|              |             |                 | <b>.</b>  |                                                   |             |                 |          |                                                      |
|              |             |                 |           |                                                   |             |                 |          |                                                      |
|              |             |                 |           |                                                   |             |                 |          |                                                      |
|              |             |                 | <b></b>   |                                                   |             |                 |          |                                                      |
| _            | 0.00        |                 |           | T-4-I DOE-                                        | 0.00        |                 |          | -t-l DCE-                                            |
| -            | 0.00        |                 |           | Total DSEs                                        | 0.00        |                 |          | otal DSEs                                            |
| -            | 0.00        | \$              | d Group   | Gross Receipts Secon                              | 0.00        | \$              | oup      | Gross Receipts First Gro                             |
| 71           |             | \$              | . 0       | Base Bate Fee Coope                               | 0.00        |                 |          | lana Bata Fan First Or                               |
|              | 0.00        | a a             | d Group   | Base Rate Fee Secon                               | 0.00        | \$              | oup      | ase Rate ree First Gr                                |
| <u> </u>     |             | L               |           |                                                   |             | L               |          |                                                      |
| ]<br>=<br>-  |             | SUBSCRIBER GROU |           | ONE HUNDRE                                        | JP          | SUBSCRIBER GROU |          | ONE HUNDRED S                                        |
| ]<br>==<br>  |             | L               |           |                                                   |             | L               |          | ONE HUNDRED S                                        |
|              | JP          | L               |           | ONE HUNDRE                                        | JP          | L               |          | ONE HUNDRED S                                        |
|              | JP <b>0</b> | SUBSCRIBER GROU | ED EIGHTH | ONE HUNDRE<br>COMMUNITY/ AREA                     | JP <b>0</b> | SUBSCRIBER GROU | SEVENTH  | ONE HUNDRED S                                        |
|              | JP <b>0</b> | SUBSCRIBER GROU | ED EIGHTH | ONE HUNDRE<br>COMMUNITY/ AREA                     | JP <b>0</b> | SUBSCRIBER GROU | SEVENTH  | ONE HUNDRED S                                        |
|              | JP <b>0</b> | SUBSCRIBER GROU | ED EIGHTH | ONE HUNDRE<br>COMMUNITY/ AREA                     | JP <b>0</b> | SUBSCRIBER GROU | SEVENTH  | ONE HUNDRED S                                        |
|              | JP <b>0</b> | SUBSCRIBER GROU | ED EIGHTH | ONE HUNDRE<br>COMMUNITY/ AREA                     | JP <b>0</b> | SUBSCRIBER GROU | SEVENTH  | ONE HUNDRED S                                        |
|              | JP <b>0</b> | SUBSCRIBER GROU | ED EIGHTH | ONE HUNDRE<br>COMMUNITY/ AREA                     | JP <b>0</b> | SUBSCRIBER GROU | SEVENTH  | ONE HUNDRED S                                        |
|              | JP <b>0</b> | SUBSCRIBER GROU | ED EIGHTH | ONE HUNDRE<br>COMMUNITY/ AREA                     | JP <b>0</b> | SUBSCRIBER GROU | SEVENTH  | ONE HUNDRED S                                        |
|              | JP <b>0</b> | SUBSCRIBER GROU | ED EIGHTH | ONE HUNDRE<br>COMMUNITY/ AREA                     | JP <b>0</b> | SUBSCRIBER GROU | SEVENTH  | ONE HUNDRED S                                        |
|              | JP <b>0</b> | SUBSCRIBER GROU | ED EIGHTH | ONE HUNDRE<br>COMMUNITY/ AREA                     | JP <b>0</b> | SUBSCRIBER GROU | SEVENTH  | ONE HUNDRED S                                        |
|              | JP <b>0</b> | SUBSCRIBER GROU | ED EIGHTH | ONE HUNDRE<br>COMMUNITY/ AREA                     | JP <b>0</b> | SUBSCRIBER GROU | SEVENTH  | ONE HUNDRED S                                        |
|              | JP <b>0</b> | SUBSCRIBER GROU | ED EIGHTH | ONE HUNDRE<br>COMMUNITY/ AREA                     | JP <b>0</b> | SUBSCRIBER GROU | SEVENTH  | ONE HUNDRED S                                        |
|              | JP <b>0</b> | SUBSCRIBER GROU | ED EIGHTH | ONE HUNDRE<br>COMMUNITY/ AREA                     | JP <b>0</b> | SUBSCRIBER GROU | SEVENTH  | ONE HUNDRED S                                        |
|              | JP <b>0</b> | SUBSCRIBER GROU | ED EIGHTH | ONE HUNDRE<br>COMMUNITY/ AREA                     | JP <b>0</b> | SUBSCRIBER GROU | SEVENTH  | ONE HUNDRED S                                        |
|              | JP <b>0</b> | SUBSCRIBER GROU | ED EIGHTH | ONE HUNDRE<br>COMMUNITY/ AREA                     | JP <b>0</b> | SUBSCRIBER GROU | SEVENTH  | ONE HUNDRED S                                        |
|              | JP <b>0</b> | SUBSCRIBER GROU | ED EIGHTH | ONE HUNDRE<br>COMMUNITY/ AREA                     | JP <b>0</b> | SUBSCRIBER GROU | SEVENTH  | ONE HUNDRED S                                        |
|              | JP <b>0</b> | SUBSCRIBER GROU | ED EIGHTH | ONE HUNDRE<br>COMMUNITY/ AREA                     | JP <b>0</b> | SUBSCRIBER GROU | SEVENTH  | ONE HUNDRED S COMMUNITY/ AREA  CALL SIGN             |
|              | DSE  DSE    | SUBSCRIBER GROU | DSE       | ONE HUNDRE COMMUNITY/ AREA  CALL SIGN  Total DSEs | DSE DSE     | CALL SIGN       | DSE      | ONE HUNDRED S COMMUNITY/ AREA  CALL SIGN  Otal DSEs  |
|              | DSE         | SUBSCRIBER GROU | DSE       | ONE HUNDRE COMMUNITY/ AREA  CALL SIGN             | DSE         | SUBSCRIBER GROU | DSE      | ONE HUNDRED S COMMUNITY/ AREA  CALL SIGN  Fotal DSEs |
|              | DSE  DSE    | SUBSCRIBER GROU | DSE       | ONE HUNDRE COMMUNITY/ AREA  CALL SIGN  Total DSEs | DSE DSE     | CALL SIGN       | DSE      | COMMUNITY/ AREA                                      |

|                       | STEM ID#<br>61662 | SY               |         |                       |         | E SYSTEM:       | R OF CABLE | NEP Datavision, In            |
|-----------------------|-------------------|------------------|---------|-----------------------|---------|-----------------|------------|-------------------------------|
|                       |                   | BER GROUP        | SUBSCRI | TE FEES FOR EACH      | BASE RA | COMPUTATION OF  | LOCK A:    | В                             |
| •                     |                   | SUBSCRIBER GROUP | D TENTH | ONE HUNDRE            | JP      | SUBSCRIBER GROU | D NINTH    | ONE HUNDRE                    |
| 9<br>Computati        | 0                 |                  |         | COMMUNITY/ AREA       | 0       |                 |            | COMMUNITY/ AREA               |
| of                    | DSE               | CALL SIGN        | DSE     | CALL SIGN             | DSE     | CALL SIGN       | DSE        | CALL SIGN                     |
| Base Rate             |                   |                  |         |                       |         |                 |            |                               |
| and                   |                   |                  |         |                       |         |                 |            |                               |
| Syndicate             |                   |                  |         |                       |         |                 |            |                               |
| Exclusivi<br>Surcharg |                   |                  |         |                       |         |                 |            |                               |
| for                   |                   |                  |         |                       |         |                 |            |                               |
| Partially             |                   | -                |         |                       |         |                 |            |                               |
| Distant               |                   |                  |         |                       |         |                 |            |                               |
| Stations              |                   |                  |         |                       |         | -               |            |                               |
|                       |                   |                  |         |                       |         |                 |            |                               |
|                       |                   |                  |         |                       |         |                 |            |                               |
|                       |                   |                  |         |                       |         |                 |            |                               |
|                       |                   |                  |         |                       |         |                 |            |                               |
|                       |                   |                  |         |                       |         |                 |            |                               |
|                       |                   |                  |         |                       |         |                 |            |                               |
|                       | 0.00              |                  |         | Total DSEs            | 0.00    |                 |            | otal DSEs                     |
|                       | 0.00              | \$               | Group   | Gross Receipts Second | 0.00    | \$              | oup        | ross Receipts First Gr        |
|                       | 0.00              | \$               | Group   | Base Rate Fee Second  | 0.00    | \$              | oup        | <b>lase Rate Fee</b> First Gr |
|                       |                   | SUBSCRIBER GROUP | TWELVTH | ONE HUNDRED           | JP      | SUBSCRIBER GROU | EVENTH     | ONE HUNDRED EL                |
|                       | 0                 |                  |         | COMMUNITY/ AREA       | 0       |                 |            | COMMUNITY/ AREA               |
|                       |                   |                  |         |                       |         |                 |            |                               |
|                       | DSE               | CALL SIGN        | DSE     | CALL SIGN             | DSE     | CALL SIGN       | DSE        | CALL SIGN                     |
|                       | DSE               | CALL SIGN        | DSE     | CALL SIGN             | DSE     | CALL SIGN       | DSE        | CALL SIGN                     |
|                       | DSE               | CALL SIGN        | DSE     | CALL SIGN             | DSE     | CALL SIGN       | DSE        | CALL SIGN                     |
|                       | DSE               | CALL SIGN        | DSE     | CALL SIGN             | DSE     | CALL SIGN       | DSE        | CALL SIGN                     |
|                       | DSE               | CALL SIGN        | DSE     | CALL SIGN             | DSE     | CALL SIGN       | DSE        | CALL SIGN                     |
|                       | DSE               | CALL SIGN        | DSE     | CALL SIGN             | DSE     | CALL SIGN       | DSE        | CALL SIGN                     |
|                       | DSE               | CALL SIGN        | DSE     | CALL SIGN             | DSE     | CALL SIGN       | DSE        | CALL SIGN                     |
|                       | DSE               | CALL SIGN        | DSE     | CALL SIGN             | DSE     | CALL SIGN       | DSE        | CALL SIGN                     |
|                       | DSE               | CALL SIGN        | DSE     | CALL SIGN             | DSE     | CALL SIGN       | DSE        | CALL SIGN                     |
|                       | DSE               | CALL SIGN        | DSE     | CALL SIGN             | DSE     | CALL SIGN       | DSE        | CALL SIGN                     |
|                       | DSE               | CALL SIGN        | DSE     | CALL SIGN             | DSE     | CALL SIGN       | DSE        | CALL SIGN                     |
|                       | DSE               | CALL SIGN        | DSE     | CALL SIGN             | DSE     | CALL SIGN       | DSE        | CALL SIGN                     |
|                       | DSE               | CALL SIGN        | DSE     | CALL SIGN             | DSE     | CALL SIGN       | DSE        | CALL SIGN                     |
|                       | DSE               | CALL SIGN        | DSE     | CALL SIGN             | DSE     | CALL SIGN       | DSE        | CALL SIGN                     |
|                       | DSE               | CALL SIGN        | DSE     | CALL SIGN  Total DSEs | DSE     | CALL SIGN       | DSE        | CALL SIGN                     |
|                       |                   | CALL SIGN        |         |                       |         | CALL SIGN       |            |                               |

| Name                  | 61662 | SYS              |          |                                    | •       | SYSTEM:         |          | LEGAL NAME OF OWNER  NEP Datavision, Inc |
|-----------------------|-------|------------------|----------|------------------------------------|---------|-----------------|----------|------------------------------------------|
|                       |       | BER GROUP        | SUBSCRII | TE FEES FOR EACH                   | BASE RA | COMPUTATION OF  | OCK A: ( | BL                                       |
| 0                     |       | SUBSCRIBER GROUP | RTEENTH  | ONE HUNDRED FOUL                   | Р       | SUBSCRIBER GROU | RTEENTH  | ONE HUNDRED THIR                         |
| 9<br>Computati        | 0     |                  |          | COMMUNITY/ AREA                    | 0       |                 |          | COMMUNITY/ AREA                          |
| of                    | DSE   | CALL SIGN        | DSE      | CALL SIGN                          | DSE     | CALL SIGN       | DSE      | CALL SIGN                                |
| Base Rate             |       |                  |          |                                    |         |                 |          |                                          |
| and                   |       |                  |          |                                    |         | -               | -        |                                          |
| Syndicate             |       |                  |          |                                    |         |                 |          |                                          |
| Exclusivi<br>Surcharg |       |                  |          |                                    |         |                 |          |                                          |
| for                   |       |                  |          |                                    |         |                 |          |                                          |
| Partially             |       |                  |          |                                    |         | -               |          |                                          |
| Distant               |       |                  |          |                                    |         |                 |          |                                          |
| Stations              |       |                  |          |                                    |         |                 |          |                                          |
|                       |       |                  |          |                                    |         |                 |          |                                          |
|                       |       |                  |          |                                    |         |                 |          |                                          |
|                       |       |                  |          |                                    |         |                 |          |                                          |
|                       |       |                  |          |                                    |         |                 |          |                                          |
|                       |       |                  |          |                                    |         |                 |          |                                          |
|                       | 0.00  |                  |          | Total DSEs                         | 0.00    |                 |          | otal DSEs                                |
|                       | 0.00  | \$               | Group    | Gross Receipts Second              | 0.00    | \$              | מווכ     | Gross Receipts First Gro                 |
|                       | 0.00  |                  | Group    | Gross Redelpts decord              | 0.00    |                 | Jup      | rescipts i list of                       |
|                       | 0.00  | \$               | Group    | Base Rate Fee Second               | 0.00    | \$              | oup      | Base Rate Fee First Gro                  |
|                       |       | SUBSCRIBER GROUP | XTEENTH  | ONE HUNDRED SI                     |         | SUBSCRIBER GROU | TEENTH   | ONE HUNDRED FIF                          |
|                       | 0     |                  |          | COMMUNITY/ AREA                    | 0       |                 |          | COMMUNITY/ AREA                          |
|                       | DSE   | CALL SIGN        | DSE      | CALL SIGN                          | DSE     | CALL SIGN       | DSE      | CALL SIGN                                |
|                       |       |                  |          |                                    |         |                 |          |                                          |
|                       |       |                  |          |                                    |         | _               |          |                                          |
|                       |       |                  |          |                                    |         |                 |          |                                          |
|                       |       |                  |          |                                    |         | -               |          |                                          |
|                       |       |                  |          |                                    |         | -               |          |                                          |
|                       |       |                  |          |                                    |         |                 |          |                                          |
|                       |       |                  |          |                                    |         |                 |          |                                          |
|                       |       |                  |          |                                    |         |                 |          |                                          |
|                       |       |                  |          |                                    |         |                 |          |                                          |
|                       |       |                  |          |                                    |         |                 |          |                                          |
|                       |       |                  |          |                                    |         | -               |          |                                          |
|                       |       |                  |          |                                    |         |                 |          |                                          |
|                       |       |                  |          |                                    | 0.00    |                 |          | otal DSEs                                |
|                       | 0.00  |                  |          | Total DSFs                         |         |                 |          |                                          |
|                       | 0.00  |                  |          | Total DSEs                         |         |                 |          |                                          |
|                       | 0.00  | \$               | Group    | Total DSEs Gross Receipts Fourth ( | 0.00    | \$              | oup      | Gross Receipts Third Gr                  |

| Name      | 61662                 | S                  |                        |                                                                             |             | E SYSTEM:          |           | LEGAL NAME OF OWNER  NEP Datavision, In |
|-----------|-----------------------|--------------------|------------------------|-----------------------------------------------------------------------------|-------------|--------------------|-----------|-----------------------------------------|
|           |                       | BER GROUP          | SUBSCRI                | TE FEES FOR EACH                                                            | BASE RA     | COMPUTATION OF     | OCK A: (  | В                                       |
| 9         |                       | SUBSCRIBER GROUP   | GHTEENTH               | ONE HUNDRED E                                                               |             | SUBSCRIBER GROUP   | NTEENTH S | ONE HUNDRED SEVE                        |
| Computa   | 0                     |                    |                        | COMMUNITY/ AREA                                                             | 0           |                    |           | COMMUNITY/ AREA                         |
| of        | DSE                   | CALL SIGN          | DSE                    | CALL SIGN                                                                   | DSE         | CALL SIGN          | DSE       | CALL SIGN                               |
| Base Rate |                       |                    |                        |                                                                             |             |                    |           |                                         |
| and       |                       |                    |                        |                                                                             |             |                    |           |                                         |
| Syndicat  |                       |                    |                        |                                                                             |             |                    |           |                                         |
| Exclusiv  |                       |                    |                        |                                                                             |             |                    |           |                                         |
| Surchar   |                       |                    |                        |                                                                             |             |                    |           |                                         |
| for       |                       |                    |                        |                                                                             |             | H                  |           |                                         |
| Partiall  |                       |                    |                        |                                                                             |             |                    |           |                                         |
| Distan    |                       |                    |                        |                                                                             |             |                    |           |                                         |
| Station   |                       |                    |                        |                                                                             |             |                    |           |                                         |
|           |                       |                    |                        |                                                                             |             |                    |           |                                         |
|           |                       |                    |                        |                                                                             |             |                    |           |                                         |
|           |                       |                    |                        |                                                                             |             |                    |           |                                         |
|           |                       |                    |                        |                                                                             |             |                    |           |                                         |
|           |                       |                    |                        |                                                                             |             |                    |           |                                         |
|           |                       |                    |                        |                                                                             |             |                    |           |                                         |
|           |                       |                    |                        | Total DSEs                                                                  | 0.00        |                    |           | otal DSEs                               |
| •         | 0.00                  | -                  |                        |                                                                             | 0.00        | \$                 | oup       | Gross Receipts First Gr                 |
|           | 0.00                  | \$                 | d Group                | Gross Receipts Secon                                                        |             |                    |           |                                         |
|           |                       | \$                 |                        | Gross Receipts Secon  Base Rate Fee Secon                                   | 0.00        | \$                 |           | dase Rate Fee First Gr                  |
|           | 0.00                  |                    | l Group                | Base Rate Fee Secon                                                         | 0.00        | \$ SUBSCRIBER GROU | oup       |                                         |
|           | 0.00                  | \$                 | l Group                | Base Rate Fee Secon                                                         | 0.00        |                    | oup       | ONE HUNDRED NIN                         |
|           | 0.00<br>0.00          | \$                 | l Group                | Base Rate Fee Secon ONE HUNDRED TO                                          | <b>0.00</b> |                    | oup       | ONE HUNDRED NIN                         |
|           | 0.00<br>0.00          | \$ SUBSCRIBER GROU | d Group<br>VENTIETH    | Base Rate Fee Secon ONE HUNDRED TO COMMUNITY/ AREA                          | 0.00        | SUBSCRIBER GROU    | oup       | ONE HUNDRED NIN                         |
|           | 0.00<br>0.00          | \$ SUBSCRIBER GROU | d Group<br>VENTIETH    | Base Rate Fee Secon ONE HUNDRED TO COMMUNITY/ AREA                          | 0.00        | SUBSCRIBER GROU    | oup       | ONE HUNDRED NIN                         |
|           | 0.00<br>0.00          | \$ SUBSCRIBER GROU | d Group<br>VENTIETH    | Base Rate Fee Secon ONE HUNDRED TO COMMUNITY/ AREA                          | 0.00        | SUBSCRIBER GROU    | oup       | ONE HUNDRED NIN                         |
|           | 0.00<br>0.00          | \$ SUBSCRIBER GROU | d Group<br>VENTIETH    | Base Rate Fee Secon ONE HUNDRED TO COMMUNITY/ AREA                          | 0.00        | SUBSCRIBER GROU    | oup       | ONE HUNDRED NIN                         |
|           | 0.00<br>0.00          | \$ SUBSCRIBER GROU | d Group<br>VENTIETH    | Base Rate Fee Secon ONE HUNDRED TO COMMUNITY/ AREA                          | 0.00        | SUBSCRIBER GROU    | oup       | ONE HUNDRED NIN                         |
|           | 0.00<br>0.00          | \$ SUBSCRIBER GROU | d Group<br>VENTIETH    | Base Rate Fee Secon ONE HUNDRED TO COMMUNITY/ AREA                          | 0.00        | SUBSCRIBER GROU    | oup       | ONE HUNDRED NIN                         |
|           | 0.00<br>0.00          | \$ SUBSCRIBER GROU | d Group<br>VENTIETH    | Base Rate Fee Secon ONE HUNDRED TO COMMUNITY/ AREA                          | 0.00        | SUBSCRIBER GROU    | oup       | ONE HUNDRED NIN                         |
|           | 0.00<br>0.00          | \$ SUBSCRIBER GROU | d Group<br>VENTIETH    | Base Rate Fee Secon ONE HUNDRED TO COMMUNITY/ AREA                          | 0.00        | SUBSCRIBER GROU    | oup       | ONE HUNDRED NIN                         |
|           | 0.00<br>0.00          | \$ SUBSCRIBER GROU | d Group<br>VENTIETH    | Base Rate Fee Secon ONE HUNDRED TO COMMUNITY/ AREA                          | 0.00        | SUBSCRIBER GROU    | oup       | ONE HUNDRED NIN                         |
|           | 0.00<br>0.00          | \$ SUBSCRIBER GROU | d Group<br>VENTIETH    | Base Rate Fee Secon ONE HUNDRED TO COMMUNITY/ AREA                          | 0.00        | SUBSCRIBER GROU    | oup       | ONE HUNDRED NIN                         |
|           | 0.00<br>0.00          | \$ SUBSCRIBER GROU | d Group<br>VENTIETH    | Base Rate Fee Secon ONE HUNDRED TO COMMUNITY/ AREA                          | 0.00        | SUBSCRIBER GROU    | oup       | ONE HUNDRED NIN                         |
|           | 0.00<br>0.00          | \$ SUBSCRIBER GROU | d Group<br>VENTIETH    | Base Rate Fee Secon ONE HUNDRED TO COMMUNITY/ AREA                          | 0.00        | SUBSCRIBER GROU    | oup       | COMMUNITY/ AREA                         |
|           | 0.00<br>0.00          | \$ SUBSCRIBER GROU | d Group<br>VENTIETH    | Base Rate Fee Secon ONE HUNDRED TO COMMUNITY/ AREA                          | 0.00        | SUBSCRIBER GROU    | oup       | ONE HUNDRED NIN                         |
|           | 0.00<br>0.00          | \$ SUBSCRIBER GROU | d Group<br>VENTIETH    | Base Rate Fee Secon ONE HUNDRED TO COMMUNITY/ AREA                          | 0.00        | SUBSCRIBER GROU    | oup       | ONE HUNDRED NIN                         |
|           | 0.00<br>0.00          | \$ SUBSCRIBER GROU | d Group<br>VENTIETH    | Base Rate Fee Secon ONE HUNDRED TO COMMUNITY/ AREA                          | 0.00        | SUBSCRIBER GROU    | oup       | ONE HUNDRED NIN                         |
|           | 0.00    JP            | \$ SUBSCRIBER GROU | d Group  VENTIETH  DSE | Base Rate Fee Secon  ONE HUNDRED TO  COMMUNITY/ AREA  CALL SIGN  Total DSEs | 0.00        | SUBSCRIBER GROU    | DSE       | ONE HUNDRED NIN                         |
|           | 0.00  0.00  JP  0 DSE | \$ SUBSCRIBER GROU | d Group  VENTIETH  DSE | Base Rate Fee Secon  ONE HUNDRED TO  COMMUNITY/ AREA  CALL SIGN             | 0.00        | SUBSCRIBER GROU    | DSE       | ONE HUNDRED NIN                         |

| NEP Datavision, Inc                              |                                                | E SYSTEM:        | •           | mittod 0.70 Otal         |           | SY               | STEM ID#<br>61662 | Name                 |
|--------------------------------------------------|------------------------------------------------|------------------|-------------|--------------------------|-----------|------------------|-------------------|----------------------|
|                                                  |                                                |                  | BASE RA     | TE FEES FOR EACH         |           |                  |                   |                      |
| ONE HUNDRED TWEN                                 | ITY-FIRST                                      | SUBSCRIBER GROUP | •           | ONE HUNDRED TWENT        | ry-second | SUBSCRIBER GROUP |                   | 9                    |
| COMMUNITY/ AREA                                  |                                                |                  | 0           | COMMUNITY/ AREA          |           |                  | 0                 | Computation          |
| CALL SIGN                                        | DSE                                            | CALL SIGN        | DSE         | CALL SIGN                | DSE       | CALL SIGN        | DSE               | of                   |
|                                                  |                                                |                  |             |                          |           |                  |                   | Base Rate Fee        |
|                                                  |                                                |                  |             |                          |           |                  |                   | and<br>Syndicated    |
|                                                  |                                                | -                |             |                          |           |                  |                   | Exclusivity          |
|                                                  |                                                |                  |             |                          |           |                  |                   | Surcharge            |
|                                                  |                                                |                  |             |                          |           |                  |                   | for                  |
|                                                  |                                                |                  |             |                          |           |                  |                   | Partially<br>Distant |
|                                                  |                                                |                  |             |                          |           |                  |                   | Stations             |
|                                                  |                                                |                  |             |                          |           |                  |                   |                      |
|                                                  |                                                |                  |             |                          |           |                  |                   |                      |
|                                                  |                                                |                  |             |                          |           |                  |                   |                      |
|                                                  |                                                |                  |             |                          |           |                  |                   |                      |
|                                                  |                                                |                  |             |                          |           |                  |                   |                      |
| Total DSEs                                       |                                                |                  | 0.00        | Total DSEs               |           |                  | 0.00              |                      |
| Gross Receipts First Gro                         | oup                                            | \$               | 0.00        | Gross Receipts Second    | d Group   | \$               | 0.00              |                      |
|                                                  |                                                |                  |             |                          |           |                  |                   |                      |
| Base Rate Fee First Gro                          | oup                                            | \$               | 0.00        | Base Rate Fee Second     | d Group   | \$               | 0.00              |                      |
| ONE HUNDRED TWEN                                 | TY-THIRD                                       | SUBSCRIBER GROUP |             | ONE HUNDRED TWEN         | TY-FOURTH | SUBSCRIBER GROUP |                   |                      |
| COMMUNITY/ AREA                                  |                                                |                  | 0           | COMMUNITY/ AREA          |           |                  | 0                 |                      |
| CALL SIGN                                        | DSE                                            | CALL SIGN        | DSE         | CALL SIGN                | DSE       | CALL SIGN        | DSE               |                      |
|                                                  |                                                |                  |             |                          |           |                  |                   |                      |
|                                                  |                                                | -                |             |                          |           |                  |                   |                      |
|                                                  |                                                | -                |             |                          |           |                  |                   |                      |
|                                                  |                                                |                  |             |                          |           |                  |                   |                      |
|                                                  |                                                |                  |             |                          |           |                  |                   |                      |
|                                                  |                                                |                  |             |                          |           |                  |                   |                      |
|                                                  |                                                |                  |             |                          |           |                  |                   |                      |
|                                                  |                                                |                  |             |                          |           |                  |                   |                      |
|                                                  |                                                |                  |             |                          |           |                  |                   |                      |
|                                                  |                                                |                  |             |                          |           |                  |                   |                      |
|                                                  |                                                |                  |             |                          |           |                  |                   |                      |
| Total DSEs                                       | <u>                                       </u> |                  | 0.00        | Total DSEc               |           |                  | 0.00              |                      |
| Total DSEs                                       |                                                |                  | 0.00        | Total DSEs               | •         |                  | 0.00              |                      |
| Gross Receipts Third Gr                          | oup                                            | \$               | 0.00        | Gross Receipts Fourth    | Group     | \$               | 0.00              |                      |
| Base Rate Fee Third Gr                           | oup                                            | \$               | 0.00        | Base Rate Fee Fourth     | Group     | \$               | 0.00              |                      |
|                                                  |                                                |                  |             | •                        |           |                  |                   |                      |
| Base Rate Fee: Add the Enter here and in block 3 |                                                |                  | ber group a | as shown in the boxes al | oove.     | \$               |                   |                      |

| Name              | 61662 |                     |           |                                                     |         |                  | C.               | NEP Datavision, In                                               |
|-------------------|-------|---------------------|-----------|-----------------------------------------------------|---------|------------------|------------------|------------------------------------------------------------------|
|                   |       |                     |           | TE FEES FOR EACH                                    | BASE RA |                  |                  |                                                                  |
| 9                 | 0     | SUBSCRIBER GROUP    | NTY-SIXTH | ONE HUNDRED TW COMMUNITY/ AREA                      | 0       | SUBSCRIBER GROUP | NTY-FIFTH :      | ONE HUNDRED TWEN COMMUNITY/ AREA                                 |
| Computati         |       |                     |           |                                                     |         |                  |                  |                                                                  |
| of<br>Base Rate I | DSE   | CALL SIGN           | DSE       | CALL SIGN                                           | DSE     | CALL SIGN        | DSE              | CALL SIGN                                                        |
| and               |       |                     |           |                                                     |         |                  | -                |                                                                  |
| Syndicate         |       |                     |           |                                                     |         |                  |                  |                                                                  |
| Exclusivit        |       |                     |           |                                                     |         |                  |                  |                                                                  |
| Surcharg<br>for   |       |                     |           |                                                     |         |                  |                  |                                                                  |
| Partially         |       |                     |           |                                                     |         |                  |                  |                                                                  |
| Distant           |       |                     |           |                                                     |         |                  |                  |                                                                  |
| Stations          |       |                     |           |                                                     |         |                  |                  |                                                                  |
|                   |       |                     |           |                                                     |         |                  |                  |                                                                  |
|                   |       |                     |           |                                                     |         |                  | -                |                                                                  |
|                   |       |                     |           |                                                     |         |                  |                  |                                                                  |
|                   |       |                     |           |                                                     |         |                  |                  |                                                                  |
|                   |       |                     |           |                                                     |         |                  |                  |                                                                  |
|                   | 0.00  |                     |           | Total DSEs                                          | 0.00    |                  |                  | Total DSEs                                                       |
|                   | 0.00  | \$                  | d Group   | Gross Receipts Secon                                | 0.00    | \$               | oun              | Gross Receipts First Gr                                          |
|                   | 0.00  | <u>*</u>            | a Group   | Cross recorpts occor                                |         | <u>*</u>         | oup              | Cross resoupts r list Or                                         |
|                   | 0.00  | \$                  |           | Base Rate Fee Second                                | 0.00    | \$               |                  | ·                                                                |
|                   |       |                     | d Group   | Base Rate Fee Secon                                 | 0.00    |                  | oup              | Base Rate Fee First Gr                                           |
|                   |       | \$                  | d Group   | Base Rate Fee Secon                                 | 0.00    |                  | oup              | Base Rate Fee First Gro                                          |
|                   | 0.00  | \$                  | d Group   | Base Rate Fee Secon                                 |         |                  | oup              | Base Rate Fee First Gr                                           |
|                   | 0.00  | \$ SUBSCRIBER GROUP | d Group   | DASE RATE FEE SECONOMIC HUNDRED TWE COMMUNITY/ AREA | 0       | SUBSCRIBER GROUP | oup<br>SEVENTH : | Base Rate Fee First Gr<br>DIE HUNDRED TWENTY-<br>COMMUNITY/ AREA |
|                   | 0.00  | \$ SUBSCRIBER GROUP | d Group   | DASE RATE FEE SECONOMIC HUNDRED TWE COMMUNITY/ AREA | 0       | SUBSCRIBER GROUP | oup<br>SEVENTH : | Base Rate Fee First Gr<br>NE HUNDRED TWENTY-<br>COMMUNITY/ AREA  |
|                   | 0.00  | \$ SUBSCRIBER GROUP | d Group   | DASE RATE FEE SECONOMIC HUNDRED TWE COMMUNITY/ AREA | 0       | SUBSCRIBER GROUP | oup<br>SEVENTH : | Base Rate Fee First Gr<br>NE HUNDRED TWENTY-<br>COMMUNITY/ AREA  |
|                   | 0.00  | \$ SUBSCRIBER GROUP | d Group   | DASE RATE FEE SECONOMIC HUNDRED TWE COMMUNITY/ AREA | 0       | SUBSCRIBER GROUP | oup<br>SEVENTH : | Base Rate Fee First Gr<br>NE HUNDRED TWENTY-<br>COMMUNITY/ AREA  |
|                   | 0.00  | \$ SUBSCRIBER GROUP | d Group   | DASE RATE FEE SECONOMIC HUNDRED TWE COMMUNITY/ AREA | 0       | SUBSCRIBER GROUP | oup<br>SEVENTH : | Base Rate Fee First Gr<br>DIE HUNDRED TWENTY-<br>COMMUNITY/ AREA |
|                   | 0.00  | \$ SUBSCRIBER GROUP | d Group   | DASE RATE FEE SECONOMIC HUNDRED TWE COMMUNITY/ AREA | 0       | SUBSCRIBER GROUP | oup<br>SEVENTH : | Base Rate Fee First Grone Hundred TWENTY-COMMUNITY/ AREA         |
|                   | 0.00  | \$ SUBSCRIBER GROUP | d Group   | DASE RATE FEE SECONOMIC HUNDRED TWE COMMUNITY/ AREA | 0       | SUBSCRIBER GROUP | oup<br>SEVENTH : | Base Rate Fee First Grone Hundred TWENTY-COMMUNITY/ AREA         |
|                   | 0.00  | \$ SUBSCRIBER GROUP | d Group   | DASE RATE FEE SECONOMIC HUNDRED TWE COMMUNITY/ AREA | 0       | SUBSCRIBER GROUP | oup<br>SEVENTH : | Base Rate Fee First Gr<br>DNE HUNDRED TWENTY-<br>COMMUNITY/ AREA |
|                   | 0.00  | \$ SUBSCRIBER GROUP | d Group   | DASE RATE FEE SECONOMIC HUNDRED TWE COMMUNITY/ AREA | 0       | SUBSCRIBER GROUP | oup<br>SEVENTH : | Base Rate Fee First Gr<br>DNE HUNDRED TWENTY-<br>COMMUNITY/ AREA |
|                   | 0.00  | \$ SUBSCRIBER GROUP | d Group   | DASE RATE FEE SECONOMIC HUNDRED TWE COMMUNITY/ AREA | 0       | SUBSCRIBER GROUP | oup<br>SEVENTH : | Base Rate Fee First Gr<br>DNE HUNDRED TWENTY-<br>COMMUNITY/ AREA |
|                   | 0.00  | \$ SUBSCRIBER GROUP | d Group   | DASE RATE FEE SECONOMIC HUNDRED TWE COMMUNITY/ AREA | 0       | SUBSCRIBER GROUP | oup<br>SEVENTH : | Base Rate Fee First Gr<br>DIE HUNDRED TWENTY-<br>COMMUNITY/ AREA |
|                   | 0.00  | \$ SUBSCRIBER GROUP | d Group   | DASE RATE FEE SECONOMIC HUNDRED TWE COMMUNITY/ AREA | 0       | SUBSCRIBER GROUP | oup<br>SEVENTH : | Base Rate Fee First Gr<br>DIE HUNDRED TWENTY-<br>COMMUNITY/ AREA |
|                   | 0.00  | \$ SUBSCRIBER GROUP | d Group   | DASE RATE FEE SECONOMIC HUNDRED TWE COMMUNITY/ AREA | 0       | SUBSCRIBER GROUP | oup<br>SEVENTH : | Base Rate Fee First Grove HUNDRED TWENTY-COMMUNITY/ AREA         |
|                   | 0.00  | \$ SUBSCRIBER GROUP | d Group   | ONE HUNDRED TWE COMMUNITY/ AREA CALL SIGN           | DSE DSE | SUBSCRIBER GROUP | DSE              | Base Rate Fee First Gr<br>DNE HUNDRED TWENTY-<br>COMMUNITY/ AREA |

| Name      | 61662           | S                           |           |                                                                                                    |         | _ 01012III.                 |          | LEGAL NAME OF OWNER  NEP Datavision, In                  |
|-----------|-----------------|-----------------------------|-----------|----------------------------------------------------------------------------------------------------|---------|-----------------------------|----------|----------------------------------------------------------|
|           |                 | BER GROUP                   | SUBSCRI   | TE FEES FOR EACH                                                                                    | BASE RA |                             |          |                                                          |
| 9         | _               | SUBSCRIBER GROUP            | THIRTIETH |                                                                                                    | _       | SUBSCRIBER GROUP            | TY-NINTH | ONE HUNDRED TWEN                                         |
| Computa   | 0               |                             |           | COMMUNITY/ AREA                                                                                     | 0       |                             |          | COMMUNITY/ AREA                                          |
| of        | DSE             | CALL SIGN                   | DSE       | CALL SIGN                                                                                           | DSE     | CALL SIGN                   | DSE      | CALL SIGN                                                |
| Base Rate |                 |                             |           |                                                                                                    |         |                             |          |                                                          |
| and       |                 |                             |           |                                                                                                    |         | -                           | -        |                                                          |
| Syndicat  |                 |                             |           |                                                                                                    |         |                             |          |                                                          |
| Exclusiv  |                 |                             |           |                                                                                                    |         |                             |          |                                                          |
| Surchar   |                 |                             |           |                                                                                                    |         |                             |          |                                                          |
| for       |                 |                             |           |                                                                                                    |         |                             |          |                                                          |
| Partiall  |                 |                             |           |                                                                                                    |         |                             |          |                                                          |
| Distan    |                 |                             |           |                                                                                                    |         |                             |          |                                                          |
| Station   |                 |                             |           |                                                                                                    |         |                             |          |                                                          |
| <u> </u>  |                 | _                           |           |                                                                                                    |         |                             |          |                                                          |
| }         |                 |                             |           |                                                                                                    |         |                             |          |                                                          |
| }         |                 |                             |           |                                                                                                    |         |                             |          |                                                          |
| }         |                 |                             |           |                                                                                                    |         |                             |          |                                                          |
| }         |                 |                             |           |                                                                                                    |         |                             |          |                                                          |
|           |                 |                             |           | T 1 1 DOE                                                                                           | 0.00    |                             |          |                                                          |
|           | 0.00            |                             |           | Total DSEs                                                                                          | 0.00    |                             |          | otal DSEs                                                |
|           | 0.00            |                             |           |                                                                                                    |         |                             |          |                                                          |
|           | 0.00            | \$                          | d Group   | Gross Receipts Secon                                                                                | 0.00    | \$                          | oup      | Gross Receipts First Gro                                 |
|           |                 | \$                          |           |                                                                                                    | 0.00    | \$                          |          |                                                          |
|           | 0.00            | \$                          | d Group   | Gross Receipts Secon                                                                                |         | \$                          | oup      | Base Rate Fee First Gro                                  |
|           | 0.00            |                             | d Group   | Gross Receipts Secon  Base Rate Fee Secon  ONE HUNDRED THIR                                         | 0.00    |                             | oup      | one hundred this                                         |
|           | 0.00            | \$                          | d Group   | Gross Receipts Secon                                                                                |         | \$                          | oup      | ONE HUNDRED THIR                                         |
|           | 0.00            | \$                          | d Group   | Gross Receipts Secon  Base Rate Fee Secon  ONE HUNDRED THIR                                         | 0.00    | \$                          | oup      | Sase Rate Fee First Gro                                  |
|           | 0.00            | \$ SUBSCRIBER GROUP         | d Group   | Gross Receipts Secon  Base Rate Fee Secon  ONE HUNDRED THIR  COMMUNITY/ AREA                        | 0.00    | \$ SUBSCRIBER GROUP         | oup      | ase Rate Fee First Gro                                   |
|           | 0.00            | \$ SUBSCRIBER GROUP         | d Group   | Gross Receipts Secon  Base Rate Fee Secon  ONE HUNDRED THIR  COMMUNITY/ AREA                        | 0.00    | \$ SUBSCRIBER GROUP         | oup      | ase Rate Fee First Gro                                   |
|           | 0.00            | \$ SUBSCRIBER GROUP         | d Group   | Gross Receipts Secon  Base Rate Fee Secon  ONE HUNDRED THIR  COMMUNITY/ AREA                        | 0.00    | \$ SUBSCRIBER GROUP         | oup      | ase Rate Fee First Gro                                   |
|           | 0.00            | \$ SUBSCRIBER GROUP         | d Group   | Gross Receipts Secon  Base Rate Fee Secon  ONE HUNDRED THIR  COMMUNITY/ AREA                        | 0.00    | \$ SUBSCRIBER GROUP         | oup      | ase Rate Fee First Gro                                   |
|           | 0.00            | \$ SUBSCRIBER GROUP         | d Group   | Gross Receipts Secon  Base Rate Fee Secon  ONE HUNDRED THIR  COMMUNITY/ AREA                        | 0.00    | \$ SUBSCRIBER GROUP         | oup      | ONE HUNDRED THIS                                         |
|           | 0.00            | \$ SUBSCRIBER GROUP         | d Group   | Gross Receipts Secon  Base Rate Fee Secon  ONE HUNDRED THIR  COMMUNITY/ AREA                        | 0.00    | \$ SUBSCRIBER GROUP         | oup      | ONE HUNDRED THIS                                         |
|           | 0.00            | \$ SUBSCRIBER GROUP         | d Group   | Gross Receipts Secon  Base Rate Fee Secon  ONE HUNDRED THIR  COMMUNITY/ AREA                        | 0.00    | \$ SUBSCRIBER GROUP         | oup      | ONE HUNDRED THIS                                         |
|           | 0.00            | \$ SUBSCRIBER GROUP         | d Group   | Gross Receipts Secon  Base Rate Fee Secon  ONE HUNDRED THIR  COMMUNITY/ AREA                        | 0.00    | \$ SUBSCRIBER GROUP         | oup      | ONE HUNDRED THIS                                         |
|           | 0.00            | \$ SUBSCRIBER GROUP         | d Group   | Gross Receipts Secon  Base Rate Fee Secon  ONE HUNDRED THIR  COMMUNITY/ AREA                        | 0.00    | \$ SUBSCRIBER GROUP         | oup      | ONE HUNDRED THIS                                         |
|           | 0.00            | \$ SUBSCRIBER GROUP         | d Group   | Gross Receipts Secon  Base Rate Fee Secon  ONE HUNDRED THIR  COMMUNITY/ AREA                        | 0.00    | \$ SUBSCRIBER GROUP         | oup      | ONE HUNDRED THIS                                         |
|           | 0.00            | \$ SUBSCRIBER GROUP         | d Group   | Gross Receipts Secon  Base Rate Fee Secon  ONE HUNDRED THIR  COMMUNITY/ AREA                        | 0.00    | \$ SUBSCRIBER GROUP         | oup      | Base Rate Fee First Gro ONE HUNDRED THIR COMMUNITY/ AREA |
|           | 0.00            | \$ SUBSCRIBER GROUP         | d Group   | Gross Receipts Secon  Base Rate Fee Secon  ONE HUNDRED THIR  COMMUNITY/ AREA                        | 0.00    | \$ SUBSCRIBER GROUP         | oup      | Base Rate Fee First Gro ONE HUNDRED THIR COMMUNITY/ AREA |
|           | 0.00            | \$ SUBSCRIBER GROUP         | d Group   | Gross Receipts Secon  Base Rate Fee Secon  ONE HUNDRED THIR  COMMUNITY/ AREA                        | 0.00    | \$ SUBSCRIBER GROUP         | oup      | ONE HUNDRED THIS                                         |
|           | 0.00            | \$ SUBSCRIBER GROUP         | d Group   | Gross Receipts Secon  Base Rate Fee Secon  ONE HUNDRED THIR  COMMUNITY/ AREA                        | 0.00    | \$ SUBSCRIBER GROUP         | oup      | ONE HUNDRED THIS                                         |
|           | 0.00            | \$ SUBSCRIBER GROUP         | d Group   | Gross Receipts Secon  Base Rate Fee Secon  ONE HUNDRED THIR  COMMUNITY/ AREA                        | 0.00    | \$ SUBSCRIBER GROUP         | oup      | ONE HUNDRED THIR COMMUNITY/ AREA  CALL SIGN              |
|           | 0.00  0.00  DSE | \$ SUBSCRIBER GROUP         | DSE       | Gross Receipts Secon  Base Rate Fee Secon  ONE HUNDRED THIR  COMMUNITY/ AREA  CALL SIGN  Total DSEs | 0.00    | SUBSCRIBER GROUP  CALL SIGN | DSE DSE  | ONE HUNDRED THIR COMMUNITY/ AREA  CALL SIGN  Total DSEs  |
|           | 0.00  0.00  DSE | SUBSCRIBER GROUP  CALL SIGN | DSE       | Gross Receipts Secon  Base Rate Fee Secon  ONE HUNDRED THIR  COMMUNITY/ AREA  CALL SIGN             | 0.00    | \$ SUBSCRIBER GROUP         | DSE DSE  | ONE HUNDRED THIR COMMUNITY/ AREA  CALL SIGN  Fotal DSEs  |
|           | 0.00  0.00  DSE | SUBSCRIBER GROUP  CALL SIGN | DSE Group | Gross Receipts Secon  Base Rate Fee Secon  ONE HUNDRED THIR  COMMUNITY/ AREA  CALL SIGN  Total DSEs | 0.00    | SUBSCRIBER GROUP  CALL SIGN | DSE Oup  | COMMUNITY/ AREA                                          |

| Name           | 61662                 |                    |                         |                                                                                        |             | = 5151EW:          |            | NEP Datavision, In                                                                                    |
|----------------|-----------------------|--------------------|-------------------------|----------------------------------------------------------------------------------------|-------------|--------------------|------------|----------------------------------------------------------------------------------------------------|
|                |                       |                    |                         | TE FEES FOR EACH                                                                       | BASE RA     |                    |            |                                                                                                    |
| 9              |                       | SUBSCRIBER GROUP   | TY-FOURTH               |                                                                                        |             | SUBSCRIBER GROUP   | TY-THIRD : |                                                                                                    |
| Computa        | 0                     |                    |                         | COMMUNITY/ AREA                                                                        | 0           |                    |            | COMMUNITY/ AREA                                                                                       |
| of             | DSE                   | CALL SIGN          | DSE                     | CALL SIGN                                                                              | DSE         | CALL SIGN          | DSE        | CALL SIGN                                                                                             |
| Base Rate      |                       |                    |                         |                                                                                        |             |                    |            |                                                                                                    |
| and            |                       |                    |                         |                                                                                        |             | -                  |            |                                                                                                    |
| Syndicat       |                       |                    |                         |                                                                                        |             |                    |            |                                                                                                    |
| Exclusiv       |                       |                    |                         |                                                                                        |             |                    |            |                                                                                                    |
| Surchar<br>for |                       |                    |                         |                                                                                        |             |                    |            |                                                                                                    |
| Partiall       |                       |                    |                         |                                                                                        |             | -                  |            |                                                                                                    |
| Distan         |                       |                    |                         |                                                                                        |             |                    |            |                                                                                                    |
| Station        |                       |                    |                         |                                                                                        |             |                    |            |                                                                                                    |
|                |                       |                    |                         |                                                                                        |             | -                  |            |                                                                                                    |
|                |                       |                    |                         |                                                                                        |             |                    |            |                                                                                                    |
|                |                       |                    |                         |                                                                                        |             |                    |            |                                                                                                    |
|                |                       |                    |                         |                                                                                        |             |                    |            |                                                                                                    |
|                |                       |                    |                         |                                                                                        |             |                    |            |                                                                                                    |
|                |                       |                    |                         | Total DSEs                                                                             | 0.00        |                    |            | otal DSEs                                                                                             |
|                | 0.00                  |                    |                         |                                                                                        |             |                    |            |                                                                                                    |
|                | 0.00                  | \$                 | d Group                 | Gross Receipts Secon                                                                   | 0.00        | \$                 | oup        | Gross Receipts First Gro                                                                              |
|                |                       | \$                 |                         |                                                                                        | 0.00        | \$                 |            |                                                                                                    |
|                | 0.00                  |                    | d Group                 | Gross Receipts Secon                                                                   | 0.00        | \$                 | oup        | dase Rate Fee First Gro                                                                               |
|                | 0.00                  | \$                 | d Group                 | Gross Receipts Secon                                                                   | 0.00        | \$                 | oup        | Base Rate Fee First Gro                                                                               |
|                | 0.00<br>0.00          | \$                 | d Group                 | Gross Receipts Secon  Base Rate Fee Secon  ONE HUNDRED THI                             | <b>0.00</b> | \$                 | oup        | Base Rate Fee First Gro                                                                               |
|                | 0.00<br>0.00          | \$ SUBSCRIBER GROU | d Group                 | Gross Receipts Secon  Base Rate Fee Secon  ONE HUNDRED THI  COMMUNITY/ AREA            | 0.00<br>P   | \$ SUBSCRIBER GROU | oup        | ase Rate Fee First Gro                                                                                |
|                | 0.00<br>0.00          | \$ SUBSCRIBER GROU | d Group                 | Gross Receipts Secon  Base Rate Fee Secon  ONE HUNDRED THI  COMMUNITY/ AREA            | 0.00<br>P   | \$ SUBSCRIBER GROU | oup        | ase Rate Fee First Gro                                                                                |
|                | 0.00<br>0.00          | \$ SUBSCRIBER GROU | d Group                 | Gross Receipts Secon  Base Rate Fee Secon  ONE HUNDRED THI  COMMUNITY/ AREA            | 0.00<br>P   | \$ SUBSCRIBER GROU | oup        | COMMUNITY/ AREA                                                                                       |
|                | 0.00<br>0.00          | \$ SUBSCRIBER GROU | d Group                 | Gross Receipts Secon  Base Rate Fee Secon  ONE HUNDRED THI  COMMUNITY/ AREA            | 0.00<br>P   | \$ SUBSCRIBER GROU | oup        | COMMUNITY/ AREA                                                                                       |
|                | 0.00<br>0.00          | \$ SUBSCRIBER GROU | d Group                 | Gross Receipts Secon  Base Rate Fee Secon  ONE HUNDRED THI  COMMUNITY/ AREA            | 0.00<br>P   | \$ SUBSCRIBER GROU | oup        | COMMUNITY/ AREA                                                                                       |
|                | 0.00<br>0.00          | \$ SUBSCRIBER GROU | d Group                 | Gross Receipts Secon  Base Rate Fee Secon  ONE HUNDRED THI  COMMUNITY/ AREA            | 0.00<br>P   | \$ SUBSCRIBER GROU | oup        | Base Rate Fee First Gro                                                                               |
|                | 0.00<br>0.00          | \$ SUBSCRIBER GROU | d Group                 | Gross Receipts Secon  Base Rate Fee Secon  ONE HUNDRED THI  COMMUNITY/ AREA            | 0.00<br>P   | \$ SUBSCRIBER GROU | oup        | Base Rate Fee First Gro                                                                               |
|                | 0.00<br>0.00          | \$ SUBSCRIBER GROU | d Group                 | Gross Receipts Secon  Base Rate Fee Secon  ONE HUNDRED THI  COMMUNITY/ AREA            | 0.00<br>P   | \$ SUBSCRIBER GROU | oup        | Base Rate Fee First Gro                                                                               |
|                | 0.00<br>0.00          | \$ SUBSCRIBER GROU | d Group                 | Gross Receipts Secon  Base Rate Fee Secon  ONE HUNDRED THI  COMMUNITY/ AREA            | 0.00<br>P   | \$ SUBSCRIBER GROU | oup        | Base Rate Fee First Gro                                                                               |
|                | 0.00<br>0.00          | \$ SUBSCRIBER GROU | d Group                 | Gross Receipts Secon  Base Rate Fee Secon  ONE HUNDRED THI  COMMUNITY/ AREA            | 0.00<br>P   | \$ SUBSCRIBER GROU | oup        | Gross Receipts First Gross Receipts First Gross Rate Fee First Groon ONE HUNDRED THIR COMMUNITY/ AREA |
|                | 0.00<br>0.00          | \$ SUBSCRIBER GROU | d Group                 | Gross Receipts Secon  Base Rate Fee Secon  ONE HUNDRED THI  COMMUNITY/ AREA            | 0.00<br>P   | \$ SUBSCRIBER GROU | oup        | Base Rate Fee First Gro                                                                               |
|                | 0.00<br>0.00          | \$ SUBSCRIBER GROU | d Group                 | Gross Receipts Secon  Base Rate Fee Secon  ONE HUNDRED THI  COMMUNITY/ AREA            | 0.00<br>P   | \$ SUBSCRIBER GROU | oup        | Base Rate Fee First Gro                                                                               |
|                | 0.00<br>0.00          | \$ SUBSCRIBER GROU | d Group                 | Gross Receipts Secon  Base Rate Fee Secon  ONE HUNDRED THI  COMMUNITY/ AREA            | 0.00<br>P   | \$ SUBSCRIBER GROU | oup        | ONE HUNDRED THIR COMMUNITY/ AREA  CALL SIGN                                                           |
|                | 0.00  0.00  JP  0 DSE | \$ SUBSCRIBER GROU | d Group  RTY-SIXTH  DSE | Gross Receipts Secon  Base Rate Fee Secon  ONE HUNDRED THI  COMMUNITY/ AREA  CALL SIGN | 0.00 P OSE  | \$ SUBSCRIBER GROU | DSE        | Base Rate Fee First Gro                                                                               |

| NI - · · · ·            | YSTEM ID#<br>61662 | S                  |           |                                                                          |          | E SYSTEM:        |         | LEGAL NAME OF OWNER  NEP Datavision, In                                       |
|-------------------------|--------------------|--------------------|-----------|--------------------------------------------------------------------------|----------|------------------|---------|-------------------------------------------------------------------------------|
|                         |                    | BER GROUP          | SUBSCRI   | TE FEES FOR EACH                                                         | BASE RA  |                  |         |                                                                               |
| 9                       |                    | SUBSCRIBER GROUP   | TY-EIGHTH | ONE HUNDRED THIS                                                         |          | SUBSCRIBER GROUP | SEVENTH | ONE HUNDRED THIRTY-                                                           |
| Computat                | 0                  |                    |           | COMMUNITY/ AREA                                                          | 0        |                  |         | COMMUNITY/ AREA                                                               |
| of                      | DSE                | CALL SIGN          | DSE       | CALL SIGN                                                                | DSE      | CALL SIGN        | DSE     | CALL SIGN                                                                     |
| Base Rate               |                    |                    |           |                                                                          |          |                  |         |                                                                               |
| and                     |                    |                    |           |                                                                          |          |                  |         |                                                                               |
| Syndicat                |                    | _                  |           |                                                                          |          |                  |         |                                                                               |
| Exclusiv                |                    | _                  |           |                                                                          |          |                  |         |                                                                               |
| Surchar                 |                    | _                  |           |                                                                          |          |                  | <br>    |                                                                               |
| for                     |                    |                    |           |                                                                          |          |                  | <br>    |                                                                               |
| Partiall                |                    |                    |           |                                                                          |          |                  |         |                                                                               |
| Distant                 |                    |                    |           |                                                                          |          |                  |         |                                                                               |
| Station                 |                    |                    |           |                                                                          |          |                  |         |                                                                               |
|                         |                    |                    |           |                                                                          |          |                  |         |                                                                               |
|                         |                    | _                  |           |                                                                          |          |                  |         |                                                                               |
|                         |                    |                    |           |                                                                          |          |                  |         |                                                                               |
|                         |                    |                    |           |                                                                          |          |                  |         |                                                                               |
|                         |                    |                    |           |                                                                          |          |                  |         |                                                                               |
| _                       | 0.00               |                    | <u> </u>  | Total DSEs                                                               | 0.00     |                  |         | otal DSEs                                                                     |
|                         |                    |                    |           | Gross Receipts Secon                                                     | 0.00     | \$               | oup     | Gross Receipts First Gr                                                       |
| -                       | 0.00               | \$                 | d Group   | Gross Receipts Secon                                                     |          |                  |         |                                                                               |
| -<br>-<br>1             | 0.00               | \$                 | l Group   | Gross Receipts Secon                                                     |          |                  | ı       |                                                                               |
| -<br>-<br>]             | 0.00               | \$                 |           | Base Rate Fee Secon                                                      | 0.00     | \$               | oup     | <b>3ase Rate Fee</b> First Gr                                                 |
| -<br>-<br>]<br><u> </u> | 0.00               |                    | l Group   | Base Rate Fee Secon                                                      |          |                  | -       |                                                                               |
|                         | 0.00               | \$                 | l Group   | Base Rate Fee Secon                                                      |          |                  | -       | ONE HUNDRED THIRT                                                             |
| -                       | <b>0.00</b>        | \$                 | l Group   | Base Rate Fee Secon                                                      | IP       |                  | -       | ONE HUNDRED THIRT                                                             |
|                         | 0.00<br>JP<br>0    | \$ SUBSCRIBER GROU | d Group   | ONE HUNDRED COMMUNITY/ AREA                                              | <b>0</b> | SUBSCRIBER GROU  | Y-NINTH | ONE HUNDRED THIRT                                                             |
|                         | 0.00<br>JP<br>0    | \$ SUBSCRIBER GROU | d Group   | ONE HUNDRED COMMUNITY/ AREA                                              | <b>0</b> | SUBSCRIBER GROU  | Y-NINTH | ONE HUNDRED THIRT                                                             |
|                         | 0.00<br>JP<br>0    | \$ SUBSCRIBER GROU | d Group   | ONE HUNDRED COMMUNITY/ AREA                                              | <b>0</b> | SUBSCRIBER GROU  | Y-NINTH | ONE HUNDRED THIRT                                                             |
|                         | 0.00<br>JP<br>0    | \$ SUBSCRIBER GROU | d Group   | ONE HUNDRED COMMUNITY/ AREA                                              | <b>0</b> | SUBSCRIBER GROU  | Y-NINTH | ONE HUNDRED THIRT                                                             |
|                         | 0.00<br>JP<br>0    | \$ SUBSCRIBER GROU | d Group   | ONE HUNDRED COMMUNITY/ AREA                                              | <b>0</b> | SUBSCRIBER GROU  | Y-NINTH | ONE HUNDRED THIRT                                                             |
|                         | 0.00<br>JP<br>0    | \$ SUBSCRIBER GROU | d Group   | ONE HUNDRED COMMUNITY/ AREA                                              | <b>0</b> | SUBSCRIBER GROU  | Y-NINTH | ONE HUNDRED THIRT                                                             |
|                         | 0.00<br>JP<br>0    | \$ SUBSCRIBER GROU | d Group   | ONE HUNDRED COMMUNITY/ AREA                                              | <b>0</b> | SUBSCRIBER GROU  | Y-NINTH | ONE HUNDRED THIRT                                                             |
|                         | 0.00<br>JP<br>0    | \$ SUBSCRIBER GROU | d Group   | ONE HUNDRED COMMUNITY/ AREA                                              | <b>0</b> | SUBSCRIBER GROU  | Y-NINTH | ONE HUNDRED THIRT                                                             |
|                         | 0.00<br>JP<br>0    | \$ SUBSCRIBER GROU | d Group   | ONE HUNDRED COMMUNITY/ AREA                                              | <b>0</b> | SUBSCRIBER GROU  | Y-NINTH | ONE HUNDRED THIRT                                                             |
|                         | 0.00<br>JP<br>0    | \$ SUBSCRIBER GROU | d Group   | ONE HUNDRED COMMUNITY/ AREA                                              | <b>0</b> | SUBSCRIBER GROU  | Y-NINTH | ONE HUNDRED THIRT                                                             |
|                         | 0.00<br>JP<br>0    | \$ SUBSCRIBER GROU | d Group   | ONE HUNDRED COMMUNITY/ AREA                                              | <b>0</b> | SUBSCRIBER GROU  | Y-NINTH | ONE HUNDRED THIRT                                                             |
|                         | 0.00<br>JP<br>0    | \$ SUBSCRIBER GROU | d Group   | ONE HUNDRED COMMUNITY/ AREA                                              | <b>0</b> | SUBSCRIBER GROU  | Y-NINTH | ONE HUNDRED THIRT                                                             |
|                         | 0.00<br>JP<br>0    | \$ SUBSCRIBER GROU | d Group   | ONE HUNDRED COMMUNITY/ AREA                                              | <b>0</b> | SUBSCRIBER GROU  | Y-NINTH | ONE HUNDRED THIRT                                                             |
|                         | 0.00<br>JP<br>0    | \$ SUBSCRIBER GROU | d Group   | ONE HUNDRED COMMUNITY/ AREA                                              | <b>0</b> | SUBSCRIBER GROU  | Y-NINTH | ONE HUNDRED THIRT                                                             |
|                         | 0.00<br>JP<br>0    | \$ SUBSCRIBER GROU | d Group   | ONE HUNDRED COMMUNITY/ AREA                                              | <b>0</b> | SUBSCRIBER GROU  | Y-NINTH | CALL SIGN                                                                     |
|                         | DSE                | \$ SUBSCRIBER GROU | DSE       | Dase Rate Fee Secon  ONE HUNDRED  COMMUNITY/ AREA  CALL SIGN             | DSE      | SUBSCRIBER GROU  | DSE     | ONE HUNDRED THIRT                                                             |
|                         | 0.00  JP           | \$ SUBSCRIBER GROU | DSE       | Dase Rate Fee Secon  ONE HUNDRED  COMMUNITY/ AREA  CALL SIGN  Total DSEs | DSE DSE  | SUBSCRIBER GROU  | DSE     | CALL SIGN  Community/ Area  Call Sign  Total DSEs  Gross Receipts Third Gross |
|                         | 0.00  JP           | \$ SUBSCRIBER GROU | DSE Group | Dase Rate Fee Secon  ONE HUNDRED  COMMUNITY/ AREA  CALL SIGN  Total DSEs | DSE DSE  | SUBSCRIBER GROU  | DSE Oup | ONE HUNDRED THIRT                                                             |

|                  |       |                  |           |                                                                                                    |      |                  | C.        | NEP Datavision, In                |
|------------------|-------|------------------|-----------|----------------------------------------------------------------------------------------------------|------|------------------|-----------|-----------------------------------|
| 1 _              |       |                  |           | RATE FEES FOR EACI                                                                                                    |      |                  |           |                                   |
| 9                | 0     | SUBSCRIBER GROUP | Y-SECOND  | The state of the state of the s | 0    | SUBSCRIBER GROUP | RTY-FIRST | ONE HUNDRED FOR COMMUNITY/ AREA   |
| Computati        |       |                  |           | " COMMONT TAREA                                                                                                    |      |                  |           | COMMUNITY AREA                    |
| of               | DSE   | CALL SIGN        | DSE       | CALL SIGN                                                                                                    | DSE  | CALL SIGN        | DSE       | CALL SIGN                         |
| Base Rate I      |       |                  |           |                                                                                                    |      |                  |           |                                   |
| Syndicate        |       |                  |           |                                                                                                    |      |                  |           |                                   |
| Exclusivit       |       |                  |           |                                                                                                    |      |                  |           |                                   |
| Surcharg         |       |                  |           |                                                                                                    |      | <br>             |           |                                   |
| for<br>Partially |       |                  |           |                                                                                                    |      | H                |           |                                   |
| Distant          |       |                  |           |                                                                                                    |      |                  |           |                                   |
| Stations         |       |                  |           |                                                                                                    |      |                  |           |                                   |
| <u> </u>         |       |                  | •         |                                                                                                    |      |                  |           |                                   |
|                  |       |                  |           |                                                                                                    |      |                  |           |                                   |
| ]                |       |                  |           |                                                                                                    |      |                  |           |                                   |
|                  |       |                  |           |                                                                                                    |      |                  |           |                                   |
| 1                | 0.00  |                  |           | Total DSEs                                                                                                    | 0.00 |                  |           | Total DSEs                        |
|                  | 0.00  | \$               | d Group   | Gross Receipts Seco                                                                                                    | 0.00 | •                | nun       | Gross Receipts First Gr           |
|                  | 0.00  | <u>*</u>         | гогоир    | _                                                                                                    | 0.00 |                  | oup       | oroso recocipio i iist or         |
| <u> </u>         | 0.00  | \$               | d Group   | Base Rate Fee Seco                                                                                                    | 0.00 | \$               | oup       | Base Rate Fee First Gr            |
| 1                |       | SUBSCRIBER GROUP | ΓY-FOURTH | i i                                                                                                    |      | SUBSCRIBER GROUP | RTY-THIRD |                                   |
|                  | 0     |                  |           | COMMUNITY/ AREA                                                                                                    | 0    |                  |           | COMMUNITY/ AREA                   |
| 1                | DSE   | CALL SIGN        | DSE       | CALL SIGN                                                                                                    | DSE  | CALL SIGN        | DSE       | CALL SIGN                         |
|                  |       |                  |           |                                                                                                    |      | H                |           |                                   |
| 4                | ····· |                  |           |                                                                                                    |      |                  |           |                                   |
|                  |       |                  |           |                                                                                                    |      |                  |           |                                   |
| ,<br>,<br>,      |       |                  |           |                                                                                                    |      |                  |           |                                   |
|                  |       |                  |           |                                                                                                    |      |                  |           |                                   |
|                  |       |                  |           |                                                                                                    |      |                  |           |                                   |
|                  |       |                  |           |                                                                                                    |      |                  |           |                                   |
|                  |       |                  |           |                                                                                                    |      |                  |           |                                   |
|                  |       |                  |           |                                                                                                    |      |                  |           |                                   |
|                  |       |                  |           |                                                                                                    |      |                  |           |                                   |
|                  |       |                  |           |                                                                                                    |      |                  |           |                                   |
|                  |       |                  |           |                                                                                                    |      |                  |           |                                   |
|                  | 0.00  |                  |           | Total DSEs                                                                                                    | 0.00 |                  |           | Fotal DSEs                        |
|                  | 0.00  | \$               | Group     | -                                                                                                    | 0.00 | \$               | roup      | Fotal DSEs Gross Receipts Third G |

| Name      | 61662           | S                   |           |                                                                              |              | E SYSTEM:        |             | LEGAL NAME OF OWNER  NEP Datavision, In                                          |
|-----------|-----------------|---------------------|-----------|------------------------------------------------------------------------------|--------------|------------------|-------------|----------------------------------------------------------------------------------|
|           |                 | BER GROUP           | SUBSCRI   | TE FEES FOR EACH                                                             | BASE RA      | COMPUTATION OF   | LOCK A:     | В                                                                                |
| 9         |                 | SUBSCRIBER GROUP    | RTY-SIXTH | ONE HUNDRED F                                                                |              | SUBSCRIBER GROUP | RTY-FIFTH   | ONE HUNDRED FOR                                                                  |
| Computat  | 0               |                     |           | COMMUNITY/ AREA                                                              | 0            |                  |             | COMMUNITY/ AREA                                                                  |
| of        | DSE             | CALL SIGN           | DSE       | CALL SIGN                                                                    | DSE          | CALL SIGN        | DSE         | CALL SIGN                                                                        |
| Base Rate |                 |                     |           |                                                                              |              |                  |             |                                                                                  |
| and       |                 |                     |           |                                                                              |              |                  |             |                                                                                  |
| Syndicat  |                 |                     |           |                                                                              |              |                  |             |                                                                                  |
| Exclusiv  |                 |                     |           |                                                                              |              |                  |             |                                                                                  |
| Surchar   |                 | <br>                |           |                                                                              |              |                  | -           |                                                                                  |
| for       |                 | _                   |           |                                                                              |              |                  |             |                                                                                  |
| Partiall  |                 |                     |           |                                                                              |              |                  | -           |                                                                                  |
| Distan    |                 |                     |           |                                                                              |              |                  |             |                                                                                  |
| Station   |                 |                     |           |                                                                              |              |                  |             |                                                                                  |
|           |                 | _                   |           |                                                                              |              |                  |             |                                                                                  |
|           |                 | _                   |           |                                                                              |              | -                | <u></u>     |                                                                                  |
|           |                 |                     |           |                                                                              |              |                  | -           |                                                                                  |
|           |                 |                     |           |                                                                              |              |                  | <u></u>     |                                                                                  |
|           |                 |                     |           |                                                                              |              |                  |             |                                                                                  |
|           | 0.00            |                     |           | Total DSEs                                                                   | 0.00         |                  |             | otal DSEs                                                                        |
|           |                 |                     |           | Gross Receipts Secon                                                         | 0.00         | \$               | roup        | Gross Receipts First Gr                                                          |
|           | 0.00            | \$                  | d Group   |                                                                              |              | -                | •           | ·                                                                                |
|           |                 | \$                  | d Group   |                                                                              |              |                  |             |                                                                                  |
|           |                 | \$                  |           | Base Rate Fee Secon                                                          | 0.00         | \$               | roup        | Base Rate Fee First Gr                                                           |
|           | 0.00            |                     | d Group   | Base Rate Fee Secon                                                          | 0.00         |                  | -           |                                                                                  |
|           | 0.00            | \$                  | d Group   | Base Rate Fee Secon                                                          | 0.00         |                  | -           | ONE HUNDRED FORTY                                                                |
|           | 0.00            | \$                  | d Group   | Base Rate Fee Secon                                                          |              |                  | -           | ONE HUNDRED FORTY                                                                |
|           | 0.00            | \$ SUBSCRIBER GROUP | d Group   | Base Rate Fee Secon ONE HUNDRED FOI COMMUNITY/ AREA                          | 0            | SUBSCRIBER GROUP | '-SEVENTH S | ONE HUNDRED FORTY                                                                |
|           | 0.00            | \$ SUBSCRIBER GROUP | d Group   | Base Rate Fee Secon ONE HUNDRED FOI COMMUNITY/ AREA                          | 0            | SUBSCRIBER GROUP | '-SEVENTH S | ONE HUNDRED FORTY                                                                |
|           | 0.00            | \$ SUBSCRIBER GROUP | d Group   | Base Rate Fee Secon ONE HUNDRED FOI COMMUNITY/ AREA                          | 0            | SUBSCRIBER GROUP | '-SEVENTH   | ONE HUNDRED FORTY                                                                |
|           | 0.00            | \$ SUBSCRIBER GROUP | d Group   | Base Rate Fee Secon ONE HUNDRED FOI COMMUNITY/ AREA                          | 0            | SUBSCRIBER GROUP | '-SEVENTH   | ONE HUNDRED FORTY                                                                |
|           | 0.00            | \$ SUBSCRIBER GROUP | d Group   | Base Rate Fee Secon ONE HUNDRED FOI COMMUNITY/ AREA                          | 0            | SUBSCRIBER GROUP | '-SEVENTH   | ONE HUNDRED FORTY                                                                |
|           | 0.00            | \$ SUBSCRIBER GROUP | d Group   | Base Rate Fee Secon ONE HUNDRED FOI COMMUNITY/ AREA                          | 0            | SUBSCRIBER GROUP | '-SEVENTH   | ONE HUNDRED FORTY                                                                |
|           | 0.00            | \$ SUBSCRIBER GROUP | d Group   | Base Rate Fee Secon ONE HUNDRED FOI COMMUNITY/ AREA                          | 0            | SUBSCRIBER GROUP | '-SEVENTH   | ONE HUNDRED FORTY                                                                |
|           | 0.00            | \$ SUBSCRIBER GROUP | d Group   | Base Rate Fee Secon ONE HUNDRED FOI COMMUNITY/ AREA                          | 0            | SUBSCRIBER GROUP | '-SEVENTH   | ONE HUNDRED FORTY                                                                |
|           | 0.00            | \$ SUBSCRIBER GROUP | d Group   | Base Rate Fee Secon ONE HUNDRED FOI COMMUNITY/ AREA                          | 0            | SUBSCRIBER GROUP | '-SEVENTH   | ONE HUNDRED FORTY                                                                |
|           | 0.00            | \$ SUBSCRIBER GROUP | d Group   | Base Rate Fee Secon ONE HUNDRED FOI COMMUNITY/ AREA                          | 0            | SUBSCRIBER GROUP | '-SEVENTH   | ONE HUNDRED FORTY                                                                |
|           | 0.00            | \$ SUBSCRIBER GROUP | d Group   | Base Rate Fee Secon ONE HUNDRED FOI COMMUNITY/ AREA                          | 0            | SUBSCRIBER GROUP | '-SEVENTH   | ONE HUNDRED FORTY                                                                |
|           | 0.00            | \$ SUBSCRIBER GROUP | d Group   | Base Rate Fee Secon ONE HUNDRED FOI COMMUNITY/ AREA                          | 0            | SUBSCRIBER GROUP | '-SEVENTH   | ONE HUNDRED FORTY                                                                |
|           | 0.00            | \$ SUBSCRIBER GROUP | d Group   | Base Rate Fee Secon ONE HUNDRED FOI COMMUNITY/ AREA                          | 0            | SUBSCRIBER GROUP | '-SEVENTH   | ONE HUNDRED FORTY                                                                |
|           | 0.00            | \$ SUBSCRIBER GROUP | d Group   | Base Rate Fee Secon ONE HUNDRED FOI COMMUNITY/ AREA                          | 0            | SUBSCRIBER GROUP | '-SEVENTH   | ONE HUNDRED FORTY                                                                |
|           | 0.00  0.00  DSE | \$ SUBSCRIBER GROUP | DSE       | Base Rate Fee Secon  ONE HUNDRED FOI  COMMUNITY/ AREA  CALL SIGN  Total DSEs | DSE O.00     | SUBSCRIBER GROUP | DSE         | ONE HUNDRED FORTY COMMUNITY/ AREA  CALL SIGN  Total DSEs                         |
|           | 0.00  0.00  DSE | \$ SUBSCRIBER GROUP | DSE       | Base Rate Fee Secon  ONE HUNDRED FOI  COMMUNITY/ AREA  CALL SIGN             | <b>O</b> DSE | SUBSCRIBER GROUP | DSE         | ONE HUNDRED FORTY COMMUNITY/ AREA  CALL SIGN  Fotal DSEs  Gross Receipts Third G |

| Name                 | 61662                                   | SYS               |          |                                  |                  | SYSTEM:         |          | EGAL NAME OF OWNER NEP Datavision, Inc |
|----------------------|-----------------------------------------|-------------------|----------|----------------------------------|------------------|-----------------|----------|----------------------------------------|
|                      |                                         | BER GROUP         | SUBSCRI  | TE FEES FOR EACH                 |                  |                 |          |                                        |
| •                    |                                         | SUBSCRIBER GROUP  | FIFTIETH | ONE HUNDRED                      | IP               | SUBSCRIBER GROU | Y-NINTH  | ONE HUNDRED FORT                       |
| 9<br>Computation     | 0                                       | COMMUNITY/ AREA 0 |          |                                  | OMMUNITY/ AREA 0 |                 |          |                                        |
| of                   | DSE                                     | CALL SIGN         | DSE      | CALL SIGN                        | DSE              | CALL SIGN       | DSE      | CALL SIGN                              |
| Base Rate I          |                                         |                   |          |                                  |                  |                 |          |                                        |
| and                  |                                         |                   |          |                                  |                  |                 |          |                                        |
| Syndicate            |                                         | =                 |          |                                  |                  | =               |          |                                        |
| Exclusivi            |                                         |                   |          |                                  |                  | -               |          |                                        |
| Surcharg             | ,,,,,,,,,,,,,,,,,,,,,,,,,,,,,,,,,,,,,,, | =                 |          |                                  |                  |                 |          |                                        |
| for                  |                                         | -                 |          |                                  |                  | -               |          |                                        |
| Partially<br>Distant |                                         |                   |          |                                  |                  |                 |          |                                        |
| Stations             |                                         |                   |          |                                  |                  |                 |          |                                        |
| Otations             |                                         |                   |          |                                  |                  |                 |          |                                        |
|                      |                                         |                   |          |                                  |                  |                 |          |                                        |
|                      |                                         | -                 |          |                                  |                  | -               | ļ        |                                        |
|                      |                                         | -                 |          |                                  | 1                |                 |          |                                        |
|                      |                                         |                   |          |                                  |                  |                 |          |                                        |
|                      |                                         |                   |          |                                  |                  |                 |          |                                        |
|                      | 0.00                                    |                   |          | Total DSEs                       | 0.00             |                 |          | otal DSEs                              |
|                      | 0.00                                    | \$                | Group    | Gross Receipts Second            | 0.00             | \$              | oup      | Gross Receipts First Gro               |
|                      | 0.00                                    | \$                | Group    | Base Rate Fee Second             | 0.00             | \$              | oup      | Base Rate Fee First Gro                |
|                      |                                         | SUBSCRIBER GROUP  | -SECOND  | ONE HUNDRED FIETY                | IP               | SUBSCRIBER GROU | TY-FIRST | ONE HUNDRED FIFT                       |
|                      | 0                                       | OODOONIDEN GINOOF | -OLOGIND | COMMUNITY/ AREA                  | 0                | OODOONIDEN ONOC | 11-11101 | COMMUNITY/ AREA                        |
|                      | DOE                                     | CALL CICN         | DOE      | CALL CICAL                       | DOE              | CALL CION       | DOE      | CALL CICAL                             |
|                      | DSE                                     | CALL SIGN         | DSE      | CALL SIGN                        | DSE              | CALL SIGN       | DSE      | CALL SIGN                              |
|                      |                                         |                   |          |                                  |                  |                 |          |                                        |
|                      |                                         |                   |          |                                  |                  |                 |          |                                        |
|                      |                                         |                   |          |                                  |                  | -               |          |                                        |
|                      |                                         |                   |          |                                  |                  | -               |          |                                        |
|                      |                                         |                   |          |                                  |                  |                 |          |                                        |
|                      |                                         |                   |          |                                  |                  |                 |          |                                        |
|                      |                                         |                   |          |                                  |                  |                 |          |                                        |
|                      |                                         |                   |          |                                  |                  |                 |          |                                        |
|                      |                                         | -                 |          |                                  |                  |                 |          |                                        |
|                      |                                         |                   |          |                                  |                  |                 | ļ        |                                        |
|                      |                                         | -                 |          |                                  |                  |                 |          |                                        |
|                      |                                         |                   |          |                                  |                  |                 | 1        |                                        |
|                      |                                         |                   |          |                                  |                  |                 |          |                                        |
|                      |                                         |                   |          |                                  |                  |                 |          |                                        |
|                      | 0.00                                    |                   |          | Total DSEs                       | 0.00             |                 |          | otal DSEs                              |
|                      | 0.00                                    | \$                | Group    | Total DSEs Gross Receipts Fourth | 0.00             | \$              | roup     | Fotal DSEs<br>Gross Receipts Third Gr  |

| Name      | 61662                 | S                  |                        |                                                                            |            |                            |          | LEGAL NAME OF OWNER  NEP Datavision, In |  |  |
|-----------|-----------------------|--------------------|------------------------|----------------------------------------------------------------------------|------------|----------------------------|----------|-----------------------------------------|--|--|
|           |                       |                    |                        | TE FEES FOR EACH                                                           | BASE RA    | COMPUTATION OF             | OCK A: ( | Bl                                      |  |  |
| 9         |                       | SUBSCRIBER GROU    | /-FOURTH               | ONE HUNDRED FIFT                                                           |            | SUBSCRIBER GROU            | Y-THIRD  |                                         |  |  |
| Computat  | 0                     |                    |                        | COMMUNITY/ AREA                                                            | 0          |                            |          |                                         |  |  |
| of        | DSE                   | CALL SIGN          | DSE                    | CALL SIGN                                                                  | DSE        | CALL SIGN                  | DSE      | CALL SIGN                               |  |  |
| Base Rate |                       |                    |                        |                                                                            |            |                            |          | 0.122.5.01                              |  |  |
| and       |                       |                    | •                      |                                                                            |            | -                          |          |                                         |  |  |
| Syndicat  |                       |                    |                        |                                                                            |            |                            |          |                                         |  |  |
| Exclusiv  |                       |                    |                        |                                                                            |            |                            |          |                                         |  |  |
| Surchar   |                       |                    |                        |                                                                            |            |                            |          |                                         |  |  |
| for       |                       |                    |                        |                                                                            |            |                            |          |                                         |  |  |
| Partially |                       |                    | •                      |                                                                            |            | -                          |          |                                         |  |  |
| Distant   |                       |                    |                        |                                                                            |            |                            |          |                                         |  |  |
| Station   |                       |                    |                        |                                                                            |            |                            |          |                                         |  |  |
|           |                       | _                  | -                      |                                                                            |            |                            |          |                                         |  |  |
|           |                       |                    | -                      |                                                                            |            |                            |          |                                         |  |  |
|           |                       |                    |                        |                                                                            |            |                            |          |                                         |  |  |
|           |                       |                    |                        |                                                                            |            |                            |          |                                         |  |  |
|           |                       |                    |                        |                                                                            |            |                            |          |                                         |  |  |
|           | 0.00                  |                    |                        | T-4-1 D05-                                                                 | 0.00       |                            |          | -4-LDCE-                                |  |  |
|           |                       |                    |                        | Total DSEs                                                                 | 0.00       | •                          |          | otal DSEs                               |  |  |
|           |                       |                    |                        |                                                                            | 0.00       | \$                         | oup      | Gross Receipts First Gro                |  |  |
|           | 0.00                  | \$                 | d Group                | Gross Receipts Secon                                                       |            |                            |          |                                         |  |  |
|           |                       | \$                 |                        | Base Rate Fee Secon                                                        | 0.00       | \$                         | oup      | dase Rate Fee First Gro                 |  |  |
|           | 0.00                  |                    | d Group                | Base Rate Fee Secon                                                        | <u>'</u>   | \$ SUBSCRIBER GROU         |          |                                         |  |  |
|           | 0.00                  | \$                 | d Group                | Base Rate Fee Secon                                                        | <u>'</u>   |                            |          | ONE HUNDRED FIF                         |  |  |
|           | 0.00<br>0.00          | \$                 | d Group                | Base Rate Fee Secon                                                        | P          |                            |          | ONE HUNDRED FIF                         |  |  |
|           | 0.00<br>0.00          | \$ SUBSCRIBER GROU | d Group                | Base Rate Fee Secon ONE HUNDRED F COMMUNITY/ AREA                          | P <b>0</b> | SUBSCRIBER GROU            | ΓY-FIFTH | ONE HUNDRED FIF                         |  |  |
|           | 0.00<br>0.00          | \$ SUBSCRIBER GROU | d Group                | Base Rate Fee Secon ONE HUNDRED F COMMUNITY/ AREA                          | P <b>0</b> | SUBSCRIBER GROU            | ΓY-FIFTH | ONE HUNDRED FIF                         |  |  |
|           | 0.00<br>0.00          | \$ SUBSCRIBER GROU | d Group                | Base Rate Fee Secon ONE HUNDRED F COMMUNITY/ AREA                          | P <b>0</b> | SUBSCRIBER GROU            | ΓY-FIFTH | ONE HUNDRED FIF                         |  |  |
|           | 0.00<br>0.00          | \$ SUBSCRIBER GROU | d Group                | Base Rate Fee Secon ONE HUNDRED F COMMUNITY/ AREA                          | P <b>0</b> | SUBSCRIBER GROU            | ΓY-FIFTH | ONE HUNDRED FIF                         |  |  |
|           | 0.00<br>0.00          | \$ SUBSCRIBER GROU | d Group                | Base Rate Fee Secon ONE HUNDRED F COMMUNITY/ AREA                          | P <b>0</b> | SUBSCRIBER GROU            | ΓY-FIFTH | ONE HUNDRED FIF                         |  |  |
|           | 0.00<br>0.00          | \$ SUBSCRIBER GROU | d Group                | Base Rate Fee Secon ONE HUNDRED F COMMUNITY/ AREA                          | P <b>0</b> | SUBSCRIBER GROU            | ΓY-FIFTH | ONE HUNDRED FIF                         |  |  |
|           | 0.00<br>0.00          | \$ SUBSCRIBER GROU | d Group                | Base Rate Fee Secon ONE HUNDRED F COMMUNITY/ AREA                          | P <b>0</b> | SUBSCRIBER GROU            | ΓY-FIFTH | ONE HUNDRED FIF                         |  |  |
|           | 0.00<br>0.00          | \$ SUBSCRIBER GROU | d Group                | Base Rate Fee Secon ONE HUNDRED F COMMUNITY/ AREA                          | P <b>0</b> | SUBSCRIBER GROU            | ΓY-FIFTH | ONE HUNDRED FIF                         |  |  |
|           | 0.00<br>0.00          | \$ SUBSCRIBER GROU | d Group                | Base Rate Fee Secon ONE HUNDRED F COMMUNITY/ AREA                          | P <b>0</b> | SUBSCRIBER GROU            | ΓY-FIFTH | ONE HUNDRED FIF                         |  |  |
|           | 0.00<br>0.00          | \$ SUBSCRIBER GROU | d Group                | Base Rate Fee Secon ONE HUNDRED F COMMUNITY/ AREA                          | P <b>0</b> | SUBSCRIBER GROU            | ΓY-FIFTH | ONE HUNDRED FIF                         |  |  |
|           | 0.00<br>0.00          | \$ SUBSCRIBER GROU | d Group                | Base Rate Fee Secon ONE HUNDRED F COMMUNITY/ AREA                          | P <b>0</b> | SUBSCRIBER GROU            | ΓY-FIFTH | ONE HUNDRED FIF                         |  |  |
|           | 0.00<br>0.00          | \$ SUBSCRIBER GROU | d Group                | Base Rate Fee Secon ONE HUNDRED F COMMUNITY/ AREA                          | P <b>0</b> | SUBSCRIBER GROU            | ΓY-FIFTH | COMMUNITY/ AREA                         |  |  |
|           | 0.00<br>0.00          | \$ SUBSCRIBER GROU | d Group                | Base Rate Fee Secon ONE HUNDRED F COMMUNITY/ AREA                          | P <b>0</b> | SUBSCRIBER GROU            | ΓY-FIFTH | ONE HUNDRED FIF                         |  |  |
|           | 0.00  0.00  JP  0 DSE | \$ SUBSCRIBER GROU | d Group                | Base Rate Fee Secon  ONE HUNDRED FI  COMMUNITY/ AREA  CALL SIGN            | P 0        | SUBSCRIBER GROU            | ΓY-FIFTH | ONE HUNDRED FIF                         |  |  |
|           | 0.00  0.00  DSE  0.00 | SUBSCRIBER GROU    | d Group  TY-SIXTH  DSE | Dase Rate Fee Secon  ONE HUNDRED F  COMMUNITY/ AREA  CALL SIGN  Total DSEs | DSE 0.00   | SUBSCRIBER GROU  CALL SIGN | DSE      | ONE HUNDRED FIF                         |  |  |
|           | 0.00  0.00  JP  0 DSE | \$ SUBSCRIBER GROU | d Group  TY-SIXTH  DSE | Base Rate Fee Secon  ONE HUNDRED FI  COMMUNITY/ AREA  CALL SIGN            | P 0        | SUBSCRIBER GROU            | DSE      | ONE HUNDRED FIF                         |  |  |

| NI        | 61662                 | S                  |               |                                                                          |          | E SYSTEM:          |             | LEGAL NAME OF OWNER  NEP Datavision, In                 |  |
|-----------|-----------------------|--------------------|---------------|--------------------------------------------------------------------------|----------|--------------------|-------------|---------------------------------------------------------|--|
|           |                       | BER GROUP          | SUBSCRI       | TE FEES FOR EACH                                                         | BASE RA  |                    |             |                                                         |  |
| 9         |                       | SUBSCRIBER GROUP   | TY-EIGHTH     | ONE HUNDRED FIR                                                          |          | SUBSCRIBER GROUP   | SEVENTH     | ONE HUNDRED FIFTY-                                      |  |
| Computat  | COMMUNITY/ AREA 0     |                    |               | COMMUNITY/ AREA 0                                                        |          |                    |             |                                                         |  |
| of        | DSE                   | CALL SIGN          | DSE           | CALL SIGN                                                                | DSE      | CALL SIGN          | DSE         | CALL SIGN                                               |  |
| Base Rate |                       |                    |               |                                                                          |          |                    |             |                                                         |  |
| and       |                       |                    |               |                                                                          |          | -                  |             |                                                         |  |
| Syndicat  |                       |                    |               |                                                                          |          |                    |             |                                                         |  |
| Exclusiv  |                       |                    | •             |                                                                          |          |                    | <br>        |                                                         |  |
| Surchar   |                       |                    |               |                                                                          |          |                    | <br>        |                                                         |  |
| for       |                       |                    |               |                                                                          |          |                    |             |                                                         |  |
| Partiall  |                       |                    |               |                                                                          |          |                    |             |                                                         |  |
| Distant   |                       |                    |               |                                                                          |          |                    | -           |                                                         |  |
| Station   |                       |                    |               |                                                                          |          |                    |             |                                                         |  |
| 1         |                       |                    |               |                                                                          |          |                    |             |                                                         |  |
| 1         |                       |                    |               |                                                                          |          |                    |             |                                                         |  |
|           |                       |                    |               |                                                                          |          |                    |             |                                                         |  |
| 1         |                       |                    | ł             |                                                                          |          |                    |             |                                                         |  |
|           |                       |                    |               |                                                                          |          |                    |             |                                                         |  |
|           | 0.00                  |                    |               | Total DSEs                                                               | 0.00     |                    |             | otal DSEs                                               |  |
|           |                       |                    |               | Gross Receipts Secon                                                     | 0.00     | \$                 | <del></del> |                                                         |  |
|           | 0.00                  | \$                 | d Group       | Cross rescripto eccorr                                                   |          |                    |             |                                                         |  |
|           |                       | \$                 |               | Base Rate Fee Secon                                                      | 0.00     | \$                 | oup         | Base Rate Fee First Gro                                 |  |
|           | 0.00                  |                    | l Group       | Base Rate Fee Secon                                                      |          | \$ SUBSCRIBER GROU |             |                                                         |  |
|           | 0.00                  | \$                 | l Group       | Base Rate Fee Secon                                                      |          |                    |             | ONE HUNDRED FIFT                                        |  |
|           | 0.00<br>0.00          | \$                 | l Group       | Base Rate Fee Secon                                                      | IP       |                    |             | ONE HUNDRED FIFT                                        |  |
|           | 0.00<br>0.00          | \$ SUBSCRIBER GROU | d Group       | Base Rate Fee Secon  ONE HUNDREI  COMMUNITY/ AREA                        | <b>0</b> | SUBSCRIBER GROU    | Y-NINTH :   | ONE HUNDRED FIFT                                        |  |
|           | 0.00<br>0.00          | \$ SUBSCRIBER GROU | d Group       | Base Rate Fee Secon  ONE HUNDREI  COMMUNITY/ AREA                        | <b>0</b> | SUBSCRIBER GROU    | Y-NINTH :   | ONE HUNDRED FIFT                                        |  |
|           | 0.00<br>0.00          | \$ SUBSCRIBER GROU | d Group       | Base Rate Fee Secon  ONE HUNDREI  COMMUNITY/ AREA                        | <b>0</b> | SUBSCRIBER GROU    | Y-NINTH :   | ONE HUNDRED FIFT                                        |  |
|           | 0.00<br>0.00          | \$ SUBSCRIBER GROU | d Group       | Base Rate Fee Secon  ONE HUNDREI  COMMUNITY/ AREA                        | <b>0</b> | SUBSCRIBER GROU    | Y-NINTH :   | ONE HUNDRED FIFT                                        |  |
|           | 0.00<br>0.00          | \$ SUBSCRIBER GROU | d Group       | Base Rate Fee Secon  ONE HUNDREI  COMMUNITY/ AREA                        | <b>0</b> | SUBSCRIBER GROU    | Y-NINTH :   | ONE HUNDRED FIFT                                        |  |
|           | 0.00<br>0.00          | \$ SUBSCRIBER GROU | d Group       | Base Rate Fee Secon  ONE HUNDREI  COMMUNITY/ AREA                        | <b>0</b> | SUBSCRIBER GROU    | Y-NINTH :   | ONE HUNDRED FIFT                                        |  |
|           | 0.00<br>0.00          | \$ SUBSCRIBER GROU | d Group       | Base Rate Fee Secon  ONE HUNDREI  COMMUNITY/ AREA                        | <b>0</b> | SUBSCRIBER GROU    | Y-NINTH :   | ONE HUNDRED FIFT                                        |  |
|           | 0.00<br>0.00          | \$ SUBSCRIBER GROU | d Group       | Base Rate Fee Secon  ONE HUNDREI  COMMUNITY/ AREA                        | <b>0</b> | SUBSCRIBER GROU    | Y-NINTH :   | ONE HUNDRED FIFT                                        |  |
|           | 0.00<br>0.00          | \$ SUBSCRIBER GROU | d Group       | Base Rate Fee Secon  ONE HUNDREI  COMMUNITY/ AREA                        | <b>0</b> | SUBSCRIBER GROU    | Y-NINTH :   | ONE HUNDRED FIFT                                        |  |
|           | 0.00<br>0.00          | \$ SUBSCRIBER GROU | d Group       | Base Rate Fee Secon  ONE HUNDREI  COMMUNITY/ AREA                        | <b>0</b> | SUBSCRIBER GROU    | Y-NINTH :   | ONE HUNDRED FIFT                                        |  |
|           | 0.00<br>0.00          | \$ SUBSCRIBER GROU | d Group       | Base Rate Fee Secon  ONE HUNDREI  COMMUNITY/ AREA                        | <b>0</b> | SUBSCRIBER GROU    | Y-NINTH :   | ONE HUNDRED FIFT                                        |  |
|           | 0.00<br>0.00          | \$ SUBSCRIBER GROU | d Group       | Base Rate Fee Secon  ONE HUNDREI  COMMUNITY/ AREA                        | <b>0</b> | SUBSCRIBER GROU    | Y-NINTH :   | COMMUNITY/ AREA                                         |  |
|           | 0.00<br>0.00          | \$ SUBSCRIBER GROU | d Group       | Base Rate Fee Secon  ONE HUNDREI  COMMUNITY/ AREA                        | <b>0</b> | SUBSCRIBER GROU    | Y-NINTH :   | ONE HUNDRED FIFT                                        |  |
|           | 0.00<br>0.00          | \$ SUBSCRIBER GROU | d Group       | Base Rate Fee Secon  ONE HUNDREI  COMMUNITY/ AREA                        | <b>0</b> | SUBSCRIBER GROU    | Y-NINTH :   | ONE HUNDRED FIFT<br>COMMUNITY/ AREA<br>CALL SIGN        |  |
|           | 0.00  0.00  DSE       | \$ SUBSCRIBER GROU | SIXTIETH  DSE | Dase Rate Fee Secon  ONE HUNDREI  COMMUNITY/ AREA  CALL SIGN             | DSE      | SUBSCRIBER GROU    | DSE         | ONE HUNDRED FIFT COMMUNITY/ AREA  CALL SIGN  Fotal DSEs |  |
|           | 0.00  0.00  DSE  0.00 | \$ SUBSCRIBER GROU | SIXTIETH  DSE | Dase Rate Fee Secon  ONE HUNDREI  COMMUNITY/ AREA  CALL SIGN  Total DSEs | DSE DSE  | SUBSCRIBER GROU    | DSE         | ONE HUNDRED FIFT                                        |  |

FORM SA3E, PAGE 20.

| Name                                                                                             | LEGAL NAME OF OWNER OF CABLE SYSTEM:  NEP Datavision, Inc.                                                                                                    | SYSTEM ID#<br>61662                                                                                                    |
|--------------------------------------------------------------------------------------------------|----------------------------------------------------------------------------------------------------|----------------------------------------------------------------------------------------------------|
|                                                                                                  | BLOCK B: COMPUTATION OF SYNDICATED EXCLUSIVITY SURC                                                                                                    |                                                                                                    |
| Gomputation of Base Rate Fee and Syndicated Exclusivity Surcharge for Partially Distant Stations | If your cable system is located within a top 100 television market and the station is a Syndicated Exclusivity Surcharge. Indicate which major television market any porticity section 76.5 of FCC rules in effect on June 24, 1981: | not exempt in Part 7, you mustalso compute a n of your cable system is located in as defined major television market de B contour stations listed in block A, part 9 of rade B contour stations that were classified as to compute the surcharge. ed in block D, section 3 or 4 of part 7 of this |
|                                                                                                  | FIRST SUBSCRIBER GROUP                                                                                                    | SECOND SUBSCRIBER GROUP                                                                                                    |
|                                                                                                  | Line 1: Enter the VHF DSEs                                                                                                    | ter the VHF DSEs                                                                                                    |
|                                                                                                  | subject to the surcharge su computation                                                                                                    | er group as shown                                                                                                    |

FORM SA3E, PAGE 20.

| Name                                                                                               | LEGAL NAME OF OWNER OF CABLE SYSTEM:  NEP Datavision, Inc.  616                                                                                                    |     |
|----------------------------------------------------------------------------------------------------|----------------------------------------------------------------------------------------------------|-----|
|                                                                                                    |                                                                                                    | 102 |
| Q Computation of Base Rate Fee and Syndicated Exclusivity Surcharge for Partially Distant Stations | If your cable system is located within a top 100 television market and the station is not exempt in Part 7, you mustalso compute a Syndicated Exclusivity Surcharge. Indicate which major television market any portion of your cable system is located in as defined by section 76.5 of FCC rules in effect on June 24, 1981:    First 50 major television market   Second 50 major television market     INSTRUCTIONS:   Step 1: In line 1, give the total DSEs by subscriber group for commercial VHF Grade B contour stations listed in block A, part 9 of this schedule.   Step 2: In line 2, give the total number of DSEs by subscriber group for the VHF Grade B contour stations that were classified as Exempt DSEs in block C, part 7 of this schedule. If none enter zero.   Step 3: In line 3, subtract line 2 from line 1. This is the total number of DSEs used to compute the surcharge.   Step 4: Compute the surcharge for each subscriber group using the formula outlined in block D, section 3 or 4 of part 7 of this schedule. In making this computation, use gross receipts figures applicable to the particular group. You do not need to show your actual calculations on this form. |     |
|                                                                                                    |                                                                                                    |     |
|                                                                                                    | Line 1: Enter the VHF DSEs Line 2: Enter the Exempt DSEs Line 2: Enter the Exempt DSEs Line 3: Subtract line 2 from line 1 and enter here. This is the total number of DSEs for this subscriber group subject to the surcharge computation                                                                                                    | -   |
|                                                                                                    | Line 2: Enter the Exempt DSEs  Line 3: Subtract line 2 from line 1 and enter here. This is the total number of DSEs for this subscriber group subject to the surcharge computation                                                                                                    | -   |
|                                                                                                    | SURCHARGE Third Group                                                                                                    |     |

FORM SA3F\_PAGE 20

|                                  | LEGAL NAME OF OWNER OF CABLE SYSTEM:                                                                                                    | CVCTEM ID#                                                                                                    |
|----------------------------------|----------------------------------------------------------------------------------------------------|----------------------------------------------------------------------------------------------------|
| Name                             | NEP Datavision, Inc.                                                                                                    | SYSTEM ID#<br>61662                                                                                                    |
|                                  | BLOCK B: COMPUTATION OF SYNDICATED EXCLUSI                                                                                                    | IVITY SURCHARGE FOR EACH SUBSCRIBER GROUP                                                                                      |
| <b>9</b> Computation             | If your cable system is located within a top 100 television market and Syndicated Exclusivity Surcharge. Indicate which major television market by section 76.5 of FCC rules in effect on June 24, 1981: | the station is not exempt in Part 7, you mustalso compute a                                                                    |
| of                               | ☐ First 50 major television market                                                                                                    | Second 50 major television market                                                                                              |
| Base Rate Fee                    | INSTRUCTIONS:                                                                                                    |                                                                                                    |
| and                              | Step 1: In line 1, give the total DSEs by subscriber group for comme                                                                                                    | rcial VHF Grade B contour stations listed in block A, part 9 of                                                                |
| Syndicated                       | this schedule.                                                                                                    | for the MIT Could December of the transfer of the transfer of the                                                              |
| Exclusivity<br>Surcharge         | Step 2: In line 2, give the total number of DSEs by subscriber group  Exempt DSEs in block C, part 7 of this schedule. If none ent                                                                       |                                                                                                    |
| for                              | Step 3: In line 3, subtract line 2 from line 1. This is the total number of                                                                                                    |                                                                                                    |
| Partially<br>Distant<br>Stations | Step 4: Compute the surcharge for each subscriber group using the schedule. In making this computation, use gross receipts fig your actual calculations on this form.                                    | formula outlined in block D, section 3 or 4 of part 7 of this ures applicable to the particular group. You do not need to show |
|                                  | NINTH CURCOURER CROUP                                                                                                    | TENTU CURCORIDER CROUR                                                                                                    |
|                                  | NINTH SUBSCRIBER GROUP                                                                                                    | TENTH SUBSCRIBER GROUP                                                                                                    |
|                                  | Line 1: Enter the VHF DSEs                                                                                                    | Line 1: Enter the VHF DSEs                                                                                                    |
|                                  | Line 2: Enter the Exempt DSEs                                                                                                    | Line 2: Enter the Exempt DSEs                                                                                                  |
|                                  | Line 3: Subtract line 2 from line 1                                                                                                    | Line 3: Subtract line 2 from line 1                                                                                            |
|                                  | and enter here. This is the total number of DSEs for                                                                                                    | and enter here. This is the total number of DSEs for                                                                           |
|                                  | this subscriber group                                                                                                    | this subscriber group                                                                                                    |
|                                  | subject to the surcharge                                                                                                    | subject to the surcharge                                                                                                    |
|                                  | computation                                                                                                    | computation                                                                                                    |
|                                  | SYNDICATED EXCLUSIVITY                                                                                                    | SYNDICATED EXCLUSIVITY                                                                                                    |
|                                  | SURCHARGE                                                                                                    | SURCHARGE                                                                                                    |
|                                  | First Group                                                                                                    | Second Group                                                                                                    |
|                                  | ELEVENTH SUBSCRIBER GROUP                                                                                                    | TWELVTH SUBSCRIBER GROUP                                                                                                    |
|                                  | Line 1: Enter the VHF DSEs                                                                                                    | Line 1: Enter the VHF DSEs                                                                                                    |
|                                  | Line 2: Enter the Exempt DSEs                                                                                                    | Line 2: Enter the Exempt DSEs                                                                                                  |
|                                  | Line 3: Subtract line 2 from line 1 and enter here. This is the                                                                                                    | Line 3: Subtract line 2 from line 1 and enter here. This is the                                                                |
|                                  | total number of DSEs for                                                                                                    | total number of DSEs for                                                                                                    |
|                                  | this subscriber group                                                                                                    | this subscriber group                                                                                                    |
|                                  | subject to the surcharge computation                                                                                                    | subject to the surcharge computation                                                                                           |
|                                  |                                                                                                    |                                                                                                    |
|                                  | SYNDICATED EXCLUSIVITY SURCHARGE                                                                                                    | SYNDICATED EXCLUSIVITY SURCHARGE                                                                                               |
|                                  | Third Group\$                                                                                                    | Fourth Group \$                                                                                                    |
|                                  | SYNDICATED EXCLUSIVITY SURCHARGE: Add the surcharge for e in the boxes above. Enter here and in block 4, line 2 of space L (page                                                                         |                                                                                                    |

FORM SA3E, PAGE 20.

| Name                                                                                             | LEGAL NAME OF OWNER OF CABLE SYSTEM:  NEP Datavision, Inc.  6166                                                                                                    |
|--------------------------------------------------------------------------------------------------|----------------------------------------------------------------------------------------------------|
|                                                                                                  | BLOCK B: COMPUTATION OF SYNDICATED EXCLUSIVITY SURCHARGE FOR EACH SUBSCRIBER GROUP                                                                                                    |
| Gomputation of Base Rate Fee and Syndicated Exclusivity Surcharge for Partially Distant Stations | If your cable system is located within a top 100 television market and the station is not exempt in Part 7, you mustalso compute a Syndicated Exclusivity Surcharge. Indicate which major television market any portion of your cable system is located in as defined by section 76.5 of FCC rules in effect on June 24, 1981:    First 50 major television market   Second 50 major television market     INSTRUCTIONS:   Step 1: In line 1, give the total DSEs by subscriber group for commercial VHF Grade B contour stations listed in block A, part 9 of this schedule.   Step 2: In line 2, give the total number of DSEs by subscriber group for the VHF Grade B contour stations that were classified as Exempt DSEs in block C, part 7 of this schedule. If none enter zero.   Step 3: In line 3, subtract line 2 from line 1. This is the total number of DSEs used to compute the surcharge.   Step 4: Compute the surcharge for each subscriber group using the formula outlined in block D, section 3 or 4 of part 7 of this schedule. In making this computation, use gross receipts figures applicable to the particular group. You do not need to show your actual calculations on this form. |
|                                                                                                  | THIRTEENTH SUBSCRIBER GROUP FOURTEENTH SUBSCRIBER GROUP                                                                                                    |
|                                                                                                  | Line 1: Enter the VHF DSEs                                                                                                    |
|                                                                                                  | FIFTEENTH SUBSCRIBER GROUP SIXTEENTH SUBSCRIBER GROUP                                                                                                    |
|                                                                                                  | Line 1: Enter the VHF DSEs                                                                                                    |
|                                                                                                  |                                                                                                    |

FORM SA3F\_PAGE 20

|                                  | LEGAL NAME OF OWNER OF CABLE SYSTEM:                                                                                                    | FURM SAJE. PAGE 2U.                                              |
|----------------------------------|----------------------------------------------------------------------------------------------------|------------------------------------------------------------------|
| Name                             | NEP Datavision, Inc.                                                                                                    | SYSTEM ID#<br>61662                                              |
|                                  | BLOCK B: COMPUTATION OF SYNDICATED EXCLUS                                                                                                    | IVITY SURCHARGE FOR EACH SUBSCRIBER GROUP                        |
| <b>9</b> Computation             | If your cable system is located within a top 100 television market and Syndicated Exclusivity Surcharge. Indicate which major television may by section 76.5 of FCC rules in effect on June 24, 1981: | the station is not exempt in Part 7, you mustalso compute a      |
| of                               | First 50 major television market                                                                                                    | Second 50 major television market                                |
| Base Rate Fee                    | INSTRUCTIONS:                                                                                                    |                                                                  |
| and                              | Step 1: In line 1, give the total DSEs by subscriber group for comme                                                                                                    | ercial VHF Grade B contour stations listed in block A, part 9 of |
| Syndicated                       | this schedule.                                                                                                    |                                                                  |
| Exclusivity                      | Step 2: In line 2, give the total number of DSEs by subscriber group                                                                                                    |                                                                  |
| Surcharge<br>for                 | Exempt DSEs in block C, part 7 of this schedule. If none en<br>Step 3: In line 3, subtract line 2 from line 1. This is the total number                                                               |                                                                  |
| Partially<br>Distant<br>Stations | Step 4: Compute the surcharge for each subscriber group using the                                                                                                    |                                                                  |
|                                  |                                                                                                    |                                                                  |
|                                  | SEVENTEENTH SUBSCRIBER GROUP                                                                                                    | EIGHTEENTH SUBSCRIBER GROUP                                      |
|                                  | Line 1: Enter the VHF DSEs                                                                                                    | Line 1: Enter the VHF DSEs                                       |
|                                  | Line 2: Enter the Exempt DSEs                                                                                                    | Line 2: Enter the Exempt DSEs                                    |
|                                  | Line 3: Subtract line 2 from line 1                                                                                                    | Line 3: Subtract line 2 from line 1                              |
|                                  | and enter here. This is the total number of DSEs for                                                                                                    | and enter here. This is the total number of DSEs for             |
|                                  | this subscriber group                                                                                                    | this subscriber group                                            |
|                                  | subject to the surcharge                                                                                                    | subject to the surcharge                                         |
|                                  | computation                                                                                                    | computation                                                      |
|                                  | SYNDICATED EXCLUSIVITY                                                                                                    | SYNDICATED EXCLUSIVITY                                           |
|                                  | SURCHARGE                                                                                                    | SURCHARGE                                                        |
|                                  | First Group                                                                                                    | Second Group                                                     |
|                                  | NINEENTH SUBSCRIBER GROUP                                                                                                    | TWENTYTH SUBSCRIBER GROUP                                        |
|                                  | Line 1: Enter the VHF DSEs                                                                                                    | Line 1: Enter the VHF DSEs                                       |
|                                  | Line 2: Enter the Exempt DSEs                                                                                                    | Line 2: Enter the Exempt DSEs                                    |
|                                  | Line 3: Subtract line 2 from line 1 and enter here. This is the                                                                                                    | Line 3: Subtract line 2 from line 1 and enter here. This is the  |
|                                  | total number of DSEs for                                                                                                    | total number of DSEs for                                         |
|                                  | this subscriber group subject to the surcharge                                                                                                    | this subscriber group subject to the surcharge                   |
|                                  | computation                                                                                                    | computation                                                      |
|                                  | SYNDICATED EXCLUSIVITY                                                                                                    | SYNDICATED EXCLUSIVITY                                           |
|                                  | SURCHARGE                                                                                                    | SURCHARGE                                                        |
|                                  | Third Group                                                                                                    | Fourth Group                                                     |
|                                  | SYNDICATED EXCLUSIVITY SURCHARGE: Add the surcharge for in the boxes above. Enter here and in block 4, line 2 of space L (page                                                                        |                                                                  |
|                                  |                                                                                                    |                                                                  |

FORM SA3E. PAGE 20.

|                                               | LEGAL NAME OF OWNER OF CABLE SYSTEM:  SYSTEM ID#                                                                                                    |
|-----------------------------------------------|----------------------------------------------------------------------------------------------------|
| Name                                          | NEP Datavision, Inc. 61662                                                                                                    |
|                                               | BLOCK B: COMPUTATION OF SYNDICATED EXCLUSIVITY SURCHARGE FOR EACH SUBSCRIBER GROUP                                                                                                    |
| <b>9</b> Computation                          | If your cable system is located within a top 100 television market and the station is not exempt in Part 7, you mustalso compute a Syndicated Exclusivity Surcharge. Indicate which major television market any portion of your cable system is located in as defined by section 76.5 of FCC rules in effect on June 24, 1981:                                                                                                    |
| of                                            | ☐ First 50 major television market ☐ Second 50 major television market                                                                                                    |
| Base Rate Fee                                 | INSTRUCTIONS:                                                                                                    |
| and<br>Syndicated<br>Exclusivity<br>Surcharge | <ul> <li>Step 1: In line 1, give the total DSEs by subscriber group for commercial VHF Grade B contour stations listed in block A, part 9 of this schedule.</li> <li>Step 2: In line 2, give the total number of DSEs by subscriber group for the VHF Grade B contour stations that were classified as Exempt DSEs in block C, part 7 of this schedule. If none enter zero.</li> </ul>                                                           |
| for<br>Partially<br>Distant<br>Stations       | <ul> <li>Step 3: In line 3, subtract line 2 from line 1. This is the total number of DSEs used to compute the surcharge.</li> <li>Step 4: Compute the surcharge for each subscriber group using the formula outlined in block D, section 3 or 4 of part 7 of this schedule. In making this computation, use gross receipts figures applicable to the particular group. You do not need to show your actual calculations on this form.</li> </ul> |
|                                               | TWENTY-FIRST SUBSCRIBER GROUP TWENTY-SECOND SUBSCRIBER GROUP                                                                                                    |
|                                               | Line 1: Enter the VHF DSEs Line 1: Enter the VHF DSEs                                                                                                    |
|                                               | Line 2: Enter the Exempt DSEs Line 2: Enter the Exempt DSEs                                                                                                    |
|                                               | Line 3: Subtract line 2 from line 1 and enter here. This is the total number of DSEs for this subscriber group subject to the surcharge computation                                                                                                    |
|                                               | SYNDICATED EXCLUSIVITY SURCHARGE First Group                                                                                                    |
|                                               | TWENTY-THIRD SUBSCRIBER GROUP TWENTY-FOURTH SUBSCRIBER GROUP                                                                                                    |
|                                               | Line 1: Enter the VHF DSEs Line 1: Enter the VHF DSEs                                                                                                    |
|                                               | Line 2: Enter the Exempt DSEs Line 2: Enter the Exempt DSEs                                                                                                    |
|                                               | Line 3: Subtract line 2 from line 1 and enter here. This is the total number of DSEs for this subscriber group subject to the surcharge computation                                                                                                    |
|                                               | SYNDICATED EXCLUSIVITY SURCHARGE Third Group                                                                                                    |
|                                               | SYNDICATED EXCLUSIVITY SURCHARGE: Add the surcharge for each subscriber group as shown in the boxes above. Enter here and in block 4, line 2 of space L (page 7)                                                                                                    |
|                                               |                                                                                                    |

FORM SA3E. PAGE 20.

|                      | LEGAL NAME OF OWNER OF CABLE SYSTEM:                                                                                                    | TEM ID#  |
|----------------------|----------------------------------------------------------------------------------------------------|----------|
| Name                 | NEP Datavision, Inc.                                                                                                    | 61662    |
|                      | BLOCK B: COMPUTATION OF SYNDICATED EXCLUSIVITY SURCHARGE FOR EACH SUBSCRIBER GRO                                                                                                    | UP       |
| <b>9</b> Computation | If your cable system is located within a top 100 television market and the station is not exempt in Part 7, you mustalso compute a Syndicated Exclusivity Surcharge. Indicate which major television market any portion of your cable system is located in as defined by section 76.5 of FCC rules in effect on June 24, 1981: |          |
| of                   | ☐ First 50 major television market ☐ Second 50 major television market                                                                                                    |          |
| Base Rate Fee        | INSTRUCTIONS:                                                                                                    | _        |
| and<br>Syndicated    | Step 1: In line 1, give the total DSEs by subscriber group for commercial VHF Grade B contour stations listed in block A, part 9 of this schedule.                                                                                                    |          |
| Exclusivity          | Step 2: In line 2, give the total number of DSEs by subscriber group for the VHF Grade B contour stations that were classified as                                                                                                    |          |
| Surcharge            | Exempt DSEs in block C, part 7 of this schedule. If none enter zero.                                                                                                    |          |
| for<br>Partially     | Step 3: In line 3, subtract line 2 from line 1. This is the total number of DSEs used to compute the surcharge.  Step 4: Compute the surcharge for each subscriber group using the formula outlined in block D, section 3 or 4 of part 7 of this                                                                               |          |
| Distant              | schedule. In making this computation, use gross receipts figures applicable to the particular group. You do not need to sh                                                                                                    | now      |
| Stations             | your actual calculations on this form.                                                                                                    |          |
|                      | TWENTY-FIFTH SUBSCRIBER GROUP TWENTY-SIXTH SUBSCRIBER GROUP                                                                                                    |          |
|                      | Line 1: Enter the VHF DSEs Line 1: Enter the VHF DSEs                                                                                                    |          |
|                      | Line 2: Enter the Exempt DSEs Line 2: Enter the Exempt DSEs                                                                                                    |          |
|                      | Line 3: Subtract line 2 from line 1  Line 3: Subtract line 2 from line 1                                                                                                    |          |
|                      | and enter here. This is the and enter here. This is the                                                                                                    |          |
|                      | total number of DSEs for total number of DSEs for                                                                                                    |          |
|                      | this subscriber group subject to the surcharge this subscriber group subject to the surcharge                                                                                                    |          |
|                      | computation                                                                                                    | <u>-</u> |
|                      | SYNDICATED EXCLUSIVITY SYNDICATED EXCLUSIVITY                                                                                                    |          |
|                      | SURCHARGE                                                                                                    |          |
|                      | First Group                                                                                                    |          |
|                      | TWENTY-SEVENTH SUBSCRIBER GROUP TWENTY-EIGHTH SUBSCRIBER GROUP                                                                                                    |          |
|                      | Line 1: Enter the VHF DSEs Line 1: Enter the VHF DSEs                                                                                                    |          |
|                      | Line 2: Enter the Exempt DSEs Line 2: Enter the Exempt DSEs                                                                                                    |          |
|                      | Line 3: Subtract line 2 from line 1 and enter here. This is the  Line 3: Subtract line 2 from line 1 and enter here. This is the                                                                                                    |          |
|                      | total number of DSEs for total number of DSEs for                                                                                                    |          |
|                      | this subscriber group subject to the surcharge this subscriber group subject to the surcharge                                                                                                    |          |
|                      | computation                                                                                                    | -        |
|                      | SYNDICATED EXCLUSIVITY SYNDICATED EXCLUSIVITY                                                                                                    |          |
|                      | SURCHARGE                                                                                                    |          |
|                      | Third Group\$ Fourth Group\$                                                                                                    |          |
|                      | SYNDICATED EXCLUSIVITY SURCHARGE: Add the surcharge for each subscriber group as shown in the boxes above. Enter here and in block 4, line 2 of space L (page 7)                                                                                                    |          |
|                      |                                                                                                    |          |
|                      |                                                                                                    |          |

FORM SA3E, PAGE 20.

| Name                                                                                             | LEGAL NAME OF OWNER OF CABLE SYSTEM:  NEP Datavision, Inc.                                                                                                    | SYSTEM ID#<br>61662                                             |
|--------------------------------------------------------------------------------------------------|----------------------------------------------------------------------------------------------------|-----------------------------------------------------------------|
|                                                                                                  | BLOCK B: COMPUTATION OF SYNDICATED EXCLUSIVITY SURCHARGE FOR EACH SUBSCR                                                                                                    |                                                                 |
| Gomputation of Base Rate Fee and Syndicated Exclusivity Surcharge for Partially Distant Stations | If your cable system is located within a top 100 television market and the station is not exempt in Part 7, you mustalso Syndicated Exclusivity Surcharge. Indicate which major television market any portion of your cable system is located in by section 76.5 of FCC rules in effect on June 24, 1981: | compute a n as defined k A, part 9 of classified as t 7 of this |
|                                                                                                  | TWENTY-NINTH SUBSCRIBER GROUP THIRTIETH SUBSCRIBER GE                                                                                                    | ROUP                                                            |
|                                                                                                  | TWENTY-NINTH SUBSCRIBER GROUP  Line 1: Enter the VHF DSEs  Line 2: Enter the Exempt DSEs  Line 3: Subtract line 2 from line 1 and enter here. This is the total number of DSEs for this subscriber group subject to the surcharge computation                                                             | -                                                               |
|                                                                                                  | total number of DSEs for this subscriber group subject to the surcharge computation                                                                                                    | -                                                               |

FORM SA3E. PAGE 20.

|                           | LEGAL NAME OF OWNER OF CABLE SYSTEM:                                                                                                    | SYSTEM ID#                                                        |  |  |  |  |
|---------------------------|----------------------------------------------------------------------------------------------------|-------------------------------------------------------------------|--|--|--|--|
| Name                      | NEP Datavision, Inc.                                                                                                    | 61662                                                             |  |  |  |  |
|                           | BLOCK B: COMPUTATION OF SYNDICATED EXCLUS                                                                                                    | IVITY SURCHARGE FOR EACH SUBSCRIBER GROUP                         |  |  |  |  |
| 9                         | If your cable system is located within a top 100 television market and the station is not exempt in Part 7, you mustalso compute a Syndicated Exclusivity Surcharge. Indicate which major television market any portion of your cable system is located in as defined by section 76.5 of FCC rules in effect on June 24, 1981: |                                                                   |  |  |  |  |
| Computation of            | ☐ First 50 major television market                                                                                                    | Second 50 major television market                                 |  |  |  |  |
| Base Rate Fee             | INSTRUCTIONS:                                                                                                    |                                                                   |  |  |  |  |
| and                       | Step 1: In line 1, give the total DSEs by subscriber group for comme                                                                                                    | ercial VHF Grade B contour stations listed in block A, part 9 of  |  |  |  |  |
| Syndicated<br>Exclusivity | this schedule.  Step 2: In line 2, give the total number of DSEs by subscriber group                                                                                                    | for the VHF Grade B contour stations that were classified as      |  |  |  |  |
| Surcharge                 | Exempt DSEs in block C, part 7 of this schedule. If none en                                                                                                    | ter zero.                                                         |  |  |  |  |
| for<br>Partially          | Step 3: In line 3, subtract line 2 from line 1. This is the total number Step 4: Compute the surcharge for each subscriber group using the                                                                                                    | ·                                                                 |  |  |  |  |
| Distant                   |                                                                                                    | gures applicable to the particular group. You do not need to show |  |  |  |  |
| Stations                  | your actual calculations on this form.                                                                                                    |                                                                   |  |  |  |  |
|                           |                                                                                                    |                                                                   |  |  |  |  |
|                           |                                                                                                    |                                                                   |  |  |  |  |
|                           | THIRTY-THIRD SUBSCRIBER GROUP                                                                                                    | THIRTY-FOURTH SUBSCRIBER GROUP                                    |  |  |  |  |
|                           | Line 1: Enter the VHF DSEs                                                                                                    | Line 1: Enter the VHF DSEs                                        |  |  |  |  |
|                           | Line 2: Enter the Exempt DSEs                                                                                                    | Line 2: Enter the Exempt DSEs                                     |  |  |  |  |
|                           | Line 3: Subtract line 2 from line 1                                                                                                    | Line 3: Subtract line 2 from line 1                               |  |  |  |  |
|                           | and enter here. This is the total number of DSEs for                                                                                                    | and enter here. This is the total number of DSEs for              |  |  |  |  |
|                           | this subscriber group                                                                                                    | this subscriber group                                             |  |  |  |  |
|                           | subject to the surcharge                                                                                                    | subject to the surcharge                                          |  |  |  |  |
|                           | computation                                                                                                    | computation                                                       |  |  |  |  |
|                           | SYNDICATED EXCLUSIVITY                                                                                                    | SYNDICATED EXCLUSIVITY                                            |  |  |  |  |
|                           | SURCHARGE First Group                                                                                                    | SURCHARGE Second Group                                            |  |  |  |  |
|                           | · · · · · · · · · · · · · · · · · · ·                                                                                                    | Socond Group                                                      |  |  |  |  |
|                           | THIRTY-FIFTH SUBSCRIBER GROUP                                                                                                    | THIRTY-SIXTH SUBSCRIBER GROUP                                     |  |  |  |  |
|                           | Line 1: Enter the VHF DSEs                                                                                                    | Line 1: Enter the VHF DSEs                                        |  |  |  |  |
|                           | Line 2: Enter the Exempt DSEs                                                                                                    | Line 2: Enter the Exempt DSEs                                     |  |  |  |  |
|                           | Line 3: Subtract line 2 from line 1                                                                                                    | Line 3: Subtract line 2 from line 1                               |  |  |  |  |
|                           | and enter here. This is the total number of DSEs for                                                                                                    | and enter here. This is the total number of DSEs for              |  |  |  |  |
|                           | this subscriber group                                                                                                    | this subscriber group                                             |  |  |  |  |
|                           | subject to the surcharge                                                                                                    | subject to the surcharge                                          |  |  |  |  |
|                           | computation                                                                                                    | computation                                                       |  |  |  |  |
|                           | SYNDICATED EXCLUSIVITY SURCHARGE                                                                                                    | SYNDICATED EXCLUSIVITY SURCHARGE                                  |  |  |  |  |
|                           | Third Group                                                                                                    | Fourth Group \$                                                   |  |  |  |  |
|                           |                                                                                                    |                                                                   |  |  |  |  |
|                           | SYNDICATED EXCLUSIVITY SURCHARGE: Add the surcharge for                                                                                                    | each subscriber group as shown                                    |  |  |  |  |
|                           | in the boxes above. Enter here and in block 4, line 2 of space L (page                                                                                                    | each subscriber group as shown e 7)                               |  |  |  |  |
|                           |                                                                                                    |                                                                   |  |  |  |  |
|                           |                                                                                                    |                                                                   |  |  |  |  |
|                           |                                                                                                    |                                                                   |  |  |  |  |
|                           |                                                                                                    |                                                                   |  |  |  |  |
|                           |                                                                                                    |                                                                   |  |  |  |  |
|                           |                                                                                                    |                                                                   |  |  |  |  |
|                           |                                                                                                    |                                                                   |  |  |  |  |
|                           |                                                                                                    |                                                                   |  |  |  |  |
| 1                         | 1                                                                                                    |                                                                   |  |  |  |  |

FORM SA3E. PAGE 20.

| BLOCK B: COMPUTATION OF SYNDICATED EXCLUSIVITY SURCHARGE FOR EACH SUBSCRIBER GROU  If your cable system is located within a top 100 television market and the station is not exempt in Part 7, you mustalso compute a Syndicated Exclusivity Surcharge. Indicate which major television market any portion of your cable system is located in as defined by section 76.5 of FCC rules in effect on June 24, 1981:  Computation  of Base Rate Fee and Syndicated Exclusivity Surcharge for Partially Distant Stations  Step 1: In line 1, give the total DSEs by subscriber group for commercial VHF Grade B contour stations listed in block A, part 9 of this schedule.  Step 2: In line 2, give the total number of DSEs by subscriber group for the VHF Grade B contour stations that were classified as Exempt DSEs in block C, part 7 of this schedule. If none enter zero.  Step 3: In line 3, subtract line 2 from line 1. This is the total number of DSEs used to compute the surcharge.  Step 4: Compute the surcharge for each subscriber group using the formula outlined in block D, section 3 or 4 of part 7 of this schedule. In making this computation, use gross receipts figures applicable to the particular group. You do not need to sho your actual calculations on this form.  THIRTY-SEVENTH SUBSCRIBER GROUP  Line 1: Enter the VHF DSEs  Line 2: Enter the Exempt DSEs  Line 3: Subtract line 2 from line 1 and enter here. This is the total number of DSEs for this subscriber group subject to the surcharge computation  SYNDICATED EXCLUSIVITY  SURCHARGE                                                                                                    |         | LEGAL NAME OF OWNER OF CABLE SYSTEM:                                                                                               | SYSTEM ID#                                                                                                    |
|----------------------------------------------------------------------------------------------------|---------|----------------------------------------------------------------------------------------------------|----------------------------------------------------------------------------------------------------|
| If your cable system is located within a top 100 television market and the station is not exempt in Part 7, you mustalso compute a Syndicated Exclusivity Surcharge. Indicate which major television market any portion of your cable system is located in as defined by section 76.5 of PCC rules in effect on June 24, 1981:                                                                                                    | Name    | NEP Datavision, Inc. 61662                                                                                                    |                                                                                                    |
| Syndicated Exclusivity Surcharge, Indicate which major television market any portion of your cable system is located in as defined by section 76.5 of FCC rules in effect on June 24, 1981:    First 50 major television market   Second 50 major television market                                                                                                    |         | BLOCK B: COMPUTATION OF SYNDICATED EXCLUSIVITY SURCHARGE FOR EACH SUBSCRIBER GROUP                                                 |                                                                                                    |
| of Base Rate Fee and Syndicated Exclusivity Surcharge for Partially Distant Stations  Step 1: In line 1, give the total DSEs by subscriber group for commercial VHF Grade B contour stations listed in block A, part 9 of this schedule. Step 1: In line 1, give the total number of DSEs by subscriber group for the VHF Grade B contour stations listed in block A, part 9 of this schedule. Step 2: In line 2, give the total number of DSEs by subscriber group for the VHF Grade B contour stations listed in block A, part 9 of this schedule. In an an an an an an an an an an an an an                                                                                                    | 9       | Syndicated Exclusivity Surcharge. Indicate which major television market any portion of your cable system is located in as defined |                                                                                                    |
| Base Rate Fe and Syndicated Exclusivity Surcharge for Partially Distant Stations  Step 1: In line 1, give the total DSEs by subscriber group for commercial VHF Grade B contour stations listed in block A, part 9 of this schedule. Step 1: In line 2, give the total number of DSEs by subscriber group for the VHF Grade B contour stations listed in block A, part 9 of this schedule. If none enter zero. Step 3: In line 3, subtract line 2 from line 1. This is the total number of DSEs used to compute the surcharge. Step 4: Compute the surcharge for each subscriber group using the formula outlined in block D, section 3 or 4 of part 7 of this schedule. In making this computation, use gross receipts figures applicable to the particular group. You do not need to sho your actual calculations on this form.  THIRTY-SEVENTH SUBSCRIBER GROUP  Line 1: Enter the VHF DSEs. Line 2: Enter the Exempt DSEs. Line 3: Subtract line 2 from line 1 and enter here. This is the total number of DSEs for this subscriber group subject to the surcharge computation.  SYNDICATED EXCLUSIVITY SURCHARGE First Group. \$  THIRTY-NINTH SUBSCRIBER GROUP  FORTIETH SUBSCRIBER GROUP  Line 1: Enter the VHF DSEs. Line 2: Enter the Exempt DSEs. Line 3: Subtract line 2 from line 1 and enter here. This is the total number of DSEs for this subscriber group subject to the surcharge computation.  SYNDICATED EXCLUSIVITY SURCHARGE Line 3: Subtract line 2 from line 1 and enter here. This is the total number of DSEs for this subscriber group subject to the surcharge computation.  SYNDICATED EXCLUSIVITY SURCHARGE SYNDICATED EXCLUSIVITY SURCHARGE SYNDICATED EXCLUSIVITY SURCHARGE SYNDICATED EXCLUSIVITY SURCHARGE SYNDICATED EXCLUSIVITY SURCHARGE                                                                  | •       |                                                                                                    | Constitution of the contract of the contract o |
| set p.1: In line 1, give the total DSEs by subscriber group for commercial VHF Grade B contour stations listed in block A, part 9 of this schedule.  Step 2: In line 2, give the total number of DSEs by subscriber group for the VHF Grade B contour stations that were classified as Exempt DSEs in block C, part 7 of this schedule. If none enter zero.  Step 3: In line 3, subtract line 2 from line 1 and enter here. This is the total number of DSEs used to compute the surcharge.  THIRTY-SEVENTH SUBSCRIBER GROUP  THIRTY-EIGHTH SUBSCRIBER GROUP  THIRTY-EIGHTH SUBSCRIBER GROUP  THIRTY-EIGHTH SUBSCRIBER GROUP  THIRTY-EIGHTH SUBSCRIBER GROUP  THIRTY-EIGHTH SUBSCRIBER GROUP  Line 1: Enter the VHF DSEs.  Line 3: Subtract line 2 from line 1 and enter here. This is the total number of DSEs for this subscriber group subject to the surcharge computation.  SYNDICATED EXCLUSIVITY SURCHARGE  Line 3: Subtract line 2 from line 1 and enter here. This is the total number of DSEs for this subscriber group subject to the surcharge computation.  SYNDICATED EXCLUSIVITY SURCHARGE  SYNDICATED EXCLUSIVITY SURCHARGE  SYNDICATED EXCLUSIVITY SURCHARGE  SYNDICATED EXCLUSIVITY SURCHARGE  SYNDICATED EXCLUSIVITY SURCHARGE  SYNDICATED EXCLUSIVITY SURCHARGE  SYNDICATED EXCLUSIVITY SURCHARGE                                                                                                    | _       |                                                                                                    | Second 50 major television market                                                                                                    |
| Step 2: In line 2, give the total number of DSEs by subscriber group for the VHF Grade B contour stations that were classified as Exempt DSEs in block C, part 7 of this schedule. If none enter zero.  Step 3: In line 3, subtract line 2 from line 1. This is the total number of DSEs used to compute the surcharge.  Step 4: Compute the surcharge for each subscriber group using the formula outlined in block D, section 3 or 4 of part 7 of this schedule. In making this computation, use gross receipts figures applicable to the particular group. You do not need to sho your actual calculations on this form.  THIRTY-SEVENTH SUBSCRIBER GROUP  THIRTY-SEVENTH SUBSCRIBER GROUP  Line 1: Enter the VHF DSEs.  Line 2: Enter the Exempt DSEs.  Line 3: Subtract line 2 from line 1 and enter here. This is the total number of DSEs for this subscriber group subject to the surcharge computation.  SYNDICATED EXCLUSIVITY  SURCHARGE  THIRTY-NINTH SUBSCRIBER GROUP  Line 1: Enter the VHF DSEs.  Line 2: Enter the Exempt DSEs.  Line 3: Subtract line 2 from line 1 and enter here. This is the total number of DSEs for this subscriber group subject to the surcharge computation.  SYNDICATED EXCLUSIVITY  SURCHARGE  Line 3: Subtract line 2 from line 1 and enter here. This is the total number of DSEs for this subscriber group subject to the surcharge computation.  SYNDICATED EXCLUSIVITY  SYNDICATED EXCLUSIVITY |         |                                                                                                    | ercial VHF Grade B contour stations listed in block A, part 9 of                                                                                                    |
| Surcharge for Partially Distant Stations  Step 3: In line 3, subtract line 2 from line 1 and enter here. This is the total number of DSEs used to compute the surcharge.  Line 2: Enter the Exempt DSEs  Line 3: Subtract line 2 from line 1 and enter here. This is the total number of DSEs for this subscriber group subject to the surcharge computation  SYNDICATED EXCLUSIVITY SURCHER GROUP  Line 1: Enter the VHF DSEs  Line 2: Enter the Exempt DSEs for this subscriber group subject to the surcharge computation  SYNDICATED EXCLUSIVITY SURCHER GROUP  Line 1: Enter the VHF DSEs  Line 2: Enter the Exempt DSEs for this subscriber group subject to the surcharge computation  SYNDICATED EXCLUSIVITY SURCHARGE  Line 3: Subtract line 2 from line 1 and enter here. This is the total number of DSEs for this subscriber group subject to the surcharge computation  SYNDICATED EXCLUSIVITY SURCHARGE  Line 3: Subtract line 2 from line 1 and enter here. This is the total number of DSEs for this subscriber group subject to the surcharge computation  SYNDICATED EXCLUSIVITY SURCHARGE  Line 3: Subtract line 2 from line 1 and enter here. This is the total number of DSEs for this subscriber group subject to the surcharge computation  SYNDICATED EXCLUSIVITY SURCHARGE  Line 3: Subtract line 2 from line 1 and enter here. This is the total number of DSEs for this subscriber group subject to the surcharge computation  SYNDICATED EXCLUSIVITY SURCHARGE  SYNDICATED EXCLUSIVITY SURCHARGE  SYNDICATED EXCLUSIVITY SURCHARGE                                                                                                    | •       |                                                                                                    | for the MUT Oracle December of the transport of the form                                                                                                    |
| Step 3: In line 3, subtract line 2 from line 1. This is the total number of DSEs used to compute the surcharge.  Step 4: Compute the surcharge for each subscriber group using the formula outlined in block D, section 3 or 4 of part 7 of this schedule. In making this computation, use gross receipts figures applicable to the particular group. You do not need to sho your actual calculations on this form.  THIRTY-SEVENTH SUBSCRIBER GROUP  Line 1: Enter the VHF DSEs.  Line 2: Enter the Exempt DSEs.  Line 3: Subtract line 2 from line 1 and enter here. This is the total number of DSEs for this subscriber group subject to the surcharge computation.  SYNDICATED EXCLUSIVITY SURCHARGE  First Group  SynDicATED EXCLUSIVITY SURCHARGE  Line 3: Subtract line 2 from line 1 and enter here. This is the total number of DSEs for this subscriber group subject to the surcharge computation.  THIRTY-NINTH SUBSCRIBER GROUP  Line 1: Enter the VHF DSEs.  Line 2: Enter the Exempt DSEs.  Line 3: Subtract line 2 from line 1 and enter here. This is the total number of DSEs for this subscriber group subject to the surcharge computation.  Line 3: Subtract line 2 from line 1 and enter here. This is the total number of DSEs for this subscriber group subject to the surcharge computation.  Line 3: Subtract line 2 from line 1 and enter here. This is the total number of DSEs for this subscriber group subject to the surcharge computation.  SYNDICATED EXCLUSIVITY SURCHARGE  SYNDICATED EXCLUSIVITY SURCHARGE                                                                                                    | _       | 1                                                                                                    |                                                                                                    |
| Stations    Stations   Stations   Stations   Stations                                                                                                    | •       | · · · · · · · · · · · · · · · · · · ·                                                                                              |                                                                                                    |
| Line 1: Enter the VHF DSEs  Line 2: Enter the Exempt DSEs  Line 3: Subtract line 2 from line 1 and enter here. This is the total number of DSEs for this subscriber group subject to the surcharge computation                                                                                                    | Distant | schedule. In making this computation, use gross receipts fig                                                                       | •                                                                                                    |
| Line 2: Enter the Exempt DSEs                                                                                                    |         | THIRTY-SEVENTH SUBSCRIBER GROUP                                                                                                    | THIRTY-EIGHTH SUBSCRIBER GROUP                                                                                                    |
| Line 2: Enter the Exempt DSEs                                                                                                    |         |                                                                                                    |                                                                                                    |
| Line 3: Subtract line 2 from line 1 and enter here. This is the total number of DSEs for this subscriber group subject to the surcharge computation                                                                                                    |         |                                                                                                    |                                                                                                    |
| this subscriber group subject to the surcharge computation                                                                                                    |         | Line 3: Subtract line 2 from line 1                                                                                                | Line 3: Subtract line 2 from line 1                                                                                                    |
| subject to the surcharge computation                                                                                                    |         | total number of DSEs for                                                                                                    | total number of DSEs for                                                                                                    |
| computation                                                                                                    |         | · .                                                                                                    | · ·                                                                                                    |
| SYNDICATED EXCLUSIVITY SURCHARGE First Group                                                                                                    |         |                                                                                                    | · · · · · · · · · · · · · · · · · · ·                                                                                                    |
| SURCHARGE First Group                                                                                                    |         |                                                                                                    |                                                                                                    |
| THIRTY-NINTH SUBSCRIBER GROUP  Line 1: Enter the VHF DSEs  Line 2: Enter the Exempt DSEs  Line 3: Subtract line 2 from line 1 and enter here. This is the total number of DSEs for this subscriber group subject to the surcharge computation  SYNDICATED EXCLUSIVITY SURCHARGE  THIRTY-NINTH SUBSCRIBER GROUP  FORTIETH SUBSCRIBER GROUP  Line 1: Enter the VHF DSEs  Line 2: Enter the Exempt DSEs  Line 3: Subtract line 2 from line 1 and enter here. This is the total number of DSEs for this subscriber group subject to the surcharge computation                                                                                                    |         |                                                                                                    |                                                                                                    |
| Line 1: Enter the VHF DSEs                                                                                                    |         | First Group                                                                                                    | Second Group                                                                                                    |
| Line 2: Enter the Exempt DSEs  Line 3: Subtract line 2 from line 1 and enter here. This is the total number of DSEs for this subscriber group subject to the surcharge computation                                                                                                    |         | THIRTY-NINTH SUBSCRIBER GROUP                                                                                                    | FORTIETH SUBSCRIBER GROUP                                                                                                    |
| Line 3: Subtract line 2 from line 1 and enter here. This is the total number of DSEs for this subscriber group subject to the surcharge computation                                                                                                    |         | Line 1: Enter the VHF DSEs                                                                                                    | Line 1: Enter the VHF DSEs                                                                                                    |
| and enter here. This is the total number of DSEs for this subscriber group subject to the surcharge computation                                                                                                    |         | Line 2: Enter the Exempt DSEs                                                                                                    | Line 2: Enter the Exempt DSEs                                                                                                    |
| this subscriber group subject to the surcharge computation                                                                                                    |         |                                                                                                    |                                                                                                    |
| subject to the surcharge computation                                                                                                    |         |                                                                                                    |                                                                                                    |
| computation                                                                                                    |         | · .                                                                                                    |                                                                                                    |
| SURCHARGE SURCHARGE                                                                                                    |         | _                                                                                                    |                                                                                                    |
|                                                                                                    |         | SYNDICATED EXCLUSIVITY                                                                                                    | SYNDICATED EXCLUSIVITY                                                                                                    |
|                                                                                                    |         | SURCHARGE                                                                                                    | SURCHARGE                                                                                                    |
| SYNDICATED EXCLUSIVITY SURCHARGE: Add the surcharge for each subscriber group as shown in the boxes above. Enter here and in block 4, line 2 of space L (page 7)                                                                                                    |         | SYNDICATED EXCLUSIVITY SURCHARGE: Add the surcharge for on the boxes above. Enter here and in block 4, line 2 of space L (page)    | each subscriber group as shown                                                                                                    |

FORM SA3F\_PAGE 20

|                                  | LEGAL NAME OF OWNER OF CABLE SYSTEM:                                                                                                    | FURM SAJE. PAGE 20.                                              |  |
|----------------------------------|----------------------------------------------------------------------------------------------------|------------------------------------------------------------------|--|
| Name                             | NEP Datavision, Inc.                                                                                                    | SYSTEM ID#<br>61662                                              |  |
|                                  | BLOCK B: COMPUTATION OF SYNDICATED EXCLUSIVITY SURCHARGE FOR EACH SUBSCRIBER GROUP                                                                                                    |                                                                  |  |
| <b>9</b> Computation             | If your cable system is located within a top 100 television market and syndicated Exclusivity Surcharge. Indicate which major television market by section 76.5 of FCC rules in effect on June 24, 1981: |                                                                  |  |
| of                               | First 50 major television market                                                                                                    | ☐ Second 50 major television market                              |  |
| Base Rate Fee and                | INSTRUCTIONS: Step 1: In line 1, give the total DSEs by subscriber group for comme                                                                                                    | urcial VHE Grade B contour stations listed in block A part 0 of  |  |
| Syndicated                       | this schedule.                                                                                                    | Total VIII Grade B contour stations listed in block A, part 9 of |  |
| Exclusivity                      | Step 2: In line 2, give the total number of DSEs by subscriber group                                                                                                    |                                                                  |  |
| Surcharge<br>for                 | Exempt DSEs in block C, part 7 of this schedule. If none ent<br>Step 3: In line 3, subtract line 2 from line 1. This is the total number of                                                              |                                                                  |  |
| Partially<br>Distant<br>Stations | <b>Distant</b> schedule. In making this computation, use gross receipts figures applicable to the particular group. You do not need to                                                                   |                                                                  |  |
|                                  | FORTY-FIRST SUBSCRIBER GROUP                                                                                                    | FORTY-SECOND SUBSCRIBER GROUP                                    |  |
|                                  | Line 1: Enter the VHF DSEs                                                                                                    | Line 1: Enter the VHF DSEs                                       |  |
|                                  | Line 2: Enter the Exempt DSEs                                                                                                    | Line 2: Enter the Exempt DSEs                                    |  |
|                                  | Line 3: Subtract line 2 from line 1 and enter here. This is the                                                                                                    | Line 3: Subtract line 2 from line 1 and enter here. This is the  |  |
|                                  | total number of DSEs for                                                                                                    | total number of DSEs for                                         |  |
|                                  | this subscriber group                                                                                                    | this subscriber group                                            |  |
|                                  | subject to the surcharge                                                                                                    | subject to the surcharge                                         |  |
|                                  | computation                                                                                                    | computation                                                      |  |
|                                  | SYNDICATED EXCLUSIVITY SURCHARGE                                                                                                    | SYNDICATED EXCLUSIVITY SURCHARGE                                 |  |
|                                  | First Group                                                                                                    | Second Group\$                                                   |  |
|                                  | FORTY-THIRD SUBSCRIBER GROUP                                                                                                    | FORTY-FOURTH SUBSCRIBER GROUP                                    |  |
|                                  | Line 1: Enter the VHF DSEs                                                                                                    | Line 1: Enter the VHF DSEs                                       |  |
|                                  | Line 2: Enter the Exempt DSEs                                                                                                    | Line 2: Enter the Exempt DSEs                                    |  |
|                                  | Line 3: Subtract line 2 from line 1 and enter here. This is the                                                                                                    | Line 3: Subtract line 2 from line 1 and enter here. This is the  |  |
|                                  | total number of DSEs for                                                                                                    | total number of DSEs for                                         |  |
|                                  | this subscriber group subject to the surcharge                                                                                                    | this subscriber group subject to the surcharge                   |  |
|                                  | computation                                                                                                    | computation                                                      |  |
|                                  | SYNDICATED EXCLUSIVITY                                                                                                    | SYNDICATED EXCLUSIVITY                                           |  |
|                                  | SURCHARGE Third Group\$                                                                                                    | SURCHARGE Fourth Group                                           |  |
|                                  | SYNDICATED EXCLUSIVITY SURCHARGE: Add the surcharge for e in the boxes above. Enter here and in block 4, line 2 of space L (page                                                                         |                                                                  |  |
| l                                |                                                                                                    |                                                                  |  |

FORM SA3E. PAGE 20.

|                                  | LEGAL NAME OF OWNER OF CABLE SYSTEM:                                                                                                    | SYSTEM ID#                                                                                                    |
|----------------------------------|----------------------------------------------------------------------------------------------------|----------------------------------------------------------------------------------------------------|
| Name                             | NEP Datavision, Inc. 61662                                                                                                    |                                                                                                    |
|                                  | BLOCK B: COMPUTATION OF SYNDICATED EXCLUSIVITY SURCHARGE FOR EACH SUBSCRIBER GROUP                                                                                                    |                                                                                                    |
| 9                                | If your cable system is located within a top 100 television market and the station is not exempt in Part 7, you mustalso compute a Syndicated Exclusivity Surcharge. Indicate which major television market any portion of your cable system is located in as defined by section 76.5 of FCC rules in effect on June 24, 1981: |                                                                                                    |
| Computation                      | Cinat CO mariantal aviation manufact                                                                                                    | Carand 50 maior de la vision mandrat                                                                                            |
| of<br>Base Rate Fee              | First 50 major television market  INSTRUCTIONS:                                                                                                    | Second 50 major television market                                                                                               |
| and                              | Step 1: In line 1, give the total DSEs by subscriber group for comme                                                                                                    | ercial VHF Grade B contour stations listed in block A, part 9 of                                                                |
| Syndicated                       | this schedule.                                                                                                    |                                                                                                    |
| Exclusivity<br>Surcharge         | Step 2: In line 2, give the total number of DSEs by subscriber group<br>Exempt DSEs in block C, part 7 of this schedule. If none ent                                                                                                    |                                                                                                    |
| for                              | Step 3: In line 3, subtract line 2 from line 1. This is the total number of                                                                                                    |                                                                                                    |
| Partially<br>Distant<br>Stations | Step 4: Compute the surcharge for each subscriber group using the schedule. In making this computation, use gross receipts fig your actual calculations on this form.                                                                                                    | formula outlined in block D, section 3 or 4 of part 7 of this gures applicable to the particular group. You do not need to show |
|                                  |                                                                                                    |                                                                                                    |
|                                  | FORTY-FIFTH SUBSCRIBER GROUP                                                                                                    | FORTY-SIXTH SUBSCRIBER GROUP                                                                                                    |
|                                  | Line 1: Enter the VHF DSEs                                                                                                    | Line 1: Enter the VHF DSEs                                                                                                    |
|                                  | Line 2: Enter the Exempt DSEs                                                                                                    | Line 2: Enter the Exempt DSEs                                                                                                   |
|                                  | Line 3: Subtract line 2 from line 1                                                                                                    | Line 3: Subtract line 2 from line 1                                                                                             |
|                                  | and enter here. This is the                                                                                                    | and enter here. This is the                                                                                                    |
|                                  | total number of DSEs for this subscriber group                                                                                                    | total number of DSEs for<br>this subscriber group                                                                               |
|                                  | subject to the surcharge                                                                                                    | subject to the surcharge                                                                                                    |
|                                  | computation                                                                                                    | computation                                                                                                    |
|                                  | SYNDICATED EXCLUSIVITY                                                                                                    | SYNDICATED EXCLUSIVITY                                                                                                    |
|                                  | SURCHARGE                                                                                                    | SURCHARGE                                                                                                    |
|                                  | First Group                                                                                                    | Second Group                                                                                                    |
|                                  | FORTY-SEVENTH SUBSCRIBER GROUP                                                                                                    | FORTY-EIGHTH SUBSCRIBER GROUP                                                                                                   |
|                                  | Line 1: Enter the VHF DSEs                                                                                                    | Line 1: Enter the VHF DSEs                                                                                                    |
|                                  | Line 2: Enter the Exempt DSEs                                                                                                    | Line 2: Enter the Exempt DSEs                                                                                                   |
|                                  | Line 3: Subtract line 2 from line 1 and enter here. This is the                                                                                                    | Line 3: Subtract line 2 from line 1 and enter here. This is the                                                                 |
|                                  | total number of DSEs for                                                                                                    | total number of DSEs for                                                                                                    |
|                                  | this subscriber group                                                                                                    | this subscriber group                                                                                                    |
|                                  | subject to the surcharge computation                                                                                                    | subject to the surcharge computation                                                                                            |
|                                  |                                                                                                    |                                                                                                    |
|                                  | SYNDICATED EXCLUSIVITY SURCHARGE                                                                                                    | SYNDICATED EXCLUSIVITY SURCHARGE                                                                                                |
|                                  | Third Group                                                                                                    | Fourth Group                                                                                                    |
|                                  | SYNDICATED EXCLUSIVITY SURCHARGE: Add the surcharge for a in the boxes above. Enter here and in block 4, line 2 of space L (page                                                                                                    | each subscriber group as shown                                                                                                  |
|                                  |                                                                                                    |                                                                                                    |
|                                  |                                                                                                    |                                                                                                    |
|                                  |                                                                                                    |                                                                                                    |
|                                  |                                                                                                    |                                                                                                    |
|                                  |                                                                                                    |                                                                                                    |

FORM SA3F\_PAGE 20

| LEGAL NAME OF OWNER OF CABLE SYSTEM:                                                                                                    | SYSTEM ID#                                                                                                    |  |
|----------------------------------------------------------------------------------------------------|----------------------------------------------------------------------------------------------------|--|
| NEP Datavision, Inc.                                                                                                    | 61662                                                                                                    |  |
| BLOCK B: COMPUTATION OF SYNDICATED EXCLUSIVITY SURCHARGE FOR EACH SUBSCRIBER GROUP                                                                                                    |                                                                                                    |  |
| If your cable system is located within a top 100 television market and Syndicated Exclusivity Surcharge. Indicate which major television may by section 76.5 of FCC rules in effect on June 24, 1981:                                                                                                    | the station is not exempt in Part 7, you mustalso compute a                                                                                                    |  |
| First 50 major television market                                                                                                    | Second 50 major television market                                                                                                    |  |
| INSTRUCTIONS:                                                                                                    |                                                                                                    |  |
| Step 1: In line 1, give the total DSEs by subscriber group for commo                                                                                                    | ercial VHF Grade B contour stations listed in block A, part 9 of                                                                                                    |  |
| this schedule.                                                                                                    |                                                                                                    |  |
|                                                                                                    |                                                                                                    |  |
|                                                                                                    |                                                                                                    |  |
| Step 3: In line 3, subtract line 2 from line 1. This is the total number of DSEs used to compute the surcharge.  Step 4: Compute the surcharge for each subscriber group using the formula outlined in block D, section 3 or 4 of part 7 of this schedule. In making this computation, use gross receipts figures applicable to the particular group. You do not need to show your actual calculations on this form. |                                                                                                    |  |
| FORTY ANNUT IN CURROPURED OR CUR                                                                                                    | FIETIETI AUDAADIDED ADAUD                                                                                                    |  |
| FORTY-NINTH SUBSCRIBER GROUP                                                                                                    | FIFTIETH SUBSCRIBER GROUP                                                                                                    |  |
| Line 1: Enter the VHF DSEs                                                                                                    | Line 1: Enter the VHF DSEs                                                                                                    |  |
| Line 2: Enter the Exempt DSEs                                                                                                    | Line 2: Enter the Exempt DSEs                                                                                                    |  |
| Line 3: Subtract line 2 from line 1                                                                                                    | Line 3: Subtract line 2 from line 1                                                                                                    |  |
|                                                                                                    | and enter here. This is the total number of DSEs for                                                                                                    |  |
|                                                                                                    | this subscriber group                                                                                                    |  |
| - '                                                                                                    | subject to the surcharge                                                                                                    |  |
|                                                                                                    | computation                                                                                                    |  |
|                                                                                                    |                                                                                                    |  |
|                                                                                                    | SYNDICATED EXCLUSIVITY SURCHARGE                                                                                                    |  |
| First Group                                                                                                    | Second Group                                                                                                    |  |
| FIFTY-FIRST SUBSCRIBER GROUP                                                                                                    | FIFTY-SECOND SUBSCRIBER GROUP                                                                                                    |  |
| Line 1: Enter the VHF DSEs                                                                                                    | Line 1: Enter the VHF DSEs                                                                                                    |  |
| Line 2: Enter the Exempt DSEs                                                                                                    | Line 2: Enter the Exempt DSEs                                                                                                    |  |
| Line 3: Subtract line 2 from line 1 and enter here. This is the                                                                                                    | Line 3: Subtract line 2 from line 1 and enter here. This is the                                                                                                    |  |
| total number of DSEs for                                                                                                    | total number of DSEs for                                                                                                    |  |
| this subscriber group                                                                                                    | this subscriber group                                                                                                    |  |
| ,                                                                                                    | subject to the surcharge                                                                                                    |  |
|                                                                                                    | computation                                                                                                    |  |
|                                                                                                    | SYNDICATED EXCLUSIVITY SURCHARGE                                                                                                    |  |
| Third Group\$                                                                                                    | Fourth Group                                                                                                    |  |
| SYNDICATED EXCLUSIVITY SURCHARGE: Add the surcharge for in the boxes above. Enter here and in block 4, line 2 of space L (page                                                                                                    |                                                                                                    |  |
|                                                                                                    | If your cable system is located within a top 100 television market and Syndicated Exclusivity Surcharge. Indicate which major television market by section 76.5 of FCC rules in effect on June 24, 1981:    First 50 major television market |  |

FORM SA3F\_PAGE 20

|                                  | LEGAL NAME OF OWNER OF CABLE SYSTEM:                                                                                                    | FURM SAJE. PAGE 2U.                                              |  |
|----------------------------------|----------------------------------------------------------------------------------------------------|------------------------------------------------------------------|--|
| Name                             | NEP Datavision, Inc.                                                                                                    | SYSTEM ID#<br>61662                                              |  |
|                                  | BLOCK B: COMPUTATION OF SYNDICATED EXCLUSIVITY SURCHARGE FOR EACH SUBSCRIBER GROUP                                                                                                    |                                                                  |  |
| <b>9</b> Computation             | If your cable system is located within a top 100 television market and Syndicated Exclusivity Surcharge. Indicate which major television may by section 76.5 of FCC rules in effect on June 24, 1981:                                                        | the station is not exempt in Part 7, you mustalso compute a      |  |
| of                               |                                                                                                    | Second 50 major television market                                |  |
| Base Rate Fee                    | INSTRUCTIONS:                                                                                                    |                                                                  |  |
| and<br>Syndicated                | Step 1: In line 1, give the total DSEs by subscriber group for comme this schedule.                                                                                                    | ercial VHF Grade B contour stations listed in block A, part 9 of |  |
| Exclusivity                      | Step 2: In line 2, give the total number of DSEs by subscriber group                                                                                                    | for the VHF Grade B contour stations, that were classified as    |  |
| Surcharge                        | Exempt DSEs in block C, part 7 of this schedule. If none en                                                                                                    |                                                                  |  |
| for                              | Step 3: In line 3, subtract line 2 from line 1. This is the total number                                                                                                    | of DSEs used to compute the surcharge.                           |  |
| Partially<br>Distant<br>Stations | Step 4: Compute the surcharge for each subscriber group using the formula outlined in block D, section 3 or 4 of part 7 of this schedule. In making this computation, use gross receipts figures applicable to the particular group. You do not need to show |                                                                  |  |
|                                  | FIETY THURD CHROOPINED OR CHR                                                                                                    | FIETY FOURTH OURSONIES OROUG                                     |  |
|                                  | FIFTY-THIRD SUBSCRIBER GROUP                                                                                                    | FIFTY-FOURTH SUBSCRIBER GROUP                                    |  |
|                                  | Line 1: Enter the VHF DSEs                                                                                                    | Line 1: Enter the VHF DSEs                                       |  |
|                                  | Line 2: Enter the Exempt DSEs                                                                                                    | Line 2: Enter the Exempt DSEs                                    |  |
|                                  | Line 3: Subtract line 2 from line 1 and enter here. This is the                                                                                                    | Line 3: Subtract line 2 from line 1 and enter here. This is the  |  |
|                                  | total number of DSEs for                                                                                                    | total number of DSEs for                                         |  |
|                                  | this subscriber group                                                                                                    | this subscriber group                                            |  |
|                                  | subject to the surcharge                                                                                                    | subject to the surcharge                                         |  |
|                                  | computation                                                                                                    | computation                                                      |  |
|                                  | SYNDICATED EXCLUSIVITY                                                                                                    | SYNDICATED EXCLUSIVITY                                           |  |
|                                  | SURCHARGE                                                                                                    | SURCHARGE                                                        |  |
|                                  | First Group                                                                                                    | Second Group                                                     |  |
|                                  | FIFTY-FIFTH SUBSCRIBER GROUP                                                                                                    | FIFTY-SIXTH SUBSCRIBER GROUP                                     |  |
|                                  | Line 1: Enter the VHF DSEs                                                                                                    | Line 1: Enter the VHF DSEs                                       |  |
|                                  | Line 2: Enter the Exempt DSEs                                                                                                    | Line 2: Enter the Exempt DSEs                                    |  |
|                                  | Line 3: Subtract line 2 from line 1 and enter here. This is the                                                                                                    | Line 3: Subtract line 2 from line 1 and enter here. This is the  |  |
|                                  | total number of DSEs for                                                                                                    | total number of DSEs for                                         |  |
|                                  | this subscriber group subject to the surcharge                                                                                                    | this subscriber group subject to the surcharge                   |  |
|                                  | computation                                                                                                    | computation                                                      |  |
|                                  | SYNDICATED EXCLUSIVITY                                                                                                    | SYNDICATED EXCLUSIVITY                                           |  |
|                                  | SURCHARGE                                                                                                    | SURCHARGE                                                        |  |
|                                  | Third Group                                                                                                    | Fourth Group                                                     |  |
|                                  | SYNDICATED EXCLUSIVITY SURCHARGE: Add the surcharge for in the boxes above. Enter here and in block 4, line 2 of space L (page                                                                                                    |                                                                  |  |
|                                  |                                                                                                    |                                                                  |  |

FORM SA3F\_PAGE 20

|                                  | LEGAL NAME OF OWNER OF CABLE SYSTEM:                                                                                                    | FURM SAJE. PAGE 2U.                                              |  |
|----------------------------------|----------------------------------------------------------------------------------------------------|------------------------------------------------------------------|--|
| Name                             | NEP Datavision, Inc.                                                                                                    | SYSTEM ID#<br>61662                                              |  |
|                                  | BLOCK B: COMPUTATION OF SYNDICATED EXCLUSIVITY SURCHARGE FOR EACH SUBSCRIBER GROUP                                                                                                    |                                                                  |  |
| <b>9</b> Computation             | If your cable system is located within a top 100 television market and Syndicated Exclusivity Surcharge. Indicate which major television may by section 76.5 of FCC rules in effect on June 24, 1981:                                                        | the station is not exempt in Part 7, you mustalso compute a      |  |
| of                               | ☐ First 50 major television market                                                                                                    | Second 50 major television market                                |  |
| Base Rate Fee                    | INSTRUCTIONS:                                                                                                    |                                                                  |  |
| and                              | Step 1: In line 1, give the total DSEs by subscriber group for comme                                                                                                    | ercial VHF Grade B contour stations listed in block A, part 9 of |  |
| Syndicated<br>Exclusivity        | this schedule.  Step 2: In line 2, give the total number of DSEs by subscriber group                                                                                                    | for the VHE Grade B contour stations, that were classified as    |  |
| Surcharge                        | Exempt DSEs in block C, part 7 of this schedule. If none en                                                                                                    |                                                                  |  |
| for                              | , , ,                                                                                                    |                                                                  |  |
| Partially<br>Distant<br>Stations | Step 4: Compute the surcharge for each subscriber group using the formula outlined in block D, section 3 or 4 of part 7 of this schedule. In making this computation, use gross receipts figures applicable to the particular group. You do not need to show |                                                                  |  |
|                                  |                                                                                                    |                                                                  |  |
|                                  | FIFTY-SEVENTH SUBSCRIBER GROUP                                                                                                    | FIFTY-EIGHTH SUBSCRIBER GROUP                                    |  |
|                                  | Line 1: Enter the VHF DSEs                                                                                                    | Line 1: Enter the VHF DSEs                                       |  |
|                                  | Line 2: Enter the Exempt DSEs                                                                                                    | Line 2: Enter the Exempt DSEs                                    |  |
|                                  | Line 3: Subtract line 2 from line 1                                                                                                    | Line 3: Subtract line 2 from line 1                              |  |
|                                  | and enter here. This is the total number of DSEs for                                                                                                    | and enter here. This is the total number of DSEs for             |  |
|                                  | this subscriber group                                                                                                    | this subscriber group                                            |  |
|                                  | subject to the surcharge                                                                                                    | subject to the surcharge                                         |  |
|                                  | computation                                                                                                    | computation                                                      |  |
|                                  | SYNDICATED EXCLUSIVITY                                                                                                    | SYNDICATED EXCLUSIVITY                                           |  |
|                                  | SURCHARGE                                                                                                    | SURCHARGE                                                        |  |
|                                  | First Group                                                                                                    | Second Group                                                     |  |
|                                  | FIFTY-NINTH SUBSCRIBER GROUP                                                                                                    | SIXTIETH SUBSCRIBER GROUP                                        |  |
|                                  | Line 1: Enter the VHF DSEs                                                                                                    | Line 1: Enter the VHF DSEs                                       |  |
|                                  | Line 2: Enter the Exempt DSEs                                                                                                    | Line 2: Enter the Exempt DSEs                                    |  |
|                                  | Line 3: Subtract line 2 from line 1 and enter here. This is the                                                                                                    | Line 3: Subtract line 2 from line 1 and enter here. This is the  |  |
|                                  | total number of DSEs for                                                                                                    | total number of DSEs for                                         |  |
|                                  | this subscriber group subject to the surcharge                                                                                                    | this subscriber group subject to the surcharge                   |  |
|                                  | computation                                                                                                    | computation                                                      |  |
|                                  | SYNDICATED EXCLUSIVITY                                                                                                    | SYNDICATED EXCLUSIVITY                                           |  |
|                                  | SURCHARGE                                                                                                    | SURCHARGE                                                        |  |
|                                  | Third Group                                                                                                    | Fourth Group                                                     |  |
|                                  | SYNDICATED EXCLUSIVITY SURCHARGE: Add the surcharge for in the boxes above. Enter here and in block 4, line 2 of space L (page                                                                                                    |                                                                  |  |
|                                  |                                                                                                    |                                                                  |  |

FORM SA3E, PAGE 20.

| Name                                                                                 |                                                                                                    | EM ID#<br>61662 |
|--------------------------------------------------------------------------------------|----------------------------------------------------------------------------------------------------|-----------------|
|                                                                                      | BLOCK B: COMPUTATION OF SYNDICATED EXCLUSIVITY SURCHARGE FOR EACH SUBSCRIBER GROUP                                                                                                    |                 |
| <b>9</b> Computation                                                                 | If your cable system is located within a top 100 television market and the station is not exempt in Part 7, you mustalso compute a Syndicated Exclusivity Surcharge. Indicate which major television market any portion of your cable system is located in as defined by section 76.5 of FCC rules in effect on June 24, 1981:                                                                                                    |                 |
| of Base Rate Fee and Syndicated Exclusivity Surcharge for Partially Distant Stations | <ul> <li>□ First 50 major television market</li> <li>□ Second 50 major television market</li> <li>INSTRUCTIONS:</li> <li>Step 1: In line 1, give the total DSEs by subscriber group for commercial VHF Grade B contour stations listed in block A, part 9 of this schedule.</li> <li>Step 2: In line 2, give the total number of DSEs by subscriber group for the VHF Grade B contour stations that were classified as Exempt DSEs in block C, part 7 of this schedule. If none enter zero.</li> <li>Step 3: In line 3, subtract line 2 from line 1. This is the total number of DSEs used to compute the surcharge.</li> <li>Step 4: Compute the surcharge for each subscriber group using the formula outlined in block D, section 3 or 4 of part 7 of this schedule. In making this computation, use gross receipts figures applicable to the particular group. You do not need to show your actual calculations on this form.</li> </ul> | w               |
|                                                                                      | SIXTY-FIRST SUBSCRIBER GROUP SIXTY-SECOND SUBSCRIBER GROUP                                                                                                    | -               |
|                                                                                      | SIXTY-FIRST SUBSCRIBER GROUP  Line 1: Enter the VHF DSEs                                                                                                    | -               |
|                                                                                      | and enter here. This is the total number of DSEs for this subscriber group subject to the surcharge computation                                                                                                    | -               |

FORM SA3E. PAGE 20.

|                     | LEGAL NAME OF OWNER OF CABLE SYSTEM:                                                                                                    | SYSTEM ID#                                                        |
|---------------------|----------------------------------------------------------------------------------------------------|-------------------------------------------------------------------|
| Name                | NEP Datavision, Inc. 61662                                                                                                    |                                                                   |
|                     | BLOCK B: COMPUTATION OF SYNDICATED EXCLUSIVITY SURCHARGE FOR EACH SUBSCRIBER GROUP                                                                                                    |                                                                   |
| 9                   | If your cable system is located within a top 100 television market and the station is not exempt in Part 7, you mustalso compute a Syndicated Exclusivity Surcharge. Indicate which major television market any portion of your cable system is located in as defined by section 76.5 of FCC rules in effect on June 24, 1981: |                                                                   |
| Computation         |                                                                                                    |                                                                   |
| of<br>Base Rate Fee | First 50 major television market INSTRUCTIONS:                                                                                                    | Second 50 major television market                                 |
| and                 | Step 1: In line 1, give the total DSEs by subscriber group for comme                                                                                                    | ercial VHF Grade B contour stations listed in block A, part 9 of  |
| Syndicated          | this schedule.                                                                                                    |                                                                   |
| Exclusivity         | Step 2: In line 2, give the total number of DSEs by subscriber group                                                                                                    |                                                                   |
| Surcharge<br>for    | Exempt DSEs in block C, part 7 of this schedule. If none en<br>Step 3: In line 3, subtract line 2 from line 1. This is the total number                                                                                                    |                                                                   |
| Partially           | Step 4: Compute the surcharge for each subscriber group using the                                                                                                    | · · · · · · · · · · · · · · · · · · ·                             |
| Distant             |                                                                                                    | gures applicable to the particular group. You do not need to show |
| Stations            | your actual calculations on this form.                                                                                                    |                                                                   |
|                     |                                                                                                    |                                                                   |
|                     |                                                                                                    |                                                                   |
|                     | SIXTY-FIFTH SUBSCRIBER GROUP                                                                                                    | SIXTY-SIXTH SUBSCRIBER GROUP                                      |
|                     | Line 1: Enter the VHF DSEs                                                                                                    | Line 1: Enter the VHF DSEs                                        |
|                     | Line 2: Enter the Exempt DSEs                                                                                                    | Line 2: Enter the Exempt DSEs                                     |
|                     | Line 3: Subtract line 2 from line 1                                                                                                    | Line 3: Subtract line 2 from line 1                               |
|                     | and enter here. This is the                                                                                                    | and enter here. This is the                                       |
|                     | total number of DSEs for                                                                                                    | total number of DSEs for                                          |
|                     | this subscriber group subject to the surcharge                                                                                                    | this subscriber group subject to the surcharge                    |
|                     | computation                                                                                                    | computation                                                       |
|                     |                                                                                                    |                                                                   |
|                     | SYNDICATED EXCLUSIVITY SURCHARGE                                                                                                    | SYNDICATED EXCLUSIVITY SURCHARGE                                  |
|                     | First Group                                                                                                    | Second Group                                                      |
|                     |                                                                                                    | ,,,,,,,,,,,,,,,,,,,,,,,,,,,,,,,,,,,,,,,                           |
|                     | SIXTY-SEVENTH SUBSCRIBER GROUP                                                                                                    | SIXTY-EIGHTH SUBSCRIBER GROUP                                     |
|                     | Line 1: Enter the VHF DSEs                                                                                                    | Line 1: Enter the VHF DSEs                                        |
|                     | Line 2: Enter the Exempt DSEs                                                                                                    | Line 2: Enter the Exempt DSEs                                     |
|                     | Line 3: Subtract line 2 from line 1 and enter here. This is the                                                                                                    | Line 3: Subtract line 2 from line 1 and enter here. This is the   |
|                     | total number of DSEs for                                                                                                    | total number of DSEs for                                          |
|                     | this subscriber group                                                                                                    | this subscriber group                                             |
|                     | subject to the surcharge                                                                                                    | subject to the surcharge                                          |
|                     | computation                                                                                                    | computation                                                       |
|                     | SYNDICATED EXCLUSIVITY                                                                                                    | SYNDICATED EXCLUSIVITY                                            |
|                     | SURCHARGE Third Croup                                                                                                    | SURCHARGE Fourth Group                                            |
|                     | Third Group                                                                                                    | Fourth Group                                                      |
|                     |                                                                                                    | <u> </u>                                                          |
|                     | SYNDICATED EXCLUSIVITY SURCHARGE: Add the surcharge for                                                                                                    | each subscriber group as shown                                    |
|                     | in the boxes above. Enter here and in block 4, line 2 of space L (page                                                                                                    | ∌ /)                                                              |
|                     |                                                                                                    |                                                                   |
|                     |                                                                                                    |                                                                   |
|                     |                                                                                                    |                                                                   |
|                     |                                                                                                    |                                                                   |
|                     |                                                                                                    |                                                                   |
|                     |                                                                                                    |                                                                   |
|                     |                                                                                                    |                                                                   |
|                     |                                                                                                    |                                                                   |
|                     |                                                                                                    |                                                                   |

FORM SA3F PAGE 20

|                                  |                                                                                                    | FURM SA3E. PAGE 20.                                              |  |
|----------------------------------|----------------------------------------------------------------------------------------------------|------------------------------------------------------------------|--|
| Name                             | NEP Datavision, Inc.                                                                                                    | SYSTEM ID#<br>61662                                              |  |
|                                  | BLOCK B: COMPUTATION OF SYNDICATED EXCLUSIVITY SURCHARGE FOR EACH SUBSCRIBER GROUP                                                                                                    |                                                                  |  |
| <b>9</b> Computation             | If your cable system is located within a top 100 television market and Syndicated Exclusivity Surcharge. Indicate which major television may by section 76.5 of FCC rules in effect on June 24, 1981:                                                                                               | · · · · · · · · · · · · · · · · · · ·                            |  |
| of                               | ☐ First 50 major television market                                                                                                    | Second 50 major television market                                |  |
| Base Rate Fee                    | INSTRUCTIONS:                                                                                                    |                                                                  |  |
| and                              | Step 1: In line 1, give the total DSEs by subscriber group for comme                                                                                                    | ercial VHF Grade B contour stations listed in block A, part 9 of |  |
| Syndicated                       | this schedule.  Step 2: In line 2, give the total number of DSEs by subscriber group                                                                                                    | for the VIJE Crade P contour stations, that were eleccified as   |  |
| Exclusivity<br>Surcharge         | Exempt DSEs in block C, part 7 of this schedule. If none ent                                                                                                    |                                                                  |  |
| for                              | Step 3: In line 3, subtract line 2 from line 1. This is the total number of                                                                                                    |                                                                  |  |
| Partially<br>Distant<br>Stations | Step 4: Compute the surcharge for each subscriber group using the formula outlined in block D, section 3 or 4 of part 7 of this schedule. In making this computation, use gross receipts figures applicable to the particular group. You do not need to show your actual calculations on this form. |                                                                  |  |
|                                  | SIXTY-NINTH SUBSCRIBER GROUP                                                                                                    | SEVENTIETH SUBSCRIBER GROUP                                      |  |
|                                  | Line 1: Enter the VHF DSEs                                                                                                    | Line 1: Enter the VHF DSEs                                       |  |
|                                  | Line 2: Enter the Exempt DSEs                                                                                                    | Line 2: Enter the Exempt DSEs                                    |  |
|                                  | Line 3: Subtract line 2 from line 1                                                                                                    | Line 3: Subtract line 2 from line 1                              |  |
|                                  | and enter here. This is the<br>total number of DSEs for                                                                                                    | and enter here. This is the total number of DSEs for             |  |
|                                  | this subscriber group                                                                                                    | this subscriber group                                            |  |
|                                  | subject to the surcharge                                                                                                    | subject to the surcharge                                         |  |
|                                  | computation                                                                                                    | computation                                                      |  |
|                                  | SYNDICATED EXCLUSIVITY                                                                                                    | SYNDICATED EXCLUSIVITY                                           |  |
|                                  | SURCHARGE                                                                                                    | SURCHARGE                                                        |  |
|                                  | First Group                                                                                                    | Second Group                                                     |  |
|                                  | SEVENTY-FIRST SUBSCRIBER GROUP                                                                                                    | SEVENTY-SECOND SUBSCRIBER GROUP                                  |  |
|                                  | Line 1: Enter the VHF DSEs                                                                                                    | Line 1: Enter the VHF DSEs                                       |  |
|                                  | Line 2: Enter the Exempt DSEs                                                                                                    | Line 2: Enter the Exempt DSEs                                    |  |
|                                  | Line 3: Subtract line 2 from line 1 and enter here. This is the                                                                                                    | Line 3: Subtract line 2 from line 1 and enter here. This is the  |  |
|                                  | total number of DSEs for                                                                                                    | total number of DSEs for                                         |  |
|                                  | this subscriber group subject to the surcharge                                                                                                    | this subscriber group subject to the surcharge                   |  |
|                                  | computation                                                                                                    | computation                                                      |  |
|                                  | SYNDICATED EXCLUSIVITY                                                                                                    | SYNDICATED EXCLUSIVITY                                           |  |
|                                  | SURCHARGE Third Group                                                                                                    | SURCHARGE Fourth Croup                                           |  |
|                                  | Пши Gloup                                                                                                    | Fourth Group                                                     |  |
|                                  | SYNDICATED EXCLUSIVITY SURCHARGE: Add the surcharge for e in the boxes above. Enter here and in block 4, line 2 of space L (page                                                                                                    |                                                                  |  |
|                                  |                                                                                                    |                                                                  |  |

FORM SA3E. PAGE 20.

|                                  | LEGAL NAME OF OWNER OF CABLE SYSTEM:                                                                                                    | SYSTEM ID#                                                                                                    |
|----------------------------------|----------------------------------------------------------------------------------------------------|----------------------------------------------------------------------------------------------------|
| Name                             | NEP Datavision, Inc. 61662                                                                                                    |                                                                                                    |
|                                  | BLOCK B: COMPUTATION OF SYNDICATED EXCLUSIVITY SURCHARGE FOR EACH SUBSCRIBER GROUP                                                                                                    |                                                                                                    |
| 9                                | If your cable system is located within a top 100 television market and the station is not exempt in Part 7, you mustalso compute a Syndicated Exclusivity Surcharge. Indicate which major television market any portion of your cable system is located in as defined by section 76.5 of FCC rules in effect on June 24, 1981: |                                                                                                    |
| Computation                      | First FO mariantal suiting manufact                                                                                                    | Carand 50 mailteadalariaina aradrat                                                                                             |
| of<br>Base Rate Fee              | First 50 major television market  INSTRUCTIONS:                                                                                                    | Second 50 major television market                                                                                               |
| and                              | Step 1: In line 1, give the total DSEs by subscriber group for comme                                                                                                    | ercial VHF Grade B contour stations listed in block A, part 9 of                                                                |
| Syndicated                       | this schedule.                                                                                                    | for the MIT Conds D contains stations that were also ifind as                                                                   |
| Exclusivity<br>Surcharge         | Step 2: In line 2, give the total number of DSEs by subscriber group<br>Exempt DSEs in block C, part 7 of this schedule. If none ent                                                                                                    |                                                                                                    |
| for                              | Step 3: In line 3, subtract line 2 from line 1. This is the total number of                                                                                                    | of DSEs used to compute the surcharge.                                                                                          |
| Partially<br>Distant<br>Stations | Step 4: Compute the surcharge for each subscriber group using the schedule. In making this computation, use gross receipts fig your actual calculations on this form.                                                                                                    | formula outlined in block D, section 3 or 4 of part 7 of this gures applicable to the particular group. You do not need to show |
|                                  | SEVENTY-THIRD SUBSCRIBER GROUP                                                                                                    | SEVENTY-FOURTH SUBSCRIBER GROUP                                                                                                 |
|                                  | Line 1: Enter the VHF DSEs                                                                                                    | Line 1: Enter the VHF DSEs                                                                                                    |
|                                  | Line 2: Enter the Exempt DSEs                                                                                                    | Line 2: Enter the Exempt DSEs                                                                                                   |
|                                  | Line 3: Subtract line 2 from line 1 and enter here. This is the total number of DSEs for this subscriber group                                                                                                    | Line 3: Subtract line 2 from line 1 and enter here. This is the total number of DSEs for this subscriber group                  |
|                                  | subject to the surcharge computation                                                                                                    | subject to the surcharge computation                                                                                            |
|                                  | SYNDICATED EXCLUSIVITY SURCHARGE First Group                                                                                                    | SYNDICATED EXCLUSIVITY SURCHARGE Second Group\$                                                                                 |
|                                  | SEVENTY-FIFTH SUBSCRIBER GROUP                                                                                                    | SEVENTY-SIXTH SUBSCRIBER GROUP                                                                                                  |
|                                  | Line 1: Enter the VHF DSEs                                                                                                    | Line 1: Enter the VHF DSEs                                                                                                    |
|                                  | Line 2: Enter the Exempt DSEs                                                                                                    | Line 2: Enter the Exempt DSEs                                                                                                   |
|                                  | Line 3: Subtract line 2 from line 1 and enter here. This is the                                                                                                    | Line 3: Subtract line 2 from line 1 and enter here. This is the                                                                 |
|                                  | total number of DSEs for<br>this subscriber group                                                                                                    | total number of DSEs for<br>this subscriber group                                                                               |
|                                  | subject to the surcharge                                                                                                    | subject to the surcharge                                                                                                    |
|                                  | computation                                                                                                    | computation                                                                                                    |
|                                  | SYNDICATED EXCLUSIVITY                                                                                                    | SYNDICATED EXCLUSIVITY                                                                                                    |
|                                  | SURCHARGE Third Group                                                                                                    | SURCHARGE Fourth Group                                                                                                    |
|                                  | SYNDICATED EXCLUSIVITY SURCHARGE: Add the surcharge for a in the boxes above. Enter here and in block 4, line 2 of space L (page                                                                                                    | each subscriber group as shown                                                                                                  |
|                                  |                                                                                                    |                                                                                                    |
|                                  |                                                                                                    |                                                                                                    |

FORM SA3E, PAGE 20.

| Name                                                                                             | LEGAL NAME OF OWNER OF CABLE SYSTEM:  NEP Datavision, Inc.                                                                                                    | SYSTEM ID#<br>61662                                                                                                    |
|--------------------------------------------------------------------------------------------------|----------------------------------------------------------------------------------------------------|----------------------------------------------------------------------------------------------------|
|                                                                                                  | · ·                                                                                                    |                                                                                                    |
| Gomputation of Base Rate Fee and Syndicated Exclusivity Surcharge for Partially Distant Stations | BLOCK B: COMPUTATION OF SYNDICATED EXCLUSIVITY SURCHARGE FOR EACH SUBSCRIBER GRO  If your cable system is located within a top 100 television market and the station is not exempt in Part 7, you mustalso compute a Syndicated Exclusivity Surcharge. Indicate which major television market any portion of your cable system is located in as defined by section 76.5 of FCC rules in effect on June 24, 1981:  putation of |                                                                                                    |
|                                                                                                  | SEVENTY SEVENTH SUBSCRIPED CROUD                                                                                                    | SEVENTY FIGURE CURSORIDED COOLID                                                                                                    |
|                                                                                                  | SEVENTY-SEVENTH SUBSCRIBER GROUP                                                                                                    | SEVENTY-EIGHTH SUBSCRIBER GROUP                                                                                                    |
|                                                                                                  | Line 1: Enter the VHF DSEs                                                                                                    | Line 1: Enter the VHF DSEs  Line 2: Enter the Exempt DSEs  Line 3: Subtract line 2 from line 1 and enter here. This is the total number of DSEs for this subscriber group subject to the surcharge computation  SYNDICATED EXCLUSIVITY SURCHARGE Second Group |
|                                                                                                  | Line 2: Enter the Exempt DSEs  Line 3: Subtract line 2 from line 1 and enter here. This is the total number of DSEs for this subscriber group subject to the surcharge computation                                                                                                    | Line 2: Enter the Exempt DSEs  Line 3: Subtract line 2 from line 1 and enter here. This is the total number of DSEs for this subscriber group subject to the surcharge computation                                                                            |
|                                                                                                  | SYNDICATED EXCLUSIVITY SURCHARGE Third Group                                                                                                    | SYNDICATED EXCLUSIVITY SURCHARGE Fourth Group                                                                                                    |
|                                                                                                  | SYNDICATED EXCLUSIVITY SURCHARGE: Add the surcharge for ear in the boxes above. Enter here and in block 4, line 2 of space L (page 1)                                                                                                    |                                                                                                    |

FORM SASE PAGE 20

|                                  | LEGAL NAME OF OWNER OF CABLE SYSTEM:  SYSTEM ID:                                                                                                    |                                                                  |  |
|----------------------------------|----------------------------------------------------------------------------------------------------|------------------------------------------------------------------|--|
| Name                             | NEP Datavision, Inc.                                                                                                    | 61662                                                            |  |
|                                  | BLOCK B: COMPUTATION OF SYNDICATED EXCLUS                                                                                                    | IVITY SURCHARGE FOR EACH SUBSCRIBER GROUP                        |  |
| <b>9</b> Computation             | If your cable system is located within a top 100 television market and Syndicated Exclusivity Surcharge. Indicate which major television may by section 76.5 of FCC rules in effect on June 24, 1981:                                                        | the station is not exempt in Part 7, you mustalso compute a      |  |
| of                               | ☐ First 50 major television market                                                                                                    | Second 50 major television market                                |  |
| Base Rate Fee                    | INSTRUCTIONS:                                                                                                    |                                                                  |  |
| and                              | Step 1: In line 1, give the total DSEs by subscriber group for comme                                                                                                    | ercial VHF Grade B contour stations listed in block A, part 9 of |  |
| Syndicated                       | this schedule.                                                                                                    |                                                                  |  |
| Exclusivity                      | Step 2: In line 2, give the total number of DSEs by subscriber group                                                                                                    |                                                                  |  |
| Surcharge<br>for                 | Exempt DSEs in block C, part 7 of this schedule. If none en                                                                                                    |                                                                  |  |
| Partially<br>Distant<br>Stations | Step 4: Compute the surcharge for each subscriber group using the formula outlined in block D, section 3 or 4 of part 7 of this schedule. In making this computation, use gross receipts figures applicable to the particular group. You do not need to show |                                                                  |  |
|                                  |                                                                                                    |                                                                  |  |
|                                  | EIGHTY-FIRST SUBSCRIBER GROUP                                                                                                    | EIGHTY-SECOND SUBSCRIBER GROUP                                   |  |
|                                  | Line 1: Enter the VHF DSEs                                                                                                    | Line 1: Enter the VHF DSEs                                       |  |
|                                  | Line 2: Enter the Exempt DSEs                                                                                                    | Line 2: Enter the Exempt DSEs                                    |  |
|                                  | Line 3: Subtract line 2 from line 1                                                                                                    | Line 3: Subtract line 2 from line 1                              |  |
|                                  | and enter here. This is the total number of DSEs for                                                                                                    | and enter here. This is the total number of DSEs for             |  |
|                                  | this subscriber group                                                                                                    | this subscriber group                                            |  |
|                                  | subject to the surcharge                                                                                                    | subject to the surcharge                                         |  |
|                                  | computation                                                                                                    | computation                                                      |  |
|                                  |                                                                                                    |                                                                  |  |
|                                  | SYNDICATED EXCLUSIVITY SURCHARGE                                                                                                    | SYNDICATED EXCLUSIVITY SURCHARGE                                 |  |
|                                  | First Group                                                                                                    | Second Group\$                                                   |  |
|                                  | EIGHTY-THIRD SUBSCRIBER GROUP                                                                                                    | EIGHTY-FOURTH SUBSCRIBER GROUP                                   |  |
|                                  | Line 1: Enter the VHF DSEs                                                                                                    | Line 1: Enter the VHF DSEs                                       |  |
|                                  | Line 2: Enter the Exempt DSEs                                                                                                    | Line 2: Enter the Exempt DSEs                                    |  |
|                                  | Line 3: Subtract line 2 from line 1 and enter here. This is the                                                                                                    | Line 3: Subtract line 2 from line 1 and enter here. This is the  |  |
|                                  | total number of DSEs for                                                                                                    | total number of DSEs for                                         |  |
|                                  | this subscriber group subject to the surcharge                                                                                                    | this subscriber group subject to the surcharge                   |  |
|                                  | computation                                                                                                    | computation                                                      |  |
|                                  | SYNDICATED EXCLUSIVITY                                                                                                    | SYNDICATED EXCLUSIVITY                                           |  |
|                                  | SURCHARGE                                                                                                    | SURCHARGE                                                        |  |
|                                  | Third Group                                                                                                    | Fourth Group                                                     |  |
|                                  | SYNDICATED EXCLUSIVITY SURCHARGE: Add the surcharge for in the boxes above. Enter here and in block 4, line 2 of space L (page                                                                                                    |                                                                  |  |
|                                  |                                                                                                    |                                                                  |  |

FORM SA3F\_PAGE 20

|                                  | LEGAL NAME OF OWNER OF CABLE SYSTEM:                                                                                                    | FURM SAJE. PAGE 2U.                                               |  |
|----------------------------------|----------------------------------------------------------------------------------------------------|-------------------------------------------------------------------|--|
| Name                             | NEP Datavision, Inc.  SYSTEM ID  61662                                                                                                    |                                                                   |  |
|                                  | BLOCK B: COMPUTATION OF SYNDICATED EXCLUSIVITY SURCHARGE FOR EACH SUBSCRIBER GROUP                                                                                                    |                                                                   |  |
| <b>9</b> Computation             | If your cable system is located within a top 100 television market and the station is not exempt in Part 7, you mustalso compute a Syndicated Exclusivity Surcharge. Indicate which major television market any portion of your cable system is located in as defined by section 76.5 of FCC rules in effect on June 24, 1981: |                                                                   |  |
| of                               | ☐ First 50 major television market                                                                                                    | Second 50 major television market                                 |  |
| Base Rate Fee                    | INSTRUCTIONS:                                                                                                    | projet VUE Crade B contains stational listed in block A nort 0 of |  |
| and<br>Syndicated                | <b>Step 1:</b> In line 1, give the total DSEs by subscriber group for commetthis schedule.                                                                                                    | ercial VHF Grade B contour stations listed in block A, part 9 of  |  |
| Exclusivity                      | Step 2: In line 2, give the total number of DSEs by subscriber group                                                                                                    |                                                                   |  |
| Surcharge<br>for                 | Exempt DSEs in block C, part 7 of this schedule. If none en<br>Step 3: In line 3, subtract line 2 from line 1. This is the total number                                                                                                    |                                                                   |  |
| Partially<br>Distant<br>Stations | Step 4: Compute the surcharge for each subscriber group using the formula outlined in block D, section 3 or 4 of part 7 of this schedule. In making this computation, use gross receipts figures applicable to the particular group. You do not need to show your actual calculations on this form.                            |                                                                   |  |
|                                  | EIGHTY-FIFTH SUBSCRIBER GROUP                                                                                                    | EIGHTY-SIXTH SUBSCRIBER GROUP                                     |  |
| 1                                | Line 1: Enter the VHF DSEs                                                                                                    | Line 1: Enter the VHF DSEs                                        |  |
|                                  | Line 2: Enter the Exempt DSEs                                                                                                    | Line 2: Enter the Exempt DSEs                                     |  |
|                                  | Line 3: Subtract line 2 from line 1 and enter here. This is the                                                                                                    | Line 3: Subtract line 2 from line 1 and enter here. This is the   |  |
|                                  | total number of DSEs for                                                                                                    | total number of DSEs for                                          |  |
|                                  | this subscriber group                                                                                                    | this subscriber group                                             |  |
|                                  | subject to the surcharge computation                                                                                                    | subject to the surcharge  computation                             |  |
|                                  |                                                                                                    |                                                                   |  |
|                                  | SYNDICATED EXCLUSIVITY SURCHARGE                                                                                                    | SYNDICATED EXCLUSIVITY SURCHARGE                                  |  |
|                                  | First Group                                                                                                    | Second Group                                                      |  |
|                                  | EIGHTY-SEVENTH SUBSCRIBER GROUP                                                                                                    | EIGHTY-EIGHTH SUBSCRIBER GROUP                                    |  |
|                                  | Line 1: Enter the VHF DSEs                                                                                                    | Line 1: Enter the VHF DSEs                                        |  |
|                                  | Line 2: Enter the Exempt DSEs                                                                                                    | Line 2: Enter the Exempt DSEs                                     |  |
|                                  | Line 3: Subtract line 2 from line 1 and enter here. This is the                                                                                                    | Line 3: Subtract line 2 from line 1 and enter here. This is the   |  |
|                                  | total number of DSEs for                                                                                                    | total number of DSEs for                                          |  |
|                                  | this subscriber group subject to the surcharge                                                                                                    | this subscriber group subject to the surcharge                    |  |
|                                  | computation                                                                                                    | computation                                                       |  |
|                                  | SYNDICATED EXCLUSIVITY                                                                                                    | SYNDICATED EXCLUSIVITY                                            |  |
|                                  | SURCHARGE Third Group                                                                                                    | SURCHARGE Fourth Group                                            |  |
|                                  | SYNDICATED EXCLUSIVITY SURCHARGE: Add the surcharge for in the boxes above. Enter here and in block 4, line 2 of space L (page                                                                                                    |                                                                   |  |
|                                  |                                                                                                    |                                                                   |  |

FORM SA3E, PAGE 20.

| Name                                                                                             | LEGAL NAME OF OWNER OF CABLE SYSTEM:  NEP Datavision, Inc.  61662                                                                                                    |  |  |
|--------------------------------------------------------------------------------------------------|----------------------------------------------------------------------------------------------------|--|--|
|                                                                                                  |                                                                                                    |  |  |
| Gomputation of Base Rate Fee and Syndicated Exclusivity Surcharge for Partially Distant Stations | BLOCK B: COMPUTATION OF SYNDICATED EXCLUSIVITY SURCHARGE FOR EACH SUBSCRIBER GROUP  If your cable system is located within a top 100 television market and the station is not exempt in Part 7, you mustalso compute a Syndicated Exclusivity Surcharge. Indicate which major television market any portion of your cable system is located in as defined by section 76.5 of FCC rules in effect on June 24, 1981:    First 50 major television market   Second 50 major television market     INSTRUCTIONS:   Step 1: In line 1, give the total DSEs by subscriber group for commercial VHF Grade B contour stations listed in block A, part 9 of this schedule.   Step 2: In line 2, give the total number of DSEs by subscriber group for the VHF Grade B contour stations that were classified as Exempt DSEs in block C, part 7 of this schedule. If none enter zero.   Step 3: In line 3, subtract line 2 from line 1. This is the total number of DSEs used to compute the surcharge.   Step 4: Compute the surcharge for each subscriber group using the formula outlined in block D, section 3 or 4 of part 7 of this schedule. In making this computation, use gross receipts figures applicable to the particular group. You do not need to show your actual calculations on this form. |  |  |
|                                                                                                  | EIGHTY-NINTH SUBSCRIBER GROUP NINETIETH SUBSCRIBER GROUP                                                                                                    |  |  |
|                                                                                                  | Line 1: Enter the VHF DSEs                                                                                                    |  |  |
|                                                                                                  | NINETY-FIRST SUBSCRIBER GROUP NINETY-SECOND SUBSCRIBER GROUP                                                                                                    |  |  |
|                                                                                                  | Line 1: Enter the VHF DSEs                                                                                                    |  |  |
|                                                                                                  | SYNDICATED EXCLUSIVITY SURCHARGE: Add the surcharge for each subscriber group as shown in the boxes above. Enter here and in block 4, line 2 of space L (page 7).                                                                                                    |  |  |

FORM SA3E. PAGE 20.

|                                               | NEP Datavision, Inc.  SYSTEM ID# 61662                                                                                                    |  |  |  |
|-----------------------------------------------|----------------------------------------------------------------------------------------------------|--|--|--|
| Name                                          |                                                                                                    |  |  |  |
|                                               | BLOCK B: COMPUTATION OF SYNDICATED EXCLUSIVITY SURCHARGE FOR EACH SUBSCRIBER GROUP                                                                                                    |  |  |  |
| <b>9</b> Computation                          | If your cable system is located within a top 100 television market and the station is not exempt in Part 7, you mustalso compute a Syndicated Exclusivity Surcharge. Indicate which major television market any portion of your cable system is located in as defined by section 76.5 of FCC rules in effect on June 24, 1981:          |  |  |  |
| of<br>Base Rate Fee                           | First 50 major television market Second 50 major television market                                                                                                    |  |  |  |
| and                                           | Step 1: In line 1, give the total DSEs by subscriber group for commercial VHF Grade B contour stations listed in block A, part 9 of                                                                                                    |  |  |  |
| Syndicated<br>Exclusivity<br>Surcharge<br>for | this schedule.  Step 2: In line 2, give the total number of DSEs by subscriber group for the VHF Grade B contour stations that were classified as Exempt DSEs in block C, part 7 of this schedule. If none enter zero.  Step 3: In line 3, subtract line 2 from line 1. This is the total number of DSEs used to compute the surcharge. |  |  |  |
| Partially<br>Distant<br>Stations              | Step 4: Compute the surcharge for each subscriber group using the formula outlined in block D, section 3 or 4 of part 7 of this schedule. In making this computation, use gross receipts figures applicable to the particular group. You do not need to show your actual calculations on this form.                                     |  |  |  |
|                                               | NINETY-THIRD SUBSCRIBER GROUP NINETY-FOURTH SUBSCRIBER GROUP                                                                                                    |  |  |  |
|                                               | Line 1: Enter the VHF DSEs Line 1: Enter the VHF DSEs                                                                                                    |  |  |  |
|                                               | Line 2: Enter the Exempt DSEs Line 2: Enter the Exempt DSEs                                                                                                    |  |  |  |
|                                               | Line 3: Subtract line 2 from line 1 and enter here. This is the total number of DSEs for this subscriber group subject to the surcharge  Line 3: Subtract line 2 from line 1 and enter here. This is the total number of DSEs for this subscriber group subject to the surcharge                                                        |  |  |  |
|                                               | subject to the surcharge subject to the surcharge computation                                                                                                    |  |  |  |
|                                               | SYNDICATED EXCLUSIVITY SURCHARGE First Group                                                                                                    |  |  |  |
|                                               | NINETY-FIFTH SUBSCRIBER GROUP NINETY-SIXTH SUBSCRIBER GROUP                                                                                                    |  |  |  |
|                                               | Line 1: Enter the VHF DSEs Line 1: Enter the VHF DSEs                                                                                                    |  |  |  |
|                                               | Line 2: Enter the Exempt DSEs Line 2: Enter the Exempt DSEs                                                                                                    |  |  |  |
|                                               | Line 3: Subtract line 2 from line 1 and enter here. This is the total number of DSEs for this subscriber group  Line 3: Subtract line 2 from line 1 and enter here. This is the total number of DSEs for this subscriber group                                                                                                    |  |  |  |
|                                               | subject to the surcharge  computation                                                                                                    |  |  |  |
|                                               | SYNDICATED EXCLUSIVITY SURCHARGE Third Group                                                                                                    |  |  |  |
|                                               | SYNDICATED EXCLUSIVITY SURCHARGE: Add the surcharge for each subscriber group as shown in the boxes above. Enter here and in block 4, line 2 of space L (page 7)                                                                                                    |  |  |  |
|                                               |                                                                                                    |  |  |  |
|                                               |                                                                                                    |  |  |  |

FORM SA3E, PAGE 20.

| Name                                                                                             | LEGAL NAME OF OWNER OF CABLE SYSTEM:  NEP Datavision, Inc.  61662                                                                                                    |  |  |
|--------------------------------------------------------------------------------------------------|----------------------------------------------------------------------------------------------------|--|--|
|                                                                                                  | BLOCK B: COMPUTATION OF SYNDICATED EXCLUSIVITY SURCHARGE FOR EACH SUBSCRIBER GROUP                                                                                                    |  |  |
| Gomputation of Base Rate Fee and Syndicated Exclusivity Surcharge for Partially Distant Stations | BLOCK B: COMPUTATION OF SYNDICATED EXCLUSIVITY SURCHARGE FOR EACH SUBSCRIBER GROUP  If your cable system is located within a top 100 television market and the station is not exempt in Part 7, you mustalso compute a Syndicated Exclusivity Surcharge. Indicate which major television market any portion of your cable system is located in as defined by section 76.5 of FCC rules in effect on June 24, 1981:    First 50 major television market   Second 50 major television market     INSTRUCTIONS:   Step 1: In line 1, give the total DSEs by subscriber group for commercial VHF Grade B contour stations listed in block A, part 9 of this schedule.   Step 2: In line 2, give the total number of DSEs by subscriber group for the VHF Grade B contour stations that were classified as Exempt DSEs in block C, part 7 of this schedule. If none enter zero.   Step 3: In line 3, subtract line 2 from line 1. This is the total number of DSEs used to compute the surcharge.   Step 4: Compute the surcharge for each subscriber group using the formula outlined in block D, section 3 or 4 of part 7 of this schedule. In making this computation, use gross receipts figures applicable to the particular group. You do not need to show your actual calculations on this form. |  |  |
|                                                                                                  | NINETY-SEVENTH SUBSCRIBER GROUP NINETY-EIGHTH SUBSCRIBER GROUP                                                                                                    |  |  |
|                                                                                                  | Line 1: Enter the VHF DSEs                                                                                                    |  |  |
|                                                                                                  | NINETY-NINTH SUBSCRIBER GROUP ONE HUNDREDTH SUBSCRIBER GROUP                                                                                                    |  |  |
|                                                                                                  | Line 1: Enter the VHF DSEs                                                                                                    |  |  |
|                                                                                                  |                                                                                                    |  |  |

FORM SA3E, PAGE 20.

| Name                                                                                             | LEGAL NAME OF OWNER OF CABLE SYSTEM:  NEP Datavision, Inc.  61662                                                                                                    |  |  |
|--------------------------------------------------------------------------------------------------|----------------------------------------------------------------------------------------------------|--|--|
|                                                                                                  | BLOCK B: COMPUTATION OF SYNDICATED EXCLUSIVITY SURCHARGE FOR EACH SUBSCRIBER GROUP                                                                                                    |  |  |
| Gomputation of Base Rate Fee and Syndicated Exclusivity Surcharge for Partially Distant Stations | BLOCK B: COMPUTATION OF SYNDICATED EXCLUSIVITY SURCHARGE FOR EACH SUBSCRIBER GROUP  If your cable system is located within a top 100 television market and the station is not exempt in Part 7, you mustalso compute a Syndicated Exclusivity Surcharge. Indicate which major television market any portion of your cable system is located in as defined by section 76.5 of FCC rules in effect on June 24, 1981:    First 50 major television market   Second 50 major television market |  |  |
|                                                                                                  | ONE HUNDERED FIRST SUBSCRIBER GROUP  Line 1: Enter the VHF DSEs                                                                                                    |  |  |
|                                                                                                  | Line 3: Subtract line 2 from line 1 and enter here. This is the total number of DSEs for this subscriber group subject to the surcharge computation                                                                                                    |  |  |

FORM SA3E. PAGE 20.

| NEP Datavision, Inc.   BLOCK B: COMPUTATION OF SYNDICATED EXCLUSIVITY SURCHARGE FOR EACH SUBSCRIBER GROUP                                                                                                    |                      | LEGAL NAME OF OWNER OF CABLE SYSTEM:  NEP Datavision, Inc.  SYSTEM ID#  61662                                                                                                    |                                                                                                    |  |  |
|----------------------------------------------------------------------------------------------------|----------------------|----------------------------------------------------------------------------------------------------|----------------------------------------------------------------------------------------------------|--|--|
| If your cable system is located within a top 100 television market and the station is not exempt in Part 7, you mustalise compute a Syndicated Exclusivity Surcharge. Indicated which major television market any portion of your cable system is located in as defined by section 76.5 of PCC rules in effect on June 24, 1981:    Stations                                                                                                    | Name                 |                                                                                                    |                                                                                                    |  |  |
| Syndicated Exclusivity Surcharge. Indicate which major television market any portion of your cable system is located in as defined by section 76.5 of FCC rules in effect on June 24, 1981:    First 50 major television market                                                                                                    |                      | BLOCK B: COMPUTATION OF SYNDICATED EXCLUSIVITY SURCHARGE FOR EACH SUBSCRIBER GROUP                                                                                                    |                                                                                                    |  |  |
| of Base Rate Fee and Syndicated Exclusivity Surcharge for any Surcharge for Partially Distant Stations    Step 2: In line 1, give the total number of DSEs by subscriber group for commercial VHF Grade B contour stations listed in block A, part 9 of this schedule. It most better for Partially Distant Stations    Step 3: In line 2, give the total number of DSEs by subscriber group for the VHF Grade B contour stations that were classified as Exempt DSEs in block C, part 7 of this schedule. It most be schedule. It most be schedule. I | 9                    | Syndicated Exclusivity Surcharge. Indicate which major television market any portion of your cable system is located in as defined                                                                                                    |                                                                                                    |  |  |
| Base Rate Fee and Syndicated Exclusivity Surcharge for Partially Distant Stations  Stations  Size 7: In line 1, give the total number of DSEs by subscriber group for commercial VHF Grade B contour stations listed in block A, part 9 of this schedule. Step 2: In line 2, give the total number of DSEs by subscriber group for the VHF Grade B contour stations that were classified as Exempt DSEs in block C, part 7 of this schedule. If none enter zero. Step 3: In line 3, subtract line 2 from line 1. This is the total number of DSEs used to compute the surcharge. Step 4: Compute the surcharge for each subscriber group using the formula outlined in block D, section 3 or 4 of part 7 of this schedule. If none enter zero.  Step 3: In line 3, subtract line 2 from line 1. This is the total number of DSEs or this subscriber group using the formula outlined in block D, section 3 or 4 of part 7 of this schedule. If none enter zero.  ONE HUNDRED FIFTH SUBSCRIBER GROUP  Une 1: Enter the VHF DSEs.  Line 2: Enter the Exempt DSEs.  Line 2: Enter the Exempt DSEs.  Line 3: Subtract line 2 from line 1 and enter here. This is the total number of DSEs for this subscriber group subject to the surcharge computation.  SYNDICATED EXCLUSIVITY  SURCHARGE  First Group.  SYNDICATED EXCLUSIVITY  Line 1: Enter the VHF DSEs.  Line 2: Enter the Exempt DSEs.  Line 3: Subtract line 2 from line 1 and enter here. This is the total number of DSEs for this subscriber group subject to the surcharge computation.  SYNDICATED EXCLUSIVITY  SYNDICATED EXCLUSIVITY  SYN | -                    | ☐ First 50 major television market ☐ Second 50 major television market                                                                                                    |                                                                                                    |  |  |
| Syndicated Exclusivity Surcharge for Partially Surcharge for Partially Distant Stations  Step 2: In line 2, give the total number of DSEs by subscriber group for the VHF Grade B contour stations that were classified as Exempl DSEs in block C, part 7 of this schedule. If none enter zero.  Step 3: In line 3, subtract line 2 from line 1. This is the total number of DSEs used to compute the surcharge.  Step 3: Compute the surcharge for each subscriber group using the formula outlined in block D, section 3 or 4 of part 7 of this schedule. In making this computation, use gross receipts figures applicable to the particular group. You do not need to show your actual calculations on this form.  ONE HUNDRED FIFTH SUBSCRIBER GROUP  Line 1: Enter the VHF DSEs  Line 2: Enter the Exempt DSEs  Line 2: Enter the Exempt DSEs for this subscriber group subject to the surcharge computation.  SYNDICATED EXCLUSIVITY  SURCHARGE  First Group  SYNDICATED EXCLUSIVITY  SURCHARGE  Line 3: Subtract line 2 from line 1 and enter here. This is the total number of DSEs for this subscriber group subject to the surcharge computation.  SYNDICATED EXCLUSIVITY  SURCHARGE  Line 3: Subtract line 2 from line 1 and enter here. This is the total number of DSEs.  Line 2: Enter the Exempt DSEs  Line 3: Subtract line 2 from line 1 and enter here. This is the total number of DSEs for this subscriber group subject to the surcharge computation.  SYNDICATED EXCLUSIVITY  SURCHARGE  Third Group  \$ SYNDICATED EXCLUSIVITY  SURCHARGE  Third Group  \$ SYNDICATED EXCLUSIVITY  SURCHARGE  Third Group  \$ SYNDICATED EXCLUSIVITY  SURCHARGE  Fourth Group  \$ SYNDICATED EXCLUSIVITY  SURCHARGE  Fourth Group  \$ SYNDICATED EXCLUSIVITY  SURCHARGE  Fourth Group  \$ SYNDICATED EXCLUSIVITY  SURCHARGE  Fourth Group  \$ SYNDICATED EXCLUSIVITY  SURCHARGE  Fourth Group  \$ SYNDICATED EXCLUSIVITY  SURCHARGE  Fourth Group  \$ SYNDICATED EXCLUSIVITY  SURCHARGE  Fourth Group  \$ SYNDICATED EXCLUSIVITY  SURCHARGE  Fourth Group for the Vertification of the                                 | Base Rate Fee        | INSTRUCTIONS:                                                                                                    |                                                                                                    |  |  |
| Exclusivity Surcharge for Partially Polistant Stations  Step 2: In line 2, give the total number of DSEs by subscriber group for the VHF Grade B contour stations that were classified as Exempl DSEs in block C, part 7 of this schedule. In none enter zero.  Step 3: In line 3, subtract line 2 from line 1. This is the total number of DSEs used to compute the surcharge.  Step 4: Compute the surcharge for each subscriber group using the formula outlined in block 0, section 3 or 4 of part 7 of this schedule. In making this computation, use gross receipts figures applicable to the particular group. You do not need to show your actual calculations on this form.  ONE HUNDRED FIFTH SUBSCRIBER GROUP  Line 1: Enter the VHF DSEs  Line 2: Enter the Exempt DSEs  Line 3: Subtract line 2 from line 1 and enter here. This is the total number of DSEs for this subscriber group subject to the surcharge computation  SYNDICATED EXCLUSIVITY SURCHARGE First Group  SYNDICATED EXCLUSIVITY  Line 1: Enter the VHF DSEs  Line 2: Enter the Exempt DSEs  Line 3: Subtract line 2 from line 1 and enter here. This is the total number of DSEs for this subscriber group subject to the surcharge computation  SYNDICATED EXCLUSIVITY  SURCHARGE Third Group  SYNDICATED EXCLUSIVITY  SURCHARGE Third Group  SYNDICATED EXCLUSIVITY  SURCHARGE Third Group  SYNDICATED EXCLUSIVITY  SURCHARGE Fourth Group  SYNDICATED EXCLUSIVITY  SURCHARGE Fourth Group  SYNDICATED EXCLUSIVITY  SURCHARGE Fourth Group  SYNDICATED EXCLUSIVITY  SURCHARGE Fourth Group  SYNDICATED EXCLUSIVITY  SURCHARGE Fourth Group  SYNDICATED EXCLUSIVITY  SURCHARGE Fourth Group  SYNDICATED EXCLUSIVITY  SURCHARGE Fourth Group  SYNDICATED EXCLUSIVITY  SURCHARGE Fourth Group  SYNDICATED EXCLUSIVITY  SURCHARGE Fourth Group  SYNDICATED EXCLUSIVITY  SURCHARGE Fourth Group  SYNDICATED EXCLUSIVITY  SURCHARGE Fourth Group  SYNDICATED EXCLUSIVITY  SURCHARGE Fourth Group  SYNDICATED EXCLUSIVITY  SURCHARGE Fourth Group  SYNDI                                                                                             |                      |                                                                                                    | ercial VHF Grade B contour stations listed in block A, part 9 of                                    |  |  |
| For Partially Distant Step 3: In line 3, subtract line 2 from line 1. This is the total number of DSEs used to compute the surcharge for each subscriber group using the formula ordinate in block 0, section 3 or 4 of part 7 of this schedule. In making this computation, use gross receipts figures applicable to the particular group. You do not need to show your actual calculations on this form.  ONE HUNDRED FIFTH SUBSCRIBER GROUP  Line 1: Enter the VHF DSEs  Line 2: Enter the Exempt DSEs  Line 3: Subtract line 2 from line 1 and enter here. This is the total number of DSEs for this subscriber group subject to the surcharge computation.  SYNDICATED EXCLUSIVITY SURCHARGE First Group.  SYNDICATED EXCLUSIVITY SURCHARGE Computation.  SYNDICATED EXCLUSIVITY SURCHARGE Computation.  SYNDICATED EXCLUSIVITY SURCHARGE Computation.  SYNDICATED EXCLUSIVITY SURCHARGE Computation.  SYNDICATED EXCLUSIVITY SURCHARGE Computation.  SYNDICATED EXCLUSIVITY SURCHARGE Computation.  SYNDICATED EXCLUSIVITY SURCHARGE Computation.  SYNDICATED EXCLUSIVITY SURCHARGE Computation.  SYNDICATED EXCLUSIVITY SURCHARGE Computation.  SYNDICATED EXCLUSIVITY SURCHARGE Fourth Subscriber group subject to the surcharge computation.  SYNDICATED EXCLUSIVITY SURCHARGE First Group.  SYNDICATED EXCLUSIVITY SURCHARGE Fourth Subscriber group subject to the surcharge computation.  SYNDICATED EXCLUSIVITY SURCHARGE Fourth Subscriber group subject to the surcharge computation.  SYNDICATED EXCLUSIVITY SURCHARGE Fourth Subscriber group as shown.                                                                                                    | _                    |                                                                                                    | for the VHF Grade B contour stations that were classified as                                        |  |  |
| Partially Distant Stations   Step 4: Compute the surcharge for each subscriber group using the formula outlined in block D, section 3 or 4 of part 7 of this schedule. In making this computation, use gross receipts figures applicable to the particular group. You do not need to show your actual calculations on this form.    ONE HUNDRED FIFTH SUBSCRIBER GROUP   ONE HUNDRED SIXTH SUBSCRIBER GROUP                                                                                                    | _                    | Exempt DSEs in block C, part 7 of this schedule. If none enter zero.                                                                                                    |                                                                                                    |  |  |
| Line 1: Enter the VHF DSEs  Line 2: Enter the Exempt DSEs  Line 3: Subtract line 2 from line 1 and enter here. This is the total number of DSEs for this subscriber group subject to the surcharge computation  SYNDICATED EXCLUSIVITY SURCHARGE  First Group  Signature of the Exempt DSEs  Line 3: Subtract line 2 from line 1 and enter here. This is the total number of DSEs for this subscriber group subject to the surcharge computation  SYNDICATED EXCLUSIVITY SURCHARGE  First Group  SYNDICATED EXCLUSIVITY SURCHARGE  Line 3: Subtract line 2 from line 1 and enter here. This is the total number of DSEs for this subscriber group subject to the surcharge computation  SYNDICATED EXCLUSIVITY SURCHARGE  Third Group  SYNDICATED EXCLUSIVITY SURCHARGE  Third Group  SYNDICATED EXCLUSIVITY SURCHARGE  Fourth Group  SYNDICATED EXCLUSIVITY SURCHARGE Found the surcharge for each subscriber group as shown                                                                                                    | Partially<br>Distant | Step 4: Compute the surcharge for each subscriber group using the formula outlined in block D, section 3 or 4 of part 7 of this schedule. In making this computation, use gross receipts figures applicable to the particular group. You do not need to show |                                                                                                    |  |  |
| Line 2: Enter the Exempt DSEs                                                                                                    |                      | ONE HUNDRED FIFTH SUBSCRIBER GROUP                                                                                                    | ONE HUNDRED SIXTH SUBSCRIBER GROUP                                                                  |  |  |
| Line 2: Enter the Exempt DSEs                                                                                                    |                      | Line 1: Enter the VHE DSEs                                                                                                    | Line 1: Enter the VHE DSEs                                                                          |  |  |
| and enter here. This is the total number of DSEs for this subscriber group subject to the surcharge computation.  SYNDICATED EXCLUSIVITY SURCHARGE First Group.  SYNDICATED EXCLUSIVITY SURCHARGE First Group.  SYNDICATED EXCLUSIVITY SURCHARGE First Group.  SYNDICATED EXCLUSIVITY SURCHARGE Second Group.  SYNDICATED EXCLUSIVITY SURCHARGE Second Group.  SYNDICATED EXCLUSIVITY SURCHARGE Second Group.  SYNDICATED EXCLUSIVITY SURCHARGE Second Group.  SYNDICATED EXCLUSIVITY SURCHARGE Second Group.  SYNDICATED EXCLUSIVITY SURCHARGE Second Group.  SYNDICATED EXCLUSIVITY SURCHARGE Third Group.  SYNDICATED EXCLUSIVITY SURCHARGE Fourth Group.  SYNDICATED EXCLUSIVITY SURCHARGE Fourth Group.  SYNDICATED EXCLUSIVITY SURCHARGE Fourth Group.  \$  SYNDICATED EXCLUSIVITY SURCHARGE Fourth Group.  \$  SYNDICATED EXCLUSIVITY SURCHARGE Fourth Group.  \$  SYNDICATED EXCLUSIVITY SURCHARGE Fourth Group.  \$  SYNDICATED EXCLUSIVITY SURCHARGE Fourth Group.  \$  SYNDICATED EXCLUSIVITY SURCHARGE Fourth Group.  \$  SYNDICATED EXCLUSIVITY SURCHARGE Fourth Group.                                                                                                    |                      |                                                                                                    |                                                                                                    |  |  |
| SYNDICATED EXCLUSIVITY SURCHARGE First Group\$  ONE HUNDRED SEVENTH SUBSCRIBER GROUP  Line 1: Enter the VHF DSEs Line 2: Enter the Exempt DSEs  Line 3: Subtract line 2 from line 1 and enter here. This is the total number of DSEs for this subscriber group subject to the surcharge computation                                                                                                    |                      | and enter here. This is the<br>total number of DSEs for<br>this subscriber group<br>subject to the surcharge                                                                                                    | and enter here. This is the total number of DSEs for this subscriber group subject to the surcharge |  |  |
| SURCHARGE First Group\$  ONE HUNDRED SEVENTH SUBSCRIBER GROUP  Line 1: Enter the VHF DSEs Line 2: Enter the Exempt DSEs .  Line 3: Subtract line 2 from line 1 and enter here. This is the total number of DSEs for this subscriber group subject to the surcharge computation                                                                                                    |                      | computation                                                                                                    |                                                                                                    |  |  |
| Line 1: Enter the VHF DSEs                                                                                                    |                      | SURCHARGE                                                                                                    | SURCHARGE                                                                                           |  |  |
| Line 2: Enter the Exempt DSEs.  Line 3: Subtract line 2 from line 1 and enter here. This is the total number of DSEs for this subscriber group subject to the surcharge computation                                                                                                    |                      | ONE HUNDRED SEVENTH SUBSCRIBER GROUP                                                                                                    | ONE HUNDRED EIGHTH SUBSCRIBER GROUP                                                                 |  |  |
| Line 3: Subtract line 2 from line 1 and enter here. This is the total number of DSEs for this subscriber group subject to the surcharge computation                                                                                                    |                      | Line 1: Enter the VHF DSEs                                                                                                    | Line 1: Enter the VHF DSEs                                                                          |  |  |
| and enter here. This is the total number of DSEs for this subscriber group subject to the surcharge computation                                                                                                    |                      | Line 2: Enter the Exempt DSEs                                                                                                    | Line 2: Enter the Exempt DSEs                                                                       |  |  |
| computation                                                                                                    |                      | and enter here. This is the<br>total number of DSEs for<br>this subscriber group                                                                                                    | and enter here. This is the<br>total number of DSEs for<br>this subscriber group                    |  |  |
| SURCHARGE Third Group \$ SURCHARGE Fourth Group \$  SYNDICATED EXCLUSIVITY SURCHARGE: Add the surcharge for each subscriber group as shown                                                                                                    |                      | -                                                                                                    |                                                                                                    |  |  |
| Third Group\$ Fourth Group\$  SYNDICATED EXCLUSIVITY SURCHARGE: Add the surcharge for each subscriber group as shown                                                                                                    |                      | SYNDICATED EXCLUSIVITY                                                                                                    | SYNDICATED EXCLUSIVITY                                                                              |  |  |
| SYNDICATED EXCLUSIVITY SURCHARGE: Add the surcharge for each subscriber group as shown in the boxes above. Enter here and in block 4, line 2 of space L (page 7)                                                                                                    |                      |                                                                                                    |                                                                                                    |  |  |
|                                                                                                    |                      | SYNDICATED EXCLUSIVITY SURCHARGE: Add the surcharge for each subscriber group as shown in the boxes above. Enter here and in block 4, line 2 of space L (page 7)                                                                                             |                                                                                                    |  |  |
|                                                                                                    |                      |                                                                                                    |                                                                                                    |  |  |

FORM SA3F\_PAGE 20

|                                                                     | LEGAL NAME OF OWNER OF CABLE SYSTEM: SYSTEM ID:                                                                                                    |              |  |
|---------------------------------------------------------------------|----------------------------------------------------------------------------------------------------|--------------|--|
| Name                                                                | NEP Datavision, Inc.  SYSTEM ID: 61662                                                                                                    |              |  |
|                                                                     | BLOCK B: COMPUTATION OF SYNDICATED EXCLUSIVITY SURCHARGE FOR EACH SUBSCRIBER GROUP                                                                                                    |              |  |
| <b>9</b> Computation of Base Rate Fee                               | If your cable system is located within a top 100 television market and the station is not exempt in Part 7, you mustals Syndicated Exclusivity Surcharge. Indicate which major television market any portion of your cable system is located by section 76.5 of FCC rules in effect on June 24, 1981:    First 50 major television market                                                                                                    | so compute a |  |
| and Syndicated Exclusivity Surcharge for Partially Distant Stations | <ul> <li>Step 1: In line 1, give the total DSEs by subscriber group for commercial VHF Grade B contour stations listed in block A, part 9 of this schedule.</li> <li>Step 2: In line 2, give the total number of DSEs by subscriber group for the VHF Grade B contour stations that were classified as Exempt DSEs in block C, part 7 of this schedule. If none enter zero.</li> <li>Step 3: In line 3, subtract line 2 from line 1. This is the total number of DSEs used to compute the surcharge.</li> <li>Step 4: Compute the surcharge for each subscriber group using the formula outlined in block D, section 3 or 4 of part 7 of this schedule. In making this computation, use gross receipts figures applicable to the particular group. You do not need to show your actual calculations on this form.</li> </ul> |              |  |
|                                                                     | ONE HUNDRED NINTH SUBSCRIBER GROUP ONE HUNDRED TENTH SUBSCR                                                                                                    | RIBER GROUP  |  |
|                                                                     | Line 1: Enter the VHF DSEs                                                                                                    | -            |  |
|                                                                     | ONE HUNDRED ELEVENTH SUBSCRIBER GROUP  ONE HUNDRED TWELVTH SUBSCRIBER GROUP                                                                                                    | RIBER GROUP  |  |
|                                                                     | Line 1: Enter the VHF DSEs Line 2: Enter the Exempt DSEs Line 3: Subtract line 2 from line 1 and enter here. This is the total number of DSEs for this subscriber group subject to the surcharge computation                                                                                                    |              |  |
|                                                                     | SYNDICATED EXCLUSIVITY SURCHARGE Third Group \$ SYNDICATED EXCLUSIVITY SURCHARGE Fourth Group \$                                                                                                    |              |  |
|                                                                     | SYNDICATED EXCLUSIVITY SURCHARGE: Add the surcharge for each subscriber group as shown in the boxes above. Enter here and in block 4, line 2 of space L (page 7)                                                                                                    |              |  |

FORM SA3E. PAGE 20.

|                                         | LEGAL NAME OF OWNER OF CABLE SYSTEM:       SYSTEM ID#         NEP Datavision, Inc.       61662                                                                                                    |  |  |
|-----------------------------------------|----------------------------------------------------------------------------------------------------|--|--|
| Name                                    |                                                                                                    |  |  |
|                                         | BLOCK B: COMPUTATION OF SYNDICATED EXCLUSIVITY SURCHARGE FOR EACH SUBSCRIBER GROUP                                                                                                    |  |  |
| <b>9</b> Computation                    | If your cable system is located within a top 100 television market and the station is not exempt in Part 7, you mustalso compute a Syndicated Exclusivity Surcharge. Indicate which major television market any portion of your cable system is located in as defined by section 76.5 of FCC rules in effect on June 24, 1981:                                                                                                    |  |  |
| of                                      | ☐ First 50 major television market ☐ Second 50 major television market                                                                                                    |  |  |
| Base Rate Fee                           | INSTRUCTIONS:                                                                                                    |  |  |
| and<br>Syndicated                       | Step 1: In line 1, give the total DSEs by subscriber group for commercial VHF Grade B contour stations listed in block A, part 9 of this schedule.                                                                                                    |  |  |
| Exclusivity                             | Step 2: In line 2, give the total number of DSEs by subscriber group for the VHF Grade B contour stations that were classified as                                                                                                    |  |  |
| Surcharge                               | Exempt DSEs in block C, part 7 of this schedule. If none enter zero.                                                                                                    |  |  |
| for<br>Partially<br>Distant<br>Stations | <ul> <li>Step 3: In line 3, subtract line 2 from line 1. This is the total number of DSEs used to compute the surcharge.</li> <li>Step 4: Compute the surcharge for each subscriber group using the formula outlined in block D, section 3 or 4 of part 7 of this schedule. In making this computation, use gross receipts figures applicable to the particular group. You do not need to show your actual calculations on this form.</li> </ul> |  |  |
|                                         | ONE HUNDRED THIRTEENTH SUBSCRIBER GROUP  ONE HUNDRED FOURTEENTH SUBSCRIBER GROUP                                                                                                    |  |  |
|                                         |                                                                                                    |  |  |
|                                         | Line 1: Enter the VHF DSEs Line 2: Enter the Exempt DSEs Line 2: Enter the Exempt DSEs                                                                                                    |  |  |
|                                         | Line 3: Subtract line 2 from line 1 and enter here. This is the total number of DSEs for  Line 3: Subtract line 2 from line 1 and enter here. This is the total number of DSEs for                                                                                                    |  |  |
|                                         | this subscriber group subject to the surcharge computation                                                                                                    |  |  |
|                                         | SYNDICATED EXCLUSIVITY SURCHARGE First Group                                                                                                    |  |  |
|                                         | ONE HUNDRED FIFTEENTH SUBSCRIBER GROUP  ONE HUNDRED SIXTEENTH SUBSCRIBER GROUP                                                                                                    |  |  |
|                                         | Line 1: Enter the VHF DSEs Line 1: Enter the VHF DSEs                                                                                                    |  |  |
|                                         | Line 2: Enter the Exempt DSEs Line 2: Enter the Exempt DSEs                                                                                                    |  |  |
|                                         | Line 3: Subtract line 2 from line 1 and enter here. This is the total number of DSEs for  Line 3: Subtract line 2 from line 1 and enter here. This is the total number of DSEs for                                                                                                    |  |  |
|                                         | this subscriber group this subscriber group                                                                                                    |  |  |
|                                         | subject to the surcharge subject to the surcharge computation                                                                                                    |  |  |
|                                         |                                                                                                    |  |  |
|                                         | SYNDICATED EXCLUSIVITY SURCHARGE Third Group\$ SYNDICATED EXCLUSIVITY SURCHARGE Fourth Group\$                                                                                                    |  |  |
|                                         | SYNDICATED EXCLUSIVITY SURCHARGE: Add the surcharge for each subscriber group as shown in the boxes above. Enter here and in block 4, line 2 of space L (page 7)                                                                                                    |  |  |
|                                         |                                                                                                    |  |  |

FORM SA3E. PAGE 20.

|                                                                 | NEP Datavision, Inc.  SYSTEM ID# 61662                                                                                                    |  |  |
|-----------------------------------------------------------------|----------------------------------------------------------------------------------------------------|--|--|
| Name                                                            |                                                                                                    |  |  |
|                                                                 | BLOCK B: COMPUTATION OF SYNDICATED EXCLUSIVITY SURCHARGE FOR EACH SUBSCRIBER GROUP                                                                                                    |  |  |
| 9<br>Computation<br>of                                          | If your cable system is located within a top 100 television market and the station is not exempt in Part 7, you mustalso compute a Syndicated Exclusivity Surcharge. Indicate which major television market any portion of your cable system is located in as defined by section 76.5 of FCC rules in effect on June 24, 1981:                                                                                                    |  |  |
| Base Rate Fee<br>and                                            | INSTRUCTIONS: Step 1: In line 1, give the total DSEs by subscriber group for commercial VHF Grade B contour stations listed in block A, part 9 of                                                                                                    |  |  |
| Syndicated Exclusivity Surcharge for Partially Distant Stations | <ul> <li>this schedule.</li> <li>Step 2: In line 2, give the total number of DSEs by subscriber group for the VHF Grade B contour stations that were classified as Exempt DSEs in block C, part 7 of this schedule. If none enter zero.</li> <li>Step 3: In line 3, subtract line 2 from line 1. This is the total number of DSEs used to compute the surcharge.</li> <li>Step 4: Compute the surcharge for each subscriber group using the formula outlined in block D, section 3 or 4 of part 7 of this schedule. In making this computation, use gross receipts figures applicable to the particular group. You do not need to show your actual calculations on this form.</li> </ul> |  |  |
|                                                                 | ONE HUNDRED SEVENTEENTH SUBSCRIBER GROUP ONE HUNDRED EIGHTEENTH SUBSCRIBER GROUP                                                                                                    |  |  |
|                                                                 | Live 4 February MIF POF                                                                                                    |  |  |
|                                                                 | Line 1: Enter the VHF DSEs Line 2: Enter the Exempt DSEs Line 2: Enter the Exempt DSEs                                                                                                    |  |  |
|                                                                 | Line 3: Subtract line 2 from line 1 and enter here. This is the total number of DSEs for this subscriber group subject to the surcharge computation                                                                                                    |  |  |
|                                                                 | SYNDICATED EXCLUSIVITY SURCHARGE First Group                                                                                                    |  |  |
|                                                                 | ONE HUNDRED NINTEENTH SUBSCRIBER GROUP  ONE HUNDRED TWENTIETH SUBSCRIBER GROUP                                                                                                    |  |  |
|                                                                 | Line 1: Enter the VHF DSEs Line 1: Enter the VHF DSEs                                                                                                    |  |  |
|                                                                 | Line 2: Enter the Exempt DSEs Line 2: Enter the Exempt DSEs                                                                                                    |  |  |
|                                                                 | Line 3: Subtract line 2 from line 1 and enter here. This is the total number of DSEs for this subscriber group subject to the surcharge computation Line 3: Subtract line 2 from line 1 and enter here. This is the total number of DSEs for this subscriber group subject to the surcharge computation                                                                                                    |  |  |
|                                                                 | SYNDICATED EXCLUSIVITY SURCHARGE Third Group                                                                                                    |  |  |
|                                                                 | SYNDICATED EXCLUSIVITY SURCHARGE: Add the surcharge for each subscriber group as shown in the boxes above. Enter here and in block 4, line 2 of space L (page 7)                                                                                                    |  |  |
|                                                                 |                                                                                                    |  |  |

FORM SA3E. PAGE 20.

LEGAL NAME OF OWNER OF CABLE SYSTEM: SYSTEM ID# Name NEP Datavision, Inc. 61662 BLOCK B: COMPUTATION OF SYNDICATED EXCLUSIVITY SURCHARGE FOR EACH SUBSCRIBER GROUP If your cable system is located within a top 100 television market and the station is not exempt in Part 7, you mustalso compute a 9 Syndicated Exclusivity Surcharge. Indicate which major television market any portion of your cable system is located in as defined by section 76.5 of FCC rules in effect on June 24, 1981: Computation First 50 major television market Second 50 major television market οf Base Rate Fee INSTRUCTIONS: Step 1: In line 1, give the total DSEs by subscriber group for commercial VHF Grade B contour stations listed in block A, part 9 of and **Syndicated** this schedule Step 2: In line 2, give the total number of DSEs by subscriber group for the VHF Grade B contour stations that were classified as **Exclusivity** Surcharge Exempt DSEs in block C, part 7 of this schedule. If none enter zero. Step 3: In line 3, subtract line 2 from line 1. This is the total number of DSEs used to compute the surcharge. for Step 4: Compute the surcharge for each subscriber group using the formula outlined in block D, section 3 or 4 of part 7 of this **Partially** Distant schedule. In making this computation, use gross receipts figures applicable to the particular group. You do not need to show **Stations** your actual calculations on this form. ONE HUNDRED TWENTY-FIRST SUBSCRIBER GROUP ONE HUNDRED TWENTY-SECOND SUBSCRIBER GROUP Line 1: Enter the VHF DSEs . . . . . . . Line 1: Enter the VHF DSEs . . . . . Line 2: Enter the Exempt DSEs . . . . . Line 2: Enter the Exempt DSEs . . . . . Line 3: Subtract line 2 from line 1 Line 3: Subtract line 2 from line 1 and enter here. This is the and enter here. This is the total number of DSEs for total number of DSEs for this subscriber group this subscriber group subject to the surcharge subject to the surcharge computation . . . . . . . . . . . \_\_\_\_\_ computation . . . . . . . . . . . . \_\_\_\_\_ SYNDICATED EXCLUSIVITY SYNDICATED EXCLUSIVITY SURCHARGE SURCHARGE First Group . . . . . . . . . . . . . . . . Second Group . . . . . . . . . . . . . . . . ONE HUNDRED TWENTY-THIRD SUBSCRIBER GROUP ONE HUNDRED TWENTY-FOURTH SUBSCRIBER GROUP Line 1: Enter the VHF DSEs . . . . Line 1: Enter the VHF DSEs . . . . Line 2: Enter the Exempt DSEs. . Line 2: Enter the Exempt DSEs. . Line 3: Subtract line 2 from line 1 Line 3: Subtract line 2 from line 1 and enter here. This is the and enter here. This is the total number of DSEs for total number of DSEs for this subscriber group this subscriber group subject to the surcharge subject to the surcharge SYNDICATED EXCLUSIVITY SYNDICATED EXCLUSIVITY SURCHARGE SURCHARGE SYNDICATED EXCLUSIVITY SURCHARGE: Add the surcharge for each subscriber group as shown 

FORM SA3E, PAGE 20.

| Name                                                                                                    | LEGAL NAME OF OWNER OF CABLE SYSTEM:  NEP Datavision, Inc.  61662                                                                                                    |  |  |
|----------------------------------------------------------------------------------------------------|----------------------------------------------------------------------------------------------------|--|--|
|                                                                                                    |                                                                                                    |  |  |
| G<br>Computation<br>of<br>Base Rate Fee<br>and<br>Syndicated<br>Exclusivity<br>Surcharge<br>for<br>Partially<br>Distant<br>Stations | BLOCK B: COMPUTATION OF SYNDICATED EXCLUSIVITY SURCHARGE FOR EACH SUBSCRIBER GROUP  If your cable system is located within a top 100 television market and the station is not exempt in Part 7, you mustalso compute a Syndicated Exclusivity Surcharge. Indicate which major television market any portion of your cable system is located in as defined by section 76.5 of FCC rules in effect on June 24, 1981:    First 50 major television market                                                                                                    |  |  |
|                                                                                                    | ONE HUNDRED TWENTY-FIFTH SUBSCRIBER GROUP  Line 1: Enter the VHF DSEs.  Line 2: Enter the Exempt DSEs.  Line 3: Subtract line 2 from line 1 and enter here. This is the total number of DSEs for this subscriber group subject to the surcharge computation.  ONE HUNDRED TWENTY-SEVENTH SUBSCRIBER GROUP  Line 1: Enter the VHF DSEs.  Line 2: Enter the Exempt DSEs or this subscriber group subject to the surcharge computation.  SYNDICATED EXCLUSIVITY SURCHARGE First Group.  SYNDICATED EXCLUSIVITY SURCHARGE Line 2: Enter the VHF DSEs.  Line 3: Subtract line 2 from line 1 and enter here. This is the total number of DSEs for this subscriber group subject to the surcharge computation.  ONE HUNDRED TWENTY-EIGHTH SUBSCRIBER GROUP  Line 1: Enter the VHF DSEs.  Line 2: Enter the Exempt DSEs.  Line 2: Enter the Exempt DSEs.  Line 2: Enter the Exempt DSEs.  Line 3: Subtract line 2 from line 1 and enter here. This is the total number of DSEs for this subscriber group subject to the surcharge computation.  SYNDICATED EXCLUSIVITY SURCHARGE Third Group.  \$  SYNDICATED EXCLUSIVITY SURCHARGE Third Group.  \$  SYNDICATED EXCLUSIVITY SURCHARGE Third Group.  SYNDICATED EXCLUSIVITY SURCHARGE Third Third Third Third Third Third Third Third Third Third Third |  |  |

FORM SA3E, PAGE 20.

| Name                                                                                             | LEGAL NAME OF OWNER OF CABLE SYSTEM:  NEP Datavision, Inc.  61662                                                                                                    |  |  |
|--------------------------------------------------------------------------------------------------|----------------------------------------------------------------------------------------------------|--|--|
|                                                                                                  |                                                                                                    |  |  |
| Gomputation of Base Rate Fee and Syndicated Exclusivity Surcharge for Partially Distant Stations | BLOCK B: COMPUTATION OF SYNDICATED EXCLUSIVITY SURCHARGE FOR EACH SUBSCRIBER GROUP  If your cable system is located within a top 100 television market and the station is not exempt in Part 7, you mustalso compute a Syndicated Exclusivity Surcharge. Indicate which major television market any portion of your cable system is located in as defined by section 76.5 of FCC rules in effect on June 24, 1981:    First 50 major television market |  |  |
|                                                                                                  | ONE HUNDRED TWENTY-NINTH SUBSCRIBER GROUP ONE HUNDRED THIRTIETH SUBSCRIBER GROUP                                                                                                    |  |  |
|                                                                                                  | Line 1: Enter the VHF DSEs  Line 2: Enter the Exempt DSEs  Line 3: Subtract line 2 from line 1 and enter here. This is the total number of DSEs for this subscriber group subject to the surcharge computation                                                                                                    |  |  |
|                                                                                                  | Line 1: Enter the VHF DSEs Line 2: Enter the Exempt DSEs Line 2: Enter the Exempt DSEs                                                                                                    |  |  |
|                                                                                                  | Line 3: Subtract line 2 from line 1 and enter here. This is the total number of DSEs for this subscriber group subject to the surcharge computation                                                                                                    |  |  |
|                                                                                                  | Third Group                                                                                                    |  |  |

FORM SA3F\_PAGE 20

|                                         | LEGAL NAME OF OWNER OF CABLE SYSTEM: SYSTEM: SYSTEM: SYSTEM:                                                                                                    |                                                               |  |  |
|-----------------------------------------|----------------------------------------------------------------------------------------------------|---------------------------------------------------------------|--|--|
| Name                                    | NEP Datavision, Inc.  SYSTEM ID: 61662                                                                                                    |                                                               |  |  |
|                                         | BLOCK B: COMPUTATION OF SYNDICATED EXCLUSIVITY SURCHARGE FOR EACH SUBSCRIBER GROUP                                                                                                    |                                                               |  |  |
| 9<br>Computation                        | If your cable system is located within a top 100 television market and the station is not exempt in Part 7, you mustalso compute a Syndicated Exclusivity Surcharge. Indicate which major television market any portion of your cable system is located in as defined by section 76.5 of FCC rules in effect on June 24, 1981:                                                                                                    |                                                               |  |  |
| of<br>Base Rate Fee                     | First 50 major television market Seco                                                                                                    | ond 50 major television market                                |  |  |
| and                                     | Step 1: In line 1, give the total DSEs by subscriber group for commercial VH                                                                                                    | IF Grade B contour stations listed in block A, part 9 of      |  |  |
| Syndicated<br>Exclusivity               | this schedule.  Step 2: In line 2, give the total number of DSEs by subscriber group for the N                                                                                                    | VHF Grade B contour stations that were classified as          |  |  |
| Surcharge                               | Exempt DSEs in block C, part 7 of this schedule. If none enter zero.                                                                                                    |                                                               |  |  |
| for<br>Partially<br>Distant<br>Stations | <ul> <li>Step 3: In line 3, subtract line 2 from line 1. This is the total number of DSEs used to compute the surcharge.</li> <li>Step 4: Compute the surcharge for each subscriber group using the formula outlined in block D, section 3 or 4 of part 7 of this schedule. In making this computation, use gross receipts figures applicable to the particular group. You do not need to show your actual calculations on this form.</li> </ul> |                                                               |  |  |
|                                         | ONE HUNDRED THIRTY-THIRD SUBSCRIBER GROUP O                                                                                                    | NE HUNDRED THIRTY-FOURTH SUBSCRIBER GROUP                     |  |  |
|                                         | Line 1: Enter the VHF DSEs Line                                                                                                    | 1: Enter the VHF DSEs                                         |  |  |
|                                         |                                                                                                    | 2: Enter the Exempt DSEs                                      |  |  |
|                                         |                                                                                                    | 3: Subtract line 2 from line 1                                |  |  |
|                                         | and enter here. This is the total number of DSEs for                                                                                                    | and enter here. This is the total number of DSEs for          |  |  |
|                                         | this subscriber group                                                                                                    | this subscriber group                                         |  |  |
|                                         | subject to the surcharge                                                                                                    | subject to the surcharge                                      |  |  |
|                                         | computation                                                                                                    |                                                               |  |  |
|                                         | SURCHARGE                                                                                                    | CHARGE                                                        |  |  |
|                                         | First Group                                                                                                    | Second Group                                                  |  |  |
|                                         | ONE HUNDRED THIRTY-FIFTH SUBSCRIBER GROUP                                                                                                    | ONE HUNDRED THIRTY-SIXTH SUBSCRIBER GROUP                     |  |  |
|                                         | Line 1: Enter the VHF DSEs Line                                                                                                    | 1: Enter the VHF DSEs                                         |  |  |
|                                         | Line 2: Enter the Exempt DSEs                                                                                                    | 2: Enter the Exempt DSEs                                      |  |  |
|                                         | Line 3: Subtract line 2 from line 1 and enter here. This is the                                                                                                    | 3: Subtract line 2 from line 1<br>and enter here. This is the |  |  |
|                                         | total number of DSEs for                                                                                                    | total number of DSEs for                                      |  |  |
|                                         | this subscriber group subject to the surcharge                                                                                                    | this subscriber group subject to the surcharge                |  |  |
|                                         | computation                                                                                                    | computation                                                   |  |  |
|                                         |                                                                                                    | DICATED EXCLUSIVITY CHARGE                                    |  |  |
|                                         | Third Group                                                                                                    | Fourth Group                                                  |  |  |
|                                         | SYNDICATED EXCLUSIVITY SURCHARGE: Add the surcharge for each sul in the boxes above. Enter here and in block 4, line 2 of space L (page 7)                                                                                                    |                                                               |  |  |
|                                         |                                                                                                    |                                                               |  |  |
|                                         |                                                                                                    |                                                               |  |  |

FORM SA3F\_PAGE 20

|                                  | LEGAL MANE OF OWNER OF OARLE OVOTEN                                                                                                    | FURM SAJE, PAGE 20.                                             |  |  |  |
|----------------------------------|----------------------------------------------------------------------------------------------------|-----------------------------------------------------------------|--|--|--|
| Name                             | NEP Datavision, Inc.                                                                                                    | SYSTEM ID#<br>61662                                             |  |  |  |
|                                  | BLOCK B: COMPUTATION OF SYNDICATED EXCLUSIVITY SURCHARGE FOR EACH SUBSCRIBER GROUP  If your cable system is located within a top 100 television market and the station is not exempt in Part 7, you mustalso compute a Syndicated Exclusivity Surcharge. Indicate which major television market any portion of your cable system is located in as defined by section 76.5 of FCC rules in effect on June 24, 1981: |                                                                 |  |  |  |
| <b>9</b> Computation             |                                                                                                    |                                                                 |  |  |  |
| of                               | First 50 major television market                                                                                                    | Second 50 major television market                               |  |  |  |
| Base Rate Fee                    | INSTRUCTIONS:                                                                                                    |                                                                 |  |  |  |
| and                              | Step 1: In line 1, give the total DSEs by subscriber group for commercial VHF Grade B contour stations listed in block A, part 9 of                                                                                                    |                                                                 |  |  |  |
| Syndicated                       | this schedule.                                                                                                    |                                                                 |  |  |  |
| Exclusivity<br>Surcharge         | Step 2: In line 2, give the total number of DSEs by subscriber group for the VHF Grade B contour stations that were classified as<br>Exempt DSEs in block C, part 7 of this schedule. If none enter zero.                                                                                                    |                                                                 |  |  |  |
| for                              | Step 3: In line 3, subtract line 2 from line 1. This is the total number of DSEs used to compute the surcharge.                                                                                                    |                                                                 |  |  |  |
| Partially<br>Distant<br>Stations | Step 4: Compute the surcharge for each subscriber group using the formula outlined in block D, section 3 or 4 of part 7 of this schedule. In making this computation, use gross receipts figures applicable to the particular group. You do not need to show your actual calculations on this form.                                                                                                    |                                                                 |  |  |  |
|                                  | ONE HUNDRED THIRTY-SEVENTH SUBSCRIBER GROUP                                                                                                    | ONE HUNDRED THIRTY-EIGHTH SUBSCRIBER GROUP                      |  |  |  |
|                                  | Line 1: Enter the VHF DSEs                                                                                                    | Line 1: Enter the VHF DSEs                                      |  |  |  |
|                                  | Line 2: Enter the Exempt DSEs                                                                                                    | Line 2: Enter the Exempt DSEs                                   |  |  |  |
|                                  | Line 3: Subtract line 2 from line 1                                                                                                    | Line 3: Subtract line 2 from line 1                             |  |  |  |
|                                  | and enter here. This is the<br>total number of DSEs for                                                                                                    | and enter here. This is the total number of DSEs for            |  |  |  |
|                                  | this subscriber group                                                                                                    | this subscriber group                                           |  |  |  |
|                                  | subject to the surcharge                                                                                                    | subject to the surcharge                                        |  |  |  |
|                                  | computation                                                                                                    | computation                                                     |  |  |  |
|                                  | SYNDICATED EXCLUSIVITY                                                                                                    | SYNDICATED EXCLUSIVITY                                          |  |  |  |
|                                  | SURCHARGE                                                                                                    | SURCHARGE                                                       |  |  |  |
|                                  | First Group                                                                                                    | Second Group                                                    |  |  |  |
|                                  | ONE HUNDRED THIRTY-NINTH SUBSCRIBER GROUP                                                                                                    | ONE HUNDRED FORTIETH SUBSCRIBER GROUP                           |  |  |  |
|                                  | Line 1: Enter the VHF DSEs                                                                                                    | Line 1: Enter the VHF DSEs                                      |  |  |  |
|                                  | Line 2: Enter the Exempt DSEs                                                                                                    | Line 2: Enter the Exempt DSEs                                   |  |  |  |
|                                  | Line 3: Subtract line 2 from line 1 and enter here. This is the                                                                                                    | Line 3: Subtract line 2 from line 1 and enter here. This is the |  |  |  |
|                                  | total number of DSEs for                                                                                                    | total number of DSEs for                                        |  |  |  |
|                                  | this subscriber group                                                                                                    | this subscriber group                                           |  |  |  |
|                                  | subject to the surcharge computation                                                                                                    | subject to the surcharge                                        |  |  |  |
|                                  |                                                                                                    | computation                                                     |  |  |  |
|                                  | SYNDICATED EXCLUSIVITY SURCHARGE                                                                                                    | SYNDICATED EXCLUSIVITY SURCHARGE                                |  |  |  |
|                                  | Third Group                                                                                                    | Fourth Group                                                    |  |  |  |
|                                  | SYNDICATED EXCLUSIVITY SURCHARGE: Add the surcharge for in the boxes above. Enter here and in block 4, line 2 of space L (page                                                                                                    |                                                                 |  |  |  |
|                                  |                                                                                                    |                                                                 |  |  |  |
|                                  |                                                                                                    |                                                                 |  |  |  |

FORM SA3E, PAGE 20.

| Name                                                            | LEGAL NAME OF OWNER OF CABLE SYSTEM:  NEP Datavision, Inc.  61662                                                                                                    |  |  |  |
|-----------------------------------------------------------------|----------------------------------------------------------------------------------------------------|--|--|--|
|                                                                 | BLOCK B: COMPUTATION OF SYNDICATED EXCLUSIVITY SURCHARGE FOR EACH SUBSCRIBER GROUP                                                                                                    |  |  |  |
| <b>9</b> Computation of Base Rate Fee and                       | If your cable system is located within a top 100 television market and the station is not exempt in Part 7, you mustalso compute a Syndicated Exclusivity Surcharge. Indicate which major television market any portion of your cable system is located in as defined by section 76.5 of FCC rules in effect on June 24, 1981:                                                                                                    |  |  |  |
| Syndicated Exclusivity Surcharge for Partially Distant Stations | <ul> <li>Step 1: In line 1, give the total DSEs by subscriber group for commercial VHF Grade B contour stations listed in block A, part 9 of this schedule.</li> <li>Step 2: In line 2, give the total number of DSEs by subscriber group for the VHF Grade B contour stations that were classified as Exempt DSEs in block C, part 7 of this schedule. If none enter zero.</li> <li>Step 3: In line 3, subtract line 2 from line 1. This is the total number of DSEs used to compute the surcharge.</li> <li>Step 4: Compute the surcharge for each subscriber group using the formula outlined in block D, section 3 or 4 of part 7 of this schedule. In making this computation, use gross receipts figures applicable to the particular group. You do not need to show your actual calculations on this form.</li> </ul> |  |  |  |
|                                                                 | ONE HUNDRED FORTY-FIRST SUBSCRIBER GROUP  ONE HUNDRED FORTY-SECOND SUBSCRIBER GROUP                                                                                                    |  |  |  |
|                                                                 | Line 1: Enter the VHF DSEs                                                                                                    |  |  |  |
|                                                                 | and enter here. This is the total number of DSEs for this subscriber group subject to the surcharge computation                                                                                                    |  |  |  |
|                                                                 | SYNDICATED EXCLUSIVITY SURCHARGE: Add the surcharge for each subscriber group as shown in the boxes above. Enter here and in block 4, line 2 of space L (page 7)                                                                                                    |  |  |  |

FORM SA3F\_PAGE 20

|                                  | LEGAL NAME OF OWNER OF CABLE SYSTEM:                                                                                                    | FURM SAJE. PAGE 20.                                             |  |  |
|----------------------------------|----------------------------------------------------------------------------------------------------|-----------------------------------------------------------------|--|--|
| Name                             | NEP Datavision, Inc.                                                                                                    | SYSTEM ID#<br>61662                                             |  |  |
|                                  | BLOCK B: COMPUTATION OF SYNDICATED EXCLUSIVITY SURCHARGE FOR EACH SUBSCRIBER GROUP                                                                                                    |                                                                 |  |  |
| <b>9</b> Computation             | If your cable system is located within a top 100 television market and the Syndicated Exclusivity Surcharge. Indicate which major television market by section 76.5 of FCC rules in effect on June 24, 1981:                                                                                        | •                                                               |  |  |
| of                               | ☐ First 50 major television market ☐                                                                                                    | Second 50 major television market                               |  |  |
| Base Rate Fee                    | INSTRUCTIONS:                                                                                                    |                                                                 |  |  |
| and                              | Step 1: In line 1, give the total DSEs by subscriber group for commercial VHF Grade B contour stations listed in block A, part 9 of                                                                                                    |                                                                 |  |  |
| Syndicated<br>Exclusivity        | this schedule.  Step 2: In line 2, give the total number of DSEs by subscriber group for the VHF Grade B contour stations that were classified as                                                                                                    |                                                                 |  |  |
| Surcharge                        | Exempt DSEs in block C, part 7 of this schedule. If none enter zero.                                                                                                    |                                                                 |  |  |
| for                              | Step 3: In line 3, subtract line 2 from line 1. This is the total number of DSEs used to compute the surcharge.                                                                                                    |                                                                 |  |  |
| Partially<br>Distant<br>Stations | Step 4: Compute the surcharge for each subscriber group using the formula outlined in block D, section 3 or 4 of part 7 of this schedule. In making this computation, use gross receipts figures applicable to the particular group. You do not need to show your actual calculations on this form. |                                                                 |  |  |
|                                  | ONE HINDRED FORTY FIFTH OURSONIES OROUG                                                                                                    | ONE HUNDED FORTY ONTH OUROSPIRED OROUG                          |  |  |
|                                  | ONE HUNDRED FORTY-FIFTH SUBSCRIBER GROUP                                                                                                    | ONE HUNDRED FORTY-SIXTH SUBSCRIBER GROUP                        |  |  |
|                                  |                                                                                                    | Line 1: Enter the VHF DSEs                                      |  |  |
|                                  | Line 2: Enter the Exempt DSEs                                                                                                    | ine 2: Enter the Exempt DSEs                                    |  |  |
|                                  |                                                                                                    | Line 3: Subtract line 2 from line 1                             |  |  |
|                                  | and enter here. This is the                                                                                                    | and enter here. This is the                                     |  |  |
|                                  | total number of DSEs for this subscriber group                                                                                                    | total number of DSEs for<br>this subscriber group               |  |  |
|                                  | subject to the surcharge                                                                                                    | subject to the surcharge                                        |  |  |
|                                  | computation                                                                                                    | computation                                                     |  |  |
|                                  |                                                                                                    | SYNDICATED EXCLUSIVITY                                          |  |  |
|                                  |                                                                                                    | SURCHARGE                                                       |  |  |
|                                  | First Group                                                                                                    | Second Group                                                    |  |  |
|                                  | ONE HUNDRED FORTY-SEVENTH SUBSCRIBER GROUP                                                                                                    | ONE HUNDRED FORTY-EIGHTH SUBSCRIBER GROUP                       |  |  |
|                                  |                                                                                                    | ine 1: Enter the VHF DSEs                                       |  |  |
|                                  | Line 2: Enter the Exempt DSEs                                                                                                    | ine 2: Enter the Exempt DSEs                                    |  |  |
|                                  | Line 3: Subtract line 2 from line 1 and enter here. This is the                                                                                                    | Line 3: Subtract line 2 from line 1 and enter here. This is the |  |  |
|                                  | total number of DSEs for                                                                                                    | total number of DSEs for                                        |  |  |
|                                  | this subscriber group                                                                                                    | this subscriber group                                           |  |  |
|                                  | subject to the surcharge computation                                                                                                    | subject to the surcharge computation                            |  |  |
|                                  |                                                                                                    |                                                                 |  |  |
|                                  |                                                                                                    | SYNDICATED EXCLUSIVITY SURCHARGE                                |  |  |
|                                  | Third Group                                                                                                    | Fourth Group                                                    |  |  |
|                                  | SYNDICATED EXCLUSIVITY SURCHARGE: Add the surcharge for eac in the boxes above. Enter here and in block 4, line 2 of space L (page 7)                                                                                                    |                                                                 |  |  |
|                                  |                                                                                                    |                                                                 |  |  |

FORM SA3E. PAGE 20.

|                                  | LEGAL NAME OF OWNER OF CABLE SYSTEM: SYST                                                                                                    |  |  |  |  |
|----------------------------------|----------------------------------------------------------------------------------------------------|--|--|--|--|
| Name                             | NEP Datavision, Inc.                                                                                                    |  |  |  |  |
|                                  | BLOCK B: COMPUTATION OF SYNDICATED EXCLUSIVITY SURCHARGE FOR EACH SUBSCRIBER GROUP                                                                                                    |  |  |  |  |
| <b>9</b> Computation             | If your cable system is located within a top 100 television market and the station is not exempt in Part 7, you mustalso compute a Syndicated Exclusivity Surcharge. Indicate which major television market any portion of your cable system is located in as defined by section 76.5 of FCC rules in effect on June 24, 1981: |  |  |  |  |
| of                               | ☐ First 50 major television market ☐ Second 50 major television market                                                                                                    |  |  |  |  |
| Base Rate Fee                    | INSTRUCTIONS:                                                                                                    |  |  |  |  |
| and<br>Syndicated                | Step 1: In line 1, give the total DSEs by subscriber group for commercial VHF Grade B contour stations listed in block A, part 9 of                                                                                                    |  |  |  |  |
| Exclusivity                      | this schedule.  Step 2: In line 2, give the total number of DSEs by subscriber group for the VHF Grade B contour stations that were classified as                                                                                                    |  |  |  |  |
| Surcharge                        | Exempt DSEs in block C, part 7 of this schedule. If none enter zero.                                                                                                    |  |  |  |  |
| for                              | Step 3: In line 3, subtract line 2 from line 1. This is the total number of DSEs used to compute the surcharge.                                                                                                    |  |  |  |  |
| Partially<br>Distant<br>Stations | Step 4: Compute the surcharge for each subscriber group using the formula outlined in block D, section 3 or 4 of part 7 of this schedule. In making this computation, use gross receipts figures applicable to the particular group. You do not need to show your actual calculations on this form.                            |  |  |  |  |
|                                  | ONE HUNDRED FORTY-NINTH SUBSCRIBER GROUP  ONE HUNDRED FIFTIETH SUBSCRIBER GROUP                                                                                                    |  |  |  |  |
|                                  | Line 1: Enter the VHF DSEs Line 1: Enter the VHF DSEs                                                                                                    |  |  |  |  |
|                                  | Line 2: Enter the Exempt DSEs Line 2: Enter the Exempt DSEs                                                                                                    |  |  |  |  |
|                                  | Line 3: Subtract line 2 from line 1 and enter here. This is the total number of DSEs for  Line 3: Subtract line 2 from line 1 and enter here. This is the total number of DSEs for                                                                                                    |  |  |  |  |
|                                  | this subscriber group this subscriber group                                                                                                    |  |  |  |  |
|                                  | subject to the surcharge subject to the surcharge                                                                                                    |  |  |  |  |
|                                  | computation                                                                                                    |  |  |  |  |
|                                  | SYNDICATED EXCLUSIVITY SURCHARGE SYNDICATED EXCLUSIVITY SURCHARGE                                                                                                    |  |  |  |  |
|                                  | First Group                                                                                                    |  |  |  |  |
|                                  | ONE HUNDRED FIFTY-FIRST SUBSCRIBER GROUP  ONE HUNDRED FIFTY-SECOND SUBSCRIBER GROUP                                                                                                    |  |  |  |  |
|                                  | Line 1: Enter the VHF DSEs Line 1: Enter the VHF DSEs                                                                                                    |  |  |  |  |
|                                  | Line 2: Enter the Exempt DSEs Line 2: Enter the Exempt DSEs                                                                                                    |  |  |  |  |
|                                  | Line 3: Subtract line 2 from line 1 and enter here. This is the  Line 3: Subtract line 2 from line 1 and enter here. This is the                                                                                                    |  |  |  |  |
|                                  | total number of DSEs for total number of DSEs for this subscriber group this subscriber group                                                                                                    |  |  |  |  |
|                                  | subject to the surcharge subject to the surcharge                                                                                                    |  |  |  |  |
|                                  | computation                                                                                                    |  |  |  |  |
|                                  | SYNDICATED EXCLUSIVITY SYNDICATED EXCLUSIVITY                                                                                                    |  |  |  |  |
|                                  | SURCHARGE                                                                                                    |  |  |  |  |
|                                  | Third Group                                                                                                    |  |  |  |  |
|                                  | SYNDICATED EXCLUSIVITY SURCHARGE: Add the surcharge for each subscriber group as shown in the boxes above. Enter here and in block 4, line 2 of space L (page 7)                                                                                                    |  |  |  |  |
|                                  |                                                                                                    |  |  |  |  |
|                                  |                                                                                                    |  |  |  |  |
|                                  |                                                                                                    |  |  |  |  |
|                                  |                                                                                                    |  |  |  |  |
|                                  |                                                                                                    |  |  |  |  |

FORM SA3E, PAGE 20.

| Name                                                                                             | LEGAL NAME OF OWNER OF CABLE SYSTEM:  NEP Datavision, Inc.  61662                                                                                                    |  |  |
|--------------------------------------------------------------------------------------------------|----------------------------------------------------------------------------------------------------|--|--|
|                                                                                                  |                                                                                                    |  |  |
| Gomputation of Base Rate Fee and Syndicated Exclusivity Surcharge for Partially Distant Stations | BLOCK B: COMPUTATION OF SYNDICATED EXCLUSIVITY SURCHARGE FOR EACH SUBSCRIBER GROUP  If your cable system is located within a top 100 television market and the station is not exempt in Part 7, you mustalso compute a Syndicated Exclusivity Surcharge. Indicate which major television market any portion of your cable system is located in as defined by section 76.5 of FCC rules in effect on June 24, 1981:    First 50 major television market   Second 50 major television market     Second 50 major television market     Second 50 major television market     Step 1: In line 1, give the total DSEs by subscriber group for commercial VHF Grade B contour stations listed in block A, part 9 of this schedule.  Step 2: In line 2, give the total number of DSEs by subscriber group for the VHF Grade B contour stations that were classified as Exempt DSEs in block C, part 7 of this schedule. If none enter zero.  Step 3: In line 3, subtract line 2 from line 1. This is the total number of DSEs used to compute the surcharge.  Step 4: Compute the surcharge for each subscriber group using the formula outlined in block D, section 3 or 4 of part 7 of this schedule. In making this computation, use gross receipts figures applicable to the particular group. You do not need to show your actual calculations on this form. |  |  |
|                                                                                                  | ONE HUNDRED FIFTY-THIRD SUBSCRIBER GROUP  Line 1: Enter the VHF DSEs  Line 2: Enter the Exempt DSEs  Line 3: Subtract line 2 from line 1     and enter here. This is the     total number of DSEs for     this subscriber group     subject to the surcharge     computation                                                                                                    |  |  |
|                                                                                                  | SYNDICATED EXCLUSIVITY SURCHARGE: Add the surcharge for each subscriber group as shown in the boxes above. Enter here and in block 4, line 2 of space L (page 7).                                                                                                    |  |  |

FORM SA3E. PAGE 20.

|                                               | LEGAL NAME OF OWNER OF CABLE SYSTEM: SYS                                                                                                    |                                                                                          |  |  |
|-----------------------------------------------|----------------------------------------------------------------------------------------------------|------------------------------------------------------------------------------------------|--|--|
| Name                                          | NEP Datavision, Inc. 6166                                                                                                    |                                                                                          |  |  |
|                                               | BLOCK B: COMPUTATION OF SYNDICATED EXCLUSIVITY SURCHARGE FOR EACH SUBSCRIBER GROUP                                                                                                    |                                                                                          |  |  |
| 9                                             | If your cable system is located within a top 100 television market and the station is not exempt in Part 7, you mustalso compute a Syndicated Exclusivity Surcharge. Indicate which major television market any portion of your cable system is located in as defined by section 76.5 of FCC rules in effect on June 24, 1981: |                                                                                          |  |  |
| Computation of                                | ☐ First 50 major television market ☐                                                                                                    | Second 50 major television market                                                        |  |  |
| Base Rate Fee                                 | INSTRUCTIONS:                                                                                                    | al VIJE Crade B contour stations listed in block A part 0 of                             |  |  |
| and<br>Syndicated<br>Exclusivity<br>Surcharge | ity Step 2: In line 2, give the total number of DSEs by subscriber group for the VHF Grade B contour stations that were classified                                                                                                    |                                                                                          |  |  |
| for<br>Partially<br>Distant<br>Stations       | Step 4: Compute the surcharge for each subscriber group using the formula outlined in block D, section 3 or 4 of part 7 of this schedule. In making this computation, use gross receipts figures applicable to the particular group. You do not need to show your actual calculations on this form.                            |                                                                                          |  |  |
|                                               | ONE HUNDRED FIFTY-SEVENTH SUBSCRIBER GROUP                                                                                                    | ONE HUNDRED FIFTY-EIGHTH SUBSCRIBER GROUP                                                |  |  |
|                                               | Line 1: Enter the VHF DSEs                                                                                                    | Line 1: Enter the VHF DSEs                                                               |  |  |
|                                               | Line 2: Enter the Exempt DSEs                                                                                                    | Line 2: Enter the Exempt DSEs                                                            |  |  |
|                                               | Line 3: Subtract line 2 from line 1 and enter here. This is the total number of DSEs for                                                                                                    | Line 3: Subtract line 2 from line 1 and enter here. This is the total number of DSEs for |  |  |
|                                               | this subscriber group subject to the surcharge computation                                                                                                    | this subscriber group subject to the surcharge computation                               |  |  |
|                                               |                                                                                                    | SYNDICATED EXCLUSIVITY SURCHARGE Second Group                                            |  |  |
|                                               | ONE HUNDRED FIFTY-NINTH SUBSCRIBER GROUP                                                                                                    | ONE HUNDRED SIXTIETH SUBSCRIBER GROUP                                                    |  |  |
|                                               | Line 1: Enter the VHF DSEs                                                                                                    | Line 1: Enter the VHF DSEs                                                               |  |  |
|                                               | ·                                                                                                    | Line 2: Enter the Exempt DSEs                                                            |  |  |
|                                               | Line 3: Subtract line 2 from line 1 and enter here. This is the total number of DSEs for                                                                                                    | Line 3: Subtract line 2 from line 1 and enter here. This is the total number of DSEs for |  |  |
|                                               | this subscriber group subject to the surcharge computation                                                                                                    | this subscriber group subject to the surcharge computation                               |  |  |
|                                               |                                                                                                    | SYNDICATED EXCLUSIVITY SURCHARGE Fourth Group                                            |  |  |
|                                               | ch subscriber group as shown                                                                                                    |                                                                                          |  |  |
|                                               |                                                                                                    |                                                                                          |  |  |
|                                               |                                                                                                    |                                                                                          |  |  |